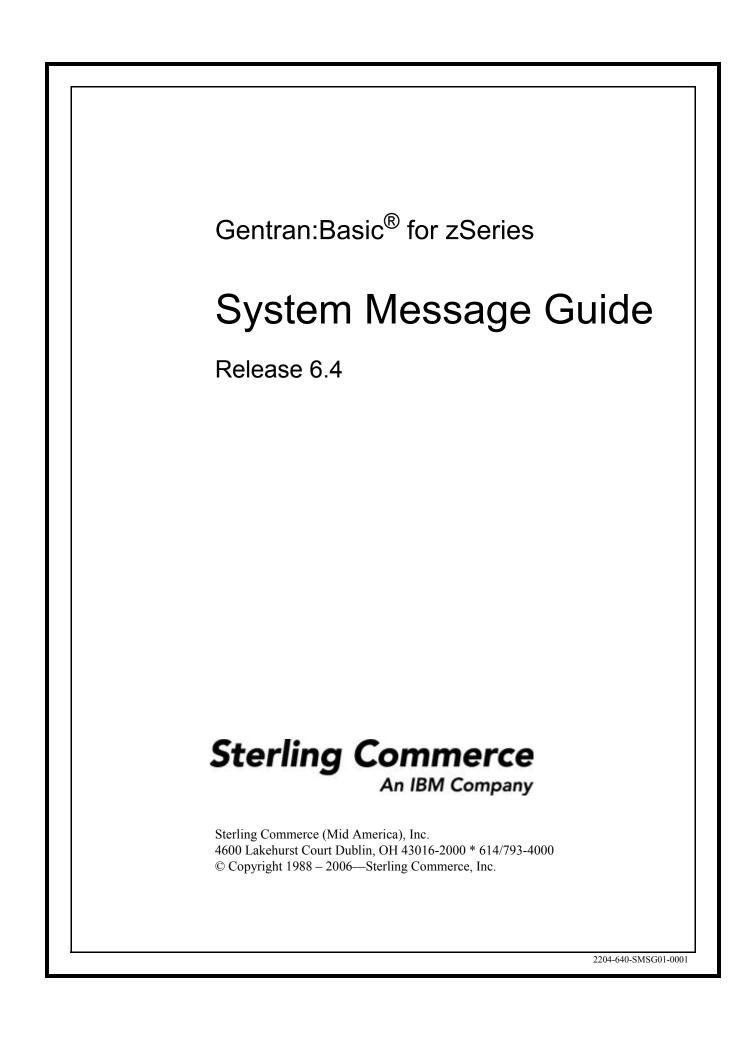

March 2006

Gentran:Basic for zSeries © Copyright 1988 – 2006 Sterling Commerce, Inc. ALL RIGHTS RESERVED

#### Sterling Commerce Software

#### **Trade Secret Notice**

#### THE GENTRAN:BASIC FOR ZSERIES SOFTWARE ("STERLING COMMERCE SOFTWARE") IS THE CONFIDENTIAL AND TRADE SECRET PROPERTY OF STERLING COMMERCE, INC., ITS AFFILIATED COMPANIES OR ITS OR THEIR LICENSORS, AND IS PROVIDED UNDER THE TERMS OF A LICENSE AGREEMENT. NO DUPLICATION OR DISCLOSURE WITHOUT PRIOR WRITTEN PERMISSION. RESTRICTED RIGHTS.

This documentation, the Sterling Commerce Software it describes, and the information and know-how they contain constitute the proprietary, confidential and valuable trade secret information of Sterling Commerce, Inc., its affiliated companies or its or their licensors, and may not be used for any unauthorized purpose, or disclosed to others without the prior written permission of the applicable Sterling Commerce entity. This documentation and the Sterling Commerce Software that it describes have been provided pursuant to a license agreement that contains prohibitions against and/or restrictions on their copying, modification and use. Duplication, in whole or in part, if and when permitted, shall bear this notice and the Sterling Commerce, Inc. copyright notice.

As and when provided to any governmental entity, government contractor or subcontractor subject to the FARs, this documentation is provided with RESTRICTED RIGHTS under Title 48 CFR 52.227-19. Further, as and when provided to any governmental entity, government contractor or subcontractor subject to DFARs, this documentation and the Sterling Commerce Software it describes are provided pursuant to the customary Sterling Commerce license, as described in Title 48 CFR 227-7202 with respect to commercial software and commercial software documentation.

These terms of use shall be governed by the laws of the State of Ohio, USA, without regard to its conflict of laws provisions. If you are accessing the Sterling Commerce Software under an executed agreement, then nothing in these terms and conditions supersedes or modifies the executed agreement.

Product names mentioned herein may be trademarks and/or registered trademarks of their respective companies. Gentran, Gentran:Basic, Gentran:Control, Gentran:Plus, Gentran:Realtime, Gentran:Structure, and Gentran:Viewpoint are registered trademarks of Sterling Commerce, Inc.

#### Third Party Software:

Portions of the Sterling Commerce Software may include products, or may be distributed on the same storage media with products, ("Third Party Software") offered by third parties ("Third Party Licensors").

#### Warranty Disclaimer

This documentation and the Sterling Commerce Software which it describes are licensed either "AS IS" or with a limited warranty, as set forth in the Sterling Commerce license agreement. Other than any limited warranties provided, NO OTHER WARRANTY IS EXPRESSED AND NONE SHALL BE IMPLIED, INCLUDING THE WARRANTIES OF MERCHANTABILITY AND FITNESS FOR USE OR FOR A PARTICULAR PURPOSE. The applicable Sterling Commerce entity reserves the right to revise this publication from time to time and to make changes in the content hereof without the obligation to notify any person or entity of such revisions or changes.

The Third Party Software is provided 'AS IS' WITHOUT ANY WARRANTY AND ANY EXPRESSED OR IMPLIED WARRANTIES, INCLUDING BUT NOT LIMITED TO, THE IMPLIED WARRANTIES OF MERCHANTABILITY, AND FITNESS FOR A PARTICULAR PURPOSE ARE DISCLAIMED. FURTHER, IF YOU ARE LOCATED OR ACCESSING THIS SOFTWARE IN THE UNITED STATES, ANY EXPRESS OR IMPLIED WARRANTY REGARDING TITLE OR NON-INFRINGEMENT ARE DISCLAIMED.

# **Table of Contents**

### Chapter 1 Getting Started

Gentran:Basic Processing Messages Overview

#### Chapter 2 Gentran: Basic Processing Messages

| General Processing Messages                 |         |
|---------------------------------------------|---------|
| 00001 to 00914                              | 2-1     |
| HIPAA Toolkit Processing Messages           |         |
| 00915 TO 00943                              | . 2-136 |
| General Processing Messages                 |         |
| 00950 TO 00999                              | . 2-143 |
| File Processing Messages                    |         |
| 01004 TO 01012                              | . 2-150 |
| Concurrent Processing Messages              |         |
| 01101 to 01107                              | . 2-152 |
| Control Parameter Messages                  |         |
| 01400 to 01406                              | . 2-155 |
| Online Common Messages                      |         |
| 10006 to 10042                              | . 2-157 |
| Batch Queue File Read/write Messages        |         |
| 10106 to 10126                              | . 2-166 |
| Online Input Gateway Messages               |         |
| 10201 to 10205                              | . 2-170 |
| Online Output Gateway Messages              |         |
| 10250 to 10257                              | . 2-171 |
| Online Scanner/initiator Messages           |         |
| 10301 to 10314                              | . 2-173 |
| Online Scanner/initiator Messages (EDIEOSI) |         |
| 10315 to 10317                              | . 2-177 |
| Online Batch Initiator Messages             |         |
| 10401 to 10408                              | . 2-178 |
| Online Queue Read Messages                  |         |
| 10501 to 10509                              | . 2-180 |
| Online Queue Write Messages                 |         |
| 10550 to 10560                              | . 2-181 |
| Online Log File Maintenance Messages        |         |
| 10601 to 10611                              | . 2-183 |
| Queue File Maintenance Messages             |         |
| 10701 to 10728                              | . 2-184 |
| Batch Queue File Read/write Messages        |         |
| 10903 to 10931                              | . 2-188 |
| Remote Single-queue Read Messages           |         |
| 10951 to 10964                              | . 2-190 |

| Remote Single-queue Write Messages 10976 to 10990                     | 2-194   |
|-----------------------------------------------------------------------|---------|
| JCL File Maintenance Messages                                         | 2-194   |
| 12100 to 12105                                                        | 2 108   |
| Application Definition Maintenance Messages (EDIG100)                 | 2-190   |
| 12201 to 12215                                                        | 2-199   |
| Cobol Copybook Generator Messages (EDIG110)                           | 2-199   |
| 12301 to 20024                                                        | 2 202   |
| Gentran:Realtime Gateway Messages                                     | 2-203   |
| 20101 to 20129                                                        | 2-205   |
| Gentran:Realtime Reporting Messages                                   | 2-203   |
| 20301 to 20308                                                        | 2 210   |
| Gentran:Realtime File Maintenance Messages                            | 2-210   |
| 20901 to 20921                                                        | 2 212   |
| Gentran:Control/Realtime Severe Error Messages                        | 2-212   |
| 29998 to 29999                                                        | 2-214   |
| Outbound Application Databank Maintenance Messages (EDID101)          | 2-214   |
|                                                                       | 2 215   |
| 40001 to 40052                                                        | 2-215   |
| Inbound Application Databank Maintenance Messages (EDID401)           | 2 222   |
| 40101 to 40156                                                        | 2-223   |
| Outbound EDI Databank Maintenance Messages (EDID201)                  | 0 001   |
| 40201 to 40254                                                        | 2-231   |
| Inbound EDI Databank Maintenance Messages (EDID301)                   | 2 2 4 0 |
| 40301 to 40350                                                        | 2-240   |
| Outbound Application Databank Interface Subroutine Messages (EDID102) | 2 2 4 9 |
| 40401 to 40404                                                        | 2-248   |
| Inbound Application Databank Interface Subroutine Messages (EDID402)  | 2 2 40  |
| 40501 to 40502                                                        | 2-249   |
| Outbound EDI Databank Interface Subroutine Messages (EDID202)         | 2 250   |
| 40601 to 40602                                                        | 2-250   |
| Inbound EDI Databank Interface Subroutine Messages (EDID302)          | 0.051   |
| 40701 to 40706                                                        | 2-251   |
| Outbound Application Databank Update Subroutine Messages (EDID103)    | 0.050   |
| 40801 to 40813                                                        | 2-253   |
| Inbound EDI Databank Update Subroutine Messages (EDID303)             | 2 256   |
| 41101 to 41111                                                        | 2-256   |
| Acknowledgment Reconciliation/Monitor Messages (EDID510)              | 0 0 5 0 |
| 41401 to 41428                                                        | 2-258   |
| Transaction Queue Initialize Messages (EDID520)                       | 0.065   |
| 41501 to 41527                                                        | 2-265   |
| Outbound EDI Databank Extract Messages (EDID205)                      | • • • • |
| 41601 to 41698                                                        | 2-268   |
| Inbound Application Databank Extract Messages (EDID405)               |         |
| 41701 to 41796                                                        | 2-279   |
| Databank Change Audit Maintenance Messages (EDID502)                  |         |
| 42001 to 42026                                                        | 2-290   |
| Change Audit Maintenance Messages                                     | • • • - |
| 42027 to 42097                                                        | 2-295   |
| EDI Databank Inquiry Messages (EDID550)                               | 0 005   |
| 42101 to 42194                                                        | 2-307   |

| Application Databank Inquiry Messages (EDID551)         |           |
|---------------------------------------------------------|-----------|
| 42301 to 42376                                          | 2-320     |
| Change Audit Processing Messages                        |           |
| 42400 to 42410                                          | 2-327     |
| Databank Change Audit Inquiry Messages (EDID500)        |           |
| 43001 to 43029                                          | 2-329     |
| Databank Scanner-related Messages                       |           |
| 44005 to 44501                                          | 2-334     |
| Business Document Maintenance (EBDI092)                 |           |
| 45001 to 45050                                          | 2-337     |
| Business Document Report (EBDI093)                      |           |
| 45101 to 45199                                          | 2-342     |
| Commerce:Network Response Processor Messages (EDID800)  |           |
| 49001 to 49012                                          | 2-346     |
| GEIS Response Processor Messages (EDID805)              |           |
| 49051 to 49061                                          | 2-349     |
| IBM In Response Processor Messages (EDID810)            |           |
| 49101 to 49108                                          | 2-352     |
| Universal Response Processor Messages                   |           |
| 49201 to 49204                                          | 2-354     |
| Network Reconciliation Messages (EDID850)               |           |
| 49501 to 49514                                          | 2-355     |
| Network Reconciliation Maintenance Messages (EDID860)   |           |
| 49601 to 49618                                          | 2-358     |
| Viewpoint Post Processor Messages                       |           |
| 50100 to 50221                                          | 2-361     |
| Viewpoint Scanner Messages                              |           |
| 50301 to 50318                                          | 2-366     |
| Viewpoint Communications Post Processor Messages        |           |
| 50501 to 50619                                          | 2-369     |
| Viewpoint Staging File Initialize Messages              |           |
| 51001 to 51015                                          | 2-372     |
| Viewpoint Batch Gateway Messages                        |           |
| 51101 to 51125                                          | 2-373     |
| Viewpoint Maintenance/inquiry Messages                  |           |
| 51200 to 51212                                          | 2-376     |
| Viewpoint Communications Queue File Initialize Messages |           |
| 51301 to 51316                                          | 2-379     |
| Viewpoint Stoutl Report Processor Messages              | _ • • • • |
| 51401 to 51405                                          | 2-380     |
| Viewpoint Communications Re-org Messages                | _ 000     |
| 51451 to 51454                                          | 2-381     |
| Miscellaneous Messages                                  | - 501     |
| 60707 to 60709                                          | 2-382     |
|                                                         |           |

### Appendix A CICS Function and Return Codes

CICS Abend Codes CICS Online Screen Failures CICS Function and Return Codes

### Appendix B VSAM File Status Codes

### Glossary

| Definition of Terms     | G-1  |
|-------------------------|------|
| Reserved Word Constants | G-10 |
| Application Data Types  | G-16 |
| EDI Data Types          | G-19 |

# Chapter

# **Getting Started**

The System Message Guide is divided into the following sections:

- Gentran:Basic<sup>®</sup> Processing Messages
- CICS Function and Return Codes
- VSAM File Status Codes
- Glossary

## **Gentran:Basic Processing Messages Overview**

The Gentran:Basic Processing Messages chapter includes all Gentran:Basic system messages. Each message is displayed with the following information:

- Message number
- Severity indicator
- Inbound and Outbound Return Codes
- Description of the error

For each message, the following format is used:

| A brief explanation of the message and/or situation that lead to the message being issued. |
|--------------------------------------------------------------------------------------------|
| Some typical situations that may result in the message being produced                      |
| (Databank only).<br>What actions Gentran:Basic will take after issuing the message, as     |
| applicable.<br>What actions the system user should take.                                   |
|                                                                                            |

The following are the standardized severity indicators and return codes used in the messages:

| Sev | verity Indicator         | <b>Return Code</b> | Used to Indicate                            |
|-----|--------------------------|--------------------|---------------------------------------------|
| Ι   | (Information)            | 00                 | Informational messages, no action required  |
| W   | (Warning)                | 04                 | Warning; some action may be required        |
| Е   | (Error)                  | 08                 | User action is required                     |
| S   | (Severe error)           | 12                 | Controlled termination of processing        |
| F   | (Fatal error)            | 16                 | Immediate termination of processing         |
| Т   | (Trace message)          | 00                 | Marks a program's beginning or end          |
| Ζ   | (Initialization message) | 16                 | Verifies that files are formatted correctly |
|     |                          |                    | on start-up                                 |

Gentran bases the return code for the job step on the highest return code issued during the run. Following are the possible return codes for steps:

- 00 Normal completion, without any warnings or errors
- 04 At least one Warning level error has occurred
- 08 An instance of invalid data has been encountered. Some user action to correct data may be required
- 12 A severe error has occurred and processing is discontinued.
- 16 A fatal error has occurred and processing is terminated.

Chapter

2

# Gentran:Basic Processing Messages

# General Processing Messages 00001 to 00914

|           |          | RC R |    |                                                                                                    |
|-----------|----------|------|----|----------------------------------------------------------------------------------------------------|
| Msg # S   | Severity | IN O | UT | Message Text                                                                                                    |
| 00001     | Ι        | 00   | 00 | VERSION CHANGED WHILE READING TRANSACTION RECORDS.                                                                                                    |
| Explanati | on:      |      |    | Two consecutive transaction records had different versions.                                                                                                    |
| User Acti | on:      |      |    | Determine if tables are missing records for the versions involved. If not, rerun table pointer generation program.                                                                                                    |
| 00003     | Ι        | 00   | 00 | TRANSACTION RECORDS MISSING FOR THIS VERSION.                                                                                                    |
| Explanati | on:      |      |    | When the program was attempting to access the transaction records for<br>the indicated version, none were found.                                                                                                    |
| User Acti | on:      |      |    | Examine the tables and determine if, in fact, the transaction records are missing for that version. If they are, correct the tables; if they are not, contact Customer Support.                                                                    |
| 00004     | Ι        | 00   | 00 | SEGMENT RECORDS MISSING FOR THIS VERSION.                                                                                                    |
| Explanati | on:      |      |    | The segment records for this version were not found when they were needed.                                                                                                    |
| User Acti | on:      |      |    | Examine the tables and check for correctness. If the tables are correct, contact Customer Support.                                                                                                    |
| 00006     | Ι        | 00   | 00 | SEGMENT ELEMENT RECORDS MISSING FOR THIS VERSION.                                                                                                    |
| Explanati | on:      |      |    | When the program was attempting to read the segment element records for the version, none were found.                                                                                                    |
| User Acti | on:      |      |    | Examine the tables to find out if the records are missing. If so, they are required and must be inserted in the tables for proper functioning. This must match the number on the segment screen before successful completion of EXEC030 can occur. |

| 00007      | I   | 00 | 00 | ELEMENT DICTIONARY RECORDS MISSING FOR THIS VERSION.                                                                                                    |
|------------|-----|----|----|----------------------------------------------------------------------------------------------------|
| Explanatio | n:  |    |    | When the program was trying to access the element dictionary records for this particular version, they were not found.                                                                                                    |
| User Actio | n:  |    |    | Examine the tables to find out if the element dictionary records are<br>present on the table in their proper place. This must match the number<br>on the segment screen before successful completion of EXEC030 can<br>occur. If not, they should be added to the table in their proper place. |
| 00008      | Ι   | 00 | 00 | LENGTHEN DICTIONARY TABLE – PROGRAM PROBLEM.                                                                                                    |
| Explanatio | on: |    |    | When the dictionary table was being loaded, the program ran out of space to accommodate the records found. Contact Customer Support.                                                                                                    |
| 00009      | Ι   | 00 | 00 | CODE RECORDS MISSING FOR THIS VERSION –<br>WARNING                                                                                                    |
| Explanatio | n:  |    |    | When the program was trying to access the code records for this version, none were found.                                                                                                    |
| User Actio | n:  |    |    | Code records are not required within a version. If this particular version of the tables does not require them, no corrective action is necessary. If code records are expected, it will be necessary to supply them in their proper place in the tables.                                      |
| 00010      | Ι   | 00 | 00 | FOR THE INDICATED DICTIONARY ELEMENT,<br>LENGTHEN CODE TABLE – PROGRAM PROBLEM.                                                                                                    |
| Explanatio | n:  |    |    | When attempting to load the code tables or a particular dictionary element, the program ran out of space.                                                                                                    |
| User Actio | on: |    |    | Select only the transactions you need.                                                                                                    |
| 00011      | Ι   | 00 | 00 | SEGMENT ELEMENT RECORDS FOR THIS SEGMENT<br>MISSING.                                                                                                    |
| Explanatio | n:  |    |    | When the program was trying to access the segment element records<br>for the segment indicated in the information field on the report, none<br>were found.                                                                                                    |
| User Actio | on: |    |    | Segment element records are essential. Examine the tables to determine if they are in their proper place. If not, supply them in the proper place. This must match the number on the segment screen before successful completion of EXEC030 can occur.                                         |
| 00012      | W   | 04 | 04 | INPUT TRANSACTION FILE EMPTY – PROGRAM<br>TERMINATED.                                                                                                    |
| Explanatio | n:  |    |    | No transactions were found in the input file. The program was terminated.                                                                                                    |
| User Actio | on: |    |    | If this is an acceptable situation, no corrective action is required.<br>Otherwise, supply an input file that contains the desired data.                                                                                                    |

| 00013 I<br>Explanation:<br>User Action: | 00 | 00 | <ul><li>SEGMENT RECORDS FOR THIS TRANSACTION MISSING.</li><li>When the program was trying to access segment records for the transaction indicated in the information field on the error report, none were found.</li><li>Segment records are required in the tables. Be sure that the appropriate segment records for this transaction are available in the proper place in the tables. This must match the number on the segment screen before successful completion of EXEC030 can occur.</li></ul>                                                                                                 |
|-----------------------------------------|----|----|----------------------------------------------------------------------------------------------------|
| 00014 I<br>Explanation:<br>User Action: | 00 | 00 | INDICATED INVALID KEY WHILE REWRITING<br>TRANSACTION RECORD.<br>While trying to rewrite the transaction records to the table file, the<br>program experienced an invalid key. The value is in the information<br>field on the error report.<br>This error should be reported to Customer Support to determine what<br>the problem is.                                                                                                    |
| 00016 I<br>Explanation:<br>User Action: | 00 | 00 | <ul> <li>INDICATED DICTIONARY REFERENCE NUMBER<br/>EXPECTED IN TABLES BUT NOT FOUND.</li> <li>The dictionary reference number indicated in the information field on<br/>the error report was referenced in a segment element record but no<br/>element dictionary record was found for this reference number.</li> <li>Check to determine if the dictionary reference number is in the proper<br/>place in the tables for this version. If not, supply it in the proper place.<br/>This must match the number on the segment screen before successful<br/>completion of EXEC030 can occur.</li> </ul> |
| 00019IExplanation:User Action:          | 00 | 00 | ERROR ON OPEN OF STANDARD TABLES (FILE TABLE-<br>FILE).<br>The program encountered an error trying to open the standard table<br>file.<br>This error should be reported to Customer Support to determine why<br>an open error occurred.                                                                                                    |
| 00020 W<br>Explanation:<br>User Action: | 00 | 00 | <ul> <li>FOUND INDICATED SEGMENT ID. EXPECTING<br/>TRANSMISSION HEADER INSTEAD.</li> <li>In the input data, the indicated segment was found when the program<br/>was expecting a beginning of transmission segment.</li> <li>The program will suspend the input data until the next appropriate<br/>transmission header. If the suspended data was valid, correct it and<br/>resubmit that portion to the program. Otherwise take whatever action<br/>is appropriate to the contents of the suspense file.</li> </ul>                                                                                 |
| 00021 W<br>Explanation:<br>User Action: | 04 | 04 | <b>DATA ELEMENT SEPARATOR MISSING. TRANSMISSION</b><br><b>OR ELEMENT SUSPENDED.</b><br>The data element separator in the transmission header field that<br>defines the data element separator for that transmission is blank.<br>Contact the source of the data so that they may supply element<br>separators in the proper place.                                                                                                    |

| 00022                             | W              | 04 | 04 | SEGMENT TERMINATOR MISSING. TRANSMISSION OR SEGMENT SUSPENDED.                                                                                                    |
|-----------------------------------|----------------|----|----|----------------------------------------------------------------------------------------------------|
| Explanatio                        | n:             |    |    | The field defining the segment terminator for the transmission is blank.                                                                                                    |
| User Actio                        | n:             |    |    | Contact the data source so that they may correct their data generation.                                                                                                    |
| <b>00023</b><br>Explanatio        | <b>W</b><br>n: | 04 | 04 | <b>ICS SUBMIT DATE ERROR.</b><br>The field defining the segment terminator for the transmission is blank.                                                                                                    |
| User Actio                        | n:             |    |    | Contact the data source so that they may correct their data generation.                                                                                                    |
| 00024<br>Explanatio<br>User Actio |                | 04 | 04 | <b>ICS SUBMIT TIME ERROR.</b><br>The submit time on the ICS segment is not a valid time.<br>Contact the source of the data so that they may correct their time generation routine.                                                 |
| 00025<br>Explanatio<br>User Actio |                | 04 | 04 | <b>ICS INTERCHANGE CONTROL NUMBER NOT NUMERIC.</b><br>The interchange control number on the ICS segment must be numeric.<br>Contact the source of the data so that they may correct their control<br>number generation capability. |
| 00026                             | W              | 04 | 04 | ICS CONTROL STANDARDS IDENTIFIER NOT IN<br>ACCEPTABLE CODES.                                                                                                    |
| Explanatio                        | n:             |    |    | The value in the field control standards on the ICS segments is not in the acceptable codes for that field.                                                                                                    |
| User Actio                        | n:             |    |    | Contact the data source so that they may correct their input to the control standards identifier field.                                                                                                    |
| 00027                             | Ι              | 00 | 00 | ICS VERSION NUMBER NOT FOUND IN TABLES.<br>SUSPENDING TO NEXT ICS.                                                                                                    |
| Explanatio                        | n:             |    |    | The version number contained in the ICS is not in the tables available<br>to the program. The program cannot determine how to process the data<br>so all data is being suspended to the next acceptable transmission<br>header.    |
| User Actio                        | n:             |    |    | Either correct the version number for this ICS transaction in the<br>suspense file or contact the source of the data to supply a proper<br>version number.                                                                         |
| 00029                             | I              | 00 | 00 | CODES FOR CONTROL STANDARDS IDENTIFIER ARE<br>MISSING FROM TABLES IN THIS VERSION.                                                                                                    |
| Explanatio                        | n:             |    |    | When the control standards identifier in the ICS is being validated, no codes were found in the tables for this version. This is a warning only.                                                                                   |
| User Actio                        | n:             |    |    | Either add the codes for that particular element or ignore the message.<br>If you do not have the codes in the tables, it will appear every time the<br>ICS is encountered.                                                        |

| 00031                       | Ι        | 00 | 00 | FOUND INDICATED NUMBER OF SEGMENTS. DOES NOT<br>AGREE WITH COUNT IN TRANSACTION.                                                                                                    |
|-----------------------------|----------|----|----|----------------------------------------------------------------------------------------------------|
| Explanatio                  |          |    |    | The program was accessing the segment records defining the transaction. It found the number of segments indicated in the information field on the error report. This does not agree with the control count in the transaction record in the tables. |
| User Actio                  | on:      |    |    | This is a tables problem. Either the number of segments or the control count should be adjusted.                                                                                                    |
| 00032                       | W        | 04 | 04 | MONTH GREATER THAN 12 OR LESS THAN 1 IN DATE INPUT.                                                                                                    |
| Explanatio                  | on:      |    |    | In the date being validated, the month was either zero or greater than 12.                                                                                                    |
| User Actio                  | on:      |    |    | Contact the source of the data to correct their date generation routine.                                                                                                    |
| 00033                       | W        | 04 | 04 | DATE FIELD NOT NUMERIC.                                                                                                    |
| Explanation Line A stir     |          |    |    | A non-numeric character was found in the date field input.                                                                                                    |
| User Actio                  |          |    |    | Contact the source of the data to correct their date generation routine.                                                                                                    |
| <b>00034</b><br>Explanation | W<br>on: | 04 | 04 | <b>DAY GREATER THAN 31 OR LESS THAN 1 IN DATE INPUT.</b><br>In the element being validated, the day in the date was either zero or greater than 31.                                                                                                 |
| User Actio                  | on:      |    |    | Contact the source of the data to correct their date generation routine.                                                                                                    |
| 00035                       | W        | 04 | 04 | MONTH INDICATED DOES NOT HAVE 31 DAYS.                                                                                                    |
| Explanatio                  | on:      |    |    | In the date found in the input, a date of 31 days was found in a month that has 30 days or fewer.                                                                                                    |
| User Actio                  | on:      |    |    | Contact the source of the input to correct their date generation routine.                                                                                                    |
| 00036                       | W        | 04 | 04 | FEBRUARY DATE NOT VALID.                                                                                                    |
| Explanatio                  | on:      |    |    | A date error of February 30 or 31 was found, or a non-leap-year date of February 29 was found.                                                                                                    |
| User Actio                  | on:      |    |    | Contact the source of the data to correct their date generation routine.                                                                                                    |
| 00037                       | W        | 04 | 04 | TIME FIELD NOT NUMERIC.                                                                                                    |
| Explanatio                  | on:      |    |    | A non-numeric character was found in an element defined as time type.                                                                                                    |
| User Actio                  | on:      |    |    | Contact the source of the data to correct their time generation routine.                                                                                                    |
| 00038                       | W        | 04 | 04 | INVALID TIME – HOUR GREATER THAN 24 OR HOUR<br>EQUALS 24 AND MINUTE GREATER THAN 0.                                                                                                    |
| Explanatio                  | on:      |    |    | In the element found on the input, an hour equal to or greater than 24 was found.                                                                                                    |
| User Actio                  | on:      |    |    | Contact the source of the data to correct their time generation routine.                                                                                                    |

| 00039                                    | W   | 04 | 04 | MINUTES AND OR SECONDS CANNOT BE GREATER<br>THAN 59.                                                                                                    |
|------------------------------------------|-----|----|----|----------------------------------------------------------------------------------------------------|
| Explanatio                               | on: |    |    | In the element found, the minutes and/or the seconds in the time were greater than 60.                                                                                                    |
| User Actio                               | on: |    |    | Contact the source of the data to correct their time generation routine.                                                                                                    |
| <b>00040</b><br>Explanatio<br>User Actio |     | 04 | 04 | <b>SUBELEMENT SEPARATOR REQUIRED, BUT BLANK.</b><br>In the subelement separator field on the ICS, a blank was found.<br>Contact the source of the data to supply a non-blank element.                            |
| 00041                                    | W   | 04 | 04 | REQUIRED SENDER ID QUALIFIER MISSING.<br>TRANSMISSION SUSPENDED.                                                                                                    |
| Explanatio<br>User Actio                 |     |    |    | In the ICS, the sender ID qualifier was blank.<br>Contact the source of the data to supply a sender ID qualifier.                                                                                                |
| 00042                                    | W   | 04 | 04 | REQUIRED SENDER ID MISSING. TRANSMISSION<br>SUSPENDED.                                                                                                    |
| Explanatio<br>User Actio                 |     |    |    | The sender ID in the ICS record received was missing.<br>Contact the source of the data to supply a valid sender ID.                                                                                             |
| 00043                                    | W   | 04 | 04 | REQUIRED RECEIVER ID QUALIFIER MISSING.<br>TRANSMISSION SUSPENDED.                                                                                                    |
| Explanatio<br>User Actic                 |     |    |    | In the ICS segment, the receiver ID qualifier was blank.<br>Contact the source of the data to supply an appropriate receiver ID qualifier.                                                                       |
| 00044                                    | W   | 04 | 04 | REQUIRED RECEIVER ID MISSING. TRANSMISSION SUSPENDED.                                                                                                    |
| Explanatio                               |     |    |    | In the ICS segment received, the receiver ID was blank.                                                                                                    |
| User Actio                               | on: |    |    | Contact the source of the data to supply a valid receiver ID.                                                                                                    |
| 00045                                    | W   | 04 | 04 | FOUND INDICATED SEGMENT. EXPECTING<br>TRANSMISSION TRAILER SEGMENT.                                                                                                    |
| Explanatio                               | on: |    |    | The appropriate transmission trailer record was not found when expected.                                                                                                    |
| User Actio                               | on: |    |    | Contact the source of the data to find out if a portion of the data is<br>missing from the transmission. Otherwise, correct the data generation<br>to include the transmission trailer in the appropriate place. |
| 00046                                    | W   | 04 | 04 | FINAL TRANSMISSION TRAILER SEGMENT MISSING IN INPUT FILE.                                                                                                    |
| Explanatio                               |     |    |    | The final transmission trailer is missing in the input file.                                                                                                    |
| User Actio                               | on: |    |    | Contact the source of the data to determine if data is missing. If data is not missing, have them correct their transaction generation process.                                                                  |

| 00047<br>Explanatio               | 04 | 04 | FOUND INDICATED SEGMENT ID. EXPECTING GROUP<br>HEADER OR TRANSMISSION TRAILER. SUSPENDING<br>UNTIL VALID INPUT FOUND.<br>The edit program was expecting either a start of group or an end-of-<br>transmission segment. Instead, it has found the segment indicated in<br>the information field. All input is suspended until an appropriate group<br>header or transmission control segment is found.<br>Check the input for proper envelope structure.                                                                                                    |
|-----------------------------------|----|----|----------------------------------------------------------------------------------------------------|
| 00048<br>Explanatic<br>User Actic | 04 | 04 | <b>FINAL GROUP TRAILER SEGMENT MISSING IN INPUT.</b><br>The edit program found that the final GE segment was missing in the input file.<br>Contact the source of the data to determine if data was lost in this transmission. If not, they should correct their transmission generation capability.                                                                                                    |
| 00049<br>Explanatio               | 04 | 04 | <ul> <li>FOUND INDICATED SEGMENT. EXPECTING GROUP<br/>TRAILER SEGMENT INSTEAD.</li> <li>The edit program was expecting an end-of-group segment but instead<br/>found the segment indicated in the information field on the error<br/>report.</li> <li>Contact the source of the data to determine if data is missing from the<br/>transmission. If no data is missing, they should correct their data<br/>generation process.</li> </ul>                                                                                                    |
| 00050<br>Explanation              | 04 | 04 | FOUND INDICATED SEGMENT ID. EXPECTING<br>TRANSACTION HEADER OR GROUP TRAILER INSTEAD.<br>SUSPENDING UNTIL VALID INPUT.<br>The program was expecting either an end-of-group segment or a<br>beginning-of-transaction segment. The program is suspending input<br>segments until an appropriate control segment is found.<br>Correct the data in the input suspense file and/or contact the data<br>source to correct their data generation.                                                                                                    |
| 00051<br>Explanatio               | 04 | 04 | <ul> <li>INDICATED TRANSACTION SET ID NOT FOUND IN TABLES. SUSPENDING TRANSACTION.</li> <li>The transaction set ID found in the ST record is not supported in the tables available to the program. The input is being written to the suspense file.</li> <li>There are several possibilities: <ol> <li>Correct the transaction set ID and resubmit to the program,</li> <li>Go to transactions in use and select "transaction set required" and "EXEC030" to add batch table file, and/or</li> <li>Contact the source of the data to generate correct transaction in the ST segment.</li> </ol> </li> </ul> |

| 00052                        | W    | 04 | 04 | FOUND INDICATED SEGMENT. EXPECTING<br>TRANSACTION TRAILER SEGMENT.                                                                                                    |
|------------------------------|------|----|----|----------------------------------------------------------------------------------------------------|
| Explanation:<br>User Action: |      |    |    | The edit program was expecting end-of-transaction segment and found<br>the segment indicated in the information field on the error report.<br>Contact the data source to correct the data generation process if an                                                                                                    |
| User Actio                   | )11. |    |    | error is generated.                                                                                                    |
| 00053                        | W    | 04 | 04 | FINAL TRANSACTION TRAILER SEGMENT MISSING IN INPUT.                                                                                                    |
| Explanatio                   | on:  |    |    | An end-of-file was encountered while processing the input data before<br>the end-of-transaction segment was found.                                                                                                    |
| User Actio                   | on:  |    |    | Contact the source of the data to determine if data has been lost in this transmission. If not, have them fix their data generation process.                                                                                                    |
| 00054                        | W    | 04 | 04 | WARNING – NTE SEGMENT SHOULD NOT BE THE FIRST<br>SEGMENT IN THE TRANSACTION.                                                                                                    |
| Explanatio                   | on:  |    |    | The first segment found after the ST in this transaction was an NTE segment. This is a violation of ANSI standards.                                                                                                    |
| User Actio                   | on:  |    |    | Contact the source of the data to correct the transaction generation process.                                                                                                    |
| 00055                        | W    | 04 | 04 | INDICATED VERSION NOT FOUND IN TABLES.<br>SUSPENDING THIS INTERCHANGE OR GROUP.                                                                                                    |
| Explanatio                   | on:  |    |    | The version in either the transmission header or the group header was<br>not found in the tables available to the program. The data that is<br>dependent upon this for interpretation has been suspended.                                                                                                    |
| User Actio                   | on:  |    |    | Examine the input data to the Editor program and verify that the interchange versions and the group version are valid. If the versions are valid in the Online Standards tables, the batch tables may need to be updated. If EBDI030 has been run, check the Transactions in Use screen to verify that the versions have been selected. If the versions are invalid, either contact the data originator to correct the data, or add a version-conversion parameter to your Global Parameters file. |
| 00056                        | Ι    | 00 | 00 | INDICATED KEY IS AN INVALID KEY FOR READING THE<br>TABLE FILES (FILE TABLE-FILE).                                                                                                    |
| Explanation:                 |      |    |    | When attempting to read or write the table file, an invalid key has been<br>encountered. The value of this key is indicated in the information field<br>on the program error report.                                                                                                    |
| User Actio                   | on:  |    |    | This error should be reported to Customer Support to determine what the problem is.                                                                                                    |
| 00057                        | W    | 04 | 04 | TRANSACTION TABLE ENTRY FOR CONTROL<br>SEGMENTS MISSING FOR THIS VERSION – CHECK<br>TABLES – NOTIFY GENTRAN SUPPORT.                                                                                                    |
| Explanatio                   | on:  |    |    | The control transaction (first transaction for version) was not found in the tables available to the program.                                                                                                    |
| User Actio                   | on:  |    |    | Select the control transaction for the correct version and run EXEC030.                                                                                                    |

| 00059     | Ι   | 00 | 00 | NUMBER OF ELEMENT-ACTIVITY RECORDS FOUND FOR<br>SEGMENT IS NOT AS DEFINED IN THE TABLES. TABLE<br>ERROR.                                                                                                    |
|-----------|-----|----|----|----------------------------------------------------------------------------------------------------|
| Explanati | on: |    |    | The number of element activity records that the program found was<br>not the same as the number indicated in the control count for the<br>segment to which they relate.                                                                                                    |
| User Acti | on: |    |    | Examine the element activity records for the segment and determine<br>whether the element activity records or the segment count in the tables<br>should be adjusted.                                                                                                    |
| 00060     | W   | 04 | 04 | ENCOUNTERED ELEMENT TOO LONG TO VALIDATE.<br>SEGMENT SKIPPED.                                                                                                    |
| Explanati | on: |    |    | An element has been found in a segment that exceeds 765 characters.<br>This is longer than any known element in the data dictionary. The<br>segment has been skipped because it is not possible to validate the<br>element. It is likely that an element separator has been omitted.                                                                                                    |
| User Acti | on: |    |    | Examine the data and determine where the element separator should<br>be placed. If the data is valid, examine the tables to determine if the<br>element length is accurate in the tables. If both of these are correct, the<br>element buffer in the program must be lengthened. Contact Customer<br>Support for that activity.                                                                                |
| 00061     | W   | 04 | 04 | UNACCEPTABLE CHARACTER FOUND IN INDICATED<br>INPUT ELEMENT.                                                                                                    |
| Explanati | on: |    |    | A character has been found in the indicated element that is inconsistent with the type of element as defined in the tables.                                                                                                    |
| User Acti | on: |    |    | The Editors use an internal table of valid characters in order to prevent<br>the processing of "garbage" data. Examine the input data. If the<br>character appears to be a valid character, contact Product Support and<br>ask to have the character considered for insertion in the table of valid<br>characters. If the character appears to be invalid, contact the data<br>originator to correct the data. |
| 00062     | W   | 04 | 04 | MISSING INDICATED MANDATORY ELEMENT.                                                                                                    |
| Explanati | on: |    |    | An element that is defined as mandatory for this segment has been omitted in the data.                                                                                                    |
| User Acti | on: |    |    | Contact the data originator to assure that the required mandatory element is supplied.                                                                                                    |
| 00063     | W   | 04 | 04 | IN THE IDENTIFIED ELEMENT, AN INVALID CODE WAS FOUND.                                                                                                    |
| Explanati | on: |    |    | In this ID type element, contents of the element that were found in the incoming data are not in the table of valid codes as defined by ANSI.                                                                                                    |
| User Acti | on: |    |    | Check the list of codes defined for this element in the Online Standards<br>table. If the code is in your copy of the Standards manual but is not in<br>the list of valid codes in the Online Standards tables, check the ANSI<br>Standards manual for validity. If you need to update the Online Code<br>tables, the Code tables can be updated through Standards<br>Maintenance.                             |

| 00064                      | W        | 04 | 04                                                                  | INDICATED ELEMENT SHORTER THAN MINIMUM<br>REQUIRED LENGTH                                                                                                    |
|----------------------------|----------|----|---------------------------------------------------------------------|----------------------------------------------------------------------------------------------------|
| Explanation:               |          |    |                                                                     | The element that was being validated had fewer characters than the minimum length required by ANSI standards.                                                                                                    |
| User Action:               |          |    | Contact the data originator to correct the data generation process. |                                                                                                    |
| 00065                      | W        | 04 | 04                                                                  | INDICATED ELEMENT LONGER THAN MAXIMUM<br>ALLOWABLE LENGTH                                                                                                    |
| Explanatio                 | n:       |    |                                                                     | The element found had more characters than the maximum length<br>allowable by the standard. Segment is not processed, the program<br>skips to the next correct segment.                                                                                                    |
| User Actio                 | on:      |    |                                                                     | Correct the data to the proper length as indicated by the standard being used.                                                                                                    |
| 00066                      | W        | 04 | 04                                                                  | INVALID AGENCY - SPACES CANNOT BE USED,<br>SUSPENDING ENVELOPE.                                                                                                    |
| Explanatio                 |          |    |                                                                     | The agency in either the group or transaction header is invalid. The data that is dependent upon this for interpretation has been suspended. Contact the source of the data to correct the data generation process.                                                                                      |
| 00067                      | W        | 04 | 04                                                                  | INDICATED ELEMENT DOES NOT MATCH EARLIER<br>ELEMENT AS SPECIFIED IN STANDARDS.                                                                                                    |
| Explanatio                 | n:       |    |                                                                     | The element found does not match an element that was previously found in the transmission that it is required to match.                                                                                                    |
| User Actio                 | on:      |    |                                                                     | Contact the data originator so that the data generation process may be corrected.                                                                                                    |
| <b>00068</b><br>Explanatio | I<br>on: | 00 | 00                                                                  | <b>CODE IN INDICATED ELEMENT WAS NOT IN TABLES.</b><br>The code found in the element indicated was not one of the acceptable codes defined in the tables.                                                                                                    |
| User Actio                 | on:      |    |                                                                     | Contact the data originator so that the data generation process may be corrected.                                                                                                    |
| 00069                      | I        | 00 | 00                                                                  | INVALID KEY READING TABLES WHILE LOADING<br>TRANSACTION RECORDS. CHECK TABLES FOR MISSING<br>RECORDS.                                                                                                    |
| Explanatio                 | on:      |    |                                                                     | When the program was trying to load the transaction records for a version, an invalid key occurred. This is either due to an end-of-file on                                                                                                    |
| User Actio                 | on:      |    |                                                                     | the table file or to a program error.<br>If the transaction records for this version are in place in the tables,<br>contact Customer Support to determine the nature of the error. If the<br>tables do not contain transaction records for this version in the<br>appropriate place, correct the tables. |
| 00075                      | Ι        | 00 | 00                                                                  | LENGTHEN SEGMENT TABLE – PROGRAM PROBLEM –<br>CONTACT GENTRAN SUPPORT.                                                                                                    |
| Explanatio                 |          |    |                                                                     | When the program was attempting to load the segment table from the table file, it ran out of space.                                                                                                    |
| User Actio                 | on:      |    |                                                                     | Select fewer transactions for this version.                                                                                                    |

| 00076        | Ι   | 00 | 00                                                                                                    | LENGTHEN ELEMENT ACTIVITY TABLE – PROGRAM<br>PROBLEM – CONTACT GENTRAN SUPPORT.                                                                                                    |
|--------------|-----|----|----------------------------------------------------------------------------------------------------|----------------------------------------------------------------------------------------------------|
|              |     |    | When the program was attempting to load the element activity table from the table file, it ran out of space. |                                                                                                    |
| User Action: |     |    |                                                                                                    | Select fewer transactions for this version.                                                                                                    |
| 00078        | W   | 04 | 04                                                                                                    | ICS CONTROL VERSION NUMBER IS MISSING.<br>SUSPENDING TO NEXT ICS.                                                                                                    |
| Explanatic   | on: |    |                                                                                                    | The control version number in the ICS found is blank. Without this, no interpretation of the following data can be attempted. The data is being suspended until the next transmission header is encountered.                                                   |
| User Action: |     |    |                                                                                                    | Examine the suspense file, supply a valid control version number, and resubmit the data to the program. Contact the data originator so that their data origination process may be corrected.                                                                   |
| 00079        | W   | 04 | 04                                                                                                    | INDICATED SEGMENT ID NOT FOUND IN TABLES.<br>SEGMENT NOT VALIDATED.                                                                                                    |
| Explanatio   | on: |    |                                                                                                    | The program found a segment in this transaction that is not defined in the tables for this transaction. It could not be interpreted.                                                                                                    |
| User Action: |     |    |                                                                                                    | Determine if the input is in error. Contact the data originator to correct their data generation process.                                                                                                    |
| 00080        | W   | 04 | 04                                                                                                    | INVALID ELEMENT TYPE FOUND IN TABLES. ELEMENT<br>SKIPPED.                                                                                                    |
| Explanatio   | on: |    |                                                                                                    | The program has found an invalid element type within the tables. It cannot process this element type.                                                                                                    |
| User Actio   | on: |    |                                                                                                    | Examine the tables and determine what the element type should be.<br>Correct the tables and proceed.                                                                                                    |
| 00081        | W   | 04 | 04                                                                                                    | SEGMENT CONTAINS MORE ELEMENTS THAN TABLES<br>ALLOW. EXCESS ELEMENTS SUSPENDED.                                                                                                    |
| Explanatic   | on: |    |                                                                                                    | When the program was processing the segment, more elements were<br>found than are defined in the tables. Excess elements cannot be<br>interpreted as there are no definitions for them.                                                                        |
| User Actio   | on: |    |                                                                                                    | Contact data originator to correct the data generation process.                                                                                                    |
| 00082        | W   | 04 | 04                                                                                                    | INDICATED SEGMENT ELEMENT NOT SAVED. CHECK<br>FOR MISSING DATA, THEN TABLES ERROR, THEN<br>CONTACT GENTRAN SUPPORT.                                                                                                    |
| Explanatio   |     |    |                                                                                                    | The element that was encountered in the data was to be compared to a prior element in a prior segment, but that element in that segment was not saved by the program. This usually occurs when the element activity records for the transactions are in error. |
| User Actio   | on: |    |                                                                                                    | Check the tables for an error in the element activity associated with<br>this segment and the related prior segment. If the tables are not in error,<br>contact Customer Support.                                                                              |

| <b>00083</b><br>Explanatio<br>User Actio | 04 | 04 | <ul> <li>WARNING – YEAR IN DATE IS ZERO.</li> <li>The input date contains an invalid value for the year. This is a warning only.</li> <li>Validate date position in the segment. Contact the data originator so that the data generation process may be corrected.</li> </ul>                                                                                                    |
|------------------------------------------|----|----|----------------------------------------------------------------------------------------------------|
| 00084<br>Explanatio<br>User Actio        | 04 | 04 | <b>ELEMENT DOES NOT EQUAL A VALID PRIOR ELEMENT</b><br><b>AS DEFINED IN THE TABLES.</b><br>The element does not have the same value as a prior element that was<br>encountered in the transaction. According to the table definitions,<br>these should be equal values.<br>Contact the data coordinator so that the data generation process can be<br>corrected.                                                                                                    |
| 00085<br>Explanatio<br>User Actio        | 04 | 04 | ERROR IN TABLES – ATTEMPTING TO COMPARE NON-<br>NUMERIC ELEMENT WITH NUMERIC INTERNAL<br>ACCUMULATOR.<br>There is an error in the tables that is telling the program to compare the<br>current non-numeric element with an accumulation of prior elements.<br>Examine the tables and determine if the element activity indicating the<br>comparison is incorrect or if the element dictionary entry indicating<br>the element is non-numeric is incorrect. Any other element conditions<br>are indicative of a program error. |
| 00086<br>Explanatio<br>User Actio        | 04 | 04 | <b>ELEMENT DOES NOT EQUAL ACCUMULATED VALUE AS DEFINED IN THE TABLES.</b><br>The element is defined as being a total of some prior elements in the transaction. The value encountered in this element does not equal the accumulated values of the appropriate elements from this transaction. Contact the data originator so that the data generation process can be corrected.                                                                                                    |
| 00087<br>Explanatio<br>User Actio        | 04 | 04 | ERROR IN TABLES – ATTEMPTING TO ADD A NON-<br>NUMERIC ELEMENT TO NUMERIC INTERNAL<br>ACCUMULATOR.<br>The activity record is trying to add an 'AN' type field as a field defined<br>as 'N' or 'R' type.<br>Check the element activity record for an error indicating that a non-<br>numeric element should be accumulated. If this is not the case, then<br>check the element dictionary record for this element and change the<br>element type to a numeric type so that it may be added to the internal<br>accumulator.      |

| 00088<br>Explanatic<br>User Actic        |     | 04 | 04                                                                                   | ERROR IN TABLES – ATTEMPTING TO COMPARE<br>NUMERIC ELEMENT WITH NON-NUMERIC ELEMENT<br>PREVIOUSLY STORED.<br>The tables are indicating that a non-numeric element should be<br>compared with a numeric element. This is an invalid condition.<br>Examine the tables. Determine if the element activity record requiring<br>this comparison is correct. If this element activity record is correct,<br>then the element dictionary record defining the type of the<br>corresponding elements is incorrect and must be changed. |
|------------------------------------------|-----|----|--------------------------------------------------------------------------------------|----------------------------------------------------------------------------------------------------|
| 00089                                    | W   | 04 | 04                                                                                   | INDICATED SEGMENT OR PRIOR SEGMENT IN INPUT<br>WAS OUT OF SEQUENCE ACCORDING TO STANDARDS.                                                                                                    |
| Explanatio                               |     |    |                                                                                      | The segment was found in a position within the transactions that did<br>not follow an expected sequence as defined by the transaction. This<br>can occur either because this segment was not of sequence or because<br>the prior segment in the transaction was out of sequence, causing the<br>search algorithm to be mispositioned.<br>Contact the data originator so that the program generation process may                                                                                                    |
|                                          |     |    |                                                                                      | be corrected.                                                                                                    |
| <b>00090</b><br>Explanatio<br>User Actio |     | 04 | 04                                                                                   | <b>INDICATED MANDATORY SEGMENT MISSING.</b><br>A mandatory segment has been omitted in transaction.<br>Contact the data originator so that the program generation process may be corrected.                                                                                                    |
| 00091                                    | W   | 04 | 04                                                                                   | FIRST SEGMENT IN LOOP MISSING FROM INPUT, BUT<br>SEGMENT WITHIN LOOP PRESENT.                                                                                                    |
| Explanatio                               | on: |    |                                                                                      | The ANSI standards require that if any segment in a loop is present in<br>the input, then the first segment is required. This condition has been<br>violated.                                                                                                    |
| User Actio                               | on: |    |                                                                                      | Contact the data originator so that the program generation process may be corrected.                                                                                                    |
| 00092                                    | W   | 04 | 04                                                                                   | MAXIMUM NUMBER OF ALLOWABLE LOOP<br>REPETITIONS EXCEEDED.                                                                                                    |
| Explanatio                               | on: |    |                                                                                      | The loop encountered has occurred more than the maximum number<br>of allowed times according to the tables.                                                                                                    |
| User Action:                             |     |    | Contact the data originator so that the program generation process may be corrected. |                                                                                                    |
| 00093                                    | W   | 04 | 04                                                                                   | MAXIMUM NUMBER OF CONSECUTIVE USES OF THE IDENTIFIED SEGMENT EXCEEDED.                                                                                                    |
| Explanatio                               | on: |    |                                                                                      | The number of consecutive times that a segment was encountered has exceeded the maximum value that is defined in the tables.                                                                                                    |
| User Actio                               | on: |    |                                                                                      | Contact the data originator so that the program generation process may be corrected.                                                                                                    |

| 00094        | W   | 04 | 00                                                                                                    | INCORRECT LENGTH FOR CONTROL HEADER<br>SEGMENT. TERMINATOR NOT FOUND. TRANSMISSION<br>SUSPENDED.                                                                                                    |
|--------------|-----|----|----------------------------------------------------------------------------------------------------|----------------------------------------------------------------------------------------------------|
| Explanation: |     |    | Control header (ISA, ICS, BG, GS, UNA, UNB, SCH, STX) could not<br>be terminated because the EDI data does not contain a segment<br>terminator for the control header. There is a problem with the data.<br>Transmission is suspended.                        |                                                                                                    |
| User Action: |     |    |                                                                                                    | Review with trading partner or application.                                                                                                    |
| 00095        | W   | 04 | 00                                                                                                    | ** WARNING ** NON-EDI DATA FOUND WITHIN INPUT<br>FILE. SUSPENDING DATA. LOOKING FOR INTERCHANGE<br>HEADER.                                                                                                    |
| Explanatio   |     |    |                                                                                                    | Control header (ISA, ICS, BG, BS, UNA, UNB, SCH, STX) was not<br>found in data. Non-EDI data is assumed by unwrap processing. There<br>is either a problem with the data or the data is not valid for translation.<br>Non-EDI data is suspended and bypassed by the translator. |
| User Action  | on: |    |                                                                                                    | This warning is not available for error rejection.                                                                                                    |
| 00096        | W   | 04 | 00                                                                                                    | CANNOT GENERATE CONTRL. TABLES ARE MISSING<br>SEGMENT ELEMENT DEFINITIONS FOR THE VERSION<br>IN USE.                                                                                                    |
| Explanatio   | on: |    |                                                                                                    | The acknowledgment document "CONTRL" was not found within the version in use. The CONTRL acknowledgment cannot be generated as requested through global parameters or the partner.                                                                                              |
| User Action: |     |    | Review standards within Standards subsystem. CONTRL<br>acknowledgment document must be included with identified standar<br>on the incoming version within UNG or UNH control header segmen<br>Rerun the Selective Download program. Rerun the Inbound Editor. |                                                                                                    |
| 00097        | W   | 04 | 00                                                                                                    | UCI SEGMENT CANNOT BE GENERATED AS REQUESTED<br>– TABLES DO NOT CONTAIN UCI SEGMENT DEFINITION.                                                                                                    |
| Explanatio   | on: |    |                                                                                                    | The acknowledgment segment "UCI" was not found within the version in use. The acknowledgment segment cannot be generated as requested through global parameters or the partner.                                                                                                 |
| User Actio   | on: |    |                                                                                                    | Review standards within Standards subsystem. CONTRL<br>acknowledgment document must be included with the identified<br>segment within the incoming version on UNG or UNH control header<br>segment. Rerun the Selective Download program. Rerun the Inbound<br>Editor.          |
| 00098        | W   | 04 | 00                                                                                                    | UCF SEGMENT CANNOT BE GENERATED AS REQUESTED<br>– TABLES DO NOT CONTAIN UCF SEGMENT DEFINITION.                                                                                                    |
| Explanatio   | on: |    |                                                                                                    | The acknowledgment segment "UCF" was not found within the version in use. The acknowledgment segment cannot be generated as requested through global parameters or the partner.                                                                                                 |
| User Actio   | on: |    |                                                                                                    | Review standards within Standards Subsystem. CONTRL<br>acknowledgment document must be included with the identified<br>segment within the incoming version on UNG or UNH control header<br>segment. Rerun the Selective Download program. Rerun the Inbound<br>Editor.          |

| 00099    | W    | 04 | 00 | UCM SEGMENT CANNOT BE GENERATED AS<br>REQUESTED – TABLES DO NOT CONTAIN UCM SEGMENT<br>DEFINITION.                                                                                                    |
|----------|------|----|----|----------------------------------------------------------------------------------------------------|
| Explanat | ion: |    |    | The acknowledgment segment "UCM" was not found within the version in use. The acknowledgment segment cannot be generated as requested through global parameters or the partner.                                                                                                    |
| User Act | ion: |    |    | Review standards within Standards subsystem. CONTRL<br>acknowledgment document must be included with the identified<br>segment within the incoming version on UNG or UNH control header<br>segment. Rerun the Selective Download program. Rerun the Inbound<br>Editor.                                                           |
| 00100    | W    | 04 | 00 | UCS SEGMENT CANNOT BE GENERATED AS REQUESTED<br>– TABLES DO NOT CONTAIN UCS SEGMENT DEFINITION.                                                                                                    |
| Explanat | ion: |    |    | The acknowledgment segment "UCS" was not found within the version in use. The acknowledgment segment cannot be generated as requested through global parameters or the partner. The segment will not be generated.                                                                                                    |
| User Act | ion: |    |    | Review standards within Standards subsystem. CONTRL<br>acknowledgment document must be included with the identified<br>segment within the incoming version on UNG or UNH control header<br>segment. Rerun the Selective Download program. Rerun the Inbound<br>Editor.                                                           |
| 00101    | W    | 04 | 00 | UCD SEGMENT CANNOT BE GENERATED AS<br>REQUESTED – TABLES DO NOT CONTAIN UCD SEGMENT<br>DEFINITION.                                                                                                    |
| Explanat | ion: |    |    | The acknowledgment segment "UCD" was not found within the version in use. The acknowledgment segment cannot be generated as requested through global parameters or the partner. The segment will not be generated.                                                                                                    |
| User Act | ion: |    |    | Review standards within Standards subsystem. CONTRL<br>acknowledgment document must be included with the identified<br>segment within the incoming version on UNG or UNH control header<br>segment. Rerun the Selective Download program. Rerun the Inbound<br>Editor.                                                           |
| 00102    | W    | 00 | 04 | *** WARNING – TA1/AC1 NOT SUPPORTED FOR<br>DEFERRED DATABANKING, SEGMENT SKIPPED.                                                                                                    |
| Explanat | ion: |    |    | The TA1/AC1 segment was included within the input file. Deferred databanking does not validate TA1/AC1 interchange acknowledgment segments. The segment is bypassed. The interchange directory will be posted. Processing will continue.                                                                                         |
| User Act | ion: |    |    | Gentran:Basic for zSeries Release 6.4 does not support deferred<br>databank with interchange acknowledgment segments. Send TA1/<br>AC1 segment as nondeferred. See documentation on EBDI001 and<br>acknowledgment generation, as well as EBDI011A (acknowledgment<br>envelope generation). Interchange directory will be posted. |

| 00103        | W            | 00 | 04                                                                                                    | *** WARNING – TRADACOMS NOT SUPPORTED FOR<br>DEFERRED DATABANKING, TRANSMISSION SUSPENDED.                                                                                                    |
|--------------|--------------|----|----------------------------------------------------------------------------------------------------|----------------------------------------------------------------------------------------------------|
| Explanation: |              |    |                                                                                                    | Deferred TRADACOMS interchange was included within the input<br>file. Deferred databanking does not process deferred TRADACOMS<br>interchanges. The interchange directory will be posted. The<br>transmission will be suspended. |
| User Actic   | on:          |    |                                                                                                    | Gentran:Basic for zSeries Release 6.4 does not support deferred<br>databank with TRADACOMS interchanges. Send the TRADACOMS<br>interchange as nondeferred. See documentation on EBDI042 or<br>envelope generation, EBDI011M.     |
| 00104        | W            | 04 | 00                                                                                                    | SUBELEMENT SEPARATOR PARAMETER LIMIT<br>EXCEEDED. THE INDICATED VERSION IS IGNORED.                                                                                                    |
| Explanatio   | on:          |    |                                                                                                    | More than 20 "USE SUBELEMENT SEPARATOR<br>XXXXXXXXXXXX" parameters have been detected by the Editors.                                                                                                    |
| User Actio   | User Action: |    |                                                                                                    | Delete extra parameters from the SYS030 data set for the inbound and outbound Editors.                                                                                                    |
| 00105        | W            | 04 | 04                                                                                                    | DOCUMENT DELIVERY SEGMENT RECEIVED. SEGMENT<br>IGNORED.                                                                                                    |
| Explanatio   | Explanation: |    |                                                                                                    | The incoming data contained document delivery segment(s) (ISB or ISE) and/or document acknowledgment segment (TA3).                                                                                                    |
| User Actio   | User Action: |    |                                                                                                    | Contact your VAN (Value Added Network) service and have them remove the invalid segments.                                                                                                    |
| 00106        | F            | 16 | 16                                                                                                    | ASSOCIATED DATA LENGTH MISSING IN UNO SEGMENT.<br>FATAL ERROR.                                                                                                    |
| Explanation: |              |    | Associated data length is a required field that defines the length of the object being enveloped by the UNO/UNP segments. |                                                                                                    |
| User Actic   | on:          |    |                                                                                                    | Contact the data originator so that the data generation process can be corrected.                                                                                                    |
| 00107        | F            | 16 | 16                                                                                                    | ASSOCIATED DATA LENGTH DOES NOT MATCH<br>CALCULATED LENGTH.                                                                                                    |
| Explanatio   | on:          |    |                                                                                                    | The actual length of associated data does not match the length that was found on the UNO control segment.                                                                                                    |
| User Action: |              |    |                                                                                                    | Contact the data originator so that the data generation process can be corrected.                                                                                                    |
| 00108        | I            | 00 | 00                                                                                                    | EXPONENTIAL NOTATION FOUND IN 'R' TYPE FIELD.<br>TREATED AS AN ALPHANUMERIC.                                                                                                    |
| Explanatio   | on:          |    |                                                                                                    | As defined by X12, an exponential notation value was located in a<br>Real Type Data field.                                                                                                    |
| User Actic   | on:          |    |                                                                                                    | This is a warning that Gentran did not perform numeric normalization<br>on this field. The field was processed as it was received.                                                                                               |

| <b>00109</b><br>Explanatio<br>User Actio | 16 | 16 | <b>UNO ENVELOPE MISSING. FATAL ERROR.</b><br>Associated data was found in the interchange but no UNO control segment was found.<br>Contact the data originator so that the data generation process can be corrected.                                                                                                    |
|------------------------------------------|----|----|----------------------------------------------------------------------------------------------------|
| 00110<br>Explanatio<br>User Actio        | 04 | 04 | NUMBER OF IMPLEMENTATION CONVENTION (IC)<br>ENTERED IS GREATER THAN INTERNAL TABLE SIZE.<br>More than 100 IC (Implementation Convention) parameters have been<br>detected by the Editors.<br>Delete extra parameters from the SYS030 data set for the inbound and<br>outbound Editors.                                                                                                    |
| <b>00111</b><br>Explanatio               | 04 | 04 | <ul> <li>IMPLEMENTATION CONVENTION (IC) PARAMETER<br/>VERSION NOT FOUND IN STANDARDS TABLE.</li> <li>The IC (Implementation Conversion) is being used in the SYS030<br/>parameters for the Editors and the identified version is not found in the<br/>table available to the program.</li> <li>Examine the IC (Implementation Convention) and determine whether<br/>the version is valid and whether the conversion is needed. If the<br/>conversion is needed, select the version and download it to the<br/>standards files. If the conversion is not needed, remove the IC entry.</li> </ul> |
| <b>00112</b><br>Explanation              | 04 | 04 | <ul><li>INVALID INPUT FILE.</li><li>Invalid data was found in the input file. At least one record exists in the file, but no output records were written and no records were suspended.</li><li>If this is an acceptable situation, no action is required. Otherwise, supply an input file that contains the desired data.</li></ul>                                                                                                    |
| 00113<br>Explanatio                      | 04 | 04 | <ul> <li>TRANSACTION CONTAINS SEGMENT WITH REPEATING ELEMENTS AND REPETITION SEPARATOR IS INVALID.</li> <li>TRANSACTION SUSPENDED.</li> <li>Because the Repeat Indicator in the standards file for this transaction is Yes, the repetition separator (ISA11) must be non-alphabetic, non-numeric, not located within the data, and not equal to any other separators or terminators.</li> <li>Contact the data originator to correct the data and retransmit, or correct the data in the suspense file and resubmit.</li> </ul>                                                                 |
| <b>00114</b><br>Explanatio               | 04 | 04 | <b>INVALID REPETITION SEPARATOR.</b><br>As of ASC X12, version 004030, a repetition separator is required in ISA11. Gentran checks ISA12 (interchange version) for $\geq$ 00403. This message is generated if the repetition separator is missing or equal to any other separators or terminators. The repetition separator must be non-alphabetic, non-numeric, and not located within data.<br>Contact the data originator to correct the data and retransmit, or correct the data in the suspense file and resubmit.                                                                         |

| <b>00118</b><br>Explanatio<br>User Actic | 04 | 04 | <b>TA1 SEGMENT OUT OF SEQUENCE</b><br>If any TA1 segments appear inside an interchange, t hey must be<br>positioned after the ISA segment and before any functional groups.<br>Contact the data originator so that the program generation process may<br>be corrected.                                                                                                    |
|------------------------------------------|----|----|----------------------------------------------------------------------------------------------------|
| <b>00119</b><br>Explanatic<br>User Actic | 16 | 16 | <b>SENDER ID NOT FOUND ON PARTNER FILE</b><br>The Partner ID supplied on the input parameter was not found on the<br>partner profile.<br>Supply correct Partner ID on the parameter or add the partner to the<br>partner profile.                                                                                                    |
| <b>00120</b><br>Explanatio<br>User Actic | 16 | 16 | <b>RECEIVER ID NOT FOUND ON PARTNER FILE</b><br>The User ID supplied on the input parameter was not found on the<br>partner profile.<br>Supply correct User ID on the parameter or add the partner to the<br>partner profile.                                                                                                    |
| <b>00121</b><br>Explanation              | 16 | 16 | USER/PARTNER ID NOT FOUND ON PARTNER FILE.<br>The Partner ID supplied on the input parameter was not found on the<br>partner profile. This message is only displayed if you are processing in<br>Relationship mode.<br>Supply correct Partner ID (User/Partner) on the parameter or add the<br>partner to the partner profile.                                                                                                    |
| 00122<br>Explanatio                      | 04 | 04 | <b>RECEIVER ID NOT FOUND ON PARTNER FILE.</b><br><b>DOCUMENT SUSPENDED.</b><br>The User ID was not found on the partner profile. Document has been suspended.<br>Add the partner to the partner profile.                                                                                                    |
| 00123<br>Explanatic<br>User Actic        | 04 | 04 | <b>USER/PARTNER ID NOT FOUND ON PARTNER FILE.</b><br><b>DOCUMENT SUSPENDED.</b><br>The Partner (User/Partner) was not found of the partner profile.<br>Document has been suspended.<br>Add the partner (User/Partner) to the partner profile.                                                                                                    |
| <b>00124</b><br>Explanation              | 04 | 04 | <ul> <li>DATA SEPARATION RECORD NOT FOUND ON PARTNER<br/>FILE. DOCUMENT SUSPENDED.</li> <li>The input parameter has indicated that data separation was established<br/>under either the partner ID or the User ID but the program was unable<br/>to locate a data separation record under that partner. Document has<br/>been suspended.</li> <li>Correct the parameter or add data separation record to indicated<br/>partner.</li> </ul> |

| 00125        | Е   | 04 | 04 | "RENAME" FIELDS MUST BE EMPTY FOR DELETE<br>ACTION. PARAMETER BYPASSED.                                                                                                    |
|--------------|-----|----|----|----------------------------------------------------------------------------------------------------|
| Explanation: |     |    |    | The "rename version" field or "rename agency" field contained non-<br>blank characters. "Rename" fields are not used with the DELETE<br>action.                                                                                                    |
| User Action  | on: |    |    | Correct the parameter record. Specify the version and agency to be deleted from the "EDIS" files starting in columns 9 and 21 of the parameter record.                                                                                                    |
| 00126        | Ε   | 04 | 04 | TARGET TRANSACTIONS MUST MATCH REQUEST.<br>DELETE NOT PERFORMED.                                                                                                    |
| Explanatio   | on: |    |    | If the transactions listed for deletion in the parameter records do not<br>match the transactions in the target version/agency in the "EDIS" files,<br>the delete will not be performed. Individual transactions cannot be<br>deleted from a version/agency; only the whole version/agency can be<br>deleted.                                                                                                    |
| User Action: |     |    |    | Update the parameter records so the transactions listed match the transactions in the target version/agency. Control transactions ("blank," CONTRL, 997) do not have to be in the list; they will be included automatically if not entered in the parameter records. If you do not wish to list individual transactions in the parameter records, a single parameter record with "*ALL" in the transaction field can be used to delete all records for a version/agency.                                                                                 |
| 00128        | Е   | 04 | 04 | TARGET TRANSACTIONS MUST MATCH REQUEST.<br>REPLACE NOT PERFORMED.                                                                                                    |
| Explanatio   | on: |    |    | If the transactions listed for replacement in the parameter records do<br>not match the transactions in the target version/agency of the "EDIS"<br>files, the replace will not be performed. Alternatively, if "*ALL" is<br>used in the transaction field of a parameter, then the transactions in the<br>source version/agency in the "INS" files must match the transactions<br>in the target version/agency in the "EDIS" files. Individual<br>transactions cannot be replaced in a version/agency; only the whole<br>version/agency can be replaced. |
| User Actio   | on: |    |    | Update the parameter records so the transactions listed match the transactions in the target version/agency. Control transactions ("blank," CONTRL, 997) do not have to be in the list; they will be included automatically if not entered in the parameter records. An alternative solution is to use DELETE with "*ALL" to remove the target version/agency from the "EDIS" files and then use ADD parameter(s) to copy the desired transactions from the source version/ agency in the "INS" files to the "EDIS" files.                               |

| 00129                        | W   | 04 | 00 | ***WARNING – UNO/UNP NOT SUPPORTED FOR<br>DEFERRED ENVELOPING. TRANSMISSION SUSPENDED.                                                                                                    |
|------------------------------|-----|----|----|----------------------------------------------------------------------------------------------------|
| Explanation:<br>User Action: |     |    |    | Deferred EDIFACT object package was included within the input file.<br>Deferred enveloping does not support deferred UNO/UNP packages.<br>Send EDIFACT object packages as non-deferred. Refer to the<br><i>Gentran:Basic for zSeries Release 6.4 User's Guide</i> , "Tips and<br>Techniques" chapter, for more information about UNO/UNP<br>processing.                                |
| 00130                        | W   | 04 | 04 | SEGMENT PROBABLY OUT OF SEQUENCE. IF NOT,<br>TABLE OR PROGRAM ERROR.                                                                                                    |
| Explanatic                   | on: |    |    | This error message is associated with a nested loop problem. Once an inner loop is exited by a segment that is outside of the inner loop, a segment belonging to the outer loop must be present before a reference is made to the inner loop again. Otherwise, the loop structure is not loaded in the Editor and the segment can not be found – hence it is probably out of sequence. |
| User Action:                 |     |    |    | Look at the standards and its loop structure. Make sure that the<br>sequence of segments in your data does not leave an inner loop and<br>then try to re-enter it without first having a reference to a segment in<br>the outer loop. This outer loop segment must be before the start of the<br>inner loop.                                                                           |
| 00131                        | F   | 16 | 16 | LOOP STACK LENGTH EXCEEDED. EXTEND TABLE SIZE<br>OR CHECK TABLES FOR POSSIBLE ERROR.                                                                                                    |
| Explanation:<br>User Action: |     |    |    | The number of nested groups has exceeded the capability of the loop<br>stack to hold the required loop indicators.<br>Check the tables to determine if an excessive number of nested loops                                                                                                    |
| User Action.                 |     |    |    | is present. If this is valid, lengthen the loop stack. Select fewer transactions for this version.                                                                                                    |
| 00132                        | W   | 04 | 00 | AK1 SEGMENT CANNOT BE GENERATED AS REQUESTED<br>– TABLES DO NOT CONTAIN AK1 SEGMENT DEFINITION.                                                                                                    |
| Explanation:                 |     |    |    | The input parameters have requested that acknowledgments requiring<br>the AK1 segment be generated. This is not possible in this case<br>because the AK1 segment definitions are not in the control tables as<br>required.                                                                                                    |
| User Actio                   | on: |    |    | Run EXEC030 after selecting appropriate transactions in transactions in use.                                                                                                    |
| 00133                        | W   | 04 | 00 | AK2 SEGMENT CANNOT BE GENERATED AS REQUESTED<br>– TABLES DO NOT CONTAIN AK2 SEGMENT DEFINITION.                                                                                                    |
| Explanatic                   | on: |    |    | The input parameters have requested that acknowledgments requiring<br>the AK2 segment be generated. This is not possible in this case<br>because the AK2 segment definitions are not in the control tables as<br>required.                                                                                                    |
| User Actio                   | on: |    |    | Run EXEC030 after selecting appropriate transactions in transactions in use.                                                                                                    |

| 00134        | W            | 04 | 00 | AK3 SEGMENT CANNOT BE GENERATED AS REQUESTED<br>– TABLES DO NOT CONTAIN AK3 SEGMENT DEFINITION.                                                                                                    |
|--------------|--------------|----|----|----------------------------------------------------------------------------------------------------|
| Explanation: |              |    |    | The input parameters have requested that acknowledgments requiring<br>the AK3 segment be generated. This is not possible in this case<br>because the AK3 segment definitions are not in the control tables as<br>required.<br>Run EXEC030 after selecting appropriate transactions in transactions |
| User Actio   | л <b>п</b> . |    |    | in use.                                                                                                    |
| 00135        | W            | 04 | 00 | AK4 SEGMENT CANNOT BE GENERATED AS REQUESTED<br>– TABLES DO NOT CONTAIN AK4 SEGMENT DEFINITION.                                                                                                    |
| Explanatio   | on:          |    |    | The input parameters have requested that acknowledgments requiring<br>the AK4 segment be generated. This is not possible in this case<br>because the AK4 segment definitions are not in the control tables as<br>required.                                                                         |
| User Action: |              |    |    | Run EXEC030 after selecting appropriate transactions in transactions in use.                                                                                                    |
| 00136        | W            | 04 | 00 | AK5 SEGMENT CANNOT BE GENERATED AS REQUESTED<br>– TABLES DO NOT CONTAIN AK5 SEGMENT DEFINITION.                                                                                                    |
| Explanatio   | on:          |    |    | The input parameters have requested that acknowledgments requiring<br>the AK5 segment be generated. This is not possible in this case<br>because the AK5 segment definitions are not in the control tables as<br>required.                                                                         |
| User Action: |              |    |    | Run EXEC030 after selecting appropriate transactions in transactions in use.                                                                                                    |
| 00137        | W            | 04 | 00 | AK9 SEGMENT CANNOT BE GENERATED AS REQUESTED<br>– TABLES DO NOT CONTAIN AK9 SEGMENT DEFINITION.                                                                                                    |
| Explanatio   | on:          |    |    | The input parameters have requested that acknowledgments requiring<br>the AK9 segment be generated. This is not possible in this case<br>because the AK9 segment definitions are not in the control tables as<br>required.                                                                         |
| User Actio   | on:          |    |    | Run EXEC030 after selecting appropriate transactions in transactions in use.                                                                                                    |
| 00138        | F            | 16 | 00 | CANNOT FIND CONTROL TRANSACTION DEFINITIONS<br>TO GENERATE CONTROL SEGMENTS – FATAL ERROR.                                                                                                    |
| Explanatio   | on:          |    |    | The transactions defining the control segments are not present in the tables being used.                                                                                                    |
| User Actio   | on:          |    |    | Run EXEC030 after selecting appropriate transactions in transactions in use.                                                                                                    |

| 00139        | W   | 04 | 00 | AC1 SEGMENT CANNOT BE GENERATED AS REQUESTED<br>– TABLES DO NOT CONTAIN AC1 SEGMENT DEFINITION.                                                                                                    |
|--------------|-----|----|----|----------------------------------------------------------------------------------------------------|
| Explanation: |     |    |    | The input parameters have requested that acknowledgments requiring<br>the AC1 segment be generated. This is not possible in this case<br>because the required AC1 segment definitions are not in the control<br>tables. |
| User Actio   | on: |    |    | Run EXEC030 after selecting appropriate transactions in transactions in use.                                                                                                    |
| 00140        | W   | 04 | 04 | SEGMENT COUNT IN TRANSACTION TRAILER SEGMENT<br>DOES NOT EQUAL SEGMENTS COUNTED IN<br>TRANSACTION.                                                                                                    |
| Explanatio   | on: |    |    | The number of segments in this transaction does not agree with segments counted in transaction.                                                                                                    |
| User Action: |     |    |    | Contact the data originator so that the data generation process can be corrected.                                                                                                    |
| 00141        | W   | 04 | 04 | TRANSACTION COUNT IN GROUP TRAILER SEGMENT<br>DOES NOT AGREE WITH TRANSACTIONS COUNTED IN<br>GROUP.                                                                                                    |
| Explanation: |     |    |    | The number of transactions encountered in the group does not match<br>the transaction count supplied in the GE segment.                                                                                                 |
| User Action: |     |    |    | Contact the data originator so that the data generation process can be corrected.                                                                                                    |
| 00142        | W   | 04 | 04 | GROUP COUNT IN TRAILER SEGMENT DOES NOT<br>AGREE WITH GROUPS COUNTED IN THE<br>INTERCHANGE.                                                                                                    |
| Explanation: |     |    |    | The number of groups encountered in this transmission interchange<br>does not agree with the group count in the transmission trailer<br>segment.                                                                        |
| User Action: |     |    |    | Contact the data originator so that the data generation process can be corrected.                                                                                                    |
| 00143        | W   | 04 | 04 | EXCEEDED VERSION TABLE LIMITS. INDICATED<br>CONVERSION IGNORED. INCREASE TABLE SIZE TO<br>ACCOMMODATE INPUT.                                                                                                    |
| Explanatio   | on: |    |    | The number of versions that have been input in the system parameters exceeds the ability of the program to store them.                                                                                                  |
| User Actio   | on: |    |    | Select fewer transactions for this version.                                                                                                    |

| 00144                | W            | 04 | 04 | INDICATED VERSION NOT FOUND ON TABLES. THIS<br>VERSION REQUEST IGNORED. CHECK TABLES AND/OR<br>PARAMETER INPUT.                                                                                                    |
|----------------------|--------------|----|----|----------------------------------------------------------------------------------------------------|
| Explanat             | ion:         |    |    | Version Conversion is being used in the Global Parameters and the identified version is not found in the tables available to the program.                                                                                                    |
| User Act             | ion:         |    |    | Examine Version Conversion and determine whether the version is valid and whether the conversion is needed. If the conversion is needed, select the version and download it to the standard files. If the conversion is not needed, remove the version conversion entry. |
| 00145                | W            | 00 | 04 | TABLE ERROR. SEGMENT-ELEMENT RECORD HAS ZERO<br>ELEMENT DICTIONARY POINTER AND NO GROUP<br>DESIGNATOR.                                                                                                    |
| Explanat<br>User Act |              |    |    | This is a table error. The segment element record does not have a corresponding element dictionary record and is not the beginning of a group of segment elements.<br>Select fewer transactions for this version.                                                        |
| 00146                | F            | 16 | 16 | PROGRAM ERROR – ELEMENT-GROUP STACK TOO                                                                                                    |
| 00140                | Г            | 10 | 10 | SHORT. LENGTHEN IN PROGRAM. PROGRAM<br>TERMINATED.                                                                                                    |
| Explanat             | ion:         |    |    | The number of nested element groups referenced in the tables has exceeded the stacking storage capability within the program.                                                                                                    |
| User Act             | ion:         |    |    | Examine the tables to determine if an excessive number of nested<br>element groups exists. If this is the case, lengthen the stack array in the<br>program. If an excessive number of element groups does not exist,<br>select fewer transactions for this version.      |
| 00147                | W            | 04 | 04 | SEGMENT SEPARATOR MUST NOT BE BLANK.<br>TRANSMISSION SUSPENDED.                                                                                                    |
| Explanat             | ion:         |    |    | In the interchange envelope segment, the separator is blank. This violates the standards.                                                                                                    |
| User Act             | ion:         |    |    | Contact the data originator so that the data generation process can be corrected.                                                                                                    |
| 00148                | Ι            | 00 | 00 | LENGTHEN THE CODE TABLE FOR CONTROL<br>SEGMENTS – PROGRAM PROBLEM.                                                                                                    |
| Explanat             | ion:         |    |    | The code table for valid codes for elements and control segments is too<br>short to contain all the values in the table file.                                                                                                    |
| User Act             | ion:         |    |    | Select fewer transactions for this version.                                                                                                    |
| 00150                | W            | 04 | 00 | TA1 SEGMENT CANNOT BE GENERATED AS REQUESTED<br>– TABLES DO NOT CONTAIN TA1 SEGMENT DEFINITION.                                                                                                    |
| Explanat             | Explanation: |    |    | The tables that the program is attempting to use do not contain the information necessary to generate the TA1 segment.                                                                                                    |
| User Act             | ion:         |    |    | Select TA1 for the correct version and run EXEC030. Verify that the proper tables are being used. Document the interchange and group segments associated with this message.                                                                                              |

| <b>00151</b><br>Explanatio<br>User Actio | 04 | 04 | VERSION RECORD NOT FOUND – PROGRAM ABORTED.<br>The program EBDI001 did not receive a version record for the<br>transaction tables that it was processing. The program has been<br>terminated.<br>Provide version information in the appropriate format for the program<br>and resubmit the input.                                                                                           |
|------------------------------------------|----|----|----------------------------------------------------------------------------------------------------|
| 00152<br>Explanatio<br>User Actio        | 04 | 04 | CODE CHECK ON BUT CODES FILES NOT AVAILABLE.<br>CODE CHECK OFF ASSUMED.<br>The Editor attempted to open the codes files to perform code<br>validation but was unable to do so. The CODE CHECK ON global<br>parameter was changed to CODE CHECK OFF and no further code<br>validation occurred.<br>Ensure that the JCL contains DD statements for EDISCD1, EDISCD2,<br>EDISCD3, and EDISCD4. |
| <b>00153</b><br>Explanatio<br>User Actio | 04 | 04 | <b>GROUP RECEIVER ID NOT FOUND ON PARTNER FILE.</b><br>Group level validation for the receiver was requested. The partner profile did not contain a control record for the group receiver ID.<br>If this is a valid group receiver ID, add the partner profile file and reprocess the interchange. If this is not valid, contact the sending party and correct the source of the data.      |
| 00154<br>Explanatio<br>User Actio        | 04 | 04 | INVALID FUNCTIONAL GROUP ID FOR THIS<br>TRANSACTION.<br>The Functional Group ID found in the GS01 element does not<br>correspond to the transaction set ID found in the ST01.<br>Contact the source of the data to correct their envelope generation<br>process.                                                                                                    |
| 00155<br>Explanatio<br>User Actio        | 04 | 00 | UNEXPECTED ENVELOPE RECORDS. TRANSMISSION<br>SUSPENDED.<br>A control record was found when it was not expected. This indicates<br>probable errors in the input data.<br>Examine the input data, correct and resubmit.                                                                                                    |
| <b>00157</b><br>Explanatio<br>User Actio | 00 | 00 | <ul><li>EXCEPTION MANAGEMENT VALUE MUST BE BLANK.</li><li>The input transaction contains a value for the Viewpoint – Exception indicator.</li><li>Gentran:Viewpoint is not installed. Either examine the data, correct the value, and rerun, or install Gentran:Viewpoint.</li></ul>                                                                                                    |
| <b>00158</b><br>Explanatio<br>User Actio | 00 | 00 | <ul><li>TRACKING MANAGEMENT VALUE MUST BE BLANK.</li><li>The input transaction contains a value for the Viewpoint – Tracking indicator.</li><li>Gentran:Viewpoint is not installed. Either examine the data, correct the value, and rerun, or install Gentran:Viewpoint.</li></ul>                                                                                                    |

| 00159        | Ι   | 00 | 00                                                                                                  | EXCEPTION MANAGEMENT VALUE MUST BE "Y" OR "N"<br>OR "!" OR BLANK.                                                                                                    |
|--------------|-----|----|----------------------------------------------------------------------------------------------------|----------------------------------------------------------------------------------------------------|
| Explanation: |     |    | The input transaction contains an invalid value for the Viewpoint – Exception Management indicator. |                                                                                                    |
| User Actio   | on: |    |                                                                                                    | Examine the data, correct the value of the Viewpoint – Exception indicator, resubmit, and rerun.                                                                                                    |
| 00160        | Ι   | 00 | 00                                                                                                  | TRACKING MANAGEMENT VALUE MUST BE "Y" OR "N"<br>OR "!" OR BLANK.                                                                                                    |
| Explanatio   | on: |    |                                                                                                    | The input transaction contains an invalid value for the Viewpoint – Tracking Management indicator.                                                                                                    |
| User Actio   | on: |    |                                                                                                    | Examine the data, correct the value of the Viewpoint – Tracking indicator, resubmit, and rerun.                                                                                                    |
| 00161        | W   | 04 | 04                                                                                                  | INVALID ELEMENT SEPARATOR IN POSITION 4 OF THE INDICATED SEGMENT.                                                                                                    |
| Explanatio   | on: |    |                                                                                                    | The data element separator was missing from position 4 of the segment ID that is indicated in the information field.                                                                                                    |
| User Action: |     |    |                                                                                                    | Contact the source of the data so they can supply element separators in the proper place.                                                                                                    |
| 00165        | Ι   | 00 | 00                                                                                                  | WARNING: LOOP MAY NOT HAVE VALID END.                                                                                                    |
| Explanatio   | on: |    |                                                                                                    | The loop indicated on the information field may not have a valid end in the tables.                                                                                                    |
| User Action: |     |    |                                                                                                    | Determine if the loop end is valid (such as a nested loop). If the ending<br>is valid, ignore the warning. If the warning has pointed out an error,<br>correct the data and resubmit.                                                                                                    |
| 00183        | W   | 04 | 00                                                                                                  | SENDER ID NOT ON PARTNER FILE. SUSPENDING THIS<br>INTERCHANGE.                                                                                                    |
| Explanatio   | on: |    |                                                                                                    | Partner validation has been requested and the incoming partner was<br>not found on the partner profile. The interchange has been suspended.                                                                                                    |
| User Action: |     |    |                                                                                                    | If this is a valid partner, add the partner ID to the partner profile,<br>process the suspense file, and run again. If this is not a valid partner<br>ID, contact the sending party and correct the source of the data.                                                                                    |
| 00188        | F   | 16 | 16                                                                                                  | PARTNER CONTROL RECORD NOT ON PARTNER<br>PROFILE. SUSPENDING INTERCHANGE.                                                                                                    |
| Explanatio   | on: |    |                                                                                                    | Partner validation has been requested and the incoming partner was<br>not found on the partner profile. The interchange has been suspended.                                                                                                    |
| User Actio   | on: |    |                                                                                                    | If this is a valid partner, add the partner ID (Partner/Qualifier mode) or<br>user/partner (Relationship mode) to the partner profile, process the<br>suspense file, and run again. If this is not a valid partner ID or<br>relationship, contact the sending party and correct the source of the<br>data. |

| 00189        | W   | 04 | 04 | RECEIVER CONTROL RECORD NOT FOUND ON PARTNER PROFILE.                                                                                                    |
|--------------|-----|----|----|----------------------------------------------------------------------------------------------------|
| Explanation: |     |    |    | Receiver validation has been requested and the incoming Receiver ID was not found on the partner profile.                                                                                                    |
| User Action: |     |    |    | If this is a valid Receiver ID, add the Receiver ID to the partner profile<br>and reprocess the interchange. If this is not a valid Receiver ID,<br>contact the sending party and correct the source of the data.                                                                                                    |
| 00195        | W   | 04 | 04 | GROUP FUNCTIONAL ID AND GROUP SENDER ID<br>COMBINATION NOT ON PARTNER FILE. SUSPENDING<br>THIS GROUP.                                                                                                    |
| Explanation: |     |    |    | Group level validation for the partner was requested. The partner<br>profile did not contain the group partner defined for that particular<br>functional group ID. The input is suspended, processing continues at<br>the next group.                                                                                                    |
| User Action: |     |    |    | Examine the GS segment in the input data to verify the GS functional group ID (GS01) and the GS sender/receiver ID (GS02/GS03).<br>Examine the partner profile that corresponds to the GS sender/receiver ID to verify that a group is present for the input functional group ID, and the accept/send flag is <b>Y</b> . If the GS sender/receiver ID is different from the partner ID, verify that a cross reference exists for that partner. If the GS functional group ID and the GS sender/receiver appear to be set up correctly, and the 0195 error is still occurring, ensure the Detail Report is turned on in the Global Parameters file, and rerun the Editor. |
| 00196        | Ι   | 00 | 00 | <b>REQUIREMENT DESIGNATOR NOT ONE OF: M, O, F.</b>                                                                                                    |
| Explanatio   | on: |    |    | The program has encountered a segment whose requirement designator is not one of the three characters indicated.                                                                                                    |
| User Actio   | on: |    |    | Correct the tables, recreate and rerun the data.                                                                                                    |
| <b>00197</b> | Ι   | 00 | 00 | MAXIMUM USE COUNT NOT NUMERIC.                                                                                                    |
| Explanatio   | on: |    |    | The program has encountered input where the maximum use count is not a valid number.                                                                                                    |
| User Action: |     |    |    | Examine the input, correct the use count so that it is a valid number, resubmit and rerun.                                                                                                    |
| <b>00198</b> | Ι   | 00 | 00 | POSITION IN SEGMENT NOT NUMERIC.                                                                                                    |
| Explanatio   | on: |    |    | The program has encountered a non-numeric value in the position in segment for the element.                                                                                                    |
| User Actio   | on: |    |    | Examine the data, correct the position in segment so that it is a valid<br>number in ascending sequence, resubmit and rerun.                                                                                                    |

| 00199 I                      | 00 | 00 | POSITION IN SEGMENT NOT GREATER THAN PREVIOUS POSITION IN SEGMENT.                                                                                                    |
|------------------------------|----|----|----------------------------------------------------------------------------------------------------|
| Explanation:                 |    |    | In the indicated input record, the element's position in the segment was<br>not one unit greater than the prior element's position within the<br>segment. These positions must be in ascending order starting at one<br>and increasing by one for each position. |
| User Action:                 |    |    | Examine the data, correct the position in the segment, resubmit and rerun.                                                                                                    |
| 00200 I                      | 00 | 00 | ELEMENT OR GROUP CODE MUST BE E OR G.                                                                                                    |
| Explanation:<br>User Action: |    |    | An invalid element or group code was found in the data indicated.<br>Examine the data, correct the element or group code to the appropriate<br>value, resubmit and rerun.                                                                                        |
| 00201 I                      | 00 | 00 | ELEMENT ID MUST BE NUMERIC IF CODE = E.                                                                                                    |
| Explanation:                 |    |    | The program encountered a non-numeric element ID. Only numeric element IDs are valid.                                                                                                    |
| User Action:                 |    |    | Correct the element ID to be a valid number. If the valid information is a group and not an element, correct the code to be G, resubmit and rerun.                                                                                                    |
| 00202 I                      | 00 | 00 | UNH IMPLEMENTATION GUIDE ID CANNOT BE ADDED.<br>IT ALREADY EXISTS.                                                                                                    |
| Explanation:                 |    |    | When attempting to add the UNH Implementation Guide ID to the transaction record, the program found that the information already exists on the record.                                                                                                    |
| User Action:                 |    |    | Change the action code on the input record to C for change or correct the partner ID, submit again and rerun.                                                                                                    |
| 00203 I                      | 00 | 00 | UNH IMPLEMENTATION GUIDE VERSION CANNOT BE<br>ADDED. IT ALREADY EXISTS.                                                                                                    |
| Explanation:                 |    |    | When attempting to add the UNH Implementation Guide Version to<br>the transaction record, the program found that the information already<br>exists on the record.                                                                                                |
| User Action:                 |    |    | Change the action code on the input record to C for change or correct the partner ID, submit again and rerun.                                                                                                    |
| 00204 I                      | 00 | 00 | UNH IMPLEMENTATION GUIDE RELEASE CANNOT BE<br>ADDED. IT ALREADY EXISTS.                                                                                                    |
| Explanation:                 |    |    | When attempting to add the UNH Implementation Guide Release to<br>the transaction record, the program found that the information already<br>exists on the record.                                                                                                |
| User Action:                 |    |    | Change the action code on the input record to C for change or correct the partner ID, submit again and rerun.                                                                                                    |

| 00205        | Ι   | 00 | 00                                                                                                    | UNH IMPLEMENTATION GUIDE AGENCY CANNOT BE<br>ADDED, IT ALREADY EXISTS.                                                                                                    |
|--------------|-----|----|----------------------------------------------------------------------------------------------------|----------------------------------------------------------------------------------------------------|
| Explanation: |     |    | When attempting to add the UNH Implementation Guide Agency to<br>the transaction record, the program found that the information already<br>exists on the record. |                                                                                                    |
| User Actic   | on: |    |                                                                                                    | Change the action code on the input record to C for change or correct the partner ID, submit again and rerun.                                                                                                    |
| 00206        | Ι   | 00 | 00                                                                                                    | UNH SCENARIO ID CANNOT BE ADDED. IT ALREADY<br>EXISTS.                                                                                                    |
| Explanatio   | on: |    |                                                                                                    | When attempting to add the UNH Scenario ID to the transaction record, the program found that the information already exists on the record.                                                                                                    |
| User Actio   | on: |    |                                                                                                    | Change the action code on the input record to C for change or correct the partner ID, submit again and rerun.                                                                                                    |
| 00207        | W   | 04 | 04                                                                                                    | SEGMENT TERMINATOR SAME AS ELEMENT<br>SEPARATOR, SUSPENDING TO NEXT TRANSMISSION<br>HEADER.                                                                                                    |
| Explanatio   | on: |    |                                                                                                    | In the interchange header, the element separator and the segment<br>terminator were found to be the same character. This is not permitted<br>by the standards and makes it impossible for the Editor to parse the<br>input. The interchange is suspended. |
| User Actic   | on: |    |                                                                                                    | Contact the source of the data and correct the data generator so that the segment terminator and element separator are not the same character.                                                                                                    |
| 00208        | Ι   | 00 | 00                                                                                                    | UNH SCENARIO VERSION NUMBER CANNOT BE ADDED.<br>IT ALREADY EXISTS.                                                                                                    |
| Explanatio   | on: |    |                                                                                                    | When attempting to add the UNH Scenario Version Number to the transaction record, the program found that the information already exists on the record.                                                                                                    |
| User Actio   | on: |    |                                                                                                    | Change the action code on the input record to C for change or correct the partner ID, submit again and rerun.                                                                                                    |
| 00209        | I   | 00 | 00                                                                                                    | UNH SCENARIO RELEASE NUMBER CANNOT BE ADDED.<br>IT ALREADY EXISTS.                                                                                                    |
| Explanatio   | on: |    |                                                                                                    | When attempting to add the UNH Scenario Release Number to the transaction record, the program found that the information already exists on the record.                                                                                                    |
| User Actio   | on: |    |                                                                                                    | Change the action code on the input record to C for change or correct the partner ID, submit again and rerun.                                                                                                    |
| 00210        | I   | 00 | 00                                                                                                    | UNH SCENARIO AGENCY NUMBER CANNOT BE ADDED.<br>IT ALREADY EXISTS.                                                                                                    |
| Explanation: |     |    |                                                                                                    | When attempting to add the UNH Scenario Agency Number to the transaction record, the program found that the information already exists on the record.                                                                                                    |
| User Actic   | on: |    |                                                                                                    | Change the action code on the input record to C for change or correct the partner ID, submit again and rerun.                                                                                                    |

| 00211 I                                                                        | 00 | 00 | UNH CODE LIST VERSION CANNOT BE ADDED. IT<br>ALREADY EXISTS.                                                                                                    |
|--------------------------------------------------------------------------------|----|----|----------------------------------------------------------------------------------------------------|
| Explanation:                                                                   |    |    | When attempting to add the UNH Code List Version to the transaction record, the program found that the information already exists on the record.                                                                                                    |
| User Action:                                                                   |    |    | Change the action code on the input record to C for change or correct the partner ID, submit again and rerun.                                                                                                    |
| 00212 I                                                                        | 00 | 00 | UNH MSG SUB FUNCTION ID CANNOT BE ADDED. IT ALREADY EXISTS.                                                                                                    |
| Explanation:                                                                   |    |    | When attempting to add the UNH Msg Sub Function ID to the transaction record, the program found that the information already exists on the record.                                                                                                    |
| User Action:                                                                   |    |    | Change the action code on the input record to C for change or correct the partner ID, submit again and rerun.                                                                                                    |
| 00213 I                                                                        | 00 | 00 | UNH MSG SUBSET ID CANNOT BE ADDED. IT ALREADY<br>EXISTS.                                                                                                    |
| Explanation:                                                                   |    |    | When attempting to add the UNH Msg Subset ID to the transaction record, the program found that the information already exists on the record.                                                                                                    |
| User Action:                                                                   |    |    | Change the action code on the input record to C for change or correct the partner ID, submit again and rerun.                                                                                                    |
|                                                                                |    |    |                                                                                                    |
| 00214 I                                                                        | 00 | 00 | UNH MSG SUBSET VERSION CANNOT BE ADDED. IT<br>ALREADY EXISTS.                                                                                                    |
| <b>00214 I</b> Explanation:                                                    | 00 | 00 |                                                                                                    |
|                                                                                | 00 | 00 | ALREADY EXISTS.<br>When attempting to add the UNH Msg Subset Version to the<br>transaction record, the program found that the information already                                                                                                    |
| Explanation:                                                                   | 00 | 00 | ALREADY EXISTS.<br>When attempting to add the UNH Msg Subset Version to the<br>transaction record, the program found that the information already<br>exists on the record.<br>Change the action code on the input record to C for change or correct                                                                                                    |
| Explanation:<br>User Action:                                                   |    |    | <ul> <li>ALREADY EXISTS.</li> <li>When attempting to add the UNH Msg Subset Version to the transaction record, the program found that the information already exists on the record.</li> <li>Change the action code on the input record to C for change or correct the partner ID, submit again and rerun.</li> <li>UNH MSG SUBSET RELEASE CANNOT BE ADDED. IT</li> </ul>                                                                                                    |
| Explanation:<br>User Action:<br>00215 I                                        |    |    | <ul> <li>ALREADY EXISTS.</li> <li>When attempting to add the UNH Msg Subset Version to the transaction record, the program found that the information already exists on the record.</li> <li>Change the action code on the input record to C for change or correct the partner ID, submit again and rerun.</li> <li>UNH MSG SUBSET RELEASE CANNOT BE ADDED. IT ALREADY EXISTS.</li> <li>When attempting to add the UNH Msg Subset Release to the transaction record, the program found that the information already</li> </ul>                                                                                                    |
| Explanation:<br>User Action:<br>00215 I<br>Explanation:                        |    |    | <ul> <li>ALREADY EXISTS.</li> <li>When attempting to add the UNH Msg Subset Version to the transaction record, the program found that the information already exists on the record.</li> <li>Change the action code on the input record to C for change or correct the partner ID, submit again and rerun.</li> <li>UNH MSG SUBSET RELEASE CANNOT BE ADDED. IT ALREADY EXISTS.</li> <li>When attempting to add the UNH Msg Subset Release to the transaction record, the program found that the information already exists on the record.</li> <li>Change the action code on the input record to C for change or correct the partner ID, submit again and rerun.</li> </ul> |
| Explanation:<br>User Action:<br><b>00215 I</b><br>Explanation:<br>User Action: | 00 | 00 | <ul> <li>ALREADY EXISTS.</li> <li>When attempting to add the UNH Msg Subset Version to the transaction record, the program found that the information already exists on the record.</li> <li>Change the action code on the input record to C for change or correct the partner ID, submit again and rerun.</li> <li>UNH MSG SUBSET RELEASE CANNOT BE ADDED. IT ALREADY EXISTS.</li> <li>When attempting to add the UNH Msg Subset Release to the transaction record, the program found that the information already exists on the record.</li> <li>Change the action code on the input record to C for change or correct the partner ID, submit again and rerun.</li> </ul> |

| 00217      | Е   | 08 | 08 | UNDERSCORE FOUND IN INDICATED FIELD – PARTNER<br>HEADER RECORD DOES NOT CONTAIN UNDERSCORE<br>CHAR.                                                                                                    |
|------------|-----|----|----|----------------------------------------------------------------------------------------------------|
| Explanatio | on: |    |    | A field containing an underscore character was encountered by this program, but when the partner header was checked there was no underscore substitution character.                                                                      |
| User Actio | on: |    |    | Add the underscore substitution character to the Partner Header Record and rerun the transaction.                                                                                                    |
| 00218      | W   | 04 | 04 | REQUIRED FIELD GS VERSION (GS08) IS MISSING FROM<br>GS ENVELOPE                                                                                                    |
| Explanatio | on: |    |    | The GS Version ID is missing from the GS envelope.                                                                                                    |
| User Actio | on: |    |    | Contact the source of the data to correct the data being sent.                                                                                                    |
| 00219      | W   | 04 | 04 | SET COUNT IN EG TRAILER SEGMENT DOES NOT AGREE<br>WITH SETS COUNTED IN THE INTERCHANGE.                                                                                                    |
| Explanatio | on: |    |    | The number of sets counted in the interchange is not the same as the number of sets indicated in the EG trailer segment.                                                                                                    |
| User Actio | on: |    |    | Contact the sender to correct the data being sent or determine if<br>specific groups were suspended. If groups were suspended, the<br>original counts may be correct but affected by the suspension of the<br>groups and/or transaction. |
| 00220      | W   | 04 | 04 | SEGMENT COUNT IN EG TRAILER SEGMENT DOES NOT<br>AGREE WITH SEGMENTS COUNTED IN THE<br>INTERCHANGE.                                                                                                    |
| Explanatio | on: |    |    | The number of segments that the edit program counted in the interchange does not match the number of segments supplied in the EG interchange trailer segment.                                                                            |
| User Actio | on: |    |    | If transactions or groups were suspended, no corrective action may be<br>necessary. If no suspension of groups or transaction occurred, contact<br>the data sender to have them correct the data generation.                             |
| 00221      | W   | 04 | 04 | PARTNER ID NOT ON PARTNER FILE FOR<br>INTERCHANGE VERSION PROCESSING. TRANSMISSION<br>SUSPENDED.                                                                                                    |
| Explanatio | on: |    |    | The partner ID is not on the partner profile for the requested partner interchange validation. The interchange is suspended.                                                                                                    |
| User Actio | on: |    |    | If this is a valid partner, add the partner to the partner profile and<br>process the suspense file. If the data is not valid, contact the source to<br>correct the data generation or distribution.                                     |
| 00222      | W   | 04 | 04 | SENDER/GROUP ID NOT ON PARTNER FILE FOR GROUP<br>VERSION PROCESSING. GROUP SUSPENDED.                                                                                                    |
| Explanatio | on: |    |    | The partner and functional group combination are not on the partner profile for the requested partner group validation. Group suspended.                                                                                                 |
| User Actio | on: |    |    | If this is a valid group from/for this partner, enter the partner-group combination on the partner profile, and process the suspense file. If the data is not valid, contact the source to correct the data generation.                  |

| 00223                      | Ι   | 00 | 00 | PARTNER HEADER RECORD MISSING FROM INPUT FILE.<br>PARTNER SKIPPED.                                                                                                    |
|----------------------------|-----|----|----|----------------------------------------------------------------------------------------------------|
| Explanatio                 | on: |    |    | The Header record for each partner must be the first piece of<br>information put in the file for the partner. When this transaction<br>attempted to add information for a partner, the header record had not<br>been setup yet.                                                                             |
| User Actio                 | on: |    |    | Add a partner Header record for this partner, resubmit this transaction<br>and rerun after adding the partner header record.                                                                                                    |
| 00224                      | Ι   | 00 | 00 | INDICATED INVALID RECORD TYPE FOUND ON PARTNER FILE.                                                                                                    |
| Explanation<br>User Action |     |    |    | The program found an unexpected record type on the partner profile.<br>Determine how the invalid record type was placed on the file, remove<br>the invalid record type, and proceed.                                                                                                    |
| 00225                      | Ι   | 00 | 00 | INVALID TRANSACTION TYPE FOUND ON INPUT.<br>TRANSACTION SKIPPED.                                                                                                    |
| Explanatio                 | on: |    |    | This message indicates that a transaction type was encountered that<br>does not match the pre-defined values. The batch partner maintenance<br>program expects predefined transaction type records. Please refer to<br>program description for EBDI005 to review the available transaction<br>type records. |
| User Actio                 | on: |    |    | Check the transaction type from the indicated input data against those<br>supplied in the documentation for EBDI005. One of the transaction<br>types may be misspelled. Correct transaction type and resubmit.                                                                                              |
| 00226                      | F   | 16 | 16 | ERROR ENCOUNTERED READING THE PARTNER FILE.<br>FILE STATUS CODE SHOWN.                                                                                                    |
| Explanatio                 | on: |    |    | While attempting to read a partner profile, the program encountered an error. The VSAM file status code returned by the routines is shown. See Appendix B of this guide for a list of VSAM file status codes.                                                                                               |
| User Actio                 | on: |    |    | This indicates file or program problems. Retain the error report and data. Provide it to Customer Support.                                                                                                    |
| 00227                      | Ι   | 00 | 00 | DUNS NUMBER CANNOT BE ADDED. IT IS ALREADY PRESENT.                                                                                                    |
| Explanatio                 | on: |    |    | The transaction is attempting to add a DUNS number to the partner profile but the DUNS number already exists for this partner.                                                                                                    |
| User Actio                 | on: |    |    | Change the partner code to the correct partner to add the DUNS<br>number for that partner or change the action code on the input<br>transaction to change the partner's DUNS number to the value<br>specified on this transaction, resubmit and rerun.                                                      |
| 00228                      | Ι   | 00 | 00 | THE ONLY VALID VALUE FOR ACCEPT-ALL-<br>TRANSACTIONS FLAG ARE "Y", "N", "!" AND BLANK.                                                                                                    |
| Explanatio                 | on: |    |    | The input transaction attempted to accept the Accept-All-Transactions flag to a value other than one of the four characters described in the error message.                                                                                                    |
| User Actio                 | on: |    |    | Correct the value of this field, resubmit and rerun.                                                                                                    |

| 00229                    | Ι   | 00 | 00 | TRANSMISSION CONTROL NUMBER MUST BE NUMERIC OR "!".                                                                                                    |
|--------------------------|-----|----|----|----------------------------------------------------------------------------------------------------|
| Explanatic<br>User Actic |     |    |    | A non-numeric value other than '!' was found in the control number.<br>Change the transmission control number on the input, resubmit and<br>rerun.                                                                                                    |
| 00230                    | Ι   | 00 | 00 | ERROR ENCOUNTERED WHILE ADDING A RECORD TO THE PARTNER FILE – END OF FILE.                                                                                                    |
| Explanatio               | on: |    |    | While attempting to add a record to the partner profile, the error routines returned an error code indicating end-of-file condition.                                                                                                    |
| User Actio               | on: |    |    | Delete records from the partner profile or back-up the partner profile, recreate it with a larger space and rerun.                                                                                                    |
| 00231                    | Ι   | 00 | 00 | ERROR ENCOUNTERED WHILE ADDING A RECORD TO<br>THE PARTNER FILE – SEQUENCE ERROR.                                                                                                    |
| Explanatio               | on: |    |    | While attempting to add a record to the partner profile, the routine returned a sequence error code.                                                                                                    |
| User Actio               | on: |    |    | Retain the error report and data. Submit these to Customer Support; this indicates file or program problems.                                                                                                    |
| 00232                    | I   | 00 | 00 | ERROR ENCOUNTERED WHILE ADDING A RECORD TO THE PARTNER FILE – DUPLICATE KEY.                                                                                                    |
| Explanatio               | on: |    |    | The record that the program was attempting to add to the partner profile already existed.                                                                                                    |
| User Actic               | on: |    |    | Examine the input and check that the key values for the transaction are correct. If they are incorrect, correct them, resubmit and rerun. If the key values are correct, change the transaction type from add to change, resubmit and rerun.                                                 |
| 00233                    | Ι   | 00 | 00 | ERROR ENCOUNTERED WHILE ADDING A RECORD TO<br>THE PARTNER FILE – RECORD NOT FOUND.                                                                                                    |
| Explanatio               | on: |    |    | When attempting to read a record, the program did not find the expected record.                                                                                                    |
| User Actio               | on: |    |    | Examine the input indicated and determine if the partner ID and record<br>key are accurate. If inaccurate, correct and resubmit. If accurate, retain<br>the error report, the job control listing and submit to Customer<br>Support; this may be indicative of program and/or file problems. |
| 00234                    | I   | 00 | 00 | ERROR ENCOUNTERED WHILE ADDING A RECORD TO THE PARTNER FILE – OUT OF SPACE.                                                                                                    |
| Explanatio               |     |    |    | There is insufficient space to add this record to the partner profile.                                                                                                    |
| User Actio               | on: |    |    | Rebuild the partner profile increasing the space allocated to it or delete some partner profile records that are no longer needed.                                                                                                    |

| 00235                      | F        | 16 | 00 | ERROR ENCOUNTERED WHILE ADDING A RECORD TO<br>THE PARTNER FILE STATUS CODE SHOWN.                                                                                                    |
|----------------------------|----------|----|----|----------------------------------------------------------------------------------------------------|
| Explanatio                 |          |    |    | While attempting to add a partner profile record, an error was<br>encountered; the VSAM file status code returned by the routines is<br>shown with the error message. See Appendix B of this guide for a list<br>of VSAM file status codes.                                                                     |
| User Actio                 | on:      |    |    | Retain the input, the job control language, the error report and submit to Customer Support; this indicates file or program problems.                                                                                                    |
| 00236                      | F        | 16 | 16 | ERROR ENCOUNTERED WHILE OPENING PARTNER FILE<br>STATUS CODE SHOWN. PROGRAM TERMINATED.                                                                                                    |
| Explanatio                 | on:      |    |    | An error occurred attempting to open the partner profile. This is a fatal<br>error and the program will not continue. The VSAM file status code<br>returned by the error routines is shown with the error message on the<br>error report. See Appendix B of this guide for a list of VSAM file<br>status codes. |
| User Actio                 | on:      |    |    | Retain the error report, the job control listing, the input and show it to<br>Customer Support; this indicates file problems or system problems.                                                                                                    |
| 00237                      | Ι        | 00 | 00 | ACKNOWLEDGE INTERCHANGE VALUE MUST BE "Y"<br>OR "N" OR "E" OR "!" OR BLANK.                                                                                                    |
| Explanatio                 | on:      |    |    | The value in the interchange acknowledge field for the transaction is not an allowed value.                                                                                                    |
| User Actio                 | on:      |    |    | Correct the data to an acceptable value, resubmit and rerun.                                                                                                    |
| 00238                      | I        | 00 | 00 | ACKNOWLEDGMENT LEVEL MUST BE "G" OR "T" OR "!"<br>OR BLANK.                                                                                                    |
| Explanatio                 | on:      |    |    | The value in the acknowledgment level field on the input transaction is not an allowed value.                                                                                                    |
| User Actio                 | on:      |    |    | Examine the input, change the value to an accepted value, resubmit and rerun.                                                                                                    |
| 00239                      | Ι        | 00 | 00 | ACKNOWLEDGE ERRORS VALUE MUST BE "Y" OR "N"<br>OR "!" OR BLANK.                                                                                                    |
| Explanatio                 | on:      |    |    | The acknowledge errors value on the input transaction is not an allowed value.                                                                                                    |
| User Actio                 | on:      |    |    | Examine the data, correct the field value, resubmit and rerun.                                                                                                    |
| <b>00240</b><br>Explanatio | I<br>on: | 00 | 00 | <b>INVALID INTERCHANGE HEADER OPTION FOUND.</b><br>The program has found an unacceptable value in the interchange header specification for this partner.                                                                                                    |
| User Actio                 | on:      |    |    | Examine the input data, correct the value to an acceptable value, resubmit and rerun.                                                                                                    |

| 00241                      | I   | 00 | 00 | SEPARATORS OR TERMINATOR MUST BE SPECIFIED IN<br>HEX "H" OR OCTAL "O" WHEN NOT PRINTABLE.                                                                  |
|----------------------------|-----|----|----|----------------------------------------------------------------------------------------------------|
| Explanatio                 | on: |    |    | The element separator, subelement separator or segment terminators<br>were unprintable characters and were not specified as either hex or<br>octal format. |
| User Actio                 | on: |    |    | Examine the input, correct the specifications, resubmit and rerun.                                                                                         |
| <b>00242</b><br>Explanatic |     | 00 | 00 | <b>INVALID HEX INTEGER SPECIFIED IN INDICATED DATA.</b><br>A hex integer position contained a value other than the characters 0-9 and A-F.                 |
| User Actio                 | on: |    |    | Examine the input, correct the field to an acceptable value, resubmit and rerun.                                                                           |
| 00243                      | Ι   | 00 | 00 | CANNOT ADD INTERCHANGE ACKNOWLEDGMENT<br>DATA. IT ALREADY EXISTS.                                                                                          |
| Explanatio                 | on: |    |    | The add transaction was attempting to add an interchange acknowledgment flag value that already exists on the file.                                        |
| User Actio                 | on: |    |    | Change the action code on the transaction to change or correct the partner ID on the input transaction, resubmit and rerun.                                |
| 00244                      | I   | 00 | 00 | INVALID OCTAL INTEGER SPECIFIED IN INDICATED DATA.                                                                                                    |
| Explanatic                 | on: |    |    | An octal integer other than the values 0-7 was specified on the input data.                                                                                |
| User Actic                 | on: |    |    | Examine the data, correct the input, resubmit and rerun.                                                                                                   |
| 00245                      | I   | 00 | 00 | ERROR ENCOUNTERED WHILE CHANGING A RECORD<br>IN THE PARTNER FILE – END OF FILE.                                                                            |
| Explanatio                 | on: |    |    | While attempting to change a record on the partner profile, the error routines returned an end-of-file code.                                               |
| User Actio                 | on: |    |    | Retain the input, the job control listing, the error report and submit to Customer Support; this indicates program or file problems.                       |
| 00246                      | Ι   | 00 | 00 | ERROR ENCOUNTERED WHILE CHANGING A RECORD<br>ON THE PARTNER FILE – SEQUENCE ERROR.                                                                         |
| Explanatic                 | on: |    |    | While attempting to change a record on the partner profile, the error routines returned an error code indicating a sequence error.                         |
| User Actio                 | on: |    |    | Retain the input, the job control listing, the error report and submit to Customer Support; this indicates program or file problems.                       |
| 00247                      | Ι   | 00 | 00 | ERROR ENCOUNTERED WHILE CHANGING A RECORD<br>ON THE PARTNER FILE – DUPLICATE KEY.                                                                          |
| Explanatio                 | on: |    |    | While attempting to change a record on the partner profile, the error routines returned an error code indicating a duplicate key.                          |
| User Actio                 | on: |    |    | Retain the input, the job control listing, the error report and submit to<br>Customer Support; this indicates program or file problems.                    |

| <b>00248</b><br>Explanatio        | I | 00 | 00 | <b>ERROR ENCOUNTERED WHILE CHANGING A RECORD</b><br><b>ON THE PARTNER FILERECORD NOT FOUND.</b><br>While attempting to change a record on the partner profile, the error                                                                                                    |
|-----------------------------------|---|----|----|----------------------------------------------------------------------------------------------------|
| User Actio                        |   |    |    | routines returned an error code indicating the record was not<br>found.Rebuild the partner profile with more space.<br>Retain the input, the job control listing, the error report and submit to<br>Customer Support if necessary.                                                                                                    |
| 00249<br>Explanatio<br>User Actio |   | 00 | 00 | ERROR WAS ENCOUNTERED WHILE CHANGING A<br>RECORD ON THE PARTNER FILE – OUT OF SPACE.<br>While attempting to change a record on the partner profile, the error<br>routines returned an error code indicating out of space.<br>Retain the input, the job control listing, the error report and submit to<br>Customer Support; this indicates program or file problems.                       |
| 00250<br>Explanatio<br>User Actio |   | 00 | 16 | ERROR ENCOUNTERED WHILE CHANGING A RECORD<br>ON THE PARTNER FILE STATUS CODE SHOWN.<br>While attempting to change a record on the partner profile, the error<br>routines returned the indicated error code.<br>First try rebuilding your partner profile with more space. If necessary,<br>retain the job control listing, the input, and the error report. Submit to<br>Customer Support. |
| 00251<br>Explanatio<br>User Actio |   | 00 | 00 | <b>ERROR ENCOUNTERED WHILE DELETING A RECORD</b><br><b>ON THE PARTNER FILE – END OF FILE.</b><br>While attempting to delete a record on the partner profile, the error<br>routines returned an error code indicating end-of-file.<br>Retain the job control listing, the input, and the error report. Submit to<br>Customer Support; this indicates program or file problems.              |
| 00252<br>Explanatio<br>User Actio |   | 00 | 00 | <b>ERROR ENCOUNTERED WHILE DELETING A RECORD</b><br><b>ON THE PARTNER FILE – SEQUENCE ERROR.</b><br>While attempting to delete a record on the partner profile, the error<br>routines returned an error code indicating a sequence error.<br>Retain the input, the job control listing, and the error report. Submit to<br>Customer Support; this indicates program or file problems.      |
| 00253<br>Explanatio<br>User Actio |   | 00 | 00 | <b>ERROR ENCOUNTERED WHILE DELETING A RECORD</b><br><b>ON THE PARTNER FILE – DUPLICATE KEY.</b><br>While attempting to delete a record on the partner profile, the error<br>routines returned an error code indicating a duplicate key.<br>Retain the input, the job control listing, and the error report. Submit to<br>Customer Support; this indicates program or file problems.        |

| <b>00254</b><br>Explanatio | I<br>on:     | 00 | 00 | <b>ERROR ENCOUNTERED WHILE DELETING A RECORD</b><br><b>ON THE PARTNER FILE – RECORD NOT FOUND.</b><br>While attempting to delete a record on the partner profile, the error                                      |
|----------------------------|--------------|----|----|----------------------------------------------------------------------------------------------------|
| User Actio                 | on:          |    |    | routines returned an error code indicating the record was not found.<br>Retain the job control listing, the input, and the error report. Submit to<br>Customer Support; this indicates program or file problems. |
| 00255                      | I            | 00 | 00 | ERROR ENCOUNTERED WHILE DELETING A RECORD<br>ON THE PARTNER FILE – OUT OF SPACE.                                                                                                    |
| Explanatio<br>User Actio   |              |    |    | While attempting to delete a record on the partner profile, the error<br>routines returned an error code indicating out of space.<br>First rebuild the partner profile with more space. If necessary, retain     |
| User Actio                 | <i>)</i> 11. |    |    | the input, the job control listing, and the error report. Submit to<br>Customer Support.                                                                                                    |
| 00256                      | Ι            | 00 | 00 | ERROR ENCOUNTERED WHILE DELETING A RECORD<br>ON THE PARTNER FILE STATUS CODE SHOWN.                                                                                                    |
| Explanatio                 | on:          |    |    | While attempting to delete a record on the partner profile, the error routines returned the indicated error code.                                                                                                |
| User Actio                 | on:          |    |    | Retain the job control listing, the input and the error report. Submit to Customer Support; this indicates program or file problems.                                                                             |
| 00257                      | I            | 00 | 00 | CANNOT ADD TRANSMISSION CONTROL NUMBER. IT<br>ALREADY EXISTS ON CONTROL RECORD.                                                                                                    |
| Explanatio                 | on:          |    |    | The input was attempting to add the transmission control number. The program found that a transmission control number already exists on the record.                                                              |
| User Actio                 | on:          |    |    | Either change the action code on the input to C for change or change<br>the partner ID to the correct partner ID on the input, resubmit and<br>rerun.                                                            |
| 00258                      | Ι            | 00 | 00 | CANNOT ADD GROUP CONTROL NUMBER. IT ALREADY<br>EXISTS ON CONTROL RECORD.                                                                                                    |
| Explanatio                 | on:          |    |    | While attempting to add a group control number to the partner control record, the program discovered the group control number already exists on that record.                                                     |
| User Actio                 | on:          |    |    | Change the action code on the input record to C for change or change<br>the partner ID to the correct partner ID, resubmit and rerun.                                                                            |
| 00259                      | I            | 00 | 00 | CANNOT ADD TRANSACTION CONTROL NUMBER. IT<br>ALREADY EXISTS ON CONTROL RECORD.                                                                                                    |
| Explanatio                 | on:          |    |    | While attempting to add a transaction control number to the partner control record, the program found that the transaction control number already exists on that record.                                         |
| User Actio                 | on:          |    |    | Change the action code on the input record to C for change or change<br>the partner ID to the correct partner ID, resubmit and rerun.                                                                            |

| 00260<br>Explanatio               | 00 | 00 | CANNOT ADD ACKNOWLEDGE GROUP OR<br>TRANSACTION INFO. IT ALREADY EXISTS ON CONTROL<br>RECORD.<br>While attempting to add acknowledgment level information to the<br>control record, the program found that it already exists on the record.<br>Change the action code on the input record to C for change or change<br>the partner ID to the correct partner ID, resubmit and rerun.                                                   |
|-----------------------------------|----|----|----------------------------------------------------------------------------------------------------|
| <b>00261</b><br>Explanation       | 00 | 00 | <ul> <li>CANNOT ADD ACCEPT-ALL-TRANSACTIONS INFO. IT<br/>ALREADY EXISTS ON CONTROL RECORD.</li> <li>While attempting to add the information to Accept-All-Transactions to<br/>the control record, the program found that the information already<br/>exists on the record.</li> <li>Change the action code on the input record to C for change or change<br/>the partner ID to the correct partner ID, resubmit and rerun.</li> </ul> |
| 00262<br>Explanatio<br>User Actio | 00 | 00 | CANNOT ADD ACKNOWLEDGE ERRORS INFO. IT<br>ALREADY EXISTS ON CONTROL RECORD.<br>While attempting to add the information to the acknowledge errors to<br>the control record, the program found that the information already<br>exists on the record.<br>Change the action code on the input record to C for change or change<br>the partner ID to the correct partner ID, resubmit and rerun.                                           |
| 00263<br>Explanatio               | 00 | 00 | CANNOT ADD INTERCHANGE HEADER OPTION INFO. IT<br>ALREADY EXISTS ON CONTROL RECORD.<br>While attempting to add specification to the interchange header option<br>to the partner control record, the program found that the information<br>already exists on the record.<br>Change the action code on the input record to C for change or change<br>the partner ID to the correct partner ID, resubmit and rerun.                       |
| 00264<br>Explanatio<br>User Actio | 00 | 00 | CANNOT ADD ELEMENT SEPARATOR INFO. IT ALREADY<br>EXISTS ON CONTROL RECORD.<br>While attempting to add the element separator to the control record,<br>the program found that the information already exists on the record.<br>Change the action code on the input record to C for change or change<br>the partner ID to the correct partner ID, resubmit and rerun.                                                                   |
| 00265<br>Explanatio<br>User Actio | 00 | 00 | <ul> <li>CANNOT ADD SEGMENT TERMINATOR INFO. IT<br/>ALREADY EXISTS ON CONTROL RECORD.</li> <li>While attempting to add the segment terminator to the control record,<br/>the program discovered that the information already exists on the<br/>record.</li> <li>Change the action code on the input record to C for change or change<br/>the partner ID to the correct partner ID, resubmit and rerun.</li> </ul>                     |

| 00266 I      | 00 | 00 | CANNOT ADD SUBELEMENT SEPARATOR INFO. IT<br>ALREADY EXISTS ON CONTROL RECORD.                                                                                     |
|--------------|----|----|----------------------------------------------------------------------------------------------------|
| Explanation: |    |    | While attempting to add the subelement separator to the control record, the program found that the information already exists on the record.                      |
| User Action: |    |    | Change the action code on the input record to C for change or change<br>the partner ID to the correct partner ID, resubmit and rerun.                             |
| 00267 I      | 00 | 00 | CANNOT ADD INTERCHANGE VERSION INFO. IT<br>ALREADY EXISTS ON CONTROL RECORD.                                                                                      |
| Explanation: |    |    | While attempting to add the interchange version to the control record,<br>the program found that interchange version information already exists<br>on the record. |
| User Action: |    |    | Change the action code on the input record to C for change or change<br>the partner ID to the correct partner ID, resubmit and rerun.                             |
| 00268 I      | 00 | 00 | CANNOT ADD INCOMING BG VERSION INFO. IT<br>ALREADY EXISTS ON CONTROL RECORD.                                                                                      |
| Explanation: |    |    | While attempting to add the version number for parsing incoming BG segments, the program found that the information already exists on the record.                 |
| User Action: |    |    | Change the action code on the input record to C for change or change<br>the partner ID to the correct partner ID, resubmit and rerun.                             |
| 00269 I      | 00 | 00 | CANNOT ADD SECURITY CODE INFO. IT ALREADY<br>EXISTS ON CONTROL RECORD.                                                                                            |
| Explanation: |    |    | While attempting to add the security code information, the program discovered that the information already exists on the record.                                  |
| User Action: |    |    | Change the action code on the input record to C for change or change<br>the partner ID to the correct partner ID, resubmit and rerun.                             |
| 00270 I      | 00 | 00 | CANNOT ADD AUTHORIZATION CODE INFO. IT<br>ALREADY EXISTS ON CONTROL RECORD.                                                                                       |
| Explanation: |    |    | While attempting to add the authorization code information, the program discovered that the information already exists on the record.                             |
| User Action: |    |    | Change the action code on the input record to C for change or change<br>the partner ID to the correct partner ID, resubmit and rerun.                             |
| 00271 I      | 00 | 00 | CANNOT ADD INTERCHANGE SENDER ID QUALIFIER. IT<br>ALREADY EXISTS ON CONTROL RECORD.                                                                               |
| Explanation: |    |    | While attempting to add the interchange sender qualifier to the control record, the program discovered that the information already exists on the record.         |
| User Action: |    |    | Change the action code on the input record to C for change or change<br>the partner ID to the correct partner ID, resubmit and rerun.                             |

| 00272 I      | 00 | 00 | CANNOT ADD INTERCHANGE SENDER ID. IT ALREADY<br>EXISTS ON CONTROL RECORD.                                                                                      |
|--------------|----|----|----------------------------------------------------------------------------------------------------|
| Explanation: |    |    | While attempting to add the interchange sender ID to the control record, the program found that the information already exists on the record.                  |
| User Action: |    |    | Change the action code on the input record to C for change or change<br>the partner ID to the correct partner ID, resubmit and rerun.                          |
| 00273 I      | 00 | 00 | CANNOT ADD INTERCHANGE RECEIVER ID QUALIFIER.<br>IT ALREADY EXISTS ON CONTROL RECORD.                                                                          |
| Explanation: |    |    | While attempting to add the interchange receiver ID qualifier to the control record, the program discovered that the information already exists on the record. |
| User Action: |    |    | Change the action code on the input record to C for change or change<br>the partner ID to the correct partner ID, resubmit and rerun.                          |
| 00274 I      | 00 | 00 | CANNOT ADD INTERCHANGE RECEIVER ID. IT<br>ALREADY EXISTS ON CONTROL RECORD.                                                                                    |
| Explanation: |    |    | While attempting to add the interchange receiver ID to the control record, the program discovered that the information already exists on the record.           |
| User Action: |    |    | Change the action code on the input record to C for change or change<br>the partner ID to the correct partner ID, resubmit and rerun.                          |
| 00275 I      | 00 | 00 | CANNOT ADD GROUP SENDER ID QUALIFIER. IT<br>ALREADY EXISTS ON CONTROL RECORD.                                                                                  |
| Explanation: |    |    | While attempting to add the group sender ID qualifier to the control record, the program discovered that the information already exists on the record.         |
| User Action: |    |    | Change the action code on the input record to C for change or change<br>the partner ID to the correct partner ID, resubmit and rerun.                          |
| 00276 I      | 00 | 00 | CANNOT ADD GROUP SENDER ID. IT ALREADY EXISTS<br>ON CONTROL RECORD.                                                                                            |
| Explanation: |    |    | While attempting to add the group sender ID to the control record, the program discovered that the information already exists on the record.                   |
| User Action: |    |    | Change the action code on the input record to C for change or change<br>the partner ID to the correct partner ID, resubmit and rerun.                          |
| 00277 I      | 00 | 00 | CANNOT ADD GROUP RECEIVER ID QUALIFIER. IT<br>ALREADY EXISTS ON CONTROL RECORD.                                                                                |
| Explanation: |    |    | While attempting to add the group receiver ID qualifier to the control record, the program discovered that the information already exists on the record.       |
| User Action: |    |    | Change the action code on the input record to C for change or change<br>the partner ID to the correct partner ID, resubmit and rerun.                          |

| 00278                      | I   | 00 | 00 | CANNOT ADD GROUP RECEIVER ID. IT ALREADY EXISTS<br>ON CONTROL RECORD.                                                                                          |
|----------------------------|-----|----|----|----------------------------------------------------------------------------------------------------|
| Explanatio                 | on: |    |    | While attempting to add the group receiver ID to the control record,<br>the program discovered that the information already exists on the<br>record.           |
| User Actio                 | on: |    |    | Change the action code on the input record to C for change or change<br>the partner ID to the correct partner ID, resubmit and rerun.                          |
| 00279                      | Ι   | 00 | 00 | GROUP VERSION USE INDICATOR MUST BE ONE OF "A",<br>"I", "D", OR "!".                                                                                           |
| Explanation<br>User Action |     |    |    | The input contained characters that were unacceptable in this field.<br>Examine the input, correct the data, resubmit and rerun.                               |
| 00280                      | I   | 00 | 00 | CALL TIME IS SPECIFIED BUT CALL DATE OR DAY IS NOT SPECIFIED.                                                                                                  |
| Explanatio<br>User Actio   |     |    |    | The input did not contain the mandatory date or day fields.<br>Examine the input, supply the necessary day or date, resubmit and rerun.                        |
| 00281                      | Ι   | 00 | 00 | TRANSACTION ACCEPTANCE MUST BE ONE OF "Y", "N", "!", OR BLANK.                                                                                                 |
| Explanatio                 | on: |    |    | The program detected an unacceptable entry in the transaction acceptance field.                                                                                |
| User Actio                 | on: |    |    | Examine the data, correct the field, resubmit and rerun.                                                                                                    |
| 00282                      | Ι   | 00 | 00 | TRANSACTION SEND VALUE MUST BE ONE OF "Y", "N",<br>"!", OR BLANK.                                                                                              |
| Explanatio                 | on: |    |    | The program detected an invalid code in the transaction send input field.                                                                                      |
| User Actio                 | on: |    |    | Examine the data, correct the field, resubmit and rerun.                                                                                                    |
| 00283                      | I   | 00 | 00 | TRANSACTION ACKNOWLEDGMENT MUST BE "997",<br>"999", "!", OR BLANK.                                                                                             |
| Explanatio                 | on: |    |    | The program found an unacceptable value in the input transaction acknowledgment field.                                                                         |
| User Actio                 | on: |    |    | Examine the data, correct the field, resubmit and rerun.                                                                                                    |
| 00285                      | Ι   | 00 | 00 | CANNOT ADD NAME. IT IS ALREADY PRESENT IN NAME<br>AND ADDRESS RECORD.                                                                                          |
| Explanatio                 | on: |    |    | The program was attempting to add the name to the name and address<br>record for the partner when it discovered that the name already exists<br>in the record. |
| User Actio                 | on: |    |    | Examine the data, change the input transaction code to C for change or change the partner ID to the correct partner ID, resubmit and rerun.                    |

| 00286 I<br>Explanation:<br>User Action: | 00 | 00 | CANNOT ADD ADDRESS1. IT IS ALREADY PRESENT IN<br>NAME AND ADDRESS RECORD.<br>The program was attempting to add the first line of an address in the<br>name and address record when it discovered that information already<br>exists in the record.<br>Change the input transaction code to C for change or change the                                                                                                    |
|-----------------------------------------|----|----|----------------------------------------------------------------------------------------------------|
| 00287 I<br>Explanation:<br>User Action: | 00 | 00 | <ul> <li>partner ID to the correct partner ID, resubmit and rerun.</li> <li>CANNOT ADD ADDRESS2. IT IS ALREADY PRESENT IN NAME AND ADDRESS RECORD.</li> <li>The program was attempting to add the second line of an address in the name and address record when it discovered that the information already exists in the record.</li> <li>Change the input transaction code to C for change or change the</li> </ul>                                                       |
| 00288IExplanation:User Action:          | 00 | 00 | <ul> <li>partner ID to the correct partner ID, resubmit and rerun.</li> <li>CANNOT ADD CITY. IT IS ALREADY PRESENT IN NAME<br/>AND ADDRESS RECORD.</li> <li>The program was attempting to add the city name to the name and<br/>address record when it discovered that the information already exists<br/>in the record.</li> <li>Change the input transaction code to C for change or change the<br/>partner ID to the correct partner ID, resubmit and rerun.</li> </ul> |
| 00289IExplanation:User Action:          | 00 | 00 | <b>CANNOT ADD STATE. IT IS ALREADY PRESENT IN NAME</b><br><b>AND ADDRESS RECORD.</b><br>The program was attempting to add the state name to the name and<br>address record when it discovered that it already exists in the record.<br>Change the input transaction code to C for change or change the<br>partner ID to the correct partner ID, resubmit and rerun.                                                                                                    |
| 00290IExplanation:User Action:          | 00 | 00 | CANNOT ADD ZIP CODE. IT IS ALREADY PRESENT IN<br>NAME AND ADDRESS RECORD.<br>The program was attempting to add the zip code to the name and<br>address record when it discovered that it already exists in the record.<br>Change the input transaction code to C for change or change the<br>partner ID to the correct partner ID, resubmit and rerun.                                                                                                    |
| 00291IExplanation:User Action:          | 00 | 00 | CANNOT ADD COUNTRY. IT IS ALREADY PRESENT IN<br>NAME AND ADDRESS RECORD.<br>The program was attempting to add the country code it discovered that<br>it discovered that the information already exists in the record.<br>Change the input transaction code to C for change or change the<br>partner ID to the correct partner ID, resubmit and rerun.                                                                                                    |

| 00292 I                     | 00 | 00 | CANNOT ADD CONTACT PERSON. IT IS ALREADY<br>PRESENT IN NAME AND ADDRESS RECORD.                                                                                                    |
|-----------------------------|----|----|----------------------------------------------------------------------------------------------------|
| Explanation:                |    |    | The program was attempting to add the contact person to the name and address record, it discovered that the information already exists in the record.                                                                          |
| User Action:                |    |    | Change the input transaction code to C for change or change the partner ID to the correct partner ID, resubmit and rerun.                                                                                                    |
| 00293 I                     | 00 | 00 | CANNOT ADD CONTACT PHONE #. IT IS ALREADY<br>PRESENT IN NAME AND ADDRESS RECORD.                                                                                                    |
| Explanation:                |    |    | The program was attempting to add the contact phone number to the<br>name and address record, it discovered that the information already<br>exists in the record.                                                              |
| User Action:                |    |    | Change the input transaction code to C for change or change the partner ID to the correct partner ID, resubmit and rerun.                                                                                                    |
| 00294 I                     | 00 | 00 | ACTION CODE ON TRANSACTION MUST BE "A", "C", OR "D".                                                                                                    |
| Explanation:                |    |    | The program found an action code on the input transaction that was not<br>one of the valid entries indicated in the error message.                                                                                             |
| User Action:                |    |    | Examine the input, correct the action code, resubmit and rerun.                                                                                                    |
| 00295 I                     | 00 | 00 | TRANSACTION CANNOT BE PROCESSED. PARTNER NOT<br>ON FILE. ADD CONTROL RECORD FIRST.                                                                                                    |
| Explanation:                |    |    | The control record for each partner must be the first piece of<br>information put on the file for the partner; this transaction attempted to<br>add information for a partner whose control record had not yet been set<br>up. |
| User Action:                |    |    | Add a partner control record for this partner, resubmit this transaction and rerun.                                                                                                    |
| 00296 I                     | 00 | 00 | CANNOT ADD ORGANIZATION NAME. IT ALREADY EXISTS.                                                                                                    |
| Explanation:                |    |    | The program was attempting to add the organization name when it discovered that the information already exists in the record.                                                                                                  |
| User Action:                |    |    | Change the action code on the input transaction code to C for change or change the partner ID to the correct partner ID, resubmit and rerun.                                                                                   |
| <b>00297 I</b> Explanation: | 00 | 00 | <b>CANNOT ADD CONTACT PERSON. IT ALREADY EXISTS.</b><br>When the program was attempting to add the contact person to the information, it discovered that the information already exists in the record.                         |
| User Action:                |    |    | Change the action code on the input transaction code to C for change<br>or change the partner ID to the correct partner ID, resubmit and rerun.                                                                                |

| 00298                                    | Ι | 00 | 00 | CANNOT ADD CONTACT PHONE NUMBER. IT ALREADY EXISTS.                                                                                                    |
|------------------------------------------|---|----|----|----------------------------------------------------------------------------------------------------|
| Explanatio                               |   |    |    | When the program was attempting to add the contact phone, it<br>discovered that the information already exists in the record.<br>Change the action code on the input transaction to C for change or<br>change the partner ID to the correct partner ID, resubmit and rerun.                                                                                                    |
| <b>00299</b><br>Explanatio<br>User Actio |   | 00 | 00 | <b>CANNOT ADD PASSWORD. IT ALREADY EXISTS.</b><br>When the program was attempting to add the password to the record, it discovered that the information already exists in the record.<br>Change the action code on the input transaction to C for change or change the partner ID to the correct partner ID, resubmit and rerun.                                                                                                |
| <b>00300</b><br>Explanatio               |   | 00 | 00 | CALL SCHEDULE NUMBER NOT NUMERIC.<br>The call schedule number must be numeric, but was entered as a non-<br>numeric element.<br>Examine the data, change the input data indicated to be number,<br>resubmit and rerun.                                                                                                    |
| <b>00301</b><br>Explanation              |   | 00 | 00 | <ul> <li>CANNOT ADD CALL SCHEDULE FOR INDICATED SLOT.<br/>IT ALREADY EXISTS.</li> <li>While trying to add the call schedule information to the slot indicated, the program discovered that the information already exists in the record.</li> <li>Change the action code on the input transaction to C for change or change the call schedule slot identifier to the correct call schedule slot, resubmit and rerun.</li> </ul> |
| 00302<br>Explanatio                      |   | 00 | 00 | CANNOT ADD CALL ORGANIZATION NAME. IT<br>ALREADY EXISTS.<br>While attempting to add the organization name to be called to the<br>record, the program discovered that the information already exists in<br>the record.<br>Change the action code on the input transaction to C for change or<br>change the partner ID to the correct partner ID, resubmit and rerun.                                                             |
| 00303<br>Explanatio                      |   | 00 | 00 | CANNOT ADD CALL PHONE NUMBER. IT ALREADY<br>EXISTS.<br>While attempting to add the phone number to be dialed to the record,<br>the program discovered that the information already exists in the<br>record.<br>Change the action code on the input transaction to C for change or<br>change the partner ID to the correct partner ID, resubmit and rerun.                                                                       |
| <b>00304</b><br>Explanatio<br>User Actio |   | 00 | 00 | <b>CALL SCHEDULE NUMBER OUTSIDE VALID RANGE.</b><br>The input transaction contained a call schedule number greater than<br>the maximum number of scheduling slots.<br>Change the call schedule number to a valid number, resubmit and<br>rerun.                                                                                                    |

| 00305<br>Explanatio<br>User Actio        | 00 | 00 | CANNOT ADD TRANSACTION ACCEPT FLAG. IT<br>ALREADY EXISTS.<br>While trying to add the transaction accept flag information to the<br>record, the program discovered that the information already exists.<br>Change the action code on the input transaction to C for change or<br>change the partner ID to the correct partner ID, resubmit and rerun.                                                                                                    |
|------------------------------------------|----|----|----------------------------------------------------------------------------------------------------|
| 00306<br>Explanatio<br>User Actio        | 00 | 00 | CANNOT ADD TRANSACTION SEND FLAG. IT ALREADY<br>EXISTS.<br>While trying to add the transaction send information to the record, the<br>program discovered that the information already exists.<br>Change the action code on the input transaction to C for change or<br>change the transaction code to the correct transaction code, resubmit<br>and rerun.                                                                                                    |
| <b>00307</b><br>Explanatio<br>User Actio | 00 | 00 | CANNOT ADD TRANSACTION SEND VERSION. IT<br>ALREADY EXISTS.<br>While attempting to add the version of the transaction to be sent, the<br>program discovered that the information already exists.<br>Change the action code on the input transaction to C for change or<br>change the transaction code to the correct transaction code, resubmit<br>and rerun.                                                                                                    |
| 00308<br>Explanatio<br>User Actio        | 00 | 00 | CANNOT ADD TRANSACTION ACK TRANS. IT ALREADY<br>EXISTS.<br>While trying to add the transaction acknowledgment identifier for the<br>transaction, the program discovered that the information already<br>exists.<br>Change the action code on the input transaction to C for change or<br>change the partner ID, or change the transaction code to the correct<br>transaction code, resubmit and rerun.                                                                                                    |
| 00309<br>Explanatio<br>User Actio        | 00 | 00 | CANNOT ADD TRANSACTION CONTROL NUMBER. IT<br>ALREADY EXISTS.<br>While attempting to add a transaction control number to the record, the<br>program discovered that the information already exists.<br>Change the action code on the input transaction to C for change or<br>change the partner ID to the correct partner ID. If the transaction is<br>being specified as part of the input, examine the transaction code,<br>determine if it is correct, if not change the transaction code to the<br>appropriate code, resubmit and rerun. |

| 00310       | Ι   | 00 | 00 | CANNOT ADD TRANSACTION FILE NAME IN. IT<br>ALREADY EXISTS.                                                                                                    |
|-------------|-----|----|----|----------------------------------------------------------------------------------------------------|
| Explanatio  | on: |    |    | While attempting to add the name of the input program transaction file<br>to the record, the program discovered that the information already<br>exists.                                                        |
| User Action | on: |    |    | Change the action code on the input transaction to C for change or<br>change the partner ID to the correct partner ID, or change the<br>transaction code to the correct transaction code, resubmit and rerun.  |
| 00311       | Ι   | 00 | 00 | CANNOT ADD TRANSACTION FILE NAME OUT. IT<br>ALREADY EXISTS.                                                                                                    |
| Explanation | on: |    |    | While attempting to add the name of the input transaction to the record, the program discovered that the information already exists.                                                                           |
| User Action | on: |    |    | Change the action code on the input transaction to C for change or<br>change the partner ID to the correct partner ID, or change the<br>transaction code to the correct transaction code, resubmit, and rerun. |
| 00312       | Ι   | 00 | 00 | CANNOT ADD USER DEFINED DATA AREA. IT ALREADY<br>EXISTS.                                                                                                    |
| Explanation | on: |    |    | While attempting to add the user defined data area to the record, the program discovered that the information already exists.                                                                                  |
| User Action | on: |    |    | Change the action code on the input transaction to C for change or<br>change the partner ID to the correct partner ID, or change the<br>transaction code to the correct transaction code, resubmit, and rerun. |
| 00313       | Ι   | 00 | 00 | GROUP ID CODE CANNOT BEGIN WITH A BLANK.                                                                                                    |
| Explanation | on: |    |    | The group ID code on the input transaction must be left justified and not contain any blanks.                                                                                                    |
| User Action | on: |    |    | Examine the data, correct the group ID code, resubmit and rerun.                                                                                                    |
| 00314       | Ι   | 00 | 00 | EIGHTH CHARACTER OF TRANSACTION TYPE MUST BE<br>BLANK.                                                                                                    |
| Explanation | on: |    |    | The eighth character was found to be non-blank and it is required to be blank.                                                                                                    |
| User Action | on: |    |    | Examine the input data, change the character to a blank or supply the appropriate transaction code, resubmit and rerun.                                                                                        |
| 00315       | Ι   | 00 | 00 | CANNOT ADD GROUP CONTROL NUMBER. IT ALREADY EXISTS.                                                                                                    |
| Explanation | on: |    |    | While attempting to add the group control number to the record, the program discovered that the information already exists.                                                                                    |
| User Action | on: |    |    | Change the action code on the input transaction to C for change or<br>change the partner ID to the correct partner ID, or change the<br>transaction code to the correct group code, resubmit and rerun.        |

| 00316                               | I       | 00 | 00 | CANNOT ADD GROUP VERSION USE. IT ALREADY<br>EXISTS.                                                                                                    |
|-------------------------------------|---------|----|----|----------------------------------------------------------------------------------------------------|
| Explanation                         |         |    |    | While attempting to add the group version use information, the program discovered that the information was already present.<br>Change the action code on the input transaction to C for change or change the partner ID to the correct partner ID, or change the group code to the correct group code, resubmit and rerun. |
| 00317<br>Explanation<br>User Action |         | 00 | 00 | <b>CANNOT ADD GROUP VERSION ID. IT ALREADY EXISTS.</b><br>When the program was trying to add the group version ID to the record, the program discovered that the information already existed in the record.<br>Change the action code on the input transaction to A for add or change                                      |
|                                     |         |    |    | the partner ID to the correct ID, resubmit and rerun.                                                                                                    |
| <b>00318</b><br>Explanation         | I<br>n: | 00 | 00 | CANNOT CHANGE DATA SINCE RECORD NOT ON<br>PARTNER FILE. ADD DATA INSTEAD OF CHANGING.<br>The input transaction requested the program to change data that did not                                                                                                    |
| User Action                         | n:      |    |    | exist on the file.<br>Change the input transaction to A for add, or change the partner ID to<br>the correct ID, resubmit and rerun.                                                                                                    |
| 00319                               | Ι       | 00 | 00 | CANNOT DELETE RECORD FROM PARTNER FILE. IT IS<br>NOT ON THE FILE.                                                                                                    |
| Explanation                         | n:      |    |    | The input transaction requests the program to delete a non-existent record from the partner profile.                                                                                                    |
| User Action                         | n:      |    |    | Examine the input data and correct the data to the appropriate requests, resubmit and rerun. If the intent was to delete the record, then no further action is necessary.                                                                                                    |
| 00320                               | I       | 00 | 00 | CANNOT DELETE FIELD ON THE RECORD SINCE THE RECORD IS NOT ON THE PARTNER FILE.                                                                                                    |
| Explanation                         | n:      |    |    | The input transaction has requested the program to delete a field on a record in the partner profile when that record is non-existent.                                                                                                    |
| User Action                         | n:      |    |    | Examine the input data to determine if the action code on the input transaction is correct. Examine the partner ID to determine if the partner ID is correct. If not correct resubmit, and rerun.                                                                                                    |
| 00321                               | Ι       | 00 | 00 | CANNOT ADD CONTROL STANDARDS IDENTIFIER. IT<br>ALREADY EXISTS.                                                                                                    |
| Explanation                         | n:      |    |    | While attempting to add the control standards identifier information to<br>the control record, it discovered the information already existed in the<br>record.                                                                                                    |
| User Action                         | n:      |    |    | Change the action code on the input transaction to a C for change or correct partner ID to the correct partner ID, resubmit and rerun.                                                                                                    |

| 00322      | I   | 00 | 00 | CANNOT ADD TEST TRANSACTION INDICATOR. IT<br>ALREADY EXISTS.                                                                                                    |
|------------|-----|----|----|----------------------------------------------------------------------------------------------------|
| Explanatio | on: |    |    | While the program was attempting to add the test transaction indicator<br>for the ISA on the control record, the program discovered that the<br>information already exists on the record.                          |
| User Actio | on: |    |    | Change the action code on the input transaction to a C for change or change the partner ID to the correct partner ID, resubmit and rerun.                                                                          |
| 00323      | Ι   | 00 | 00 | TEST TRANSACTION INDICATOR MUST BE "T" OR "P"<br>OR "!" OR BLANK.                                                                                                    |
| Explanatio | on: |    |    | The input transaction contains an invalid value for the test transaction indicator                                                                                                    |
| User Actio | on: |    |    | Examine the data, correct the value of the test transaction indicator, resubmit and rerun.                                                                                                    |
| 00324      | I   | 00 | 00 | CANNOT ADD INTERCHANGE VERSION USE INFO. IT<br>ALREADY EXISTS ON CONTROL RECORD.                                                                                                    |
| Explanatio | on: |    |    | While attempting to add the interchange version use information to the control record, the program discovered it was already present.                                                                              |
| User Actio | on: |    |    | Change the action code on the input transaction to a C or change the partner ID to the correct partner ID, resubmit and rerun.                                                                                     |
| 00325      | Ι   | 00 | 00 | INTERCHANGE VERSION USE INDICATOR MUST BE ONE OF "A", "I", "D", OR "!".                                                                                                    |
| Explanatio | on: |    |    | Program found an invalid character at the interchange version use indicator value.                                                                                                    |
| User Actio | on: |    |    | Examine the data and correct the appropriate fields to one of the values indicated, resubmit and rerun.                                                                                                    |
| 00326      | W   | 04 | 04 | TRANSACTION NOT ON PARTNER FILE FOR THIS GROUP<br>SENDER ID. SUSPENDING THIS TRANSACTION.                                                                                                    |
| Explanatio | on: |    |    | When the edit program checked to determine if this transaction was<br>valid for the partner in the group header record, it discovered that this<br>was not a legitimate combination. The transaction is suspended. |
| User Actio | on: |    |    | Add the transaction to the partner profile or contact the data originator to correct data generation process.                                                                                                    |
| 00327      | W   | 04 | 04 | NOT AUTHORIZED TO RECEIVE THIS TRANSACTION<br>FOR THIS GROUP SENDER ID. SUSPENDING THIS<br>TRANSACTION.                                                                                                    |
| Explanatio | on: |    |    | The input edit program discovered that this transaction is not<br>authorized to be received from the partner defined in the group header<br>segment.                                                               |
| User Actio | on: |    |    | Set up this transaction in the partner profile for this partner as defined<br>on the group header segment or contact the data originator to correct<br>the generation process.                                     |

| 00328      | Ι   | 00 | 00 | CANNOT ADD SECURITY CODE QUALIFIER INFO. IT<br>ALREADY EXISTS ON CONTROL RECORD.                                                                     |
|------------|-----|----|----|----------------------------------------------------------------------------------------------------|
| Explanatio | on: |    |    | While attempting to add the security code qualifier information to the control record, the program discovered the information was already present.   |
| User Actio | on: |    |    | Change the action code on the input transaction to C to change or change the partner ID to the correct partner ID, resubmit and rerun.               |
| 00329      | Ι   | 00 | 00 | CANNOT ADD AUTHORIZATION CODE QUALIFIER INFO.<br>IT ALREADY EXISTS ON CONTROL RECORD.                                                                |
| Explanatio | n:  |    |    | While attempting to add the authorization code qualifier to the control record, the program discovered that the information already exists.          |
| User Actio | on: |    |    | Change the action code on the input transaction to C for change or change the partner ID to the correct partner ID, resubmit and rerun.              |
| 00330      | Ι   | 00 | 00 | CANNOT ADD INTERCHANGE ACKNOWLEDGE<br>REQUEST. IT ALREADY EXISTS.                                                                                    |
| Explanatio | n:  |    |    | While the program was trying to add the interchange acknowledgment<br>request definition, it discovered that the information was already on<br>file. |
| User Actio | on: |    |    | Change the action code on the input transaction to C for change on change the partner ID to the correct partner ID, resubmit and rerun.              |
| 00331      | Ι   | 00 | 00 | VALID VALUES FOR INTERCHANGE ACKNOWLEDGE<br>REQUEST ARE ZERO, "1", "Y", "N".                                                                         |
| Explanatio | n:  |    |    | The program found an invalid value in their interchange acknowledgment request field on the input transaction.                                       |
| User Actio | on: |    |    | Examine the data, correct the input to one of the valid values indicated, resubmit and rerun.                                                        |
| 00332      | Ι   | 00 | 00 | CANNOT ADD ASSUME GS SEND ID QUALIFIER. IT<br>ALREADY EXISTS.                                                                                        |
| Explanatio | n:  |    |    | While attempting to add the information to indicate what GS qualifier should be assumed, it discovered the information was already on the record.    |
| User Actio | on: |    |    | Change the action code on the input transaction to C for change or change the partner ID to the correct partner ID, resubmit and rerun.              |
| 00333      | Ι   | 00 | 00 | CANNOT ADD ASSUME GS RECEIVE ID QUALIFIER. IT<br>ALREADY EXISTS.                                                                                     |
| Explanatio | n:  |    |    | While attempting to add information to the record indicating what<br>qualifier should be assumed for the GS receiver ID, it discovered that          |
|            |     |    |    | the information was already present.                                                                                                    |

| 00334     | I   | 00 | 00 | VALID VALUES FOR ASSUME GS SEND ID QUALIFIER<br>ARE BLANKS, "N", "Y", "I", "!".                                                         |
|-----------|-----|----|----|----------------------------------------------------------------------------------------------------|
| Explanati | on: |    |    | The input transaction contains an invalid value for the assumed GS sender ID qualifier.                                                 |
| User Acti | on: |    |    | Examine the data, change the data to an acceptable value as indicated<br>in the error message, resubmit and rerun.                      |
| 00335     | Ι   | 00 | 00 | VALID VALUES FOR ASSUME GS RECEIVE ID QUALIFIER<br>ARE BLANKS, "N", "Y", "I", "!".                                                      |
| Explanati | on: |    |    | The input transaction contains an invalid value for the assumed GS receiver ID qualifier.                                               |
| User Acti | on: |    |    | Examine the data, change the data to an acceptable value as indicated<br>in the error message, resubmit and rerun.                      |
| 00336     | Ι   | 00 | 00 | CANNOT ADD GS SEND ID QUALIFIER. IT ALREADY EXISTS.                                                                                     |
| Explanati | on: |    |    | While attempting to add the GS send ID qualifier it discovered the information was already present.                                     |
| User Acti | on: |    |    | Change the action code on the input transaction to C for change or change the partner ID to the correct partner ID, resubmit and rerun. |
| 00337     | Ι   | 00 | 00 | CANNOT ADD GS RECEIVE ID QUALIFIER. IT ALREADY EXISTS.                                                                                  |
| Explanati | on: |    |    | While attempting to add the GS receive ID qualifier it discovered the information was already present.                                  |
| User Acti | on: |    |    | Change the action code on the input transaction to C for change or change the partner ID to the correct partner ID, resubmit and rerun. |
| 00338     | Ι   | 00 | 00 | CANNOT ADD BG COMMUNICATIONS ID. IT ALREADY EXISTS.                                                                                     |
| Explanati | on: |    |    | While attempting to add the BG communications ID, it discovered the information was already present.                                    |
| User Acti | on: |    |    | Change the action code to C for change or change the partner ID to the correct partner ID, resubmit and rerun.                          |
| 00339     | I   | 00 | 00 | CANNOT ADD BG COMMUNICATIONS PASSWORD. IT<br>ALREADY EXISTS.                                                                            |
| Explanati | on: |    |    | While attempting to add the BG communications password to the control record, it discovered the information already exists there.       |
| User Acti | on: |    |    | Change the action code to C for change or change the partner password to the correct partner password, resubmit and rerun.              |
| 00340     | Ι   | 00 | 00 | GROUP CONTROL NUMBER MUST BE NUMERIC OR "!".                                                                                            |
| Explanati | on: |    |    | An invalid value was found in the group control number on the input transaction.                                                        |
| User Acti | on: |    |    | Examine the input data and make the group control number a valid value and indicated in the error message, resubmit and rerun.          |

| 00341       | Ι  | 00 | 00 | CANNOT ADD GS RESPONSIBLE AGENCY. IT ALREADY EXISTS.                                                                                                    |
|-------------|----|----|----|----------------------------------------------------------------------------------------------------|
| Explanation | .: |    |    | When trying to add the information to the control record to define the GS responsible agency field, the program discovered the information was already on the record.                                                                        |
| User Action | :  |    |    | Change the action code on the input transaction to C for change or change the partner ID to the correct partner ID, resubmit and rerun.                                                                                                    |
| 00342       | Ι  | 00 | 00 | GROUP INBOUND EDI DATABANK MUST BE "F", "D", "N", OR "!".                                                                                                    |
| Explanation |    |    |    | An invalid value was found in the group inbound databank level on the input transaction.                                                                                                    |
| User Action | :  |    |    | Examine the input data and enter a valid value for the group inbound databank level; resubmit and run.                                                                                                    |
| 000.0       | I  | 00 | 00 | TXN INB EDI DATABANK MUST BE "D", "N", OR "!"                                                                                                    |
| Explanation | l. |    |    | In invalid 'EDI Databank Inbound' value was specified on the<br>'inbound transaction record' parameter.                                                                                                    |
| User Action | 1: |    |    | Correct the value of the ITIT-TRANS-INBD-DB-LEVEL field on the TRANIN record; resubmit job.                                                                                                    |
|             | Ι  | 00 | 00 | TXN INB APPL DATABANK MUST BE "F", "D", "N", OR "!"                                                                                                    |
| Explanation | l  |    |    | An invalid 'Application Databank Inbound' value was specified on the 'inbound transaction record' parameter.                                                                                                    |
| User Action | 1: |    |    | Correct the value of the ITIT-APPL-INBD-DB-LEVEL field on the TRANIN record; resubmit job.                                                                                                    |
| 000.0       | I  | 00 | 00 | TXN OUT EDI DATABANK MUST BE "F", "D", "N", OR "!"                                                                                                    |
| Explanation | :  |    |    | An invalid 'EDI Databank Outbound' value was specified on the 'outbound transaction record' parameter.                                                                                                    |
| User Action | .: |    |    | Correct the value of the ITOT-TRANS-OUTBD-DB-LEVEL field on the TRANOUT record; resubmit job.                                                                                                    |
|             | I  | 00 | 00 | TXN OUT APPL DATABANK MUST BE "D", "N", OR "!"                                                                                                    |
| Explanation |    |    |    | An invalid 'Application Databank Outbound' value was specified on<br>the 'outbound transaction record' parameter.                                                                                                    |
| User Action | 1: |    |    | Correct the value of the ITOT-APPL-OUTBD-DB-LEVEL field on the TRANOUT record; resubmit job.                                                                                                    |
| 00350       | Е  | 04 | 04 | UNDERSCORE CHARACTER MUST BE "!", SPACE OR A SPECIAL CHARACTER.                                                                                                    |
| Explanation | .: |    |    | When the program edited the underscore substitution character value, it discovered an incorrect value for the information. Valid values are $\sim$ , !, @, #, \$, %, $\neg$ , &, *, (,), =, -, +, {,}, ;, <, >, /, ?,  ,  and <b>space</b> . |
| User Action | :  |    |    | Examine the input, correct the field in error, resubmit and rerun.                                                                                                    |

| 00351      | Ι   | 04 | 04 | UNDERSCORE HAS BEEN CHANGED – MAY AFFECT<br>OTHER PARTNER RECORDS.                                                                                                    |
|------------|-----|----|----|----------------------------------------------------------------------------------------------------|
| Explanatio | on: |    |    | The underscore substitution character has been changed on the Partner Header Record.                                                                                                    |
| User Actio | on: |    |    | Check the partner records for this partner to make sure there are no conflicts with this new underscore substitution character.                                                                                                    |
| 00352      | I   | 00 | 00 | CANNOT ADD LAST INCOMING INTERCHANGE NUMBER.<br>IT ALREADY EXISTS.                                                                                                    |
| Explanatio | on: |    |    | While the program was attempting to add the last incoming<br>interchange number to the partner profile, it discovered that the<br>information already exists.                                                                                       |
| User Actic | on: |    |    | Change the partner ID to the correct partner ID or change the action code to C for change, resubmit and rerun.                                                                                                    |
| 00353      | Ι   | 00 | 00 | LAST INCOMING INTERCHANGE NUMBER MUST BE<br>NUMERIC OR "!".                                                                                                    |
| Explanatic | on: |    |    | An invalid interchange number was discovered on the input transaction. The interchange number must be numeric or be an "!" to reset the interchange number field to blanks.                                                                         |
| User Actio | on: |    |    | Examine the input data, correct the input field to the appropriate value, resubmit and rerun.                                                                                                    |
| 00354      | W   | 04 | 00 | PARTNER RECORD NOT FOUND DURING SEQUENCE CHECK.                                                                                                    |
| Explanatio | on: |    |    | While the validation program was attempting to perform a sequence<br>check on the incoming interchange/group, the identified partner's<br>record was not available on the partner profile.                                                          |
| User Actic | on: |    |    | Add the partner record with interchange/group number to the partner profile and process the incoming interchange/group information that was suspended.                                                                                              |
| 00355      | W   | 04 | 00 | CONTROL NUMBER OUT OF SEQUENCE. INDICATED<br>NUMBER WAS FOUND IN THE INPUT.                                                                                                    |
| Explanatio | on: |    |    | While the edit program was attempting to verify the interchange/group control number, it discovered an out of sequence number. The indicated number was found on the input.                                                                         |
| User Actio | on: |    |    | Contact the sender of the information to determine why the sequence<br>number was out of sequence, or correct the control number on the<br>partner profile.                                                                                         |
| 00356      | W   | 00 | 00 | INDICATED CONTROL NUMBER WAS EXPECTED.                                                                                                    |
| Explanatic | on: |    |    | When the edit program was validating the interchange/group header<br>for control numbers, it discovered a control number other than the one<br>that was expected. The control number that was expected is indicated<br>with the error message line. |
| User Actio | on: |    |    | Contact the data source and determine why the control number was out<br>of sequence or correct the control number in the partner profile.                                                                                                    |

| 00357      | W   | 04 | 00 | ERROR ENCOUNTERED UPDATING PARTNER FILE- FILE<br>STATUS CODE SHOWN                                                                                                    |
|------------|-----|----|----|----------------------------------------------------------------------------------------------------|
| Explanatio | on: |    |    | While the program was attempting to update the partner profile, the error routines returned the indicated status. This indicates a program or system problem.                                |
| User Actio | on: |    |    | Retain the input, the partner profile, the print-out and report to Customer Support.                                                                                                    |
| 00358      | I   | 00 | 00 | INPUT FILE IS EMPTY. NO CONTROL SEGMENTS<br>GENERATED.                                                                                                    |
| Explanatio | on: |    |    | The program detected an empty input file, consequently, no control segments were generated.                                                                                                  |
| User Actio | on: |    |    | If the input file should not have been empty, supply the correct input<br>file to the system and rerun. If the empty file is acceptable, no further<br>action is necessary.                  |
| 00359      | F   | 00 | 16 | CONTROL RECORD MISSING FROM INPUT FILE.                                                                                                    |
| Explanatio | on: |    |    | The first records in the input file were not control records indicating<br>the enveloping records to be created by the program.                                                              |
| User Actio | on: |    |    | Supply appropriate control records and resubmit.                                                                                                    |
| 00360      | F   | 00 | 16 | PARTNER NOT FOUND ON PARTNER FILE.                                                                                                    |
| Explanatio | on: |    |    | While attempting to generate the enveloping information for the<br>partner indicated, the partner information was not on the partner<br>profile, so no enveloping information was available. |
| User Actio | on: |    |    | Add the partner information to the partner profile or correct the data source to generate the correct partner ID.                                                                            |
| 00361      | F   | 00 | 16 | ERROR ENCOUNTERED READING PARTNER FILE – FILE<br>STATUS CODE SHOWN.                                                                                                    |
| Explanatio | on: |    |    | While the program was attempting to read the partner profile, the error routines returned the indicated status code. This indicates program or system problems.                              |
| User Actio | on: |    |    | Retain the input, the partner profile, the printout and report to Customer Support.                                                                                                    |
| 00362      | F   | 00 | 16 | GROUP CONTROL NUMBER MISSING FROM PARTNER<br>FILE.                                                                                                    |
| Explanatio | on: |    |    | When the program was attempting to access the group control number,<br>it discovered that it was not available in the partner profile.                                                       |
| User Actio | on: |    |    | Supply a group control number on the input control record or supply a group control number in the partner profile, resubmit and rerun.                                                       |

| 00363                   | F   | 00 | 16 | TRANSMISSION/TRANSACTION CONTROL NUMBER<br>MISSING FROM PARTNER FILE.                                                                                                    |
|-------------------------|-----|----|----|----------------------------------------------------------------------------------------------------|
| Explanatio              |     |    |    | While the program was attempting to determine the transmission/<br>transaction control number, it discovered that the transmission/<br>transaction control number was not available on the partner profile.<br>Supply the transmission/transaction control number on the appropriate<br>control statement or add the transmission/transaction control number<br>to the partner profile for that partner, resubmit and rerun. |
| 00364                   | I   | 00 | 00 | REQUIRED CONTROL PARAMETER NOT FOUND.<br>PROGRAM TERMINATED.                                                                                                    |
| Explanatio              | on: |    |    | The control parameters required by the program were not available in<br>the input file; the program has terminated.                                                                                                    |
| User Actio              | on: |    |    | Examine the input, supply the correct necessary control parameters, resubmit and rerun.                                                                                                    |
| 00365                   | Ι   | 00 | 00 | ATTEMPT MADE TO WRITE PAST END OF SEGMENT<br>ELEMENT TABLE EXTRA DATA SEGMENT.                                                                                                    |
| Explanatio              | on: |    |    | The program has attempted to write past the end of the extra data segment space allowed for the segment element table information. This indicates program or system problems.                                                                                                    |
| User Actio              | on: |    |    | Retain the input and the printed output and report to Customer Support.                                                                                                    |
| 00366                   | Ι   | 04 | 04 | SELECTION CRITERIA PARAMETER IS INVALID.<br>PARAMETER WILL BE IGNORED.                                                                                                    |
| Explanatio              | on: |    |    | A selection criteria parameter has been found that is not valid or is not recognized.                                                                                                    |
| System Ac<br>User Actio |     |    |    | The parameter is bypassed.<br>No action needed.                                                                                                    |
| 00367                   | I   | 04 | 04 | NO RECORDS FOUND THAT MATCH SELECTION PARAMETER:                                                                                                    |
| Explanatio              | on: |    |    | No records were found on the file that meet the selection criteria found<br>in the control card.                                                                                                    |
| System Ac<br>User Actio |     |    |    | Processing has terminated.<br>Confirm selection criteria and resubmit job.                                                                                                    |
| 00368                   | Ι   | 00 | 00 | CANNOT ADD INCOMING BG PASSWORD. IT ALREADY EXISTS.                                                                                                    |
| Explanatio              | on: |    |    | While attempting to add the incoming BG password to the partner profile, the program discovered that the information is already available for that partner.                                                                                                    |
| User Actio              | on: |    |    | Change the partner ID to the correct partner ID or change the action code on the input transaction to C for change, resubmit and rerun.                                                                                                    |

| <b>00369</b><br>Explanation                | <b>I</b><br>n: | 00 | 00 | <b>CANNOT ADD EXPECT INTERCHANGE</b><br><b>ACKNOWLEDGMENT. IT ALREADY EXISTS.</b><br>While attempting to add the information for the expect interchange                                                                                                    |
|--------------------------------------------|----------------|----|----|----------------------------------------------------------------------------------------------------|
| User Action                                | n:             |    |    | acknowledgment field, the program discovered the information<br>already exists for that field.<br>Change the partner ID to the correct partner ID or change the action<br>code on the input transaction to C for change, resubmit and rerun.                                                                                                    |
| 00370<br>Explanation<br>User Action        |                | 00 | 00 | CANNOT ADD GROUP ACCEPT FLAG. IT ALREADY<br>EXISTS.<br>While the program was attempting to add the group accept flag, it<br>discovered that the information was already present in the file.<br>Change the partner ID or the group ID to the correct ID or change the<br>action code on the input transaction to C for change, resubmit and                                                            |
| <b>00371</b><br>Explanation<br>User Action |                | 00 | 00 | rerun.<br><b>CANNOT ADD GROUP SEND FLAG. IT ALREADY EXISTS.</b><br>While the program was attempting to add the group send flag to the<br>file, it discovered that the information already exists.<br>Change the partner ID to the correct partner ID or change the group<br>identifier to the correct value or change the action code on the input<br>transaction to C for change, resubmit and rerun. |
| 00372<br>Explanation<br>User Action        |                | 00 | 00 | GROUP ACCEPT FLAG MUST BE ONE OF "Y", "N", "!" OR<br>BLANK.<br>When the program edited the group send flag value, it discovered an<br>invalid value for that information. The valid values are indicated in the<br>error message above.<br>Examine the input, correct the field in error, resubmit and rerun.                                                                                          |
| 00373<br>Explanation<br>User Action        |                | 00 | 00 | GROUP SEND FLAG MUST BE ONE OF "Y", "N", "!" OR<br>BLANK.<br>When the program edited the group send flag value, it discovered an<br>invalid value for that information. The valid values are indicated in the<br>error message above.<br>Examine the input, correct the field in error, resubmit and rerun.                                                                                            |
| 00374<br>Explanation<br>User Action        |                | 00 | 00 | ACKNOWLEDGE HRS OVERDUE IS NOT NUMERIC,<br>SPACE, OR "!".<br>The program discovered an invalid entry in the acknowledgment hours<br>overdue field on the input transaction.<br>Examine the input transaction, correct the field in error, resubmit, and<br>run.                                                                                                    |

| 00375        | I   | 00 | 00                                                                                                    | CANNOT ADD EXPECT GROUP ACKNOWLEDGMENT. IT<br>ALREADY EXISTS.                                                                                                    |
|--------------|-----|----|----------------------------------------------------------------------------------------------------|----------------------------------------------------------------------------------------------------|
| Explanation: |     |    | While the program was attempting to add the information to the expect group acknowledgment field, it discovered that information was already present. |                                                                                                    |
| User Actio   | on: |    |                                                                                                    | Change the partner ID to the correct partner ID or change the group code the correct group code or change the action code on the input transaction to C for change, resubmit and rerun.     |
| 00376        | I   | 00 | 00                                                                                                    | CANNOT ADD EXPECT TRANSACTION<br>ACKNOWLEDGMENT. IT ALREADY EXISTS.                                                                                                    |
| Explanatio   | on: |    |                                                                                                    | While the program was attempting to add the information to the expect transaction acknowledgment field, it discovered that information was already present.                                 |
| User Actio   | on: |    |                                                                                                    | Change the partner ID to the correct partner ID or change the group code the correct group code or change the action code on the input transaction to C for change, resubmit and rerun.     |
| 00377        | I   | 00 | 00                                                                                                    | EXPECT GROUP ACKNOWLEDGMENT MUST BE A "Y",<br>"N", "!" OR BLANK.                                                                                                    |
| Explanatio   | on: |    |                                                                                                    | The program discovered an invalid entry in the group acknowledgment field on the input.                                                                                                    |
| User Actio   | on: |    |                                                                                                    | Correct the field indicated, resubmit and rerun.                                                                                                    |
| 00378        | Ι   | 00 | 00                                                                                                    | EXPECT TRANSACTION ACKNOWLEDGMENT MUST BE A "Y", "N", "!" OR BLANK.                                                                                                    |
| Explanatio   | on: |    |                                                                                                    | The program discovered an invalid entry in the transaction acknowledgment field on the input transaction.                                                                                   |
| User Actio   | on: |    |                                                                                                    | Examine the input transaction, correct the field that the appropriate value is in as indicated above in the error message, resubmit and rerun.                                              |
| 00379        | Ι   | 00 | 00                                                                                                    | EXPECT INTERCHANGE ACKNOWLEDGMENT MUST BE<br>A "Y", "N", "!" OR BLANK.                                                                                                    |
| Explanatio   | on: |    |                                                                                                    | The program discovered an invalid value on the interchange acknowledgment field on the input transaction.                                                                                   |
| User Actio   | on: |    |                                                                                                    | Correct the field to the appropriate values as indicated in the error message, resubmit and rerun.                                                                                          |
| 00380        | W   | 04 | 00                                                                                                    | PASSWORD ON BG SEGMENT DOES NOT MATCH<br>PARTNER FILE. RECORDS SUSPENDED.                                                                                                    |
| Explanatio   | on: |    |                                                                                                    | When the program was validating the password on the incoming BG segment, it did not match the password on the partner profile. The interchange is suspended.                                |
| User Actio   | on: |    |                                                                                                    | Contact the data originator to determine why an incorrect password<br>was supplied on the BG segment or correct the password for the<br>partner on the partner profile, resubmit and rerun. |

| 00381      | W   | 04 | 00 | B5 SEGMENT CANNOT BE GENERATED AS REQUESTED –<br>TABLES DO NOT CONTAIN B5 SEGMENT.                                                                                                    |
|------------|-----|----|----|----------------------------------------------------------------------------------------------------|
| Explanatio | on: |    |    | While the program was attempting to generate a B5 segment to generate acknowledgments, it discovered that for this version the tables do not contain the information necessary to generate the B5 segment.  |
| User Actio | on: |    |    | Correct the information on the partner profile that is attempting to generate an invalid acknowledgment or add the B5 segment information to the tables for this version, resubmit and rerun.               |
| 00382      | W   | 04 | 00 | A1 SEGMENT CANNOT BE GENERATED AS REQUESTED –<br>TABLES DO NOT CONTAIN A1 SEGMENT.                                                                                                    |
| Explanatio | on: |    |    | While the program was attempting to generate an A1 segment to generate acknowledgments, it discovered that for this version the tables do not contain the information necessary to generate the A1 segment. |
| User Actio | on: |    |    | Correct the information on the partner profile that is attempting to generate an invalid acknowledgment or add the A1 segment information to the tables for this version, resubmit and rerun.               |
| 00383      | F   | 00 | 16 | MORE GENERATE ACKNOWLEDGMENT PARAMETERS<br>THAN ALLOWED. PARAMETER IGNORED.                                                                                                    |
| Explanatio | on: |    |    | More acknowledgment generation parameters were found than could<br>be stored in internal tables. Extra ones are ignored.                                                                                    |
| User Actio | on: |    |    | Contact Customer Support to expand program internal table.                                                                                                    |
| 00384      | I   | 00 | 00 | SIGNIFICANT DIGIT TRUNCATED DURING MOVE TO OUTPUT FILE.                                                                                                    |
| Explanatio | on: |    |    | One or more significant digits were lost when moving numeric fields in user routines.                                                                                                    |
| User Actio | on: |    |    | Contact data source to correct size of data elements sent or increase size of receiving field.                                                                                                    |
| 00385      | W   | 04 | 04 | INVALID ELEMENT RELATION CODE FOUND. ERROR IN TABLES.                                                                                                    |
| Explanatio | on: |    |    | While the program was attempting to create internal element relation code information, it discovered an invalid code in the tables.                                                                         |
| User Actio | on: |    |    | Examine the input file and correct the element relation code to a valid value. If the element relation codes appear to be valid, be certain that they are in the proper position on the file record.        |
| 00386      | W   | 04 | 04 | CONDITIONAL ELEMENT REQUIRED BUT NOT PRESENT<br>IN THIS SEGMENT.                                                                                                    |
| Explanatio | on: |    |    | While the program was validating the input, it discovered that a conditional element was required but missing. The missing element is indicated with this message.                                          |
| User Actio | on: |    |    | Contact the source of the data and correct the data generation process<br>so that the appropriate conditional element is generated.                                                                         |

| 00387 W      | 04 | 04 | INDICATED ELEMENT PRESENT. IT IS EXCLUDED BY<br>RELATIONSHIP WITH ANOTHER ELEMENT IN THIS<br>SEGMENT.                                                                                               |
|--------------|----|----|----------------------------------------------------------------------------------------------------|
| Explanation: |    |    | While the program was validating element relationships, it discovered mutually exclusive elements are present. The second element discovered is indicated with the error message.                   |
| User Action: |    |    | Contact the data source and correct the data generation process so that mutually exclusive elements are not present in this segment.                                                                |
| 00388 I      | 00 | 00 | FILE ID TYPE MUST BE "C".                                                                                                    |
| Explanation: |    |    | In the input transaction, an invalid code was discovered in the file ID type.                                                                                                    |
| User Action: |    |    | Examine the input data, correct the input, resubmit and rerun.                                                                                                    |
| 00389 I      | 00 | 00 | FILE ID MUST BE NUMERIC.                                                                                                    |
| Explanation: |    |    | In the input data, a non-numeric file ID was encountered.                                                                                                    |
| User Action: |    |    | Examine the input data, correct the file IDs to be either numeric or blank, resubmit and rerun.                                                                                                    |
| 00390 I      | 00 | 00 | TRANSACTION OR GROUP ID MUST NOT BE BLANK AND<br>MUST BE LEFT JUSTIFIED.                                                                                                    |
| Explanation: |    |    | On the input transaction, the transaction or group ID was found to be<br>either blank or the first character of that ID was discovered to be blank.                                                 |
| User Action: |    |    | Examine the input, correct the ID field, resubmit and rerun.                                                                                                    |
| 00391 I      | 00 | 00 | FILE NUMBER IN PARTNER FILE EXCEEDS MAXIMUM<br>PROGRAM CAN HANDLE. IGNORED.                                                                                                    |
| Explanation: |    |    | The file number found in the partner profile exceeds the number the program can handle. This maximum is currently set at 99. That number is ignored and processing will continue.                   |
| User Action: |    |    | Change the file number in the partner profile to a number less than the                                                                                                    |
|              |    |    | maximum allowed by the program, resubmit and rerun.                                                                                                    |
| 00392 F      | 16 | 00 | TEMPORARY FILE I/O ERROR – PROGRAM TERMINATED<br>– END OF FILE.                                                                                                    |
| Explanation: |    |    | While attempting to access the temporary file, the program received<br>the indicated error code from the access routines. The program was                                                           |
| User Action: |    |    | terminated. This indicates program or system problems.<br>Retain the input, the printout and report to Customer Support.                                                                            |
| 00393 F      | 16 | 00 | TEMPORARY FILE I/O ERROR – PROGRAM TERMINATED                                                                                                    |
|              | 10 |    | -SEQUENCE ERROR.                                                                                                    |
| Explanation: |    |    | While attempting to access the temporary file, the program received<br>the indicated error code from the access routines. The program was<br>terminated. This indicates program or system problems. |
| User Action: |    |    | Retain the input, the printout and report to Customer Support.                                                                                                    |

| 00394      | F   | 16 | 00 | TEMPORARY FILE I/O ERROR – PROGRAM TERMINATED<br>– DUPLICATE KEY.                                                                                                    |
|------------|-----|----|----|----------------------------------------------------------------------------------------------------|
| Explanatio | on: |    |    | While attempting to access the temporary file, the program received<br>the indicated error code from the access routines. The program was<br>terminated. This indicates program or system problems. |
| User Actio | on: |    |    | Retain the input, the printout and report to Customer Support.                                                                                                    |
| 00395      | F   | 16 | 00 | TEMPORARY FILE I/O ERROR – PROGRAM TERMINATED<br>– RECORD NOT FOUND.                                                                                                    |
| Explanatio | on: |    |    | While attempting to access the temporary file, the program received<br>the indicated error code from the access routines. The program was<br>terminated. This indicates program or system problems. |
| User Actio | on: |    |    | Retain the input, the printout and report to Customer Support.                                                                                                    |
| 00396      | F   | 16 | 00 | TEMPORARY FILE I/O ERROR – PROGRAM TERMINATED<br>– OUT OF SPACE.                                                                                                    |
| Explanatio | on: |    |    | While attempting to access the temporary file, the program received<br>the indicated error code from the access routines. The program was<br>terminated. This indicates program or system problems. |
| User Actio | on: |    |    | Retain the input, the printout and report to Customer Support.                                                                                                    |
| 00397      | Ι   | 00 | 00 | OPEN ERROR ON TEMPORARY FILE – FILE STATUS<br>CODE SHOWN – PROGRAM TERMINATED.                                                                                                    |
| Explanatio | on: |    |    | While attempting to open a temporary file, the program received the indicated error code from the access routines. The program was terminated. This indicates program or JCL problems.              |
| User Actio | on: |    |    | Examine the JCL and determine whether the data set name is correct<br>for the temporary VSAM file. If this is correct, retain the input and the<br>printout and report to Customer Support.         |
| 00398      | Ι   | 00 | 00 | CLOSE ERROR ON TEMPORARY FILE – FILE STATUS<br>CODE SHOWN – PROGRAM TERMINATED.                                                                                                    |
| Explanatio | on: |    |    | While attempting to close a temporary file, the program received the error code shown from the access routines. This indicates program or system problems.                                          |
| User Actio | on: |    |    | Retain the input and the printout and report to Customer Support.                                                                                                    |
| 00399      | Ι   | 00 | 00 | INBOUND ERROR REJECTION CODE MUST BE "Y", "N",<br>"!", OR BLANK.                                                                                                    |
| Explanatio | on: |    |    | The program discovered an invalid value in the inbound error rejection code on the input transaction code.                                                                                          |
| User Actio | on: |    |    | Examine the input, correct the field to the appropriate code as indicated in the error message, resubmit and rerun.                                                                                 |

| 00400       | Ι   | 00 | 00 | OUTBOUND ERROR REJECTION CODE MUST BE "Y", "N",<br>"!", OR BLANK.                                                                                                    |
|-------------|-----|----|----|----------------------------------------------------------------------------------------------------|
| Explanatio  | on: |    |    | The program discovered an invalid value in the outbound error rejection code on the input transaction code.                                                                                                    |
| User Action | on: |    |    | Examine the input, correct the field to the appropriate code as indicated in the error message, resubmit and rerun.                                                                                                    |
| 00401       | Ι   | 00 | 00 | RECORD TYPE LEVEL "P" REQUIRES BLANK RECORD<br>TYPE ID.                                                                                                    |
| Explanation | on: |    |    | The program found a non-blank record type ID for the record at the partner/interchange level.                                                                                                    |
| User Action | on: |    |    | Examine the input, correct the record type ID to blanks as indicated in the error message, resubmit and rerun.                                                                                                    |
| 00402       | I   | 00 | 00 | ERROR NUMBER MUST BE NUMERIC.                                                                                                    |
| Explanatio  | on: |    |    | The program discovered a non-numeric error number on the input transaction.                                                                                                    |
| User Actio  | on: |    |    | Examine the input and correct the field by supplying a fully numeric error number including leading zeros. Blanks are not acceptable. Resubmit and rerun.                                                                                         |
| 00403       | Ι   | 00 | 00 | RECORD TYPE LEVEL "G" OR "T" REQUIRES NON-<br>BLANK RECORD TYPE ID.                                                                                                    |
| Explanatio  | on: |    |    | The program discovered a blank record type ID for group or transaction level rejection information.                                                                                                    |
| User Actio  | on: |    |    | Examine the input, supply the appropriate group or transaction ID, resubmit and rerun.                                                                                                    |
| 00404       | Ι   | 00 | 00 | CANNOT ADD INBOUND ERROR REJECTION CODE. IT<br>ALREADY EXISTS.                                                                                                    |
| Explanatio  | on: |    |    | While attempting to add the inbound error rejection code to a record<br>on the partner profile, it discovered that information already exists.                                                                                                    |
| User Actio  | on: |    |    | Change the partner ID to the correct partner ID, change the record type ID to the correct record type ID, change the level type to the correct level type or change the action code on the input transaction to C for change, resubmit and rerun. |
| 00405       | Ι   | 00 | 00 | CANNOT ADD OUTBOUND ERROR REJECTION CODE. IT<br>ALREADY EXISTS.                                                                                                    |
| Explanation | on: |    |    | While attempting to add the outbound error rejection code to a record<br>on the partner profile, it discovered that information already exists.                                                                                                   |
| User Actio  | on: |    |    | Change the partner ID to the correct partner ID, change the record type ID to the correct record type ID, change the level type to the correct level type or change the action code on the input transaction to C for change, resubmit and rerun. |

| <b>00406</b><br>Explanatic<br>User Actic |     | 00 | 00 | <b>INVALID ERROR MESSAGE NUMBER SPECIFIED.</b><br>The error message number on the input transaction was either non-<br>numeric or was a number that was not on the error message file.<br>Examine the input data and correct the error message, resubmit and<br>rerun. |
|------------------------------------------|-----|----|----|----------------------------------------------------------------------------------------------------|
| 00407                                    | F   | 16 | 00 | ERROR ENCOUNTERED OPENING ERROR MESSAGE<br>FILE. FILE STATUS CODE SHOWN. PROGRAM<br>TERMINATED.                                                                                                    |
| Explanatio                               | on: |    |    | While attempting to open the error message file, the error routines returned an error code as shown. The program terminated.                                                                                                    |
| User Actic                               | on: |    |    | Examine the job control stream and determine that the file name is the correct file name. If the correct error message file name is indicated, retain the data and the printout and report to Customer Support.                                                        |
| 00408                                    | I   | 00 | 00 | ERROR ENCOUNTERED READING ERROR MESSAGE<br>FILE. FILE STATUS CODE SHOWN. END OF FILE.                                                                                                    |
| Explanatio                               | on: |    |    | While attempting to read the error message file, the program received<br>an error code as indicated from the access routines. This indicates<br>program or system problems.                                                                                            |
| User Actic                               | on: |    |    | Retain the input and printout and report to Customer Support.                                                                                                    |
| 00409                                    | Ι   | 00 | 00 | ERROR ENCOUNTERED READING ERROR MESSAGE<br>FILE. FILE STATUS CODE SHOWN. SEQUENCE ERROR.                                                                                                    |
| Explanatio                               | on: |    |    | While attempting to read the error message file, the program received<br>an error code as indicated from the access routines. This indicates<br>program or system problems.                                                                                            |
| User Actic                               | on: |    |    | Retain the input and printout and report to Customer Support.                                                                                                    |
| 00410                                    | Ι   | 00 | 00 | ERROR ENCOUNTERED READING ERROR MESSAGE<br>FILE. FILE STATUS CODE SHOWN. DUPLICATE KEY.                                                                                                    |
| Explanatio                               | on: |    |    | While attempting to read the error message file, the program received<br>an error code as indicated from the access routines. This indicates<br>program or system problems.                                                                                            |
| User Actic                               | on: |    |    | Retain the input and printout and report to Customer Support.                                                                                                    |
| 00411                                    | I   | 00 | 00 | ERROR ENCOUNTERED READING ERROR MESSAGE<br>FILE. FILE STATUS CODE SHOWN. RECORD NOT FOUND.                                                                                                    |
| Explanatio                               | on: |    |    | While attempting to read the error message file, the program received<br>an error code as indicated from the access routines. This indicates<br>program or system problems.                                                                                            |
| User Actio                               | on: |    |    | Retain the input and printout and report to Customer Support.                                                                                                    |
| 00412                                    | I   | 00 | 00 | ERROR ENCOUNTERED READING ERROR MESSAGE<br>FILE. FILE STATUS CODE SHOWN. END OF FILE.                                                                                                    |
| Explanatio                               | on: |    |    | While attempting to read the error message file, the program received<br>an error code as indicated from the access routines. This indicates<br>program or system problems.                                                                                            |
| User Actic                               | on: |    |    | Retain the input and printout and report to Customer Support.                                                                                                    |

| 00413       | I   | 00 | 00 | ERROR ENCOUNTERED READING ERROR MESSAGE<br>FILE. FILE STATUS CODE SHOWN.                                                                                                    |
|-------------|-----|----|----|----------------------------------------------------------------------------------------------------|
| Explanatio  | on: |    |    | While attempting to read the error message file, the program received<br>an error code as indicated from the access routines. This indicates<br>program or system problems.            |
| User Acti   | on: |    |    | Retain the input and printout and report to Customer Support.                                                                                                    |
| 00414       | I   | 00 | 00 | ERROR ENCOUNTERED CHANGING ERROR MESSAGE<br>FILE. FILE STATUS CODE SHOWN. END OF FILE.                                                                                                 |
| Explanatio  | on: |    |    | While attempting to rewrite the error message file, the program received an error code as indicated from the access routines. This indicates program or system problems.               |
| User Acti   | on: |    |    | Retain the input and printout and supply to Customer Support.                                                                                                    |
| 00415       | I   | 00 | 00 | ERROR ENCOUNTERED CHANGING ERROR MESSAGE<br>FILE. FILE STATUS CODE SHOWN. SEQUENCE ERROR.                                                                                              |
| Explanatio  | on: |    |    | While attempting to rewrite the record to the error message file, the program received an error code as indicated from the access routines. This indicates program or system problems. |
| User Acti   | on: |    |    | Retain the input and printout and supply to Customer Support.                                                                                                    |
| 00416       | I   | 00 | 00 | ERROR ENCOUNTERED CHANGING ERROR MESSAGE<br>FILE. FILE STATUS CODE SHOWN. DUPLICATE KEY.                                                                                               |
| Explanatio  | on: |    |    | While attempting to rewrite the record to the error message file, the program received an error code as indicated from the access routines. This indicates program or system problems. |
| User Action | on: |    |    | Retain the input and printout and supply to Customer Support.                                                                                                    |
| 00417       | Ι   | 00 | 00 | ERROR ENCOUNTERED CHANGING ERROR MESSAGE<br>FILE. FILE STATUS CODE SHOWN. RECORD NOT FOUND.                                                                                            |
| Explanatio  | on: |    |    | While attempting to rewrite the record to the error message file, the program received an error code as indicated from the access routines. This indicates program or system problems. |
| User Action | on: |    |    | Retain the input and printout and supply to Customer Support.                                                                                                    |
| 00418       | I   | 00 | 00 | ERROR ENCOUNTERED CHANGING ERROR MESSAGE<br>FILE. FILE STATUS CODE SHOWN. END OF FILE.                                                                                                 |
| Explanatio  | on: |    |    | While attempting to rewrite the record to the error message file, the program received an error code as indicated from the access routines. This indicates program or system problems. |
| User Action | on: |    |    | Retain the input and printout and supply to Customer Support.                                                                                                    |
| 00419       | Ι   | 00 | 00 | ERROR ENCOUNTERED CHANGING ERROR MESSAGE<br>FILE. FILE STATUS CODE SHOWN.                                                                                                    |
| Explanatio  | on: |    |    | While attempting to rewrite the record to the error message file, the program received an error code as indicated from the access routines. This indicates program or system problems. |
| User Action | on: |    |    | Retain the input and printout and supply to Customer Support.                                                                                                    |

| 00420<br>Explanatio<br>User Actio        | 00 | 00 | TRANSACTIONS RECEIVED COUNT ON<br>ACKNOWLEDGMENT DOES NOT EQUAL TRANSACTION<br>SENT COUNT ON AUDIT FILE.<br>A discrepancy has been found between the number of transactions sent<br>as a group to your trading partner, and the number of transactions that<br>they say they received in the group.<br>Contact the trading partner to resolve any problems with the<br>transmitted data. |
|------------------------------------------|----|----|----------------------------------------------------------------------------------------------------|
| 00421<br>Explanatio<br>User Actio        | 00 | 00 | <b>TRANSACTIONS ACCEPTED COUNT ON</b><br><b>ACKNOWLEDGMENT IS ZERO.</b><br>Your trading partner is indicating that they have rejected all of the transactions sent to them in one functional group envelope.<br>Contact the trading partner to resolve any problems with the transmitted data.                                                                                           |
| 00422<br>Explanatio<br>User Actio        | 00 | 00 | <b>TRANSACTIONS ACCEPTED COUNT ON</b><br><b>ACKNOWLEDGMENT DOES NOT EQUAL TRANSACTION</b><br><b>RECEIVED COUNT.</b><br>Your trading partner is indicating that they have rejected some of the transactions sent to them in one functional group envelope.<br>Contact the trading partner to resolve any problems with the transmitted data.                                              |
| 00423<br>Explanatio<br>User Actio        | 00 | 00 | PROGRAM ERROR – ATTEMPTING TO UPDATE<br>INCORRECT ERROR MESSAGE RECORD.<br>The program is attempting to update the wrong error message. This<br>indicates a program logic error.<br>Retain the input and printout, report to Customer Support.                                                                                                    |
| <b>00424</b><br>Explanatio<br>User Actio | 00 | 00 | CANNOT ADD CONTROL STDS IDENT LONG. IT<br>ALREADY EXISTS.<br>While the program was attempting to add the information to the long<br>control standards identification field, it discovered the data was<br>already present.<br>Change the partner ID to the correct partner ID or change the action<br>code on the input transaction to C for change, resubmit and rerun.                 |
| 00425<br>Explanatio<br>User Actio        | 00 | 00 | ONLY ONE OF CONTROL STDS IDENTIFIER AND<br>CONTROL STDS IDENT LONG CAN BE PRESENT IN THE<br>TRANSACTION.<br>Both control standards identifier fields in the partner control record<br>have been specified. Only one of the fields at a time is allowed.<br>Determine which field is the correct field to be used, and delete the<br>incorrect field.                                     |

| 00426       | Ι   | 00 | 00 | OUTBOUND COMPRESSION LEVEL CODE MUST BE "I",<br>"G", "T", OR BLANK.                                                                                                    |
|-------------|-----|----|----|----------------------------------------------------------------------------------------------------|
| Explanatio  | on: |    |    | When the program edited the outbound compression level code value,<br>it discovered an incorrect value for the information. The correct values<br>are indicated in the message above. |
| User Action | on: |    |    | Examine the input, correct the field in error, resubmit and rerun.                                                                                                    |
| 00427       | I   | 00 | 00 | INCOMING UNB VERSION USE CODE MUST BE "A", "I",<br>"D", "!" OR BLANK.                                                                                                    |
| Explanatio  | on: |    |    | When the program edited the incoming UNB version use code value,<br>it discovered an incorrect value for the information. The correct values<br>are indicated in the message above.   |
| User Action | on: |    |    | Examine the input, correct the field in error, resubmit and rerun.                                                                                                    |
| 00428       | Ι   | 00 | 00 | INCOMING UNB VERSION CODE MUST BE NUMERIC OR "!" OR BLANK.                                                                                                    |
| Explanatio  | on: |    |    | When the program edited the incoming UNB version code value, it discovered an incorrect value for the information. The correct values are indicated in the above message.             |
| User Action | on: |    |    | Examine the input, correct the field in error, resubmit and rerun.                                                                                                    |
| 00429       | I   | 00 | 00 | OUTGOING ICHG VERSION USE CODE MUST BE "A", "I",<br>"D", "!" OR BLANK.                                                                                                    |
| Explanatio  | on: |    |    | When the program edited the outgoing interchange, it discovered an incorrect value for the information. The correct values are indicated in the above message.                        |
| User Action | on: |    |    | Examine the input, correct the field in error, resubmit and rerun.                                                                                                    |
| 00430       | Ι   | 00 | 00 | OUTGOING UNB VERSION USE CODE MUST BE "A", "I",<br>"D", "!" OR BLANK.                                                                                                    |
| Explanatio  | on: |    |    | When the program edited the outgoing UNH version use code value,<br>it discovered an incorrect value for the information. The correct values<br>are indicated in the message above.   |
| User Action | on: |    |    | Examine the input, correct the field in error, resubmit and rerun.                                                                                                    |
| 00431       | Ι   | 00 | 00 | OUTGOING UNB VERSION CODE MUST BE NUMERIC OR<br>"!" OR BLANK.                                                                                                    |
| Explanatio  | on: |    |    | When the program edited the outgoing UNB version code value, it discovered an incorrect value for the information.                                                                    |
| User Action | on: |    |    | Examine the input, correct the field in error, resubmit and rerun.                                                                                                    |
| 00432       | Ι   | 00 | 00 | ISA TEST INDICATOR CODE MUST BE "Y", "N", "T", "P",<br>"!" OR BLANK.                                                                                                    |
| Explanatio  | on: |    |    | When the program edited the ISA test indicator code value, it discovered an incorrect value for the information. The correct values are indicated in the message above.               |
| User Action | on: |    |    | Examine the input, correct the field in error, resubmit and rerun.                                                                                                    |

| 00433      | F   | 00 | 16 | UNA DECIMAL NOTATION MUST BE "." OR "," OR "!" OR BLANK.                                                                                                    |
|------------|-----|----|----|----------------------------------------------------------------------------------------------------|
| Explanatio | on: |    |    | When the program edited the UNA decimal notation code value, it discovered an incorrect value for the information. The correct values are indicated in the message above.                  |
| User Actio | on: |    |    | Examine the input, correct the field in error, resubmit and rerun.                                                                                                    |
| 00434      | F   | 00 | 16 | UNB SYNTAX VERSION CODE MUST BE NUMERIC OR "!"<br>OR BLANK.                                                                                                    |
| Explanatio | on: |    |    | When the program edited the UNB syntax version code value, it discovered an incorrect value for the information. The correct values are indicated in the message above.                    |
| User Actio | on: |    |    | Examine the input, correct the field in error, resubmit and rerun.                                                                                                    |
| 00435      | Ι   | 00 | 00 | UNB ACKNOWLEDGMENT REQ MUST BE "Y", "1", "!", OR<br>BLANK.                                                                                                    |
| Explanatio | on: |    |    | When the program edited the UNB acknowledgment request code value, it discovered an incorrect value for the information. The correct values are indicated in the message above.            |
| User Actio | on: |    |    | Examine the input, correct the field in error, resubmit and rerun.                                                                                                    |
| 00436      | Ι   | 00 | 00 | UNB TEST INDICATOR MUST BE "Y", "1", "!" OR BLANK.                                                                                                    |
| Explanatio | on: |    |    | When the program edited the UNB test indicator value, it discovered<br>an incorrect value for the information. The correct values are indicated<br>in the message above.                   |
| User Actio | on: |    |    | Examine the input, correct the field in error, resubmit and rerun.                                                                                                    |
| 00437      | Ι   | 00 | 00 | GROUP CONTROL SEGMENT SELECT MUST BE "UNG"<br>OR "GS" OR "!" OR BLANK.                                                                                                    |
| Explanatio | on: |    |    | When the program edited the group control segment selection code<br>value, it discovered an incorrect value for the information. The correct<br>values are indicated in the message above. |
| User Actio | on: |    |    | Examine the input, correct the field in error, resubmit and rerun.                                                                                                    |
| 00438      | Ι   | 00 | 00 | TRANS CONTROL SEGMENT SELECT MUST BE "UNH" OR<br>"ST" OR "!" OR BLANK.                                                                                                    |
| Explanatio | on: |    |    | When the program edited the transaction control segment code value,<br>it discovered an incorrect value for the information. The correct values<br>are indicated in the message above.     |
| User Actio | on: |    |    | Examine the input, correct the field in error, resubmit and rerun.                                                                                                    |
| 00439      | Ι   | 00 | 00 | UNG ACK TRANS CODE MUST BE "997" OR "999" OR "!"<br>OR BLANK.                                                                                                    |
| Explanatio | on: |    |    | When the program edited the UNG acknowledgment transaction code value, it discovered an incorrect value for the information. The correct values are indicated in the message above.        |
| User Actio | on: |    |    | Examine the input, correct the field in error, resubmit and rerun.                                                                                                    |

| 00440       | I   | 00 | 00 | 9TH CHARACTER OR TRANSACTION TYPE MUST BE<br>BLANK.                                                                                                    |
|-------------|-----|----|----|----------------------------------------------------------------------------------------------------|
| Explanation |     |    |    | When the program edited the UNG acknowledgment transaction code value, it discovered an incorrect value for the information. The correct values are indicated in the message above. |
| User Acti   | on: |    |    | Examine the input, correct the field in error, resubmit and rerun.                                                                                                    |
| 00441       | Ι   | 00 | 00 | 12TH CHARACTER OR TRANSACTION TYPE MUST BE BLANK.                                                                                                    |
| Explanation | on: |    |    | When the program edited the UNG acknowledgment transaction code value, it discovered an incorrect value for the information. The correct values are indicated in the message above. |
| User Acti   | on: |    |    | Examine the input, correct the field in error, resubmit and rerun.                                                                                                    |
| 00442       | I   | 00 | 00 | 13TH CHARACTER OR TRANSACTION TYPE MUST BE<br>BLANK.                                                                                                    |
| Explanati   | on: |    |    | When the program edited the UNG acknowledgment transaction code value, it discovered an incorrect value for the information. The correct values are indicated in the message above. |
| User Acti   | on: |    |    | Examine the input, correct the field in error, resubmit and rerun.                                                                                                    |
| 00443       | Ι   | 00 | 00 | 14TH CHARACTER OR TRANSACTION TYPE MUST BE<br>BLANK.                                                                                                    |
| Explanation | on: |    |    | When the program edited the UNG acknowledgment transaction code value, it discovered an incorrect value for the information. The correct values are indicated in the message above. |
| User Acti   | on: |    |    | Examine the input, correct the field in error, resubmit and rerun.                                                                                                    |
| 00444       | Ι   | 00 | 00 | GROUP VERSION USE CODE MUST BE "A", "I", "D", "!"<br>OR BLANK.                                                                                                    |
| Explanation | on: |    |    | When the program edited the group version use code value, it discovered an incorrect value for the information. The correct values are indicated in the message above.              |
| User Acti   | on: |    |    | Examine the input, correct the field in error, resubmit and rerun.                                                                                                    |
| 00445       | Ι   | 00 | 00 | INCOMING UNG VERSION CODE MUST BE "A", "I", "D",<br>"!" OR BLANK.                                                                                                    |
| Explanati   | on: |    |    | When the program edited the group version use code value, it discovered an incorrect value for the information. The correct values are indicated in the message above.              |
| User Acti   | on: |    |    | Examine the input, correct the field in error, resubmit and rerun.                                                                                                    |
| 00446       | Ι   | 00 | 00 | OUTGOING GROUP VERSION USE CD MUST BE "A", "I",<br>"D", "!" OR BLANK.                                                                                                    |
| Explanation | on: |    |    | When the program edited the group version use code value, it discovered an incorrect value for the information. The correct values are indicated in the message above.              |
| User Acti   | on: |    |    | Examine the input, correct the field in error, resubmit and rerun.                                                                                                    |

| 00447      | I   | 00 | 00 | OUTGOING GS CNTL NO MUST BE NUMERIC OR "!" OR<br>BLANK.                                                                                                    |
|------------|-----|----|----|----------------------------------------------------------------------------------------------------|
| Explanatio |     |    |    | When the program edited the outgoing GS control number value, it discovered an incorrect value for the information. The correct values are indicated in the message above.          |
| User Actio | on: |    |    | Examine the input, correct the field in error, resubmit and rerun.                                                                                                    |
| 00448      | Ι   | 00 | 00 | OUTGOING UNG VERSION CODE MUST BE "A", "I", "D",<br>"!" OR BLANK.                                                                                                    |
| Explanatio | on: |    |    | When the program edited the outgoing UNG version use code value,<br>it discovered an incorrect value for the information. The correct values<br>are indicated in the message above. |
| User Actio | on: |    |    | Examine the input, correct the field in error, resubmit and rerun.                                                                                                    |
| 00449      | I   | 00 | 00 | INCOMING UNH VERSION USE CODE MUST BE "A", "I",<br>"D", "!" OR BLANK.                                                                                                    |
| Explanatio | on: |    |    | When the program edited the incoming UNH version use code value,<br>it discovered an incorrect value for the information. The correct values<br>are indicated in the message above. |
| User Actio | on: |    |    | Examine the input, correct the field in error, resubmit and rerun.                                                                                                    |
| 00450      | I   | 00 | 00 | OUTGOING UNH VERSION USE CODE MUST BE "A", "I",<br>"D", "!" OR BLANK.                                                                                                    |
| Explanatio | on: |    |    | When the program edited the outgoing UNH version use code value,<br>it discovered an incorrect value for the information. The correct values<br>are indicated in the message above. |
| User Actio | on: |    |    | Examine the input, correct the field in error, resubmit and rerun.                                                                                                    |
| 00451      | Ι   | 00 | 00 | UNH SEQUENCE OF TRANSFER CODE MUST BE<br>NUMERIC OR "!" OR BLANK.                                                                                                    |
| Explanatio | on: |    |    | When the program edited the UNH sequence of transfer code value, it discovered an incorrect value for the information. The correct values are indicated in the message above.       |
| User Actio | on: |    |    | Examine the input, correct the field in error, resubmit and rerun.                                                                                                    |
| 00452      | Ι   | 00 | 00 | UNH FIRST AND LAST TRANSFER CODE MUST BE "C" OR<br>"F" OR "!" OR BLANK.                                                                                                    |
| Explanatio | on: |    |    | When the program edited the UNH first and last transfer code value, it discovered an incorrect value for the information. The correct values are indicated in the message above.    |
| User Actio | on: |    |    | Examine the input, correct the field in error, resubmit and rerun.                                                                                                    |
| 00453      | I   | 00 | 00 | OUTBOUND COMPRESSION LEVEL CODE CANNOT BE<br>ADDED. IT ALREADY EXISTS.                                                                                                    |
| Explanatio | on: |    |    | While the program was attempting to add the information to the outbound compression level code, it discovered that the information was already present.                             |
| User Actio | on: |    |    | Change the partner ID to the correct partner ID or change the action code on the input transaction to C for change, resubmit and rerun.                                             |

| 00454 I                                                                 | 00 | 00  | INCOMING INTERCHANGE VERSION CODE CANNOT BE<br>ADDED. IT ALREADY EXISTS.                                                                                                    |
|-------------------------------------------------------------------------|----|-----|----------------------------------------------------------------------------------------------------|
| Explanation:                                                            |    |     | While the program was attempting to add the information to the incoming interchange version, it was discovered that the information was already present.                                                                                                    |
| User Action:                                                            |    |     | Change the partner ID to the correct partner ID or change the action code on the input transaction to C for change, resubmit and rerun.                                                                                                    |
| 00455 I                                                                 | 00 | 00  | INCOMING ISA PASSWORD CANNOT BE ADDED. IT<br>ALREADY EXISTS.                                                                                                    |
| Explanation:                                                            |    |     | While the program was attempting to add the information to the incoming ISA password, it discovered that the information was already present.                                                                                                    |
| User Action:                                                            |    |     | Change the partner ID to the correct partner ID or change the action code on the input transaction to C for change, resubmit and rerun.                                                                                                    |
| 00456 I                                                                 | 00 | 00  | INCOMING ISA PASSWORD QUALIFIER CANNOT BE<br>ADDED. IT ALREADY EXISTS.                                                                                                    |
| Explanation:                                                            |    |     | While the program was attempting to add the information to the incoming ISA password, it discovered that the information was already present.                                                                                                    |
| User Action:                                                            |    |     | Change the partner ID to the correct partner ID or change the action code on the input transaction to C for change, resubmit and rerun.                                                                                                    |
|                                                                         |    | 0.0 | DICOMPACING DAGGUODD CANNOT DE ADDED IT                                                                                                    |
| 00457 I                                                                 | 00 | 00  | INCOMING UNB PASSWORD CANNOT BE ADDED. IT<br>ALREADY EXISTS.                                                                                                    |
| <b>00457</b> I Explanation:                                             | 00 | 00  | ALREADY EXISTS.<br>While the program was attempting to add the information to the<br>incoming UNB password, it discovered that the information was                                                                                                    |
|                                                                         | 00 | 00  | ALREADY EXISTS.<br>While the program was attempting to add the information to the                                                                                                    |
| Explanation:                                                            | 00 | 00  | <ul> <li>ALREADY EXISTS.</li> <li>While the program was attempting to add the information to the incoming UNB password, it discovered that the information was already present.</li> <li>Change the partner ID to the correct partner ID or change the action code on the input transaction to C for change, resubmit and rerun.</li> <li>INCOMING UNB PASSWORD QUALIFIER CANNOT BE</li> </ul>                                                                                                    |
| Explanation:<br>User Action:                                            |    |     | <ul> <li>ALREADY EXISTS.</li> <li>While the program was attempting to add the information to the incoming UNB password, it discovered that the information was already present.</li> <li>Change the partner ID to the correct partner ID or change the action code on the input transaction to C for change, resubmit and rerun.</li> <li>INCOMING UNB PASSWORD QUALIFIER CANNOT BE ADDED. IT ALREADY EXISTS.</li> <li>While the program was attempting to add the information to the incoming UNB password, it discovered that the information was</li> </ul>                                                                                                    |
| Explanation:<br>User Action:<br>00458 I                                 |    |     | <ul> <li>ALREADY EXISTS.</li> <li>While the program was attempting to add the information to the incoming UNB password, it discovered that the information was already present.</li> <li>Change the partner ID to the correct partner ID or change the action code on the input transaction to C for change, resubmit and rerun.</li> <li>INCOMING UNB PASSWORD QUALIFIER CANNOT BE ADDED. IT ALREADY EXISTS.</li> <li>While the program was attempting to add the information to the</li> </ul>                                                                                                    |
| Explanation:<br>User Action:<br>00458 I<br>Explanation:                 |    |     | <ul> <li>ALREADY EXISTS.</li> <li>While the program was attempting to add the information to the incoming UNB password, it discovered that the information was already present.</li> <li>Change the partner ID to the correct partner ID or change the action code on the input transaction to C for change, resubmit and rerun.</li> <li>INCOMING UNB PASSWORD QUALIFIER CANNOT BE ADDED. IT ALREADY EXISTS.</li> <li>While the program was attempting to add the information to the incoming UNB password, it discovered that the information was already present.</li> <li>Change the partner ID to the correct partner ID or change the action</li> </ul>                                                                    |
| Explanation:<br>User Action:<br>00458 I<br>Explanation:<br>User Action: | 00 | 00  | <ul> <li>ALREADY EXISTS.</li> <li>While the program was attempting to add the information to the incoming UNB password, it discovered that the information was already present.</li> <li>Change the partner ID to the correct partner ID or change the action code on the input transaction to C for change, resubmit and rerun.</li> <li>INCOMING UNB PASSWORD QUALIFIER CANNOT BE ADDED. IT ALREADY EXISTS.</li> <li>While the program was attempting to add the information to the incoming UNB password, it discovered that the information was already present.</li> <li>Change the partner ID to the correct partner ID or change the action code on the input transaction to C for change, resubmit and rerun.</li> </ul> |

| 00460 I      | 00 | 00 | INCOMING UNB VERSION CODE CANNOT BE ADDED. IT<br>ALREADY EXISTS.                                                                                                    |
|--------------|----|----|----------------------------------------------------------------------------------------------------|
| Explanation: |    |    | While the program was attempting to add the information to the incoming UNB version code, it discovered that the information was already present.                                                                   |
| User Action: |    |    | Change the partner ID to the correct partner ID or change the action code on the input transaction to C for change, resubmit and rerun.                                                                             |
| 00461 I      | 00 | 00 | INCOMING UNB SYNTAX IDENTIFIER CANNOT BE<br>ADDED. IT ALREADY EXISTS.                                                                                                    |
| Explanation: |    |    | While the program was attempting to add the information to the incoming UNB syntax qualifier, it discovered an incorrect value for the information. The correct values are indicated in the message above.          |
| User Action: |    |    | Change the partner ID to the correct partner ID or change the action code on the input transaction to C for change, resubmit and rerun.                                                                             |
| 00462 I      | 00 | 00 | LAST INCOMING UNB CONTROL NUM CANNOT BE<br>ADDED. IT ALREADY EXISTS.                                                                                                    |
| Explanation: |    |    | While the program was attempting to add the information to the last<br>incoming UNB control number, it discovered an incorrect value for the<br>information. The correct values are indicated in the above message. |
| User Action: |    |    | Change the partner ID to the correct partner ID or change the action code on the input transaction to C for change, resubmit and rerun.                                                                             |
| 00463 I      | 00 | 00 | OUTGOING INTERCHANGE VERSION USE CANNOT BE<br>ADDED. IT ALREADY EXISTS.                                                                                                    |
| Explanation: |    |    | While the program was attempting to add the information to the outgoing interchange version use field, it discovered that the information was already present.                                                      |
| User Action: |    |    | Change the partner ID to the correct partner ID or change the action code on the input transaction to C for change, resubmit and rerun.                                                                             |
| 00464 I      | 00 | 00 | OUTGOING INTERCHANGE VERSION CANNOT BE<br>ADDED. IT ALREADY EXISTS.                                                                                                    |
| Explanation: |    |    | While the program was attempting to add the information to the outgoing interchange version field, it discovered that the information was already present.                                                          |
| User Action: |    |    | Change the partner ID to the correct partner ID or change the action code on the input transaction to C for change, resubmit and rerun.                                                                             |
| 00465 I      | 00 | 00 | LAST OUTGOING INTERCHANGE CNTL CANNOT BE<br>ADDED. IT ALREADY EXISTS.                                                                                                    |
| Explanation: |    |    | While the program was attempting to add the information to the outgoing interchange control number field, it discovered that the information was already present.                                                   |
| User Action: |    |    | Change the partner ID to the correct partner ID or change the action                                                                                                    |

| 00466                                                                | Ι                           | 00 | 00 | OUTGOING UNB VERSION USE CODE CANNOT BE<br>ADDED. IT ALREADY EXISTS.                                                                                                    |
|----------------------------------------------------------------------|-----------------------------|----|----|----------------------------------------------------------------------------------------------------|
| Explanatio                                                           | on:                         |    |    | While the program was attempting to add the information to the outgoing UNB version use field, it discovered that the information was already present.                                                                                                    |
| User Actio                                                           | on:                         |    |    | Change the partner ID to the correct partner ID or change the action code on the input transaction to C for change, resubmit and rerun.                                                                                                    |
| 00467                                                                | I                           | 00 | 00 | OUTGOING UNB VERSION CANNOT BE ADDED. IT<br>ALREADY EXISTS.                                                                                                    |
| Explanatio                                                           | on:                         |    |    | While the program was attempting to add the information to the outgoing UNB version field, it discovered that the information was already present.                                                                                                    |
| User Actio                                                           | on:                         |    |    | Change the partner ID to the correct partner ID or change the action code on the input transaction to C for change, resubmit and rerun.                                                                                                    |
| 00468                                                                | Ι                           | 00 | 00 | OUTGOING UNB SYNTAX IDENTIFIER CANNOT BE<br>ADDED. IT ALREADY EXISTS.                                                                                                    |
| Explanatio                                                           | on:                         |    |    | While the program was attempting to add the information to the outgoing UNB syntax identifier field, it discovered that the information was already present.                                                                                                    |
| User Actio                                                           | on:                         |    |    | Change the partner ID to the correct partner ID or change the action code on the input transaction to C for change, resubmit and rerun.                                                                                                    |
| 00460                                                                | I                           | 00 | 00 | LAST OUTCOING UND CONTROL NUM CANNOT DE                                                                                                    |
| 00469                                                                | 1                           | 00 | 00 | LAST OUTGOING UNB CONTROL NUM CANNOT BE<br>ADDED. IT ALREADY EXISTS.                                                                                                    |
| Explanatio                                                           |                             | 00 | UU |                                                                                                    |
|                                                                      | on:                         | 00 | 00 | <b>ADDED. IT ALREADY EXISTS.</b><br>While the program was attempting to add the information to the last outgoing control number field, it discovered that the information was                                                                                                    |
| Explanatio                                                           | on:                         | 00 | 00 | ADDED. IT ALREADY EXISTS.<br>While the program was attempting to add the information to the last<br>outgoing control number field, it discovered that the information was<br>already present.<br>Change the partner ID to the correct partner ID or change the action                                                                                                    |
| Explanatio<br>User Actio                                             | on:<br>on:<br>I             |    |    | <ul> <li>ADDED. IT ALREADY EXISTS.</li> <li>While the program was attempting to add the information to the last outgoing control number field, it discovered that the information was already present.</li> <li>Change the partner ID to the correct partner ID or change the action code on the input transaction to C for change, resubmit and rerun.</li> <li>ISA TEST INDICATOR CODE CANNOT BE ADDED. IT ALREADY EXISTS.</li> <li>While the program was attempting to add the information to the ISA test indicator field, it discovered that the information was already</li> </ul>                                                                                                    |
| Explanatio<br>User Actio<br>00470                                    | on:<br>on:<br>I<br>on:      |    |    | <ul> <li>ADDED. IT ALREADY EXISTS.</li> <li>While the program was attempting to add the information to the last outgoing control number field, it discovered that the information was already present.</li> <li>Change the partner ID to the correct partner ID or change the action code on the input transaction to C for change, resubmit and rerun.</li> <li>ISA TEST INDICATOR CODE CANNOT BE ADDED. IT ALREADY EXISTS.</li> <li>While the program was attempting to add the information to the ISA</li> </ul>                                                                                                    |
| Explanatio<br>User Actio<br><b>00470</b><br>Explanatio               | on:<br>on:<br>I<br>on:      |    |    | <ul> <li>ADDED. IT ALREADY EXISTS.</li> <li>While the program was attempting to add the information to the last outgoing control number field, it discovered that the information was already present.</li> <li>Change the partner ID to the correct partner ID or change the action code on the input transaction to C for change, resubmit and rerun.</li> <li>ISA TEST INDICATOR CODE CANNOT BE ADDED. IT ALREADY EXISTS.</li> <li>While the program was attempting to add the information to the ISA test indicator field, it discovered that the information was already present.</li> <li>Change the partner ID to the correct partner ID or change the action</li> </ul>                                                                                                    |
| Explanatio<br>User Actio<br><b>00470</b><br>Explanatio<br>User Actio | on:<br>I<br>on:<br>on:<br>I | 00 | 00 | <ul> <li>ADDED. IT ALREADY EXISTS.</li> <li>While the program was attempting to add the information to the last outgoing control number field, it discovered that the information was already present.</li> <li>Change the partner ID to the correct partner ID or change the action code on the input transaction to C for change, resubmit and rerun.</li> <li>ISA TEST INDICATOR CODE CANNOT BE ADDED. IT ALREADY EXISTS.</li> <li>While the program was attempting to add the information to the ISA test indicator field, it discovered that the information was already present.</li> <li>Change the partner ID to the correct partner ID or change the action code on the input transaction to C for change, resubmit and rerun.</li> <li>ELEMENT SEPARATOR CODE CANNOT BE ADDED. IT</li> </ul> |

| 00472 I                                                                        | 00  | 00  | SEGMENT TERMINATOR CODE CANNOT BE ADDED. IT ALREADY EXISTS.                                                                                                    |
|--------------------------------------------------------------------------------|-----|-----|----------------------------------------------------------------------------------------------------|
| Explanation:                                                                   |     |     | While the program was attempting to add the information to the UNA segment terminator field, it discovered that the information was already present.                                                                                                    |
| User Action:                                                                   |     |     | Change the partner ID to the correct partner ID or change the action code on the input transaction to C for change, resubmit and rerun.                                                                                                    |
| 00473 I                                                                        | 00  | 00  | COMPONENT ELEMENT SEPARATOR CANNOT BE<br>ADDED. IT ALREADY EXISTS.                                                                                                    |
| Explanation:                                                                   |     |     | While the program was attempting to add the information to the UNA component element separator field, it discovered that the information was already present.                                                                                                    |
| User Action:                                                                   |     |     | Change the partner ID to the correct partner ID or change the action code on the input transaction to C for change, resubmit and rerun.                                                                                                    |
| 00474 I                                                                        | 00  | 00  | DECIMAL NOTATION CODE CANNOT BE ADDED. IT<br>ALREADY EXISTS.                                                                                                    |
| Explanation:                                                                   |     |     | While the program was attempting to add the information to the UNA decimal notation field, it discovered that the information was already present.                                                                                                    |
| User Action:                                                                   |     |     | Change the partner ID to the correct partner ID or change the action code on the input transaction to C for change, resubmit and rerun.                                                                                                    |
| 00 <i>455</i> T                                                                | 0.0 | 0.0 | DELEASE MUNICATION CODE CANNOT DE ADDED JE                                                                                                    |
| 00475 I                                                                        | 00  | 00  | RELEASE INDICATOR CODE CANNOT BE ADDED. IT<br>ALREADY EXISTS.                                                                                                    |
| Explanation:                                                                   | UU  | 00  |                                                                                                    |
|                                                                                | UU  | 00  | ALREADY EXISTS.<br>While the program was attempting to add the information to the UNA<br>release indicator code field, it discovered that the information was                                                                                                    |
| Explanation:                                                                   | 00  | 00  | ALREADY EXISTS.<br>While the program was attempting to add the information to the UNA<br>release indicator code field, it discovered that the information was<br>already present.<br>Change the partner ID to the correct partner ID or change the action                                                                                                    |
| Explanation:<br>User Action:                                                   |     |     | <ul> <li>ALREADY EXISTS.</li> <li>While the program was attempting to add the information to the UNA release indicator code field, it discovered that the information was already present.</li> <li>Change the partner ID to the correct partner ID or change the action code on the input transaction to C for change, resubmit and rerun.</li> <li>REPETITION SEPARATOR CANNOT BE ADDED. IT</li> </ul>                                                                                                    |
| Explanation:<br>User Action:<br>00476 I                                        |     |     | <ul> <li>ALREADY EXISTS.</li> <li>While the program was attempting to add the information to the UNA release indicator code field, it discovered that the information was already present.</li> <li>Change the partner ID to the correct partner ID or change the action code on the input transaction to C for change, resubmit and rerun.</li> <li>REPETITION SEPARATOR CANNOT BE ADDED. IT ALREADY EXISTS.</li> <li>While the program was attempting to add the information to the Repetition Separator field, it discovered that the information was</li> </ul>                                                                                                    |
| Explanation:<br>User Action:<br>00476 I<br>Explanation:                        |     |     | <ul> <li>ALREADY EXISTS.</li> <li>While the program was attempting to add the information to the UNA release indicator code field, it discovered that the information was already present.</li> <li>Change the partner ID to the correct partner ID or change the action code on the input transaction to C for change, resubmit and rerun.</li> <li>REPETITION SEPARATOR CANNOT BE ADDED. IT ALREADY EXISTS.</li> <li>While the program was attempting to add the information to the Repetition Separator field, it discovered that the information was already present.</li> <li>Change the partner ID to the correct partner ID or change the action</li> </ul>                                                                    |
| Explanation:<br>User Action:<br><b>00476 I</b><br>Explanation:<br>User Action: | 00  | 00  | <ul> <li>ALREADY EXISTS.</li> <li>While the program was attempting to add the information to the UNA release indicator code field, it discovered that the information was already present.</li> <li>Change the partner ID to the correct partner ID or change the action code on the input transaction to C for change, resubmit and rerun.</li> <li>REPETITION SEPARATOR CANNOT BE ADDED. IT ALREADY EXISTS.</li> <li>While the program was attempting to add the information to the Repetition Separator field, it discovered that the information was already present.</li> <li>Change the partner ID to the correct partner ID or change the action code on the input transaction to C for change, resubmit and rerun.</li> </ul> |

| 00478 I      | 00 | 00 | UNB SYNTAX VERSION CODE CANNOT BE ADDED. IT<br>ALREADY EXISTS.                                                                                               |
|--------------|----|----|----------------------------------------------------------------------------------------------------|
| Explanation: |    |    | While the program was attempting to add the information to the UNB syntax version code field, it discovered that the information was already present.        |
| User Action: |    |    | Change the partner ID to the correct partner ID or change the action code on the input transaction to C for change, resubmit and rerun.                      |
| 00479 I      | 00 | 00 | UNB CONTROL REFERENCE CANNOT BE ADDED. IT<br>ALREADY EXISTS.                                                                                                 |
| Explanation: |    |    | While the program was attempting to add the information to the UNB control reference number field, it discovered that the information was already present.   |
| User Action: |    |    | Change the partner ID to the correct partner ID or change the action code on the input transaction to C for change, resubmit and rerun.                      |
| 00480 I      | 00 | 00 | UNB PASSWORD CANNOT BE ADDED. IT ALREADY<br>EXISTS.                                                                                                    |
| Explanation: |    |    | While the program was attempting to add the information to the UNB password field, it discovered that the information was already present.                   |
| User Action: |    |    | Change the partner ID to the correct partner ID or change the action code on the input transaction to C for change, resubmit and rerun.                      |
| 00481 I      | 00 | 00 | UNB PASSWORD QUALIFIER CANNOT BE ADDED. IT<br>ALREADY EXISTS.                                                                                                |
| Explanation: |    |    | While the program was attempting to add the information to the UNB password qualifier field, it discovered that the information was already present.         |
| User Action: |    |    | Change the partner ID to the correct partner ID or change the action code on the input transaction to C for change, resubmit and rerun.                      |
| 00482 I      | 00 | 00 | UNB APPLICATION REFERENCE CODE CANNOT BE<br>ADDED. IT ALREADY EXISTS.                                                                                        |
| Explanation: |    |    | While the program was attempting to add the information to the UNB application reference code field, it discovered that the information was already present. |
| User Action: |    |    | Change the partner ID to the correct partner ID or change the action code on the input transaction to C for change, resubmit and rerun.                      |
| 00483 I      | 00 | 00 | UNB PROCESSING PRIORITY CODE CANNOT BE ADDED.<br>IT ALREADY EXISTS.                                                                                          |
| Explanation: |    |    | While the program was attempting to add the information to the UNB processing priority code field, it discovered that the information was already present.   |
| User Action: |    |    |                                                                                                    |

| 00484                                                                    | Ι                        | 00       | 00 | UNB ACKNOWLEDGMENT REQST CODE CANNOT BE<br>ADDED. IT ALREADY EXISTS.                                                                                                    |
|--------------------------------------------------------------------------|--------------------------|----------|----|----------------------------------------------------------------------------------------------------|
| Explanatior                                                              | 1:                       |          |    | While the program was attempting to add the information to the UNB acknowledgment request code field, it discovered that the information was already present.                                                                                                    |
| User Actior                                                              | n:                       |          |    | Change the partner ID to the correct partner ID or change the action code on the input transaction to C for change, resubmit and rerun.                                                                                                    |
| 00485                                                                    | Ι                        | 00       | 00 | UNB COMM AGREEMENT IDENTIFIER CANNOT BE<br>ADDED. IT ALREADY EXISTS.                                                                                                    |
| Explanation                                                              | 1:                       |          |    | While the program was attempting to add the information to the UNB communications agreement identifier field, it discovered that the information was already present.                                                                                                    |
| User Action                                                              | n:                       |          |    | Change the partner ID to the correct partner ID or change the action code on the input transaction to C for change, resubmit and rerun.                                                                                                    |
| 00486                                                                    | Ι                        | 00       | 00 | UNB TEST INDICATOR CODE CANNOT BE ADDED. IT<br>ALREADY EXISTS.                                                                                                    |
| Explanation                                                              | 1:                       |          |    | While the program was attempting to add the information to the UNB test indicator field, it discovered that the information was already present.                                                                                                    |
| User Action                                                              | n:                       |          |    | Change the partner ID to the correct partner ID or change the action code on the input transaction to C for change, resubmit and rerun.                                                                                                    |
|                                                                          |                          |          |    |                                                                                                    |
| 00487                                                                    | Ι                        | 00       | 00 | UNB/STX SENDER ID CANNOT BE ADDED. IT ALREADY<br>EXISTS.                                                                                                    |
| <b>00487</b><br>Explanation                                              |                          | 00       | 00 | <b>EXISTS.</b><br>While the program was attempting to add the information to the UNB sender identifier field, it discovered that the information was already                                                                                                    |
|                                                                          | 1:                       | 00       | 00 | <b>EXISTS.</b><br>While the program was attempting to add the information to the UNB                                                                                                    |
| Explanation                                                              | 1:                       | 00<br>00 | 00 | <b>EXISTS.</b><br>While the program was attempting to add the information to the UNB sender identifier field, it discovered that the information was already present.<br>Change the partner ID to the correct partner ID or change the action                                                                                                    |
| Explanation<br>User Action                                               | n:<br>n:<br>I            |          |    | <ul> <li>EXISTS.</li> <li>While the program was attempting to add the information to the UNB sender identifier field, it discovered that the information was already present.</li> <li>Change the partner ID to the correct partner ID or change the action code on the input transaction to C for change, resubmit and rerun.</li> <li>UNB/STX SENDER ID QUALIFIER CANNOT BE ADDED. IT</li> </ul>                                                                                                    |
| Explanation<br>User Action<br>00488                                      | n:<br>n:<br>I<br>n:      |          |    | <ul> <li>EXISTS.</li> <li>While the program was attempting to add the information to the UNB sender identifier field, it discovered that the information was already present.</li> <li>Change the partner ID to the correct partner ID or change the action code on the input transaction to C for change, resubmit and rerun.</li> <li>UNB/STX SENDER ID QUALIFIER CANNOT BE ADDED. IT ALREADY EXISTS.</li> <li>While the program was attempting to add the information to the UNB sender identifier qualifier field, it discovered that the information was</li> </ul>                                                                                                    |
| Explanation<br>User Action<br><b>00488</b><br>Explanation                | n:<br>n:<br>I<br>n:      |          |    | <ul> <li>EXISTS.</li> <li>While the program was attempting to add the information to the UNB sender identifier field, it discovered that the information was already present.</li> <li>Change the partner ID to the correct partner ID or change the action code on the input transaction to C for change, resubmit and rerun.</li> <li>UNB/STX SENDER ID QUALIFIER CANNOT BE ADDED. IT ALREADY EXISTS.</li> <li>While the program was attempting to add the information to the UNB sender identifier qualifier field, it discovered that the information was already present.</li> <li>Change the partner ID to the correct partner ID or change the action</li> </ul>                                                                                                    |
| Explanation<br>User Action<br><b>00488</b><br>Explanation<br>User Action | n:<br>I<br>n:<br>n:<br>I | 00       | 00 | <ul> <li>EXISTS.</li> <li>While the program was attempting to add the information to the UNB sender identifier field, it discovered that the information was already present.</li> <li>Change the partner ID to the correct partner ID or change the action code on the input transaction to C for change, resubmit and rerun.</li> <li>UNB/STX SENDER ID QUALIFIER CANNOT BE ADDED. IT ALREADY EXISTS.</li> <li>While the program was attempting to add the information to the UNB sender identifier qualifier field, it discovered that the information was already present.</li> <li>Change the partner ID to the correct partner ID or change the action code on the input transaction to C for change, resubmit and rerun.</li> <li>UNB REVERSE ROUTE ADDRESS CANNOT BE ADDED. IT</li> </ul> |

| 00490 I                                                                        | 00 | 00 | UNB/STX RECEIVER ID CANNOT BE ADDED. IT ALREADY EXISTS.                                                                                                    |
|--------------------------------------------------------------------------------|----|----|----------------------------------------------------------------------------------------------------|
| Explanation:                                                                   |    |    | While the program was attempting to add the information to the UNB receiver identifier field, it discovered that the information was already present.                                                                                                    |
| User Action:                                                                   |    |    | Change the partner ID to the correct partner ID or change the action code on the input transaction to C for change, resubmit and rerun.                                                                                                    |
| 00491 I                                                                        | 00 | 00 | UNB/STX RECEIVER ID QUALIFIER CANNOT BE ADDED.<br>IT ALREADY EXISTS.                                                                                                    |
| Explanation:                                                                   |    |    | While the program was attempting to add the information to the UNB receiver identifier qualifier field, it discovered that the information was already present.                                                                                                    |
| User Action:                                                                   |    |    | Change the partner ID to the correct partner ID or change the action code on the input transaction to C for change, resubmit and rerun.                                                                                                    |
| 00492 I                                                                        | 00 | 00 | UNB RECEIVER ROUTE ADDRESS CANNOT BE ADDED. IT<br>ALREADY EXISTS.                                                                                                    |
| Explanation:                                                                   |    |    | While the program was attempting to add the information to the UNB receiver route address field, it discovered that the information was already present.                                                                                                    |
| User Action:                                                                   |    |    | Change the partner ID to the correct partner ID or change the action code on the input transaction to C for change, resubmit and rerun.                                                                                                    |
|                                                                                |    |    |                                                                                                    |
| 00493 I                                                                        | 00 | 00 | GROUP CONTROL SEGMENT SELECT CANNOT BE<br>ADDED. IT ALREADY EXISTS.                                                                                                    |
| <b>00493</b> I Explanation:                                                    | 00 | 00 |                                                                                                    |
|                                                                                | 00 | 00 | <b>ADDED. IT ALREADY EXISTS.</b><br>While the program was attempting to add the information to the group control segment selection field, it discovered that the information was                                                                                                    |
| Explanation:                                                                   | 00 | 00 | <ul> <li>ADDED. IT ALREADY EXISTS.</li> <li>While the program was attempting to add the information to the group control segment selection field, it discovered that the information was already present.</li> <li>Change the partner ID to the correct partner ID or change the action code on the input transaction to C for change, resubmit and rerun.</li> <li>TRANS CONTROL SEGMENT SELECT CANNOT BE</li> </ul>                                                                                                    |
| Explanation:<br>User Action:                                                   |    |    | <ul> <li>ADDED. IT ALREADY EXISTS.</li> <li>While the program was attempting to add the information to the group control segment selection field, it discovered that the information was already present.</li> <li>Change the partner ID to the correct partner ID or change the action code on the input transaction to C for change, resubmit and rerun.</li> <li>TRANS CONTROL SEGMENT SELECT CANNOT BE ADDED. IT ALREADY EXISTS.</li> <li>While the program was attempting to add the information to the transaction control segment selection field, it discovered that the</li> </ul>                                                                                                    |
| Explanation:<br>User Action:<br>00494 I                                        |    |    | <ul> <li>ADDED. IT ALREADY EXISTS.</li> <li>While the program was attempting to add the information to the group control segment selection field, it discovered that the information was already present.</li> <li>Change the partner ID to the correct partner ID or change the action code on the input transaction to C for change, resubmit and rerun.</li> <li>TRANS CONTROL SEGMENT SELECT CANNOT BE ADDED. IT ALREADY EXISTS.</li> <li>While the program was attempting to add the information to the</li> </ul>                                                                                                    |
| Explanation:<br>User Action:<br>00494 I<br>Explanation:                        |    |    | <ul> <li>ADDED. IT ALREADY EXISTS.</li> <li>While the program was attempting to add the information to the group control segment selection field, it discovered that the information was already present.</li> <li>Change the partner ID to the correct partner ID or change the action code on the input transaction to C for change, resubmit and rerun.</li> <li>TRANS CONTROL SEGMENT SELECT CANNOT BE ADDED. IT ALREADY EXISTS.</li> <li>While the program was attempting to add the information to the transaction control segment selection field, it discovered that the information was already present.</li> <li>Change the partner ID to the correct partner ID or change the action</li> </ul>                                                                                                    |
| Explanation:<br>User Action:<br><b>00494 I</b><br>Explanation:<br>User Action: | 00 | 00 | <ul> <li>ADDED. IT ALREADY EXISTS.</li> <li>While the program was attempting to add the information to the group control segment selection field, it discovered that the information was already present.</li> <li>Change the partner ID to the correct partner ID or change the action code on the input transaction to C for change, resubmit and rerun.</li> <li>TRANS CONTROL SEGMENT SELECT CANNOT BE ADDED. IT ALREADY EXISTS.</li> <li>While the program was attempting to add the information to the transaction control segment selection field, it discovered that the information was already present.</li> <li>Change the partner ID to the correct partner ID or change the action code on the input transaction to C for change, resubmit and rerun.</li> <li>UNG TRANSACTION ACKNOWLEDGMENT CANNOT BE</li> </ul> |

| 00496                                                                    | Ι                        | 00 | 00  | UNH/STX CONTROL NUMBER CANNOT BE ADDED. IT<br>ALREADY EXISTS.                                                                                                    |
|--------------------------------------------------------------------------|--------------------------|----|-----|----------------------------------------------------------------------------------------------------|
| Explanation                                                              | n:                       |    |     | While the program was attempting to add the information to the UNH transaction control number field, it discovered that the information was already present.                                                                                                    |
| User Action                                                              | n:                       |    |     | Change the partner ID to the correct partner ID or change the action code on the input transaction to C for change, resubmit and rerun.                                                                                                    |
| 00497                                                                    | Ι                        | 00 | 00  | INCOMING GROUP VERSION CODE CANNOT BE ADDED.<br>IT ALREADY EXISTS.                                                                                                    |
| Explanation                                                              | n:                       |    |     | While the program was attempting to add the information to the incoming group version code field, it discovered that the information was already present.                                                                                                    |
| User Action                                                              | n:                       |    |     | Change the partner ID to the correct partner ID or change the action code on the input transaction to C for change, resubmit and rerun.                                                                                                    |
| 00498                                                                    | Ι                        | 00 | 00  | LAST INCOMING GS CONTROL NUMBER CANNOT BE<br>ADDED. IT ALREADY EXISTS.                                                                                                    |
| Explanation                                                              | n:                       |    |     | While the program was attempting to add the information to the last GS control number field, it discovered that the information was already present.                                                                                                    |
| User Action                                                              | n:                       |    |     | Change the partner ID to the correct partner ID or change the action code on the input transaction to C for change, resubmit and rerun.                                                                                                    |
|                                                                          | -                        | 00 | 0.0 |                                                                                                    |
| 00499                                                                    | Ι                        | 00 | 00  | LAST INCOMING UNG CONTROL NUMBER CANNOT BE<br>ADDED. IT ALREADY EXISTS.                                                                                                    |
| 00499<br>Explanation                                                     |                          | UU | 00  |                                                                                                    |
|                                                                          | n:                       | 00 | 00  | <b>ADDED. IT ALREADY EXISTS.</b><br>While the program was attempting to add the information to the last UNG control number field, it discovered that the information was                                                                                                    |
| Explanation                                                              | n:                       | 00 | 00  | ADDED. IT ALREADY EXISTS.<br>While the program was attempting to add the information to the last<br>UNG control number field, it discovered that the information was<br>already present.<br>Change the partner ID to the correct partner ID or change the action                                                                                                    |
| Explanation<br>User Action                                               | n:<br>n:<br>I            |    |     | <ul> <li>ADDED. IT ALREADY EXISTS.</li> <li>While the program was attempting to add the information to the last UNG control number field, it discovered that the information was already present.</li> <li>Change the partner ID to the correct partner ID or change the action code on the input transaction to C for change, resubmit and rerun.</li> <li>INCOMING UNG PASSWORD CANNOT BE ADDED. IT</li> </ul>                                                                                                    |
| Explanation<br>User Action<br>00500                                      | n:<br>n:<br>I<br>n:      |    |     | <ul> <li>ADDED. IT ALREADY EXISTS.</li> <li>While the program was attempting to add the information to the last UNG control number field, it discovered that the information was already present.</li> <li>Change the partner ID to the correct partner ID or change the action code on the input transaction to C for change, resubmit and rerun.</li> <li>INCOMING UNG PASSWORD CANNOT BE ADDED. IT ALREADY EXISTS.</li> <li>While the program was attempting to add the information to the incoming UNG password field, it discovered that the information was</li> </ul>                                                                                                    |
| Explanation<br>User Action<br><b>00500</b><br>Explanation                | n:<br>n:<br>I<br>n:      |    |     | <ul> <li>ADDED. IT ALREADY EXISTS.</li> <li>While the program was attempting to add the information to the last UNG control number field, it discovered that the information was already present.</li> <li>Change the partner ID to the correct partner ID or change the action code on the input transaction to C for change, resubmit and rerun.</li> <li>INCOMING UNG PASSWORD CANNOT BE ADDED. IT ALREADY EXISTS.</li> <li>While the program was attempting to add the information to the incoming UNG password field, it discovered that the information was already present.</li> <li>Change the partner ID to the correct partner ID or change the action</li> </ul>                                                                                                    |
| Explanation<br>User Action<br><b>00500</b><br>Explanation<br>User Action | n:<br>I<br>n:<br>n:<br>I | 00 | 00  | <ul> <li>ADDED. IT ALREADY EXISTS.</li> <li>While the program was attempting to add the information to the last UNG control number field, it discovered that the information was already present.</li> <li>Change the partner ID to the correct partner ID or change the action code on the input transaction to C for change, resubmit and rerun.</li> <li>INCOMING UNG PASSWORD CANNOT BE ADDED. IT ALREADY EXISTS.</li> <li>While the program was attempting to add the information to the incoming UNG password field, it discovered that the information was already present.</li> <li>Change the partner ID to the correct partner ID or change the action code on the input transaction to C for change, resubmit and rerun.</li> <li>INCOMING UNG VERSION USE CODE CANNOT BE</li> </ul> |

| 00502                                              | Ι                  | 00 | 00 | INCOMING UNG VERSION CODE CANNOT BE ADDED. IT<br>ALREADY EXISTS.                                                                                                    |
|----------------------------------------------------|--------------------|----|----|----------------------------------------------------------------------------------------------------|
| Explanation                                        | n:                 |    |    | While the program was attempting to add the information to the incoming UNG version code field, it discovered that the information was already present.                                                                                                    |
| User Action                                        | n:                 |    |    | Change the partner ID to the correct partner ID or change the action code on the input transaction to C for change, resubmit and rerun.                                                                                                    |
| 00503                                              | Ι                  | 00 | 00 | OUTGOING GROUP VERSION USE CODE CANNOT BE<br>ADDED. IT ALREADY EXISTS.                                                                                                    |
| Explanation                                        | n:                 |    |    | While the program was attempting to add the information to the outgoing group version use code field, it discovered that the information was already present.                                                                                                    |
| User Action                                        | n:                 |    |    | Change the partner ID to the correct partner ID or change the action code on the input transaction to C for change, resubmit and rerun.                                                                                                    |
| 00504                                              | Ι                  | 00 | 00 | OUTGOING GROUP VERSION CODE CANNOT BE ADDED.<br>IT ALREADY EXISTS.                                                                                                    |
| Explanation                                        | n:                 |    |    | While the program was attempting to add the information to the outgoing group version code field, it discovered that the information was already present.                                                                                                    |
| User Action                                        | n:                 |    |    | Change the partner ID to the correct partner ID or change the action code on the input transaction to C for change, resubmit and rerun.                                                                                                    |
| 00505                                              | Ι                  | 00 | 00 | LAST OUTGOING GS CONTROL NUMBER CANNOT BE<br>ADDED. IT ALREADY EXISTS.                                                                                                    |
| Explanation                                        | n·                 |    |    | While the program was attempting to add the information to the last                                                                                                    |
| Explanation                                        | 11.                |    |    | While the program was attempting to add the information to the last<br>outgoing GS control number field, it discovered that the information<br>was already present.                                                                                                    |
| User Action                                        |                    |    |    | outgoing GS control number field, it discovered that the information                                                                                                    |
|                                                    |                    | 00 | 00 | outgoing GS control number field, it discovered that the information<br>was already present.<br>Change the partner ID to the correct partner ID or change the action                                                                                                    |
| User Action                                        | n:<br>I            | 00 | 00 | outgoing GS control number field, it discovered that the information<br>was already present.<br>Change the partner ID to the correct partner ID or change the action<br>code on the input transaction to C for change, resubmit and rerun.<br>LAST OUTGOING UNG CONTROL NUMBER CANNOT BE                                                                                                    |
| User Action<br>00506                               | n:<br>I<br>n:      | 00 | 00 | <ul> <li>outgoing GS control number field, it discovered that the information was already present.</li> <li>Change the partner ID to the correct partner ID or change the action code on the input transaction to C for change, resubmit and rerun.</li> <li>LAST OUTGOING UNG CONTROL NUMBER CANNOT BE ADDED. IT ALREADY EXISTS.</li> <li>While the program was attempting to add the information to the last outgoing UNG control number field, it discovered that the information</li> </ul>                                                                                                    |
| User Action<br>00506<br>Explanation                | n:<br>I<br>n:      | 00 | 00 | <ul> <li>outgoing GS control number field, it discovered that the information was already present.</li> <li>Change the partner ID to the correct partner ID or change the action code on the input transaction to C for change, resubmit and rerun.</li> <li>LAST OUTGOING UNG CONTROL NUMBER CANNOT BE ADDED. IT ALREADY EXISTS.</li> <li>While the program was attempting to add the information to the last outgoing UNG control number field, it discovered that the information was already present.</li> <li>Change the partner ID to the correct partner ID or change the action</li> </ul>                                                                                                    |
| User Action<br>00506<br>Explanation<br>User Action | n:<br>I<br>n:<br>I |    |    | <ul> <li>outgoing GS control number field, it discovered that the information was already present.</li> <li>Change the partner ID to the correct partner ID or change the action code on the input transaction to C for change, resubmit and rerun.</li> <li>LAST OUTGOING UNG CONTROL NUMBER CANNOT BE ADDED. IT ALREADY EXISTS.</li> <li>While the program was attempting to add the information to the last outgoing UNG control number field, it discovered that the information was already present.</li> <li>Change the partner ID to the correct partner ID or change the action code on the input transaction to C for change, resubmit and rerun.</li> <li>OUTGOING UNG VERSION USE CANNOT BE ADDED. IT</li> </ul> |

| 00508 I                                                                        | 00 | 00 | OUTGOING UNG VERSION CANNOT BE ADDED. IT<br>ALREADY EXISTS.                                                                                                    |
|--------------------------------------------------------------------------------|----|----|----------------------------------------------------------------------------------------------------|
| Explanation:                                                                   |    |    | While the program was attempting to add the information to the outgoing UNG version field, it discovered that the information was already present.                                                                                                    |
| User Action:                                                                   |    |    | Change the partner ID to the correct partner ID or change the action code on the input transaction to C for change, resubmit and rerun.                                                                                                    |
| 00509 I                                                                        | 00 | 00 | UNG CONTROL REFERENCE NUMBER CANNOT BE<br>ADDED. IT ALREADY EXISTS.                                                                                                    |
| Explanation:                                                                   |    |    | While the program was attempting to add the information to the UNG control reference number field, it discovered that the information was already present.                                                                                                    |
| User Action:                                                                   |    |    | Change the partner ID to the correct partner ID or change the action code on the input transaction to C for change, resubmit and rerun.                                                                                                    |
| 00510 I                                                                        | 00 | 00 | UNG CONTROLLING AGENCY CANNOT BE ADDED. IT<br>ALREADY EXISTS.                                                                                                    |
| Explanation:                                                                   |    |    | While the program was attempting to add the information to the UNG controlling agency field, it discovered that the information was already present.                                                                                                    |
| User Action:                                                                   |    |    | Change the partner ID to the correct partner ID or change the action code on the input transaction to C for change, resubmit and rerun.                                                                                                    |
| 00 <i>5</i> 11 T                                                               | 00 | 00 |                                                                                                    |
| 00511 I                                                                        | 00 | 00 | UNG MESSAGE VERSION CANNOT BE ADDED. IT<br>ALREADY EXISTS.                                                                                                    |
| Explanation:                                                                   | 00 | UU | ALREADY EXISTS.<br>While the program was attempting to add the information to the UNG message version field, it discovered that the information was already                                                                                                    |
|                                                                                | 00 | 00 | <b>ALREADY EXISTS.</b><br>While the program was attempting to add the information to the UNG                                                                                                    |
| Explanation:                                                                   | 00 | 00 | ALREADY EXISTS.<br>While the program was attempting to add the information to the UNG message version field, it discovered that the information was already present.<br>Change the partner ID to the correct partner ID or change the action                                                                                                    |
| Explanation:<br>User Action:                                                   |    |    | <ul> <li>ALREADY EXISTS.</li> <li>While the program was attempting to add the information to the UNG message version field, it discovered that the information was already present.</li> <li>Change the partner ID to the correct partner ID or change the action code on the input transaction to C for change, resubmit and rerun.</li> <li>UNG APPLICATION PASSWORD CANNOT BE ADDED. IT</li> </ul>                                                                                                    |
| Explanation:<br>User Action:<br>00512 I                                        |    |    | <ul> <li>ALREADY EXISTS.</li> <li>While the program was attempting to add the information to the UNG message version field, it discovered that the information was already present.</li> <li>Change the partner ID to the correct partner ID or change the action code on the input transaction to C for change, resubmit and rerun.</li> <li>UNG APPLICATION PASSWORD CANNOT BE ADDED. IT ALREADY EXISTS.</li> <li>While the program was attempting to add the information to the UNG application password field, it discovered that the information was</li> </ul>                                                                                                    |
| Explanation:<br>User Action:<br>00512 I<br>Explanation:                        |    |    | <ul> <li>ALREADY EXISTS.</li> <li>While the program was attempting to add the information to the UNG message version field, it discovered that the information was already present.</li> <li>Change the partner ID to the correct partner ID or change the action code on the input transaction to C for change, resubmit and rerun.</li> <li>UNG APPLICATION PASSWORD CANNOT BE ADDED. IT ALREADY EXISTS.</li> <li>While the program was attempting to add the information to the UNG application password field, it discovered that the information was already present.</li> <li>Change the partner ID to the correct partner ID or change the action</li> </ul>                                                                                                    |
| Explanation:<br>User Action:<br><b>00512 I</b><br>Explanation:<br>User Action: | 00 | 00 | <ul> <li>ALREADY EXISTS.</li> <li>While the program was attempting to add the information to the UNG message version field, it discovered that the information was already present.</li> <li>Change the partner ID to the correct partner ID or change the action code on the input transaction to C for change, resubmit and rerun.</li> <li>UNG APPLICATION PASSWORD CANNOT BE ADDED. IT ALREADY EXISTS.</li> <li>While the program was attempting to add the information to the UNG application password field, it discovered that the information was already present.</li> <li>Change the partner ID to the correct partner ID or change the action code on the input transaction to C for change, resubmit and rerun.</li> <li>UNG SENDER IDENTIFIER CANNOT BE ADDED. IT</li> </ul> |

| 00514 I                                                 | 00 | 00 | UNG SENDER IDENTIFIER QUALIFIER CANNOT BE<br>ADDED. IT ALREADY EXISTS.                                                                                                    |
|---------------------------------------------------------|----|----|----------------------------------------------------------------------------------------------------|
| Explanation:                                            |    |    | While the program was attempting to add the information to the UNG sender identifier qualifier field, it discovered that the information was already present.                                                                                                    |
| User Action:                                            |    |    | Change the partner ID to the correct partner ID or change the action code on the input transaction to C for change, resubmit and rerun.                                                                                                    |
| 00515 I                                                 | 00 | 00 | UNG RECEIVER IDENTIFIER CANNOT BE ADDED. IT<br>ALREADY EXISTS.                                                                                                    |
| Explanation:                                            |    |    | While the program was attempting to add the information to the UNG receiver identifier field, it discovered that the information was already present.                                                                                                    |
| User Action:                                            |    |    | Change the partner ID to the correct partner ID or change the action code on the input transaction to C for change, resubmit and rerun.                                                                                                    |
| 00516 I                                                 | 00 | 00 | UNG RECEIVER IDENTIFIER QUAL CANNOT BE ADDED.<br>IT ALREADY EXISTS.                                                                                                    |
| Explanation:                                            |    |    | While the program was attempting to add the information to the UNG receiver identifier qualifier field, it discovered that the information was already present.                                                                                                    |
| User Action:                                            |    |    | Change the partner ID to the correct partner ID or change the action code on the input transaction to C for change, resubmit and rerun.                                                                                                    |
| 00517 I                                                 | 00 | 00 | LAST INCOMING ST CONTROL NUMBER CANNOT BE<br>ADDED. IT ALREADY EXISTS.                                                                                                    |
| Explanation:                                            |    |    | While the program was attempting to add the information to the last                                                                                                    |
|                                                         |    |    | incoming ST control number field, it discovered that the information was already present.                                                                                                    |
| User Action:                                            |    |    | incoming ST control number field, it discovered that the information                                                                                                    |
| -                                                       | 00 | 00 | incoming ST control number field, it discovered that the information<br>was already present.<br>Change the partner ID to the correct partner ID or change the action                                                                                                    |
| User Action:                                            | 00 | 00 | <ul><li>incoming ST control number field, it discovered that the information was already present.</li><li>Change the partner ID to the correct partner ID or change the action code on the input transaction to C for change, resubmit and rerun.</li><li>INCOMING UNH VERSION USE CODE CANNOT BE</li></ul>                                                                                                    |
| User Action:<br>00518 I                                 | 00 | 00 | <ul> <li>incoming ST control number field, it discovered that the information was already present.</li> <li>Change the partner ID to the correct partner ID or change the action code on the input transaction to C for change, resubmit and rerun.</li> <li>INCOMING UNH VERSION USE CODE CANNOT BE ADDED. IT ALREADY EXISTS.</li> <li>While the program was attempting to add the information to the incoming UNH version use code field, it discovered that the</li> </ul>                                                                                                    |
| User Action:<br>00518 I<br>Explanation:                 | 00 | 00 | <ul> <li>incoming ST control number field, it discovered that the information was already present.</li> <li>Change the partner ID to the correct partner ID or change the action code on the input transaction to C for change, resubmit and rerun.</li> <li><b>INCOMING UNH VERSION USE CODE CANNOT BE ADDED. IT ALREADY EXISTS.</b> While the program was attempting to add the information to the incoming UNH version use code field, it discovered that the information was already present. Change the partner ID to the correct partner ID or change the action</li></ul>                                                                                                    |
| User Action:<br>00518 I<br>Explanation:<br>User Action: |    |    | <ul> <li>incoming ST control number field, it discovered that the information was already present.</li> <li>Change the partner ID to the correct partner ID or change the action code on the input transaction to C for change, resubmit and rerun.</li> <li>INCOMING UNH VERSION USE CODE CANNOT BE ADDED. IT ALREADY EXISTS.</li> <li>While the program was attempting to add the information to the incoming UNH version use code field, it discovered that the information was already present.</li> <li>Change the partner ID to the correct partner ID or change the action code on the input transaction to C for change, resubmit and rerun.</li> <li>INCOMING UNH VERSION CODE CANNOT BE ADDED. IT</li> </ul> |

| 00520                                                                 | I                | 00 | 00 | LAST INCOMING UNH CONTROL NUMBER CANNOT BE<br>ADDED. IT ALREADY EXISTS.                                                                                                    |
|-----------------------------------------------------------------------|------------------|----|----|----------------------------------------------------------------------------------------------------|
| Explanation:                                                          | :                |    |    | While the program was attempting to add the information to the last<br>incoming UNH control number field, it discovered that the<br>information was already present.                                                                                                    |
| User Action:                                                          | :                |    |    | Change the partner ID to the correct partner ID or change the action code on the input transaction to C for change, resubmit and rerun.                                                                                                    |
| 00521                                                                 | I                | 00 | 00 | LAST OUTGOING ST CONTROL NUMBER CANNOT BE<br>ADDED. IT ALREADY EXISTS.                                                                                                    |
| Explanation:                                                          | :                |    |    | While the program was attempting to add the information to the last<br>outgoing ST control number field, it discovered that the information<br>was already present.                                                                                                    |
| User Action:                                                          | :                |    |    | Change the partner ID to the correct partner ID or change the action code on the input transaction to C for change, resubmit and rerun.                                                                                                    |
| 00522                                                                 | I                | 00 | 00 | OUTGOING UNH VERSION USE CODE CANNOT BE<br>ADDED. IT ALREADY EXISTS.                                                                                                    |
| Explanation:                                                          | :                |    |    | While the program was attempting to add the information to the outgoing UNH version use code field, it discovered that the information was already present.                                                                                                    |
| User Action:                                                          | :                |    |    | Change the partner ID to the correct partner ID or change the action code on the input transaction to C for change, resubmit and rerun.                                                                                                    |
|                                                                       |                  |    |    |                                                                                                    |
| 00523                                                                 | I                | 00 | 00 | OUTGOING UNH VERSION CODE CANNOT BE ADDED. IT<br>ALREADY EXISTS.                                                                                                    |
| 00523<br>Explanation:                                                 |                  | 00 | 00 |                                                                                                    |
|                                                                       |                  | 00 | 00 | ALREADY EXISTS.<br>While the program was attempting to add the information to the<br>outgoing UNH version code field, it discovered that the information                                                                                                    |
| Explanation:<br>User Action:                                          |                  | 00 | 00 | ALREADY EXISTS.<br>While the program was attempting to add the information to the<br>outgoing UNH version code field, it discovered that the information<br>was already present.<br>Change the partner ID to the correct partner ID or change the action                                                                                                    |
| Explanation:<br>User Action:                                          | :<br>:<br>I      |    |    | <ul> <li>ALREADY EXISTS.</li> <li>While the program was attempting to add the information to the outgoing UNH version code field, it discovered that the information was already present.</li> <li>Change the partner ID to the correct partner ID or change the action code on the input transaction to C for change, resubmit and rerun.</li> <li>LAST OUTGOING UNH CONTROL NUMBER CANNOT BE</li> </ul>                                                                                                    |
| Explanation:<br>User Action:<br>00524                                 | :<br>:<br>I      |    |    | <ul> <li>ALREADY EXISTS.</li> <li>While the program was attempting to add the information to the outgoing UNH version code field, it discovered that the information was already present.</li> <li>Change the partner ID to the correct partner ID or change the action code on the input transaction to C for change, resubmit and rerun.</li> <li>LAST OUTGOING UNH CONTROL NUMBER CANNOT BE ADDED. IT ALREADY EXISTS.</li> <li>While the program was attempting to add the information to the last outgoing UNH control number field, it discovered that the information</li> </ul>                                                                                                    |
| Explanation:<br>User Action:<br>00524<br>Explanation:<br>User Action: | :<br>:<br>I      |    |    | <ul> <li>ALREADY EXISTS.</li> <li>While the program was attempting to add the information to the outgoing UNH version code field, it discovered that the information was already present.</li> <li>Change the partner ID to the correct partner ID or change the action code on the input transaction to C for change, resubmit and rerun.</li> <li>LAST OUTGOING UNH CONTROL NUMBER CANNOT BE ADDED. IT ALREADY EXISTS.</li> <li>While the program was attempting to add the information to the last outgoing UNH control number field, it discovered that the information was already present.</li> <li>Change the partner ID to the correct partner ID or change the action</li> </ul>                                                                                                    |
| Explanation:<br>User Action:<br>00524<br>Explanation:<br>User Action: | :<br>I<br>:<br>I | 00 | 00 | <ul> <li>ALREADY EXISTS.</li> <li>While the program was attempting to add the information to the outgoing UNH version code field, it discovered that the information was already present.</li> <li>Change the partner ID to the correct partner ID or change the action code on the input transaction to C for change, resubmit and rerun.</li> <li>LAST OUTGOING UNH CONTROL NUMBER CANNOT BE ADDED. IT ALREADY EXISTS.</li> <li>While the program was attempting to add the information to the last outgoing UNH control number field, it discovered that the information was already present.</li> <li>Change the partner ID to the correct partner ID or change the action code on the input transaction to C for change, resubmit and rerun.</li> <li>UNH MESSAGE REFERENCE NUMBER CANNOT BE</li> </ul> |

| 00526 I                     | 00 | 00 | UNH VERSION NUMBER, RELEASE, ASSOC CANNOT BE<br>ADDED. IT ALREADY EXISTS.                                                                                                 |
|-----------------------------|----|----|----------------------------------------------------------------------------------------------------|
| Explanation:                |    |    | While the program was attempting to add the information to the UNH version number, release and association field, it discovered that the information was already present. |
| User Action:                |    |    | Change the partner ID to the correct partner ID or change the action code on the input transaction to C for change, resubmit and rerun.                                   |
| 00527 I                     | 00 | 00 | UNH CONTROLLING AGENCY CANNOT BE ADDED. IT<br>ALREADY EXISTS.                                                                                                    |
| Explanation:                |    |    | While the program was attempting to add the information to the UNH controlling agency field, it discovered that the information was already present.                      |
| User Action:                |    |    | Change the partner ID to the correct partner ID or change the action code on the input transaction to C for change, resubmit and rerun.                                   |
| 00528 I                     | 00 | 00 | UNH COMMON ACCESS REFERENCE CANNOT BE<br>ADDED. IT ALREADY EXISTS.                                                                                                    |
| Explanation:                |    |    | While the program was attempting to add the information to the UNH common access reference number field, it discovered that the information was already present.          |
| User Action:                |    |    | Change the partner ID to the correct partner ID or change the action code on the input transaction to C for change, resubmit and rerun.                                   |
| 00529 I                     | 00 | 00 | UNH SEQUENCE OF TRANSFER CODE CANNOT BE<br>ADDED. IT ALREADY EXISTS.                                                                                                    |
| Explanation:                |    |    | While the program was attempting to add the information to the UNH sequence of transfer code field, it discovered that the information was already present.               |
| User Action:                |    |    | Change the partner ID to the correct partner ID or change the action code on the input transaction to C for change, resubmit and rerun.                                   |
| 00530 I                     | 00 | 00 | UNH FIRST AND LAST TRANSFER CODE CANNOT BE<br>ADDED. IT ALREADY EXISTS.                                                                                                   |
| Explanation:                |    |    | While the program was attempting to add the information to the UNH first and last transfer code field, it discovered that the information was already present.            |
| User Action:                |    |    | Change the partner ID to the correct partner ID or change the action code on the input transaction to C for change, resubmit and rerun.                                   |
| <b>00531 I</b> Explanation: | 00 | 00 | <b>TRANSACTION ID CODE CANNOT BEGIN WITH A BLANK.</b><br>Transaction code field on data records must begin with a letter or a number. It cannot begin with a blank.       |
| User Action:                |    |    | Contact the data originator to assure that a correct transaction ID is supplied.                                                                                          |

| 00532                    | W   | 04 | 04 | DECIMAL NOTATION MUST BE EITHER COMMA OR<br>PERIOD. TRANSMISSION SUSPENDED.                                                                                                    |
|--------------------------|-----|----|----|----------------------------------------------------------------------------------------------------|
| Explanatic<br>User Actic |     |    |    | An invalid code has been supplied for the UNA decimal notation field.<br>Contact the data originator to correct and resend the data or correct the<br>data in the suspense file and resubmit. |
| 00533                    | W   | 04 | 04 | UNA ELEMENT 5 SHOULD BE BLANK. CONTENTS<br>IGNORED.                                                                                                    |
| Explanatio               | on: |    |    | Element 5 in the UNA segment is not currently used, but data has been supplied. The data is ignored.                                                                                          |
| User Actio               | on: |    |    | Contact the data originator to assure that the information in element 5 is unnecessary.                                                                                                    |
| 00534                    | W   | 04 | 04 | ELEMENT SEPARATOR CANNOT BE SAME AS<br>COMPONENT ELEMENT SEPARATOR. TRANSMISSION<br>SUSPENDED.                                                                                                |
| Explanatio               | on: |    |    | The same code was specified for the element separator and component element separator.                                                                                                    |
| User Actio               | on: |    |    | Contact the data originator to correct the data and retransmit, or correct the data in the suspense file and resubmit.                                                                        |
| 00535                    | W   | 04 | 04 | SEGMENT TERMINATOR CANNOT BE THE SAME AS<br>COMPONENT ELEMENT SEPARATOR. TRANSMISSION<br>SUSPENDED.                                                                                           |
| Explanatio               | on: |    |    | The same code was specified for the segment terminator and component element separator.                                                                                                    |
| User Actio               | on: |    |    | Contact the data originator to correct the data and retransmit, or correct the data in the suspense file and resubmit.                                                                        |
| 00536                    | W   | 04 | 04 | UNB CHARACTER LEVEL MUST BE "A," "B," "C," "D,"<br>"E," "F." TRANSMISSION SUSPENDED.                                                                                                    |
| Explanatio               | on: |    |    | Incorrect data was supplied for the character level on the UNA segment. Action: generation process can be corrected.                                                                          |
| User Actio               | on: |    |    | Contact the data originator to correct the data and retransmit, or correct the data in the suspense file and resubmit.                                                                        |
| 00537                    | I   | 00 | 00 | 15TH CHARACTER OF INPUT TRANSACTION TYPE OR<br>EDI TRANSACTION ID MUST BE BLANK.                                                                                                    |
| Explanatio               |     |    |    | Incorrect data was supplied for transaction type or ID.                                                                                                    |
| User Actio               | on: |    |    | Contact the data originator to correct the data and resubmit.                                                                                                    |
| 00538                    | W   | 04 | 04 | COMPONENT ELEMENT SEPARATOR MUST NOT BE<br>BLANK. TRANSMISSION SUSPENDED.                                                                                                    |
| Explanatio               | on: |    |    | A blank component element separator is not acceptable to the translator.                                                                                                    |
| User Actio               | on: |    |    | Contact the data originator to correct the data and retransmit, or correct the data in the suspense file and resubmit.                                                                        |

| 00539                    | W   | 04 | 04 | SERVICE STRING SEGMENT NOT FOLLOWED BY<br>INTERCHANGE SEGMENT. TRANSMISSION SUSPENDED.                                                                                                  |
|--------------------------|-----|----|----|----------------------------------------------------------------------------------------------------|
| Explanatio<br>User Actio |     |    |    | The order of the interchange control segment is incorrect.<br>Contact the data originator to correct the data and retransmit, or correct<br>the data in the suspense file and resubmit. |
| 00540                    | Ι   | 00 | 00 | TRANSACTION CONFLICTS WITH CURRENT<br>INTERCHANGE HEADER OPTION.                                                                                                    |
| Explanatio               | on: |    |    | The format of the interchange control envelope is invalid for this transaction type.                                                                                                    |
| User Actio               | on: |    |    | Contact the data originator to correct the data and retransmit.                                                                                                    |
| 00541                    | I   | 00 | 00 | TRANSACTION CONFLICTS WITH CURRENT GROUP<br>CONTROL SEGMENT SELECTION.                                                                                                    |
| Explanatio               | on: |    |    | The format of the group control envelope is invalid for this transaction type.                                                                                                    |
| User Actio               | on: |    |    | Contact the data originator to correct the data and retransmit.                                                                                                    |
| 00542                    | Ι   | 00 | 00 | TRANSACTION CONFLICTS WITH CURRENT<br>TRANSACTION CONTROL SEGMENT SELECTION<br>OPTION.                                                                                                  |
| Explanatio               | on: |    |    | The format of the transaction control envelope is invalid for this transaction type.                                                                                                    |
| User Actio               | on: |    |    | Contact the data originator to correct the data and retransmit.                                                                                                    |
| 00543                    | I   | 00 | 00 | EXPECTED ELEMENT ACTIVITY RECORDS WERE NOT FOUND FOR THIS SEGMENT.                                                                                                    |
| Explanatio               | on: |    |    | The standards table indicates element activity records should exist for this segment, but none were found.                                                                              |
| User Actio               | on: |    |    | Examine the tables to determine why element activity records were not found and correct.                                                                                                |
| 00544                    | Ι   | 00 | 00 | UNEXPECTED ELEMENT ACTIVITY RECORDS WERE<br>FOUND FOR THIS SEGMENT.                                                                                                    |
| Explanatio               | on: |    |    | The standards table indicates element activity records should not exist for this segment, but activity records were found.                                                              |
| User Actio               | on: |    |    | Examine the tables to determine why element activity records were found and correct.                                                                                                    |
| 00545                    | I   | 00 | 00 | CANNOT ADD LINE 3 OF ADDRESS. IT IS ALREADY<br>PRESENT IN NAME AND ADDRESS RECORD.                                                                                                    |
| Explanatio               | on: |    |    | While the program was attempting to add the information to the line 3 address field. it discovered that the information was already present.                                            |
| User Actio               | on: |    |    | Change the partner ID to the correct partner ID or change the action code on the input transaction to C for change, resubmit and rerun.                                                 |

| 00546       | I   | 00 | 00 | CANNOT ADD LINE 4 OF ADDRESS. IT IS ALREADY<br>PRESENT IN NAME AND ADDRESS RECORD.                                                                                       |
|-------------|-----|----|----|----------------------------------------------------------------------------------------------------|
| Explanatio  | on: |    |    | While the program was attempting to add the information to the line 4 address field, it discovered that the information was already present.                             |
| User Actio  | on: |    |    | Change the partner ID to the correct partner ID or change the action code on the input transaction to C for change, resubmit and rerun.                                  |
| 00547       | Ι   | 00 | 00 | CANNOT ADD LINE 5 OF ADDRESS. IT IS ALREADY<br>PRESENT IN NAME AND ADDRESS RECORD.                                                                                       |
| Explanatio  |     |    |    | While the program was attempting to add the information to the line 5 address field, it discovered that the information was already present.                             |
| User Action | on: |    |    | Change the partner ID to the correct partner ID or change the action code on the input transaction to C for change, resubmit and rerun.                                  |
| 00548       | Ι   | 00 | 00 | CANNOT ADD CONTACT PHONE EXTENSION. IT IS<br>ALREADY PRESENT IN NAME AND ADDRESS RECORD.                                                                                 |
| Explanatio  | on: |    |    | While the program was attempting to add the information to the contact phone extension field, it discovered that the information was already present.                    |
| User Actio  | on: |    |    | Change the partner ID to the correct partner ID or change the action code on the input transaction to C for change, resubmit and rerun.                                  |
| 00549       | I   | 00 | 00 | UNB SYNTAX IDENTIFIER IS INVALID. FOURTH<br>CHARACTER ("A", "B", "C", "D", "E", "F").<br>TRANSMISSION SUSPENDED.                                                         |
| Explanatio  | on: |    |    | When the program edited the incoming UNB syntax identifier field, it discovered an incorrect value for the information. The correct values are indicated in the message. |
| User Action | on: |    |    | Examine the input, correct the field in error, resubmit and rerun.                                                                                                    |
| 00550       | F   | 00 | 16 | UNB CONTROL REFERENCE NUMBER MISSING FROM PARTNER FILE.                                                                                                    |
| Explanatio  | on: |    |    | While creating a UNB control segment, no control reference number<br>was found in the partner profile to use in generating sequence<br>numbers.                          |
| User Action | on: |    |    | Examine the partner profile records, correct the fields in error, and resubmit the data.                                                                                 |
| 00551       | F   | 00 | 16 | <b>REQUIRED GROUP FUNCTIONAL ID IS MISSING.</b>                                                                                                    |
| Explanatio  |     |    |    | No group functional ID was specified on a control record for generating outbound control segments.                                                                       |
| User Action | on: |    |    | Correct the input control record(s) and resubmit the data.                                                                                                    |
| 00552       | F   | 00 | 16 | <b>REQUIRED TRANSACTION ID IS MISSING.</b>                                                                                                    |
| Explanatio  |     |    |    | No transaction ID was specified on a control record for generating outbound control segments.                                                                            |
| User Action | on: |    |    | Correct the input control record(s) and resubmit the data.                                                                                                    |

| 00553       | I   | 00 | 00 | UNG CONTROL REFERENCE NUMBER MISSING FROM<br>PARTNER FILE. INTERCHANGE SUSPENDED.                                                                      |
|-------------|-----|----|----|----------------------------------------------------------------------------------------------------|
| Explanation | on: |    |    | While creating control segments, no reference number field was found<br>to use in generating sequential reference number.                              |
| User Action | on: |    |    | Examine the partner profile records for this partner, correct as necessary and resubmit the data.                                                      |
| 00554       | F   | 00 | 16 | UNH MESSAGE REFERENCE NUMBER MISSING FROM<br>PARTNER FILE.                                                                                             |
| Explanation | on: |    |    | While creating control segments, no reference number field was found to use in generating sequential reference number.                                 |
| User Action | on: |    |    | Examine the partner profile records for this partner, correct as necessary and resubmit the data.                                                      |
| 00555       | F   | 00 | 16 | GROUP DEFAULT PARTNER NOT FOUND ON<br>PARTNER FILE.                                                                                                    |
| Explanation | on: |    |    | While creating group control segments, the partner specified in the input control records was not found on the partner profile.                        |
| User Action | on: |    |    | Examine the partner profile records for this partner and correct if necessary. If the partner profile is okay, examine the data, correct and resubmit. |
| 00556       | F   | 00 | 16 | TRANSACTION DEFAULT PARTNER NOT FOUND ON<br>PARTNER FILE.                                                                                              |
| Explanation | on: |    |    | While creating transaction control segments, the partner specified in the input control records was not found on the partner profile.                  |
| User Action | on: |    |    | Examine the partner profile records for this partner and correct if necessary. If the partner profile is okay, examine the data, correct and resubmit. |
| 00557       | W   | 16 | 04 | ERROR READING TABLE FILE – FILE RETURN CODE<br>SHOWN.                                                                                                  |
| Explanation | on: |    |    | While attempting to read the table file, the program received the indicated error code from the VSAM access routines.                                  |
| User Action | on: |    |    | Retain the input and printout.                                                                                                    |
| 00558       | W   | 04 | 04 | UNRECOGNIZED INPUT PARAMETER FOUND. FIRST 10<br>CHARACTERS SHOWN.                                                                                      |
| Explanation | on: |    |    | The displayed input parameter was not recognized by the program so<br>no action was taken.                                                             |
| User Action | on: |    |    | Examine the program to ensure that the program is operating as desired. Correct parameters as necessary.                                               |
| 00559       | W   | 04 | 00 | CANNOT GENERATE 997. TABLES ARE MISSING<br>SEGMENT ELEMENT DEFINITIONS FOR THE VERSION<br>IN USE.                                                      |
| Explanation | on: |    |    | No segment definitions were found for the 997 transaction definition<br>in the indicated version tables.                                               |
| User Action | on: |    |    | Examine the tables for indicated version.                                                                                                    |

| 00560      | W  | 04 | 00 | CANNOT GENERATE 999. TABLES ARE MISSING<br>ELEMENT DEFINITIONS FOR THE VERSION IN USE.                                                                              |
|------------|----|----|----|----------------------------------------------------------------------------------------------------|
| Explanatio | n: |    |    | No segment definitions were found for the 999 transaction set definition in the indicated version tables.                                                           |
| User Actio | n: |    |    | Verify 999 transaction set is desired. You may want a 997 acknowledgment transaction set for this version.                                                          |
| 00561      | W  | 00 | 04 | WARNING *** MANDATORY ELEMENT HAS BEEN<br>COMPLETELY COMPRESSED SINCE IT IS BLANK.                                                                                  |
| Explanatio | n: |    |    | Input parameters specified that blank elements should be compressed<br>even if they are mandatory elements. This message is informational<br>only.                  |
| User Actio | n: |    |    | No action need be taken if this is the desired processing option. If not, correct the parameters for the job.                                                       |
| 00562      | W  | 04 | 04 | NOT AUTHORIZED TO RECEIVE THIS GROUP FOR THIS<br>GROUP SENDER ID. SUSPENDING THIS TRANSACTION.                                                                      |
| Explanatio | n: |    |    | The input edit program discovered that this group is not authorized to<br>be received from the partner defined in the group header segment.                         |
| User Actio | n: |    |    | Set up this group in the partner profile for this partner as defined on the group header segment, or contact the data originator to correct the generation process. |
| 00563      | Ι  | 00 | 00 | STX SENDERS XMISSION REFERENCE CANNOT BE<br>ADDED. IT ALREADY EXISTS.                                                                                               |
| Explanatio | n: |    |    | The indicated partner profile field already exists for this trading partner.                                                                                        |
| User Actio | n: |    |    | Change the transaction from add to change and resubmit the job.                                                                                                    |
| 00564      | Ι  | 00 | 00 | STX RECIPIENT XMISSION REFERENCE CANNOT BE<br>ADDED. IT ALREADY EXISTS.                                                                                             |
| Explanatio | n: |    |    | The indicated partner profile field already exists for this trading partner.                                                                                        |
| User Actio | n: |    |    | Change the transaction from add to change and resubmit the job.                                                                                                    |
| 00565      | Ι  | 00 | 00 | STX APPLICATION REFERENCE CANNOT BE ADDED. IT ALREADY EXISTS.                                                                                                    |
| Explanatio | n: |    |    | The indicated partner profile field already exists for this trading partner.                                                                                        |
| User Actio | n: |    |    | Change the transaction from add to change and resubmit the job.                                                                                                    |
| 00566      | Ι  | 00 | 00 | STX TRANSMISSION PRIORITY CODE CANNOT BE<br>ADDED. IT ALREADY EXISTS.                                                                                               |
| Explanatio | n: |    |    | The indicated partner profile field already exists for this trading                                                                                                 |
|            |    |    |    | partner.                                                                                                    |

| 00567                                    | I        | 00 | 00 | SEGMENT SEPARATOR CODE CANNOT BE ADDED. IT<br>ALREADY EXISTS.                                                                                                    |
|------------------------------------------|----------|----|----|----------------------------------------------------------------------------------------------------|
| Explanatio                               | on:      |    |    | The indicated partner profile field already exists for this trading partner.                                                                                                    |
| User Actio                               | on:      |    |    | Change the transaction from add to change and resubmit the job.                                                                                                    |
| <b>00568</b><br>Explanatic<br>User Actic |          | 04 | 04 | <b>RELEASE CHARACTER CANNOT BE BLANK.</b><br>This transaction requires a valid release character.<br>Enter a valid release character for this transaction and resubmit the job.                                                                                                    |
| <b>00569</b><br>Explanatio               |          | 16 | 00 | <b>UNABLE TO OPEN INBOUND CONTROL NUMBER FILE.</b><br>The program was not able to open the inbound control number file.<br>VSAM file status code is shown with message. See Appendix B of this<br>guide for a list of VSAM file status codes.<br>Determine the cause of the error using the VSAM file status code |
|                                          |          |    |    | provided in the message. Correct the situation and resubmit the job.                                                                                                    |
| <b>00570</b><br>Explanatio               | F<br>on: | 16 | 00 | <b>UNABLE TO OPEN OUTBOUND CONTROL NUMBER FILE.</b><br>The program was not able to open the outbound control number file.<br>VSAM file status code is shown with message. See Appendix B of this<br>guide for a list of VSAM file status codes.                                                                   |
| User Actio                               | on:      |    |    | Determine the cause of the error using the VSAM file status code<br>provided in the message. Correct the situation and resubmit the job.                                                                                                    |
| 00571                                    | Ι        | 00 | 00 | OPTIMIZATION TABLE LENGTH EXCEEDED –<br>DOWNSIZE STANDARD.                                                                                                    |
| Explanatio                               | on:      |    |    | The program creating the optimized compliance tables could not complete successfully due to the size of the version specified.                                                                                                    |
| User Actio                               | on:      |    |    | Use the online standards maintenance system to select only those transactions that will be used for the version. Resubmit the job.                                                                                                    |
| 00572                                    | F        | 00 | 16 | MISSING ###MAP AND/OR ###MP2 CONTROL RECORD –<br>FATAL ERROR.                                                                                                    |
| Explanatio                               | on:      |    |    | The Outbound Editor encountered input data without the required ###MAP and/or ###MP2 records. Processing terminates.                                                                                                    |
| User Actio                               | on:      |    |    | Determine if the correct version of the Outbound Mapper and/or<br>envelope generation program is being used. If the versions are correct,<br>contact Customer Support.                                                                                                    |
| 00577<br>Explanatio                      |          | 04 | 04 | MISSING LOGICAL DOCUMENT HEADER.<br>Logical subdocument header was not found for ANA TRADACOMS<br>transmission. All logical documents must begin with a logical<br>subdocument header. Logical document is suspended.                                                                                             |
| User Actio                               | on:      |    |    | Review with trading partner or application.                                                                                                    |

| <b>00578</b><br>Explanation<br>User Action |               | 00 | 00 | MISSING LOGICAL DOCUMENT DETAIL.<br>Subdocument within logical document incorrect. Detail subdocument<br>of logical document not received. Problem with data. All logical<br>documents for ANA TRADACOMS transmission must contain<br>logical detail subdocuments. Warning message only.<br>Review with trading partner or application |
|--------------------------------------------|---------------|----|----|----------------------------------------------------------------------------------------------------|
| Explanation                                |               | 00 | 00 | MISSING LOGICAL DOCUMENT TRAILER.<br>A subdocument within logical document is incorrect. Trailer<br>subdocument of logical document was not received. There is a<br>problem with the data. All logical documents for ANA<br>TRADACOMS transmission must contain logical summary<br>subdocuments. This is a warning message only.       |
| User Action                                |               |    |    | Review with trading partner or application.                                                                                                    |
|                                            | Ι             | 00 | 00 | MESSAGE WITHIN LOGICAL DOCUMENT IMPROPER.<br>CHECK OCCURRENCE OF MESSAGE WITHIN LOGICAL<br>DOCUMENT.                                                                                                    |
| Explanation                                | :             |    |    | A foreign document was received within an identified logical<br>document. The document could not be associated to logical document.<br>Logical documents must contain proper header, detail, and summary<br>(trailer) subdocuments.                                                                                                    |
| User Action                                | :             |    |    | Review with trading partner or application.                                                                                                    |
| <b>00581</b><br>Explanation                | <b>W</b>      | 04 | 00 | <b>BAD AUTHORIZATION INFORMATION QUALIFIER</b><br><b>VALUE.</b><br>Authorization Information qualifier within control segment contains<br>invalid spaces.                                                                                                    |
| User Action                                | :             |    |    | Review with trading partner or application.                                                                                                    |
| <b>00582</b><br>Explanation                | <b>W</b><br>: | 04 | 00 | <b>BAD AUTHORIZATION INFORMATION VALUE.</b><br>Authorization Information within control segment contains invalid spaces.                                                                                                    |
| User Action                                | :             |    |    | Review with trading partner or application.                                                                                                    |
| Explanation                                |               | 04 | 00 | <b>BAD SECURITY INFORMATION QUALIFIER VALUE.</b><br>Security Information qualifier within control segment contains invalid spaces.                                                                                                    |
| User Action                                | :             |    |    | Review with trading partner or application.                                                                                                    |
| <b>00584</b><br>Explanation<br>User Action |               | 04 | 00 | <b>BAD SECURITY INFORMATION VALUE.</b><br>Security Information within control segment contains invalid spaces.<br>Review with trading partner or application.                                                                                                    |
| Explanation                                |               | 04 | 00 | <b>BAD INTERCHANGE STANDARDS IDENTIFIER VALUE.</b><br><b>TRANSMISSION SUSPENDED.</b><br>Standards Identifier within control segment contains invalid spaces.                                                                                                    |
| User Action                                | :             |    |    | Review with trading partner or application.                                                                                                    |

| 00586                                    | W   | 04     | 00   | BAD INTERCHANGE VERSION ID VALUE. TRANSMISSION SUSPENDED.                                                                                                    |
|------------------------------------------|-----|--------|------|----------------------------------------------------------------------------------------------------|
| Explanatio                               | on: |        |      | Interchange Version Id within control segment contains invalid spaces.                                                                                                    |
| User Actio                               | n:  |        |      | Review with trading partner or application.                                                                                                    |
| 00587                                    | W   | 04     | 00   | BAD INTERCHANGE CONTROL NUMBER VALUE.<br>TRANSMISSION SUSPENDED.                                                                                                    |
| Explanatio                               | n:  |        |      | Interchange Control Number within control segment contains invalid spaces.                                                                                                    |
| User Actio                               | n:  |        |      | Review with trading partner or application.                                                                                                    |
| <b>00588</b><br>Explanatio<br>User Actio |     | 04     | 00   | <b>BAD TEST INDICATOR. TRANSMISSION SUSPENDED.</b><br>Test Indicator within control segment contains invalid spaces.<br>Review with trading partner or application.                                                                                                    |
| 00589                                    | Ι   | 00     | 00   | LOGICAL DOCUMENT INVALID. SUB-DOCUMENT<br>INCORRECT IN CURRENT POSITION WITH LOGICAL<br>DOCUMENT.                                                                                                    |
| Explanatio                               | n:  |        |      | The transaction and release of an individual logical sub-document<br>could not be found on the partner profile because the release number<br>was incorrectly set to spaces.                                                                                                    |
| User Actio                               | on: |        |      | Review data input records checking for invalid release number for<br>partner identified on the report. Correct the release number and<br>resubmit the job.                                                                                                    |
| 00590                                    | W   | 04     | 04   | SUB-DOCUMENT WITH LOGICAL DOCUMENT INVALID.<br>TRANSACTION AND RELEASE NOT CORRECT.                                                                                                    |
| Explanatio                               | n:  |        |      | The transaction and release of an individual logical sub-document<br>could not be associated within ANA TRADACOMS standard<br>requirements with identified logical document. Invalid header, detail,<br>summary (trailer) identified.                                                                                                    |
| User Actio                               | on: |        |      | Review with trading partner or application.                                                                                                    |
| 0592                                     | MES | SAGE T | EXT: | EDI RECORD TABLE LENGTH EXCEEDED – MAP NEEDS<br>TO BE SECTIONED. CALL GENTRAN SUPPORT.                                                                                                    |
| Explanatio                               | n:  |        |      | The 32K input buffer has been filled. This error is caused by reading<br>in more than 32K bytes of data in either the header section of the<br>document or in an individual line item.                                                                                                    |
| User Actio                               | on: |        |      | Determine which area of the document is causing the problem. In most cases, it is the result of a large detail loop. The mapper will read in and try to process all of the data for an iteration of a detail loop at one time. If any nested loops exist within the detail area, assign the nested loops to separate sections within the area. Sectioning the detail area will cause the mapper to read in and process each section of the detail separately. H, D, 1-9, and S are valid sections. You will get a new 32K buffer each time you start a section. Please note, however, that data from one section of the detail area cannot be mapped to a different section of the detail area without using constants or hash-totals. |

| 00594      | W   | 04 | 04 | THE ENTIRE SEGMENT DID NOT FIT INTO THE 30K<br>BUFFER. SEGMENT VALIDATION SKIPPED.                                                                                                    |
|------------|-----|----|----|----------------------------------------------------------------------------------------------------|
| Explanatic | on: |    |    | A binary segment was received in the data that exceeded the maximum allowed by the system.                                                                                                    |
| User Actio | on: |    |    | Examine the data, either truncate the binary information or completely remove it. Resubmit and rerun.                                                                                                    |
| 00595      | Ι   | 00 | 00 | NOTE: TARGET VERSION RECORD NOT FOUND BUT DELETE CONTINUES.                                                                                                    |
| Explanatio |     |    |    | This is an information message only. When "*ALL" is present in the transaction field of a DELETE parameter, all "EDIS" records for the indicated version and agency are deleted. This includes all "orphan" records that may exist. The delete action will search for and delete any existing records for the version/agency even if an associated version record or transaction record does not exist. |
| User Actic | on: |    |    | No action required.                                                                                                    |
| 00596      | Ι   | 00 | 00 | REPLACE ACTION TREATED AS 'ADD' SINCE TARGET VER/AGCY NOT PRESENT.                                                                                                    |
| Explanatic | on: |    |    | If the target version/agency combination is not found in the EDISVER file, the REPLACE action is treated as an ADD. Any "orphan" records associated with the target version/agency will be deleted before the new records are added.                                                                                                    |
| User Actic | on: |    |    | No action required.                                                                                                    |
| 00597      | E   | 04 | 04 | ENVELOPE TYPE OF TARGET VERSION DOES NOT<br>MATCH SOURCE VERSION.                                                                                                    |
| Explanatic | on: |    |    | For the REPLACE action only. If the envelope type in the target version record in the EDISVER file does not match the envelope type of the source version/agency in the INSVER file, the program will terminate.                                                                                                    |
| User Actio | on: |    |    | If you are sure you want to replace the indicated version/agency in the "EDIS" files, use a DELETE action with "*ALL" in the transaction field to clear the target version/agency from the "EDIS" files. Then use an ADD action to add the version/agency as desired.                                                                                                    |
| 00598      | E   | 04 | 04 | VER/AGCY NOT FOUND IN EDISVER FILE, AND DELETE<br>"*ALL" NOT SPECIFIED.                                                                                                    |
| Explanatio |     |    |    | If a DELETE action is entered and "*ALL" is <i>not</i> specified in the transaction field, then the target version/agency in the "EDIS" files must exist and have the same transactions that are indicated in the parameter records. If the version/agency combination is not found in the EDISVER file, the delete action will not take place.                                                         |
| User Actic | on: |    |    | Verify that the indicated version/agency combination is the desired target. If so, use DELETE with "*ALL" to delete the version/agency from the "EDIS" files.                                                                                                    |

| 00599 E<br>Explanation:                       | 04 | 04 | <b>VERSION/AGENCY NOT FOUND. PARAMETER BYPASSED.</b><br>For ADD and REPLACE actions only. If the source version/agency combination is not found in the INSVER file, the parameter record is bypassed.                                                                                                    |
|-----------------------------------------------|----|----|----------------------------------------------------------------------------------------------------|
| User Action:                                  |    |    | Determine the correct version/agency and resubmit the job.                                                                                                    |
| 00600FExplanation:User Action:Probable Cause: | 16 | 16 | <ul> <li>UNABLE TO OPEN THE PARTNER FILE.</li> <li>The mapping program was unable to open the partner profile.</li> <li>Obtain VSAM file status from "information" column of error report.</li> <li>See Appendix B of this guide for a list of VSAM file status codes.</li> <li>1. The batch job stream has not been set up correctly to access this file.</li> <li>2. The file was not allocated correctly.</li> <li>3. Another program has the file opened and the file was allocated so that it cannot be shared.</li> </ul>                                                                                            |
| 00601FExplanation:User Action:Probable Cause: | 16 | 16 | <ul> <li>UNABLE TO OPEN THE CODE TRANSLATION FILE.</li> <li>The mapping program was unable to open the code translation file.</li> <li>Obtain VSAM file status from "information" column of error report.</li> <li>See Appendix B of this guide for a list of VSAM file status codes.</li> <li>1. The batch job stream has not been set up correctly to access this file. The secondary index must also be specified in the job stream for this file.</li> <li>2. The file was not allocated correctly.</li> <li>3. Another program has the file opened and the file was allocated so that it cannot be shared.</li> </ul> |
| 00602FExplanation:User Action:Probable Cause: | 16 | 16 | <ul> <li>UNABLE TO OPEN THE CODE VALIDATION FILE.</li> <li>The mapping program was unable to open the code validation file.</li> <li>Obtain VSAM file status from "information" column of error report.</li> <li>See Appendix B of this guide for a list of VSAM file status codes.</li> <li>1. The batch job stream has not been set up correctly to access this file.</li> <li>2. The file was not allocated properly.</li> <li>3. Another program has the file opened and the file was allocated so that it cannot be shared.</li> </ul>                                                                                |
| 00603FExplanation:User Action:Probable Cause: | 16 | 16 | <ul> <li>UNABLE TO OPEN THE DATA TRANSLATION FILE.</li> <li>The mapping program was unable to open the data translation file.</li> <li>Obtain VSAM file status from "information" column of error report.</li> <li>See Appendix B of this guide for a list of VSAM file status codes.</li> <li>1. The batch job stream has not been set up correctly to access this file. The secondary index must also be specified in the job stream for this file.</li> <li>2. The file was not properly allocated.</li> <li>3. Another program has the file opened and the file was allocated so that it cannot be shared.</li> </ul>  |

| <b>00604</b><br>Explanation<br>User Action<br>Probable Ca | 1:    | 16 | 16 | <ul> <li>UNABLE TO OPEN THE APPLICATION INPUT FILE.</li> <li>The mapping program was unable to open the application input file.</li> <li>Obtain VSAM file status from "information" column of error report.</li> <li>See Appendix B of this guide for a list of VSAM file status codes.</li> <li>1. The batch job stream has not been set up correctly to access this file.</li> <li>2. The file was not allocated as defined on the APPLICATION DATA ID screen.</li> <li>3. Another program has the file opened and the file was allocated so that it cannot be shared.</li> </ul> |
|-----------------------------------------------------------|-------|----|----|----------------------------------------------------------------------------------------------------|
| 00605<br>Explanation                                      |       | 16 | 16 | <b>UNABLE TO OPEN THE EDI OUTPUT FILE.</b><br>The mapping program was unable to open the EDI output file.                                                                                                    |
| User Action                                               | 1:    |    |    | Obtain VSAM file status from "information" column of error report.<br>See Appendix B of this guide for a list of VSAM file status codes.                                                                                                    |
| Probable Ca                                               | ause: |    |    | <ol> <li>The batch job stream has not been set up correctly to access this file.</li> <li>The file was not allocated correctly.</li> <li>Another program has the file opened and the file was allocated so that it cannot be shared.</li> </ol>                                                                                                    |
| 00606                                                     | E     | 08 | 08 | APPLICATION INPUT FILE IS EMPTY.                                                                                                    |
| Explanation                                               | 1:    |    |    | No data is contained in the specified application input file, or all input was suspended.                                                                                                    |
| User Action                                               | 1:    |    |    | Determine whether the correct application file was specified in the batch job stream. Determine if the application generated no data. Re-run job using application file with data.                                                                                                    |
| 00607                                                     | F     | 16 | 16 | AN INTERNAL LOOP PROCESSING ERROR HAS<br>OCCURRED.                                                                                                    |
| Explanation                                               | 1:    |    |    | A transaction segment was received that has a loop ID defined, that was not loaded at the start of processing.                                                                                                    |
| User Action                                               | 1:    |    |    | This is an internal processing error. Correct loop IDs.                                                                                                    |
| 00608                                                     | W     | 04 | 04 | AN UNDEFINED APPLICATION RECORD TYPE WAS RECEIVED.                                                                                                    |
| Explanation                                               | 1:    |    |    | An application record has been received by the mapper that has not been defined for this application data ID.                                                                                                    |
| User Action                                               | 1:    |    |    | Either define the application record to the application or ignore the error message.                                                                                                    |

| 00609                    | W      | 04 | 04 | UNABLE TO FIND SENDER'S CONTROL RECORD ON PARTNER FILE.                                                                                                    |
|--------------------------|--------|----|----|----------------------------------------------------------------------------------------------------|
| Explanation:             |        |    |    | The Mapper could not find the sender's control record on the partner profile.                                                                                                    |
| User Actio               | on:    |    |    | The line immediately below the error message contains the<br>information that the Mapper used to locate the sender. Check the<br>Application Partner Reference screen for the application being<br>processed and verify the user field name. It must be an alphanumeric<br>field within the application header area. The field value must be a<br>partner ID on the partner profile or an ID that is cross referenced to the<br>partner ID.                                                                                                    |
|                          |        |    |    | If the Multiple Envelope feature is enabled, also check the Application<br>Partner Reference screen for the application being processed. Verify<br>the Multiple Envelope ID field name. This must be an alphanumeric<br>field within the application header section. This field must match a<br>multiple envelope ID t hat is defined for the specified partner profile.                                                                                                    |
| 00610                    | F      | 16 | 16 | UNABLE TO OPEN THE EDI REJECT FILE.                                                                                                    |
| Explanatio<br>User Actio |        |    |    | <ul> <li>The mapping program was unable to open the EDI reject file.</li> <li>Obtain VSAM file status from "information" column of error report.</li> <li>See Appendix B of this guide for a list of VSAM file status codes.</li> <li>1. The batch job stream has not been set up correctly to access this file.</li> </ul>                                                                                                    |
| Probable C               | Cause: |    |    |                                                                                                    |
|                          |        |    |    | <ol> <li>The file was not allocated correctly.</li> <li>Another program has the file opened and the file was allocated so that it cannot be shared.</li> </ol>                                                                                                    |
| 0611                     | W      | 04 | 04 | UNABLE TO FIND RECEIVER'S CONTROL RECORD ON<br>PARTNER FILE, DOCUMENT WILL BE SUSPENDED.                                                                                                    |
| Explanation:             |        |    |    | The mapper could not find the receiver's control record on the partner profile. For inbound processing, this message is informational only. For outbound processing, all records for this application document are ignored and written to the application reject file.                                                                                                    |
| User Actio               | on:    |    |    | The line immediately below the error message contains all of the<br>information that the mapper used in order to locate the partner. Check<br>the Application Partner Reference screen for the application being<br>processed and verify the trading partner field name. It must be an<br>alphanumeric field within the application header area. The field value<br>must be the partner ID on the partner profile or an ID that is cross<br>referenced to the partner ID.<br>If the Multiple Envelope feature is enabled, also check the Application<br>Partner Reference screen for application being processed. Verify the<br>Multiple Envelope ID field name. This must be an alphanumeric field |
|                          |        |    |    | within the application header section. The field must match a Multiple<br>Envelope ID that is defined for the specified partner profile.                                                                                                    |

| 0612 F                       | 16 | 16 | UNABLE TO FIND RECEIVER'S GROUP RECORD ON THE PARTNER FILE, DOCUMENT WILL BE SUSPENDED.                                                                                                    |
|------------------------------|----|----|----------------------------------------------------------------------------------------------------|
| Explanation:                 |    |    | The mapper could not find the receiver's group record on the partner profile.                                                                                                    |
| User Action:                 |    |    | The information line following the error message contains the partner<br>information that was used to access the partner profile. Unless non-<br>Gentran:Basic supplied programs are used to update the partner<br>profile, this error should never occur, as all partners are added with a<br>default group record. Determine the cause of the missing default group<br>record.                                                                                                    |
| 0613 W                       | 04 | 04 | TRANSACTION CANNOT BE SELECTED – DOCUMENT<br>WILL BE SUSPENDED.                                                                                                    |
| Explanation:<br>User Action: |    |    | The mapper could not select a transaction map to use for processing<br>this document.<br>The separate corrective actions for inbound and outbound processing<br>are:<br>Inbound Processing                                                                                                    |
|                              |    |    |                                                                                                    |
|                              |    |    | 1. Examine the information line immediately below the error message. This line contains all the information that the mapper used to find a transaction map. If any of the information fields are blank, the mapper could not locate the information for that field.                                                                                                    |
|                              |    |    | 2. Examine the ###MAP record in the input to the mapper. For inbound processing, the mapper obtains the partner ID, transaction set, and standards version from the ###MAP record that is generated by the Editor. If any of the information on the ###MAP record is incorrect, the Editor did not correctly locate that information.                                                                                                    |
|                              |    |    | 3. If the partner ID on the ###MAP record is not correct, examine the interchange and group sender IDs in the input to the Editor and verify they are cross referenced to the correct partner ID.                                                                                                    |
|                              |    |    | 4. If the standards version is incorrect on the ###MAP record,<br>examine the Application Data ID screen for the application<br>specified on the error information line. The application data ID<br>field should contain the application ID that is attempting to be<br>processed. Note the functional group specified on the Application<br>Data ID screen. Then examine the global parameters file to see if<br>either PARTNER VERSION GROUP or PARTNER VERSION<br>ALWAYS GROUP is turned on. If either of these parameters are<br>turned on, examine the group record on the partner profile for the<br>functional group ID that was noted from the Application Data ID<br>screen in the partner profile. If the use code is an "A", the Editor<br>used the standards version on the Group Information screen in the<br>partner profile. If the use code is an "I", the Editor used the<br>standards version from the group envelope in the input data. |

If the use code is a "D", the Editor used the standards version from the group envelope in the input data if it was valid. Otherwise, the Editor defaulted to the version in the group information in the partner profile. If neither PARTNER VERSION GROUP nor PARTNER VERSION ALWAYS GROUP were turned on in the global parameters file, the Editor used the standards version from the group envelope in the input to the Editor.

- 5. The Editor obtained the transaction set from the transaction envelope in the input data.
- 6. Look at the transaction ID on the partner profile for the transaction set on the ###MAP record. Note the translation ID inbound on the transaction information screen if there is one specified. If specified, the translation ID inbound should be the name of the transaction map.
- 7. If you created a new map by copying an existing map, verify that the Application Select field on the new map is populated correctly. If the information in that field is not correct, enter the correct information or change the field to spaces.
- 8. Access the Transaction Maintenance screen for the transaction map that the mapper was attempting to use. Verify the application ID, transaction set, and version. These must match the data on the ###MAP record. Also verify the send or receive flag is "R". Finally, check the use code. If a translation ID inbound was specified on the partner profile, the use code should be a "P". Otherwise, if the translation ID inbound was blank, the use code should be a "G". If the use code is a "G", the mapper will examine the table of available general transactions maps for the application being processed until it finds the first one with the correct standards version.

## **Outbound Processing**

1. Access the Application Partner Reference screen and examine the application being processed. The mapper uses the application partner reference to locate the trading partner profile. Verify the trading partner field name is the name of an alphanumeric field within the header area of your application data. The field should contain a value that is either the trading partner ID on the partner profile or is cross referenced to the trading partner ID in the Partner Cross Reference file. If a qualifier field name appears on the Application Partner Reference screen, it should be the name of an alphanumeric field within the header area if the application data. The field should contain the qualifier that the mapper should use to find the partner.

|            |     |    |    | 2. Access the Application Data ID screen for the application being processed. Note the functional group ID.                                                                                                    |
|------------|-----|----|----|----------------------------------------------------------------------------------------------------|
|            |     |    |    | 3. Access the Group Information screen for the functional group ID on the partner profile for the trading partner. If the functional group does not exist for the trading partner, examine the !!!DFT group. Note the standards version. This version is the standard that the mapper used for selecting the map.                                                                                                    |
|            |     |    |    | 4. Access the Transaction Information screen in the partner profile<br>for the transaction set being processed. The translation ID<br>outbound should be the name of the transaction map.                                                                                                    |
|            |     |    |    | 5. Access the Transaction Maintenance screen for the desired map<br>to be processed. Verify the 'use' code. If there was a translation<br>ID outbound on the partner profile, the 'use' code must be a "P".<br>If there was not a translation ID outbound, the 'use' code must be<br>a "G". Then verify that the send or receive flag is "S". The<br>application data ID field is the ID being processed and the<br>transaction set field is the set being processed. Finally, verify the<br>standards version matches the standards version that was noted<br>from the partner's group information. |
| 0614       | F   | 16 | 16 | INTERNAL ERROR ON SEGMENT LOOP PROCESSING –<br>CALL GENTRAN SUPPORT.                                                                                                    |
| Explanatio | n:  |    |    | A transaction segment was received with a loop ID defined, that was<br>not loaded at the start of processing.                                                                                                    |
| User Actio | on: |    |    | This is an internal processing error. Correct loop IDs.                                                                                                    |
| 0615       | W   | 04 | 04 | INVALID INPUT FIELD TYPE – MOVED ZERO TO TARGET FIELD.                                                                                                    |
| Explanatio | n:  |    |    | The input field identified in the record/field or segment/ element section of the error message is not defined with a correct data type (EDI or application).                                                                                                    |
| User Actio | on: |    |    | This is an internal processing error that should be prevented by the online edits.                                                                                                    |
| 0616       | W   | 04 | 04 | INVALID OUTPUT FIELD TYPE – MOVED ZERO TO<br>TARGET FIELD.                                                                                                    |
| Explanatio | n:  |    |    | The output field identified in the record/field or segment/ element section of the error message is not defined with a correct data type (EDI or application).                                                                                                    |
| User Actio | n:  |    |    | This is an internal processing error that should be prevented by the online edits.                                                                                                    |
|            |     |    |    |                                                                                                    |

| 0617                                                  | W          | 04 | 04 | INVALID NUMERIC DATA FIELD IN INPUT FIELD –<br>MOVED ZERO TO TARGET FIELD.                                                                                                    |  |  |
|-------------------------------------------------------|------------|----|----|----------------------------------------------------------------------------------------------------|--|--|
| Explanatio                                            | planation: |    |    | The input field identified in the record/field or segment/ element section of the report contains data that does not conform to the data type assigned to the field/element.                                                                                                    |  |  |
| User Actio                                            | n:         |    |    | Determine the data in error and correct or modify the assigned data type.                                                                                                    |  |  |
| <b>0618</b><br>Explanatio<br>User Actio<br>Probable C | n:         | 16 | 16 | <ul> <li>UNABLE TO OPEN THE APPLICATION REJECT FILE.</li> <li>The mapping program was unable to open the application reject file.</li> <li>Obtain VSAM file status from "information" column of error report.</li> <li>See Appendix B of this guide for a list of VSAM file status codes.</li> <li>1. The batch job stream has not been set up correctly to access this file.</li> <li>2. The file was not allocated correctly.</li> <li>3. Another program has the file opened and the file was allocated so that it cannot be shared.</li> </ul> |  |  |
| 0619                                                  | W          | 04 | 04 | INVALID INPUT FIELD TYPE – MOVED ZERO TO TARGET<br>FIELD.                                                                                                    |  |  |
| Explanatio                                            | n:         |    |    | The input field identified in the record/field or segment/ element<br>section of the error message is not defined with a correct data type<br>(EDI or application).<br>This is an internal processing error that should be prevented by the<br>online edits.                                                                                                    |  |  |
| User Actio                                            | n:         |    |    |                                                                                                    |  |  |
| <b>0620</b><br>Explanatio                             | W<br>n:    | 04 | 04 | <b>INVALID OUTPUT FIELD TYPE – MOVED ZERO TO</b><br><b>TARGET FIELD.</b><br>The output field identified in the record/field or segment/ element                                                                                                    |  |  |
| -                                                     |            |    |    | section of the error message is not defined with a correct data type (EDI or application).                                                                                                    |  |  |
| User Actio                                            | n:         |    |    | This is an internal processing error that should be prevented by the online edits.                                                                                                    |  |  |
| 0621                                                  | W          | 04 | 04 | INVALID NUMERIC DATA IN INPUT FIELD – MOVED<br>ZERO TO TARGET FIELD.                                                                                                    |  |  |
| Explanatio                                            | n:         |    |    | The input field identified in the record/field or segment/ element section of the error message is not defined with a correct data type (EDI or application).                                                                                                    |  |  |
| User Actio                                            | n:         |    |    | Determine the data in error and correct the data or modify the assigned data type.                                                                                                    |  |  |
| 0622                                                  | W          | 04 | 04 | INVALID INPUT FIELD TYPE – MOVED SPACE TO<br>TARGET FIELD.                                                                                                    |  |  |
| Explanatio                                            | n:         |    |    | The input field identified in the record/field or segment/ element section of the error message is not defined with a correct data type (EDI or application).                                                                                                    |  |  |
| User Actio                                            | n:         |    |    | This is an internal processing error that should be prevented by the online edits.                                                                                                    |  |  |

| 0623        | W  | 04 | 04 | INVALID OUTPUT FIELD TYPE – MOVED SPACE TO<br>TARGET FIELD.                                                                                                    |  |  |
|-------------|----|----|----|----------------------------------------------------------------------------------------------------|--|--|
| Explanatio  | n: |    |    | The output field identified in the record/field or segment/ element section of the error message is not defined with a correct data type (EDI or application).                                                                                                    |  |  |
| User Actio  | n: |    |    | This is an internal processing error that should be prevented by the online edits.                                                                                                    |  |  |
| 0624        | W  | 04 | 04 | INVALID "DATE" DATA IN INPUT FIELD – MOVED SPACE<br>TO TARGET FIELD.                                                                                                    |  |  |
| Explanatio  | n: |    |    | The input field identified in the record/field or segment/ element section of the error message is not defined with a correct data type (EDI or application).                                                                                                    |  |  |
| User Actio  | n: |    |    | Determine the data in error and correct the data or modify the assigned data type.                                                                                                    |  |  |
| 00625       | W  | 04 | 04 | UNABLE TO TRANSLATE DATA – MOVED SPACE TO<br>TARGET FIELD.                                                                                                    |  |  |
| Explanation | n: |    |    | Data translation was specified for the identified field or element and<br>the input value was not located in the data translation table.                                                                                                    |  |  |
| User Actio  | n: |    |    | Note the translation table ID and the field on the error information line.<br>Find the value in the specified field in the input data. Check the<br>translation table to verify the value exists in the table. If the value is<br>not in the translation table, either contact the data originator to correct<br>the data, add the value to the table, or ignore the message. |  |  |
| 00626       | W  | 04 | 04 | UNABLE TO TRANSLATE CODE – MOVED SPACE TO<br>TARGET FIELD.                                                                                                    |  |  |
| Explanation | n: |    |    | Code translation was specified for the identified field or element and<br>the input value was not located in the code translation table.                                                                                                    |  |  |
| User Actio  | n: |    |    | Determine if the entry identified in the "information" column of the report should be added to the code translation table. If so, add the entry to the table. If not, ignore the message or have the input data corrected at the source.                                                                                                    |  |  |
| 00627       | W  | 04 | 04 | UNABLE TO VALIDATE DATA – MOVED SPACE TO<br>TARGET FIELD.                                                                                                    |  |  |
| Explanation | n: |    |    | Data validation was specified for the identified field or element and the input value was not located in the data validation table.                                                                                                    |  |  |
| User Actio  | n: |    |    | Determine if the entry identified in the "information" column of the report should be added to the code translation table. If so, add the entry to the table. If not, ignore the message or have the input data corrected at the source.                                                                                                    |  |  |

| 00628                                                  | F   | 16 | 16 | INTERNAL ERROR ON MAX USE TABLE – CALL<br>GENTRAN SUPPORT.                                                                                                    |
|--------------------------------------------------------|-----|----|----|----------------------------------------------------------------------------------------------------|
| Explanatio                                             | n:  |    |    | "Max use" on one side of the map is equal to 1 and "max use" on the other side of the map is greater than 1. The mapper was unable to locate a segment/record entry previously identified to the mapper as having a "max use" greater than 1.                                                                                                    |
| User Actio                                             | on: |    |    | This is an internal processing error. Correct the "max use" issue and rerun.                                                                                                    |
| <b>00629</b><br>Explanatio<br>User Actio<br>Probable C | on: | 16 | 16 | <ul> <li>UNABLE TO WRITE TO THE EDI OUTPUT FILE.</li> <li>The mapping program was unable to write to the EDI output file.</li> <li>Obtain VSAM file status from "information" column of error report.</li> <li>See Appendix B of this guide for a list of VSAM file status codes.</li> <li>1. The file is out of space</li> <li>2. A system I/O error has occurred.</li> </ul>                                                                                                    |
| <b>00630</b><br>Explanatio<br>User Actio<br>Probable C | on: | 16 | 16 | <ul> <li>UNABLE TO OPEN THE PARAMETER FILE.</li> <li>The mapping program was unable to open the parameter file.</li> <li>Obtain VSAM file status from" information" column of error report.</li> <li>See Appendix B of this guide for a list of VSAM file status codes.</li> <li>1. The batch job stream has not been set up correctly to access this file</li> <li>2. The file was not allocated correctly.</li> <li>3. Another program has the file opened and the file was allocated so that it cannot be shared.</li> </ul>                                                                                                |
| <b>00631</b><br>Explanatio<br>User Actio<br>Probable C | on: | 16 | 16 | <ul> <li>UNABLE TO OPEN THE APPLICATION HEADER FILE.</li> <li>The mapping program was unable to open the application header file.</li> <li>Obtain VSAM file status from "information" column of error report.</li> <li>See Appendix B of this guide for a list of VSAM file status codes.</li> <li>1. The batch job stream has not been set up correctly to access this file.</li> <li>2. The file was not allocated correctly.</li> <li>3. Another program has the file opened and the file was allocated so that it cannot be shared.</li> </ul>                                                                             |
| <b>00632</b><br>Explanatio<br>User Actio<br>Probable C | on: | 16 | 16 | <ul> <li>UNABLE TO OPEN THE APPLICATION RECORD FILE.</li> <li>The mapping program was unable to open the application record file.</li> <li>Obtain VSAM file status from "information" column of error report.</li> <li>See Appendix B of this guide for a list of VSAM file status codes.</li> <li>1. The batch job stream has not been set up correctly to access this file. The secondary index must also be specified in the job stream for this file.</li> <li>2. The file was not allocated correctly.</li> <li>3. Another program has the file opened and the file was allocated so that it cannot be shared.</li> </ul> |

| 00633 F<br>Explanation:<br>User Action:<br>Probable Cause: | 16 | 16 | <ul> <li>UNABLE TO OPEN THE APPLICATION LINK FILE.</li> <li>The mapping program was unable to open the application link file.</li> <li>Obtain VSAM file status from "information" column of error report.</li> <li>See Appendix B of this guide for a list of VSAM file status codes.</li> <li>1. The batch job stream has not been set up correctly to access this file.</li> <li>2. The file was not allocated correctly.</li> <li>3. Another program has the file opened and the file was allocated so that it cannot be shared.</li> </ul>                                                                                 |
|------------------------------------------------------------|----|----|----------------------------------------------------------------------------------------------------|
| 00634FExplanation:User Action:Probable Cause:              | 16 | 16 | <ul> <li>UNABLE TO OPEN THE APPLICATION FIELDS FILE.</li> <li>The mapping program was unable to open the application fields file.</li> <li>Obtain VSAM file status from "information" column of error report.</li> <li>See Appendix B of this guide for a list of VSAM file status codes.</li> <li>1. The batch job stream has not been set up correctly to access this file. The secondary index must also be specified in the job stream for this file.</li> <li>2. The file was not allocated correctly.</li> <li>3. Another program has the file opened and the file was allocated so that it cannot be shared.</li> </ul> |
| 00635FExplanation:User Action:Probable Cause:              | 16 | 16 | <b>UNABLE TO READ THE PARAMETER FILE.</b><br>The mapping program was unable to read the parameter file.<br>Obtain VSAM file status from "information" column of error report.<br>See Appendix B of this guide for a list of VSAM file status codes.<br>A system I/O error has occurred.                                                                                                    |
| 00636FExplanation:User Action:                             | 16 | 16 | <b>NO INPUT PARAMETERS HAVE BEEN SPECIFIED.</b><br>No parameters are set up in the defined parameter file.<br>Obtain VSAM file status from "information" column of error report.<br>See Appendix B of this guide for a list of VSAM file status codes.                                                                                                    |
| 00637 F<br>Explanation:<br>User Action:                    | 16 | 16 | NO APPLICATION FILE HAS BEEN SPECIFIED IN THE<br>PARAMETERS.<br>The parameter file does not contain the required application data ID<br>name.<br>Set up the correct application data ID name in the parameter file.                                                                                                    |
| 00638FExplanation:User Action:                             | 16 | 16 | MISSING INFORMATION ON THE INSTREAM<br>PARAMETER.<br>The application file type (F or V) and/or the maximum record length<br>was not correctly specified on the instream parameter record.<br>Correct positions 28–32 in your job's SYS001 parameter record.                                                                                                    |

| 00639                                    | S   | 16 | 16 | UNABLE TO FIND APPLICATION DATA ID SPECIFIED IN PARAMETERS.                                                                                                    |
|------------------------------------------|-----|----|----|----------------------------------------------------------------------------------------------------|
| Explanatio                               | on: |    |    | The application data ID specified in the parameter file cannot be found<br>in the application definition files.                                                                                                    |
| User Actio                               | on: |    |    | Determine whether the correct ID is on the parameter record and that<br>the correct application definition files are identified in the batch job<br>stream. When processing with instream parameters and a GT639 error<br>is generated, the Mapper stops processing immediately and gives a<br>return code of 16. If the Mapper finds a return code of less than 08 on<br>the Error Control file for error number 639, the Mapper suspends the<br>bad application data and continues processing any remaining<br>applications. You must change the return code for error number 639 to<br>a value less than 08 to enable this feature. The return code can be<br>maintained on the Message Maintenance screen. |
| 00640                                    | F   | 16 | 16 | UNABLE TO FIND AN APPLICATION RECORD FOR<br>APPLICATION DATA ID.                                                                                                    |
| Explanatio<br>User Actio                 |     |    |    | The mapper was unable to find any records defined for the application.<br>If no records have been set up for the application, then define them. If<br>they have been defined, then determine whether the correct application<br>records file has been specified in the batch job stream.                                                                                                    |
| 00641                                    | F   | 16 | 16 | UNABLE TO FIND THE NEXT APPLICATION RECORD.                                                                                                    |
| Explanatio<br>User Actio<br>Probable C   | on: |    |    | <ul> <li>The mapping program was unable to read the next record in the application record file.</li> <li>Obtain VSAM file status from "information" column of error report. See Appendix B of this guide for a list of VSAM file status codes.</li> <li>Operating system record pointers have been corrupted.</li> <li>Online buffers have not been "flushed" so batch access to the file is unpredictable. Close the mapping files to the online system and re-run the job. If this does not correct the problem, then rebuild the application records file. If this does not correct the problem, contact Customer Support.</li> </ul>                                                                       |
| <b>00642</b><br>Explanatio<br>User Actio |     | 16 | 16 | APPLICATION RECORD DEFINITION TABLE IS FULL.<br>More than 500 records have been defined to the application.<br>Decrease the number of application records.                                                                                                    |
| <b>00643</b><br>Explanatio<br>User Actio |     | 16 | 16 | <b>APPLICATION LOOP TABLE IS FULL.</b><br>More than 50 loops have been defined to the application.<br>Decrease the number of loops.                                                                                                    |
| <b>00644</b><br>Explanatio               | F   | 16 | 16 | <b>UNABLE TO FIND AN APPLICATION FIELD FOR</b><br><b>APPLICATION RECORD.</b><br>The mapper was unable to find any fields defined for the application                                                                                                    |
| -                                        |     |    |    | record.                                                                                                    |
| User Actio                               | on: |    |    | If no fields have been set up for the application, then define them. If<br>they have been defined, then determine whether the correct application<br>field file has been specified in the batch job stream.                                                                                                    |

| <b>00645</b><br>Explanatio<br>User Actio<br>Probable C | n: | 16 | 16 | <ul> <li>UNABLE TO FIND THE NEXT APPLICATION FIELD.</li> <li>The mapping program was unable to read the next record in the application field file.</li> <li>Obtain VSAM file status from "information" column of error report.</li> <li>See Appendix B of this guide for a list of VSAM file status codes.</li> <li>Operating system record pointers have been corrupted.</li> <li>Online buffers have not been "flushed" so batch access to the file is unpredictable. Close the mapping files to the online system and re-run the job. If this does not correct the problem, then rebuild the application records file. If this does not correct the problem, contact Customer Support.</li> </ul> |
|--------------------------------------------------------|----|----|----|----------------------------------------------------------------------------------------------------|
| <b>00646</b><br>Explanatio<br>User Actio               |    | 16 | 16 | <b>APPLICATION FIELD DEFINITION TABLE IS FULL.</b><br>More than 3000 fields have been defined to the application.<br>Decrease the number of application fields.                                                                                                    |
| <b>00647</b><br>Explanatio<br>User Actio               |    | 16 | 16 | USER KEY INFORMATION NOT FOUND IN THE<br>APPLICATION FIELDS FILE.<br>The user key field specified on the application partner reference screen<br>cannot be located. This is a result of deleting or assigning a new<br>record/field sequence number to the referenced field.<br>Perform the "update" function on the application partner reference<br>screen. If a field not found message is issued then the field must be set<br>up or the reference erased.                                                                                                    |
| 00648<br>Explanatio<br>User Actio                      |    | 16 | 16 | <ul> <li>PARTNER KEY INFORMATION NOT FOUND IN THE APPLICATION FIELDS FILE.</li> <li>The partner key field specified on the application partner reference screen cannot be located. This is a result of deleting or assigning a new record/field sequence number to the referenced field.</li> <li>Perform the "update" function on the application partner reference screen. If a field not found message is issued then the field must be set up or the reference erased.</li> </ul>                                                                                                    |
| 00649<br>Explanatio<br>User Actio                      |    | 16 | 16 | APPLICATION REFERENCE INFORMATION NOT FOUND<br>IN THE APPLICATION FIELDS FILE.<br>The application reference field specified on the application partner<br>reference screen cannot be located. This is a result of deleting or<br>assigning a new record/field sequence number to the reference field.<br>Perform the "update" function on the application partner reference<br>screen. If a field not found message is issued then the field must be set<br>up or the reference erased.                                                                                                    |

| 00650                                           | F   | 16 | 16 | ENVELOPE MAPPING INFORMATION NOT FOUND IN<br>THE APPLICATION FIELDS FILE.                                                                                                    |
|-------------------------------------------------|-----|----|----|----------------------------------------------------------------------------------------------------|
| Explanatio<br>User Actic                        |     |    |    | The application field specified on the Application Envelope Definition<br>screen cannot be located. This is a result of deleting or assigning a new<br>record/field sequence number to the referenced field.<br>Perform the "update" function on the Application Envelope Definition<br>screen. If a "field not found" message is issued, then the field must be<br>set up or the reference erased. Check start positions of the Application<br>field.                                                                                                    |
| 00651<br>Explanatio<br>User Actio               |     | 16 | 16 | APPLICATION SELECT FIELD NOT IN APPLICATION<br>FIELDS DEFINITION TABLE.<br>The application select field specified on the application partner<br>reference screen cannot be located. This is a result of deleting or<br>assigning a new record/field sequence number to the reference field.<br>Perform the "update" function on the application partner reference<br>screen. If a field not found message is issued then the field must be set<br>up or the reference erased.                                                                                                    |
| 00652<br>Explanatio<br>User Actio<br>Probable C | on: | 16 | 16 | <ul> <li>UNABLE TO READ THE APPLICATION LINK FILE.</li> <li>The mapping program was unable to find any application/translation link records in the application link file for this application data ID.</li> <li>Obtain VSAM file status from "information" column of error report.</li> <li>See Appendix B of this guide for a list of VSAM file status codes.</li> <li>1. No transactions have been defined for this application.</li> <li>2. The batch job stream is not referencing the correct application link file.</li> <li>3. The application link record(s) were deleted or not copied by a utility not supplied by Gentran:Basic. Determine the cause of the error, correct the files or job stream and re-run the job.</li> </ul> |
| <b>00653</b><br>Explanatio<br>User Actio        |     | 16 | 16 | <b>TRANSACTION LINK DEFINITION TABLE IS FULL.</b><br>More than 300 transactions have been linked to the application.<br>Decrease the number of transactions linked to the application.                                                                                                    |
| 00654<br>Explanatio<br>User Actio<br>Probable C | on: | 16 | 16 | <ul> <li>UNABLE TO OPEN THE TRANSACTION HEADER FILE.</li> <li>The mapping program was unable to open the transaction header file.</li> <li>Obtain VSAM file status from "information" column of error report.</li> <li>See Appendix B of this guide for a list of VSAM file status codes.</li> <li>1. The batch job stream has not been set up correctly to access this file.</li> <li>2. The file was not allocated correctly.</li> <li>3. Another program has the file opened and the file was allocated so that it cannot be shared.</li> </ul>                                                                                                    |

| 00655<br>Explanatio<br>User Actio<br>Probable C | n: | 16 | 16 | <ul> <li>UNABLE TO OPEN THE TRANSACTION SEGMENT FILE.</li> <li>The mapping program was unable to open the transaction segment file.</li> <li>Obtain VSAM file status from "information" column of error report.</li> <li>See Appendix B of this guide for a list of VSAM file status codes.</li> <li>1. The batch job stream has not been set up correctly to access this file. The secondary index must also be specified in the job stream for this file.</li> <li>2. The file was not allocated correctly.</li> <li>3. Another program has the file opened and the file was allocated so that it cannot be shared.</li> </ul>                                                                                                    |
|-------------------------------------------------|----|----|----|----------------------------------------------------------------------------------------------------|
| 00656<br>Explanatio<br>User Actio<br>Probable C | n: | 16 | 16 | <ul> <li>UNABLE TO OPEN THE TRANSACTION ELEMENT FILE.</li> <li>The mapping program was unable to open the transaction element file.</li> <li>Obtain VSAM file status from "information" column of error report.</li> <li>See Appendix B of this guide for a list of VSAM file status codes.</li> <li>1. The batch job stream has not been set up correctly to access this file. The secondary index must also be specified in the job stream for this file.</li> <li>2. The file was not allocated correctly.</li> <li>3. Another program has the file opened and the file was allocated so that it cannot be shared.</li> </ul>                                                                                                    |
| 00657<br>Explanatio<br>User Actio<br>Probable C | n: | 16 | 16 | <ul> <li>UNABLE TO READ THE TRANSACTION HEADER FILE.</li> <li>The mapping program was unable to find the transaction definition that was pointed to by the application link file.</li> <li>Obtain VSAM file status from "information" column of error report.</li> <li>See Appendix B of this guide for a list of VSAM file status codes.</li> <li>1. The transaction header and application link files are out of sync. This can be caused if applications or transactions are moved from one set of files to another without using the Gentran:Basic supplied utilities.</li> <li>2. The batch stream is not referencing the correct application link or transaction header file. Determine the cause of the problem and rerun the job.</li> </ul> |
| <b>00658</b><br>Explanatio<br>User Actio        |    | 16 | 16 | UNABLE TO FIND A TRANSACTION SEGMENT FOR<br>TRANSACTION DEFINITION.<br>The mapper was unable to find any segment defined for the<br>transaction.<br>If no fields have been set up for the transaction, then define them. If<br>they have been defined, then determine whether the correct transaction<br>has been specified in the batch job stream.                                                                                                    |

| <b>00659</b><br>Explanatio<br>User Actio<br>Probable C | on: | 16 | 16 | <ul> <li>UNABLE TO FIND THE NEXT TRANSACTION SEGMENT.</li> <li>The mapping program was unable to read the next record in the transaction segment file.</li> <li>Obtain VSAM file status from "information" column of error report.</li> <li>See Appendix B of this guide for a list of VSAM file status codes.</li> <li>Operating system record pointers have been corrupted.</li> <li>Online buffers have not been "flushed" so batch access to the file is unpredictable.Close the mapping files to the online system and re-run the job. If this does not correct the problem, then rebuild the transaction segment file. If this does not correct the problem, contact Customer Support.</li> </ul>        |
|--------------------------------------------------------|-----|----|----|----------------------------------------------------------------------------------------------------|
| <b>00660</b><br>Explanatio<br>User Actio               |     | 16 | 16 | <b>TRANSACTION SEGMENT DEFINITION TABLE IS FULL.</b><br>More than 500 segments have been defined to this transaction.<br>Decrease the number of segments defined to the transaction.                                                                                                    |
| <b>00661</b><br>Explanatio<br>User Actio               |     | 16 | 16 | <b>TRANSACTION ELEMENT DEFINITION TABLE IS FULL.</b><br>More than 5000 elements have been defined to this transaction.<br>Decrease the number of elements defined to the transaction.                                                                                                    |
| 00662<br>Explanatio<br>User Actio                      |     | 16 | 16 | UNABLE TO FIND A TRANSACTION ELEMENT FOR<br>TRANSACTION SEGMENT.<br>The mapper was unable to find any elements defined for the<br>transaction segment.<br>This can be caused by referencing the wrong transaction segment file<br>or transaction element file in the batch job stream. This can also be<br>caused by copying or deleting transaction maps using utilities not<br>supplied by Gentran:Basic.                                                                                                    |
| 00663<br>Explanatio<br>User Actio<br>Probable C        | on: | 16 | 16 | <ul> <li>UNABLE TO FIND THE NEXT TRANSACTION ELEMENT.</li> <li>The mapping program was unable to read the next record in the transaction segment file.</li> <li>Obtain VSAM file status from "information" column of error report.</li> <li>See Appendix B of this guide for a list of VSAM file status codes.</li> <li>1. Operating system record pointers have been corrupted.</li> <li>2. Online buffers have not been "flushed" so batch access to the file is unpredictable. Close the mapping files to the online system and re-run the job. If this does not correct the problem, then rebuild the transaction segment file. If this does not correct the problem, contact Customer Support.</li> </ul> |
| <b>00664</b><br>Explanatio<br>User Actio               |     | 16 | 16 | <b>TRANSACTION ELEMENT REFERENCE TABLE IS FULL.</b><br>More than 1000 element references (translation tables, accumulator references etc.) have been defined to this transaction.<br>Decrease the number of element references defined to the transaction.                                                                                                    |

| <b>00665</b><br>Explanatio<br>User Actio |     | 16 | 16 | <b>TRANSACTION ELEMENT ARITHMETIC TABLE IS FULL.</b><br>More than 1000 arithmetic calculations have been defined to this transaction.<br>Decrease the number of arithmetic calculations defined to the transaction.                                                                                                    |
|------------------------------------------|-----|----|----|----------------------------------------------------------------------------------------------------|
| 00666                                    | F   | 16 | 16 | REFERENCED APPLICATION RECORD DEFINITION<br>CANNOT BE FOUND.                                                                                                    |
| Explanatio                               | on: |    |    | The mapper was unable to find the application field referenced by an element map. This is a result of deleting or assigning a new record/ field sequence number to the referenced field.                                                                                                    |
| User Actio                               | on: |    |    | The line immediately following the error message indicates the record<br>sequence number that the mapper is unable to locate. This record has<br>either been moved or deleted from the application, but the transaction<br>map has not been updated and the mapper will continue to look for the<br>application record in the old location. Run program (EBDI089) to<br>bring the transaction map and the application definition links back in<br>sync.                   |
| 00667                                    | F   | 16 | 16 | REFERENCED APPLICATION FIELD DEFINITION<br>CANNOT BE FOUND.                                                                                                    |
| Explanatio                               | on: |    |    | The mapper was unable to find the application record referenced by an element map. This is a result of deleting or assigning a new record/ field sequence number to the referenced field.                                                                                                    |
| User Actio                               | on: |    |    | The line immediately following the error message indicates the record sequence and the field sequence numbers that the mapper is unable to locate. This record/field has either been moved or deleted from the application, but the transaction map has not been updated and the mapper will continue to look for the application record/field in the old location. Run program (EBDI089) to bring the transaction map and the application definition links back in sync. |
| 00668                                    | F   | 16 | 16 | TRANSACTION ELEMENT CONDITION TABLE IS FULL –<br>CALL GENTRAN SUPPORT.                                                                                                    |
| Explanatio                               | on: |    |    | More than 3000 conditional expressions have been defined to this transaction.                                                                                                    |
| User Actio                               | on: |    |    | Decrease the number of conditional expressions defined to the transaction.                                                                                                    |
| 00669                                    | F   | 16 | 16 | TRANSACTION LOOP TABLE IS FULL – CALL GENTRAN SUPPORT.                                                                                                    |
| Explanatio<br>User Actio                 |     |    |    | More than 50 loops have been defined to this transaction.<br>Decrease the number of loops defined to the transaction.                                                                                                    |

| 00670    | F      | 16 | 16 | UNABLE TO OPEN THE PARTNER CROSS REFERENCE<br>FILE.                                                                                                    |
|----------|--------|----|----|----------------------------------------------------------------------------------------------------|
| Explanat | ion:   |    |    | The mapping program was unable to open the partner cross reference file.                                                                                                    |
| User Act | ion:   |    |    | Obtain VSAM file status from "information" column of error report.<br>See Appendix B of this guide for a list of VSAM file status codes.                                                                                                    |
| Probable | Cause: |    |    | 1. The batch job stream has not been set up correctly to access this file.                                                                                                    |
|          |        |    |    | <ol> <li>The file was not allocated correctly.</li> <li>Another program has the file opened and the file was allocated so that it cannot be shared.</li> </ol>                                                                                    |
| 00671    | F      | 16 | 16 | MORE THAN 6 CNTL RECORDS TO BE PASSED THRU FOR THIS DOCUMENT.                                                                                                    |
| Explanat | ion:   |    |    | CNTL record pass-through was specified in the parameters and more than six CNTL records were associated with this document.                                                                                                    |
| User Act | ion:   |    |    | Correct the application so that the CNTL records are placed correctly<br>in the application file. At most there should be 3 CNTL records<br>preceding each application document.                                                                  |
| 00672    | F      | 16 | 16 | APPLICATION LOOP DEFINED THAT IS NOT IN<br>TRANSACTION.                                                                                                    |
| Explanat | ion:   |    |    | A loop ID has been defined for the application and has not been defined for the transaction map.                                                                                                    |
| User Act | ion:   |    |    | Examine all defined application Loop IDs to ensure that none exist that are not defined in the transaction. Please note that ID "0100" is not the same as "100" and that ID "0100" in the header is not the same as "0100" in the detail section. |
| 00673    | F      | 16 | 16 | TRANSACTION LOOP DEFINED THAT IS NOT IN APPLICATION.                                                                                                    |
| Explanat | ion:   |    |    | A Loop ID has been defined for the transaction map, but has not been defined for the application.                                                                                                    |
| User Act | ion:   |    |    | Verify that the Loop ID in the transaction map matches exactly with<br>the loop ID in the application. Both Loop IDs must be in the same area<br>of the document and both IDs must be left-justified.                                             |
| 00674    | F      | 16 | 16 | REFERENCED TRANSACTION SEGMENT CANNOT BE FOUND.                                                                                                    |
| Explanat | ion:   |    |    | An EDI element reference (e.g., N1/10/800) points to a segment sequence number that no longer exists in the map.                                                                                                    |
| User Act | ion:   |    |    | Examine the mapping error report to determine the segment sequence<br>number that is in error. Update all mapping references to that segment<br>sequence number.                                                                                  |

| 00675                                    | F   | 16 | 16 | REFERENCED TRANSACTION ELEMENT CANNOT BE FOUND.                                                                                                    |
|------------------------------------------|-----|----|----|----------------------------------------------------------------------------------------------------|
| Explanatio                               |     |    |    | An EDI element reference (e.g., N1/10/800) points to a segment/<br>element sequence number that no longer exists in the map.                                                                                                    |
| User Actio                               | on: |    |    | Examine the mapping error report to determine the segment/element sequence number that is in error. Update all mapping references to the segment/element sequence number.                                                                                                    |
| <b>00676</b><br>Explanatic<br>User Actic |     | 08 | 08 | <b>EDI INPUT FILE IS EMPTY.</b><br>No data is contained in the specified EDI input file.<br>For inbound processing, check the split file is read by the mapper.                                                                                                    |
|                                          |     |    |    | Verify the split file is where the data really exists. If the data was put<br>in the wrong split file, check the data separation records on the partner<br>profile for the receiving company. For inbound and outbound<br>processing, this error will occur whenever input is suspended. If an<br>error that causes all data to be suspended occurs, the 676 error may<br>have been a result of that problem. Resolve the error causing the data<br>suspension and the 676 error will probably also be resolved. |
| 00677                                    | W   | 04 | 04 | INVALID INPUT FIELD TYPE – MOVED ZERO TO TARGET<br>FIELD.                                                                                                    |
| Explanatio                               | on: |    |    | The input field identified in the record/field or segment/ element section of the error message is not defined with a correct data type (EDI or application).                                                                                                    |
| User Actio                               | on: |    |    | This is an internal processing error that should be prevented by the online edits.                                                                                                    |
| 00678                                    | W   | 04 | 04 | INVALID OUTPUT FIELD – MOVED ZERO TO TARGET<br>FIELD.                                                                                                    |
| Explanatic                               | on: |    |    | The output field identified in the record/field or segment/ element section of the error message is not defined with a correct data type (EDI or application).                                                                                                    |
| User Actio                               | on: |    |    | This is an internal processing error that should be prevented by the online edits.                                                                                                    |
| 00679                                    | W   | 04 | 04 | INVALID NUMERIC DATA IN INPUT FIELD – MOVED<br>ZERO TO TARGET FIELD.                                                                                                    |
| Explanatic                               | on: |    |    | The input field identified in the record/field or segment/element section of the report contains data that does not conform to the data type assigned to the field/element.                                                                                                    |
| User Actio                               | on: |    |    | Determine the data in error and correct the data or modify the assigned data type.                                                                                                    |

| 00680                        | W               | 04 | 04 | INVALID OUTPUT FIELD TYPE – MOVED SPACE TO<br>TARGET FIELD.                                                                                                    |
|------------------------------|-----------------|----|----|----------------------------------------------------------------------------------------------------|
| Explanation:                 |                 |    |    | The output field identified in the record/field or segment/ element section of the error message is not defined with a correct data type (EDI or application).                      |
| User Actio                   | on:             |    |    | This is an internal processing error that should be prevented by the online edits.                                                                                                  |
| 00681                        | W               | 04 | 04 | INVALID "DATE" DATA IN INPUT FIELD – MOVED SPACE<br>TO TARGET FIELD.                                                                                                    |
| Explanatio                   | on:             |    |    | The input field identified in the record/field or segment/ element section of the report contains data that does not conform to the "date" data type assigned to the field/element. |
| User Actio                   | on:             |    |    | Determine the data in error and correct the data or modify the assigned data type.                                                                                                  |
| 00682                        | W               | 04 | 04 | INVALID INPUT FIELD TYPE – MOVED ZERO TO TARGET<br>FIELD.                                                                                                    |
| Explanatic                   | on:             |    |    | The input field identified in the record/field or segment/element section of the error message is not defined with a correct data type (EDI or application).                        |
| User Actio                   | ser Action:     |    |    | This is an internal processing error that should be prevented by the online edits.                                                                                                  |
| 00683                        | W               | 04 | 04 | INVALID NUMERIC DATA IN INPUT FIELD – MOVED<br>ZERO TO TARGET FIELD.                                                                                                    |
| Explanation:<br>User Action: |                 |    |    | The input field identified in the record/field or segment/element<br>section of the report contains data that does not conform to the data<br>type assigned to the field/element.   |
|                              |                 |    |    | Determine the data in error and correct the data or modify the assigned data type.                                                                                                  |
| 00684                        | F               | 16 | 16 | UNABLE TO OPEN THE APPLICATION OUTPUT FILE.                                                                                                    |
| Explanation<br>User Action   |                 |    |    | The mapping program was unable to open the application output file.<br>Obtain VSAM file status from "information" column of error report.                                           |
| Probable (                   | Probable Cause: |    |    | <ul> <li>See Appendix B of this guide for a list of VSAM file status codes.</li> <li>1. The batch job stream has not been set up correctly to access this</li> </ul>                |
|                              |                 |    |    | <ul><li>file.</li><li>2. The file was not allocated as defined on the application data ID screen.</li></ul>                                                                         |
| 00685                        | F               | 16 | 16 | UNABLE TO OPEN THE EDI INPUT FILE.                                                                                                    |
| Explanatio                   |                 |    |    | The mapping program was unable to open the EDI input/output file.                                                                                                    |
| User Actio                   |                 |    |    | Obtain VSAM file status from "information" column of error report.<br>See Appendix B of this guide for a list of VSAM file status codes.                                            |
| Probable (                   | Cause:          |    |    | 1. The batch job stream has not been set up correctly to access this file.                                                                                                    |
|                              |                 |    |    | 2. The wrong EDI file is being processed as input. The mapper requires the output of the Inbound Editor or splitter as input.                                                       |

| <b>00686</b><br>Explanatio<br>User Actio<br>Probable C | n:             | 16 | 16 | <ul> <li>UNABLE TO WRITE TO APPLICATION OUTPUT FILE.</li> <li>The mapping program was unable to write to the application output file.</li> <li>Obtain VSAM file status from "information" column of error report.</li> <li>See Appendix B of this guide for a list of VSAM file status codes.</li> <li>1. The file is out of space.</li> <li>2. A system level I/O error has occurred.</li> </ul>                                                                                                    |
|--------------------------------------------------------|----------------|----|----|----------------------------------------------------------------------------------------------------|
| <b>00687</b><br>Explanatio                             | <b>W</b><br>n: | 04 | 04 | <b>SEGMENT RECEIVED NOT DEFINED TO TRANSACTION</b><br><b>MAPPING.</b><br>An EDI segment has been received by the mapper that has not been                                                                                                    |
| User Actio                                             |                |    |    | defined for this transaction map.<br>This message will appear whenever the system receives input<br>segments that are not mapped to your application. In order to suppress<br>the message, copy the segment into the transaction map from the<br>standards. There is no need to actually map from the segment.                                                                                                    |
| <b>00688</b><br>Explanatio                             | F<br>n:        | 16 | 16 | <b>INPUT BUFFER IS FULL. CALL GENTRAN SUPPORT.</b><br>The 32K input buffer has been filled. This error is caused by reading<br>in more than 32K bytes of data in either the header section of the<br>document or in an individual line item.                                                                                                    |
| User Actio                                             | n:             |    |    | Determine which area of the document is causing the problem. In most cases, it is the result of a large detail loop. The mapper will read in and try to process all of the data for iteration of the detail loop at one time. If any nested loops exist within the detail area, assign the nested loops to separate sections within the area. Sectioning the detail area will cause the mapper to read in and process each section of the detail separately. H, D, 1-9, and S are valid sections. You will get a new 32K buffer each time you start a section. Please note, however, that data from one section of the detail area without using constants or hash-totals. |
| <b>00689</b><br>Explanatio                             | W<br>n:        | 04 | 04 | <b>DUPLICATE DOCUMENT ADDED TO DATABANK.</b><br>A duplicate entry was detected when adding an entry to one of the databank directories. This is an informational message. The entry will be added to the databank with a duplicate status.                                                                                                    |
| User Actio                                             | n:             |    |    | None required.                                                                                                    |
| <b>00690</b><br>Explanatio                             |                | 16 | 16 | <b>SUMMARY DATA FILE OPEN FAILED.</b><br>The program was unable to open the summary control counts file. The VSAM file status is provided. See Appendix B of this guide for a list of VSAM file status codes.                                                                                                    |
| User Actio                                             | n:             |    |    | Determine the cause of the error from the VSAM file status provided, correct the error and resubmit the job.                                                                                                    |

| 00691FExplanation:User Action:          | 16 | 16  | <ul><li>DATABANK MESSAGE FILE OPEN FAILED.</li><li>The program was unable to open the databank message file. The VSAM file status code is provided. See Appendix B of this guide for a list of VSAM file status codes.</li><li>Determine the cause of the error from the VSAM file status provided, correct the error and resubmit the job.</li></ul>                                                                                                    |
|-----------------------------------------|----|-----|----------------------------------------------------------------------------------------------------|
| 00692 F<br>Explanation:<br>User Action: | 16 | 16  | <ul><li>DATABANK INITIALIZE FAILED.</li><li>The program was not successful when initializing the databank for processing. This is usually due to file contention and unavailable resources.</li><li>Determine the cause of the error from the VSAM file status provided, correct the error and resubmit the job. See Appendix B of this guide</li></ul>                                                                                                    |
|                                         |    | 4.6 | for a list of VSAM file status codes.                                                                                                    |
| <b>00693 F</b> Explanation:             | 16 | 16  | <b>DATABANK UPDATE SUBROUTINE ERROR.</b><br>The databank update subroutine encountered an error while processing databank update requests. The databank update error message is shown following this message.                                                                                                    |
| User Action:                            |    |     | Review the databank update error message and take action as described for this error.                                                                                                    |
| 00694 F<br>Explanation:<br>User Action: | 16 | 16  | <ul> <li>DATABANK ADD FAILED.</li> <li>Record could not be added to the databank. Check the VSAM file status code.</li> <li>Use the formula that follows to eliminate VSAM file status 30. See Appendix B of this guide for a list of VSAM file status codes.</li> <li>The following formula and procedure are designed to eliminate "dead space" from the data component of a VSAM file, due to inefficiencies with the INDEX component of the file. For details on the relationship between the INDEX and DATA components of VSAM files, refer to the IBM VSAM Administration Guide.</li> </ul> |
|                                         |    |     | <ul> <li>Formula:<br/>This formula can be used as a starting point for determining a more optimal INDEX CISIZE. The information required for the calculation can be obtained from an IDCAMS LISTCAT (the bolded fields come from the DATA component of a LISTCAT).</li> <li>INDEX CISIZE = KEYLEN /2 * CI/CA</li> <li>1. For a calculated Index CISIZE up to 8192, the value should be rounded to a multiple of 512; over 8192, the value should be rounded to a multiple of 2048.</li> </ul>                                                                                                    |

|                                  |    | Procedure for detecting INDEX CISIZE impact on space problems:                                                                                                    |
|----------------------------------|----|----------------------------------------------------------------------------------------------------|
|                                  |    | 1. Repro the VSAM file to a sequential backup file.                                                                                                    |
|                                  |    | 2. Delete and redefine the VSAM file using the current IDCAMS definition.                                                                                                    |
|                                  |    | 3. Repro the sequential backup from 1 into the VSAM file.                                                                                                    |
|                                  |    | 4. Perform IDCAMS LISTCAT.                                                                                                    |
|                                  |    | 5. Delete and redefine the file with the INDEX CISIZE modified to reflect the value calculated using the above formula (do not change anything else).                                                                                                    |
|                                  |    | 6. Repro the sequential backup from 1 into the VSAM file.                                                                                                    |
|                                  |    | 7. Perform IDCAMS LISTCAT.                                                                                                    |
|                                  |    | 8. Compare the LISTCATs from Steps 4 and 7. If the high used RBA has gone down in Step 7, then you have improved the space utilization of data component.                                                                                                    |
|                                  |    | 9. Repeat Steps 5-8 with varying CISIZE to optimize space usage.                                                                                                    |
| 00695 F 16                       | 16 | DATABANK UPDATE FAILED.                                                                                                    |
| Explanation:<br>User Action:     |    | A fatal error was encountered applying the pending databank updates.<br>The file and VSAM file status are shown. See Appendix B of this<br>guide for a list of VSAM file status codes.<br>Determine the cause of the error from the VSAM file status provided,                                                                                                    |
|                                  |    | correct the error and resubmit the job.                                                                                                    |
| 00696F16Explanation:User Action: | 16 | <ul><li>DATABANK INITIALIZE REPROCESSING FAILED.</li><li>A fatal error was encountered when initializing the databank for reprocessing. The file and VSAM file status are shown. See Appendix B of this guide for a list of VSAM file status codes.</li><li>Determine the cause of the error from the VSAM file status provided, correct the error and resubmit the job.</li></ul> |
| 00697 F 16                       | 16 | DATABANK REPROCESS START DOCUMENT FAILED.                                                                                                    |
| Explanation:                     |    | A fatal error was encountered while attempting to retrieve the first<br>document to be reprocessed from the databank. The file and VSAM<br>file status code are shown. See Appendix B of this guide for a list of<br>VSAM file status codes.                                                                                                    |
| User Action:                     |    | Determine the cause of the error from the VSAM file status provided, correct the error and resubmit the job.                                                                                                    |

| <b>00698</b><br>Explanation<br>User Action | 16 | 16 | <ul> <li>DATABANK REPROCESS READ NEXT FAILED.</li> <li>A fatal error was encountered while attempting to retrieve the first document to be reprocessed from the databank. The file and VSAM file status code are shown. See Appendix B of this guide for a list of VSAM file status codes.</li> <li>Determine the cause of the error from the VSAM file status provided, correct the error and resubmit the job.</li> </ul>                           |
|--------------------------------------------|----|----|----------------------------------------------------------------------------------------------------|
| <b>00699</b><br>Explanatior<br>User Actior | 16 | 16 | <b>DATABANK CLOSE REPROCESSING FAILED.</b><br>An invalid element or group code was found in the data indicated.<br>Examine the data, correct the element or group code to the appropriate value, resubmit and rerun.                                                                                                    |
| 00700<br>Explanation<br>User Action        | 16 | 16 | <ul><li>DATABANK CLOSE FAILED.</li><li>A fatal error was encountered when closing the databank. The file and VSAM file status are shown. See Appendix B of this guide for a list of VSAM file status codes.</li><li>Determine the cause of the error from the VSAM file status provided, correct the error and resubmit the job.</li></ul>                                                                                                    |
| 00701<br>Explanation<br>User Action        | 16 | 16 | DATABANK CONFIGURATION AND LEVEL ARE NOT<br>COMPATIBLE.<br>The program attempted to perform a databank operation at a level<br>higher than the configuration option specified on the mapping<br>parameter record.<br>Increase the configuration level or decrease the requested databank<br>operation. Resubmit the job.                                                                                                    |
| 00702<br>Explanation<br>User Action        | 04 | 00 | MORE THAN 6 DECIMALS IN EDI DATA. RESULTING<br>DATA IS TRUNCATED.<br>Inbound EDI data was processed that contained more than 6 digits to<br>the right of the decimal point. Data will be truncated after the sixth<br>decimal digit.<br>This is a warning message. Gentran:Basic will process only six<br>positions to the right of the decimal.                                                                                                    |
| 00703<br>Explanation<br>User Action        | 04 | 00 | HIGH ORDER TRUNCATION HAS OCCURRED. ZEROES<br>MOVED TO TARGET FIELD.<br>Inbound EDI data was received that contained more than 12 positions<br>to the left of the decimal point. Zeroes is moved to the target field.<br>Gentran:Basic will only process 12 digits to the left of the decimal<br>point. If the data is valid, the EDI standard must be changed from a<br>numeric to an alphanumeric data type, and the data will be moved as<br>text. |

| 00704                      | W                   | 04  | 00  | PARTNER'S INTERCHANGE OR GROUP VERSION ARE<br>NOT USED. SPACE DETECTED. INPUT DEFAULT USED.                                                                                     |
|----------------------------|---------------------|-----|-----|----------------------------------------------------------------------------------------------------|
| Explanatio                 | on:                 |     |     | Partner or group version are not available. The Version field was found equal to spaces at Partner or Group level.                                                              |
| User Actio                 | on:                 |     |     | Update version identification with a supported version. Resubmit and rerun.                                                                                                    |
| 00706                      | W                   | 04  | 04  | MISSING INDICATED MANDATORY GROUP ELEMENT.<br>GROUP DESIGNATOR INDICATED.                                                                                                    |
| Explanatio                 | on:                 |     |     | An element that is defined as a mandatory group element for this segment has been omitted in the data. Group designation associated to group element is indicated.              |
| User Actio                 | on:                 |     |     | Contact the data origination to assure that the required mandatory group element is supplied with the segment.                                                                  |
| 00707                      | W                   | 00  | 04  | SENDER OR RECEIVER ID ON ISA EQUALS SPACES.                                                                                                    |
| Explanatio                 | n:                  |     |     | The sender or receiver ID on the incoming ISA are equal to spaces.                                                                                                    |
| User Actio                 | m.                  |     |     | These are required fields and should be coded. This is a warning only.<br>Contact the data originator to ensure that required fields are supplied.                              |
|                            |                     | 0.4 | 0.4 |                                                                                                    |
| <b>00708</b><br>Explanatio | W<br>m <sup>·</sup> | 04  | 04  | SENDER OR RECEIVER CODE ON GS EQUALS SPACES.<br>The sender or receiver ID on the Incoming GS are equal to spaces.                                                               |
| Empluinutio                |                     |     |     | These are required fields and should be coded. This is a warning only.                                                                                                    |
| User Actio                 | n:                  |     |     | Contact the data originator to ensure that required fields are supplied.                                                                                                    |
| 00709                      | W                   | 04  | 00  | EDICFG I-O ERROR. DOCUMENT TRACKING WILL NOT<br>OCCUR. FILE STATUS SHOWN.                                                                                                    |
| Explanatio                 | on:                 |     |     | Edit program could not open the Configuration file. Without the<br>Configuration file, the edit program will default to basic and ignore<br>any add-on features installed.      |
| User Actio                 | on:                 |     |     | Determine why the read only sequential Configuration file failed to open. Rerun after the problem has been corrected.                                                           |
| 00724                      | F                   | 00  | 16  | FULL DATABANKING MUST BE ENABLED TO                                                                                                    |
| Explanatio                 | on:                 |     |     | <b>REPROCESS DATA.</b><br>The Outbound mapper received instructions through a parameter that databank reprocessing was to be performed and the configuration file               |
| User Actio                 | on:                 |     |     | was not set to Full databanking for the outbound application databank.<br>Using the online configuration Maintenance, set the outbound<br>application databank to <b>FULL</b> . |

| 00725                                          | I      | 00 | 00                                                                                                    | UNABLE TO UPDATE THE INDICATED NETWORK<br>PARTNER.                                                                                                    |
|------------------------------------------------|--------|----|----------------------------------------------------------------------------------------------------|----------------------------------------------------------------------------------------------------|
| Explanation:                                   |        |    | The program was unable to update the Network Partner indicated in<br>the information column of the error report. The system VSAM file<br>status follows the partner identification. See Appendix B of this guide<br>for a list of VSAM file status codes.                        |                                                                                                    |
| Issued by:                                     |        |    |                                                                                                    | EBDI058                                                                                                    |
| System Action:<br>User Action:                 |        |    | Generates a Return Code of 16.<br>Determine the cause of the error based on the indicated VSAM file<br>status code and any system messages. If the cause cannot be<br>determined contact Customer Support. See Appendix B of this guide<br>for a list of VSAM file status codes. |                                                                                                    |
| 00726                                          | F      | 00 | 16                                                                                                    | BATCH MODE SPECIFIED AND NO NETWORK ID<br>INDICATED.                                                                                                  |
| Explanation<br>Issued by:                      |        |    |                                                                                                    | Batch mode requires that the NETWORK= parameter be specified.<br>EBDI058                                                                              |
| System Ac                                      | ction: |    |                                                                                                    | Generates a Return Code of 16.                                                                                                    |
| User Actic                                     | on:    |    |                                                                                                    | Specify the NETWORK= parameter.                                                                                                    |
| 00727                                          | F      | 00 | 16                                                                                                    | ONLINE MODE SPECIFIED AND NO COMMAND ID<br>INDICATED.                                                                                                 |
| Explanation Explanation Explanation Issued by: |        |    |                                                                                                    | Online mode specifies that the COMMAND= parameter be specified.<br>EBDI058                                                                            |
| System Ac                                      | ction: |    |                                                                                                    | Generates a Return Code of 16.                                                                                                    |
| User Actio                                     | on:    |    |                                                                                                    | Specify the COMMAND= parameter.                                                                                                    |
| 00728                                          | F      | 00 | 16                                                                                                    | MORE THAN 3120 COMMAND/PARAMETER ENTRIES FOUND.                                                                                                    |
| Explanatio                                     | on:    |    |                                                                                                    | The command script contained more than 3119 command and parameter entries. The current system capacity is 3119 entries.                               |
| Issued by:                                     |        |    |                                                                                                    | EBDI058                                                                                                    |
| System Ac                                      |        |    |                                                                                                    | Generates a Return Code of 16.                                                                                                    |
| User Actic                                     | on:    |    |                                                                                                    | Contact Customer Support.                                                                                                    |
| 00729<br>Explanatio                            |        | 00 | 16                                                                                                    | MORE THAN 3120 COMMAND ENTRIES FOUND.<br>The command script contained more than 3119 command entries. The<br>current system capacity is 3119 entries. |
| Issued by:<br>System Ac                        |        |    |                                                                                                    | EBDI058<br>Generates a Return Code of 16.                                                                                                    |
| User Actic                                     |        |    |                                                                                                    | Contact Customer Support.                                                                                                    |
|                                                | -      |    |                                                                                                    | T T                                                                                                    |

| 00730                                                                  | F      | 00 | 16 | INVALID NUMBER OF PARAMETERS SPECIFIED W/<br>COMMAND.                                                                                                    |
|------------------------------------------------------------------------|--------|----|----|----------------------------------------------------------------------------------------------------|
| Explanation Issued by:                                                 |        |    |    | Parameters were specified with a command that has none defined or<br>an incorrect number of parameters was entered in the command script.<br>EBDI058                                                                                                    |
| System Ac<br>User Actic                                                |        |    |    | Generates a Return Code of 16.<br>Verify and correct the parameters associated with the specified command.                                                                                                    |
| 00731<br>Explanation<br>Issued by:<br>System Action                    | ction: | 00 | 16 | INVALID PASSWORD FORMAT.<br>The password specified for the NEWP command had an invalid<br>format.<br>EBDI058<br>Generates a Return Code of 16.<br>Verify and correct the password format.                                                                                  |
| <b>00732</b><br>Explanation<br>Issued by:<br>System Act<br>User Action | ction: | 00 | 16 | REQUIRED PARAMETER IS EQUAL TO SPACES.<br>A required parameter was determined to contain a value of spaces.<br>EBDI058<br>Generates a Return Code of 16.<br>Enter any required parameters for the command.                                                                 |
| <b>00733</b><br>Explanation<br>Issued by:<br>System Action             | ction: | 00 | 16 | NO FILES SPECIFIED WITH *FILES OR *AGAIN OPTION.<br>The *FILES or *AGAIN option was specified for a command and no<br>files were indicated.<br>EBDI058<br>Generates a Return Code of 16.<br>Indicate the file or files to be acted upon by the *FILES or *AGAIN<br>option. |
| <b>00734</b><br>Explanation<br>Issued by:<br>System Action             | ction: | 00 | 16 | INVALID DATE SPECIFIED.<br>A date was specified that was not a valid date.<br>EBDI058<br>Generates a Return Code of 16.<br>Correct the date format. All dates should be specified in DDMMYY<br>format.                                                                     |
| 00735<br>Explanatic<br>Issued by:<br>System Ac<br>User Actic           | ction: | 00 | 16 | INVALID CURRENT DATE OFFSET SPECIFIED.<br>The current date offset (CURRENT-??) was not valid.<br>EBDI058<br>Generates a Return Code of 16.<br>Specify a valid current date offset. Valid values are 00 through 99.                                                         |

| 00736 F<br>Explanation:<br>Issued by:<br>System Action:<br>User Action: | 00 | 16 | <b>INVALID FILE IDENTIFICATION SPECIFIED.</b><br>The file id specified is not in the correct format.<br>EBDI058<br>Generates a Return Code of 16.<br>Correct the format of the file identification.                                                              |
|-------------------------------------------------------------------------|----|----|----------------------------------------------------------------------------------------------------|
| 00737 F<br>Explanation:<br>Issued by:<br>System Action:<br>User Action: | 00 | 16 | INVALID NETWORK USER IDENTIFICATION SPECIFIED.<br>The network user identification specified was in an invalid format.<br>EBDI058<br>Generates a Return Code of 16.<br>Correct the format of the specified network user identification.                           |
| 00738 F<br>Explanation:<br>Issued by:<br>System Action:<br>User Action: | 00 | 16 | OPTION MUST BE *SEND OR *RECEIVE.<br>The direction option on the NEWREL command can only contain the<br>values *SEND or *RECEIVE.<br>EBDI058<br>Generates a Return Code of 16.<br>Set the second parameter for the NEWREL command to *SEND or<br>*RECEIVE.       |
| 00739 F<br>Explanation:<br>Issued by:<br>System Action:<br>User Action: | 00 | 16 | OPTION MUST BE *ESTABLISH OR *CANCEL.<br>The relationship option on the NEWREL command can only contain<br>the values *CANCEL or *ESTABLISH.<br>EBDI058<br>Generates a Return Code of 16.<br>Set the third parameter for the NEWREL to *ESTABLISH or<br>*CANCEL. |
| 00740FExplanation:Issued by:System Action:User Action:                  | 00 | 16 | <b>INVALID FILE TYPE SPECIFIED.</b><br>A file type was specified that was not in the correct format.<br>EBDI058<br>Generates a Return Code of 16.<br>Correct the format of the file type.                                                                        |
| 00741 F<br>Explanation:<br>Issued by:<br>System Action:<br>User Action: | 00 | 16 | INVALID GO VARIANT SPECIFIED.<br>An unknown GO variant was specified.<br>EBDI058<br>Generates a Return Code of 16.<br>Specify a valid GO variant.                                                                                                    |
| 00742 F<br>Explanation:<br>Issued by:<br>System Action:<br>User Action: | 00 | 16 | REQUIRED INFORMATION MISSING FOR GO VARIANT.<br>The specified GO variant requires additional information (e.g., USER<br>or FILE).<br>EBDI058<br>Generates a Return Code of 16.<br>Specify the information required with the GO variant specified.                |

| 00743                     | I     | 00 | 00 | UNABLE TO FIND OUTBOUND EDI DATABANK ENTRY<br>FOR ACK/LISTP.                                                                                                    |
|---------------------------|-------|----|----|----------------------------------------------------------------------------------------------------|
| Explanation               | n:    |    |    | A file listed on the List Postbox or acknowledgment report was not originally posted to the Gentran:Basic outbound EDI databank.                                                                                                    |
| Issued by:                |       |    |    | EBDI059                                                                                                    |
| System Act<br>User Action |       |    |    | Generates a Return Code of 16.                                                                                                    |
| User Action               | 11.   |    |    | Determine why the audit file was not updated when the file was sent<br>to the network originally.                                                                                                    |
| 00744                     | Ι     | 00 | 00 | MAILBOX ENTRY ALREADY PROCESSED.                                                                                                    |
| Explanation               | n:    |    |    | A file listed on the List Mailbox report has already been posted to the Gentran:Basic audit file.<br>EBDI059                                                                                                    |
| Issued by:<br>System Act  | tion  |    |    | Generates a Return Code of 16.                                                                                                    |
| User Action               |       |    |    | This error indicates that a file that was successfully received is still in                                                                                                    |
|                           |       |    |    | the mailbox. This message is meant as a warning to avoid network storage charges.                                                                                                    |
| 00745                     | F     | 00 | 16 | ERROR UPDATING THE OUTBOUND EDI DATABANK<br>FILE.                                                                                                    |
| Explanation               | n:    |    |    | An error has occurred while attempting to update the Gentran:Basic<br>outbound EDI databank file. The system VSAM file status is listed in<br>the information column of the error report. See Appendix B of this<br>guide for a list of VSAM file status codes. |
| Issued by:                | tion. |    |    | EBDI059<br>Generates a Return Code of 16.                                                                                                    |
| System Act<br>User Action |       |    |    | Determine the cause of the error by using the VSAM file status and                                                                                                    |
| User Action               |       |    |    | any system messages received. If the error cannot be resolved, call<br>Customer Support.                                                                                                    |
| 00746                     | W     | 00 | 04 | A DATE IN THE FUTURE WAS SPECIFIED.                                                                                                    |
| Explanation<br>Issued by: | n:    |    |    | A date in the future was specified on a DELF command.<br>EBDI058                                                                                                    |
| System Act                | tion: |    |    | Generates a Return Code of 04.                                                                                                    |
| User Action               | n:    |    |    | This is just a warning message to advise of the situation.                                                                                                    |
| 00747                     | F     | 16 | 16 | UNABLE TO OPEN INDICATED FILE.                                                                                                    |
| Explanation               | n:    |    |    | The program was unable to open the file indicated in the information<br>column of the error report. The VSAM file status follows the file<br>name. See Appendix B of this guide for a list of VSAM file status<br>codes.                                        |
| System Act                |       |    |    | Generates a Return Code of 16.                                                                                                    |
| User Actior               | n:    |    |    | Determine the cause of the open failure using the file name and VSAM file status information along with any system messages.                                                                                                    |

| 00748FExplanation:Issued by:System ActionUser Action:                  | <b>00</b><br>:: | 16 | UNABLE TO FIND SPECIFIED NETWORK COMMAND.<br>The command specified in the COMMAND= parameter could not be<br>found on the Network Command Header file.<br>EBDI058<br>Generates a Return Code of 16.<br>Correct the COMMAND= parameter.                                                                                                    |
|------------------------------------------------------------------------|-----------------|----|----------------------------------------------------------------------------------------------------|
| 00749 F<br>Explanation:<br>Issued by:<br>System Action<br>User Action: | <b>00</b><br>:: | 16 | <ul> <li>UNABLE TO ESTABLISH POSITION IN THE NETDTL FILE.</li> <li>The program was unable to find the first detail command for the command definition.</li> <li>EBDI058</li> <li>Generates a Return Code of 16.</li> <li>Determine whether the command definition contains any detail commands.</li> </ul>                                                                                                    |
| 00750 E<br>Explanation:<br>System Action<br>User Action:               | <b>08</b>       | 08 | <b>FIXED FORMAT INPUT FILE IS EMPTY.</b><br>No data is contained in the specified input file.<br>Program terminated with a return code of 8.<br>Determine whether the correct input file was specified in the batch job<br>stream. Re-run job using a file with data.                                                                                                    |
| 00751 W<br>Explanation:<br>System Action<br>User Action:               |                 | 00 | MORE THAN FIVE BEGINNING SEGMENTS FOUND.<br>DOCUMENT SUSPENDED.<br>More than the allowed number of beginning envelope segments found.<br>The input document is suspended and a return code of 4 is issued.<br>Determine correct enveloping structure. Correct definition. Re-run<br>job.                                                                                                    |
| 00752 W<br>Explanation:<br>System Action<br>User Action:               |                 | 00 | <b>REQUIRED PARTNER ID MISSING. DOCUMENT</b><br><b>SUSPENDED.</b><br>Required Partner ID field was spaces. Document suspended.<br>The input document is suspended and a return code of 4 is issued.<br>Determine whether the envelope definition is correct. Review the<br>input data.                                                                                                    |
| 00753 W<br>Explanation:<br>System Action<br>User Action:               |                 | 00 | <ul> <li>SENDER ID NOT FOUND ON PARTNER FILE. DOCUMENT SUSPENDED.</li> <li>The program could not find the Sender's control record on the partner profile. Document suspended.</li> <li>The input document is suspended and a return code of 4 is issued.</li> <li>The information line following the error message contains the partner information that was used to access the partner profile. Determine that the partner has been established.</li> </ul> |

| 00754                                  | W            | 04 | 00 | UNABLE TO IDENTIFY TRANSACTION ID – RECORDS SUSPENDED.                                                                                                    |
|----------------------------------------|--------------|----|----|----------------------------------------------------------------------------------------------------|
| Explanation<br>System A<br>User Action | ction:       |    |    | Required Transaction ID field was spaces. Document suspended.<br>The input document is suspended and a return code of 4 is issued.<br>Determine whether the envelope definition is correct. Review the<br>input data.                                      |
| 00755                                  | W            | 04 | 00 | UNABLE TO FIND SENDER'S DATA SEPARATION<br>RECORD ON PARTNER FILE FOR SPECIFIED<br>TRANSACTION.                                                                                                    |
| Explanation                            | on:          |    |    | The program could not find the Sender's data separation record for the specified transaction. Input parameter specified data separation established underneath Partner. Document suspended.                                                                |
| System A<br>User Activ                 |              |    |    | The input document is suspended and a return code of 4 is issued.<br>The information line following the error message contains the partner<br>information that was used to access the partner profile. Determine that<br>the partner has been established. |
| 00756                                  | W            | 04 | 00 | UNABLE TO FIND RECEIVER'S CONTROL RECORD ON<br>PARTNER FILE.                                                                                                    |
| Explanati                              | on:          |    |    | The program could not find the Receiver's control record on the partner profile.                                                                                                    |
| System A<br>User Actio                 |              |    |    | The input document is suspended and a return code of 4 is issued.<br>The information line following the error message contains the partner<br>information that was used to access the partner profile. Determine that<br>the partner has been established. |
| 00757                                  | F            | 16 | 00 | UNABLE TO FIND SENDER'S CONTROL RECORD ON<br>PARTNER FILE.                                                                                                    |
| -                                      | Explanation: |    |    | The program could not find the Sender's control record on the partner profile. The Sender ID used was specified as an input parameter.                                                                                                    |
| System A<br>User Activ                 |              |    |    | The program is terminated with a return code of 16.<br>The information line following the error message contains the partner<br>information that was used to access the partner profile. Determine that<br>the partner has been defined.                   |
| 00759                                  | F            | 16 | 00 | UNABLE TO OPEN THE FIXED FORMAT INPUT FILE.<br>PROGRAM TERMINATED.                                                                                                    |
| Explanation                            | on:          |    |    | The program was not able to open the fixed-format input file. VSAM file status code is shown with message. See Appendix B of this guide for a list of VSAM file status codes.                                                                              |
| System A                               | ction:       |    |    | The program is terminated with a return code of 16.                                                                                                    |
| User Acti                              | on:          |    |    | Determine the cause of the error using the VSAM file status code provided in the message. Correct the situation and resubmit the job.                                                                                                    |
| Probable                               | Cause:       |    |    | <ol> <li>The batch job stream is not set up to correctly access this file.</li> <li>The file was not allocated correctly.</li> <li>Another program has the file opened and the file was allocated so that it cannot be shared.</li> </ol>                  |

| 00760           | F      | 16 | 00 | UNABLE TO OPEN THE OUTPUT REJECT FILE.<br>PROGRAM TERMINATED.                                                                                                    |
|-----------------|--------|----|----|----------------------------------------------------------------------------------------------------|
| Explanatic      | on:    |    |    | The program was not able to open the output reject file. VSAM file<br>status code is shown with message. See Appendix B of this guide for<br>a list of VSAM file status codes.                                                                                                    |
| System Ac       | ction: |    |    | The program is terminated with a return code of 16.                                                                                                    |
| User Actic      | on:    |    |    | Determine the cause of the error using the VSAM file status code                                                                                                    |
| Probable C      | Cause: |    |    | <ol> <li>provided in the message. Correct the situation and resubmit the job.</li> <li>The batch job stream has not been set up to correctly access this file.</li> <li>The file was not allocated correctly.</li> <li>Another program has the file opened and the file was allocated so that it cannot be shared.</li> </ol> |
| 00761           | W      | 16 | 04 | NO COMPORD TRAILER SEGMENT FOUND IN INPUT<br>DATA.                                                                                                    |
| Explanatio      | on:    |    |    | ** Warning ** Expected COMPORD Standard trailer segment was<br>not found in input data.                                                                                                    |
| System Ac       | ction: |    |    | Program issued a return code of 4.                                                                                                    |
| User Actio      | on:    |    |    | Review the input data.                                                                                                    |
| 00762           | F      | 16 | 16 | UNABLE TO OPEN THE USER ENVELOPE DEFINITION<br>FILE. PROGRAM TERMINATED.                                                                                                    |
| Explanatio      | on:    |    |    | The program was not able to open the user-envelope definition file.<br>VSAM file status code is shown with message. See Appendix B of this<br>guide for a list of VSAM file status codes.                                                                                                    |
| System Ac       | ction: |    |    | The program is terminated with a return code of 16.                                                                                                    |
| User Actic      | on:    |    |    | Determine the cause of the error using the VSAM file status code<br>provided in the message. Correct the situation and resubmit the job.                                                                                                    |
| Probable C      | Cause: |    |    | <ol> <li>The batch job stream has not been set up to correctly access this file.</li> </ol>                                                                                                    |
|                 |        |    |    | 2. The file was not allocated correctly.                                                                                                    |
|                 |        |    |    | 3. Another program has the file opened and the file was allocated so that it cannot be shared.                                                                                                    |
| 00763           | F      | 16 | 00 | UNABLE TO OPEN THE PARTNER CROSS REFERENCE<br>FILE. PROGRAM TERMINATED.                                                                                                    |
| Explanatio      | on:    |    |    | The program was not able to open the Partner Cross Reference file.<br>VSAM file status code is shown with message. See Appendix B of this<br>guide for a list of VSAM file status codes.                                                                                                    |
| System Ac       | ction: |    |    | The program is terminated with a return code of 16.                                                                                                    |
| User Actic      | on:    |    |    | Determine the cause of the error using the VSAM file status code                                                                                                    |
| Probable Cause: |        |    |    | <ol> <li>provided in the message. Correct the situation and resubmit the job.</li> <li>The batch job stream has not been set up to correctly access this file.</li> </ol>                                                                                                    |
|                 |        |    |    | 2. The file was not allocated correctly.                                                                                                    |
|                 |        |    |    | 3. Another program has the file opened and the file was allocated so that it cannot be shared.                                                                                                    |

| 00764                          | F      | 16 | 16 | ERROR ENCOUNTERED WHILE READING THE USER<br>ENVELOPE DEFINITION FILE. PROGRAM TERMINATED.                                                                                   |
|--------------------------------|--------|----|----|----------------------------------------------------------------------------------------------------|
| Explanatic                     | on:    |    |    | While attempting to read the User-Envelope Definition file, the program encountered the error code shown.                                                                   |
| System Ac<br>User Actic        |        |    |    | The program is terminated with a return code of 16.<br>Retain the error report and data, and show it to Product Support; this<br>action indicates file or program problems. |
| 00765                          | F      | 16 | 16 | NO BEGINNING USER ENVELOPE DEFINITION RECORDS<br>FOUND. PROGRAM TERMINATED.                                                                                                 |
| Explanatio                     | on:    |    |    | While attempting to load the user-envelope definition file, no appropriate records were found.                                                                              |
| System Ac<br>User Actio        |        |    |    | The program is terminated with a return code of 16.<br>Review the user-envelope definition file.                                                                            |
| 00766                          | F      | 16 | 16 | NUMBER OF USER ENVELOPE RECORDS EXCEEDED<br>INTERNAL TABLE SIZE. PROGRAM TERMINATED.                                                                                        |
| Explanatio                     | on:    |    |    | While attempting to load the user-envelope definition file table, the table maximum was reached.                                                                            |
| System Ac<br>User Actic        |        |    |    | The program is terminated with a return code of 16.<br>Contact Product Support to increase the internal table size.                                                         |
| 00767                          | W      | 16 | 04 | NO GENCOD TRAILER SEGMENT FOUND IN INPUT<br>DATA.                                                                                                    |
| Explanatic                     | on:    |    |    | ** Warning ** Expected GENCOD Standard trailer segment was not found in input data.                                                                                         |
| System Action:<br>User Action: |        |    |    | Program issued a return code of 4.<br>Review the input data.                                                                                                    |
| 00768                          | F      | 16 | 00 | ERROR WRITING TO REJECT FILE. PROGRAM<br>TERMINATED.                                                                                                    |
| Explanatic                     | on:    |    |    | While attempting to write to the reject file, the program received the error code shown.                                                                                    |
| System Ac                      |        |    |    | The program is terminated with a return code of 16.                                                                                                    |
| User Actic                     | on:    |    |    | Retain the input and printout. Supply to Gentran:Basic Product Support.                                                                                                    |
| 00769                          | F      | 16 | 16 | UNRECOGNIZED INPUT PARAMETER FOUND. PROGRAM<br>TERMINATED.                                                                                                    |
| Explanatio                     |        |    |    | The displayed input parameter was not recognized by the program.                                                                                                    |
| System Ac                      | ction: |    |    | The program is terminated with a return code of 16.                                                                                                    |
| User Actic                     |        |    |    | Correct parameter input as necessary and resubmit the job.                                                                                                    |

| 00771        | W              | 04 | 00 | UNABLE TO FIND RECEIVER'S DATA SEPARATION<br>RECORD ON PARTNER FILE FOR SPECIFIED<br>TRANSACTION.                                                                                               |
|--------------|----------------|----|----|----------------------------------------------------------------------------------------------------|
| Explanat     | ion:           |    |    | The program could not find the Receiver's data separation record for<br>the specified transaction. Input parameter specified data separation by<br>User ID. Document suspended.                 |
| System A     | Action:        |    |    | The input document is suspended and a return code of 4 is issued.                                                                                                    |
| User Act     | ion:           |    |    | The information line following the error message contains the partner<br>information that was used to access the partner profile. Determine that<br>the partner has been established correctly. |
| 00772        | F              | 16 | 00 | UNABLE TO FIND RECEIVER'S CONTROL RECORD ON<br>PARTNER FILE. PROGRAM TERMINATED.                                                                                                    |
| Explanat     | ion:           |    |    | The program could not find the Receiver's control record on the partner profile. The Receiver ID used was specified as an input parameter.                                                      |
| System A     | Action:        |    |    | Program terminated with a return code of 16.                                                                                                    |
| User Action: |                |    |    | The information line following the error message contains the partner<br>information that was used to access the partner profile. Determine that<br>the partner has been defined.               |
| 00773        | Е              | 08 | 00 | NO OUTPUT RECORDS WRITTEN.                                                                                                    |
| Explanat     | ion:           |    |    | All input records were suspended because of errors.                                                                                                    |
| System A     | System Action: |    |    | Program terminated with a return code of 8.                                                                                                    |
| User Act     | ion:           |    |    | Determine whether the envelope definition is correct. Review the input data.                                                                                                    |
| 00774        | W              | 04 | 00 | UNABLE TO IDENTIFY VERSION ID. DOCUMENT SUSPENDED.                                                                                                    |
| Explanat     | ion:           |    |    | Required Version ID field was spaces. Document suspended.                                                                                                    |
| System A     |                |    |    | The input document is suspended and a return code of 4 is issued.                                                                                                    |
| User Act     | ion:           |    |    | Determine whether the envelope definition is correct. Review the input data.                                                                                                    |
| 00775        | Ι              | 04 | 00 | UNABLE TO IDENTIFY RECEIVER ID. DOCUMENT SUSPENDED.                                                                                                    |
| Explanat     | ion:           |    |    | Required Receiver ID field was spaces. Document suspended.                                                                                                    |
| System A     |                |    |    | The input document is suspended and a return code of 4 is issued.                                                                                                    |
| User Act     | ion:           |    |    | Determine whether the envelope definition is correct. Review the input data.                                                                                                    |
| 00776        | W              | 00 | 04 | NO GM TRAILER SEGMENT FOUND IN INPUT DATA.                                                                                                    |
| Explanat     | ion:           |    |    | ** Warning ** Expected GM Standard trailer segment was not found in input data.                                                                                                    |
| System A     |                |    |    | Program issued a return code of 4.                                                                                                    |
| User Act     | ion:           |    |    | Review the input data.                                                                                                    |

| 00781          | W      | 04 | 16                                                                                                    | PARTNER SPECIFIED ENVELOPE WAS NOT FOUND IN USER ENVELOPE FILE.                                                                                                    |
|----------------|--------|----|----------------------------------------------------------------------------------------------------|----------------------------------------------------------------------------------------------------|
| Explanation:   |        |    | The envelope ID and modifier specified on the partner profile are not defined on the user-envelope file. |                                                                                                    |
| System Ac      |        |    |                                                                                                    | The program was terminated with a return code of 16.                                                                                                    |
| User Actio     | on:    |    |                                                                                                    | 1. Review the Partner ID to determine if the correct envelope ID has been identified.                                                                                     |
|                |        |    |                                                                                                    | 2. Add the envelope definition to the user-envelope file.                                                                                                    |
| 00782          | Ι      | 00 | 00                                                                                                    | INTERNAL GM HEADER TABLE IS FULL. PROGRAM<br>TERMINATED.                                                                                                    |
| Explanatio     | on:    |    |                                                                                                    | While attempting to load the internal GM header table, the maximum number of entries was reached.                                                                         |
| System Ac      |        |    |                                                                                                    | Program terminated with a return code of 16.                                                                                                    |
| User Actio     | on:    |    |                                                                                                    | Contact Product Support to increase the internal table size.                                                                                                    |
| 00784          | F      | 16 | 16                                                                                                    | INTERNAL CLAIM TRACKING TABLE FULL. PROGRAM<br>TERMINATED.                                                                                                    |
| Explanatio     | on:    |    |                                                                                                    | While attempting to load the internal claim tracking table, the maximum number of entries was reached.                                                                    |
| System Ac      |        |    |                                                                                                    | Program terminated with a return code of 16.                                                                                                    |
| User Actio     | on:    |    |                                                                                                    | Contract Product Support to increase the internal table size.                                                                                                    |
| 00785          | W      | 04 | 04                                                                                                    | ** WARNING ** MANDATORY FIELD/ELEMENT MISSING.                                                                                                    |
| Explanatio     | on:    |    |                                                                                                    | The field identified in the record/field or segment/element section of the error message is not being filled with data.                                                   |
| System Action: |        |    |                                                                                                    | The mandatory field is left blank and a return code of 4 is issued.                                                                                                    |
| User Actio     | on:    |    |                                                                                                    | Determine the mandatory field in error and map data to it or change it to optional.                                                                                       |
| 00786          | W      | 04 | 04                                                                                                    | ** WARNING ** MANDATORY SEGMENT/RECORD NOT<br>WRITTEN.                                                                                                    |
| Explanatio     | on:    |    |                                                                                                    | The record identified in the record/field or segment/element section of<br>the error message is not being filled with data and will not be written<br>to the output file. |
| System Ac      | ction: |    |                                                                                                    | The mandatory record is not written to the output file and the return code of 4 is issued.                                                                                |
| User Actio     | on:    |    |                                                                                                    | Map data to the mandatory record; change the mandatory record to optional or delete the record if it is not being used.                                                   |
| 00787          | F      | 16 | 00                                                                                                    | RECORD LENGTHS GREATER THAN 5000 BYTES MAY<br>NOT BE LOADED TO THE DATABANKS.                                                                                             |
| Explanatio     | on:    |    |                                                                                                    | Any record greater than 5000 bytes can not be loaded to the Databank Message Store.                                                                                       |
| System Ac      |        |    |                                                                                                    | The program is terminated with a return code of 16.                                                                                                    |
| User Actio     | on:    |    |                                                                                                    | Turn off message store for this application.                                                                                                    |

| 00791                     | F            | 00 | 16 | UNABLE TO OPEN THE FIXED FORMAT OUTPUT FILE.<br>PROGRAM TERMINATED.                                                                                                    |
|---------------------------|--------------|----|----|----------------------------------------------------------------------------------------------------|
| Explanati                 | Explanation: |    |    | The program was not able to open the fixed-format output file. VSAM file status code is shown with message. See Appendix B of this guide for a list of VSAM file status codes.                                                                  |
| System A                  | ction:       |    |    | The program is terminated with a return code of 16.                                                                                                    |
| User Act                  | ion:         |    |    | Determine the cause of the error using the VSAM file status code<br>provided in the message. Correct the situation and resubmit the job.                                                                                                    |
| Probable Cause:           |              |    |    | <ol> <li>The batch job stream has not been set up to correctly access this file.</li> <li>The file was not allocated correctly.</li> <li>Another program has the file opened and the file was allocated so that it cannot be shared.</li> </ol> |
| 00792                     | F            | 00 | 16 | ERROR WRITING TO REJECT FILE. PROGRAM<br>TERMINATED.                                                                                                    |
| Explanati                 | ion:         |    |    | While attempting to write to the reject file, the program received the error code shown.                                                                                                    |
| System A                  | ction:       |    |    | The program is terminated with a return code of 16.                                                                                                    |
| User Action:              |              |    |    | Retain the input and printout. Supply to Gentran:Basic Product Support.                                                                                                    |
| 00793                     | F            | 00 | 16 | ERROR WRITING TO FIXED FORMAT OUTPUT FILE.<br>PROGRAM TERMINATED.                                                                                                    |
| Explanati                 | ion:         |    |    | While attempting to write to the fixed-format output file, the program received the error code shown.                                                                                                    |
| System A                  | ction:       |    |    | The program is terminated with a return code of 16.                                                                                                    |
| User Act                  | ion:         |    |    | Retain the input and printout. Supply to Gentran:Basic Product Support.                                                                                                    |
| <b>00794</b><br>Explanati | F            | 00 | 16 | <b>FATAL ERROR. FILE FORMAT PARM MUST BE 'F' OR 'V.'</b><br>The 'File Format' parameter contains an invalid value. Valid values                                                                                                    |
| Explainati                | 1011.        |    |    | are 'F' – Fixed or 'V' – Variable.                                                                                                    |
| System A                  | ction:       |    |    | Program is terminated with a return code of 8.                                                                                                    |
| User Act                  | ion:         |    |    | Change the file-format parameter to contain a 'F' or 'V.'                                                                                                    |
| 00795                     | F            | 00 | 16 | FATAL ERROR. FIXED FORMAT OUTPUT FILE LENGTH<br>MUST BE ENTERED.                                                                                                    |
| Explanati                 | ion:         |    |    | The Fixed-Format output file length must be specified on the parameter record and it must be a numeric value.                                                                                                    |
| System A                  | ction:       |    |    | The program is terminated with a return code of 16.                                                                                                    |
| User Act                  | ion:         |    |    | Check the Fixed-Format output file length field on the parameter record to be sure it is entered and it is a numeric value.                                                                                                    |

| <b>00796</b><br>Explanation<br>System Action                                                                                                    | ction: | 16 | 16                                                                                                    | VIEWPOINT INTERFACE CALL FAILED.<br>A call to the Viewpoint Gateway program to pass information was<br>unsuccessful.<br>The program is terminated with a return code of 16.<br>Determine the cause of the error using the information provided with |
|----------------------------------------------------------------------------------------------------|--------|----|----------------------------------------------------------------------------------------------------|----------------------------------------------------------------------------------------------------|
| 00797                                                                                                    | F      | 16 | 16                                                                                                    | this message. Correct the error and resubmit the job.<br>UNABLE TO OPEN CONFIGURATION FILE. PROGRAM<br>TERMINATED.                                                                                                    |
| Explanatio                                                                                                    | on:    |    |                                                                                                    | The program was not able to open the System Configuration file.<br>VSAM file status code is shown with message. See Appendix B of this<br>guide for a list of VSAM file status codes.                                                               |
| System Ac                                                                                                    | ction. |    |                                                                                                    | The program is terminated with return code of 8.                                                                                                    |
| User Actio                                                                                                    |        |    |                                                                                                    | Determine the cause of the error using the VSAM file status code<br>provided in the message. Correct the situation and resubmit the job.                                                                                                    |
| Probable Cause:                                                                                                    |        |    | <ol> <li>The batch job stream has not been set up to correctly access this file.</li> <li>The file was not allocated correctly.</li> <li>Another program has the file opened and the file was allocated so that it cannot be shared.</li> </ol> |                                                                                                    |
| 00798                                                                                                    | F      | 16 | 16                                                                                                    | ERROR READING CONFIGURATION FILE. PROGRAM<br>TERMINATED.                                                                                                    |
| Explanatio                                                                                                    | on:    |    |                                                                                                    | While attempting to read the System Configuration file, the program terminated the error code shown.                                                                                                    |
| System Ac                                                                                                    | ction: |    |                                                                                                    | The program is terminated with a return code of 8.                                                                                                    |
| User Actio                                                                                                    | on:    |    |                                                                                                    | Verify that configuration record 6A exists in the configuration file.                                                                                                    |
| 00840                                                                                                    | F      | 00 | 16                                                                                                    | UNABLE TO FIND THE INDICATED NETWORK PARTNER.                                                                                                    |
| Explanation Issued by:                                                                                                    |        |    | 10                                                                                                    | The program could not find the Network Partner specified on the command definition screen (MODE=ONLINE) or the NETWORK=/QUAL= parameter records (MODE=BATCH).<br>EBDI058                                                                            |
| System Ac                                                                                                    | ction. |    |                                                                                                    | Generates a Return Code of 16.                                                                                                    |
| User Actio                                                                                                    |        |    |                                                                                                    | Verify that the partner exists and is established as a network.                                                                                                    |
| 00841                                                                                                    | I      | 00 | 16                                                                                                    | ERROR READING FIXED FORMAT INPUT FILE.<br>PROGRAM TERMINATED.                                                                                                    |
| Explanation Explanation Explan | on:    |    |                                                                                                    | The mapping program was unable to read the fixed format EDI file.<br>EBDI058                                                                                                    |
| System Ac                                                                                                    | ction: |    |                                                                                                    | Generates a Return Code of 16.                                                                                                    |
| User Actio                                                                                                    |        |    |                                                                                                    | Obtain file status from the Information column of the error report.<br>Check the Standard Type field on the Transaction Maintenance screen<br>to be sure it is set to either variable for EDI standards or fixed for user-<br>defined standards.    |

| 00842      | W      | 04 | 00 | EXPECTED INCOMING CONTROL NUMBER TO BE<br>GREATER THAN NUMBER INDICATED.                                                                                                    |
|------------|--------|----|----|----------------------------------------------------------------------------------------------------|
| Explanatio | on:    |    |    | When the edit program was validating the interchange/group header<br>for control numbers, it discovered a control number other than the one<br>expected. The control number that was received should be greater than<br>the number indicated with the error message line.                                                                                                    |
| User Actio | on:    |    |    | Contact the data source and determine why the control number was out<br>of sequence or correct the last incoming control number in the partner<br>profile.                                                                                                    |
| 00843      | Ι      | 00 | 00 | UNEXPECTED SEGMENT FOUND WHEN PROCESSING<br>DETAIL SECTION. STARTING NEW DOCUMENT.                                                                                                    |
| Explanatio | on:    |    |    | A transaction map has a Segment ID (e.g., XXX) defined in the Header section, yet that segment is not defined in the Detail section of the map. The input EDI data report results with "???" for the segment in the Detail section of the data. Because the Inbound Mapper did not find Segment ID (e.g., XXX) in the Detail section of the map but found it in the Header section, the Mapper assumes a new document has started. |
| User Actio | on:    |    |    | Determine the Segment ID that was not found in the Detail section of the map and add it.                                                                                                    |
| 00844      | W      | 04 | 04 | VERSION ID ON PARTNER SPECIFIC MAP DOES NOT<br>MATCH INPUT DATA – DOCUMENT SUSPENDED.                                                                                                    |
| Explanatio | on:    |    |    | The version ID on the selected Partner Specific map does not match<br>the version ID on the incoming EDI document. This error will only<br>occur if the Verify Map Version parameter is set to <b>Y</b> .                                                                                                    |
| System Ac  | ction: |    |    | The document is suspended.                                                                                                    |
| User Actio | on:    |    |    | 1. Examine the information line immediately below the error message. This line contains the partner ID, the Partner Specific map selected and the version ID from the incoming EDI document.                                                                                                    |
|            |        |    |    | 2. Look at the transaction ID on the partner for the transaction set on<br>the ###MAP record. Check the Translation ID Inbound on the<br>Transaction Information screen to ensure it is the Partner Specific<br>map you should be using for this transaction and partner.                                                                                                    |
|            |        |    |    | 3. Contact your trading partner to ensure they are sending you the correct data.                                                                                                    |
| 00845      | F      | 16 | 16 | MISSING SEGMENT TERMINATOR AT END OF BINARY<br>STRING.                                                                                                    |
| Explanatio | on:    |    |    | The segment terminator was not located at the prescribed position as indicated in the BIN/BDS segment.                                                                                                    |
| User Actio | on:    |    |    | Contact the data source to correct the length of the binary data or place a terminator at the correct position.                                                                                                    |

| 00846                                    | W  | 04 | 04 | EXPONENTIAL DATA CANNOT BE ADDED TO HASH<br>TOTAL.                                                                                                    |
|------------------------------------------|----|----|----|----------------------------------------------------------------------------------------------------|
| Explanation:                             |    |    |    | As defined by X12, an exponential data value was located in a Real<br>Type Data field. This value is not available for hash totals.                                                                                           |
| User Actio                               | n: |    |    | This is a warning the Gentran did not include this value in its hash total processing.                                                                                                    |
| 00847                                    | Е  | 04 | 04 | <b>"BLANK" TRANS NOT FOUND. NEEDED FOR ENVELOPE TYPES 'X', 'T', 'E', 'A'.</b>                                                                                                    |
| Explanatio                               | n  |    |    | For ADD and REPLACE actions. The "blank" control transaction<br>should be present in all standard versions for all envelope types except<br>envelope type "D" (user defined) for the standards to be processed<br>properly.   |
| User Actio                               | n: |    |    | If the source version is from the Gentran standards files and does not<br>have a "blank" transaction, contact customer support.                                                                                               |
| 00848                                    | Ε  | 04 | 04 | <b>'CONTRL' TRANSACTION NOT FOUND. REQUIRED FOR ENVELOPE TYPE 'E'.</b>                                                                                                    |
| Explanatio                               | n: |    |    | For ADD and REPLACE actions only. The CONTRL transaction is necessary to properly standards that use EDIFACT envelopes.                                                                                                    |
| User Actio                               | n: |    |    | If the source version is from the Gentran Standards files and does <i>not</i> have a CONTRL transaction, contact customer support.                                                                                            |
| 00849                                    | Ε  | 04 | 04 | <b>'997' TRANSACTION NOT FOUND. REQUIRED FOR ENVELOPE TYPES 'X' AND 'T'.</b>                                                                                                    |
| Explanatio                               | n: |    |    | For ADD and REPLACE actions only. The 997 Functional Acknowledgement transaction is necessary to properly process standards that use X12 or TDCC envelopes.                                                                   |
| User Actio                               | n: |    |    | If the source version is from the Gentran standards files and does <i>not</i> have a 997 transaction, contact customer support.                                                                                               |
| 00850                                    | Ι  | 00 | 00 | DUPLICATE APPLICATION DIRECTORY RECORD<br>IGNORED.                                                                                                    |
| Explanatio                               | n: |    |    | This situation may be caused only by processing two EDI transaction<br>sets for the same partner with the exact same envelope reference<br>numbers (i.e., interchange, group, and transaction) within the same job<br>stream. |
| User Actio                               | n: |    |    | Have the trading partner increment these control numbers to prevent this situation.                                                                                                    |
| <b>00851</b><br>Explanatio<br>User Actio |    | 00 | 00 | <b>UNKNOWN RECORD TYPE FOUND. RECORD REJECTED.</b><br>A record was read with an invalid record type.<br>Verify the input files were created by the Editor and Mapper and that<br>no other input was processed by the program. |

| 00852 I<br>Explanation:<br>User Action:        | 00 | 00 | <ul><li>DUPLICATE EDI DIRECTORY RECORD IGNORED.</li><li>This situation may only be caused by processing two EDI transaction sets for the same partner with the exact same envelope reference numbers (interchange, group, and transaction) within the same job stream.</li><li>Have the trading partner increment these control numbers to prevent the situation.</li></ul>                                                                                                    |
|------------------------------------------------|----|----|----------------------------------------------------------------------------------------------------|
| 00853 I<br>Explanation:<br>User Action:        | 00 | 00 | DUPLICATE DOCUMENT MAXIMUM EXCEEDED<br>(APPLICATION).<br>The maximum of 100 duplicate logical business documents contained<br>within one transaction set was exceeded. This limit should not be a<br>problem as current standards limits are within this number.<br>If new standard limits support numbers greater than 100, call Product<br>Support to report the specific situation.                                                                                                    |
| 00854 I<br>Explanation:<br>User Action:        | 00 | 00 | <ul> <li>UNMATCHED EDI DETAIL RECORD REJECTED.</li> <li>An EDI Detail record for a particular business document had no matching Application Detail record.</li> <li>This error may be caused if the Business Document I/O Interface was not properly called in the mapping process for a particular logical document. Verify this call is properly timed so that it is always called for each business document contained in a transaction set. This error may also be caused by improperly identifying the document ID on the mapping panels. Example: For an 837 Health Care Claim, this ID must be element 1028 on the 'CLM' segment, Claim Submitter's Identifier.</li> </ul> |
| <b>00855 I</b><br>Explanation:<br>User Action: | 00 | 00 | <b>DUPLICATE DOCUMENT MAXIMUM EXCEEDED (EDI).</b><br>The maximum of 100 duplicate logical business documents contained within one transaction set was exceeded. This limit should not be a problem as current standard limits are within this number.<br>If new standard limits support numbers greater than 100, call Product Support to report the specific situation                                                                                                    |
| 00856 I<br>Explanation:<br>User Action:        | 00 | 00 | <ul> <li>WRITE TO DOCUMENT DIRECTORY FAILED WITH<br/>DUPLICATE KEY.</li> <li>A write was attempted to the Business Document Directory with a key<br/>that was already on file.</li> <li>This situation should be effectively prevented with the Date/Time<br/>Stamp contained on the end of the file key. If this error occurs, it<br/>should be reported to Product Support.</li> </ul>                                                                                                    |

| 00857                             | Ι   | 00 | 00 | RECORD REJECTED WITH MISSING APPLICATION<br>DIRECTORY RECORD.                                                                                                    |
|-----------------------------------|-----|----|----|----------------------------------------------------------------------------------------------------|
| Explanatio                        | on: |    |    | Records were found with no matching application directory information.                                                                                                    |
| User Actio                        | on: |    |    | This error may be caused if the Business Document I/O Interface was<br>not properly called in the mapping process. Verify this call is properly<br>timed so that it is always called for each business document contained<br>in a transaction set.                                                                                                    |
| 00858                             | Ι   | 00 | 00 | REQUIRED APPLICATION DETAIL INFORMATION IS MISSING.                                                                                                    |
| Explanatio                        | on: |    |    | Directory level records for a particular transaction set had no matching Application Detail records.                                                                                                    |
| User Actio                        | on: |    |    | This error may be caused if the Business Document I/O Interface was<br>not properly called in the mapping process. Verify this call is properly<br>timed so that it is always called for each business document contained<br>in a transaction set.                                                                                                    |
| 00860                             | Ι   | 00 | 00 | EDI DETAIL REJECTED WITH NO MATCHING<br>APPLICATION DETAIL.                                                                                                    |
| Explanatio                        | on: |    |    | EDI detail records for a particular transaction set had no matching Application Detail records.                                                                                                    |
| User Actio                        | on: |    |    | This error may be caused if the Business Document I/O Interface was<br>not properly called in the mapping process. Verify this call is properly<br>timed so that it is always called for each business document contained<br>in a transaction set. This error may also be caused by improperly<br>identifying the document ID on the mapping panels. Example: For an<br>837 Health Care Claim, this ID must be element 1028 on the 'CLM'<br>segment, Claim Submitter's Identifier. |
| 00861                             | F   | 16 | 16 | ERROR OPENING FILE – FILE STATUS.                                                                                                    |
| Explanatio<br>User Actio          |     |    |    | An error occurred while opening files.<br>Verify that the JCL is correct and that all the processing prior to this<br>step completed successfully. If the problem is determined, correct the<br>situation and re-run. If the problem is not determined, retain all output<br>from the run and your investigation and call Product Support.                                                                                                    |
| 00862<br>Explanatio<br>User Actio |     | 16 | 16 | <b>ERROR READING FILE – FILE STATUS.</b><br>An error occurred while reading the input file.<br>Verify that the JCL is correct and that all the processing prior to this<br>step completed successfully. If the problem is determined, correct the<br>situation and re-run. If the problem is not determined, retain all output<br>from the run and your investigation and call Product Support.                                                                                    |

| <b>00863</b><br>Explanatio<br>User Actio |         | 16 | 16 | <b>ERROR WRITING FILE – FILE STATUS.</b><br>An error occurred while writing an output file.<br>Verify that the JCL is correct and that all the processing prior to this<br>step completed successfully. If the problem is determined, correct the<br>situation and re-run. If the problem is not determined, retain all output<br>from the run and your investigation and call Product Support. |
|------------------------------------------|---------|----|----|----------------------------------------------------------------------------------------------------|
| <b>00864</b><br>Explanatio<br>User Actio |         | 00 | 00 | CONDITIONAL EXPRESSION – CANNOT EXCEED 10 PER<br>OUTPUT FILE.<br>Maximum of ten conditional expression can be associated with one<br>output file.<br>Limit conditional expressions to 10. Rerun EDI data router.                                                                                                    |
| 00865<br>Explanatio<br>Corrective        | F<br>n: | 16 | 00 | CONDITIONAL EXPRESSION – SEGMENT ID INVALID –<br>OPERAND 1<br>Segment identification was missing from conditional expressions on<br>input parameter.<br>Correct Operand 1 of conditional expression in input parameter file.<br>Rerun EDI data router.                                                                                                    |
| 00866<br>Explanatio<br>User Actio        |         | 16 | 00 | CONDITIONAL EXPRESSION – ELEMENT START/<br>ELEMENT NUMBER INVALID – OPERAND 1<br>Operand 1 of conditional expression has invalid element number or<br>segment ID start position.<br>Correct Operand 1 of conditional expression in input parameter file.<br>Rerun EDI data router.                                                                                                    |
| 00867<br>Explanatio<br>User Actio        |         | 16 | 00 | CONDITIONAL EXPRESSION – ELEMENT LENGTH/<br>SUBELEMENT NUMBER INVALID – OPERAND 1<br>Operand 1 of conditional expression has invalid subelement number or<br>element length problem.<br>Correct Operand 1 of conditional expression in input parameter file.<br>Rerun EDI data router.                                                                                                    |
| <b>00868</b><br>Explanatio<br>User Actio |         | 16 | 00 | CONDITIONAL EXPRESSION – OPERATOR INVALID (EQ,<br>NE, LE, LT, GE, GT, VT, NT)<br>Operator of conditional expression found invalid.<br>Correct operator of conditional expression to one value within error<br>message. Rerun EDI data router.                                                                                                    |
| <b>00869</b><br>Explanatio<br>User Actio |         | 16 | 00 | CONDITIONAL EXPRESSION – (USE FORMAT 1, FORMAT<br>2, FORMAT 3) – OPERAND 2<br>Operand 2 of conditional expression found invalid.<br>Correct Operand 2 of conditional expression in input parameter file.<br>Rerun EDI data router.                                                                                                    |

| 00870                   | F   | 16 | 00 | CONDITIONAL EXPRESSION – NUMBER CHECK INVALID<br>('NUMERIC')                                                                                               |
|-------------------------|-----|----|----|----------------------------------------------------------------------------------------------------|
| Explanatio              | on: |    |    | Number check option of conditional expression has wrong value. This only applies to variable EDI data formats.                                             |
| User Actio              | on: |    |    | Correct value found. Use value 'numeric' for number check. Rerun EDI data router.                                                                          |
| 00871                   | F   | 16 | 00 | CONDITIONAL EXPRESSION REQUIRED FOR ROUTING.<br>ABEND OCCURRED. CHECK INPUT PARAMETERS.                                                                    |
| Explanatio              | on: |    |    | Parameter was found missing required conditional expressions for output files.                                                                             |
| User Actio              | on: |    |    | Add Output File record and Conditional Expression records parameter file. Rerun EDI data router.                                                           |
| 00872                   | F   | 16 | 00 | SEGMENT ID START POSITION INVALID – REQUIRED                                                                                                    |
| Explanation User Action |     |    |    | Value on Segment ID Start parameter record invalid.<br>Change to a valid value between 13 to 32750. Rerun EDI data router.                                 |
| 00873                   | F   | 16 | 00 | SEGMENT ID LENGTH INVALID – REQUIRED                                                                                                    |
| Explanatic              | -   | 10 | 00 | Value on Segment ID Length parameter record invalid.                                                                                                    |
| User Actio              | on: |    |    | Enter a valid segment ID length.                                                                                                    |
| 00874                   | Ι   | 00 | 00 | OUTPUT FILE NUMBER INVALID. NUMBER 01 THROUGH<br>99 ACCEPTABLE.                                                                                            |
| Explanatio              |     |    |    | Value on Output File parameter record invalid.                                                                                                    |
| User Actio              | on: |    |    | Change value from 01 to 99. Rerun EDI data router.                                                                                                    |
| 00875                   | W   | 04 | 00 | MAXIMUM NUMBER OF CONDITIONAL EXPRESSIONS<br>REACHED. 10 PER FILE.                                                                                         |
| Explanatio              | on: |    |    | Compound conditional expressions cannot exceed 10 per output file.<br>Error is considered as warning message.                                              |
| User Actio              | on: |    |    | Limit compound conditional expressions to 10 per output file within parameter file. Rerun EDI data router when necessary.                                  |
| 00876                   | W   | 04 | 00 | MAXIMUM NUMBER OF OUTPUT FILES REACHED. 99                                                                                                    |
| Explanatio              | on: |    |    | <b>FILES.</b><br>Maximum number of Output File parameter records reached. Cannot exceed 99 output files. Error is considered as warning message.           |
| User Actio              | on: |    |    | Limit parameter file to contain 99 Output File parameter records.<br>Rerun EDI data router when necessary.                                                 |
| 00877                   | W   | 04 | 00 | INVALID CONDITIONAL EXPRESSION – (OPERAND 1)<br>(OPERATOR) (OPERAND 2)                                                                                     |
| Explanatio              | on: |    |    | Output File parameter records starts conditional expressions within parameter file. An 80-byte card was found invalid after Output File parameter records. |
| User Actio              | on: |    |    | Use Condition Expression parameter or Conditional Expression And/<br>Or parameter records after Output File parameter record.                              |

| 00878                      | F        | 16 | 00 | EBD1097 – OPEN ON ROUTING OUTPUT FILES FAILED.<br>FUNCTION 1.                                                                                                    |
|----------------------------|----------|----|----|----------------------------------------------------------------------------------------------------|
| Explanatio                 | on:      |    |    | Abend occurred. Subroutine EBDI097 failed to open output routing files.                                                                                                    |
| User Actio                 | on:      |    |    | Check TEMP, EDIRTE00, EDIRTE01 through EDIRTE99 system<br>assignments, EBDI097 uses these files for output. Control and system<br>information must be the same as SYS993, input file. Rerun EDI data<br>router.                                                                         |
| 00879                      | F        | 16 | 00 | EBDI097 – WRITE TO TEMP FILE FAILED. FUNCTION 2.                                                                                                    |
| Explanatio                 | on:      |    |    | Write to TEMP file failed, possible space allocation problem.<br>Allocation should reflect largest possible production transaction or<br>interchange.                                                                                                    |
| User Actio                 | on:      |    |    | Correct TEMP file allocation. Rerun EDI data router.                                                                                                    |
| <b>00880</b><br>Explanatio | F<br>on: | 16 | 00 | <b>EBDI097 – COPY FROM TEMP FILE FAILED. FUNCTION 3.</b><br>Write to EDIRTE00 through EDIRTE99 failed, possible allocation problem. Allocation should reflect largest possible production input file, interchange, or transaction depending on route levels and number of transactions. |
| User Actio                 | n:       |    |    | Correct EDIRTEXX file allocation. Rerun EDI data router.                                                                                                    |
| 00881                      | F        | 16 | 00 | EBDI097 – WRITE OF GROUP TRAILER FAILED.<br>FUNCTION 4.                                                                                                    |
| Explanatio<br>User Actio   |          |    |    | Write to EDIRTEXX failed, possible allocation problem.<br>Correct EDIRTEXX file allocation. Rerun EDI data router.                                                                                                    |
| 00882                      | F        | 16 | 00 | EBDI097 – WRITE OF INTERCHANGE TRAILER FAILED.<br>FUNCTION 5.                                                                                                    |
| Explanatio<br>User Actio   |          |    |    | Write to EDIRTEXX failed, possible allocation problem.<br>Correct EDIRTEXX file allocation. Rerun EDI data router.                                                                                                    |
| 00883                      | F        | 16 | 00 | EBD1097 – CLOSE ON ROUTING OUTPUT FILES FAILED.<br>FUNCTION 6.                                                                                                    |
| Explanatio<br>User Actio   |          |    |    | EBDI097 could not close all output files.<br>Rerun EDI data router file with no parameter file or all parameters<br>commented. This will open/close all output files.                                                                                                    |
| 00884                      | F        | 16 | 00 | THE MAXIMUM OF 10 LEVEL 1 HEADERS WAS EXCEEDED IN THE DATA.                                                                                                    |
| Explanatio                 | on:      |    |    | For application type data routing, ten Level 1 record types are allowed.<br>The program detected more than ten record types.                                                                                                    |
| User Actio                 | on:      |    |    | Define up to, but not more than, ten record types for your application file. Review the application. Verify Segment ID Start and Segment ID Length for accuracy. Rerun the data router.                                                                                                 |

| 00885                      | F   | 16 | 00 | THE MAXIMUM OF 10 LEVEL 2 HEADERS WAS EXCEEDED IN THE DATA.                                                                                                    |
|----------------------------|-----|----|----|----------------------------------------------------------------------------------------------------|
| Explanation:               |     |    |    | For application type data routing, ten Level 2 record types are allowed.<br>The program detected more than ten record types.                                                                                        |
| User Actio                 | on: |    |    | Define up to, but not more than, ten record types for your application file. Review the application. Verify Segment ID Start and Segment ID Length for accuracy. Rerun the data router.                             |
| 00886                      | Ι   | 00 | 00 | LEVEL 1 HEADER RECORD TYPE REQUIRED. FATAL<br>ERROR. CHECK INPUT PARAMETERS. DOWNLOAD.                                                                                                    |
| Explanatio                 | on: |    |    | For Routing Type Application mode, Level 1 record type is minimum requirement. Levels 2 and 3 can be defined, but Level 1 is required to determine change in application documents.                                 |
| User Actic                 | on: |    |    | Place parameter card "LEVEL 1 HEADER RECORD TYPE" within<br>input parameter file. Verify SEGMENT ID START and SEGMENT<br>ID LENGTH for accuracy. Rerun data router.                                                 |
| 00889                      | F   | 16 | 16 | ERROR WRITING OPT TABLE FILE. FILE STATUS<br>SHOWN. RERUN SELECTIVE DOWNLOAD.                                                                                                    |
| Explanatic                 | on: |    |    | The Optimized Standards Table identified within this run is invalid for<br>the release of translator. Software and optimized tables have to be<br>compatible.                                                       |
| User Actic                 | on: |    |    | Rerun selective standards download to rebuild optimized tables.                                                                                                    |
| 00890                      | F   | 16 | 16 | ERROR PROCESSING STORE-UP FILE FOR SPLITTER.<br>INCORRECT OR UNAVAILABLE. RERUN ALLOCATION<br>AND SPLITTER.                                                                                                    |
| Explanatic                 | on: |    |    | The Direction Store-Up file for the splitter could not be opened, read, write, closed. Invalid status of file received by splitter. This is a fatal error.                                                          |
| User Actio                 | on: |    |    | Check allocation requirements and rerun.                                                                                                    |
| 00891                      | F   | 16 | 16 | ERROR PROCESSING SPLIT, REJECT, OR SLIDE FILE.<br>OUT-OF-SPACE OR UNAVAILABLE. RERUN<br>ALLOCATION AND SPLITTER.                                                                                                    |
| Explanatio                 | on: |    |    | Sequential access failed on splitter's sequential split, reject, or slide<br>files. System indicates not enough space or file not available. Invalid<br>status of file received by splitter. This is a fatal error. |
| User Actio                 | on: |    |    | Check allocation requirements and rerun.                                                                                                    |
| <b>00894</b><br>Explanatio |     | 04 | 00 | <b>UNABLE TO FIND SPECIFIED NETWORK COMMAND.</b><br>The network command identified in the SYS001 parameter was not found on the Network Command Detail file.                                                        |
| User Actio                 | on: |    |    | Resubmit after correcting the SYS001 parameter.                                                                                                    |

| 00895                                                  | W     | 04     | 00       | COMMAND PARAMETER IS REQUIRED FOR<br>PROCESSING.                                                                                                    |
|--------------------------------------------------------|-------|--------|----------|----------------------------------------------------------------------------------------------------|
| Explanatio                                             | n:    |        |          | No SYS001 parameters were recognized by the Network Command<br>Purge program.                                                                                                    |
| User Actio                                             | n:    |        |          | Check SYS001 parameters and resubmit.                                                                                                    |
| <b>00897</b><br>Explanatio<br>User Actio               |       | 16     | 16       | <b>ERROR OPENING OBJECT DATA FILE.</b><br>The program was unable to open the object data file.<br>Obtain the VSAM file status from the "Information" column of the error report.                                                                                                    |
| Probable C                                             | Cause | 1. The | batch jo | <ul><li>b stream has not been correctly setup to access this file.</li><li>2. The file was not properly allocated.</li><li>3. Another program has the file opened and the file is allocated so that it cannot be shared.</li></ul>                                                            |
| <b>00898</b><br>Explanatio<br>User Actio<br>Probable C | n:    | 16     | 16       | <b>ERROR READING OBJECT DATA FILE.</b><br>The program was unable to read the object data file.<br>Obtain the VSAM file status from the "Information" column of the<br>error report. See Appendix B of this guide for a list of VSAM file<br>status codes.<br>A system I/O error has occurred. |
|                                                        |       |        |          |                                                                                                    |
| <b>00899</b><br>Explanatio<br>User Actio               |       | 16     | 16       | <b>OBJECT DATA FILE – EOF BEFORE OBJECT ID FOUND.</b><br>The Object ID specified cannot be found in the object data file.<br>Determine whether the correct ID is in the application field and that<br>the correct object data file is identified in the batch job stream.                     |
| 00900                                                  | F     | 16     | 16       | OBJECT DATA LENGTH DOES NOT MATCH<br>CALCULATED LENGTH.                                                                                                    |
| Explanatio                                             | on:   |        |          | The actual length of the object data is greater than indicated length.<br>Lengths must exactly match.                                                                                                    |
| User Actio                                             | on:   |        |          | Correct the length of the object data or adjust the length field to reflect the actual length.                                                                                                    |
| 00901                                                  | W     | 04     | 04       | BINARY DATA LENGTH < MAPPED DATA LENGTH.<br>TRUNCATION OCCURRED.                                                                                                    |
| Explanation:                                           |       |        |          | The actual length of binary data is greater than indicated length.<br>Lengths must exactly match.                                                                                                    |
| User Action:                                           |       |        |          | Truncate the length of the binary data or adjust the length field to reflect the correct length.                                                                                                    |
| 00902                                                  | F     | 16     | 16       | BINARY DATA LENGTH > MAPPED DATA LENGTH.                                                                                                    |
| Explanatio                                             | on:   |        |          | The actual length of the binary data is less than the indicated length.<br>Lengths must exactly match.                                                                                                    |
| User Actio                                             | on:   |        |          | Adjust the length field to reflect the correct length.                                                                                                    |

| 00903      | F   | 16 | 16 | BINARY DATA IDENTIFIER NOT PROVIDED. NEED 35<br>BYTES.                                                                                                    |
|------------|-----|----|----|----------------------------------------------------------------------------------------------------|
| Explanatio | on: |    |    | The binary data identifier is required to identify the object data in the object file.                                                                                                    |
| User Actio | on: |    |    | Provide the binary data identifier in the application data.                                                                                                    |
| 00904      | W   | 04 | 04 | ARITHMETIC OPERATION ATTEMPTED ON AN EXPONENTIAL VALUE.                                                                                                    |
| Explanatio | on: |    |    | Warming message is generated when an attempt was made to use a<br>real type data element that contains data in exponential notation in a<br>calculation. The arithmetic operation is bypassed. |
| User Actio | on: |    |    | Verify that the uncompleted calculation is correct and valid.                                                                                                    |
| 00905      | W   | 04 | 04 | WARNING – CENTURY IN DATE IS INVALID                                                                                                    |
| Explanatio | on: |    |    | The input date contains an invalid value for the 2-character century.<br>This is a warning only.                                                                                               |
| User Actio | on: |    |    | Validate date position in the segment. Contact the data originator so that the data generation process may be corrected.                                                                       |
| 00906      | Е   | 04 | 04 | VERSION CANNOT BE ADDED BECAUSE IT ALREADY<br>EXISTS IN TARGET FILE.                                                                                                    |
| Explanatio | on: |    |    | For ADD action only. A version record with the specified version/<br>agency combination already exists in the EDISVER file.                                                                    |
| User Actio | on: |    |    | Use REPLACE instead of ADD, or use DELETE to remove the target version/agency and then use ADD.                                                                                                |
| 00907      | F   | 16 | 16 | WRITE FAILED ON INDICATED FILE. FILE STATUS =                                                                                                    |
| Explanatio | on: |    |    | An attempt was made to write a record to the file indicated in the "information field", the resulting file status is indicated.                                                                |
| User Actio | on: |    |    | Correct the cause, restore the target "EDIS" files, and rerun the job.                                                                                                    |
| 00908      | Ι   | 00 | 00 | INPUT PARAMETER HAS BEEN BYPASSED.                                                                                                    |
| Explanatio |     |    |    | Used in conjunction with other error messages.                                                                                                    |
| User Actic | on: |    |    | See associated error message.                                                                                                    |
| 00909      | Ε   | 04 | 04 | 'RENAME' AGENCY PRESENT BUT VERSION-ID MISSING.<br>PARM BYPASSED.                                                                                                    |
| Explanatio | on: |    |    | A valid version/agency combination must be entered if the RENAME fields are used. Blanks are not accepted as a valid version ID.                                                               |
| User Actio | on: |    |    | Enter a valid version ID in the RENAME VERSION field, or make<br>sure the RENAME VERSION and RENAME AGENCY fields are<br>both blank.                                                           |

| 00910    | F    | 16 | 16 | A BEGIN GROUP OR TRANSACTION HAS BEEN FOUND<br>BEFORE THE CORRECT ENVELOPE IDENTIFIER AS<br>SPECIFIED IN THE PARAMETERS                                                |
|----------|------|----|----|----------------------------------------------------------------------------------------------------|
| Explanat | ion: |    |    | The envelope level in the input parameters indicated group or<br>transaction. When processing the data, a header record was found at a<br>higher level than indicated. |
| User Act | ion: |    |    | Correct parameter and reprocess.                                                                                                    |
| 00911    | Ε    | 04 | 04 | AGENCY MISSING ON INPUT PARAMETER. PARAMETER BYPASSED.                                                                                                    |
| Explanat | ion: |    |    | A valid agency must be entered in columns $21 - 23$ of the parameter record. Blanks are not valid.                                                                     |
| User Act | ion: |    |    | Enter a valid agency and rerun the job.                                                                                                    |
| 00912    | Ε    | 04 | 04 | <b>'RENAME' VERSION-ID PRESENT BUT AGENCY MISSING.</b><br>PARM BYPASSED.                                                                                               |
| Explanat | ion: |    |    | A valid version/agency combination must be entered if the RENAME fields are used. Blanks are not accepted as a valid agency.                                           |
| User Act | ion: |    |    | Enter a valid agency in the RENAME AGENCY field, or make sure<br>the RENAME VERSION and RENAME AGENCY fields are both<br>blank.                                        |
| 00913    | F    | 16 | 16 | MAXIMUM NUMBER OF PARAMETERS PERMITTED HAS<br>BEEN EXCEEDED. FATAL ERROR.                                                                                              |
| Explanat | ion: |    |    | More than 300 parameters were entered for a given action type.                                                                                                    |
| User Act | ion: |    |    | Use fewer parameters and rerun the job. If your goal cannot be<br>accomplished using fewer parameters and multiple runs, contact<br>customer support.                  |
| 00914    | Ι    | 08 | 08 | NO VALID INPUT PARAMETERS HAVE BEEN FOUND.<br>PROGRAM TERMINATED.                                                                                                    |
| Explanat | ion: |    |    | Either no valid parameters were entered or all the entered parameters were rejected by the program.                                                                    |
| User Act | ion: |    |    | Enter valid parameter(s) and rerun the job.                                                                                                    |

## HIPAA Toolkit Processing Messages 00915 TO 00943

| Msg # S   | Severity | RC F<br>IN C |    | Message Text                                                                                                    |
|-----------|----------|--------------|----|----------------------------------------------------------------------------------------------------|
| 00915     | F        | 16           | 16 | INDICATED LOOP MARKED AS REDEFINED IN THE<br>STANDARD BUT NOT FOUND IN THE STD LOOP FILE.                                                                                                    |
| Explanati |          |              |    | While processing a HIPAA version, the HIPAA Toolkit Compliance<br>Editor found a loop that was identified as a redefined loop but no<br>records were found on the STD LOOP file for that loop. The error line<br>on the processing log contains the Loop ID.                                                                                                    |
| User Acti | on:      |              |    | Contact Customer Support.                                                                                                    |
| 00916     | F        | 16           | 16 | ELEMENT USED TO INDICATE SPECIFIC LOOP<br>STRUCTURE MUST BE < 11.                                                                                                    |
| Explanati | on:      |              |    | While processing a HIPAA version, the HIPAA Toolkit Compliance<br>Editor found a loop that was identified as a redefined loop but the<br>determining code value used to read the STD LOOP file in the data has<br>a length greater than 10 positions. The redefined loop logic only<br>supports up to 10 positions. The error line on the processing log<br>contains the contents of the data element. |
| User Acti | on:      |              |    | Contact Customer Support.                                                                                                    |
| 00917     | W        | 04           | 04 | OCCURRENCE OF LOOP WAS RECEIVED THAT WAS NOT<br>DEFINED BY THE IMPLEMENTATION GUIDE.                                                                                                    |
| Explanati | on:      |              |    | An occurrence of a loop identified as redefined was received in the data but the determining code value used to read the STD LOOP file from the data was not found on the STD LOOP file. This loop has been processed using the X12 description for this loop. The error line on the processing log contains the segment ID, the element number, and the code value from the data.                     |
| User Acti | on:      |              |    | Contact the data source to let them know that the loop occurrence is not valid according to <i>HIPAA Implementation Guide</i> .                                                                                                    |
| 00918     | F        | 16           | 16 | LOOP REDEFINE TABLE LENGTH EXCEEDED. CONTACT<br>GENTRAN SUPPORT                                                                                                    |
| Explanati | on:      |              |    | The internal table that contains the STD LOOP information is not big<br>enough to hold all of the STD LOOP records. The error line on the<br>processing log contains the size of the internal table.                                                                                                    |
| User Acti | on:      |              |    | Contact Customer Support.                                                                                                    |

| 00919                      | F  | 16 | 16 | OCCURRENCE OF SEGMENT WAS RECEIVED THAT WAS<br>NOT DEFINED BY THE IMPLEMENTATION GUIDE.                                                                                                    |
|----------------------------|----|----|----|----------------------------------------------------------------------------------------------------|
| Explanatio                 | n: |    |    | An occurrence of a segment identified as monitored was received in<br>the data but the determining code value used to read the STD MAX<br>USE file from the data was not found on the STD MAX USE file. This<br>loop has been processed using the X12 description for this segment.<br>The error line on the processing log contains the element number, and<br>the code value from the data.                      |
| User Actio                 | n: |    |    | Contact the data source to let them know that the segment occurrence is not valid according to <i>HIPAA Implementation Guide</i> .                                                                                                    |
| 00920                      | F  | 16 | 16 | ELEMENT USED TO INDICATE SPECIFIC SEGMENT<br>POSITION MUST BE < 11.                                                                                                    |
| Explanatio                 | n: |    |    | While processing a HIPAA version, the HIPAA Toolkit Compliance<br>Editor found a segment that was identified as a monitored segment but<br>the determining code value used to read the STD MAX USE file in the<br>data has a length greater than 10 positions. The monitored segment<br>logic only supports up to 10 positions. The error line on the processing<br>log contains the contents of the data element. |
| User Actio                 | n: |    |    | Contact Customer Support.                                                                                                    |
| <b>00921</b><br>Explanatio |    | 16 | 16 | <b>INDICATED SEGMENT MARKED AS CONTAINING A TEST</b><br><b>VALUE BUT NOT FOUND IN THE STD MAX USE FILE.</b><br>While processing a HIPAA version, the HIPAA Toolkit Compliance<br>Editor found a segment identified as a monitored segment but no<br>records were found on the STD MAX USE file for that segment. The<br>error line on the processing log contains the Segment ID.                                  |
| User Actio                 | n: |    |    | Contact Customer Support.                                                                                                    |
| 00922                      | F  | 16 | 16 | INTERNAL MAX USE TABLE LENGTH EXCEEDED.<br>CONTACT SUPPORT.                                                                                                    |
| Explanatio                 | n: |    |    | The internal table that contains the STD MAX USE information is not<br>big enough to hold all of the STD MAX USE records. The error line<br>on the processing log contains the size of the internal table.                                                                                                    |
| User Actio                 | n: |    |    | Contact Customer Support.                                                                                                    |
| 00923                      | Ι  | 04 | 04 | INDICATED ELEMENT WAS FOUND IN DATA BUT WAS<br>MARKED AS NOT USED IN THE IMPLEMENTATION<br>GUIDE.                                                                                                    |
| Explanatio                 | n: |    |    | Data was found in an element that was identified as Not Used in the <i>Implementation Guide</i> .                                                                                                    |
| User Actio                 | n: |    |    | Contact the data source to let them know that the element is not supposed to be populated according to the <i>HIPAA Implementation Guide</i> .                                                                                                    |

| 00924 I<br>Explanation:<br>User Action: | 04 | 04 | <b>INVALID DATE RANGE.</b><br>The DTP processing for the HIPAA Level 2/3 Toolkit determined that the contents of DTP/03 is an invalid date range. The error line on the processing log displays the first 11 positions of the data in DTP/03. Contact the data source to let them know that the date range is not correct according to the <i>HIPAA Implementation Guide</i> .                                                                                                    |
|-----------------------------------------|----|----|----------------------------------------------------------------------------------------------------|
| 00925 I<br>Explanation:                 | 04 | 04 | <b>DATE RANGE IS NOT FORMATTED CORRECTLY.</b><br><b>SHOULD BE CCYYMMDD-CCYYMMDD.</b><br>The DTP processing for the HIPAA Level 2/3 Toolkit has attempted to evaluate the contents of DTP/03 as a date range RD8 based on the contents of DTP/02 but the data in DTP/03 is not in the correct format for a date range. The format is CCYYMMDD – CCYYMMDD. The error line on the processing log displays the first 11 positions of the data in DTP/03.                                                                                                    |
| User Action:                            |    |    | Contact the data source to let them know that the date range is not formatted correctly according to the <i>HIPAA Implementation Guide</i> .                                                                                                    |
| 00926 W<br>Explanation:<br>User Action: | 04 | 04 | <ul> <li>ELEMENT IDENTIFIED FOR BALANCING DOES NOT<br/>MATCH ACCUMULATED VALUE.</li> <li>When applying the Level 3 balancing rules for the HIPAA Level 2/3<br/>Toolkit, the Editor has determined that the value in the indicated<br/>element does not match the accumulated balance. The error line on the<br/>processing log displays the accumulated value, the segment ID, the<br/>element number, and record number of the record that contains the<br/>element being compared.</li> <li>Contact the data source to let them know that the HIPAA Transaction<br/>does not balance according to the <i>HIPAA Implementation Guide</i>.</li> </ul> |
| 00927 W<br>Explanation:<br>User Action: | 04 | 04 | <b>INDICATED SEGMENT ELEMENT HAS NOT BEEN</b><br><b>ESTABLISHED. UNABLE TO SAVE INFORMATION.</b><br>When applying the Level 3 balancing rules for the HIPAA Level 2/3<br>Toolkit, the Editor has attempted to save the element that contains the<br>total into a balance field but the balance field has not been previously<br>established. The error line of the processing log displays the name of<br>the balance field.<br>Contact Customer Support.                                                                                                    |
| 00928 W<br>Explanation:<br>User Action: | 04 | 04 | <b>BALANCE FIELD NOT FOUND. UNABLE TO INITIALIZE.</b><br>When applying the Level 3 balancing rules for the HIPAA Level 2/3<br>Toolkit, the Editor has attempted to initialize a balance field to zero but<br>the balance field has not been previously established. The error line of<br>the processing log displays the name of the balance field.<br>Contact Customer Support.                                                                                                    |

| 00929     | W   | 04 | 04 | ELEMENT TO IDENTIFY LOOP OCCURRENCE WAS NOT FOUND IN THE INPUT DATA.                                                                                                    |
|-----------|-----|----|----|----------------------------------------------------------------------------------------------------|
| Explanati | on: |    |    | The element that is identified as containing the value to be used to determine the occurrence of the redefined loop was not found in the data. The error line of the processing log displays segment ID and the element number.                                                                                                    |
| User Acti | on: |    |    | Contact the data source to let them know that the loop occurrence is not valid according to the <i>HIPAA Implementation Guide</i> .                                                                                                    |
| 00930     | W   | 04 | 04 | BHT/01 IS INVALID FOR THIS TRANSACTION. HIPAA HL<br>LEVEL CHECKING DISABLED                                                                                                    |
| Explanati | on: |    |    | When checking HL levels for the HIPAA Level 2/3 Toolkit, the Editor<br>has determined that the BHT/01 element does not contain a value of<br>'0019'. This value describes the Hierarchical structure that has been<br>used in this transaction. The HL Level checking will not be performed<br>for this transaction. The error line of the processing log displays value<br>in the BHT/01. |
| User Acti | on: |    |    | Contact the data source to let them know that '0019' is the only value allowed for BHT/01 according to the <i>HIPAA Implementation Guide</i> .                                                                                                    |
| 00931     | W   | 04 | 04 | INDICATED HL EXPECTED A SUBORDINATE HL LOOP<br>BUT NONE WAS FOUND.                                                                                                    |
| Explanati | on: |    |    | When checking HL levels for the HIPAA Level 2/3 Toolkit, the Editor has determined that the indicated HL expected a subordinate HL loop under it but none was found. The error line of the processing log displays value of the Hierarchical ID number (HL/01) and the record of the parent HL loop.                                                                                       |
| User Acti | on: |    |    | Contact the data source to let them know that HL structure is incorrect according to the <i>HIPAA Implementation Guide</i> .                                                                                                    |
| 00932     | W   | 04 | 04 | THE FIRST HL SEGMENT OF TRANSACTION MUST HAVE<br>HL/01 = 1. HIPAA HL LEVEL CHECKING DISABLED.                                                                                                    |
| Explanati | on: |    |    | When checking HL levels for the HIPAA Level 2/3 Toolkit, the Editor<br>has determined that the first HL loop for this transaction did not<br>contain a Hierarchical ID number (HL/01) of 1. HL Level checking<br>will not be performed for this transaction. The error line of the<br>processing log displays the value of the first Hierarchical ID number<br>(HL/01).                    |
| User Acti | on: |    |    | Contact the data source to let them know that HL/01 Hierarchical ID number must start with 1 for the document according to the <i>HIPAA Implementation Guide</i> .                                                                                                    |

| 00933                      | W            | 04 | 04 | INTERNAL HL TABLE SIZE EXCEEDED. HIPAA HL LEVEL<br>CHECKING DISABLED.                                                                                                    |
|----------------------------|--------------|----|----|----------------------------------------------------------------------------------------------------|
| Explanation:               |              |    |    | When checking HL levels for the HIPAA Level 2/3 Toolkit, an internal table used in the HL checking process has been exceeded. HL Level Checking will not be performed for this transaction. The error line of the processing log displays the current size of the internal HL table.                                                                                                    |
| User Actio                 |              |    |    | Contact Customer Support.                                                                                                    |
| <b>00934</b><br>Explanatic | W<br>on:     | 04 | 04 | HL/01 HIERARCHICAL ID NUMBER MUST BE<br>SEQUENTIAL. HL LEVEL CHECKING DISABLED.<br>When checking HL levels for the HIPAA Level 2/3 Toolkit, the Editor<br>determined that the HL loops in this document are not consecutively<br>numbered from 1. HL Level checking will not be performed for this<br>transaction. The error line of the processing log displays the value of<br>the Hierarchical ID Number (HL/01) for the first HL loop that is not<br>correct.                              |
| User Actic                 | on:          |    |    | Contact the data source to let them know that HL loops must be<br>numbered sequentially from 1 for this document according to the<br><i>HIPAA Implementation Guide</i> .                                                                                                    |
| 00935                      | W            | 04 | 04 | HL/02 MUST BE EQUAL TO SPACES IF HL/03 = 20<br>INFORMATION SOURCE.                                                                                                    |
| Explanatio                 | on:          |    |    | When checking HL levels for the HIPAA Level 2/3 Toolkit, the Editor determined that the first HL loop in the document contains a value in the HL/02 Hierarchical Parent ID. The first HL loop in the document cannot have a parent HL Loop. The error line of the processing log displays the value of the Hierarchical Parent ID (HL/02) for the first HL loop that is not correct.                                                                                                    |
| User Actio                 | User Action: |    |    | Contact the data source to let them know that the first HL loop has a parent Id (HL/02). This is invalid for this document according to the <i>HIPAA Implementation Guide</i> .                                                                                                    |
| 00936                      | W            | 04 | 04 | FIRST HL MUST HAVE HL/03 = 20. HIPAA HL LEVEL<br>CHECKING DISABLED.                                                                                                    |
| Explanatio                 | n:           |    |    | When checking HL levels for the HIPAA Level 2/3 Toolkit, the Editor determined that the first HL loop in the document does not contain a value of '20' Information Source in the HL/03 Hierarchical Level Code. The first HL loop in the document must be for Information Source (20). HL Level checking will not be performed for this transaction. The error line of the processing log displays the value of the Hierarchical Level Code (HL/03) for the first HL loop that is not correct. |
| User Actic                 | on:          |    |    | Contact the data source to let them know that the first HL loop has an invalid Hierarchical Level Code (HL/03) for this document according to the <i>HIPAA Implementation Guide</i> .                                                                                                    |

| 00937                      | W        | 04 | 04 | AT LEAST ONE NON-SPACE CHARACTER IS REQUIRED<br>IN A MANDATORY FIELD.                                                                                                    |
|----------------------------|----------|----|----|----------------------------------------------------------------------------------------------------|
| Explanatic<br>User Actic   |          |    |    | The indicated mandatory field has been found to contain only spaces.<br>Contact the data source to let them know that the mandatory fields<br>must contain at least one non-space character according to X12<br>requirements.                                                                                                    |
| <b>00938</b><br>Explanatio | W<br>on: | 04 | 04 | <b>INDICATED SEGMENT EXCEEDS MAXIMUM</b><br><b>OCCURRENCES ALLOWED FOR THIS LOOP.</b><br>While processing a HIPAA version the HIPAA Toolkit Compliance<br>Editor found a monitored segment that exceeded the total maximum                                                                                                    |
|                            |          |    |    | occurrences permitted for that segment according to the <i>Implementation Guide</i> . The error line on the processing log contains the number of occurrences found in the data and the Loop ID if the segment is in a loop.                                                                                                    |
| User Actio                 | on:      |    |    | Contact the data source to let them know that the too many occurrences of the segment were received in the data.                                                                                                    |
| 00939                      | W        | 04 | 04 | INDICATED HL IS NOT SUBORDINATE TO<br>HIERARCHICAL PARENT ID CONTAINED IN HL/02.                                                                                                    |
| Explanatic                 | on:      |    |    | When checking HL levels for the HIPAA Level 2/3 Toolkit, the Editor has determined that the indicated HL is not subordinate to the HL loop indicated in HL/02. The error line of the processing log displays value of the Hierarchical ID number (HL/01) for the Parent ID indicated in HL/02 and the record of the parent HL loop.                  |
| User Actio                 | on:      |    |    | Contact the data source to let them know that this HL loop is not subordinate to the HL indicated in HL/02.                                                                                                    |
| 00940                      | W        | 04 | 04 | PARENT HL WAS NOT EXPECTING A SUBORDINATE HL<br>LOOP BUT ONE WAS FOUND.                                                                                                    |
| Explanatic                 | on:      |    |    | When checking HL levels for the HIPAA Level 2/3 Toolkit, the Editor<br>has determined that the parent HL was not expecting a subordinate HL<br>loop but one was found. The error line of the processing log displays<br>value of the Hierarchical ID number (HL/01) for the Parent ID<br>indicated in HL/02 and the record of the parent HL loop.    |
| User Actic                 | on:      |    |    | Contact the data source to let them know that this HL loop is not subordinate to the HL indicated in HL/02.                                                                                                    |
| 00941                      | W        | 04 | 04 | INDICATED ELEMENT DOES NOT CONTAIN A VALID<br>DATE DATA TYPE. DATE VALIDATION BYPASSED.                                                                                                    |
| Explanatio                 | on:      |    |    | When attempting to validate a date element using the Date Time<br>Period Format Qualifier (#1250), the Editor has determined that the<br>Date Time Period Format Qualifier does not contain a date type code.<br>The date element was not validated. The error line of the processing<br>log displays the value of the element as found in the data. |
| User Actic                 | on:      |    |    | Contact the data source to let them know that this element is not a valid date data type.                                                                                                    |

| 00942      | W   | 04 | 04 | INDICATED ELEMENT EXCEEDS THE MAXIMUM<br>LENGTH AS INDICATED IN THE HIPAA<br>IMPLEMENTATION GUIDE.                                                                                                    |
|------------|-----|----|----|----------------------------------------------------------------------------------------------------|
| Explanatio | on: |    |    | The Editor has determined that the indicated element is longer than the maximum length that is indicated in the <i>HIPAA Implementation Guide</i> . The decimal point and sign are included in this count. |
| User Actio | on: |    |    | Contact the data source to let them know that this element exceeds the maximum length.                                                                                                    |
| 00943      | W   | 04 | 04 | THE FIRST POSITION OF THIS ELEMENT IS INVALID<br>ACCORDING TO THE HIPAA IMPLEMENTATION GUIDE.<br>** HIPAA ONLY **                                                                                          |
| Explanatio | on: |    |    | Element #10 of the BPR segment for versions 004010X061, 04010X06A1, 004010X091, and 004010X091A1 must contain a 1 in position #1.                                                                          |
| User Actio | on: |    |    | Correct and resubmit.                                                                                                    |

#### General Processing Messages 00950 TO 00999

| Msg # S                           | everity | RC R<br>IN O |            | Message Text                                                                                                    |  |
|-----------------------------------|---------|--------------|------------|----------------------------------------------------------------------------------------------------|--|
| 00950<br>Explanatio<br>User Actio |         | 16           | 16         | <b>INVALID TRANSACTION HEADER DEFINITION SEGMENT</b><br>While processing inbound NCPDP file, an invalid transaction header<br>definition segment was encountered. Program is expecting the first<br>record to have a segment ID of '00'.<br>Confirm that the input file is NCPDP data. If NCPDP file is not in<br>correct format, contact the file originator for corrections. |  |
| 00951                             | W       | 04           | 04         | ONLY BATCH STANDARD VERSION 1 RELEASE 1 IS<br>SUPPORTED AT THIS TIME.                                                                                                    |  |
| Explanatio<br>User Actio          |         |              |            | While processing inbound NCPDP file, the program encountered a version release in the Transaction Header Definition Segment (00) that was not equal to '11.' The NCPDP file was suspended.<br>Gentran only processes Version 1 Release 1. Contact the file originator for correction.                                                                                          |  |
| 00953<br>Explanatio<br>User Actio |         | 16           | 16         | <b>TRANSACTION DEFINITION TRAILER NOT FOUND</b><br>While processing inbound NCPDP file, the program did not find a transaction definition trailer (99).<br>The NCPDP file may not be complete. Contact the file originator for corrections.                                                                                                    |  |
| 00954<br>Explanatio<br>User Actio |         | 04           | 04         | <b>UNKNOWN SEGMENT TAG FOUND – SKIPPING TO NEXT</b><br>While processing inbound NCPDP file, the program found an<br>unrecognized segment tag. This segment will be ignored. Processing<br>will continue with the next segment.<br>Notify the file originator.                                                                                                    |  |
| 00955<br>Explanatio<br>User Actio |         | 04           | 04         | UNKNOWN ELEMENT TAG FOUND – SKIPPING TO NEXT<br>While processing inbound NCPDP file, the program found an<br>unrecognized element tag. This element will be ignored. Processing<br>will continue with the next element.<br>Notify the file originator.                                                                                                    |  |
| 00956                             | W       | 04           | 04         | INVALID NUMERIC DATA ENCOUNTERED – ZERO                                                                                                    |  |
|                                   |         | <b>U</b> 7   | <b>U</b> 7 | FILLED                                                                                                    |  |
| Explanatio                        | n:      |              |            | While processing inbound NCPDP file, the program found non-<br>numeric data in an element identified as numeric. This element has<br>been initialized to zero.                                                                                                    |  |
| User Actio                        | n:      |              |            | Notify the file originator.                                                                                                    |  |

| 00957                      | F   | 16 | 16 | PARAMETER RECORD LENGTH INVALID. MUST BE<br>BETWEEN 1 AND 32767.                                                                                                    |
|----------------------------|-----|----|----|----------------------------------------------------------------------------------------------------|
| Explanation<br>User Action |     |    |    | Record length on input parameter is either invalid or missing.<br>Correct parameter and resubmit.                                                                                                    |
| 00958                      | F   | 16 | 16 | RECORD FORMAT NOT PROVIDED ON INPUT<br>PARAMETER. MUST BE VARIABLE OR FIXED.                                                                                                    |
| Explanation<br>User Action |     |    |    | Record format on input parameter is either invalid or missing.<br>Correct parameter and resubmit.                                                                                                    |
| 00959                      | F   | 16 | 16 | COMPRESSION NOT PROVIDED ON INPUT PARAMETER.<br>MUST BE FULL OR TRANSMISSION.                                                                                                    |
| Explanation<br>User Action |     |    |    | Compression on input parameter is either invalid or missing.<br>Correct parameter and resubmit.                                                                                                    |
| 00960                      | F   | 16 | 16 | RESPONSE OR REQUEST TRANSMISSION MISSING FROM NCPDP FILE.                                                                                                    |
| Explanatio                 | on: |    |    | While processing an outbound NCPDP file, the program encountered<br>a Transaction Header Definition segment (00) and a Transaction<br>Definition Trailer segment (99) but no Response or Request<br>transmission data was found. |
| User Actio                 | on: |    |    | Review map and/or application to ensure that this file was created correctly.                                                                                                    |
| 00961                      | W   | 04 | 04 | TRANS COUNT ON REQUEST HEADER DOES NOT MATCH<br>TRANS RECEIVED.                                                                                                    |
| Explanatio                 | on: |    |    | The transaction count indicated on the Request Header does not match<br>the number of transactions found by the program. The corrected<br>transaction count has been placed into the Request Header segment.                     |
| User Actio                 | on: |    |    | Review map and/or application to ensure that this field is being built correctly.                                                                                                    |
| 00962                      | F   | 16 | 16 | TRANS COUNT FOR ELIGIBILITY VERIFICATION MUST<br>BE 1.                                                                                                    |
| Explanatio                 | on: |    |    | The transaction count indicated on the Request Header for an Eligibility Verification document is not equal to one. This is invalid for Transaction Code of E1.                                                                  |
| User Actio                 | on: |    |    | Review map and/or application to ensure that this field is being built correctly.                                                                                                    |
| 00963                      | F   | 16 | 16 | MISSING MANDATORY FIELDS.                                                                                                    |
| Explanatio                 | on: |    |    | While processing outbound NCPDP file, program has determined that a mandatory field is missing.                                                                                                    |
| User Actio                 | on: |    |    | Review map and/or application to ensure that this field is being built correctly.                                                                                                    |

| 00964                    | W                                         | 04 | 04 | TRANS COUNT DOES NOT MATCH NUMBER OF TRANS<br>RECEIVED.                                                                                                    |  |  |  |
|--------------------------|-------------------------------------------|----|----|----------------------------------------------------------------------------------------------------|--|--|--|
| Explanation:             |                                           |    |    | The transaction count indicated on the Response Header does not<br>match the number of transactions found by the program. The corrected<br>transaction count has been placed into the Response Header segment. |  |  |  |
| User Actio               | n:                                        |    |    | Review map and/or application to ensure that this field is being built correctly.                                                                                                    |  |  |  |
| 00965                    | F                                         | 16 | 16 | MORE THAN 4 TRANSACTIONS WERE FOUND FOR NCPDP RESPONSE/REQUEST TRANSACTION.                                                                                                    |  |  |  |
| Explanatio               | n:                                        |    |    | While processing outbound NCPDP file, the program has found more than four transactions for this transmission.                                                                                                 |  |  |  |
| User Actio               | on:                                       |    |    | Review map and/or application to ensure that this transmission is being built correctly.                                                                                                    |  |  |  |
| 00966                    | W                                         | 04 | 04 | INDICATED COUNT DOES NOT MATCH THE NUMBER OF OCCURRENCES FOUND.                                                                                                    |  |  |  |
| Explanatio               | n:                                        |    |    | While processing outbound NCPDP file, the program has found more occurrences for a repeating element than what was indicated in the count field.                                                               |  |  |  |
| User Actio               | on:                                       |    |    | Review map and/or application to ensure that this repeating element is being built correctly.                                                                                                    |  |  |  |
| 00967                    | W                                         | 04 | 04 | SEGMENT CONTAINS TOO MANY OCCURRENCES OF<br>INDICATED ELEMENT                                                                                                    |  |  |  |
| Explanatio               | n:                                        |    |    | While processing inbound NCPDP file, the program has found more occurrences for a repeating element than what was indicated in the count field.                                                                |  |  |  |
| User Actio               | on:                                       |    |    | Notify file originator.                                                                                                    |  |  |  |
| 00968                    | F                                         | 16 | 16 | LOGICAL RECORD LENGTH TOO LARGE                                                                                                    |  |  |  |
| Explanatio<br>User Actio |                                           |    |    | Record length in parameter must be between 1 and 32044.<br>Correct parameter and rerun job.                                                                                                    |  |  |  |
| 00969                    | F                                         | 16 | 16 | FILE NAME REQUIRED FOR THIS PROCESS                                                                                                    |  |  |  |
| Explanatio<br>User Actio |                                           |    |    | The DDname for the output file was not specified in the parameter.<br>Correct the parameter and rerun the job.                                                                                                 |  |  |  |
| 00970                    | F                                         | 16 | 16 | RECORD FORMAT INVALID                                                                                                    |  |  |  |
| Explanatio               | n:                                        |    |    | The output record format specified in the parameter is incorrect. Valid values are:                                                                                                    |  |  |  |
|                          |                                           |    |    | F = fixed                                                                                                    |  |  |  |
|                          |                                           |    |    | V = variable<br>U = undefined                                                                                                    |  |  |  |
| User Actio               | on:                                       |    |    | Correct the parameter and rerun the job.                                                                                                    |  |  |  |
|                          | contest and parameter and recall the job. |    |    |                                                                                                    |  |  |  |

| <b>00971</b><br>Explanatio               |          | 16 | 16 | MISSING PROCESS CODE<br>Process code is missing from parameter. Valid values are:<br>REPORT = Display report of what is on the associated data file.<br>READ = Read associated data file and write data to sequential file.<br>WRITE = Read sequential file and write data to associated data file.<br>Correct parameter and rerun job.                                          |
|------------------------------------------|----------|----|----|----------------------------------------------------------------------------------------------------|
| 00972<br>Explanatio                      |          | 04 | 04 | VERSION-ID MISSING ON INPUT PARAMETER.<br>PARAMETER BYPASSED.<br>A valid version-ID must be entered in columns 9 – 20 of the parameter<br>record. Blanks are not valid.                                                                                                    |
| User Actio<br>00974                      | on:<br>E | 04 | 04 | Enter a valid version-ID and rerun the job.<br><b>RELEASE MUST BE SPACE OR VALID 0 - 9 ON THE INPUT</b>                                                                                                    |
| Explanation<br>User Action               | on:      |    |    | <b>PARAMETER. PARAMETER BYPASSED.</b><br>The only valid values for release are $0 - 9$ . If a blank is entered, the program will assume the release is 0.<br>Enter a proper release value in column 30 and rerun the job.                                                                                                    |
| <b>00975</b><br>Explanatio<br>User Actio |          | 04 | 04 | VERSION/AGENCY/TRANS NOT FOUND IN INSTRN FILE.<br>PARAMETER WILL BE BYPASSED.<br>The version/agency/transaction/release combination entered on the<br>parameter record was not found in the INSTRN file.<br>Examine the INSTRN file and check the parameter record for<br>correctness. If the parameter record matches a record in the INSTRN<br>file, contact customer support. |
| <b>00976</b><br>Explanatio<br>User Actio |          | 16 | 16 | INVALID READ ON INDICATED FILE. FILE STATUS =<br>An attempt to read a record from the file indicated in the "information<br>field" has failed. The file status is displayed.<br>Confirm data set names. If unable to determine the cause, contact<br>customer support.                                                                                                    |
| <b>00977</b><br>Explanatio<br>User Actio |          | 16 | 16 | <b>INVALID START ON INDICATED FILE. FILE STATUS =</b><br>An attempt to do a start browse on the file indicated in the<br>"information field" has failed. The file status is displayed.<br>Confirm the data set names. If unable to determine the cause, contact<br>customer support.                                                                                             |
| <b>00978</b><br>Explanatio<br>User Actio |          | 04 | 04 | <b>PARAMETER NOT PROCESSED. VERSION NOT FOUND.</b><br>When attempting to process a "Replace" or "Delete" parameter, the<br>program did not find the version/agency on the extract files.<br>Check input parameters to EBDI038 in MAINSTD/MAINSTA/<br>MAINSTD. Correct the parameter and rerun the job.                                                                           |

| 00979                                                                                     | I                                              | 00       | 00                                       | VERSION DOES NOT EXIST. REPLACE PARM WILL BE<br>TREATED AS AN ADD.                                                                                                    |
|-------------------------------------------------------------------------------------------|------------------------------------------------|----------|------------------------------------------|----------------------------------------------------------------------------------------------------|
| Explanatio                                                                                |                                                |          |                                          | A version selected to be replaced does not exist on the standards file.<br>This version will be added to the standards file.                                                                                                    |
| User Action:                                                                              |                                                |          | Confirm that this action is appropriate. |                                                                                                    |
| 00980                                                                                     | F                                              | 16       | 16                                       | ERROR OCCURRED WHEN ATTEMPTING TO OPEN FILE.<br>FILE STATUS =                                                                                                    |
| Explanatio                                                                                | on:                                            |          |                                          | When attempting to open a file, the program received an error. The program was terminated.                                                                                                    |
| User Actio                                                                                | on:                                            |          |                                          | The file name and file status are indicated on the error report. Correct the problem and rerun the job.                                                                                                    |
| 00981                                                                                     | F                                              | 16       | 16                                       | PARAMETER LIMIT EXCEEDED.                                                                                                    |
| Explanatio                                                                                | on:                                            |          |                                          | A limit of 500 input parameters was exceeded. The program was terminated.                                                                                                    |
| User Actio                                                                                | on:                                            |          |                                          | Reduce the number of input parameters and rerun the job.                                                                                                    |
| 00982                                                                                     | W                                              | 04       | 04                                       | INVALID PARAMETER VERSION. PARAMETER<br>BYPASSED.                                                                                                    |
| Explanatio                                                                                | on:                                            |          |                                          | The indicated input parameter contained spaces in the Version ID.<br>Parameter was skipped.                                                                                                    |
| User Actio                                                                                | on:                                            |          |                                          | Correct parameter and rerun the job.                                                                                                    |
|                                                                                           |                                                |          |                                          |                                                                                                    |
| 00983                                                                                     | W                                              | 04       | 04                                       | PARM VERSION/AGENCY DOES NOT MATCH<br>ASSOCIATION FILE.                                                                                                    |
| <b>00983</b><br>Explanatio                                                                |                                                | 04       | 04                                       |                                                                                                    |
|                                                                                           | on:                                            | 04       | 04                                       | ASSOCIATION FILE.<br>The Version/Agency combination does not match the agency assigned                                                                                                    |
| Explanatio                                                                                | on:                                            | 04<br>16 | 04<br>16                                 | ASSOCIATION FILE.<br>The Version/Agency combination does not match the agency assigned<br>by the Association file. Parameter was skipped.                                                                                                    |
| Explanatio                                                                                | on:<br>on:<br>F                                |          | -                                        | <ul> <li>ASSOCIATION FILE.</li> <li>The Version/Agency combination does not match the agency assigned by the Association file. Parameter was skipped.</li> <li>Correct parameter and rerun the job.</li> <li>ERROR OCCURRED WHEN READING FILE. FILE</li> </ul>                                                                                                    |
| Explanatio<br>User Actio<br>00984                                                         | on:<br>on:<br>F<br>on:                         |          | -                                        | <ul> <li>ASSOCIATION FILE.</li> <li>The Version/Agency combination does not match the agency assigned by the Association file. Parameter was skipped.</li> <li>Correct parameter and rerun the job.</li> <li>ERROR OCCURRED WHEN READING FILE. FILE STATUS =</li> <li>When attempting to read the indicated file, an error was encountered.</li> </ul>                                                                                                    |
| Explanatio<br>User Actio<br><b>00984</b><br>Explanatio                                    | on:<br>on:<br>F<br>on:                         |          | -                                        | <ul> <li>ASSOCIATION FILE.</li> <li>The Version/Agency combination does not match the agency assigned by the Association file. Parameter was skipped.</li> <li>Correct parameter and rerun the job.</li> <li>ERROR OCCURRED WHEN READING FILE. FILE STATUS =</li> <li>When attempting to read the indicated file, an error was encountered. The program was terminated.</li> <li>The file name and file status are indicated on the error report. Correct</li> </ul>                                                                                                    |
| Explanation<br>User Action<br>00984<br>Explanation<br>User Action                         | on:<br>F<br>on:<br>on:<br>W                    | 16       | 16                                       | <ul> <li>ASSOCIATION FILE.</li> <li>The Version/Agency combination does not match the agency assigned by the Association file. Parameter was skipped.</li> <li>Correct parameter and rerun the job.</li> <li>ERROR OCCURRED WHEN READING FILE. FILE STATUS =</li> <li>When attempting to read the indicated file, an error was encountered. The program was terminated.</li> <li>The file name and file status are indicated on the error report. Correct the problem and rerun the job.</li> <li>VERSION/AGENCY NOT FOUND ON STANDARDS TAPE.</li> </ul>                                                                                                    |
| Explanation<br>User Action<br>00984<br>Explanation<br>User Action<br>00985                | on:<br>F<br>on:<br>on:<br>W<br>on:             | 16       | 16                                       | <ul> <li>ASSOCIATION FILE.</li> <li>The Version/Agency combination does not match the agency assigned<br/>by the Association file. Parameter was skipped.</li> <li>Correct parameter and rerun the job.</li> <li>ERROR OCCURRED WHEN READING FILE. FILE<br/>STATUS =</li> <li>When attempting to read the indicated file, an error was encountered.<br/>The program was terminated.</li> <li>The file name and file status are indicated on the error report. Correct<br/>the problem and rerun the job.</li> <li>VERSION/AGENCY NOT FOUND ON STANDARDS TAPE.<br/>VERSION BYPASSED.</li> <li>The Version/Agency combination on the indicated input parameter</li> </ul>                                                                                               |
| Explanation<br>User Action<br>00984<br>Explanation<br>User Action<br>00985<br>Explanation | on:<br>F<br>on:<br>on:<br>W<br>on:             | 16       | 16                                       | <ul> <li>ASSOCIATION FILE.</li> <li>The Version/Agency combination does not match the agency assigned by the Association file. Parameter was skipped.</li> <li>Correct parameter and rerun the job.</li> <li>ERROR OCCURRED WHEN READING FILE. FILE STATUS =</li> <li>When attempting to read the indicated file, an error was encountered. The program was terminated.</li> <li>The file name and file status are indicated on the error report. Correct the problem and rerun the job.</li> <li>VERSION/AGENCY NOT FOUND ON STANDARDS TAPE. VERSION BYPASSED.</li> <li>The Version/Agency combination on the indicated input parameter was not found on the standards file. The parameter was skipped.</li> </ul>                                                   |
| Explanation<br>User Action<br>00984<br>Explanation<br>User Action<br>User Action          | on:<br>F<br>on:<br>on:<br>W<br>on:<br>on:<br>F | 16<br>04 | 16<br>04                                 | <ul> <li>ASSOCIATION FILE.</li> <li>The Version/Agency combination does not match the agency assigned by the Association file. Parameter was skipped.</li> <li>Correct parameter and rerun the job.</li> <li>ERROR OCCURRED WHEN READING FILE. FILE STATUS =</li> <li>When attempting to read the indicated file, an error was encountered. The program was terminated.</li> <li>The file name and file status are indicated on the error report. Correct the problem and rerun the job.</li> <li>VERSION/AGENCY NOT FOUND ON STANDARDS TAPE. VERSION BYPASSED.</li> <li>The Version/Agency combination on the indicated input parameter was not found on the standards file. The parameter was skipped.</li> <li>Correct the parameter and rerun the job.</li> </ul> |

| 00987                                    | W               | 04 | 04                                       | VERSION/AGENCY CONFLICTS WITH ASSOCIATION FILE.                                                                                                    |
|------------------------------------------|-----------------|----|------------------------------------------|----------------------------------------------------------------------------------------------------|
| Explanation:                             |                 |    |                                          | The program was unable to find an association record for the Version/<br>Agency on the parameter record. The parameter was skipped.                         |
| User Action:                             |                 |    | Correct the parameter and rerun the job. |                                                                                                    |
| <b>00988</b><br>Explanatic<br>User Actic |                 | 16 | 16                                       | <b>INCOMPLETE STANDARD. RECORDS MISSING ON FILE.</b><br>The standards files are missing records. The program was terminated.<br>Contact Customer Support.   |
| 00989                                    | F               | 16 | 16                                       | ERROR OCCURRED WHEN WRITING FILE. FILE<br>STATUS =                                                                                                    |
| Explanatio                               | on:             |    |                                          | When attempting to write a record to the indicated file, an error was encountered. The program was terminated.                                              |
| User Actio                               | on:             |    |                                          | The file name and file status are indicated on the error report. Correct the problem and rerun the job.                                                     |
| 00990                                    | W               | 04 | 04                                       | INVALID PARAMETER ACTION. PARAMETER BYPASSED.                                                                                                    |
| Explanatio                               | on:             |    |                                          | The indicated input parameter contained an invalid action. Valid values are ADD, DELETE, and REPLACE. Parameter was skipped                                 |
| User Actio                               | on:             |    |                                          | Enter a valid action for the parameter and rerun the job.                                                                                                   |
| 00991                                    | W               | 04 | 04                                       | INVALID PARAMETER BYPASS CODES VALUE. CODES<br>WILL BE EXTRACTED.                                                                                           |
| Explanatio                               | on:             |    |                                          | The indicated input parameter contained an invalid value in t he<br>Bypass Codes field. Valid values are Y, N and space. Parameter was<br>skipped.          |
| User Actio                               | on:             |    |                                          | Correct the parameter and re-run the job.                                                                                                    |
| 00992                                    | W               | 04 | 04                                       | INVALID PARAMETER AGENCY. PARAMETER<br>BYPASSED.                                                                                                    |
| Explanatio                               | on:             |    |                                          | The indicated parameter contained spaces in the Agency field. The parameter was skipped.                                                                    |
| User Actio                               | on:             |    |                                          | Correct the parameter and rerun the job.                                                                                                    |
| <b>00993</b><br>Explanatio               | <b>F</b><br>on: | 16 | 16                                       | <b>INPUT PARAMETER FILE EMPTY.</b><br>The program did not find any input parameters to control processing.<br>Processing stopped.                           |
| User Actio                               | on:             |    |                                          | Add input parameters and rerun the job.                                                                                                    |
| <b>00994</b><br>Explanatio               |                 | 04 | 04                                       | <b>NO VERSIONS SELECTED.</b><br>No valid input parameters were found to control processing.<br>Processing stopped.<br>Correct parameters and rerun the job. |
|                                          |                 |    |                                          | ······································                                                                                                    |

| 00995                   | W            | 04 | 04 | VERSION EXISTS IN STANDARDS FILE BUT NO REPLACE<br>PARM WAS FOUND.                                                                                                    |
|-------------------------|--------------|----|----|----------------------------------------------------------------------------------------------------|
| Explanatio              | on:          |    |    | A version was selected for Add but it already exists on the Standards file. No Replace parameter was found. Version will not be replaced.                                                                                                    |
| User Actio              | on:          |    |    | Change parameter action to REPLACE and rerun the job.                                                                                                    |
| 00996                   | W            | 04 | 04 | EXTVER VERSION DOES NOT EXIST ON STD FILE AND NO ADD/REPLACE PARM FOUND.                                                                                                    |
| Explanatio              | on:          |    |    | A version was selected but did not have an Add or Replace input parameter. The version will not be replaced.                                                                                                    |
| User Actio              | on:          |    |    | The Control parameters for this program are out of synch with the Extract file. Check the input parameters for EBDI038 and rerun the job.                                                                                                    |
| 00997                   | F            | 04 | 16 | EMPTY INPUT PARAMETER FILE. PROCESSING STOPPED.                                                                                                    |
| Explanatio              | on:          |    |    | The program did not find any input parameters to control processing.<br>Processing stopped.                                                                                                    |
| User Actio              | on:          |    |    | The Control parameters for this program are out of synch with the Extract file. Check the input parameters for EBDI038 and rerun the job.                                                                                                    |
| 00998                   | W            | 04 | 04 | PARAMETER NOT PROCESSED.                                                                                                    |
| Explanatio              | on:          |    |    | When attempting to process an Add parameter the program did not find the Version/Agency on the Extract files.                                                                                                    |
| User Action:            |              |    |    | Check the input parameters to EBDI038. Correct the parameter and rerun the job.                                                                                                    |
| 00999                   | F            | 16 | 16 | <b>OPEN FAILED FOR ERROR CONTROL FILE.</b>                                                                                                    |
| Explanatio              | on:          |    |    | The program was unable to open the Error Message and Control file.<br>JCL or ERRCTL file incorrectly defined. All processing terminates.<br>The VSAM file status code provides further information. See<br>Appendix B of this guide for a list of common VSAM file status codes. |
| Likely Cau              |              |    |    | Incorrect JCL or ERRCTL file incorrectly defined.                                                                                                    |
| System Ac<br>User Actio |              |    |    | All processing terminates.<br>Correct the JCL or ERRCTL file and resubmit.                                                                                                    |
| User Actio              | <i>)</i> 11. |    |    | Contest the JCL of LINIC I L IIIC ally 165001111.                                                                                                    |

#### File Processing Messages 01004 TO 01012

| Msg # S                 | everity | RC R<br>IN O |    | Message Text                                                                                                    |
|-------------------------|---------|--------------|----|----------------------------------------------------------------------------------------------------|
| 01004                   | F       | 16           | 16 | SYSTEM CHECK, LOCATION (VALUE)                                                                                                    |
| Explanatio              | on:     |              |    | Gentran:Basic has detected an error in processing. Portions of<br>Gentran:Basic include redundancy checks to detect possible<br>processing errors.                                                                                                    |
| User Action:            |         |              |    | Verify that all software levels are correct. Review audit trails and<br>reports to determine what processing was underway prior to the error.<br>If software levels are correct, a very unusual processing error may<br>have occurred. Review any prior messages – it may be possible to<br>bypass the error. |
| 01005                   | F       | 16           | 16 | ERROR OPENING FILE: (DDNAME), FILE STATUS:<br>(VALUE)                                                                                                    |
| Explanatio              | on:     |              |    | An error has occurred while opening the specified file. The VSAM file status code provides further information. See Appendix B of this guide for a list of VSAM file status codes.                                                                                                    |
| Likely Ca               |         |              |    | Missing or incorrect JCL, incorrect VSAM definitions.                                                                                                    |
| System Ac<br>User Actio |         |              |    | All processing terminates.                                                                                                    |
| User Actic              | )[].    |              |    | Resubmit after correcting the problem.                                                                                                    |
| 01006                   | F       | 16           | 16 | ERROR READING FILE: (DDNAME), FILE STATUS:<br>(VALUE)                                                                                                    |
| Explanatio              | on:     |              |    | An error has occurred while reading the specified file. The VSAM file status code provides further information. See Appendix B of this guide for a list of VSAM file status codes.                                                                                                    |
| Likely Ca               | uses:   |              |    | Incorrect VSAM definitions, mixed versions of software.                                                                                                    |
| System Ac               |         |              |    | All processing terminates.                                                                                                    |
| User Actio              | on:     |              |    | Resubmit after correcting the problem.                                                                                                    |
| 01007                   | F       | 16           | 16 | ERROR CLOSING FILE: (DDNAME), FILE STATUS:<br>(VALUE)                                                                                                    |
| Explanatio              | on:     |              |    | An error has occurred while closing the specified file. The VSAM file status code provides further information. See Appendix B of this guide for a list of VSAM file status codes.                                                                                                    |
| Likely Cau              |         |              |    | Insufficient disk space.                                                                                                    |
| System Ac               |         |              |    | All processing terminates.                                                                                                    |
| User Action:            |         |              |    | Resubmit after correcting the problem.                                                                                                    |

| 01008                   | F      | 16 | 16 | ERROR DELETING FILE: (DDNAME), FILE STATUS:<br>(VALUE)                                                                                                    |
|-------------------------|--------|----|----|----------------------------------------------------------------------------------------------------|
| Explanatio              | on:    |    |    | An error has occurred while deleting the specified file. The VSAM file status code provides further information. See Appendix B of this guide for a list of VSAM file status codes.                   |
| System A<br>User Actio  |        |    |    | All processing terminates.<br>Resubmit after correcting the problem.                                                                                                    |
| 01009                   | F      | 16 | 16 | ERROR WRITING FILE: (DDNAME), FILE STATUS:<br>(VALUE)                                                                                                    |
| Explanatio              | on:    |    |    | An error has occurred while writing the specified file. The VSAM file status code provides further information. See Appendix B of this guide for a list of VSAM file status codes.                    |
| Likely Ca               |        |    |    | Incorrect VSAM definitions, or insufficient disk space.                                                                                                    |
| System A<br>User Action |        |    |    | All processing terminates.                                                                                                    |
|                         |        |    |    | Resubmit after correcting the problem.                                                                                                    |
| 01010                   | F      | 16 | 16 | ERROR POSITIONING FILE: (DDNAME), FILE STATUS:<br>(VALUE)                                                                                                    |
| Explanatio              | on:    |    |    | An error has occurred while positioning the specified file. The VSAM file status code provides further information. See Appendix B of this guide for a list of VSAM file status codes.                |
| System A                | ction: |    |    | All processing terminates.                                                                                                    |
| User Action             | on:    |    |    | Resubmit after correcting the problem.                                                                                                    |
| 01011                   | F      | 16 | 16 | ERROR (SEQ) READING FILE: (DDNAME), FILE STATUS:<br>(STATUS CODE)                                                                                                    |
| Explanatio              | on:    |    |    | An error has occurred while sequentially reading the specified file.<br>The VSAM file status code provides further information. See<br>Appendix B of this guide for a list of VSAM file status codes. |
| System A                | ction: |    |    | All processing terminates.                                                                                                    |
| User Actio              |        |    |    | Resubmit after correcting the problem.                                                                                                    |
| 01012                   | F      | 16 | 16 | INTERNAL SORT FAILED                                                                                                    |
| Explanatio              | on:    |    |    | An error has occurred while sequentially reading the specified file.<br>The VSAM file status code provides further information. See<br>Appendix B of this guide for a list of VSAM file status codes. |
| System A                | ction: |    |    | All processing terminates.                                                                                                    |
| User Action             | on:    |    |    | Resubmit after correcting the problem.                                                                                                    |

# Concurrent Processing Messages 01101 to 01107

| Msg # Severity                                            | RC F<br>IN C |    | Message Text                                                                                                    |
|-----------------------------------------------------------|--------------|----|----------------------------------------------------------------------------------------------------|
| 01101 F<br>Explanation:<br>System Action:<br>User Action: | 16           | 16 | <ul> <li>EXCI INITIALIZE USER FAILURE</li> <li>The External CICS Interface (EXCI) command to initialize the user environment has failed.</li> <li>All processing terminates.</li> <li>This error most likely occurs because a connection to a CICS region cannot be established. Follow these steps to determine the cause of the error:</li> <li>1. Examine the information field that is displayed with the message on the error report. It will contain a six-digit number. The first three digits are the EXCI Response Code and the last three digits are the EXCI Reason Code. The descriptions of these codes can be obtained from the IBM manual titled "CICS External"</li> </ul> |
|                                                           |              |    | <ol> <li>Interfaces Guide".</li> <li>Check the record type 0 configuration options to insure that the specified CICS APPLID for concurrency matches the APPLID specified in the SIT of the target CICS region.</li> </ol>                                                                                                    |
|                                                           |              |    | <ol> <li>Check the record type 0 configuration options to insure that the specified program image matches the program image used in the target CICS region.</li> </ol>                                                                                                    |
|                                                           |              |    | 4. Check the record type 2 configuration options to insure that the first 3 characters of the specified databank manager transaction ID matches the system image used in the target CICS region.                                                                                                    |
|                                                           |              |    | 5. Check the SIT of the target CICS region to insure that the IRC-<br>STRT=YES and ISC=YES parameters are specified.                                                                                                    |
|                                                           |              |    | 6. Check that the target CICS region is active.                                                                                                    |
|                                                           |              |    | 7. Check that IRC is open in the target CICS region by typing the command CEMT INQUIRE IRC on a blank CICS screen.                                                                                                    |
|                                                           |              |    | 8. Check that the EXCI connection is properly defined in the target CICS region by typing the command CEMT INQUIRE CON-<br>NECTION on a blank CICS screen. You should see a connection named SIMG with an IRC access method, an EXCI protocol, and a SIMGNTRN netname, where SIM is the system image.                                                                                                    |
|                                                           |              |    | 9. Check the Online Log Display screen (EDIMOLD). The CICS server application programs may generate messages with additional details of the problem.                                                                                                    |
|                                                           |              |    | 10. If none of the above steps corrects the problem, contact the Gen-<br>tran Software Product Support Center.                                                                                                    |
|                                                           |              |    | After correcting the problem, resubmit the job.                                                                                                    |

| 01102 F<br>Explanation:<br>System Action:<br>User Action: | 16 | 16 | <b>EXCI ALLOCATE PIPE FAILURE</b><br>The External CICS Interface (EXCI) command to allocate a pipe to a CICS region has failed.<br>All processing terminates.<br>Follow the User Action that is specified for the 01101 message.                                                                                                    |
|-----------------------------------------------------------|----|----|----------------------------------------------------------------------------------------------------|
| 01103 F<br>Explanation<br>System Action:<br>User Action:  | 16 | 16 | <b>EXCI OPEN PIPE FAILURE</b><br>The External CICS Interface (EXCI) command to connect an allocated<br>pipe to a CICS region has failed.<br>All processing terminates.<br>Follow the User Action that is specified for the 01101 message.                                                                                                    |
| 01104 F<br>Explanation<br>System Action:<br>User Action:  | 16 | 16 | <b>EXCI DPL REQUEST FAILURE</b><br>The External CICS Interface (EXCI) command to issue a Distributed<br>Program Link request across an open pipe to the CICS region on which<br>the server application program resides has failed.<br>All processing terminates.<br>Follow the User Action that is specified for the 01101 message.                                                                                                    |
| 01105 F<br>Explanation<br>System Action:<br>User Action:  | 16 | 16 | <ul> <li>EXCI DPL RESPONSE FAILURE The CICS server application program that was invoked by an External CICS Interface (EXCI) DPL Request command has failed. All processing terminates. This error most likely occurs because a connection to a CICS region cannot be established. Follow these steps to determine the cause of the error: <ol> <li>Examine the information field that is displayed with the message on the error report. It will contain a ten-character code. The first three characters are the DPL Request Response Value, the next three characters are the DPL Response 2 Value, and the last four characters are the abend code if the server program abended. The descriptions of these values and codes can be obtained from the IBM manual titled "CICS External Interfaces Guide". </li> <li>Check the Online Log Display screen (EDIMOLD). The server programs may generate messages with additional details of the problem.</li> <li>If none of the above steps corrects the problem, contact the Gentran Software Product Support Center.</li> </ol></li></ul> |
| 01106 F<br>Explanation<br>System Action:<br>User Action:  | 16 | 16 | <b>EXCI CLOSE PIPE FAILURE</b><br>The External CICS Interface (EXCI) command to disconnect an open pipe from a CICS region has failed.<br>All processing terminates.<br>Follow the User Action that is specified for the 01101 message.                                                                                                    |

| 01107          | F   | 16 | 16 | EXCI DEALLOCATE PIPE FAILURE                                                                   |
|----------------|-----|----|----|------------------------------------------------------------------------------------------------|
| Explanation    |     |    |    | The External CICS Interface (EXCI) command to deallocate a pipe from a CICS region has failed. |
| System Action: |     |    |    | All processing terminates.                                                                     |
| User Actio     | on: |    |    | Follow the User Action that is specified for the 01101 message.                                |

# Control Parameter Messages 01400 to 01406

| Msg # Severity |         |    |                                                                                                    | Message Text                                                                                                    |
|----------------|---------|----|----------------------------------------------------------------------------------------------------|----------------------------------------------------------------------------------------------------|
| -              | -       |    |                                                                                                    | -                                                                                                    |
| 01400          | S       | 12 | 12                                                                                                    | ERRORS ENCOUNTERED PROCESSING CONTROL PARAMETERS                                                                                                    |
| Explanat       | ion:    |    |                                                                                                    | Processing has been cancelled due to errors encountered in processing control parameters.                                                                                                    |
| Likely C       | auses:  |    |                                                                                                    | Errors have been detected in one or more of the control parameters.                                                                                                    |
| System A       | Action: |    |                                                                                                    | The run is terminated. No processing is performed.                                                                                                    |
| User Act       | ion:    |    |                                                                                                    | See the Processing Log for a description of the errors that were detected. Correct the errors and resubmit.                                                                                         |
| 01401          | Ε       | 08 | 08                                                                                                    | INVALID VALUE FOR SELECTION CRITERIA:<br>(SELECTION CRITERIA VALUE)                                                                                                    |
| Explanat       | ion:    |    |                                                                                                    | No value was specified or the value specified is not valid for the selection criteria.                                                                                                    |
| Likely C       | auses:  |    |                                                                                                    | Improper values or column position of selection value.                                                                                                    |
| System A       | Action: |    |                                                                                                    | The remaining control parameters will be validated and the run will terminate. Message 01400 will follow.                                                                                           |
| User Act       | ion:    |    |                                                                                                    | Refer to the program's control parameters in the <i>Technical Reference Guide</i> for a list of valid values for the selection criteria. Correct the errors in the control parameters and resubmit. |
| 01402          | Ε       | 08 | 08                                                                                                    | UNRECOGNIZED SELECTION CRITERIA SPECIFIED:<br>(SELECTION CRITERIA)                                                                                                    |
| Explanat       | ion:    |    |                                                                                                    | The selection criteria shown is not valid for this program.                                                                                                    |
| Likely C       |         |    |                                                                                                    | An improper selection criteria has been specified.                                                                                                    |
| System A       | Action: |    |                                                                                                    | The remaining control parameters will be validated and the run will terminate. Message 01400 will follow.                                                                                           |
| User Action:   |         |    | Refer to the program's control parameters in the <i>Technical Reference Guide</i> for a list of valid selection criteria. Correct the errors in the control parameters and resubmit. |                                                                                                    |
| 01403          | Ε       | 08 | 08                                                                                                    | UNRECOGNIZED OPERATION SPECIFIED: (CONTROL PARAMETER IMAGE)                                                                                                    |
| Explanat       | ion:    |    |                                                                                                    | The operation shown is not valid for this program.                                                                                                    |
| Likely C       | auses:  |    |                                                                                                    | An improper operation, or column position was specified.                                                                                                    |
| System A       | Action: |    |                                                                                                    | The remaining control parameters will be validated and the run will terminate. Message 01400 will follow.                                                                                           |
| User Act       | ion:    |    |                                                                                                    | Refer to the program's control parameters in the <i>Technical Reference Guide</i> for a list of valid operations. Correct the errors in the control parameters and resubmit.                        |

| 01404     | Ε            | 08 | 08 | MORE THAN ONE OPERATION SPECIFIED: (SECOND OPERATION)                                                                                                    |
|-----------|--------------|----|----|----------------------------------------------------------------------------------------------------|
| Explanati | ion:         |    |    | More than one Operation control parameter was entered.                                                                                                    |
| Likely Ca | auses:       |    |    | Repeated control parameters, or invalid column position of selection criteria.                                                                                                    |
| System A  | Action:      |    |    | The remaining control parameters will be validated and the run will terminate. Message 01400 will follow.                                                                            |
| User Act  | User Action: |    |    | Refer to the program's control parameters in the <i>Technical Reference Guide</i> for a list of valid operations. Correct the errors in the control parameters and resubmit.         |
| 01405     | E            | 08 | 08 | OPERATION MUST PRECEDE CRITERIA: (CONTROL<br>PARAMETER IMAGE)                                                                                                    |
| Explanati | ion:         |    |    | Selection criteria have been processed before the Operation.                                                                                                    |
| Likely Ca | auses:       |    |    | Incorrectly modified control parameters, or invalid column position of selection criteria.                                                                                           |
| System A  | ction:       |    |    | The remaining control parameters will be validated and the run will terminate. Message 01400 will follow.                                                                            |
| User Act  | ion:         |    |    | Refer to the program's control parameters in the <i>Technical Reference Guide</i> for a list of valid operations. Correct the errors in the control parameters and resubmit.         |
| 01406     | Ε            | 08 | 08 | REQUIRED SELECTION CRITERIA NOT SPECIFIED: (SELECTION CRITERIA)                                                                                                    |
| Explanati | ion:         |    |    | The selection criteria shown, which is required for this program, has not been specified.                                                                                            |
| Likely Ca | auses:       |    |    | Incorrectly modified control parameters, or invalid column position of selection criteria.                                                                                           |
| System A  | action:      |    |    | The remaining control parameters will be validated and the run will terminate. Message 01400 will follow.                                                                            |
| User Act  | ion:         |    |    | Refer to the program's control parameters in the <i>Technical Reference Guide</i> for a list of valid selection criteria. Correct the errors in the control parameters and resubmit. |

# Online Common Messages 10006 to 10042

| Msg # S     | Severity     | RC R<br>IN O |    | Message Text                                                                                                    |
|-------------|--------------|--------------|----|----------------------------------------------------------------------------------------------------|
| 10006       | F            | 16           | 16 | ERROR READING FILE: (FILE NAME), EIBRCODE: (EIB<br>RESPONSE CODE), EIBFN: (EIB FUNCTION CODE)                                                                                                    |
| Explanatio  | on:          |              |    | An error has occurred while reading the specified file. The CICS function code and response code provide further information. See Appendix A of this guide for CICS Function and Return Codes.                         |
| Likely Ca   | uses:        |              |    | Incorrect CICS Tables, VSAM definitions, or mixed versions of software.                                                                                                    |
| System A    | ction:       |              |    | The current function is terminated. Control is returned to any higher level user program.                                                                                                    |
| User Action | on:          |              |    | Review the CICS status information and make the necessary correction.                                                                                                    |
| 10008       | F            | 16           | 16 | ERROR DELETING FILE: (FILE NAME), EIBRCODE: (EIB<br>RESPONSE CODE), EIBFN: (EIB FUNCTION CODE)                                                                                                    |
| Explanatio  | on:          |              |    | An error has occurred while deleting a record from the specified file.<br>The CICS function code and response code provide further<br>information. See Appendix A of this guide for CICS Function and<br>Return Codes. |
| Likely Ca   | uses:        |              |    | Incorrect CICS Tables, VSAM definitions, or mixed versions of software.                                                                                                    |
| System A    | ction:       |              |    | The current function is terminated. Control is returned to any higher level user program.                                                                                                    |
| User Action | User Action: |              |    | Review the CICS status information and make the necessary correction.                                                                                                    |
| 10009       | F            | 16           | 16 | ERROR WRITING FILE: (FILE NAME), EIBRCODE: (EIB<br>RESPONSE CODE), EIBFN: (EIB FUNCTION CODE)                                                                                                    |
| Explanatio  | on:          |              |    | An error has occurred while writing to the specified file. The CICS function code and response code provide further information. See Appendix A of this guide for CICS Function and Return Codes.                      |
| Likely Ca   | uses:        |              |    | Incorrect CICS Tables, VSAM definitions, or mixed versions of software.                                                                                                    |
| System A    | ction:       |              |    | The current function is terminated. Control is returned to any higher level user program.                                                                                                    |
| User Actio  | on:          |              |    | Review the CICS status information and make the necessary correction.                                                                                                    |

| 10010       | F      | 16 | 16 | ERROR POSITIONING FILE: (FILE NAME), EIBRCODE:<br>(EIB RESPONSE CODE), EIBFN: (EIB FUNCTION CODE)                                                                                                    |
|-------------|--------|----|----|----------------------------------------------------------------------------------------------------|
| Explanatio  | on:    |    |    | An error has occurred while positioning in the specified file. The CICS function code and response code provide further information. See Appendix A of this guide for CICS Function and Return Codes. |
| Likely Ca   | uses:  |    |    | Incorrect CICS Tables, VSAM definitions, or mixed versions of software.                                                                                                    |
| System A    | ction: |    |    | The current function is terminated. Control is returned to any higher level user program.                                                                                                    |
| User Action | on:    |    |    | Review the CICS status information and make the necessary correction.                                                                                                    |
| 10012       | F      | 16 | 16 | ERROR REWRITING FILE: (FILE NAME), EIBRCODE: (EIB<br>RESPONSE CODE), EIBFN: (EIB FUNCTION CODE)                                                                                                    |
| Explanation | on:    |    |    | An error has occurred while updating a record in the specified file. See<br>Appendix A of this guide for CICS Function and Return Codes.                                                              |
| Likely Ca   | uses:  |    |    | Incorrect CICS Tables, VSAM definitions, or mixed versions of software.                                                                                                    |
| System A    | ction: |    |    | The current function is terminated. Control is returned to any higher level user program.                                                                                                    |
| User Action | on:    |    |    | Review the CICS status information and make the necessary correction.                                                                                                    |
| 10013       | F      | 16 | 16 | ERROR READING FILE: (FILE NAME), EIBRCODE: (EIB<br>RESPONSE CODE), EIBFN: (EIB FUNCTION CODE)                                                                                                    |
| Explanation | on:    |    |    | An error has occurred while reading (for update) the specified file. See<br>Appendix A of this guide for CICS Function and Return Codes.                                                              |
| Likely Ca   | uses:  |    |    | Incorrect CICS Tables, VSAM definitions, or mixed versions of software.                                                                                                    |
| System A    | ction: |    |    | The current function is terminated. Control is returned to any higher level user program.                                                                                                    |
| User Action | on:    |    |    | Review the CICS status information and make the necessary correction.                                                                                                    |
| 10014       | F      | 16 | 16 | ERROR READING TS QUEUE: (QUEUE NAME),<br>EIBRCODE: (EIB RESPONSE CODE), EIBFN: (EIB<br>FUNCTION CODE)                                                                                                 |
| Explanatio  | on:    |    |    | An error has occurred while reading the specified Temporary Storage<br>Queue. See Appendix A of this guide for CICS Function and Return<br>Codes.                                                     |
| Likely Ca   | uses:  |    |    | Incorrect CICS Tables, mixed versions of software, or the Temporary<br>Storage Queue created incorrectly by user-supplied program.                                                                    |
| System A    | ction: |    |    | The current function is terminated. Control is returned to any higher level user program.                                                                                                    |
| User Action |        |    |    | Review the CICS status information and make the necessary                                                                                                    |

| 10015    | F              | 16 | 16 | ERROR WRITING TS QUEUE: (QUEUE NAME),<br>EIBRCODE: (EIB RESPONSE CODE), EIBFN: (EIB<br>FUNCTION CODE)                                                                                                    |
|----------|----------------|----|----|----------------------------------------------------------------------------------------------------|
| Explanat | ion:           |    |    | An error has occurred while writing to the specified Temporary<br>Storage Queue. The CICS function code and response code provide<br>further information. See Appendix A of this guide for CICS Function<br>and Return Codes.           |
| System A | Action:        |    |    | The current function is terminated. Control is returned to any higher level user program.                                                                                                    |
| User Act | ion:           |    |    | Review the CICS status information and make the necessary correction.                                                                                                    |
| 10017    | F              | 16 | 16 | ERROR WRITING TD QUEUE: (QUEUE NAME),<br>EIBRCODE: (EIB RESPONSE CODE), EIBFN: (EIB<br>FUNCTION CODE)                                                                                                    |
| Explanat | ion:           |    |    | An error has occurred while writing to the specified Temporary Data<br>Queue. The CICS function code and response code provide further<br>information. See Appendix A of this guide for CICS Function and<br>Return Codes.              |
| System A | System Action: |    |    | The current function is terminated. Control is returned to any higher level user program.                                                                                                    |
| User Act | ion:           |    |    | Review the CICS status information and make the necessary correction.                                                                                                    |
| 10018    | F              | 16 | 16 | ERROR DELETING TS QUEUE: (QUEUE NAME),<br>EIBRCODE: (EIB RESPONSE CODE), EIBFN: (EIB<br>FUNCTION CODE)                                                                                                    |
| Explanat | ion:           |    |    | An error has occurred while attempting to delete the specified<br>Temporary Storage Queue. The CICS function code and response<br>code provide further information. See Appendix A of this guide for<br>CICS Function and Return Codes. |
| Likely C | auses:         |    |    | Incorrect CICS Tables, or mixed versions of software.                                                                                                    |
| System A | Action:        |    |    | The current function is terminated. Control is returned to any higher level user program.                                                                                                    |
| User Act | ion:           |    |    | Review the CICS status information and make the necessary correction.                                                                                                    |

| 10019    | F       | 16 | 16 | UNABLE TO INVOKE PROGRAM: (PROGRAM NAME),<br>EIBRCODE: (EIB RESPONSE CODE), EIBFN: (EIB<br>FUNCTION CODE)                                                                                                    |
|----------|---------|----|----|----------------------------------------------------------------------------------------------------|
| Explanat | ion:    |    |    | An error has occurred while attempting to LINK to the specified<br>program. The CICS function code and response code provide further<br>information. See Appendix A of this guide for CICS Function and<br>Return Codes. |
| Likely C | auses:  |    |    | Incorrect CICS Tables, or the program name specified in the Queue Options is incorrect.                                                                                                    |
| System A | Action: |    |    | The current function is terminated. Control is returned to any higher level user program.                                                                                                    |
| User Act | ion:    |    |    | Review the CICS status information and make the necessary correction.                                                                                                    |
| 10020    | F       | 16 | 16 | UNABLE TO START TRANSACTION: (TRANSACTION ID),<br>EIBRCODE: (EIB RESPONSE CODE), EIBFN: (EIB<br>FUNCTION CODE)                                                                                                    |
| Explanat | ion:    |    |    | An error has occurred while "starting" the specified transaction. The<br>CICS function code and response code provide further information.<br>See Appendix A of this guide for CICS Function and Return Codes.           |
| Likely C | auses:  |    |    | Incorrect CICS Tables, or the transaction ID specified in the Queue Options is incorrect.                                                                                                    |
| System A | Action: |    |    | The current function is terminated. Control is returned to any higher level user program.                                                                                                    |
| User Act | ion:    |    |    | Review the CICS status information and make the necessary correction.                                                                                                    |
| 10021    | F       | 16 | 16 | REQUEST ABORTED, OUT OF TEMPORARY STORAGE<br>SPACE                                                                                                    |
| Explanat | ion:    |    |    | An out of space condition was detected while writing to Temporary<br>Storage. See Appendix A of this guide for CICS Function and Return<br>Codes.                                                                        |
| Likely C | auses:  |    |    | Insufficient CICS Temporary Storage.                                                                                                    |
| System A | Action: |    |    | The current function is terminated. Control is returned to any higher level user program.                                                                                                    |
| User Act | ion:    |    |    | Review the CICS Temporary Storage requirements.                                                                                                    |
| 10022    | F       | 16 | 16 | ERROR RECEIVING, EIBRCODE: (EIB RESPONSE CODE),<br>EIBFN: (EIB FUNCTION CODE)                                                                                                    |
| Explanat | ion:    |    |    | An error has occurred while receiving terminal input. The CICS function code and response code provide further information. See Appendix A of this guide for CICS Function and Return Codes.                             |
| Likely C |         |    |    | Incorrect CICS Tables.                                                                                                    |
| System A | Action: |    |    | The current function is terminated. Control is returned to any higher level user program.                                                                                                    |
| User Act | ion:    |    |    | Review the CICS status information and make the necessary correction.                                                                                                    |

| 10023      | F      | 16 | 16 | ERROR RETRIEVING TASK DATA, EIBRCODE: (EIB<br>RESPONSE CODE), EIBFN: (EIB FUNCTION CODE)                                                                                                    |
|------------|--------|----|----|----------------------------------------------------------------------------------------------------|
| Explanatio | on:    |    |    | An error has occurred while retrieving data for a started task. The<br>CICS function code and response code provide further information.<br>See Appendix A of this guide for CICS Function and Return Codes.                             |
| Likely Cau | ises:  |    |    | Incorrect CICS Tables, or mixed versions of software.                                                                                                    |
| System Ac  | ction: |    |    | The current function is terminated. Control is returned to any higher level user program.                                                                                                    |
| User Actio | on:    |    |    | Review the CICS status information and make the necessary correction.                                                                                                    |
| 10024      | F      | 16 | 16 | ERROR REWRITING TS QUEUE: (QUEUE NAME),<br>EIBRCODE: (EIB RESPONSE CODE), EIBFN: (EIB<br>FUNCTION CODE)                                                                                                    |
| Explanatio | on:    |    |    | An error has occurred while rewriting a record to the specified<br>Temporary Storage Queue. The CICS function code and response<br>code provide further information. See Appendix A of this guide for<br>CICS Function and Return Codes. |
| Likely Cau | uses:  |    |    | Incorrect CICS Tables, or mixed versions of software.                                                                                                    |
| System Ac  | ction: |    |    | The current function is terminated. Control is returned to any higher level user program.                                                                                                    |
| User Actio | on:    |    |    | Review the CICS status information and make the necessary correction.                                                                                                    |
| 10025      | F      | 16 | 16 | ERROR ENDING BROWSE: (FILE NAME), EIBRCODE: (EIB<br>RESPONSE CODE), EIBFN: (EIB FUNCTION CODE)                                                                                                    |
| Explanatio | on:    |    |    | An error has occurred while ending a browse operation on the specified file. The CICS function code and response code provide further information. See Appendix A of this guide for CICS Function and Return Codes.                      |
| Likely Cau | uses:  |    |    | Mixed versions of software.                                                                                                    |
| System Ac  | ction: |    |    | The current function is terminated. Control is returned to any higher level user program.                                                                                                    |
| User Actio | on:    |    |    | Review the CICS status information and call Product Support.                                                                                                    |
| 10026      | F      | 16 | 16 | DATA FROM THE ASCDT FILE IS LARGER THAN<br>SPECIFIED BINARY LENGTH                                                                                                    |
| Explanatio | on:    |    |    | The actual length of the binary data found on the associated data file does not match the binary length indicated on the ###BIN field of the application data.                                                                           |
| User Actio | on:    |    |    | The lengths must match. Correct the binary data in the associated data file or correct the binary length indicated in the ###BIN field and reprocess the data.                                                                           |

| 10027        | F     | 16 | 16 | DATA FROM THE ASCDT FILE IS SMALLER THAN<br>SPECIFIED BINARY LENGTH                                                                                                  |
|--------------|-------|----|----|----------------------------------------------------------------------------------------------------|
| Explanation: |       |    |    | The actual length of the binary data found on the associated data file does not match the binary length indicated in the ###BIN field of the application data.       |
| User Actio   | on:   |    |    | The lengths must match. Correct the binary data in the associated data file or correct the binary length indicated in the ###BIN field and reprocess the data.       |
| 10028        | F     | 16 | 16 | DATA WAS NOT FOUND ON ASCDT FILE                                                                                                    |
| Explanatio   | on:   |    |    | The Binary Ref # indicated in the ###BIN field of the application data was not found on the associated data file. The data could not be located.                     |
| User Actio   | on:   |    |    | Correct data on the associated data file or correct the Binary Ref # in the ###BIN field and reprocess the data.                                                     |
| 10029        | F     | 16 | 16 | FATAL ERROR READING ASCDT FILE                                                                                                    |
| Explanatio   | on:   |    |    | An error was encountered when processing the associated data file.                                                                                                   |
| User Actio   | on:   |    |    | Correct the problem and reprocess the data.                                                                                                    |
| 10030        | F     | 16 | 16 | ERROR IN SUBROUTINE – SEE LOG                                                                                                    |
| Explanatio   | on:   |    |    | An error was encountered when an attempt was made to link to a subroutine. The subroutine is indicated in the error line. See the EDILOG for additional information. |
| User Actio   | on:   |    |    | Correct the problem and reprocess the data.                                                                                                    |
| 10031        | Z     | 16 | 16 | CANNOT START SYSTEM, EDI CHECK-POINT FILE NOT<br>INIT.                                                                                                    |
| Explanatio   | on:   |    |    | The Check-point file was not properly initialized for Gentran:Control or Gentran:Realtime.                                                                           |
| Likely Ca    | uses: |    |    | The Check-point file was redefined, but not re-initialized, using the seed check-point record.                                                                       |
| System A     |       |    |    | The current function is terminated. Control is returned to any higher level user program.                                                                            |
| User Actio   | on:   |    |    | Use VSAM IDCAMS to REPRO the sequential check-point seed record into the redefined check-point file.                                                                 |
| 10032        | Z     | 16 | 16 | CANNOT START SYSTEM, EDI ONLINE CONTROL FILE<br>NOT INIT.                                                                                                    |
| Explanatio   | on:   |    |    | The Online Control File file is not properly initialized for Gentran:Control or Gentran:Realtime.                                                                    |
| Likely Ca    | uses: |    |    | The Control file was redefined, but not re-initialized, using the seed control records.                                                                              |
| System Ac    |       |    |    | The current function is terminated. Control is returned to any higher level user program.                                                                            |
| User Actio   | on:   |    |    | Use VSAM IDCAMS to REPRO the sequential control seed records into the redefined online control file.                                                                 |

| 10033     | F       | 16 | 16 | QUEUE FILE NOT INITIALIZED, QUEUE: (QUEUE FILE<br>NUMBER)                                                                                                    |
|-----------|---------|----|----|----------------------------------------------------------------------------------------------------|
| Explanati | ion:    |    |    | The specified Queue File has been redefined since the Online Scanner/<br>Initiator was started.                                                                                         |
| Likely Ca | auses:  |    |    | The specified Queue File was redefined, but not re-initialized, without first marking the Queue File as disabled using Gentran:Control Queue Options Maintenance.                       |
| System A  | ction:  |    |    | The current function is terminated. Control is returned to any higher level user program.                                                                                               |
| User Act  | ion:    |    |    | Complete the Queue File initialization using the batch Queue File<br>Maintenance, then update the Queue File using the Queue Options<br>Maintenance.                                    |
| 10034     | F       | 16 | 16 | REQUEST CANCELLED, SYSTEM NOT STARTED,<br>SYSTEM: (SYSTEM)                                                                                                    |
| Explanati | ion:    |    |    | The Gentran: Control system has not been started.                                                                                                    |
| Likely Ca |         |    |    | Issuing a request to the Online Output Gateway prior to starting the Gentran:Control system.                                                                                            |
| System A  | action: |    |    | The current function is terminated. Control is returned to any higher level user program.                                                                                               |
| User Act  | ion:    |    |    | Start the Gentran:Control system by invoking the Online Scanner/<br>Initiator (default transaction code "EDII").                                                                        |
| 10035     | F       | 16 | 16 | ERROR ACCESSING MESSAGES FILE: (FILE NAME)                                                                                                    |
| Explanati | ion:    |    |    | An error occurred while reading the System Message File, given by the specified file name.                                                                                              |
| Likely Ca | auses:  |    |    | Incorrect CICS tables, VSAM definitions, or mixed versions of software.                                                                                                    |
| System A  | action: |    |    | The current function is terminated. Control is returned to any higher level user program.                                                                                               |
| User Act  | ion:    |    |    | Review the CICS status information and make the necessary correction.                                                                                                    |
| 10037     | F       | 16 | 16 | REQUEST CANCELLED, SYSTEM DISABLED, SYSTEM:<br>(SYSTEM)                                                                                                    |
| Explanati | ion:    |    |    | The Gentran:Control system has been disabled.                                                                                                    |
| Likely Ca | auses:  |    |    | Issuing a request to the Online Output Gateway after disabling the Gentran:Control system, or disabling the Gentran:Control system while tasks are running.                             |
| System A  | action: |    |    | The current function is terminated. Control is returned to any higher level user program.                                                                                               |
| User Act  | ion:    |    |    | Enable the Gentran:Control system using Queue Options<br>maintenance. Restart the Gentran:Control system by invoking the<br>Online Scanner/Initiator (default transaction code "EDII"). |

| 10038    | F       | 16 | 16 | QUEUE FILE NOT INITIALIZED, QUEUE: (QUEUE FILE<br>NUMBER)                                                                                                    |
|----------|---------|----|----|----------------------------------------------------------------------------------------------------|
| Explanat | ion:    |    |    | The specified Queue File has been redefined since the Online Scanner/<br>Initiator was started.                                                                                                    |
| Likely C | auses:  |    |    | The specified Queue File was redefined, and partially re-initialized, without first marking the Queue File as disabled using Gentran:Control Queue Options Maintenance.                                                                                                    |
| System A | Action: |    |    | The current function is terminated. Control is returned to any higher level user program.                                                                                                    |
| User Act | ion:    |    |    | Determine why the Queue File was partially re-initialized. Complete<br>the Queue File using batch Queue File Maintenance, then update the<br>Queue File using the Queue Options Maintenance.                                                                                                    |
| 10039    | F       | 16 | 16 | QUEUE FILE ERROR, INVALID HEADER, QUEUE: (QUEUE<br>FILE NUMBER)                                                                                                    |
| Explanat | ion:    |    |    | The Queue File Header record is invalid. The time stamp contained on<br>the header record disagrees with online system maintained<br>information.                                                                                                    |
| Likely C | auses:  |    |    | The Queue File has been de-allocated from the CICS region, re-<br>initialized, and re-allocated. This error will also occur if both the<br>Online Gateway and Remote batch are accessing the same Queue File.                                                                                                    |
| System A | Action: |    |    | The current function is terminated. Control is returned to any higher level user program.                                                                                                    |
| User Act | ion:    |    |    | If the Online Gateway and Remote batch are accessing the same<br>Queue File, the Queue File implementation must be corrected to stop<br>this. If the Queue File was re-initialized, review the reasons for doing<br>this. The online system information can be refreshed by updating the<br>Queue File using the online Queue Options. |
| 10040    | F       | 16 | 16 | USEREXIT ERROR, EXIT: (PROGRAM NAME), QUEUE:<br>(QUEUE FILE NUMBER), EIBRCODE: (EIB RESPONSE<br>CODE), EIBFN: (EIB FUNCTION CODE)                                                                                                    |
| Explanat | ion:    |    |    | An error has occurred while linking to the specified user-supplied<br>error exit program. The CICS function code and response code provide<br>further information. See Appendix A of this guide for CICS Function<br>and Return Codes.                                                                                                 |
| Likely C | auses:  |    |    | Incorrect CICS Tables, or the Error Exit program name in the Queue Options is specified incorrectly.                                                                                                    |
| System A | Action: |    |    | The current function is terminated. Control is returned to any higher level user program.                                                                                                    |
| User Act | ion:    |    |    | Review the CICS status information and make the necessary correction.                                                                                                    |

| 10041       | F      | 16 | 16 | QUEUE FILE ERROR, INVALID DUPLEX, QUEUE: (QUEUE<br>FILE NUMBER)                                                                                                    |
|-------------|--------|----|----|----------------------------------------------------------------------------------------------------|
| Explanatio  | on:    |    |    | The Queue File Duplex record is invalid. The time stamp contained on<br>the duplex record disagrees with online system maintained<br>information.                                                                                                    |
| Likely Ca   | uses:  |    |    | The Queue File has been de-allocated from the CICS region, re-<br>initialized, and re-allocated. This error will also occur if both the<br>Online Gateway and Remote batch are accessing the same Queue File.                                                                                                    |
| System A    | ction: |    |    | The current function is terminated. Control is returned to any higher level user program.                                                                                                    |
| User Actio  | on:    |    |    | If the Online Gateway and Remote batch are accessing the same<br>Queue File, the Queue File implementation must be corrected to stop<br>this. If the Queue File was re-initialized, review the reasons for doing<br>this. The online system information can be refreshed by updating the<br>Queue File using the online Queue Options. |
| 10042       | F      | 16 | 16 | ASSOCIATED DATA INSERT SWITCH NOT SET FOR<br>BINARY DATA                                                                                                    |
| Explanatio  | on:    |    |    | The program is attempting to process associated data, but the process<br>has not been enabled to allow the binary data to be inserted in the<br>output file.                                                                                                    |
| User Action | on:    |    |    | On the Shell Path – Translation Outbound screen (EDIM839), set the value in the Outbound Assoc Data Ins field to 1 for this path. Reprocess the data.                                                                                                    |

### Batch Queue File Read/write Messages 10106 to 10126

| Msg # Severity |        | RC RC |                                                                                                    | Message Text                                                                                                    |
|----------------|--------|-------|----------------------------------------------------------------------------------------------------|----------------------------------------------------------------------------------------------------|
| 10106          | S      | 12    | 12                                                                                                   | ERRORS ENCOUNTERED PROCESSING CONTROL CARDS<br>@                                                                                                    |
| Explanatio     | on:    |       |                                                                                                    | Processing has been cancelled due to errors encountered in processing control parameters.                                                                                                    |
| Likely Ca      | uses:  |       |                                                                                                    | Errors have been detected in one or more of the control parameters.                                                                                                    |
| System Ad      |        |       |                                                                                                    | The run is terminated. No processing is performed.                                                                                                    |
| User Actio     | on:    |       |                                                                                                    | See the Processing Log for a description of the errors that were detected. Correct the errors and resubmit.                                                                                                    |
| 10107          | E      | 08    | 08                                                                                                   | MORE THAN ONE OPERATION SPECIFIED                                                                                                    |
| Explanatio     | on:    |       |                                                                                                    | More than one operation control parameter was entered.                                                                                                    |
| Likely Ca      | uses:  |       |                                                                                                    | Repeated control parameters, or invalid column position of selection criteria.                                                                                                    |
| System Ac      | ction: |       |                                                                                                    | The remaining control parameters will be validated and the run will terminate. Messages 10108 and 10106 will follow.                                                                                                    |
| User Actio     | on:    |       |                                                                                                    | Refer to the program's control parameters in the <i>Gentran:Control for zSeries Release 6.4 User's Guide</i> or the <i>Gentran:Realtime for zSeries Release 6.4 Technical Reference Guide</i> for a list of valid operations. Correct the errors in the control parameters and resubmit. |
| 10108          | Ε      | 08    | 08                                                                                                   | INVALID CONTROL CARD: @                                                                                                    |
| Explanatio     | on:    |       |                                                                                                    | The control card in error is displayed. A previous message contained the reason the control card is invalid.                                                                                                    |
| Likely Ca      | uses:  |       |                                                                                                    | Errors in the control cards.                                                                                                    |
| System Action: |        |       | The remaining control cards will be validated and the run will terminate. Message 10106 will follow. |                                                                                                    |
| User Actio     | on:    |       |                                                                                                    | Correct the errors in the control cards and resubmit.                                                                                                    |
| 10109          | Е      | 08    | 08                                                                                                   | UNKNOWN OPERATION: @                                                                                                    |
| Explanatio     | on:    |       |                                                                                                    | The operation specified by the control card is invalid.                                                                                                    |
| Likely Ca      |        |       |                                                                                                    | Improper values or column position of operation value.                                                                                                    |
| System A       | ction: |       |                                                                                                    | The remaining control cards will be validated and the run will terminate. Message 10106 will follow.                                                                                                    |
| User Actio     | on:    |       |                                                                                                    | Correct the errors in the control cards and resubmit.                                                                                                    |

| 10110EExplanation:Likely Causes:System Action:User Action: | 08 | 08 | <ul> <li>OPERATION MUST PRECEDE CRITERIA</li> <li>No operation has been specified prior to a criteria control card.</li> <li>Failure to specify an operation or incorrect column position of operation or comment.</li> <li>Message 10108 will display the current control card. The remaining control cards will be validated and the run will terminate. Message 10106 will follow.</li> <li>Correct the errors in the control cards and resubmit.</li> </ul> |
|------------------------------------------------------------|----|----|----------------------------------------------------------------------------------------------------|
| 10111EExplanation:Likely Causes:System Action:User Action: | 08 | 08 | <b>OVER 99 QUEUE FILE NUMBERS SPECIFIED</b><br>More than 99 queue-file parameters have been detected.<br>Too many queue-file parameters were entered in the control cards.<br>The remaining control cards will be validated and the run will<br>terminate. Message 10106 will follow.<br>Delete the extra parameters from the control cards.                                                                                                    |
| 10112EExplanation:Likely Causes:System Action:User Action: | 08 | 08 | <ul> <li>INVALID QUEUE FILE NUMBER: @</li> <li>The queue file number specified has an invalid value.</li> <li>Incorrect column position of keyword value.</li> <li>The remaining control cards will be validated and the run will terminate. Message 10106 will follow.</li> <li>Correct the errors in the control cards and resubmit.</li> </ul>                                                                                                    |
| 10113EExplanation:Likely Causes:System Action:User Action: | 08 | 08 | UNRECOGNIZED KEYWORD SPECIFIED: @<br>The criteria keyword specified is not a valid keyword for this program.<br>Incorrect spelling or column position of keyword.<br>The remaining control cards will be validated and the run will<br>terminate. Message 10106 will follow.<br>Correct the errors in the control cards and resubmit.                                                                                                    |
| 10114FExplanation:Likely Causes:System Action:User Action: | 16 | 16 | <ul><li>INVALID RECORD LENGTH: @</li><li>The record length for a record in the queue file contains and invalid value. Valid record lengths are between 0 and 8000.</li><li>The queue file has been corrupted.</li><li>The run is terminated. The return code is set to 16.</li><li>Rebuild the queue file.</li></ul>                                                                                                    |
| 10118SExplanation:Likely Causes:System Action:User Action: | 12 | 12 | <ul> <li>ERRORS ENCOUNTERED PROCESSING CONTROL CARDS @</li> <li>Processing has been cancelled due to errors encountered in processing control parameters.</li> <li>Errors have been detected in one or more of the control parameters.</li> <li>The run is terminated. No processing is performed.</li> <li>See the Processing Log for a description of the errors that were detected. Correct the errors and resubmit.</li> </ul>                              |

| 10119EExplanation:Likely Causes:System Action:User Action: | 08 | 08 | <ul> <li>MORE THAN ONE OPERATION SPECIFIED</li> <li>More than one Operation control parameter was entered.</li> <li>Repeated control parameters, or invalid column position of selection criteria.</li> <li>The remaining control parameters will be validated and the run will terminate. Messages 10120 and 10118 will follow.</li> <li>Refer to the program's control parameters in the <i>Gentran: Control for zSeries Release 6.4 User's Guide</i> or <i>Gentran:Realtime for zSeries Release 6.4 Technical Reference Guide</i> for a list of valid operations. Correct the errors in the control parameters and resubmit.</li> </ul> |
|------------------------------------------------------------|----|----|----------------------------------------------------------------------------------------------------|
| 10120EExplanation:Likely Causes:System Action:User Action: | 08 | 08 | <ul> <li>INVALID CONTROL CARD: @</li> <li>The control card in error is displayed. A previous message contained the reason the control card is invalid.</li> <li>Errors in the control cards.</li> <li>The remaining control cards will be validated and the run will terminate. Message 10118 will follow.</li> <li>Correct the errors in the control cards and resubmit.</li> </ul>                                                                                                    |
| 10121EExplanation:Likely Causes:System Action:User Action: | 08 | 08 | UNKNOWN OPERATION: @<br>The operation specified by the control card is invalid.<br>Improper values or column position of operation value.<br>The remaining control cards will be validated and the run will<br>terminate. Message 10118 will follow.<br>Correct the errors in the control cards and resubmit.                                                                                                    |
| 10122EExplanation:Likely Causes:System Action:User Action: | 08 | 08 | <ul> <li>OPERATION MUST PRECEDE CRITERIA</li> <li>No operation has been specified prior to a criteria control card.</li> <li>Failure to specify an operation or incorrect column position of operation or comment.</li> <li>Message 10120 will display the current control card. The remaining control cards will be validated and the run will terminate. Message 10118 will follow.</li> <li>Correct the errors in the control cards and resubmit.</li> </ul>                                                                                                    |
| 10123EExplanation:Likely Causes:System Action:User Action: | 08 | 08 | <ul> <li>INVALID QUEUE FILE NUMBER: @</li> <li>The queue file number specified has an invalid value.</li> <li>Incorrect column position of keyword value.</li> <li>The remaining control cards will be validated and the run will terminate. Message 10118 will follow.</li> <li>Correct the errors in the control cards and resubmit.</li> </ul>                                                                                                    |

| 10124EExplanation:Likely Causes:System Action: | 08 | 08 | <ul> <li>UNRECOGNIZED KEYWORD SPECIFIED: @</li> <li>The criteria keyword specified is not a valid keyword for this program.</li> <li>Incorrect spelling or column position of keyword.</li> <li>The remaining control cards will be validated and the run will terminate. Message 10118 will follow.</li> <li>Correct the errors in the control cards and resubmit.</li> </ul> |
|------------------------------------------------|----|----|----------------------------------------------------------------------------------------------------|
| 10125 E                                        | 08 | 08 | NO QUEUE FILE NUMBER SPECIFIED                                                                                                    |
| Explanation:                                   |    |    | No queue file number was specified in the control card.                                                                                                    |
| Likely Causes:                                 |    |    | Incorrect column position of keyword value.                                                                                                    |
| System Action:                                 |    |    | The remaining control cards will be validated and the run will terminate. Message 10118 will follow.                                                                                                    |
| User Action:                                   |    |    | Correct the errors in the control cards and resubmit.                                                                                                    |
| 10126 F                                        | 16 | 16 | INVALID RECORD LENGTH: @                                                                                                    |
| Explanation:                                   |    |    | The record length determined in the user input data contains an invalid value. Valid record lengths are between 0 and 8000.                                                                                                    |
| Likely Causes:                                 |    |    | Error in the input data.                                                                                                    |
| System Action:                                 |    |    | The run is terminated. The return code is set to 16.                                                                                                    |
| User Action:                                   |    |    | Correct the input data.                                                                                                    |

### Online Input Gateway Messages 10201 to 10205

| Msg # S                      | Severity | RC F<br>IN C |    | Message Text                                                                                                    |
|------------------------------|----------|--------------|----|----------------------------------------------------------------------------------------------------|
| 10201                        | Τ        | 00           | 00 | ONLINE INPUT GATEWAY BEGINS QUEUE: (QUEUE<br>FILE NUMBER)                                                                 |
| Explanati<br>User Acti       |          |              |    | An informational message issued when the System Trace is enabled.<br>None.                                                |
| 10202                        | Т        | 00           | 00 | ONLINE INPUT GATEWAY ENDS QUEUE: (QUEUE FILE NUMBER)                                                                      |
| Explanation:<br>User Action: |          |              |    | An informational message issued when the System Trace is enabled.<br>None.                                                |
| 10203                        | F        | 16           | 16 | USER PROGRAM FAILED: (PROGRAM NAME), (ERROR<br>LEVEL)                                                                     |
| Explanati                    | on:      |              |    | A user-supplied program has returned a non-zero error level to the<br>Online Input Gateway. No text message was returned. |
| Likely Ca                    | uses:    |              |    | The user-supplied program failed.                                                                                         |
| System A                     | ction:   |              |    | The current document group will be left intact. The current CICS task will terminate processing in an orderly fashion.    |
| User Acti                    | on:      |              |    | Investigate the problem and take required action.                                                                         |
| 10204                        | I        | 00           | 00 | USER PROGRAM FAILED: (PROGRAM-NAME)                                                                                       |
| Explanati                    | on:      |              |    | A user-supplied program has returned a non-zero error level to the<br>Online Input Gateway. No text message was returned. |
| Likely Ca                    | uses:    |              |    | The user-supplied program failed.                                                                                         |
| System A                     | ction:   |              |    | The current document group will be left intact. The current CICS task will terminate processing in an orderly fashion.    |
| User Acti                    | on:      |              |    | Investigate the problem and take required action.                                                                         |
| 10205                        | F        | 16           | 16 | USER PROGRAM MESSAGE: (TEXT MESSAGE)                                                                                      |
| Explanati                    | on:      |              |    | A continuation of EDI-10204. The message created by the user-supplied program is shown.                                   |
| Likely Ca                    | uses:    |              |    | The user-supplied program failed.                                                                                         |
| System A                     | ction:   |              |    | The current document group will be left intact. The current CICS task will terminate processing in an orderly fashion.    |
| User Acti                    | on:      |              |    | Investigate the problem and take required action.                                                                         |

### Online Output Gateway Messages 10250 to 10257

| Msg # 3                              | Severity  | RC R<br>IN O |    | Message Text                                                                                                    |
|--------------------------------------|-----------|--------------|----|----------------------------------------------------------------------------------------------------|
| <b>10250</b><br>Explanat<br>User Act |           | 00           | 00 | ONLINE OUTPUT GATEWAY BEGINSQUEUE:<br>(QUEUE FILE NUMBER)<br>An informational message issued when the System Trace is enabled.<br>None.                                                                                             |
| <b>10251</b><br>Explanat<br>User Act |           | 00           | 00 | ONLINE OUTPUT GATEWAY ENDS QUEUE: (QUEUE<br>FILE NUMBER)<br>An informational message issued when the System Trace is enabled.<br>None.                                                                                              |
| 10252<br>Explanat                    | F<br>ion: | 16           | 16 | CICS SYSTEM AND APPLICATION ARE NOT<br>AUTHORIZED: @<br>This gateway is not authorized to run in multiple CICS regions in a<br>CICSplex environment. It must run in the same CICS region as the<br>Online Second (with the context) |
| User Act                             | ion:      |              |    | Online Scanner/Initiator (EDIEOSI).<br>Contact Gentran Customer Support for assistance.                                                                                                    |
| <b>10253</b><br>Explanat             | F<br>ion: | 16           | 16 | <b>REQUEST CANCELLED, QUEUE FILE NUMBER NOT<br/>DEFINED: (QUEUE FILE NUMBER)</b><br>The Queue File Number specified by the user-supplied program is not                                                                             |
| Likely C                             | auses:    |              |    | defined on the Online Control File.<br>The Queue File has not been defined in the Online Control File, or the<br>user program has specified an incorrect value.                                                                     |
| System A                             | Action:   |              |    | The current function is terminated. Control is returned to the higher level user program.                                                                                                    |
| User Act                             | ion:      |              |    | Use Queue Options Maintenance to define the Queue File.                                                                                                    |
| 10254                                | F         | 16           | 16 | REQUEST CANCELLED, QUEUE FILE NOT ENABLED,<br>QUEUE: (QUEUE FILE NUMBER)                                                                                                    |
| Explanat                             | ion:      |              |    | The Queue File specified by the user-supplied program is currently disabled.                                                                                                    |
| Likely C                             | auses:    |              |    | The Queue File has either been disabled via the Queue Options<br>Maintenance function, or it has been temporarily disabled by the<br>Online Scanner/Initiator due to an error.                                                      |
| System A                             | Action:   |              |    | The current function is terminated. Control is returned to the higher level user program.                                                                                                    |
| User Act                             | ion:      |              |    | Review the Gentran:Control Online Log for possible errors. Use the Queue Options Maintenance to enable the Queue File.                                                                                                    |

| 10255      | F      | 16 | 16 | INVALID PARAMETER: (PARAMETER NAME/<br>PARAMETER VALUE)                                                                                                    |
|------------|--------|----|----|----------------------------------------------------------------------------------------------------|
| Explanatio | on:    |    |    | An invalid user-supplied parameter has been detected. The parameter name and value are shown.                                                                                                    |
| Likely Ca  | uses:  |    |    | A user-supplied program incorrectly created the COMMAREA<br>parameters to the Online Output Gateway.<br>This could be one of the following: Invalid Document Group<br>Indicators Missing Temporary Storage Queue Name Non-Numeric or<br>Invalid Queue File Number |
| System Ac  | ction: |    |    | The current function is terminated. Control is returned to the higher level user program.                                                                                                    |
| User Actio | on:    |    |    | Correct the user-supplied program.                                                                                                    |
| 10256      | F      | 16 | 16 | TEMPORARY STORAGE QUEUE NOT FOUND: (STORAGE<br>QUEUE NAME)                                                                                                    |
| Explanatic | on:    |    |    | The Temporary Storage Queue specified by the user-supplied program does not exist. The Online Output Gateway is unable to read the named Temporary Storage Queue.                                                                                                 |
| Likely Cau | uses:  |    |    | A user-supplied program incorrectly created the COMMAREA<br>parameters to the Online Output Gateway, or batch initiation has been<br>suspended for this Queue File by the Online Batch Initiator due to a<br>batch stall.                                         |
| System Ac  | ction: |    |    | The current function is terminated. Control is returned to the higher level user program.                                                                                                    |
| User Actio | on:    |    |    | Correct the user-supplied program.                                                                                                    |
| 10257      | Е      | 08 | 08 | BATCH INIT. REQUEST AND QUEUE FILE ACTION NOT<br>BATCH: (QUEUE FILE NUMBER)                                                                                                    |
| Explanatio | on:    |    |    | The user-supplied program has requested immediate batch initiation yet the Queue File action specified on the Queue Options is not batch.                                                                                                    |
| Likely Cau | uses:  |    |    | Missing batch request on the Queue Options or incorrectly formatted parameters to the Online Output Gateway.                                                                                                    |
| System Ac  | ction: |    |    | No batch job is submitted. Processing of the Document Group is not affected. Control is returned to the higher level user program.                                                                                                    |
| User Actio | on:    |    |    | Use Queue Options Maintenance to specify an action of batch.                                                                                                    |

### Online Scanner/initiator Messages 10301 to 10314

| RC RC<br>Msg # Severity IN OUT             |       |    |                                                                          | Message Text                                                                                                    |  |  |
|--------------------------------------------|-------|----|--------------------------------------------------------------------------|----------------------------------------------------------------------------------------------------|--|--|
| <b>10301</b><br>Explanation<br>User Action |       | 00 | 00                                                                       | <b>ONLINE SCANNER INITIATOR BEGINS</b><br>An informational message issued when the System Trace is enabled.<br>None.                                                                                                    |  |  |
| <b>10302</b><br>Explanation<br>User Action |       | 00 | 00                                                                       | <b>ONLINE SCANNER INITIATOR ENDS</b><br>An informational message issued when the System Trace is enabled.<br>None.                                                                                                    |  |  |
| 10303                                      | Е     | 08 | 08                                                                       | SYSTEM DISABLED, REQUEST CANCELLED                                                                                                    |  |  |
| Explanation                                | n:    |    |                                                                          | The Online Scanner/Initiator has detected that the system has been disabled.                                                                                                    |  |  |
| Likely Causes:                             |       |    | The system has been disabled by the System Options Maintenance function. |                                                                                                    |  |  |
| System Action:                             |       |    | The Online Scanner/Initiator terminates. No further tasks are scheduled. |                                                                                                    |  |  |
| User Action                                | n:    |    |                                                                          | Enable the system using the Systems Options Maintenance and restart the Online Scanner/Initiator (default transaction code "EDII").                                                                                                    |  |  |
| 10304                                      | W     | 04 | 04                                                                       | INPUT STALL DETECTED, TASK NOT INITIATED, QUEUE:<br>(QUEUE FILE NUMBER)                                                                                                    |  |  |
| Explanation                                | n:    |    |                                                                          | In attempting to initiate the Online Input Gateway/Online Queue Read<br>for the specified queue file, the Online Scanner/Initiator has detected<br>that a previous Online Input Gateway/Online Queue Read task is still<br>active. A second Online Input Gateway/Online Queue Read task will<br>not be initiated until the first task completes. |  |  |
| Likely Cau                                 | ses:  |    |                                                                          | Either the Online Input Gateway/Online Queue Read/user interface program is stalled, or a large number of documents are being processed.                                                                                                    |  |  |
| System Act                                 | tion: |    |                                                                          | An Online Input Gateway task is not initiated. Processing continues.                                                                                                    |  |  |
| User Action                                | n:    |    |                                                                          | Investigate possible stall situation.                                                                                                    |  |  |

| 10305                   | Е      | 08 | 08                                                                                                    | INPUT ERROR DETECTED, QUEUE FILE DISABLED,<br>QUEUE: (QUEUE FILE NUMBER)                                                                                                    |  |
|-------------------------|--------|----|----------------------------------------------------------------------------------------------------|----------------------------------------------------------------------------------------------------|--|
| Explanatic              | on:    |    |                                                                                                    | In attempting to initiate the Online Input Gateway/Online Queue Read<br>for the specified queue file, the Online Scanner/Initiator has detected<br>that a previous Online Input Gateway/Online Queue Read task is still<br>active. A second Online Input Gateway/Online Queue Read task will<br>not be initiated until the first task completes. |  |
| Likely Causes:          |        |    | Either the Online Input Gateway/Online Queue Read/user interface program is stalled, or a large number of documents are being processed. |                                                                                                    |  |
| System Ac<br>User Actic |        |    |                                                                                                    | An Online Input Gateway task is not initiated. Processing continues.<br>Investigate possible stall situation.                                                                                                    |  |
| 10306                   | Е      | 08 | 08                                                                                                    | ERROR READING FILE: (FILE NAME), EIBRCODE: (EIB<br>RESPONSE CODE), EIBFN: (EIB FUNCTION CODE)                                                                                                    |  |
| Explanatio              | on:    |    |                                                                                                    | An error was detected in reading the specified queue file. The queue file will be disabled. The CICS function code and response code provide further information. See "CICS Function and Return Codes".                                                                                                    |  |
| Likely Cau              | ises:  |    |                                                                                                    | A queue file has been defined via Queue Options Maintenance and the queue file has not been defined in the CICS table or the queue file has not been initialized.                                                                                                    |  |
| System Ac<br>User Actic |        |    |                                                                                                    | The queue file is disabled. Processing continues.<br>Investigate the problem and use Queue Options Maintenance to enable<br>the queue file.                                                                                                    |  |
| 10307                   | E      | 08 | 08                                                                                                    | QUEUE FILE NUMBERS DISAGREE: (HEADER QUEUE<br>FILE NUMBER/REQUESTED QUEUE FILE NUMBER)                                                                                                    |  |
| Explanatio              | on:    |    |                                                                                                    | The specified queue file was initialized with a different queue file<br>number than the file name (the queue file number recorded in the data<br>sets disagrees with the file name specified in the FCT).                                                                                                    |  |
| Likely Cau              | uses:  |    |                                                                                                    | Allocating the wrong queue file data set to the CICS region or initializing the queue file with incorrect control cards.                                                                                                    |  |
| System Ac               | ction: |    |                                                                                                    | The queue file is disabled. Processing continues.                                                                                                    |  |
| User Actio              | on:    |    |                                                                                                    | Ensure the correct queue files are allocated to the CICS region and use<br>Queue Options Maintenance to enable the queue file.                                                                                                    |  |
| 10308                   | Ι      | 00 | 00                                                                                                    | ONLINE SCANNER/INITIATOR INITIALIZED<br>SUCCESSFULLY                                                                                                    |  |
| Explanatio              | on:    |    |                                                                                                    | An informational message. The Online Scanner/Initiator has successfully completed its initialization. The Gentran:Control system is now started.                                                                                                    |  |
| User Actic              | on:    |    |                                                                                                    | None.                                                                                                    |  |

| 10309FExplanation:Likely Causes:System Action:User Action: | 16 | 16 | <ul><li>EDI CHECK-POINT NOT INITIALIZED</li><li>The Check-Point record was not found. The Check-Point file has not been initialized by batch processing.</li><li>Running the CICS system with a new Check-Point file before the batch system has initialized the file.</li><li>The Online Scanner/Initiator terminates.</li><li>Run any Queue File Maintenance batch job to initialize the Check-Point file.</li></ul>                                                                                                    |
|------------------------------------------------------------|----|----|----------------------------------------------------------------------------------------------------|
| 10310FExplanation:Likely Causes:System Action:User Action: | 16 | 16 | EDI CHECK-POINT NOT INITIALIZED<br>The Check-Point record indicates that the batch Check-Point<br>initialization was not completed.<br>Running the CICS system with a new Check-Point file before the<br>batch system has completed its initialization of this file.<br>The Online Scanner/Initiator terminates.<br>Run any Queue File Maintenance batch job to initialize the Check-<br>Point file.                                                                                                    |
| 10311EExplanation:Likely Causes:System Action:User Action: | 08 | 08 | <ul> <li>EDI CHECK-POINT NOT INITIALIZED FOR QUEUE:<br/>(QUEUE FILE NUMBER)</li> <li>The Check-Point record indicates that this queue file has not been initialized.</li> <li>The Check-Point file has been redefined and the batch central system has not been run to process this queue file.</li> <li>The queue file is disabled. Processing continues.</li> <li>Run the Queue File Maintenance for this queue file. This will update the Check-Point with the information for this queue file. Use the Queue Options Maintenance function to enable the queue file.</li> </ul> |
| 10312FExplanation:Likely Causes:System Action:User Action: | 16 | 16 | <ul> <li>CANNOT START SYSTEM, EDI ON-LINE CONTROL FILE<br/>NOT INIT: (FILE NAME)</li> <li>The EDI Online Control File has not been initialized. The<br/>Gentran:Control system cannot be started.</li> <li>Creating a new Online Control File without initializing the file from<br/>the Gentran:Control module tape.</li> <li>The Online Scanner/Initiator terminates.</li> <li>Initialize the Online Control File from the Gentran:Control module<br/>tape.</li> </ul>                                                                                                    |

| 10313                      | Е            | 08 | 08                                                                                                    | QUEUE FILE NOT INITIALIZED, QUEUE: (QUEUE FILE<br>NUMBER)                                                                                                    |
|----------------------------|--------------|----|----------------------------------------------------------------------------------------------------|----------------------------------------------------------------------------------------------------|
| Explanation:               |              |    | The specified Queue File has been redefined since the Online Scanner/<br>Initiator was started.                                                                   |                                                                                                    |
| Likely Causes:             |              |    | The specified Queue File was redefined, but not re-initialized, without first marking the Queue File as disabled using Gentran:Control Queue Options Maintenance. |                                                                                                    |
| System Action:             |              |    | The current function is terminated. Control is returned to any higher level user program.                                                                         |                                                                                                    |
| User Action:               |              |    | Complete the Queue File initialization using the batch Queue File<br>Maintenance, then update the Queue File using the Queue Options<br>Maintenance.              |                                                                                                    |
|                            |              |    |                                                                                                    |                                                                                                    |
| 10314                      | Ε            | 08 | 08                                                                                                    | QUEUE FILE NOT INITIALIZED, QUEUE: (QUEUE FILE<br>NUMBER)                                                                                                    |
| <b>10314</b><br>Explanatio |              | 08 | 08                                                                                                    |                                                                                                    |
|                            | on:          | 08 | 08                                                                                                    | <b>NUMBER)</b><br>The specified Queue File has been redefined since the Online Scanner/                                                                                                    |
| Explanatio                 | on:<br>uses: | 08 | 08                                                                                                    | NUMBER)<br>The specified Queue File has been redefined since the Online Scanner/<br>Initiator was started.<br>The specified Queue File was redefined, and partially re-initialized,<br>without first marking the Queue File as disabled using |

# Online Scanner/initiator Messages (EDIEOSI) 10315 to 10317

| RC RC<br>Msg # Severity IN OUT |        |    | Message Text                                                                                                    |                                                                                                    |  |
|--------------------------------|--------|----|----------------------------------------------------------------------------------------------------|----------------------------------------------------------------------------------------------------|--|
| 10315                          | Ε      | 08 | 08                                                                                                    | QUEUE FILE NOT INITIALIZED, QUEUE: (QUEUE FILE<br>NUMBER)                                                                                                    |  |
| Explanati                      | on:    |    |                                                                                                    | The specified Queue File has been redefined since the Online Scanner/<br>Initiator was started.                                                                                          |  |
| Likely Ca                      | auses: |    |                                                                                                    | The specified Queue File was redefined and partially re- initialized, without first marking the Queue File as disabled using EDE/RTE Queue Option Maintenance.                           |  |
| System A                       | ction: |    |                                                                                                    | The current function is terminated. Control is returned to any higher level user program.                                                                                                |  |
| User Action:                   |        |    |                                                                                                    | Determine why the Queue File was partially re-initialized. Complete<br>the Queue File using batch Queue File Maintenance, then update the<br>Queue File using Queue Options Maintenance. |  |
| 10316                          | Е      | 08 | 08                                                                                                    | QUEUE FILE NOT INITIALIZED, QUEUE: (QUEUE FILE<br>NUMBER)                                                                                                    |  |
| Explanation:                   |        |    | The specified Queue File has been redefined since the Online Scanner/<br>Initiator was started.                                                                                          |                                                                                                    |  |
| Likely Causes:                 |        |    | The specified Queue File was redefined and partially re- initialized, without first marking the Queue File as disabled using EDE/RTE Queue Option Maintenance.                           |                                                                                                    |  |
| System A                       | ction: |    |                                                                                                    | The current function is terminated. Control is returned to any higher level user program.                                                                                                |  |
| User Action:                   |        |    | Determine why the Queue File was partially re-initialized. Complete<br>the Queue File using batch Queue File Maintenance, then update the<br>Queue File using Queue Options Maintenance. |                                                                                                    |  |
| 10317                          | F      | 16 | 16                                                                                                    | CANNOT START SYSTEM, REALTIME INITIALIZATION FAILED                                                                                                    |  |
| Explanati                      | on:    |    |                                                                                                    | The Online Scanner/Initiator unsuccessfully linked to one of the initialization subroutines.                                                                                             |  |
| Likely Ca                      | auses: |    |                                                                                                    | One of the subroutines (EDIR900, EDIR901, or EDIR312) is not defined properly within the system or the programs are missing from the CICS library.                                       |  |
| System A<br>User Acti          |        |    |                                                                                                    | The current transaction is terminated. Control is returned to CICS.<br>Verify the three subroutines are correctly implemented and present                                                |  |
|                                |        |    |                                                                                                    | within the load library.                                                                                                    |  |

# Online Batch Initiator Messages 10401 to 10408

| Msg # Severity                                                |                   | RC RC<br>IN OUT |    | Message Text                                                                                                    |  |
|---------------------------------------------------------------|-------------------|-----------------|----|----------------------------------------------------------------------------------------------------|--|
| 10401                                                         | Т                 | 00              | 00 | ONLINE BATCH INITIATOR BEGINS QUEUE: (QUEUE<br>FILE NUMBER)                                                                                                    |  |
| Explanat<br>User Act                                          |                   |                 |    | An informational message. Issued when the System Trace is enabled.<br>None.                                                                                                    |  |
| 10402                                                         | Т                 | 00              | 00 | ONLINE BATCH INITIATOR ENDS QUEUE: (QUEUE<br>FILE NUMBER)                                                                                                    |  |
| Explanat<br>User Act                                          |                   |                 |    | An informational message. Issued when the System Trace is enabled.<br>None.                                                                                                    |  |
| <b>10404</b><br>Explanat<br>Likely Ca<br>System A<br>User Act | auses:<br>Action: | 16              | 16 | <b>JCL FILE MISSING RECORD, JCL FILE: (FILE NAME)</b><br>The specified JCL file does not contain any records. A Start Browse or<br>read operation failed.<br>The JCL file has not been initialized.<br>The Online Batch Initiator terminates.<br>Initialize the JCL file before starting the Gentran:Control system. |  |
| 10405                                                         | W                 | 04              | 04 | POSSIBLE BATCH STALL DETECTED, JOB SUBMISSION<br>BYPASSED: (QUEUE FILE NUMBER)                                                                                                    |  |
| Explanation:                                                  |                   |                 |    | Batch job submission has been requested but the first available<br>document group on the queue file is the same as it was for a previous<br>job submission. This stall condition has been detected less than the<br>stall limit defined for this Queue File.                                                         |  |
| Likely Ca                                                     | auses:            |                 |    | An error has occurred in the batch job, or it has not completed processing.                                                                                                    |  |
| System A                                                      | action:           |                 |    | Submission of the batch job is bypassed. The system maintains a count of "stalls".                                                                                                    |  |
| User Act                                                      | ion:              |                 |    | Investigate for possible stall condition.                                                                                                    |  |
| 10406                                                         | Ε                 | 08              | 08 | QUEUE FILE BATCH PROCESSING SUSPENDED, QUEUE:<br>(QUEUE FILE NUMBER)                                                                                                    |  |
| Explanat                                                      | ion:              |                 |    | The system has detected consecutive stall conditions exceeding the stall limit defined for this Queue File.                                                                                                    |  |
| Likely Ca                                                     | auses:            |                 |    | An error has occurred in the batch job, or it has not completed processing.                                                                                                    |  |
| System A                                                      | Action:           |                 |    | Submission of the batch job is bypassed. The Queue File definition will be updated to bypass further batch submissions.                                                                                                    |  |
| User Act                                                      | ion:              |                 |    | Investigate for possible stall condition. Re-activate batch submissions, using the Online Queue Maintenance, by setting "Action to Initiate" to "B".                                                                                                    |  |

| 10407          | F      | 16 | 16                                                      | QUEUE FILE IN-CORE HEADER NOT FOUND, QUEUE:<br>(QUEUE FILE NUMBER)                                                                                                    |
|----------------|--------|----|---------------------------------------------------------|----------------------------------------------------------------------------------------------------|
| Explanatio     | on:    |    |                                                         | An error occurred while reading the temporary storage queue for this queue file.                                                                                                    |
| Likely Ca      | uses:  |    |                                                         | Mixed versions of software.                                                                                                    |
| System Action: |        |    | The current task terminates.                            |                                                                                                    |
| User Action:   |        |    | Investigate the Online Log and contact Product Support. |                                                                                                    |
| 10408          | W      | 04 | 04                                                      | POSSIBLE BATCH STALL DETECTED, REQUEST<br>PROCESSED: (QUEUE FILE NUMBER)                                                                                                    |
| Explanatio     | on:    |    |                                                         | Batch job initiation has been requested, from the Output Gateway, but<br>the first available document group on the queue file is the same as it<br>was for a previous job submission. The Output Gateway batch<br>initiation request is processed anyway. |
| Likely Ca      | uses:  |    |                                                         | An error has occurred in a previous job, or it has not completed processing.                                                                                                    |
| System A       | ction: |    |                                                         | The current Output Gateway batch initiation request is processed.                                                                                                    |
| User Actio     | on:    |    |                                                         | Investigate for possible stall condition.                                                                                                    |

#### Online Queue Read Messages 10501 to 10509

| Msg #                        | Severity | RC<br>IN |    | Message Text                                                                                                    |  |  |  |
|------------------------------|----------|----------|----|----------------------------------------------------------------------------------------------------|--|--|--|
| 10501                        | Т        | 00       | 00 | ONLINE QUEUE READ BEGINS QUEUE: (QUEUE FILE<br>NUMBER)                                                                  |  |  |  |
| Explanation:<br>User Action: |          |          |    | An informational message issued when the System Trace is enabled.<br>None.                                              |  |  |  |
| 10502                        | Т        | 00       | 00 | ONLINE QUEUE READ ENDS QUEUE: (QUEUE FILE<br>NUMBER)                                                                    |  |  |  |
| Explana<br>User Ac           |          |          |    | An informational message issued when the System Trace is enabled.<br>None.                                              |  |  |  |
| 10503                        | F        | 16       | 16 | QUEUE FILE IN-CORE HEADER NOT FOUND, QUEUE:<br>(QUEUE FILE NUMBER)                                                      |  |  |  |
| Explana                      | tion:    |          |    | An error occurred while reading the temporary storage queue for this queue file.                                        |  |  |  |
| Likely C                     | Causes:  |          |    | Mixed versions of software.                                                                                             |  |  |  |
| System .                     | Action:  |          |    | The current task terminates.                                                                                            |  |  |  |
| User Ac                      | tion:    |          |    | Investigate the Gentran:Control Online Log and contact support.                                                         |  |  |  |
| 10509                        | F        | 16       | 16 | QUEUE FILE MISSING RECORD, QUEUE: (QUEUE FILE<br>NUMBER)                                                                |  |  |  |
| Explana                      | tion:    |          |    | A data record was missing from the queue file.                                                                          |  |  |  |
| Likely C                     | Causes:  |          |    | Mixed levels of software, or the queue file has been re-initialized without first disabling the Gentran:Control system. |  |  |  |
| System .                     | Action:  |          |    | The Online Queue Read task terminates.                                                                                  |  |  |  |
| User Ac                      | tion:    |          |    | Investigate possible corruption of the queue file.                                                                      |  |  |  |

### Online Queue Write Messages 10550 to 10560

| RC<br>Msg # Severity IN  |          | RC RO<br>IN OU |                                                                                                    | Message Text                                                                                                    |  |  |
|--------------------------|----------|----------------|----------------------------------------------------------------------------------------------------|----------------------------------------------------------------------------------------------------|--|--|
| 10550                    | Т        | 00             | 00                                                                                                    | ONLINE QUEUE WRITE BEGINS QUEUE: (QUEUE FILE NUMBER)                                                                                                    |  |  |
| Explanatie<br>User Actie |          |                |                                                                                                    | An informational message issued when the System Trace is enabled.<br>None.                                                                                                    |  |  |
| 10551                    | Т        | 00             | 00                                                                                                    | ONLINE QUEUE WRITE ENDS QUEUE: (QUEUE FILE<br>NUMBER)                                                                                                    |  |  |
| Explanation User Action  |          |                |                                                                                                    | An informational message issued when the System Trace is enabled.<br>None.                                                                                                    |  |  |
| 10552<br>Explanation     | E<br>on: | 08             | 08                                                                                                    | <b>QUEUE FILE FULL, QUEUE: (QUEUE FILE NUMBER)</b><br>The queue file is full. There is not sufficient space to record the current document group.                                                                             |  |  |
| Likely Causes:           |          |                |                                                                                                    | The queue file is full either due to slow batch processing or the size of the queue file.                                                                                                    |  |  |
| System Action:           |          |                |                                                                                                    | The current document group is not added to the queue file. Processing returns to the high level user program.                                                                                                    |  |  |
| User Action:             |          |                | Investigate why documents are not being removed from the queue file<br>fast enough by batch processing. If the queue file needs to be<br>expanded, disable the queue file and ensure batch processing has<br>removed all documents before redefining. |                                                                                                    |  |  |
| 10553                    | F        | 16             | 16                                                                                                    | QUEUE FILE IN-CORE HEADER NOT FOUND, QUEUE:<br>(QUEUE FILE NUMBER)                                                                                                    |  |  |
| Explanation              | on:      |                |                                                                                                    | An error occurred while reading the temporary storage queue for this queue file.                                                                                                    |  |  |
| Likely Ca                | uses:    |                |                                                                                                    | Mixed versions of software.                                                                                                    |  |  |
| System A                 | ction:   |                |                                                                                                    | The current task terminates.                                                                                                    |  |  |
| User Action              | on:      |                |                                                                                                    | Investigate the Gentran:Control Online Log and contact support.                                                                                                    |  |  |
| 10557                    | F        | 16             | 16                                                                                                    | INVALID PARAMETERS, FIRST DOCUMENT NOT START<br>OF GROUP                                                                                                    |  |  |
| Explanatio               | on:      |                |                                                                                                    | The user-supplied program COMMAREA parameters are invalid. The parameters indicate that this is not the beginning of the document group yet no prior call to the Online Output Gateway has been made for this document group. |  |  |
| Likely Ca                | uses:    |                |                                                                                                    | A user-supplied program incorrectly created the COMMAREA parameters to the Online Output Gateway.                                                                                                    |  |  |
| System A                 | ction:   |                |                                                                                                    | The current function is terminated. Control is returned to the higher level user program.                                                                                                    |  |  |
| User Acti                | on:      |                |                                                                                                    | Correct the user-supplied program.                                                                                                    |  |  |

| 10558FExplanation:Likely Causes:System Action:User Action: | on:The Check-Point record was not found. The C<br>been initialized by batch processing.uses:Running the CICS system with a new Check-<br>batch system has initialized the file.ction:The queue file is disabled. The current function<br>is returned to the higher level user program. |    | The Check-Point record was not found. The Check-Point file has not<br>been initialized by batch processing.<br>Running the CICS system with a new Check-Point file before the<br>batch system has initialized the file.<br>The queue file is disabled. The current function is terminated. Control<br>is returned to the higher level user program.<br>Run the Queue maintenance batch job to initialize the Check-Point |  |
|------------------------------------------------------------|----------------------------------------------------------------------------------------------------|----|----------------------------------------------------------------------------------------------------|--|
| 10559 F                                                    | 16                                                                                                    | 16 | EDI CHECK-POINT NOT INITIALIZED                                                                                                    |  |
| Explanation:                                               |                                                                                                    |    | The Check-Point record was not found. The Check-Point file has not been initialized by batch processing.                                                                                                    |  |
| Likely Causes:                                             |                                                                                                    |    | Running the CICS system with a new Check-Point file before the batch system has initialized the file.                                                                                                    |  |
| System Action:                                             |                                                                                                    |    | The queue file is disabled. The current function is terminated. Control is returned to the higher level user program.                                                                                                    |  |
| User Action:                                               |                                                                                                    |    | Run the Queue maintenance batch job to initialize the Check-Point file.                                                                                                    |  |
| 10560 F                                                    | 16                                                                                                    | 16 | EDI CHECK-POINT NOT INITIALIZED FOR QUEUE:<br>(QUEUE FILE NUMBER)                                                                                                    |  |
| Explanation:                                               |                                                                                                    |    | The Check-Point record was not found. The Check-Point file has not been initialized by batch processing.                                                                                                    |  |
| Likely Causes:                                             |                                                                                                    |    | Running the CICS system with a new Check-Point file before the batch system has initialized the file.                                                                                                    |  |
| System Action:                                             |                                                                                                    |    | The queue file is disabled. The current function is terminated. Control is returned to the higher level user program.                                                                                                    |  |
| User Action:                                               |                                                                                                    |    | Run the Queue maintenance batch job to initialize the Check-Point file.                                                                                                    |  |

# Online Log File Maintenance Messages 10601 to 10611

| Msg #                    | Severity  | RC RC<br>IN OUT |    | Message Text                                                                                                    |  |  |
|--------------------------|-----------|-----------------|----|----------------------------------------------------------------------------------------------------|--|--|
| 10601                    | Ι         | 00              | 00 | ONLINE LOG FILE MAINTENANCE PROCESSING<br>BEGINSMM/DD/YY, HH:MM:SS                                                                                                    |  |  |
| Explanat<br>User Act     |           |                 |    | An informational message.<br>None.                                                                                                    |  |  |
| 10602                    | Ι         | 00              | 00 | ONLINE LOG FILE MAINTENANCE PROCESSING ENDS<br>MM/DD/YY, HH:MM:SS                                                                                                    |  |  |
| Explanat<br>User Act     |           |                 |    | An informational message.<br>None.                                                                                                    |  |  |
| 10603                    | I         | 00              | 00 | ONLINE LOG FILE FORMATTED SUCCESSFULLY,<br>NNNNN RECORDS                                                                                                    |  |  |
| Explanat                 |           |                 |    | The Online Log file has been successfully formatted. The number of records formatted is shown.                                                                                     |  |  |
| User Act                 | ion:      |                 |    | None.                                                                                                    |  |  |
| 10604                    | F         | 16              | 16 | NEW ONLINE LOG FILE – FORMATTING FAILURE, FILE<br>STATUS: (STATUS CODE)                                                                                                    |  |  |
| Explanation:             |           |                 |    | An error occurred while formatting the Online Log File. The VSAM file status code provides further information. See Appendix B of this guide for a list of VSAM file status codes. |  |  |
| Likely C                 | auses:    |                 |    | Missing or incorrect JCL, incorrect VSAM definition.                                                                                                    |  |  |
| System A                 | Action:   |                 |    | All processing terminates.                                                                                                    |  |  |
| User Act                 | ion:      |                 |    | Resubmit after correcting the problem.                                                                                                    |  |  |
| 10605                    | Е         | 08              | 08 | ONLINE LOG FILE ALREADY FORMATTED, REQUEST<br>CANCELLED                                                                                                    |  |  |
| Explanat                 | ion:      |                 |    | The Online Log file has already been formatted. Log File Maintenance will only format newly defined files.                                                                         |  |  |
| Likely C                 | auses:    |                 |    | Attempting to initialize a Log File without first redefining it.                                                                                                    |  |  |
| System A                 |           |                 |    | The formatting request is cancelled. The file is not altered.                                                                                                    |  |  |
| User Act                 | 10n:      |                 |    | Redefine the Log File before running Log File Maintenance.                                                                                                    |  |  |
| <b>10610</b><br>Explanat | I<br>ion: | 00              | 00 | ASSOCIATED DATA FILE PROCESSING BEGINS @<br>An informational message issued when processing begins on the<br>associated data file.                                                 |  |  |
| User Act                 | ion:      |                 |    | None.                                                                                                    |  |  |
| 10611                    | I         | 00              | 00 | ASSOCIATED DATA FILE PROCESSING ENDS @                                                                                                    |  |  |
| Explanat                 | ion:      |                 |    | An informational message issued when processing ends on the associated data file.                                                                                                  |  |  |
| User Act                 | ion:      |                 |    | None.                                                                                                    |  |  |

# Queue File Maintenance Messages 10701 to 10728

| Msg # Severity                                                      |                | RC RC<br>IN OUT |    | Message Text                                                                                                    |                                                                                                    |  |
|---------------------------------------------------------------------|----------------|-----------------|----|----------------------------------------------------------------------------------------------------|----------------------------------------------------------------------------------------------------|--|
| <b>10701</b><br>Explanatio<br>User Actio                            |                | 00              | 00 | QUEUE FILE MAINTEN<br>MM/DD/YY, HH:MM:SS<br>An informational message.<br>None.                                                                                                    | ANCE PROCESSING BEGINS                                                                                                    |  |
| <b>10702</b><br>Explanatio<br>User Actio                            |                | 00              | 00 | QUEUE FILE MAINTENANCE PROCESSING ENDS MM/<br>DD/YY, HH:MM:SS<br>An informational message.<br>None.                                                                                                    |                                                                                                    |  |
| <b>10703</b><br>Explanatio<br>User Actio                            |                | 00              | 00 | <b>QUEUE FILE FORMATTED SUCCESSFULLY</b><br>The Queue file has been successfully formatted.<br>None.                                                                                                    |                                                                                                    |  |
| <b>10704</b><br>Explanatio<br>Likely Cau<br>System Ac<br>User Actio | ises:<br>tion: | 08              | 08 | NO QUEUE-FILE-NUMBER SPECIFIED         The Queue file maintenance parameter must specify the queue file number.         Missing or incorrect JCL.       Missing or incorrect JCL.         All processing terminates.       Resubmit after correcting the problem. Format of the QUEUE-FILE-NUMBER parameter card is:         col. 3       col. 35         V       V         QUEUE-FILE-NUMBER       005 |                                                                                                    |  |
| <b>10706</b><br>Explanatio<br>Likely Cau<br>System Ac<br>User Actio | ises:<br>tion: | 08              | 08 | <ul> <li>UNRECOGNIZED KEYWORD SPECIFIED (VALUE)</li> <li>The criteria keyword specified is not a valid keyword for this program.</li> <li>Incorrect spelling or column position of keyword.</li> <li>The remaining control cards will be validated and the run will terminate. Message EDI-10708 will follow.</li> <li>Correct the errors in the control cards and resubmit.</li> </ul>                 |                                                                                                    |  |
| <b>10708</b><br>Explanatio<br>Likely Cau<br>System Ac<br>User Actio | ses:<br>tion:  | 12              | 12 | Processing has been cancelle<br>control cards.<br>Errors in control cards.                                                                                                    | ED PROCESSING CONTROL CARDS<br>ed due to errors encountered in processing<br>e the actual processing of the request.<br>htrol cards and resubmit. |  |

| <b>10709</b><br>Explanatio<br>Likely Car<br>System Ac      | uses:<br>ction: | 08 | 08 | <b>INVALID QUEUE-FILE-NUMBER: (VALUE)</b><br>The Queue File Number specified has an invalid value.<br>Incorrect column position of keyword value.<br>The remaining control cards will be validated and the run will<br>terminate. Message EDI-10708 will follow.<br>Correct the errors in the control cards and resubmit.                                                                                                    |
|------------------------------------------------------------|-----------------|----|----|----------------------------------------------------------------------------------------------------|
| <b>10710</b><br>Explanation<br>Likely Can<br>System Action | uses:<br>ction: | 08 | 08 | <b>QUEUE FILE ALREADY INITIALIZED AS QUEUE-FILE-</b><br><b>NUMBER: (QUEUE FILE NUMBER)</b><br>The Queue File has already been initialized as the specified queue file.<br>Attempting to re-initialize a queue file.<br>The formatting request is cancelled. The file is not altered.<br>Redefine the queue file before running Queue File Maintenance.                                                                                                    |
| <b>10711</b><br>Explanation<br>Likely Can<br>System Action | uses:<br>ction  | 08 | 08 | <b>QUEUE FILE ALREADY INITIALIZED, REQUEST</b><br><b>CANCELLED</b><br>The queue file has already been initialized.<br>Attempting to re-initialize a queue file.<br>The formatting request is cancelled. The file is not altered.<br>Redefine the queue file before running Queue File Maintenance.                                                                                                    |
| 10712<br>Explanation<br>Likely Can<br>System Action        | uses:<br>ction: | 08 | 08 | <b>QUEUE FILE ALREADY INITIALIZED, CHECK-POINT</b><br><b>FILE UPDATED</b><br>The queue file has already been initialized, but the Check-Point did not contain information for this queue file. The Check-Point is updated.<br>The Check-Point file has been redefined causing queue file information to be lost on the Check-Point. Queue File Maintenance has restored this information for this queue file.<br>The Check-Point will be updated for this queue file.<br>None if the Queue File Maintenance was run to just update the Check-Point. Otherwise, redefine the queue file before running Queue File Maintenance. |
| <b>10713</b><br>Explanation<br>Likely Can<br>System Action | uses:<br>ction: | 16 | 16 | NEW QUEUE FILE – FORMATTING FAILURE, FILE<br>STATUS: (STATUS CODE)<br>An error occurred while formatting the Queue File. The VSAM file<br>status code provides further information. See Appendix B of this guide<br>for a list of VSAM file status codes.<br>Missing or incorrect JCS, incorrect VSAM definition.<br>All processing terminates.<br>Resubmit after correcting the problem.                                                                                                    |

| 10714 F<br>Explanation:<br>Likely Causes:<br>System Action:<br>User Action: | 16 | 16 | <b>QUEUE FILE MISSING RECORD</b><br>The header record of the queue file indicates that it is formatted, yet<br>the second record is missing.<br>Mixed versions of software or corruption of the queue file.<br>All processing terminates.<br>Investigate software levels, redefine the queue file and resubmit.                                                                                                    |
|-----------------------------------------------------------------------------|----|----|----------------------------------------------------------------------------------------------------|
| 10717EExplanation:Likely Causes:System Action:User Action:                  | 08 | 08 | <ul> <li>OPERATION MUST PRECEDE CRITERIA</li> <li>No operation has been specified prior to a criteria control card.</li> <li>Failure to specify an operation or incorrect column position of operation or comment.</li> <li>Message EDI-10719 will display the current control card. The remaining control cards will be validated and the run will terminate.</li> <li>Message EDI-10708 will follow.</li> <li>Correct the errors in the control cards and resubmit.</li> </ul> |
| 10718EExplanation:Likely Causes:System Action:                              | 08 | 08 | <ul> <li>MORE THAN ONE OPERATION SPECIFIED</li> <li>More than one operation request card was encountered.</li> <li>Improper use of control cards.</li> <li>Message EDI-10719 will display the current control card. The remaining control cards will be validated and the run will terminate.</li> <li>Message EDI-10708 will follow.</li> <li>Correct the errors in the control cards and resubmit.</li> </ul>                                                                  |
| 10719EExplanation:Likely Causes:System Action:User Action:                  | 08 | 08 | <ul> <li>INVALID CONTROL CARD</li> <li>The control card in error is displayed. A previous message contained the reason the control card is invalid.</li> <li>Errors in the control cards.</li> <li>The remaining control cards will be validated and the run will terminate. Message EDI-10708 will follow.</li> <li>Correct the errors in the control cards and resubmit.</li> </ul>                                                                                            |
| 10720EExplanation:Likely Causes:System Action:User Action:                  | 08 | 08 | <b>INVALID JOURNAL – FILE-RECOVERY: (VALUE)</b><br>The Journal File Recovery option specified is not valid.<br>Improper values or column position of selection value.<br>The remaining control cards will be validated and the run will<br>terminate. Message EDI-10708 will follow.<br>Correct the errors in the control cards and resubmit.                                                                                                    |
| 10727EExplanation:Likely Causes:System Action:User Action:                  | 08 | 08 | <b>UNKNOWN OPERATION: (VALUE)</b><br>The operation specified by the control card is invalid.<br>Improper values or column position of operation value.<br>The remaining control cards will be validated and the run will<br>terminate. Message EDI-10708 will follow.<br>Correct the errors in the control cards and resubmit.                                                                                                    |

| 10728     | Ε      | 08 | 08 | INVALID QUEUE TYPE, QUEUE: (QUEUE FILE NUMBER)                                                       |
|-----------|--------|----|----|----------------------------------------------------------------------------------------------------|
| Explanati | on:    |    |    | The specified Queue Type has an invalid value.                                                       |
| Likely Ca | uses:  |    |    | Incorrect column position of keyword value.                                                          |
| System A  | ction: |    |    | The remaining control cards will be validated and the run will terminate. Message 10708 will follow. |
| User Acti | on:    |    |    | Correct the errors in the control cards and resubmit.                                                |

#### Batch Queue File Read/write Messages 10903 to 10931

| Msg # S    | everity      | RC R<br>IN O |    | Message Text                                                                                                    |
|------------|--------------|--------------|----|----------------------------------------------------------------------------------------------------|
| 10903      | F            | 16           | 16 | QUEUE FILE NOT INITIALIZED, QUEUE: (QUEUE FILE<br>NUMBER)                                                                                                    |
| Explanatio | on:          |              |    | The specified queue file has not been initialized.                                                                                                    |
| Likely Ca  | uses:        |              |    | Attempting to use a newly defined queue file that has not been initialized by Queue File Maintenance.                                                                                                    |
| System Ad  | ction:       |              |    | All processing terminates.                                                                                                    |
| User Actio | User Action: |              |    | Use Queue File Maintenance to initialize the queue file.                                                                                                    |
| 10904      | F            | 16           | 16 | QUEUE FILE NOT INITIALIZED, QUEUE: (QUEUE FILE<br>NUMBER)                                                                                                    |
| Explanatio | on:          |              |    | The specified queue file has not been completely initialized.                                                                                                    |
| Likely Ca  | uses:        |              |    | Attempting to use a newly defined queue file that has not been completely initialized by Queue File Maintenance.                                                                                              |
| System Ad  | ction:       |              |    | All processing terminates.                                                                                                    |
| User Actio | on:          |              |    | Use Queue File Maintenance to complete the initialization of the queue file.                                                                                                    |
| 10905      | F            | 16           | 16 | QUEUE FILE NUMBERS DISAGREE: (HEADER QUEUE<br>FILE NUMBER / REQUESTED QUEUE FILE NUMBER)                                                                                                    |
| Explanatio | on:          |              |    | The specified queue file was initialized with a different queue file<br>number than the file name (i.e. the queue file number recorded in the<br>data set disagrees with the file name specified in the JCS). |
| Likely Ca  | uses:        |              |    | Allocating the wrong queue file data set to the batch job or initializing the queue file with incorrect control cards.                                                                                        |
| System Ac  | ction:       |              |    | All processing terminates.                                                                                                    |
| User Actio | on:          |              |    | Ensure the correct queue files are allocated to the job and resubmit.                                                                                                    |
| 10906      | F            | 16           | 16 | QUEUE FILE MISSING RECORD, QUEUE: (QUEUE FILE<br>NUMBER)                                                                                                    |
| Explanatio | on:          |              |    | A data record was missing from the queue file.                                                                                                    |
| Likely Ca  | uses:        |              |    | Mixed levels of software, or the queue file has been re-initialized without suspending processing.                                                                                                    |
| System Ac  |              |              |    | All processing terminates.                                                                                                    |
| User Actio | on:          |              |    | Investigate possible corruption of the queue file.                                                                                                    |

| 10927      | F      | 16 | 16 | QUEUE FILE FULL, QUEUE: (QUEUE FILE NUMBER)                                                                                                    |
|------------|--------|----|----|----------------------------------------------------------------------------------------------------|
| Explanatio | on:    |    |    | The queue file is full. There is not sufficient space to record the current document group.                                                                                                    |
| Likely Ca  | uses:  |    |    | The queue file is full either due to slow CICS or remote batch processing or the size of the queue file.                                                                                                    |
| System A   | ction: |    |    | All processing terminates. No document groups will have been added to any of the queue files (i.e., the status of all queue files is unchanged).                                                                                                  |
| User Actio | on:    |    |    | Investigate why documents are not being removed from the queue file<br>fast enough. If the queue file needs to be expanded, suspend central<br>processing and ensure CICS/remote batch processing has removed all<br>documents before redefining. |
| 10928      | F      | 16 | 16 | QUEUE FILE NOT INITIALIZED, QUEUE: (QUEUE FILE<br>NUMBER)                                                                                                    |
| Explanatio | on:    |    |    | The specified queue file has not been initialized.                                                                                                    |
| Likely Ca  | uses:  |    |    | Attempting to use a newly defined queue file that has not been initialized by Queue File Maintenance.                                                                                                    |
| System A   | ction: |    |    | All processing terminates.                                                                                                    |
| User Actio | on:    |    |    | Use Queue File Maintenance to initialize the queue file.                                                                                                    |
| 10929      | F      | 16 | 16 | QUEUE FILE NOT INITIALIZED, QUEUE: (QUEUE FILE<br>NUMBER)                                                                                                    |
| Explanatio | on:    |    |    | The specified queue file has not been completely initialized.                                                                                                    |
| Likely Ca  | uses:  |    |    | Attempting to use a newly defined queue file that has not been<br>completely initialized by Queue File Maintenance.                                                                                                    |
| System A   | ction: |    |    | All processing terminates.                                                                                                    |
| User Actio | on:    |    |    | Use Queue File Maintenance to complete the initialization of the queue file.                                                                                                    |
| 10930      | F      | 16 | 16 | QUEUE FILE NUMBERS DISAGREE: (HEADER QUEUE<br>FILE NUMBER / REQUESTED QUEUE FILE NUMBER)                                                                                                    |
| Explanatio | on:    |    |    | The specified queue file was initialized with a different queue file<br>number than the file name (the queue file number recorded in the data<br>set disagrees with the file name specified in the FCT).                                          |
| Likely Ca  | uses:  |    |    | Allocating the wrong queue file data set to the batch job or initializing the queue file with incorrect control cards.                                                                                                    |
| System A   | ction: |    |    | All processing terminates.                                                                                                    |
| User Actio | on:    |    |    | Ensure the correct queue files are allocated to the job and resubmit.                                                                                                    |
| 10931      | F      | 16 | 16 | QUEUE FILE MISSING RECORD, QUEUE: (QUEUE FILE<br>NUMBER)                                                                                                    |
| Explanatio | on:    |    |    | A data record was missing from the queue file.                                                                                                    |
| Likely Ca  | uses:  |    |    | Mixed levels of software, or the queue file has been re-initialized without suspending processing.                                                                                                    |
| System A   | ction: |    |    | All processing terminates.                                                                                                    |
| User Actio | on:    |    |    | Investigate possible corruption of the queue file.                                                                                                    |

# Remote Single-queue Read Messages 10951 to 10964

| Msg # S                | Severitv |    |    | Message Text                                                                                                    |
|------------------------|----------|----|----|----------------------------------------------------------------------------------------------------|
| 10951                  | I        | 00 | 00 | REMOTE SINGLE QUEUE READ PROCESSING BEGINS                                                                                                    |
| Explanati<br>User Acti |          |    |    | MM/DD/YY, HH:MM:SS<br>An informational message.<br>None.                                                                                                    |
| 10952                  | Ι        | 00 | 00 | REMOTE SINGLE QUEUE READ PROCESSING ENDS<br>MM/DD/YY, HH:MM:SS                                                                                                    |
| Explanati<br>User Acti |          |    |    | An informational message.<br>None.                                                                                                    |
| 10953                  | F        | 16 | 16 | QUEUE FILE NOT INITIALIZED, QUEUE: (QUEUE FILE<br>NUMBER)                                                                                                    |
| Explanati<br>Likely Ca |          |    |    | The specified queue file has not been initialized.<br>Attempting to use a newly defined queue file that has not been<br>initialized by Queue File Maintenance.                                           |
| System A               | ction:   |    |    | The Remote Single Queue Read subroutine returns control to the calling program. The status code and error level are set to <b>16</b> .                                                                   |
| User Acti              | on:      |    |    | Use Queue File Maintenance to initialize the queue file.                                                                                                    |
| 10954                  | F        | 16 | 16 | QUEUE FILE NOT INITIALIZED, QUEUE: (QUEUE FILE<br>NUMBER)                                                                                                    |
| Explanati              | on:      |    |    | The specified queue file has not been completely initialized.                                                                                                    |
| Likely Ca              | uses:    |    |    | Attempting to use a newly defined queue file that has not been completely initialized by Queue File Maintenance.                                                                                         |
| System A               | ction:   |    |    | The Remote Single Queue Read subroutine returns control to the calling program. The status code and error level are set to <b>16</b> .                                                                   |
| User Acti              | on:      |    |    | Use Queue File Maintenance to complete the initialization of the queue file.                                                                                                    |
| 10955                  | F        | 16 | 16 | QUEUE FILE NUMBERS DISAGREE: (HEADER QUEUE<br>FILE NUMBER / REQUESTED QUEUE FILE NUMBER)                                                                                                    |
| Explanati              | on:      |    |    | The specified queue file was initialized with a different queue file<br>number than the file name (the queue file number recorded in the data<br>set disagrees with the file name specified in the FCT). |
| Likely Ca              | uses:    |    |    | Allocating the wrong queue file data set to the batch job or initializing the queue file with incorrect control cards.                                                                                   |
| System A               | ction:   |    |    | The Remote Single Queue Read subroutine returns control to the calling program. The status code and error level are set to <b>16</b> .                                                                   |
| User Acti              | on:      |    |    | Ensure the correct queue files are allocated to the job and resubmit.                                                                                                    |

| 10956FExplanation:Likely Causes:System Action:User Action: | 16 | 16 | <ul> <li>CHECK-POINT FILE NOT INITIALIZED</li> <li>The Check-Point record was not found. The Check-Point has not been initialized by central batch processing.</li> <li>Running the remote system with a new Check-Point file before the central batch system has initialized the file.</li> <li>The Remote Single Queue Read subroutine returns control to the calling program. The status code and error level are set to 16.</li> <li>Run the Queue Maintenance job to initialize the Check-Point file.</li> </ul>                                          |
|------------------------------------------------------------|----|----|----------------------------------------------------------------------------------------------------|
| 10957FExplanation:Likely Causes:System Action:User Action: | 16 | 16 | <ul> <li>CHECK-POINT FILE NOT INITIALIZED FOR QUEUE:<br/>(QUEUE FILE NUMBER)</li> <li>The Check-Point record indicates that the Check-Point information for this queue file has not been initialized.</li> <li>The Check-Point file has been redefined and the batch central system has not been run to process this queue file.</li> <li>The Remote Single Queue Read subroutine returns control to the calling program. The status code and error level are set to 16.</li> <li>Run Queue File Maintenance for this queue file. This program will</li> </ul> |
| <b>10958 F</b><br>Explanation:<br>Likely Causes:           | 16 | 16 | <ul> <li>update the Check-Point with the information for this queue file. Use the Queue Options Maintenance function to enable the queue file.</li> <li>QUEUE FILE MISSING RECORD, QUEUE: (QUEUE FILE NUMBER)</li> <li>A data or header record was missing from the queue file.</li> <li>The Check-Point file has been redefined and the batch central system</li> </ul>                                                                                                    |
| System Action:<br>User Action:                             |    |    | has not been run to process this queue file.<br>The Remote Single Queue Read subroutine returns control to the<br>calling program. The status code and error level are set to <b>16</b> .<br>Run Queue File Maintenance for this queue file. This program will<br>update the Check-Point with the information for this queue file. Use<br>the Queue Options Maintenance function to enable the queue file.                                                                                                    |

| 10960FExplanation:Likely Causes:System Action:User Action: | 16 | 16 | <b>QUEUE FILE NUMBER NOT VALID: (VALUE)</b><br>The entry point code specified by the user-supplied calling program contains an invalid value.<br>The user-supplied program is incorrectly formatting the linkage area or has not provided a linkage area.<br>The Remote Single Queue Read subroutine returns control to the calling program. The status code and error level are set to <b>16</b> .<br>Correct the user-supplied program. |
|------------------------------------------------------------|----|----|----------------------------------------------------------------------------------------------------|
| 10961 F                                                    | 16 | 16 | INITIALIZATION INCOMPLETE, REQUESTED ENTRY<br>POINT: (VALUE)                                                                                                    |
| Explanation:                                               |    |    | The entry point code specified by the user-supplied calling program contains an invalid value.                                                                                                    |
| Likely Causes:                                             |    |    | The user-supplied program is incorrectly formatting the linkage area or has not provided a linkage area.                                                                                                    |
| System Action:                                             |    |    | The Remote Single Queue Read subroutine returns control to the calling program. The status code and error level are set to <b>16</b> .                                                                                                    |
| User Action:                                               |    |    | Correct the user-supplied program.                                                                                                    |
| 10962 F                                                    | 16 | 16 | COMMIT ONLY VALID AT DOC GROUP END, REQUEST<br>CANCELLED                                                                                                    |
| Explanation:                                               |    |    | The user-supplied calling program has requested a "commit"<br>operation without first completing a document group. Commit<br>operations can only be performed at document group boundaries.                                                                                                    |
| Likely Causes:                                             |    |    | Error in logic of user-supplied program.                                                                                                    |
| System Action:                                             |    |    | The commit request is not performed. The Remote Single Queue Read subroutine returns control to the calling program. The status code and error level are set to <b>16</b> .                                                                                                    |
| User Action:                                               |    |    | Correct the user-supplied program.                                                                                                    |
| 10963 F                                                    | 16 | 16 | INITIALIZATION COMPLETE, REQUESTED ENTRY<br>POINT: (VALUE)                                                                                                    |
| Explanation:                                               |    |    | The user-supplied calling program has requested a "commit"<br>operation without first completing a document group. Commit<br>operations can only be performed at document group boundaries.                                                                                                    |
| Likely Causes:<br>System Action:                           |    |    | Error in logic of user-supplied program.<br>The commit request is not performed. The Remote Single Queue Read<br>subroutine returns control to the calling program. The status code and<br>error level are set to <b>16</b> .                                                                                                    |
| User Action:                                               |    |    | Correct the user-supplied program.                                                                                                    |

| 10964       | F      | 16 | 16 | CHECK-POINT FILE NOT INITIALIZED                                                                                                    |
|-------------|--------|----|----|----------------------------------------------------------------------------------------------------|
| Explanatio  | on:    |    |    | The Remote Single Queue Read program (EDIERSR) found that the Check-point file contained a low-values record. No data records were found. |
| Likely Ca   | uses:  |    |    | Redefining the Check-point file after the Queue files were defined.                                                                       |
| System A    | ction: |    |    | The Remote Single Queue Read program returns control to the calling program. The status code and error level are set to <b>16</b> .       |
| User Action | on:    |    |    | Run the Queue Maintenance job to initialize the Check-point file.                                                                         |

### Remote Single-queue Write Messages 10976 to 10990

| Mea # 9   | Severity |    |    | Message Text                                                                                                    |
|-----------|----------|----|----|----------------------------------------------------------------------------------------------------|
|           |          |    |    | •                                                                                                    |
| 10976     | Ι        | 00 | 00 | REMOTE SINGLE QUEUE WRITE PROCESSING<br>BEGINS MM/DD/YY, HH:MM:SS                                                                                                    |
| Explanati |          |    |    | An informational message.                                                                                                    |
| User Acti | on:      |    |    | None.                                                                                                    |
| 10977     | Ι        | 00 | 00 | REMOTE SINGLE QUEUE WRITE PROCESSING ENDS<br>MM/DD/YY, HH:MM:SS                                                                                                    |
| Explanati |          |    |    | An informational message.                                                                                                    |
| User Acti | on:      |    |    | None.                                                                                                    |
| 10978     | F        | 16 | 16 | QUEUE FILE NOT INITIALIZED, QUEUE: (QUEUE FILE<br>NUMBER)                                                                                                    |
| Explanati | on:      |    |    | The specified queue file has not been initialized.                                                                                                    |
| Likely Ca | auses:   |    |    | Attempting to use a newly defined queue file that has not been initialized by Queue File Maintenance.                                                                                                    |
| System A  | ction:   |    |    | The Remote Single Queue Write subroutine returns control to the calling program. The status code and error level are set to <b>16</b> .                                                                  |
| User Acti | on:      |    |    | Use Queue File Maintenance to initialize the queue file.                                                                                                    |
| 10979     | F        | 16 | 16 | QUEUE FILE NOT INITIALIZED, QUEUE: (QUEUE FILE<br>NUMBER)                                                                                                    |
| Explanati | on:      |    |    | The specified queue file has not been completely initialized.                                                                                                    |
| Likely Ca | auses:   |    |    | Attempting to use a newly defined queue file that has not been completely initialized by Queue File Maintenance.                                                                                         |
| System A  | ction:   |    |    | The Remote Single Queue Write subroutine returns control to the calling program. The status code and error level are set to <b>16</b> .                                                                  |
| User Acti | on:      |    |    | Use Queue File Maintenance to complete the initialization of the queue file.                                                                                                    |
| 10980     | F        | 16 | 16 | QUEUE FILE NUMBERS DISAGREE: (HEADER QUEUE<br>FILE NUMBER / REQUESTED QUEUE FILE NUMBER)                                                                                                    |
| Explanati | on:      |    |    | The specified queue file was initialized with a different queue file<br>number than the file name (the queue file number recorded in the data<br>set disagrees with the file name specified in the FCT). |
| Likely Ca | auses:   |    |    | Allocating the wrong queue file data set to the batch job or initializing the queue file with incorrect control cards.                                                                                   |
| System A  | ction:   |    |    | The Remote Single Queue Write subroutine returns control to the calling program. The status code and error level are set to <b>16</b> .                                                                  |
| User Acti | on:      |    |    | Ensure the correct queue files are allocated to the job and resubmit.                                                                                                    |

| <b>10981</b><br>Explanatio<br>Likely Cau<br>System Ac<br>User Actio    | uses:<br>ection: | 16 | 16 | <ul><li>CHECK-POINT FILE NOT INITIALIZED</li><li>The Check-Point record was not found. The Check-Point has not been initialized by central batch processing.</li><li>Running the remote system with a new Check-Point file before the batch system has initialized the file.</li><li>The Remote Single Queue Write subroutine returns control to the calling program. The status code and error level are set to 16.</li><li>Run the Queue Maintenance job to initialize the Check-Point file.</li></ul>                                                                                                    |
|------------------------------------------------------------------------|------------------|----|----|----------------------------------------------------------------------------------------------------|
| <b>10982</b><br>Explanatio<br>Likely Cau<br>System Ac<br>User Actio    | uses:<br>etion:  | 16 | 16 | <ul> <li>CHECK-POINT FILE NOT INITIALIZED FOR QUEUE:<br/>(QUEUE FILE NUMBER)</li> <li>The Check-Point record indicates that the Check-Point information for<br/>this queue file has not been initialized.</li> <li>The Check-Point file has been redefined and the queue maintenance<br/>has been run to process this queue file.</li> <li>The Remote Single Queue Write subroutine returns control to the<br/>calling program. The status code and error level are set to 16.</li> <li>Run the Queue File Maintenance for this queue file. This will update<br/>the Check-Point with the information for this queue file. Use the<br/>Queue Options Maintenance function to enable the queue file.</li> </ul> |
| <b>10983</b><br>Explanatio<br>Likely Cau<br>System Ac<br>User Actio    | uses:<br>etion:  | 16 | 16 | <ul> <li>QUEUE FILE MISSING RECORD, QUEUE: (QUEUE FILE NUMBER)</li> <li>A data or header record was missing from the queue file.</li> <li>Mixed levels of software, or the queue file has been re-initialized without suspending processing.</li> <li>The Remote Single Queue Write subroutine returns control to the calling program. The status code and error level are set to 16.</li> <li>Investigate possible corruption of the queue file.</li> </ul>                                                                                                    |
| <b>10984</b><br>Explanation<br>Likely Cau<br>System Act<br>User Action | uses:<br>ection: | 16 | 16 | <ul> <li>UNKNOWN ENTRY POINT CODE: (CODE-NAME)</li> <li>The entry point code specified by the user-supplied calling program contains an invalid value.</li> <li>The user-supplied program is incorrectly formatting the linkage area or has not provided a linkage area.</li> <li>The Remote Single Queue Write subroutine returns control to the calling program. The status code and error level are set to 16.</li> <li>Correct the user-supplied program.</li> </ul>                                                                                                    |

| 10985                                    | F                                            | 16 | 16 | QUEUE FILE NUMBER NOT VALID: (QUEUE FILE<br>NUMBER)                                                                                                    |
|------------------------------------------|----------------------------------------------|----|----|----------------------------------------------------------------------------------------------------|
| Explanatio                               | on:                                          |    |    | The queue file number specified by the user-supplied calling program contains an invalid value.                                                                                                    |
| Likely Cau                               | uses:                                        |    |    | The user-supplied program is incorrectly formatting the linkage area<br>or has not provided a linkage area.                                                                                                    |
| System Ac                                | ction:                                       |    |    | The Remote Single Queue Write subroutine returns control to the calling program. The status code and error level are set to <b>16</b> .                                                                                                    |
| User Actio                               | on:                                          |    |    | Correct the user-supplied program.                                                                                                    |
| 10986                                    | F                                            | 16 | 16 | QUEUE FILE FULL, QUEUE: (QUEUE FILE NUMBER)                                                                                                    |
| Explanatio                               | on:                                          |    |    | The queue file is full. There is not sufficient space to record the current record.                                                                                                    |
| Likely Cau                               | uses:                                        |    |    | The queue file is full either due to slow batch processing or the size of the queue file.                                                                                                    |
| System Ac                                | ction:                                       |    |    | The current document groups since the last "commit" operation will<br>not be added to the queue file. The Remote Single Queue Write<br>subroutine returns control to the calling program. The status code and<br>error level are set to <b>16</b> .                                                                                                    |
| User Actio                               | on:                                          |    |    | Investigate why documents are not being removed from queue file fast<br>enough by batch processing. If queue file needs to be expanded,<br>suspend remote batch processing and ensure batch processing has<br>removed all documents before redefining.                                                                                                    |
| 10987                                    | F                                            | 16 | 16 | INITIALIZATION INCOMPLETE, REQUESTED ENTRY<br>POINT: (VALUE)                                                                                                    |
| Explanatio                               | on:                                          |    |    | The entry point code specified by the user-supplied calling program contains a value other than initialization, yet initialization has not been                                                                                                    |
| Likely Cau                               |                                              |    |    | performed.                                                                                                    |
| System Ac                                |                                              |    |    | Error in logic of user-supplied program.                                                                                                    |
|                                          | ction:                                       |    |    | Error in logic of user-supplied program.<br>The Remote Single Queue Write subroutine returns control to the calling program. The status code and error level are set to <b>16</b> .                                                                                                    |
| User Actio                               | ction:                                       |    |    | Error in logic of user-supplied program.<br>The Remote Single Queue Write subroutine returns control to the                                                                                                    |
| User Actic<br><b>10988</b><br>Explanatic | etion:<br>on:<br>F                           | 16 | 16 | Error in logic of user-supplied program.<br>The Remote Single Queue Write subroutine returns control to the calling program. The status code and error level are set to <b>16</b> .                                                                                                    |
| <b>10988</b><br>Explanatic               | etion:<br>on:<br>F<br>on:<br>uses:           | 16 | 16 | <ul> <li>Error in logic of user-supplied program.</li> <li>The Remote Single Queue Write subroutine returns control to the calling program. The status code and error level are set to 16.</li> <li>Correct the user-supplied program.</li> <li>INVALID REQUEST, DOCUMENT NOT START OF GROUP</li> <li>A WRITE request has been issued by the user-supplied calling program, yet the document group indicators do not indicate the beginning of a document group. The beginning of document group indicator must be set for the first write, or the first write following a COMMIT request.</li> <li>Error in logic of user-supplied program.</li> </ul> |
| <b>10988</b><br>Explanatic               | etion:<br>on:<br>F<br>on:<br>uses:<br>etion: | 16 | 16 | <ul> <li>Error in logic of user-supplied program.</li> <li>The Remote Single Queue Write subroutine returns control to the calling program. The status code and error level are set to 16.</li> <li>Correct the user-supplied program.</li> <li>INVALID REQUEST, DOCUMENT NOT START OF GROUP</li> <li>A WRITE request has been issued by the user-supplied calling program, yet the document group indicators do not indicate the beginning of a document group. The beginning of document group indicator must be set for the first write, or the first write following a COMMIT request.</li> </ul>                                                   |

| 10989FExplanation:Likely Causes:System Action: | 16 | 16 | <ul> <li>INVALID RECORD LENGTH: (LENGTH)</li> <li>The record length specified by the user-supplied calling program contains an invalid value. Valid record lengths are between 0 and 2040.</li> <li>Error in logic of user-supplied program.</li> <li>The Remote Single Queue Write subroutine returns control to the calling program. The status code and error level are set to 16.</li> </ul> |
|------------------------------------------------|----|----|----------------------------------------------------------------------------------------------------|
| User Action:                                   |    |    | Correct the user-supplied program.                                                                                                    |
| 10990 F                                        | 17 | 16 | CHECK DOINT FH E NOT INITIALIZED                                                                                                    |
| 10330 F                                        | 16 | 16 | CHECK-POINT FILE NOT INITIALIZED                                                                                                    |
| Explanation:                                   | 10 | 16 | The Remote Single Queue Read program (EDIERSR) found that the Check-point file contained a low-values record. No data records were found.                                                                                                    |
| 10//0                                          | 10 | 16 | The Remote Single Queue Read program (EDIERSR) found that the Check-point file contained a low-values record. No data records were                                                                                                    |
| Explanation:                                   | 10 | 16 | The Remote Single Queue Read program (EDIERSR) found that the Check-point file contained a low-values record. No data records were found.                                                                                                    |

#### JCL File Maintenance Messages 12100 to 12105

| Msg #    | Severity |    | RC<br>OUT | Message Text                                                                    |
|----------|----------|----|-----------|---------------------------------------------------------------------------------|
| 12100    | E        | 08 | 08        | LOAD ERROR, JCL STREAM ALREADY LOADED:<br>(JCL-FUNCTION/JCL-NAME/JCL-VERSION)   |
| Explanat | tion:    |    |           | The jcl stream which you are attempting to load is already on the JCL file.     |
| Likely C | auses:   |    |           | Incorrect control parameters or incorrect operation.                            |
| System A | Action:  |    |           | The operation is bypassed.                                                      |
| User Act | tion:    |    |           | Correct the control parameters and resubmit.                                    |
| 12101    | Ε        | 08 | 08        | RELOAD ERROR, JCL STREAM IS NOT DEFINED:<br>(JCL-FUNCTION/JCL-NAME/JCL-VERSION) |
| Explanat | tion:    |    |           | The jcl stream which you are attempting to reload is not on the JCL file.       |
| Likely C | auses:   |    |           | Incorrect control parameters or incorrect operation.                            |
| System A | Action:  |    |           | The operation is bypassed.                                                      |
| User Act | tion:    |    |           | Correct the control parameters and resubmit.                                    |
| 12102    | Ε        | 08 | 08        | UNLOAD ERROR, JCL STREAM IS NOT DEFINED:<br>(JCL-FUNCTION/JCL-NAME/JCL-VERSION) |
| Explanat | tion:    |    |           | The jcl stream which you are attempting to unload is not on the JCL file.       |
| Likely C | auses:   |    |           | Incorrect control parameters or incorrect operation.                            |
| System A | Action:  |    |           | The operation is bypassed.                                                      |
| User Act | tion:    |    |           | Correct the control parameters and resubmit.                                    |
| 12103    | Е        | 08 | 08        | DELETE ERROR, JCL STREAM IS NOT DEFINED:<br>(JCL-FUNCTION/JCL-NAME/JCL-VERSION) |
| Explanat | tion:    |    |           | The jcl stream which you are attempting to delete is not on the JCL file.       |
| Likely C | auses:   |    |           | Incorrect control parameters or incorrect operation.                            |
| System A | Action:  |    |           | The operation is bypassed.                                                      |
| User Act | tion:    |    |           | Correct the control parameters and resubmit.                                    |
| 12104    | I        | 00 | 00        | JCL FILE MAINTENANCE PROCESSING BEGINS<br>(DATE/TIME)                           |
| Explanat | tion:    |    |           | An informational message.                                                       |
| User Act | tion:    |    |           | None                                                                            |
| 12105    | Ι        | 00 | 00        | JCL FILE MAINTENANCE PROCESSING ENDS (DATE/<br>TIME)                            |
| Explanat | tion:    |    |           | An informational message.                                                       |
| User Act | tion:    |    |           | None                                                                            |

# Application Definition Maintenance Messages (EDIG100) 12201 to 12215

| Msg # \$             | Severity |    | RC<br>OUT | Message Text                                                                                                    |
|----------------------|----------|----|-----------|----------------------------------------------------------------------------------------------------|
| 12201                | Ι        | 00 | 00        | APPLICATION DEFINITION MAINTENANCE BEGINS (DATE/TIME)                                                                                                    |
| Explanat<br>User Act |          |    |           | An informational message.<br>None.                                                                                                    |
| User Act             | 1011.    |    |           | None.                                                                                                    |
| 12202                | Ι        | 00 | 00        | APPLICATION DEFINITION MAINTENANCE ENDS<br>(DATE/TIME)                                                                                                    |
| Explanat             | on:      |    |           | An informational message.                                                                                                    |
| User Act             | ion:     |    |           | None.                                                                                                    |
| 12203                | Ι        | 00 | 00        | APPLICATION DEFINITION CREATED: (APPLICATION-<br>ID/SEND OR RECEIVE)                                                                                                    |
| Explanat             | on:      |    |           | An informational message.                                                                                                    |
| User Act             | ion:     |    |           | None.                                                                                                    |
| 12204                | Ε        | 08 | 08        | LOAD ERROR, APPLICATION DEFINITION ALREADY<br>LOADED: (APPLICATION-ID/SEND OR RECEIVE)                                                                                                    |
| Explanat             | on:      |    |           | The application definition that you are attempting to load is already on<br>the Application Header file.                                                                                                    |
| Likely Ca            | auses:   |    |           | Incorrect operation or a duplicate application definition exists on the Application Definition file.                                                                                                    |
| System A             | ction:   |    |           | Processing continues, but the application definition is bypassed.                                                                                                    |
| User Act             | ion:     |    |           | Modify the operation to RELOAD and rerun the job.                                                                                                    |
| 12205                | Ε        | 08 | 08        | RELOAD ERROR, APPLICATION DEFINITION IS NOT<br>DEFINED: (APPLICATION-ID/SEND OR RECEIVE)                                                                                                    |
| Explanat             | on:      |    |           | The application definition that you are attempting to reload is not on<br>the Application Header file.                                                                                                    |
| Likely Ca            | auses:   |    |           | Incorrect operation.                                                                                                    |
| System A             | ction:   |    |           | Processing continues, but the application definition is bypassed.                                                                                                    |
| User Act             | ion:     |    |           | Modify the operation to LOAD and rerun the job.                                                                                                    |
| 12206                | Ε        | 08 | 08        | INVALID APPLICATION DEFINITION ID: (RECORD)                                                                                                    |
| Explanat             | on:      |    |           | The application definition could not be determined.                                                                                                    |
| Likely Ca            | auses:   |    |           | The Application Definition ID or Send/Receive field was not specified<br>or the Send/Receive field contained an invalid value in the Application<br>Definition file. This could also occur if H2, H3, or H4 records are<br>detected with no preceding H1, or with a different application<br>definition ID than the preceding H1. |
| System A             | ction:   |    |           | Processing continues, but the application definition is bypassed.                                                                                                    |
| User Act             | ion:     |    |           | Update the Application ID and Send-Receive fields in the Application Definition file and rerun the job.                                                                                                    |

| 12207     | W      | 04 | 04 | INVALID APPLICATION RECORD TYPE/SEQ NO:<br>(APPLICATION-ID/SEND OR RECEIVE/RECORD SEQ NO<br>RECORD TYPE)                                                                                                    |
|-----------|--------|----|----|----------------------------------------------------------------------------------------------------|
| Explanati | on:    |    |    | The record for the application definition could not be determined.                                                                                                    |
| Likely Ca | auses: |    |    | The record type or record sequence number was not specified in the Application Definition file.                                                                                                    |
| System A  | ction: |    |    | Processing continues, but the Application record is bypassed.                                                                                                    |
| User Act  | ion:   |    |    | Update the record type/sequence number in the Application Definition file and rerun the job with an operation of RELOAD, or add the record using the online Mapping Integration subsystem.                               |
| 12208     | W      | 04 | 04 | DUPLICATE APPLICATION RECORD TYPE/SEQ NO:<br>(APPLICATION-ID/SEND OR RECEIVE/RECORD SEQ NO/<br>RECORD TYPE)                                                                                                    |
| Explanati | on:    |    |    | The record already exists for the application definition.                                                                                                    |
| Likely Ca | auses: |    |    | Duplicate record type or record sequence number in the Application Definition file.                                                                                                    |
| System A  | ction: |    |    | Processing continues, but the application record is bypassed.                                                                                                    |
| User Act  | ion:   |    |    | Update the record type/sequence number in the Application Definition file and rerun the job with an operation of RELOAD, or add the record using the online Mapping Integration subsystem.                               |
| 12209     | W      | 04 | 04 | INVALID APPLICATION FIELD: (RECORD-SEQ-NO/FIELD-<br>SEQ-NO/FIELD-NAME)                                                                                                    |
| Explanati | on:    |    |    | The field for the record within the Application Definition could not be determined.                                                                                                    |
| Likely Ca | auses: |    |    | The field record sequence number, field name, or field sequence number was not specified in the Application Definition file.                                                                                             |
| System A  | ction: |    |    | Processing continues, but the Application field is bypassed.                                                                                                    |
| User Act  | ion:   |    |    | Update the field record sequence number/name/sequence number in<br>the Application Definition file and rerun the job with an operation of<br>RELOAD, or add the field using the online Mapping Integration<br>subsystem. |
| 12210     | W      | 04 | 04 | DUPLICATE APPLICATION FIELD NAME/SEQ NO:<br>(RECORD-SEQ-NO/FIELD-SEQ-NO/FIELD NAME)                                                                                                    |
| Explanati | on:    |    |    | The field already exists for the record within the application definition.                                                                                                    |
| Likely Ca | auses: |    |    | Duplicate field name or field sequence number in the Application Definition file.                                                                                                    |
| System A  | ction: |    |    | Processing continues, but the Application field is bypassed.                                                                                                    |
| User Act  | ion:   |    |    | Update the field name/sequence number in the Application Definition file and rerun the job with an operation of RELOAD, or add the field using the online Mapping Integration subsystem.                                 |

| 12211WExplanation:Likely Causes:System Action:User Action: | 04 | 04 | <ul> <li>INVALID VALUE SPECIFIED: (FIELD NAME/VALUE)</li> <li>The specified field contains an invalid value in the Application Definition file. The field name is displayed.</li> <li>An invalid value specified for the field in the Application Definition file.</li> <li>Processing continues; the record is processed, but the field is set to spaces/zeroes.</li> <li>Update the field value in the Application Definition file and rerun the job with an operation of RELOAD, or update the field using the online Mapping Integration subsystem.</li> </ul>                                      |
|------------------------------------------------------------|----|----|----------------------------------------------------------------------------------------------------|
| 12212WExplanation:Likely Causes:System Action:User Action: | 04 | 04 | <ul> <li>INVALID RECORD TYPE: (VALUE/RECORD IMAGE)</li> <li>The record contains an invalid record type.</li> <li>An invalid value specified for the Application Definition record.</li> <li>Processing continues, but the application record is bypassed.</li> <li>Correct the application record type in the Application Definition file and rerun the job with an operation of RELOAD, or complete the application definition using the online Mapping Integration subsystem.</li> </ul>                                                                                                    |
| 12213WExplanation:Likely Causes:System Action:User Action: | 04 | 04 | <ul> <li>APPLICATION SELECT FIELD ALREADY DEFINED:<br/>(FIELD NAME/VALUE)</li> <li>The specified field contains an invalid value in the Application<br/>Definition file. The field name follows the message line.</li> <li>More than one field has been marked as an "AS" Data Type.</li> <li>Processing continues; the record is processed, but the field is set to<br/>AN.</li> <li>Review the application definition online to ensure that the correct<br/>Application Select field is used.</li> </ul>                                                                                              |
| 12214WExplanation:Likely Causes:System Action:User Action: | 04 | 04 | <ul> <li>INVALID HEADER VALUE SPECIFIED: (FIELD NAME/<br/>VALUE)</li> <li>The specified field contains an invalid header value in the Application<br/>Definition file.</li> <li>An invalid header value specified for the field in the Application<br/>Definition file.</li> <li>Processing continues; the record is processed, but the field is set to<br/>spaces/zeroes.</li> <li>Update the header field value in the Application Definition file and<br/>rerun the job with an operation of RELOAD, or update the header field<br/>value using the online Mapping Integration subsystem.</li> </ul> |

| 12215       | S     | 08 | 08 | INVALID HEADER DEFINITION VALUE: @                                                                                                    |
|-------------|-------|----|----|----------------------------------------------------------------------------------------------------|
| Explanation | n:    |    |    | The specified field contains an invalid header value in the Application<br>Definition file. This error is generated if the invalid data relates to a<br>field on the Application Header record that is essential for processing<br>data with this application. |
| Likely Cau  | ises: |    |    | An invalid header value specified for the field in the Application Definition file.                                                                                                    |
| System Ac   | tion: |    |    | Processing continues; the record is processed, but the field is set to spaces/zeroes.                                                                                                    |
| User Action | n:    |    |    | Update the header field value in the Application Definition file and<br>rerun the job with an operation of RELOAD, or update the header field<br>value using the online Mapping Integration subsystem.                                                         |

# Cobol Copybook Generator Messages (EDIG110) 12301 to 20024

| RC RC<br>Msg # Severity IN OUT             |        |    | Message Text |                                                                                                    |
|--------------------------------------------|--------|----|--------------|----------------------------------------------------------------------------------------------------|
| 12301                                      | I      | 00 | 00           | COBOL COPYBOOK GENERATOR BEGINS (DATE/<br>TIME)                                                                                                    |
| Explanati<br>User Acti                     |        |    |              | An informational message.<br>None.                                                                                                    |
| <b>12302</b><br>Explanation<br>User Action |        | 00 | 00           | <b>COBOL COPYBOOK GENERATOR ENDS (DATE/TIME)</b><br>An informational message.<br>None.                                                                      |
| 12303                                      | Ι      | 00 | 00           | COBOL COPYBOOK CREATED (APPLICATION DEFINITION)                                                                                                    |
| Explanati<br>User Acti                     |        |    |              | An informational message.<br>None.                                                                                                    |
| 12304                                      | Ε      | 08 | 08           | <b>APPLICATION DEFINITION NOT FOUND: (APPLICATION DEFINITION)</b>                                                                                           |
| Explanati<br>Likely Ca<br>System A         | uses:  |    |              | Application definition specified does not exist in the Application file.<br>Improper value or column position of selection value.<br>Processing terminates. |
| User Acti                                  | on:    |    |              | Correct the error in the control card and resubmit.                                                                                                    |
| 12305                                      | Е      | 08 | 08           | COMPLEX REDEFINITION NOT SUPPORTED, MANUAL<br>UPDATE REQD: (FIELD NAME)                                                                                     |
| Explanati                                  | on:    |    |              | The start position of the field is not correct.                                                                                                    |
| Likely Ca                                  |        |    |              | The field overlaps the previous field.                                                                                                    |
| System A                                   | ction: |    |              | Processing continues; the field is written in the copybook with a comment and without a level.                                                              |
| User Acti                                  | on:    |    |              | Correct the field start and length and rerun the copybook generator or<br>update the copybook manually.                                                     |
| 12306                                      | Ε      | 08 | 08           | FIELD VALUE INVALID, VALUE BYPASSED: (FIELD NAME/<br>FIELD VALUE)                                                                                           |
| Explanati                                  | on:    |    |              | The specified field contains and invalid field value in the Application Definition file.                                                                    |
| Likely Ca                                  | uses:  |    |              | The field value specified is not numeric or field value is greater than<br>the specified field length.                                                      |
| System A                                   | ction: |    |              | Processing continues; the field is written in the copybook without a value clause.                                                                          |
| User Acti                                  | on:    |    |              | Modify the field value online in the Application Definition<br>Maintenance system or update the copybook manually.                                          |

| 12307     | Е      | 08 | 08 | FIELD VALUE INVALID FOR REDEFINES, VALUE<br>BYPASSED: (FIELD NAME/FIELD VALUE)                                             |
|-----------|--------|----|----|----------------------------------------------------------------------------------------------------|
| Explanati | on:    |    |    | The specified field contains a value for redefines in the Application Definition file.                                     |
| Likely Ca | uses:  |    |    | The field value specified is not permitted in multiple redefinitions.                                                      |
| System A  | ction: |    |    | Processing continues; the field is written in the copybook without value clause.                                           |
| User Acti | on:    |    |    | Modify the field length or the field value online in the Application Definition Maintenance system.                        |
| 12308     | Е      | 08 | 08 | NO RECORD FOR APPLICATION, APPLICATION<br>BYPASSED: (APPLICATION DEFINITION/APPLICATION<br>SENDER ID)                      |
| Explanati | on:    |    |    | The specified application definition does not have any records.                                                            |
| Likely Ca | uses:  |    |    | No records defined.                                                                                                    |
| System A  | ction: |    |    | Processing continues; the application definition is bypassed. A copybook for this application definition is not generated. |
| User Acti | on:    |    |    | Modify the application definition online in the Application Definition Maintenance system.                                 |
| 12309     | Е      | 08 | 08 | NO FIELD FOUND FOR RECORD, RECORD BYPASSED:<br>(RECORD SEQUENCE NUMBER/RECORD TYPE)                                        |
| Explanati | on:    |    |    | The specified record does not have any fields.                                                                             |
| Likely Ca | uses:  |    |    | No fields defined.                                                                                                    |
| System A  | ction: |    |    | Processing continues; the record is bypassed. This record is not generated in the copybook.                                |
| User Acti | on:    |    |    | Modify the application definition online in the Application Definition.                                                    |
| 20024     | F      | 16 | 16 | ERROR READING FILE: (FILENAME)                                                                                             |
| Explanati | on:    |    |    | Program was attempting to read a data set when an error occurred.                                                          |
| System A  | ction: |    |    | Current task terminates.                                                                                                   |
| User Acti | on:    |    |    | Correct problem and re-start process.                                                                                      |
|           |        |    |    |                                                                                                    |

# Gentran:Realtime Gateway Messages 20101 to 20129

| Msg # Sever                              |    | C RC<br>OUT | Message Text                                                                                                    |
|------------------------------------------|----|-------------|----------------------------------------------------------------------------------------------------|
| 20101 I                                  | 00 | 00          | SUCCESSFUL LINK FROM OUTBOUND TO USER<br>PROGRAM: (PROGRAM)                                                                                                    |
| Explanation:<br>User Action:             |    |             | An informational message.<br>None.                                                                                                    |
| <b>20102 I</b> Explanation: User Action: | 00 | 00          | <b>RTE GATEWAY BEGINS</b><br>An informational message.<br>None.                                                                                                    |
| 20103 I                                  | 00 | 00          | SUCCESSFUL LINK FROM INBOUND TO USER<br>PROGRAM: (PROGRAM)                                                                                                    |
| Explanation:<br>User Action:             |    |             | An informational message.<br>None.                                                                                                    |
| 20105 F<br>Explanation:                  | 16 | 16          | <b>USER PROGRAM NOT FOUND: (PROGRAM)</b><br>A request was made by the user to link to a user program at the end of the outbound process (EDIR102). This link was unsuccessful because the program was not found in the PPT, in the library, or it is disabled. |
| Likely Causes:<br>System Action:         |    |             | The program is not in the PPT, the load library, or it is disabled.<br>The link request is cancelled. The entire RTE process will be backed out.                                                                                                    |
| User Action:                             |    |             | Correct the problem and restart the RTE process.                                                                                                    |
| 20106 F                                  | 16 | 16          | USER PROGRAM NOT AUTHORIZED: (PROGRAM)                                                                                                    |
| Explanation:                             |    |             | A request was made by the user to link to a user program at the end of<br>the outbound process (EDIR102). This link was unsuccessful because<br>a resource security check failed. This failure was the same reason as<br>for Abend AEY7.                       |
| Likely Causes:<br>System Action:         |    |             | Security not set up for user program.<br>The link request is cancelled. The entire RTE process will be backed<br>out.                                                                                                    |
| User Action:                             |    |             | Correct the problem and restart the RTE process.                                                                                                    |
| 20107 F                                  | 16 | 16          | CORE PROGRAM NOT FOUND: (PROGRAM)                                                                                                    |
| Explanation:                             |    |             | A request was made by EDIR101 to link to the core outbound process.<br>This link was unsuccessful because the program was not found in the<br>PPT, in the library, or it is disabled.                                                                          |
| Likely Causes:                           |    |             | The core program is not in the PPT, load library, or it has been disabled.                                                                                                    |
| System Action:                           |    |             | The link request is cancelled. Input data was not used.                                                                                                    |
| User Action:                             |    |             | Correct the problem and re-initiate the outbound request.                                                                                                    |

| 20108FExplanation:Likely Causes:System Action:User Action: | 16 | 16 | <ul> <li>CORE PROGRAM NOT AUTHORIZED (PROGRAM)</li> <li>A request was made by EDIR101 to link to the core outbound process.</li> <li>This link was unsuccessful because a resource security check failed.</li> <li>This failure was the same reason as for Abend AEY7.</li> <li>Security not set up for EDIR101 to allow access to the core outbound program.</li> <li>The link request is cancelled. Input data was not used.</li> <li>Correct the problem and re-initiate the outbound request.</li> </ul> |
|------------------------------------------------------------|----|----|----------------------------------------------------------------------------------------------------|
| 20109FExplanation:Likely Causes:System Action:User Action: | 16 | 16 | <b>REPORT FILE NOT INITIALIZED</b><br>The Report File Batch Format program was not run.<br>The Report File was redefined but not reformatted.<br>The core translation process is cancelled and backed out.<br>Correct the problem with the Report File, then restart the transaction.                                                                                                    |
| 20110 E                                                    | 08 |    | TEMPORARY STORAGE QUEUE NOT FOUND: (TSQ-<br>NAME)                                                                                                    |
| Explanation:                                               |    |    | A request was made by the user to EDIR101 to process a temporary storage queue as input to the outbound process. This queue was not found.                                                                                                    |
| Likely Causes:                                             |    |    | The Temporary Storage Queue name was specified incorrectly on the input parameter to EDIR101 or the queue was not created by user application.                                                                                                    |
| System Action:                                             |    |    | A message is returned to the user indicating that the outbound request could not be processed.                                                                                                    |
| User Action:                                               |    |    | Change the temporary storage queue name in the Commarea and/or recreate the temporary storage queue and retry.                                                                                                    |
| 20111 E                                                    | 08 |    | INVALID PARAMETERS PROVIDED ON OUTBOUND<br>REQUEST: CCCC                                                                                                    |
| Explanation:                                               |    |    | A request was made by the user to EDIR101 but the correct parameters were not supplied.                                                                                                    |
| Likely Causes:                                             |    |    | The input temporary storage queue name was not specified or not found, path not specified.                                                                                                    |
| System Action:                                             |    |    | A message is returned to the user indicating that the outbound request could not be processed.                                                                                                    |
| User Action:                                               |    |    | Correct the parameters and retry.                                                                                                    |
| 20112 E                                                    | 08 | 08 | INVALID PARAMETERS PROVIDED ON INBOUND<br>REQUEST: CCCC                                                                                                    |
| Explanation:                                               |    |    | A request was made by the user to EDIR103 but the correct parameters were not supplied.                                                                                                    |
| Likely Causes:                                             |    |    | The input temporary storage queue name was not specified or not found, path was not specified.                                                                                                    |
| System Action:                                             |    |    | A message is returned to the user indicating that the outbound request could not be processed.                                                                                                    |
| User Action:                                               |    |    | Correct the parameters and retry.                                                                                                    |

| 20113 F<br>Explanation:<br>Likely Causes:<br>System Action:<br>User Action: | 16 | 16 | ONLINE REPORT FILE NOT INITIALIZED<br>The core RTE process attempted to write to the Report File but it has<br>not been initialized.<br>The EDIR305 batch program has not been run for the specified file.<br>The core translation process is cancelled and backed out.<br>Run the EDIR305 batch program, then restart the process.                                                                                                    |
|-----------------------------------------------------------------------------|----|----|----------------------------------------------------------------------------------------------------|
| 20114 F<br>Explanation:<br>Likely Causes:<br>System Action:                 | 16 | 16 | REQUEST CANCELLED, RTE SYSTEM NOT DEFINED:<br>(SYSIMAGE)<br>The gateway was initiated with a system image of xxx and xxx-ICF<br>does not exist.<br>An incorrect system image was used or OSI needs to be run to create<br>the ICF.<br>The request is cancelled.<br>Check the system image for validity, then check the status of OSI.                                                                                                    |
| 20115FExplanation:Likely Causes:System Action:User Action:                  | 16 | 16 | <ul> <li>REQUEST CANCELLED, OPTION NOT DEFINED:<br/>(OPTION)</li> <li>The shell was given the option XXX and the option does not exist on<br/>the Request File.</li> <li>The Request File does not contain the option specified or there are I/O<br/>errors with the Request File.</li> <li>The request is cancelled.</li> <li>Check the option maintenance system to find if the option exists. If<br/>not, define it. If it does, check and correct the VSAM file definitions<br/>and the CICS tables, then retry the request.</li> </ul> |
| 20116FExplanation:Likely Causes:System Action:User Action:                  | 16 | 16 | <ul> <li>REQUEST CANCELLED, OPTION DISABLED: (OPTION)</li> <li>The gateway was initiated with option xxx and the option status was disabled.</li> <li>The option has been disabled manually or because of an error condition.</li> <li>The request is cancelled.</li> <li>Check the option for validity and then, check the reason for the disable. When the problem has been corrected, enable the Option and retry the request.</li> </ul>                                                                                                |
| <b>20117 T</b><br>Explanation:<br>User Action:                              | 00 | 00 | <b>GENTRAN:REALTIME ONLINE QUEUE READ BEGINS</b><br>An informational message.<br>None.                                                                                                    |
| 20118TExplanation:User Action:                                              | 00 | 00 | <b>GENTRAN:REALTIME ONLINE QUEUE READ ENDS</b><br>An informational message.<br>None.                                                                                                    |

| 20119                       | F        | 16 | 16 | QUEUE FILE INCORE HEADER NOT FOUND, QUEUE:<br>(QUEUE-FILE- NUMBER)                                                                                                    |
|-----------------------------|----------|----|----|----------------------------------------------------------------------------------------------------|
| Explanatio                  | on:      |    |    | An error occurred while reading the temporary storage queue for this Queue File.                                                                                                    |
| Likely Ca                   |          |    |    | Internal VSAM/CICS error.<br>The current task terminates.                                                                                                    |
| System A<br>User Action     |          |    |    | Investigate the Gentran:Control Online Log. Contact Support.                                                                                                    |
| 20120                       | F        | 16 | 16 | CENTRAL BATCH QUEUE CANNOT BE READ BY ROQR,<br>QUEUE: (QUEUE- FILE-NUMBER)                                                                                                    |
| Explanatio                  | on:      |    |    | EDIROQR was initiated by OSI for a Central Batch Queue. Central Batch Queues can only be read by the Batch process.                                                                                                    |
| Likely Ca                   | uses:    |    |    | Incorrect definition of the Queue File, or incorrect online parameters for the Queue File.                                                                                                    |
| System A<br>User Actio      |          |    |    | The current task terminates.<br>Check to see whether the data is central batch or non-central batch.                                                                                                    |
| User Actio                  | 011.     |    |    | SEE Chapter 3 "Implementation Steps" for an explanation of Queue use with the RTE system.                                                                                                    |
| 20121                       | F        | 16 | 16 | QUEUE FILE MISSING RECORD, QUEUE: (QUEUE-FILE-<br>NUMBER)                                                                                                    |
| Explanatio                  |          |    |    | A data record was missing from the Queue File.                                                                                                    |
| Likely Ca                   | uses:    |    |    | The Queue File has been re-initialized without first disabling the EDE/<br>RTE system.                                                                                                    |
| System A                    | ction:   |    |    | The current task terminates.                                                                                                    |
| User Actio                  | on:      |    |    | Investigate possible corruption of the Queue File.                                                                                                    |
| 20122                       | Ι        | 00 | 00 | ONLINE QUEUE WRITE BEGINS                                                                                                    |
| Explanation<br>User Action  |          |    |    | An informational message.<br>None.                                                                                                    |
|                             |          | 00 | 00 |                                                                                                    |
| <b>20123</b><br>Explanation | I<br>on: | 00 | 00 | ONLINE QUEUE WRITE ENDS<br>An informational message.                                                                                                    |
| User Actio                  |          |    |    | None.                                                                                                    |
| 20124                       | Е        | 08 | 08 | QUEUE FILE FULL, QUEUE: (QUEUE-FILE-NUMBER)                                                                                                    |
| Explanatio                  | on:      |    |    | The Queue File is full. There is not sufficient space to record the current document group.                                                                                                    |
| Likely Ca                   | uses:    |    |    | The Queue File is full due to either slow processing or the Queue File was not defined large enough.                                                                                                    |
| System A                    | ction:   |    |    | The current document group is not added to the Queue File. The entire RTE process is backed out.                                                                                                    |
| User Actio                  | on:      |    |    | Investigate why documents are not being removed from the Queue<br>File fast enough. If the Queue File needs to be expanded, disable the<br>Queue File and ensure all documents are removed from the Queue File<br>before redefining. |

| 20125                                                                                                    | F                                                                                        | 16                     | 16                                                                                                    | CENTRAL BATCH QUEUE CANNOT BE WRITTEN BY<br>ROQW, QUEUE: (QUEUE-FILE-NUMBER)                                                                                                    |
|----------------------------------------------------------------------------------------------------|------------------------------------------------------------------------------------------|------------------------|----------------------------------------------------------------------------------------------------|----------------------------------------------------------------------------------------------------|
| Explanation:                                                                                                    |                                                                                          |                        | EDIROQW was initiated by OSI for a Central Batch Queue. Central Batch Queues can only be written in Batch. |                                                                                                    |
| Likely Ca                                                                                                    | uses:                                                                                    |                        |                                                                                                    | Incorrect definition of the Queue File, or incorrect online parameters<br>for the Queue File.                                                                                                    |
| System A                                                                                                    | ction:                                                                                   |                        |                                                                                                    | The current document group is not added to the Queue File. The entire RTE process is backed out.                                                                                                    |
| User Actio                                                                                                    | on:                                                                                      |                        |                                                                                                    | Check to see whether the data is central batch or non-central batch.<br>SEE Chapter 3 "Implementation Steps" for an explanation of queue<br>use with the RTE system. When the situation has been corrected,<br>restart the RTE process.                                                                                                    |
| 20126                                                                                                    | F                                                                                        | 16                     | 16                                                                                                    | QUEUE FILE NUMBER NOT DEFINED: (QUEUE-FILE-<br>NUMBER)                                                                                                    |
| Explanatio                                                                                                    | on:                                                                                      |                        |                                                                                                    | The Queue File Number specified by the user-supplied program is not defined on the Online Control File.                                                                                                    |
| Likely Ca                                                                                                    | uses:                                                                                    |                        |                                                                                                    | The Queue File has not been defined in the Online Control File, or the user program has specified an incorrect value.                                                                                                    |
| System A                                                                                                    | ction:                                                                                   |                        |                                                                                                    | The current function is terminated. The entire RTE process is backed out.                                                                                                    |
| User Actio                                                                                                    | on:                                                                                      |                        |                                                                                                    | Use Queue Options Maintenance to define the Queue File. When the situation has been corrected, restart the RTE process.                                                                                                    |
|                                                                                                    |                                                                                          |                        |                                                                                                    |                                                                                                    |
| 20127                                                                                                    | F                                                                                        | 16                     | 16                                                                                                    | QUEUE FILE NOT ENABLED: (QUEUE-FILE-NUMBER)                                                                                                    |
| <b>20127</b><br>Explanation                                                                                                    |                                                                                          | 16                     | 16                                                                                                    | <b>QUEUE FILE NOT ENABLED: (QUEUE-FILE-NUMBER)</b><br>The Queue File Number specified by the user-supplied program is<br>currently disabled.                                                                                                    |
| -                                                                                                    | on:                                                                                      | 16                     | 16                                                                                                    | The Queue File Number specified by the user-supplied program is                                                                                                    |
| Explanatio                                                                                                    | on:<br>uses:                                                                             | 16                     | 16                                                                                                    | <ul><li>The Queue File Number specified by the user-supplied program is currently disabled.</li><li>The Queue File has either been disabled via the Queue Options Maintenance function, or it has been temporarily disabled by the Online Scanner/Initiator due to an error.</li><li>The current function is terminated. The entire RTE process is backed</li></ul>                                                                                                    |
| Explanation Likely Ca                                                                                                    | on:<br>uses:<br>ction:                                                                   | 16                     | 16                                                                                                    | The Queue File Number specified by the user-supplied program is<br>currently disabled.<br>The Queue File has either been disabled via the Queue Options<br>Maintenance function, or it has been temporarily disabled by the<br>Online Scanner/Initiator due to an error.                                                                                                    |
| Explanation<br>Likely Ca<br>System A                                                                                                    | on:<br>uses:<br>ction:                                                                   | <b>16</b><br><b>08</b> | <b>16</b><br><b>08</b>                                                                                     | <ul> <li>The Queue File Number specified by the user-supplied program is currently disabled.</li> <li>The Queue File has either been disabled via the Queue Options Maintenance function, or it has been temporarily disabled by the Online Scanner/Initiator due to an error.</li> <li>The current function is terminated. The entire RTE process is backed out.</li> <li>Review the EDE/RTE Log for possible errors. Use Queue Options</li> </ul>                                                                                                    |
| Explanation<br>Likely Can<br>System Ad<br>User Action<br>20128<br>Explanation                                                                               | on:<br>uses:<br>ction:<br>on:<br>E<br>on:                                                |                        |                                                                                                    | <ul> <li>The Queue File Number specified by the user-supplied program is currently disabled.</li> <li>The Queue File has either been disabled via the Queue Options Maintenance function, or it has been temporarily disabled by the Online Scanner/Initiator due to an error.</li> <li>The current function is terminated. The entire RTE process is backed out.</li> <li>Review the EDE/RTE Log for possible errors. Use Queue Options Maintenance to enable the Queue File. Restart the RTE process.</li> <li>INVALID PATH: (PATH)</li> <li>The Path ID specified has an invalid value.</li> </ul>                                                                                                    |
| Explanation<br>Likely Can<br>System Ad<br>User Action<br>20128<br>Explanation<br>Likely Can                                                                 | on:<br>uses:<br>ction:<br>on:<br>E<br>on:<br>uses:                                       |                        |                                                                                                    | <ul> <li>The Queue File Number specified by the user-supplied program is currently disabled.</li> <li>The Queue File has either been disabled via the Queue Options Maintenance function, or it has been temporarily disabled by the Online Scanner/Initiator due to an error.</li> <li>The current function is terminated. The entire RTE process is backed out.</li> <li>Review the EDE/RTE Log for possible errors. Use Queue Options Maintenance to enable the Queue File. Restart the RTE process.</li> <li>INVALID PATH: (PATH)</li> <li>The Path ID specified has an invalid value.</li> <li>Improper values or column position of selection value.</li> </ul>                                                                                                    |
| Explanation<br>Likely Can<br>System Ad<br>User Action<br>20128<br>Explanation                                                                               | on:<br>uses:<br>ction:<br>on:<br>E<br>on:<br>uses:<br>ction:                             |                        |                                                                                                    | <ul> <li>The Queue File Number specified by the user-supplied program is currently disabled.</li> <li>The Queue File has either been disabled via the Queue Options Maintenance function, or it has been temporarily disabled by the Online Scanner/Initiator due to an error.</li> <li>The current function is terminated. The entire RTE process is backed out.</li> <li>Review the EDE/RTE Log for possible errors. Use Queue Options Maintenance to enable the Queue File. Restart the RTE process.</li> <li>INVALID PATH: (PATH)</li> <li>The Path ID specified has an invalid value.</li> </ul>                                                                                                    |
| Explanation<br>Likely Ca<br>System Ad<br>User Action<br><b>20128</b><br>Explanation<br>Likely Ca<br>System Ad                                               | on:<br>uses:<br>ction:<br>on:<br>E<br>on:<br>uses:<br>ction:                             |                        |                                                                                                    | <ul> <li>The Queue File Number specified by the user-supplied program is currently disabled.</li> <li>The Queue File has either been disabled via the Queue Options Maintenance function, or it has been temporarily disabled by the Online Scanner/Initiator due to an error.</li> <li>The current function is terminated. The entire RTE process is backed out.</li> <li>Review the EDE/RTE Log for possible errors. Use Queue Options Maintenance to enable the Queue File. Restart the RTE process.</li> <li>INVALID PATH: (PATH)</li> <li>The Path ID specified has an invalid value.</li> <li>Improper values or column position of selection value.</li> <li>The remaining control cards will be validated, the run will terminate.</li> <li>Correct the errors in the control cards and resubmit.</li> </ul>                                                                                                    |
| Explanation<br>Likely Ca<br>System Ad<br>User Action<br><b>20128</b><br>Explanation<br>Likely Ca<br>System Ad<br>User Action                                | on:<br>uses:<br>ction:<br>on:<br>E<br>on:<br>uses:<br>ction:<br>on:<br>E                 | 08                     | 08                                                                                                    | <ul> <li>The Queue File Number specified by the user-supplied program is currently disabled.</li> <li>The Queue File has either been disabled via the Queue Options Maintenance function, or it has been temporarily disabled by the Online Scanner/Initiator due to an error.</li> <li>The current function is terminated. The entire RTE process is backed out.</li> <li>Review the EDE/RTE Log for possible errors. Use Queue Options Maintenance to enable the Queue File. Restart the RTE process.</li> <li>INVALID PATH: (PATH)</li> <li>The Path ID specified has an invalid value.</li> <li>Improper values or column position of selection value.</li> <li>The remaining control cards will be validated, the run will terminate.</li> </ul>                                                                                                    |
| Explanation<br>Likely Ca<br>System Ad<br>User Action<br><b>20128</b><br>Explanation<br>Likely Ca<br>System Ad<br>User Action<br><b>20129</b>                | on:<br>uses:<br>ction:<br>on:<br>E<br>on:<br>uses:<br>ction:<br>on:<br>E<br>on:          | 08                     | 08                                                                                                    | <ul> <li>The Queue File Number specified by the user-supplied program is currently disabled.</li> <li>The Queue File has either been disabled via the Queue Options Maintenance function, or it has been temporarily disabled by the Online Scanner/Initiator due to an error.</li> <li>The current function is terminated. The entire RTE process is backed out.</li> <li>Review the EDE/RTE Log for possible errors. Use Queue Options Maintenance to enable the Queue File. Restart the RTE process.</li> <li>INVALID PATH: (PATH)</li> <li>The Path ID specified has an invalid value.</li> <li>Improper values or column position of selection value.</li> <li>The remaining control cards will be validated, the run will terminate.</li> <li>Correct the errors in the control cards and resubmit.</li> </ul>                                                                                                    |
| Explanation<br>Likely Ca<br>System Ad<br>User Action<br><b>20128</b><br>Explanation<br>Likely Ca<br>System Ad<br>User Action<br><b>20129</b><br>Explanation | on:<br>uses:<br>ction:<br>on:<br>E<br>on:<br>uses:<br>ction:<br>on:<br>E<br>on:<br>uses: | 08                     | 08                                                                                                    | <ul> <li>The Queue File Number specified by the user-supplied program is currently disabled.</li> <li>The Queue File has either been disabled via the Queue Options Maintenance function, or it has been temporarily disabled by the Online Scanner/Initiator due to an error.</li> <li>The current function is terminated. The entire RTE process is backed out.</li> <li>Review the EDE/RTE Log for possible errors. Use Queue Options Maintenance to enable the Queue File. Restart the RTE process.</li> <li><b>INVALID PATH: (PATH)</b></li> <li>The Path ID specified has an invalid value.</li> <li>Improper values or column position of selection value.</li> <li>The remaining control cards will be validated, the run will terminate.</li> <li>Correct the errors in the control cards and resubmit.</li> <li><b>PATH NOT VALID WITH SELECT OPERATION: (PATH)</b></li> <li>A Path-ID was specified with a SELECT operation.</li> </ul> |

### Gentran:Realtime Reporting Messages 20301 to 20308

| Msg # S                                                              | Severity        | RC R<br>IN O |    | Message Text                                                                                                    |
|----------------------------------------------------------------------|-----------------|--------------|----|----------------------------------------------------------------------------------------------------|
| <b>20301</b><br>Explanation<br>Likely Can<br>System A<br>User Action | uses:<br>ction: | 16           | 16 | ONLINE RRC REPORT FILE – FILE NOT INITIALIZED<br>The Report File Batch Format program was not run.<br>The Report File was redefined but not reformatted.<br>The current process is cancelled.<br>Correct the problem with the Report File, then retry the transaction.                                                                                                    |
| 20302<br>Explanati<br>Likely Ca<br>System A<br>User Acti             | uses:<br>ction: | 16           | 16 | <b>ONLINE RRD REPORT FILE – FILE NOT INITIALIZED</b><br>The Report File Batch Format program was not run.<br>The Report File was redefined but not reformatted.<br>The current process is cancelled.<br>Correct the problem with the Report File, then retry the transaction.                                                                                                    |
| <b>20303</b><br>Explanation                                          |                 | 16           | 16 | ONLINE RRC REPORT FILE – FORMAT FAILURE:<br>(STATUS CODE)<br>An error occurred while formatting the Report Control File. The<br>VSAM file status code provides further information. See Appendix B<br>of this guide for a list of VSAM file status codes.                                                                                                    |
| Likely Ca<br>System A<br>User Acti                                   | ction:          |              |    | Missing or incorrect JCL, incorrect VSAM definition.<br>All processing terminates.<br>Resubmit after correcting the problem.                                                                                                    |
| 20304<br>Explanation<br>Likely Ca<br>System A<br>User Action         | uses:<br>ction: | 16           | 16 | ONLINE RRD REPORT FILE – FORMAT FAILURE:<br>(STATUS CODE)<br>An error occurred while formatting the Report Detail File. The VSAM<br>file status code provides further information. See Appendix B of this<br>guide for a list of VSAM file status codes.<br>Missing or incorrect JCL, incorrect VSAM definition.<br>All processing terminates.<br>Resubmit after correcting the problem. |
| 20305<br>Explanation<br>Likely Ca<br>System A                        | uses:           | 16           | 16 | ONLINE RRC REPORT FILE – ENQUEUE FAILURE<br>(STATUS CODE)<br>An error occurred while trying to perform an ENQ on the Report<br>Control File. The CICS status code provides further information.<br>A CICS system error has occurred.<br>All processing terminates, the current task will be backed out.                                                                                  |
| User Acti                                                            |                 |              |    | Resubmit after correcting the problem.                                                                                                    |

| 20306 F<br>Explanation:<br>Likely Causes<br>System Action<br>User Action: | 16 | <ul> <li>ONLINE RRD REPORT FILE – ENQUEUE FAILURE (STATUS CODE)</li> <li>An error occurred while trying to perform an enqueue on the Report Detail File. The CICS status code provides further information.</li> <li>A CICS system error has occurred.</li> <li>All processing terminates, the current task will be backed out.</li> <li>Resubmit after correcting the problem.</li> </ul>                                                                                                    |
|---------------------------------------------------------------------------|----|----------------------------------------------------------------------------------------------------|
| 20307 F<br>Explanation:<br>Likely Causes<br>System Action<br>User Action: | 16 | <ul> <li>ONLINE RRD REPORT FILE – FILE FULL</li> <li>The report file has wrapped around within one task.</li> <li>Large volume task or the task is in a loop condition.</li> <li>All processing terminates, the current task will be backed out.</li> <li>Check to see if the volume of the task is especially large. Check the Online Log for any error messages. If the file is determined to be too small, enlarge the Report File. Resubmit the task after correcting the problem.</li> </ul> |
| 20308FExplanation:Likely CausesSystem ActionUser Action:                  | 16 | <ul> <li>ONLINE REPORT FILE TSQ MISSING</li> <li>A request has been made to write to the Report File and the incore header cannot be found.</li> <li>EDIR312 transid EDI8 was not run at start-up.</li> <li>All processing terminates, the current task will be backed out.</li> <li>Check the Online Log for any error messages. Run EDI8. Resubmit the task after correcting the problem.</li> </ul>                                                                                            |

#### Gentran:Realtime File Maintenance Messages 20901 to 20921

| Msg # \$                                                        | Sovarity          | RC |    | Message Text                                                                                                    |
|-----------------------------------------------------------------|-------------------|----|----|----------------------------------------------------------------------------------------------------|
| <b>20901</b><br>Explanati<br>User Acti                          | I<br>ion:         | 00 | 00 | ONLINE REPORT FILE MAINTENANCE PROCESSING<br>BEGINS MM/DD/YY, HH:MM:SS<br>An informational message.<br>None.                                                                                                    |
| <b>20902</b><br>Explanati<br>User Acti                          | I<br>on:          | 00 | 00 | ONLINE REPORT FILE MAINTENANCE PROCESSING<br>ENDS MM/DD/YY, HH:MM:SS<br>An informational message.<br>None.                                                                                                    |
| 20903<br>Explanati<br>Likely Ca<br>System A<br>User Act         | auses:<br>Action  | 08 | 08 | ONLINE REPORT FILE ALREADY FORMATTED,<br>REQUEST CANCELLED<br>The Online Report file has already been formatted. Report File<br>Maintenance will only format newly defined files.<br>Attempting to initialize a Report File without first redefining it.<br>The formatting request is cancelled. The file is not altered.<br>Redefine the Report File before running Report File Maintenance. |
| <b>20904</b><br>Explanati<br>User Acti                          |                   | 00 | 00 | ONLINE REPORT FILE FORMATTED SUCCESSFULLY,<br>NNNNN RECORDS<br>The Report file has been successfully formatted. The number of<br>records formatted is shown.<br>None.                                                                                                    |
| <b>20905</b><br>Explanati<br>Likely Ca<br>System A<br>User Acti | auses:<br>Action: | 16 | 16 | NEW ONLINE REPORT FILE – FORMATTING FAILURE<br>An error occurred while formatting the Online Report File.<br>Missing or incorrect JCL, incorrect VSAM definition.<br>All processing terminates.<br>Resubmit after correcting the problem.                                                                                                    |
| <b>20916</b><br>Explanati<br>User Acti                          |                   | 00 | 00 | <b>RTE REPORT PROCESSING BEGINS</b><br>An informational message.<br>None.                                                                                                    |
| <b>20917</b><br>Explanati<br>Likely Ca<br>System A<br>User Act  | auses:<br>Action: | 16 | 16 | UNABLE TO INVOKE ONLINE PROGRAM<br>An error occurred while transferring to an online core program.<br>Missing or incorrect CICS table definitions, or load library failure.<br>All processing terminates.<br>Resubmit after correcting the problem.                                                                                                    |

| <b>20918</b><br>Explanation<br>User Action | 00 | 00 | <b>ONLINE PROGRAM INITIATOR BEGINS</b><br>An informational message.<br>None. |
|--------------------------------------------|----|----|------------------------------------------------------------------------------|
| <b>20919</b><br>Explanation<br>User Action | 00 | 00 | <b>ONLINE PROGRAM INITIATOR ENDS</b><br>An informational message.<br>None.   |
| <b>20920</b><br>Explanation<br>User Action | 00 | 00 | <b>RTE CORE PROCESSING BEGINS</b><br>An informational message.<br>None.      |
| <b>20921</b><br>Explanatior<br>User Action | 00 | 00 | <b>RTE CORE PROCESSING ENDS</b><br>An informational message.<br>None.        |

### Gentran:Control/Realtime Severe Error Messages 29998 to 29999

|    |                 | Message Text                                                                                                    |  |  |
|----|-----------------|----------------------------------------------------------------------------------------------------|--|--|
| 16 | 16              | ROLLBACK EXECUTED DUE TO ERRORS: IN PROGRAM<br>(PROGRAM)                                                                                                    |  |  |
|    |                 | An error level 16 was encountered in one of the translation programs<br>and syncpoint rollback was executed, or a status code of 8 was found<br>after linking to a user program or EDIROQW. |  |  |
|    |                 | Check the Online Log file and/or the audit or print reports to see what caused the error.                                                                                                   |  |  |
| :  |                 | The translation is cancelled. All processing is backed out.                                                                                                    |  |  |
|    |                 | Correct the problem and restart the transaction.                                                                                                    |  |  |
| 16 | 16              | ABNORMAL END DUE TO ABEND: AAAA IN PROGRAM<br>(PROGRAM)                                                                                                    |  |  |
|    |                 | A CICS ABEND occurred, back-out was executed by CICS.                                                                                                    |  |  |
|    |                 | If the ABEND code does not explain the error. Check the Online Log file to see what caused the error.                                                                                       |  |  |
| :  |                 | The translation is cancelled. All processing is backed out.                                                                                                    |  |  |
|    |                 | Correct the problem and restart the transaction.                                                                                                    |  |  |
|    | rity IN C<br>16 | :<br>16 16                                                                                                    |  |  |

### Outbound Application Databank Maintenance Messages (EDID101) 40001 to 40052

| Msg # Se                                                               | everity       | RC F<br>IN C |    | Message Text                                                                                                    |
|------------------------------------------------------------------------|---------------|--------------|----|----------------------------------------------------------------------------------------------------|
| <b>40001</b><br>Explanation<br>User Action                             |               | 00           | 00 | OUTBOUND APPL DATABANK MAINTENANCE<br>PROCESSING BEGINS MM/DD/YY, HH:MM:SS<br>An informational message.<br>None.                                                                                                    |
| <b>40002</b><br>Explanation<br>User Action                             |               | 00           | 00 | OUTBOUND APPL DATABANK MAINTENANCE<br>PROCESSING ENDS MM/DD/YY, HH:MM:SS<br>An informational message.<br>None.                                                                                                    |
| <b>40003</b><br>Explanation<br>User Action                             |               | 04           | 04 | <b>TRADING PROFILE MODE PARAMETER IGNORED.</b> <i>(a)</i><br>Trading profile mode parameter is no longer valid. Trading profile<br>mode is now on the System Configuration file – Record Type 0.<br>Remove the parameter from your job stream.                                                                                                    |
| 40006<br>Explanation<br>Likely Cau<br>System Act                       | ses:<br>tion: | 08           | 08 | UNRECOGNIZED KEYWORD SPECIFIED: (VALUE)<br>The criteria keyword specified is not a valid keyword for this program.<br>Incorrect spelling or column position of keyword.<br>The remaining control cards will be validated and the run will<br>terminate. Message 40007 will follow.<br>Correct the errors in the control cards and resubmit.                                |
| <b>40007</b><br>Explanation<br>Likely Cau<br>System Act<br>User Action | ses:<br>tion: | 12           | 12 | ERRORS ENCOUNTERED PROCESSING CONTROL CARDS<br>Processing has been cancelled due to errors encountered in processing<br>control cards.<br>Errors in control cards.<br>The run is terminated before the actual processing of the request.<br>Correct the errors in the control cards and resubmit.                                                                          |
| 40008<br>Explanation<br>Likely Cau<br>System Act                       | ses:<br>ion:  | 08           | 08 | <b>INVALID RETENTION-DAYS-LOADED: (VALUE)</b><br>The Retention Days Loaded keyword has been specified with an invalid value or no value has been provided.<br>Incorrect column position of keyword value.<br>The remaining control cards will be validated and the run will terminate. Message 40007 will follow.<br>Correct the errors in the control cards and resubmit. |

| 40009EExplanation:Likely Causes:System Action:User Action:                         | 08 | 08 | <ul> <li>INVALID RETENTION-DAYS-MAPPED: (VALUE)</li> <li>The Retention Days Mapped keyword has been specified with an invalid value or no value has been provided.</li> <li>Incorrect column position of keyword value.</li> <li>The remaining control cards will be validated and the run will terminate. Message 40007 will follow.</li> <li>Correct the errors in the control cards and resubmit.</li> </ul> |
|------------------------------------------------------------------------------------|----|----|----------------------------------------------------------------------------------------------------|
| 40011EExplanation:Likely Causes:<br>System Action:User Action:                     | 08 | 08 | <ul><li>INVALID ARCHIVE: (VALUE)</li><li>The Archive keyword has been specified with an invalid value or no value has been provided.</li><li>Incorrect column position of keyword value.</li><li>The remaining control cards will be validated and the run will terminate. Message 40007 will follow.</li><li>Correct the errors in the control cards and resubmit.</li></ul>                                   |
| 40012 E<br>Explanation:<br>Likely Causes:<br>System Action:<br>User Action:        | 08 | 08 | <ul> <li>INVALID DATABANK-DELETE-LEVEL: (VALUE)</li> <li>The Databank Delete Level keyword has been specified with an invalid value or no value has been provided.</li> <li>Incorrect column position of keyword value.</li> <li>The remaining control cards will be validated and the run will terminate. Message 40007 will follow.</li> <li>Correct the errors in the control cards and resubmit.</li> </ul> |
| <b>40013</b> E<br>Explanation:<br>Likely Causes:<br>System Action:<br>User Action: | 08 | 08 | <b>INVALID DATABANK-LOGICAL-DELETES: (VALUE)</b><br>The Databank Logical Deletes keyword has been specified with an invalid value or no value has been provided.<br>Incorrect column position of keyword value.<br>The remaining control cards will be validated and the run will terminate. Message 40007 will follow.<br>Correct the errors in the control cards and resubmit.                                |
| 40014EExplanation:Likely Causes:<br>System Action:User Action:                     | 08 | 08 | <b>INVALID DATABANK-RUN-NUMBER: (VALUE)</b><br>The Databank Run Number keyword has been specified with an invalid value or no value has been provided.<br>Incorrect column position of keyword value.<br>The remaining control cards will be validated and the run will terminate. Message 40007 will follow.<br>Correct the errors in the control cards and resubmit.                                          |
| <b>40015</b> E<br>Explanation:<br>Likely Causes:<br>System Action:<br>User Action: | 08 | 08 | <b>INVALID APPLICATION-DATA-ID: (VALUE)</b><br>The Application Data ID keyword has been specified, but no value has been provided.<br>Incorrect column position of keyword value.<br>The remaining control cards will be validated and the run will terminate. Message 40007 will follow.                                                                                                    |

| 40017EExplanation:Likely Causes:System Action:User Action:                  | 08 | 08 | <ul> <li>OPERATION MUST PRECEDE CRITERIA</li> <li>No operation has been specified prior to a criteria control card.</li> <li>Failure to specify an operation or incorrect column position of operation or comment.</li> <li>Message 40019 will display the current control card. The remaining control cards will be validated and the run will terminate. Message 40007 will follow.</li> <li>Correct the errors in the control cards and resubmit.</li> </ul> |
|-----------------------------------------------------------------------------|----|----|----------------------------------------------------------------------------------------------------|
| 40018EExplanation:Likely Causes:System Action:                              | 08 | 08 | <ul> <li>MORE THAN ONE OPERATION SPECIFIED</li> <li>More than one operation request card was encountered.</li> <li>Improper values or column position of selection value.</li> <li>Message 40019 will display the current control card. The remaining control cards will be validated and the run will terminate. Message 40007 will follow.</li> <li>Correct the errors in the control cards and resubmit.</li> </ul>                                          |
| 40019 E<br>Explanation:<br>Likely Causes:<br>System Action:<br>User Action: | 08 | 08 | <ul> <li>INVALID CONTROL CARD: (CARD IMAGE)</li> <li>The control card in error is displayed. A previous message contained the reason the control card is invalid.</li> <li>Errors in control cards.</li> <li>The remaining control cards will be validated and the run will terminate. Message 40007 will follow.</li> <li>Correct the errors in the control cards and resubmit.</li> </ul>                                                                     |
| 40020EExplanation:Likely Causes:System Action:User Action:                  | 08 | 08 | <ul><li>INVALID USER-REFERENCE: (VALUE)</li><li>The User Reference keyword has been specified with an invalid value or no value has been provided.</li><li>Incorrect column position of keyword value.</li><li>The remaining control cards will be validated and the run will terminate. Message 40007 will follow.</li><li>Correct the errors in the control cards and resubmit.</li></ul>                                                                     |
| 40021EExplanation:Likely Causes:System Action:User Action:                  | 08 | 08 | <ul><li>INVALID REFERENCE-TAG: (VALUE)</li><li>The Reference Tag keyword has been specified with an invalid value or no value has been provided.</li><li>Incorrect column position of keyword value.</li><li>The remaining control cards will be validated and the run will terminate. Message 40007 will follow.</li><li>Correct the errors in the control cards and resubmit.</li></ul>                                                                       |
| 40022EExplanation:Likely Causes:System Action:                              | 08 | 08 | <b>INVALID FROM-LOAD-DATE: (VALUE)</b><br>The "From Load Date" specified is not a valid date.<br>Improper values or column position of selection value.<br>The remaining control cards will be validated and the run will<br>terminate. Message 40007 will follow.<br>Correct the errors in the control cards and resubmit.                                                                                                    |

| 40023EExplanation:Likely Causes:System Action:User Action:                  | 08 | 08 | <b>INVALID FROM-LOAD-TIME: (VALUE)</b><br>The "From Load Time" specified is not a valid time.<br>Improper values or column position of selection value.<br>The remaining control cards will be validated and the run will<br>terminate. Message 40007 will follow.<br>Correct the errors in the control cards and resubmit.                                                                                       |
|-----------------------------------------------------------------------------|----|----|----------------------------------------------------------------------------------------------------|
| 40024 E<br>Explanation:<br>Likely Causes:<br>System Action:<br>User Action: | 08 | 08 | <b>INVALID TO-LOAD-DATE: (VALUE)</b><br>The "To Load Date" specified is not a valid date.<br>Improper values or column position of selection value.<br>The remaining control cards will be validated and the run will<br>terminate. Message 40007 will follow.<br>Correct the errors in the control cards and resubmit.                                                                                           |
| 40025EExplanation:Likely Causes:System Action:                              | 08 | 08 | <b>INVALID TO-LOAD-TIME: (VALUE)</b><br>The "To Load Time" specified is not a valid time.<br>Improper values or column position of selection value.<br>The remaining control cards will be validated and the run will<br>terminate. Message 40007 will follow.<br>Correct the errors in the control cards and resubmit.                                                                                           |
| 40026EExplanation:Likely Causes:System Action:User Action:                  | 08 | 08 | UNKNOWN OPERATION: (VALUE)<br>The operation specified by the control card is invalid.<br>Improper values or column position of operation value.<br>The remaining control cards will be validated and the run will<br>terminate. Message 40007 will follow.<br>Correct the errors in the control cards and resubmit.                                                                                               |
| 40029EExplanation:Likely Causes:<br>System Action:User Action:              | 08 | 08 | <ul> <li>INVALID DATABANK-CONFIGURATION: (VALUE)</li> <li>The Databank-Configuration keyword has been specified with an invalid value or no value has been provided.</li> <li>Incorrect column position of keyword value.</li> <li>The remaining control cards will be validated and the run will terminate. Message 40007 will follow.</li> <li>Correct the errors in the control cards and resubmit.</li> </ul> |
| 40030 I<br>Explanation:<br>Likely Cause:<br>User Action:                    | 00 | 00 | ONLY DIRECTORY INFORMATION RESTORED:<br>(REFERENCE TAG)<br>This is an informational message to indicate that directory information<br>is being restored for a document which was originally written to the<br>Databank with message store data.<br>The message store data for this document was archived separately<br>from the directory.<br>None.                                                               |
| User Action.                                                                |    |    | none.                                                                                                    |

| 40031                                                                                                    | W                                                                                        | 04 | 04                                                                         | POSSIBLE INCOMPLETE DIRECTORY INFORMATION<br>RESTORED                                                                                                    |
|----------------------------------------------------------------------------------------------------|------------------------------------------------------------------------------------------|----|----------------------------------------------------------------------------|----------------------------------------------------------------------------------------------------|
| Explanation:                                                                                                    |                                                                                          |    | Directory information has been restored from a Message Store only archive. |                                                                                                    |
| Likely Ca                                                                                                    | uses:                                                                                    |    |                                                                            | Restoring from a Message Store only archive.                                                                                                    |
| System A                                                                                                    |                                                                                          |    |                                                                            | The directory information is restored.                                                                                                    |
| User Acti                                                                                                    | on:                                                                                      |    |                                                                            | Review the document which was restored. If necessary restore the directory information from the directory archive.                                                                                                    |
| 40032                                                                                                    | Е                                                                                        | 08 | 08                                                                         | INVALID FROM-MAPPED-DATE: (VALUE)                                                                                                    |
| Explanati                                                                                                    |                                                                                          |    |                                                                            | The "From Mapped Date" specified is not a valid date.                                                                                                    |
| Likely Ca                                                                                                    |                                                                                          |    |                                                                            | Improper values or column position of selection value.                                                                                                    |
| System A                                                                                                    | ction:                                                                                   |    |                                                                            | The remaining control cards will be validated and the run will terminate. Message 40007 will follow.                                                                                                    |
| User Acti                                                                                                    | on.                                                                                      |    |                                                                            | Correct the errors in the control cards and resubmit.                                                                                                    |
|                                                                                                    | 011.                                                                                     |    |                                                                            |                                                                                                    |
| 40033                                                                                                    | Ε                                                                                        | 08 | 08                                                                         | INVALID FROM-MAPPED-TIME: (VALUE)                                                                                                    |
| Explanati                                                                                                    |                                                                                          |    |                                                                            | The "From Mapped Time" specified is not a valid time.                                                                                                    |
| Likely Ca                                                                                                    |                                                                                          |    |                                                                            | Improper values or column position of selection value.                                                                                                    |
| System A                                                                                                    | ction:                                                                                   |    |                                                                            | The remaining control cards will be validated and the run will terminate. Message 40007 will follow.                                                                                                    |
| User Acti                                                                                                    | on:                                                                                      |    |                                                                            | Correct the errors in the control cards and resubmit.                                                                                                    |
|                                                                                                    |                                                                                          |    |                                                                            |                                                                                                    |
| 40024                                                                                                    | Б                                                                                        | 00 | 00                                                                         | INVALID TO MADDED DATE, (VALUE)                                                                                                    |
| <b>40034</b><br>Explanati                                                                                                    | E<br>on:                                                                                 | 08 | 08                                                                         | INVALID TO-MAPPED-DATE: (VALUE) The "To Manned Date" specified is not a valid date                                                                                                    |
| Explanati                                                                                                    | on:                                                                                      | 08 | 08                                                                         | The "To Mapped Date" specified is not a valid date.                                                                                                    |
| Explanati<br>Likely Ca                                                                                                    | on:<br>iuses:                                                                            | 08 | 08                                                                         | The "To Mapped Date" specified is not a valid date.<br>Improper values or column position of selection value.                                                                                                    |
| Explanati                                                                                                    | on:<br>iuses:                                                                            | 08 | 08                                                                         | The "To Mapped Date" specified is not a valid date.                                                                                                    |
| Explanati<br>Likely Ca                                                                                                    | on:<br>luses:<br>ction:                                                                  | 08 | 08                                                                         | The "To Mapped Date" specified is not a valid date.<br>Improper values or column position of selection value.<br>The remaining control cards will be validated and the run will                                                                                                    |
| Explanati<br>Likely Ca<br>System A                                                                                                   | on:<br>luses:<br>ction:                                                                  | 08 | 08                                                                         | The "To Mapped Date" specified is not a valid date.<br>Improper values or column position of selection value.<br>The remaining control cards will be validated and the run will<br>terminate. Message 40007 will follow.<br>Correct the errors in the control cards and resubmit.                                                                                                    |
| Explanation<br>Likely Ca<br>System A<br>User Action                                                                                  | on:<br>uses:<br>ction:<br>on:<br>E                                                       |    |                                                                            | The "To Mapped Date" specified is not a valid date.<br>Improper values or column position of selection value.<br>The remaining control cards will be validated and the run will<br>terminate. Message 40007 will follow.                                                                                                    |
| Explanation<br>Likely Ca<br>System A<br>User Action<br><b>40035</b>                                                                  | on:<br>uses:<br>ction:<br>on:<br>E<br>on:                                                |    |                                                                            | <ul> <li>The "To Mapped Date" specified is not a valid date.</li> <li>Improper values or column position of selection value.</li> <li>The remaining control cards will be validated and the run will terminate. Message 40007 will follow.</li> <li>Correct the errors in the control cards and resubmit.</li> <li>INVALID TO-MAPPED-TIME: (VALUE)</li> </ul>                                                                                                    |
| Explanation<br>Likely Ca<br>System A<br>User Action<br>40035<br>Explanation                                                          | on:<br>uses:<br>ction:<br>on:<br>E<br>on:<br>uses:                                       |    |                                                                            | <ul> <li>The "To Mapped Date" specified is not a valid date.</li> <li>Improper values or column position of selection value.</li> <li>The remaining control cards will be validated and the run will terminate. Message 40007 will follow.</li> <li>Correct the errors in the control cards and resubmit.</li> <li>INVALID TO-MAPPED-TIME: (VALUE)</li> <li>The "To Mapped Time" specified is not a valid time.</li> <li>Improper values or column position of selection value.</li> <li>The remaining control cards will be validated and the run will</li> </ul>                                                                                                    |
| Explanatic<br>Likely Ca<br>System A<br>User Acti<br><b>40035</b><br>Explanatic<br>Likely Ca<br>System A                              | on:<br>uses:<br>ction:<br>on:<br>E<br>on:<br>uses:<br>ction:                             |    |                                                                            | <ul> <li>The "To Mapped Date" specified is not a valid date.</li> <li>Improper values or column position of selection value.</li> <li>The remaining control cards will be validated and the run will terminate. Message 40007 will follow.</li> <li>Correct the errors in the control cards and resubmit.</li> <li>INVALID TO-MAPPED-TIME: (VALUE)</li> <li>The "To Mapped Time" specified is not a valid time.</li> <li>Improper values or column position of selection value.</li> <li>The remaining control cards will be validated and the run will terminate. Message 40007 will follow.</li> </ul>                                                                                                    |
| Explanation<br>Likely Ca<br>System A<br>User Action<br>40035<br>Explanation<br>Likely Ca                                             | on:<br>uses:<br>ction:<br>on:<br>E<br>on:<br>uses:<br>ction:                             |    |                                                                            | <ul> <li>The "To Mapped Date" specified is not a valid date.</li> <li>Improper values or column position of selection value.</li> <li>The remaining control cards will be validated and the run will terminate. Message 40007 will follow.</li> <li>Correct the errors in the control cards and resubmit.</li> <li>INVALID TO-MAPPED-TIME: (VALUE)</li> <li>The "To Mapped Time" specified is not a valid time.</li> <li>Improper values or column position of selection value.</li> <li>The remaining control cards will be validated and the run will</li> </ul>                                                                                                    |
| Explanatic<br>Likely Ca<br>System A<br>User Acti<br><b>40035</b><br>Explanatic<br>Likely Ca<br>System A                              | on:<br>uses:<br>ction:<br>on:<br>E<br>on:<br>uses:<br>ction:                             |    |                                                                            | <ul> <li>The "To Mapped Date" specified is not a valid date.</li> <li>Improper values or column position of selection value.</li> <li>The remaining control cards will be validated and the run will terminate. Message 40007 will follow.</li> <li>Correct the errors in the control cards and resubmit.</li> <li>INVALID TO-MAPPED-TIME: (VALUE)</li> <li>The "To Mapped Time" specified is not a valid time.</li> <li>Improper values or column position of selection value.</li> <li>The remaining control cards will be validated and the run will terminate. Message 40007 will follow.</li> </ul>                                                                                                    |
| Explanatic<br>Likely Ca<br>System A<br>User Acti<br><b>40035</b><br>Explanatic<br>Likely Ca<br>System A<br>User Acti                 | on:<br>ction:<br>on:<br>E<br>on:<br>uses:<br>ction:<br>on:<br>E                          | 08 | 08                                                                         | <ul> <li>The "To Mapped Date" specified is not a valid date.</li> <li>Improper values or column position of selection value.</li> <li>The remaining control cards will be validated and the run will terminate. Message 40007 will follow.</li> <li>Correct the errors in the control cards and resubmit.</li> <li>INVALID TO-MAPPED-TIME: (VALUE)</li> <li>The "To Mapped Time" specified is not a valid time.</li> <li>Improper values or column position of selection value.</li> <li>The remaining control cards will be validated and the run will terminate. Message 40007 will follow.</li> <li>Correct the errors in the control cards and resubmit.</li> </ul>                                                                                                    |
| Explanatic<br>Likely Ca<br>System A<br>User Acti<br>40035<br>Explanatic<br>Likely Ca<br>System A<br>User Acti<br>40036               | on:<br>uses:<br>ction:<br>on:<br>E<br>on:<br>uses:<br>ction:<br>on:<br>E<br>on:          | 08 | 08                                                                         | <ul> <li>The "To Mapped Date" specified is not a valid date.</li> <li>Improper values or column position of selection value.</li> <li>The remaining control cards will be validated and the run will terminate. Message 40007 will follow.</li> <li>Correct the errors in the control cards and resubmit.</li> <li>INVALID TO-MAPPED-TIME: (VALUE)</li> <li>The "To Mapped Time" specified is not a valid time.</li> <li>Improper values or column position of selection value.</li> <li>The remaining control cards will be validated and the run will terminate. Message 40007 will follow.</li> <li>Correct the errors in the control cards and resubmit.</li> <li>IMVALID TO-MAPPED-TIME: (VALUE)</li> <li>The "To Mapped Time" specified is not a valid time.</li> <li>Improper values or column position of selection value.</li> <li>The remaining control cards will be validated and the run will terminate. Message 40007 will follow.</li> <li>Correct the errors in the control cards and resubmit.</li> <li>INVALID SELECTION CRITERIA FOR HOUSEKEEPING OPERATION: (VALUE)</li> <li>The specified selection criteria is not valid with the Housekeeping operation.</li> <li>Mixed control cards from different maintenance operations.</li> </ul> |
| Explanatic<br>Likely Ca<br>System A<br>User Acti<br>40035<br>Explanatic<br>Likely Ca<br>System A<br>User Acti<br>40036<br>Explanatic | on:<br>uses:<br>ction:<br>on:<br>E<br>on:<br>uses:<br>ction:<br>on:<br>E<br>on:<br>uses: | 08 | 08                                                                         | <ul> <li>The "To Mapped Date" specified is not a valid date.</li> <li>Improper values or column position of selection value.</li> <li>The remaining control cards will be validated and the run will terminate. Message 40007 will follow.</li> <li>Correct the errors in the control cards and resubmit.</li> <li>INVALID TO-MAPPED-TIME: (VALUE)</li> <li>The "To Mapped Time" specified is not a valid time.</li> <li>Improper values or column position of selection value.</li> <li>The remaining control cards will be validated and the run will terminate. Message 40007 will follow.</li> <li>Correct the errors in the control cards and resubmit.</li> <li>IMPROPER VALUES OF COLUMN POSITION OF SELECTION CRITERIA FOR HOUSEKEEPING OPERATION: (VALUE)</li> <li>The specified selection criteria is not valid with the Housekeeping operation.</li> </ul>                                                                                                    |

| 40037     | Ε      | 08 | 08 | INVALID SELECTION CRITERIA FOR PURGE<br>OPERATION: (VALUE)                                                                                                    |
|-----------|--------|----|----|----------------------------------------------------------------------------------------------------|
| Explanati | on:    |    |    | The specified selection criteria is not valid with the Purge operation.                                                                                          |
| Likely Ca |        |    |    | Mixed control cards from different maintenance operations.                                                                                                    |
| System A  |        |    |    | The remaining control cards will be validated and the run will                                                                                                   |
| 5         |        |    |    | terminate. Message 40007 will follow.                                                                                                    |
| User Acti | on:    |    |    | Correct the errors in the control cards and resubmit.                                                                                                    |
| 40038     | Ε      | 08 | 08 | INVALID SELECTION CRITERIA FOR RESTORE<br>OPERATION: (VALUE)                                                                                                    |
| Explanati | on:    |    |    | The specified selection criteria is not valid with the Restore operation.                                                                                        |
| Likely Ca | uses:  |    |    | Mixed control cards from different maintenance operations.                                                                                                    |
| System A  | ction: |    |    | The remaining control cards will be validated and the run will terminate. Message 40007 will follow.                                                             |
| User Acti | on:    |    |    | Correct the errors in the control cards and resubmit.                                                                                                    |
| 40039     | Ε      | 08 | 08 | DATABANK-DELETE-LEVEL/DATABANK-                                                                                                    |
|           |        |    |    | CONFIGURATION CONFLICT                                                                                                    |
| Explanati | on:    |    |    | The Databank-Configuration selection criteria must be set to <b>FULL</b> when the Databank-Delete-Level selection criteria has a value of <b>MESSAGE STORE</b> . |
| Likely Ca | uses:  |    |    | Incorrect control cards specified.                                                                                                    |
| System A  | ction: |    |    | The remaining control cards will be validated and the run will terminate. Message 40007 will follow.                                                             |
| User Acti | on:    |    |    | Correct the errors in the control cards and resubmit.                                                                                                    |
| 40040     | W      | 04 | 04 | OVER 90 INTERRUPTED DATABANK RUNS DETECTED                                                                                                    |
| Explanati | on:    |    |    | The Outbound Application Databank Maintenance program has found                                                                                                  |
|           |        |    |    | that over 90 interrupted jobs have accessed the Databank without an<br>Outbound Application Databank Maintenance Housekeeping run to                             |
|           |        |    |    | clean up the databank.                                                                                                    |
| Likely Ca | uses:  |    |    | Outbound Application Databank Maintenance has not been run in Housekeeping mode.                                                                                 |
| System A  | ction: |    |    | Processing continues.                                                                                                    |
| User Acti | on:    |    |    | Run the Outbound Application Databank Maintenance in                                                                                                    |
|           |        |    |    | Housekeeping mode to clean up the databank. Review the procedures that are in place for running regular Housekeeping jobs.                                       |
|           |        |    |    |                                                                                                    |

| 40041                   | F      | 16 | 16                                                                                                    | 100 INTERRUPTED DATABANK RUNS DETECTED, PURGE<br>CANCELLED                                                                                                    |
|-------------------------|--------|----|----------------------------------------------------------------------------------------------------|----------------------------------------------------------------------------------------------------|
| Explanation:            |        |    | The Outbound Application Databank Maintenance program has found<br>over 100 interrupted jobs have accessed the Databank without an<br>Outbound Application Databank Maintenance Housekeeping run to<br>clean up the Databank. |                                                                                                    |
| Likely Cau              | uses:  |    |                                                                                                    | Outbound Application Databank Maintenance has not been run in<br>Housekeeping mode.                                                                                                   |
| System Ac               |        |    |                                                                                                    | The purge operation is cancelled.                                                                                                    |
| User Actio              | on:    |    |                                                                                                    | Run the Outbound Application Databank Maintenance in<br>Housekeeping mode to clean up the databank. Review the procedures<br>that are in place for running regular Housekeeping jobs. |
| 40042                   | Е      | 08 | 08                                                                                                    | NO MESSAGE STORE DATA: (REFERENCE TAG)                                                                                                    |
| Explanatio              |        |    |                                                                                                    | No message store data was found for the document being processed.<br>The directory information indicates that message store data was saved.                                           |
| Likely Cau              |        |    |                                                                                                    | Restoring the message store file without restoring all Outbound<br>Application Databank files.                                                                                        |
| System Ac<br>User Actio |        |    |                                                                                                    | Processing continues.<br>Review any activity against the Outbound Application Databank to                                                                                             |
| oser neue               |        |    |                                                                                                    | determine how the situation occurred.                                                                                                    |
| 40043                   | F      | 16 | 16                                                                                                    | ATTEMPTED TO RESTORE EXISTING DOCUMENT: (VALUE)                                                                                                    |
| Explanatio              | on:    |    |                                                                                                    | An attempt was made to restore a document which is already on the Databank.                                                                                                    |
| Likely Cau              | uses:  |    |                                                                                                    | Either the document was previously restored from an Archive file, or<br>the entire Databank was restored from a data set backup.                                                      |
| System Ac               |        |    |                                                                                                    | All processing terminates.                                                                                                    |
| User Actio              | on:    |    |                                                                                                    | Verify that the correct Archive tape and/or Databank are being used, and reprocess.                                                                                                   |
| 40044                   | Е      | 08 | 08                                                                                                    | INVALID TRADING-PROFILE-MODE: (VALUE)                                                                                                    |
| Explanatio              | on:    |    |                                                                                                    | The Trading Profile Mode keyword has been specified with an invalid value or no value has been provided.                                                                              |
| Likely Cau              |        |    |                                                                                                    | Incorrect column position of keyword value.                                                                                                    |
| System Ac               | ction: |    |                                                                                                    | The remaining control cards will be validated and the run will terminate. Message 40007 will follow.                                                                                  |
| User Actio              | on:    |    |                                                                                                    | Correct the errors in the control cards and resubmit.                                                                                                    |
| 40045                   | Е      | 08 | 08                                                                                                    | INVALID CONCURRENCY-ENABLED: (VALUE)                                                                                                    |
| Explanatio              | on:    |    |                                                                                                    | The Concurrency Enabled keyword has been specified with an invalid value or no value has been provided.                                                                               |
| Likely Cau              | uses:  |    |                                                                                                    | Incorrect column position of keyword value.                                                                                                    |
| System Ac               | ction: |    |                                                                                                    | The remaining control cards will be validated and the run will terminate. Message 40007 will follow.                                                                                  |
| User Actio              | on:    |    |                                                                                                    | Correct the errors in the control cards and resubmit.                                                                                                    |

| 40048EExplanation:Likely Causes:<br>System Action:User Action:              | 08 | 08 | <ul><li>INVALID USER: (VALUE)</li><li>The User control card has been specified with an invalid value or no value has been provided.</li><li>Incorrect column position of keyword value.</li><li>The remaining control cards will be validated and the run will terminate. Message 40007 will follow.</li><li>Correct the errors in the control cards and resubmit.</li></ul>                                               |
|-----------------------------------------------------------------------------|----|----|----------------------------------------------------------------------------------------------------|
| 40049EExplanation:Likely Causes:System Action:User Action:                  | 08 | 08 | <ul><li>INVALID PARTNER: (VALUE)</li><li>The Partner control card has been specified with an invalid value or no value has been provided.</li><li>Incorrect column position of keyword value.</li><li>The remaining control cards will be validated and the run will terminate. Message 40007 will follow.</li><li>Correct the errors in the control cards and resubmit.</li></ul>                                         |
| 40050EExplanation:Likely Causes:System Action:User Action:                  | 08 | 08 | <ul> <li>INVALID PARTNER-QUALIFIER: (VALUE)</li> <li>The Partner-Qualifier control card has been specified with an invalid value or no value has been provided.</li> <li>Incorrect column position of keyword value.</li> <li>The remaining control cards will be validated and the run will terminate. Message 40007 will follow.</li> <li>Correct the errors in the control cards and resubmit.</li> </ul>               |
| 40051 E<br>Explanation:<br>Likely Causes:<br>System Action:<br>User Action: | 08 | 08 | <ul><li>INVALID REPORTED: (VALUE)</li><li>The Reported control card has been specified with an invalid value or no value has been provided.</li><li>Incorrect column position of keyword value.</li><li>The remaining control cards will be validated and the run will terminate. Message 40007 will follow.</li><li>Correct the errors in the control cards and resubmit.</li></ul>                                       |
| 40052 E<br>Explanation:<br>Likely Cause:<br>System Action:                  | 08 | 08 | <ul> <li>DOCUMENT BYPASSED. DATABANK-CONFIGURATION<br/>CONFLICT: (REFERENCE TAG)</li> <li>A document which was archived with message store data has been<br/>selected for restore, but the Databank-Configuration has not been set<br/>to FULL.</li> <li>Restoring from the wrong archive file, or incorrect Databank-<br/>Configuration control card.</li> <li>The document is bypassed. Processing continues.</li> </ul> |
| User Action:                                                                |    |    | Review the situation and re-run after changing the Databank-<br>Configuration control card, or correcting the archive file.                                                                                                    |

# Inbound Application Databank Maintenance Messages (EDID401) 40101 to 40156

| Msg # S                                                    | Severity        | RC R<br>IN O |    | Message Text                                                                                                    |
|------------------------------------------------------------|-----------------|--------------|----|----------------------------------------------------------------------------------------------------|
| <b>40101</b><br>Explanatio<br>User Actio                   |                 | 00           | 00 | INBOUND APPL DATABANK MAINTENANCE<br>PROCESSING BEGINS MM/DD/YY, HH:MM:SS<br>An informational message.<br>None.                                                                                                    |
| <b>40102</b><br>Explanatio<br>User Actio                   |                 | 00           | 00 | <b>INBOUND APPL DATABANK MAINTENANCE</b><br><b>PROCESSING ENDS MM/DD/YY, HH:MM:SS</b><br>An informational message.<br>None.                                                                                                    |
| <b>40105</b><br>Explanation<br>Likely Car<br>System Action | uses:<br>ction: | 08           | 08 | UNRECOGNIZED KEYWORD SPECIFIED: (VALUE)<br>The criteria keyword specified is not a valid keyword for this program.<br>Incorrect spelling or column position of keyword.<br>The remaining control cards will be validated and the run will<br>terminate. Message 40107 will follow.<br>Correct the errors in the control cards and resubmit.                                                                           |
| <b>40106</b><br>Explanation<br>Likely Car<br>System Action | uses:<br>ction: | 08           | 08 | <ul> <li>INVALID DATABANK-CONFIGURATION: (VALUE)</li> <li>The Databank Configuration keyword has been specified with an invalid value or no value has been provided.</li> <li>Incorrect column position of keyword value.</li> <li>The remaining control cards will be validated and the run will terminate. Message 40107 will follow.</li> <li>Correct the errors in the control cards and resubmit.</li> </ul>     |
| <b>40107</b><br>Explanation<br>Likely Car<br>System Action | uses:<br>ction: | 12           | 12 | ERRORS ENCOUNTERED PROCESSING CONTROL CARDS<br>Processing has been cancelled due to errors encountered in processing<br>control cards.<br>Errors in control cards.<br>The run is terminated before the actual processing of the request.<br>Correct the errors in the control cards and resubmit.                                                                                                    |
| <b>40108</b><br>Explanation<br>Likely Car<br>System Action | uses:<br>ction: | 08           | 08 | <ul> <li>INVALID RETENTION-DAYS-PROCESSED: (VALUE)</li> <li>The Retention Days Processed keyword has been specified with an invalid value or no value has been provided.</li> <li>Incorrect column position of keyword value.</li> <li>The remaining control cards will be validated and the run will terminate. Message 40107 will follow.</li> <li>Correct the errors in the control cards and resubmit.</li> </ul> |

| 40109 E<br>Explanation:<br>Likely Causes:<br>System Action:<br>User Action:        | 08 08 | <b>INVALID RETENTION-DAYS-UNPROCESSED: (VALUE)</b><br>The Retention Days Unprocessed keyword has been specified with an invalid value or no value has been provided.<br>Incorrect column position of keyword value.<br>The remaining control cards will be validated and the run will terminate. Message 40107 will follow.<br>Correct the errors in the control cards and resubmit. |
|------------------------------------------------------------------------------------|-------|----------------------------------------------------------------------------------------------------|
| 40111EExplanation:Likely Causes:System Action:User Action:                         | 08 08 | <b>INVALID ARCHIVE: (VALUE)</b><br>The Archive keyword has been specified with an invalid value or no value has been provided.<br>Incorrect column position of keyword value.<br>The remaining control cards will be validated and the run will terminate. Message 40107 will follow.<br>Correct the errors in the control cards and resubmit.                                       |
| 40112 E<br>Explanation:<br>Likely Causes:<br>System Action:<br>User Action:        | 08 08 | <b>INVALID DATABANK-DELETE-LEVEL: (VALUE)</b><br>The Databank Delete Level keyword has been specified with an invalid value or no value has been provided.<br>Incorrect column position of keyword value.<br>The remaining control cards will be validated and the run will terminate. Message 40107 will follow.<br>Correct the errors in the control cards and resubmit.           |
| 40113EExplanation:Likely Causes:System Action:User Action:                         | 08 08 | INVALID DATABANK-LOGICAL-DELETES: (VALUE)<br>The Databank Logical Deletes keyword has been specified with an<br>invalid value or no value has been provided.<br>Incorrect column position of keyword value.<br>The remaining control cards will be validated and the run will<br>terminate. Message 40107 will follow.<br>Correct the errors in the control cards and resubmit.      |
| 40114EExplanation:Likely Causes:System Action:User Action:                         | 08 08 | <b>INVALID DATABANK-RUN-NUMBER: (VALUE)</b><br>The Databank Run Number keyword has been specified with an<br>invalid value or no value has been provided.<br>Incorrect column position of keyword value.<br>The remaining control cards will be validated and the run will<br>terminate. Message 40107 will follow.<br>Correct the errors in the control cards and resubmit.         |
| <b>40115 E</b><br>Explanation:<br>Likely Causes:<br>System Action:<br>User Action: | 08 08 | INVALID APPLICATION-DATA-ID: (VALUE)<br>The Application Data ID keyword has been specified, but no value has<br>been provided.<br>Incorrect column position of keyword value.<br>The remaining control cards will be validated and the run will<br>terminate. Message 40107 will follow.<br>Correct the errors in the control cards and resubmit.                                    |

| 40117EExplanation:Likely Causes:System Action:User Action: | 08 | 08 | <ul> <li>OPERATION MUST PRECEDE CRITERIA</li> <li>No operation has been specified prior to a criteria control card.</li> <li>Failure to specify an operation or incorrect column position of operation or comment.</li> <li>Message 40119 will display the current control card. The remaining control cards will be validated and the run will terminate. Message 40107 will follow.</li> <li>Correct the errors in the control cards and resubmit.</li> </ul> |
|------------------------------------------------------------|----|----|----------------------------------------------------------------------------------------------------|
| 40118EExplanation:Likely Causes:System Action:             | 08 | 08 | <ul> <li>MORE THAN ONE OPERATION SPECIFIED</li> <li>More than one operation request card was encountered.</li> <li>Improper values or column position of selection value.</li> <li>Message 40119 will display the current control card. The remaining control cards will be validated and the run will terminate. Message 40107 will follow.</li> <li>Correct the errors in the control cards and resubmit.</li> </ul>                                          |
| 40119EExplanation:Likely Causes:System Action:User Action: | 08 | 08 | <ul> <li>INVALID CONTROL CARD: (CARD IMAGE)</li> <li>The control card in error is displayed. A previous message contained the reason the control card is invalid.</li> <li>Errors in control cards.</li> <li>The remaining control cards will be validated and the run will terminate. Message 40107 will follow.</li> <li>Correct the errors in the control cards and resubmit.</li> </ul>                                                                     |
| 40120EExplanation:Likely Causes:System Action:User Action: | 08 | 08 | <ul> <li>INVALID USER-REFERENCE: (VALUE)</li> <li>The User Reference keyword has been specified with an invalid value or no value has been provided.</li> <li>Incorrect column position of keyword value.</li> <li>The remaining control cards will be validated and the run will terminate. Message 40107 will follow.</li> <li>Correct the errors in the control cards and resubmit.</li> </ul>                                                               |
| 40121EExplanation:Likely Causes:System Action:User Action: | 08 | 08 | <ul><li>INVALID REFERENCE-TAG: (VALUE)</li><li>The Reference Tag keyword has been specified with an invalid value or no value has been provided.</li><li>Incorrect column position of keyword value.</li><li>The remaining control cards will be validated and the run will terminate. Message 40107 will follow.</li><li>Correct the errors in the control cards and resubmit.</li></ul>                                                                       |
| 40126EExplanation:Likely Causes:System Action:User Action: | 08 | 08 | <b>UNKNOWN OPERATION: (VALUE)</b><br>The operation specified by the control card is invalid.<br>Improper values or column position of operation value.<br>The remaining control cards will be validated and the run will<br>terminate. Message 40107 will follow.<br>Correct the errors in the control cards and resubmit.                                                                                                    |

| 40130         | Ι      | 00 | 00                                                                                                    | ONLY DIRECTORY INFORMATION RESTORED:<br>(REFERENCE TAG)                                                            |
|---------------|--------|----|----------------------------------------------------------------------------------------------------|----------------------------------------------------------------------------------------------------|
| Explanation:  |        |    | This is an informational message to indicate that directory information<br>is being restored for a document which was originally written to the<br>Databank with message store data. |                                                                                                    |
| Likely Cause: |        |    |                                                                                                    | The message store data for this document was archived separately from the directory.                               |
| User Acti     | on:    |    |                                                                                                    | None.                                                                                                    |
| 40131         | W      | 04 | 04                                                                                                    | POSSIBLE INCOMPLETE DIRECTORY INFORMATION<br>RESTORED                                                              |
| Explanati     | on:    |    |                                                                                                    | Directory information has been restored from a message-store only archive.                                         |
| Likely Ca     | uses:  |    |                                                                                                    | Restoring from a message store only archive.                                                                       |
| System A      |        |    |                                                                                                    | The directory information is restored.                                                                             |
| User Acti     | on:    |    |                                                                                                    | Review the document which was restored. If necessary restore the directory information from the directory archive. |
| 40132         | Е      | 08 | 08                                                                                                    | INVALID FROM-MAPPED-DATE: (VALUE)                                                                                  |
| Explanati     | on:    |    |                                                                                                    | The "From Mapped Date" specified is not a valid date.                                                              |
| Likely Ca     |        |    |                                                                                                    | Improper values or column position of selection value.                                                             |
| System A      | ction: |    |                                                                                                    | The remaining control cards will be validated and the run will terminate. Message 40107 will follow.               |
| User Acti     | on:    |    |                                                                                                    | Correct the errors in the control cards and resubmit.                                                              |
| 40133         | Е      | 08 | 08                                                                                                    | INVALID FROM-MAPPED-TIME: (VALUE)                                                                                  |
| Explanati     | on:    |    |                                                                                                    | The "From Mapped Time" specified is not a valid time.                                                              |
| Likely Ca     |        |    |                                                                                                    | Improper values or column position of selection value.                                                             |
| System A      | ction: |    |                                                                                                    | The remaining control cards will be validated and the run will terminate. Message 40107 will follow.               |
| User Acti     | on:    |    |                                                                                                    | Correct the errors in the control cards and resubmit.                                                              |
| 40134         | Е      | 08 | 08                                                                                                    | INVALID TO-MAPPED-DATE: (VALUE)                                                                                    |
| Explanati     | on:    |    |                                                                                                    | The "To Mapped Date" specified is not a valid date.                                                                |
| Likely Ca     | uses:  |    |                                                                                                    | Improper values or column position of selection value.                                                             |
| System A      | ction: |    |                                                                                                    | The remaining control cards will be validated and the run will                                                     |
| TT A /        |        |    |                                                                                                    | terminate. Message 40107 will follow.                                                                              |
| User Acti     | on:    |    |                                                                                                    | Correct the errors in the control cards and resubmit.                                                              |
| 40135         | Е      | 08 | 08                                                                                                    | INVALID TO-MAPPED-TIME: (VALUE)                                                                                    |
| Explanati     |        |    |                                                                                                    | The "To Mapped Time" specified is not a valid time.                                                                |
| Likely Ca     |        |    |                                                                                                    | Improper values or column position of selection value.                                                             |
| System A      | ction: |    |                                                                                                    | The remaining control cards will be validated and the run will terminate. Message 40107 will follow.               |
| User Acti     | on:    |    |                                                                                                    | Correct the errors in the control cards and resubmit.                                                              |

| 40136                            | Е      | 08 | 08 | INVALID SELECTION CRITERIA FOR HOUSEKEEPING<br>OPERATION: (VALUE)                                                                                                    |
|----------------------------------|--------|----|----|----------------------------------------------------------------------------------------------------|
| Explanati                        | on:    |    |    | The specified selection criteria is not valid with the Housekeeping operation.                                                                                                    |
| Likely Causes:<br>System Action: |        |    |    | Mixed control cards from different maintenance operations.<br>The remaining control cards will be validated and the run will<br>terminate. Message 40107 will follow.                                                           |
| User Acti                        | on:    |    |    | Correct the errors in the control cards and resubmit.                                                                                                    |
| 40137                            | Е      | 08 | 08 | INVALID SELECTION CRITERIA FOR PURGE<br>OPERATION: (VALUE)                                                                                                    |
| Explanati                        |        |    |    | The specified selection criteria is not valid with the Purge operation.                                                                                                    |
| Likely Ca<br>System A            |        |    |    | Mixed control cards from different maintenance operations.<br>The remaining control cards will be validated and the run will<br>terminate. Message 40107 will follow.                                                           |
| User Acti                        | on:    |    |    | Correct the errors in the control cards and resubmit.                                                                                                    |
| 40138                            | E      | 08 | 08 | INVALID SELECTION CRITERIA FOR RESTORE<br>OPERATION: (VALUE)                                                                                                    |
| Explanati                        |        |    |    | The specified selection criteria is not valid with the Restore operation.                                                                                                    |
| Likely Ca<br>System A            |        |    |    | Mixed control cards from different maintenance operations.<br>The remaining control cards will be validated and the run will                                                                                                    |
| -                                |        |    |    | terminate. Message 40107 will follow.                                                                                                    |
| User Acti                        | on:    |    |    | Correct the errors in the control cards and resubmit.                                                                                                    |
| 40139                            | E      | 08 | 08 | DATABANK-DELETE-LEVEL/DATABANK-<br>CONFIGURATION CONFLICT                                                                                                    |
| Explanati                        | on:    |    |    | The Databank Configuration selection criteria must be set to <b>FULL</b> when the Databank Delete Level selection criteria has a value of <b>MESSAGE-STORE</b> .                                                                |
| Likely Ca                        |        |    |    | Incorrect control cards specified.                                                                                                    |
| System A                         | ction: |    |    | The remaining control cards will be validated and the run will terminate. Message 40107 will follow.                                                                                                    |
| User Acti                        | on:    |    |    | Correct the errors in the control cards and resubmit.                                                                                                    |
| 40140                            | W      | 04 | 04 | OVER 90 INTERRUPTED DATABANK RUNS DETECTED                                                                                                    |
| Explanati                        | on:    |    |    | The Inbound Application Databank Maintenance program has found<br>that over 90 interrupted jobs have accessed the Databank without an<br>Inbound Application Databank Maintenance Housekeeping run to<br>clean up the Databank. |
| Likely Ca                        | uses:  |    |    | Inbound Application Databank Maintenance has not been run in Housekeeping mode.                                                                                                    |
| System A                         |        |    |    | Processing continues.                                                                                                    |
| User Acti                        | on:    |    |    | Run the Inbound Application Databank Maintenance in Housekeeping<br>mode to clean up the databank. Review the procedures that are in place<br>for running regular Housekeeping jobs.                                            |

| 40141       | F      | 16 | 16 | OVER 100 INTERRUPTED DATABANK RUNS, PURGE<br>CANCELLED                                                                                                    |
|-------------|--------|----|----|----------------------------------------------------------------------------------------------------|
| Explanatio  | on:    |    |    | The Inbound Application Databank Maintenance program has found<br>over 100 interrupted jobs have accessed the Databank without an<br>Inbound Application Databank Maintenance Housekeeping run to<br>clean up the Databank. |
| Likely Ca   | uses:  |    |    | Inbound Application Databank Maintenance has not been run in<br>Housekeeping mode.                                                                                                    |
| System Ac   | ction: |    |    | The purge operation is cancelled.                                                                                                    |
| User Actio  | on:    |    |    | Run the Inbound Application Databank Maintenance in Housekeeping<br>mode to clean up the databank. Review the procedures that are in place<br>for running regular Housekeeping jobs.                                        |
| 40142       | Е      | 08 | 08 | NO MESSAGE STORE DATA                                                                                                    |
| Explanation |        |    |    | No message store data was found for the document being processed.<br>The directory information indicates that message store data was saved.<br>Restoring the message store file without restoring all Inbound               |
| _           |        |    |    | Application Databank files.                                                                                                    |
| System Ac   |        |    |    | Processing continues.                                                                                                    |
| User Actio  | 011:   |    |    | Review any activity against the Inbound Application Databank to determine how the situation occurred.                                                                                                    |
| 40143       | F      | 16 | 16 | ATTEMPTED TO RESTORE EXISTING DOCUMENT: (VALUE)                                                                                                    |
| Explanatio  | on:    |    |    | An attempt was made to restore a document which is already on the Databank.                                                                                                    |
| Likely Car  | uses:  |    |    | Either the document was previously restored from an Archive file, or<br>the entire Databank was restored from a data set backup.                                                                                            |
| System A    |        |    |    | All processing terminates.                                                                                                    |
| User Actio  | on:    |    |    | Verify that the correct Archive tape and/or Databank are being used, and reprocess.                                                                                                    |
| 40144       | Е      | 08 | 08 | INVALID TRADING-PROFILE-MODE: (VALUE)                                                                                                    |
| Explanatio  | on:    |    |    | The Trading Profile Mode keyword has been specified with an invalid value or no value has been provided.                                                                                                    |
| Likely Ca   |        |    |    | Incorrect column position of keyword value.                                                                                                    |
| System Ac   | ction: |    |    | The remaining control cards will be validated and the run will terminate. Message 40107 will follow.                                                                                                    |
| User Actio  | on:    |    |    | Correct the errors in the control cards and resubmit.                                                                                                    |
| 40145       | Е      | 08 | 08 | INVALID CONCURRENCY-ENABLED: (VALUE)                                                                                                    |
| Explanatio  | on:    |    |    | The Concurrency Enabled keyword has been specified with an invalid value or no value has been provided.                                                                                                    |
| Likely Ca   |        |    |    | Incorrect column position of keyword value.                                                                                                    |
| System Ac   |        |    |    | The remaining control cards will be validated and the run will terminate. Message 40107 will follow.                                                                                                    |
| User Actio  | on:    |    |    | Correct the errors in the control cards and resubmit.                                                                                                    |

| 40148EExplanation:Likely Causes:System Action:User Action: | 08 | 08 | <ul> <li>INVALID USER: (VALUE)</li> <li>The User keyword has been specified, but no value has been provided.</li> <li>Incorrect column position of keyword value.</li> <li>The remaining control cards will be validated and the run will terminate. Message 40107 will follow.</li> <li>Correct the errors in the control cards and resubmit.</li> </ul>                           |
|------------------------------------------------------------|----|----|----------------------------------------------------------------------------------------------------|
| 40149EExplanation:Likely Causes:System Action:User Action: | 08 | 08 | <ul> <li>INVALID PARTNER: (VALUE)</li> <li>The Partner keyword has been specified, but no value has been provided.</li> <li>Incorrect column position of keyword value.</li> <li>The remaining control cards will be validated and the run will terminate. Message 40107 will follow.</li> <li>Correct the errors in the control cards and resubmit.</li> </ul>                     |
| 40150EExplanation:Likely Causes:System Action:User Action: | 08 | 08 | <ul> <li>INVALID PARTNER-QUALIFIER: (VALUE)</li> <li>The Partner Qualifier keyword has been specified, but no value has been provided.</li> <li>Incorrect column position of keyword value.</li> <li>The remaining control cards will be validated and the run will terminate. Message 40107 will follow.</li> <li>Correct the errors in the control cards and resubmit.</li> </ul> |
| <b>40151 E</b><br>Explanation:                             | 08 | 08 | <b>INVALID REPORTED: (VALUE)</b><br>The Reported keyword has been specified with an invalid value or no value has been provided.<br>Incorrect column position of keyword value.                                                                                                    |
| Likely Causes<br>System Action:<br>User Action:            |    |    | The remaining control cards will be validated and the run will<br>terminate. Message 40107 will follow.<br>Correct the errors in the control cards and resubmit.                                                                                                    |
| System Action:                                             | 08 | 08 | terminate. Message 40107 will follow.                                                                                                    |

| <b>40154</b><br>Explanation<br>Likely Can<br>System Action | uses:<br>ction: | 08 | 08 | <b>INVALID TO-OUTPUT-DATE: (VALUE)</b><br>The To Output Date specified is not a valid date.<br>Improper values or column position of selection value.<br>The remaining control cards will be validated and the run will<br>terminate. Message 40107 will follow.<br>Correct the errors in the control cards and resubmit. |
|------------------------------------------------------------|-----------------|----|----|----------------------------------------------------------------------------------------------------|
| 40155                                                      | Ε               | 08 | 08 | INVALID TO-OUTPUT-TIME: (VALUE)                                                                                                    |
| Explanatio                                                 | on:             |    |    | The To Output Time specified is not a valid time.                                                                                                    |
| Likely Cau                                                 | uses:           |    |    | Improper values or column position of selection value.                                                                                                    |
| System Ac                                                  | ction:          |    |    | The remaining control cards will be validated and the run will terminate. Message 40107 will follow.                                                                                                    |
| User Actio                                                 | on:             |    |    | Correct the errors in the control cards and resubmit.                                                                                                    |
| 40156                                                      | Е               | 08 | 08 | DOCUMENT BYPASSED. DATABANK-CONFIGURATION<br>CONFLICT: (REFERENCE TAG)                                                                                                    |
| Explanatio                                                 | on:             |    |    | A document which was archived with message store data has been selected for restore, but the Databank-Configuration has not been set to FULL.                                                                                                    |
| Likely Cau                                                 | use:            |    |    | Restoring from the wrong archive file, or incorrect Databank-<br>Configuration control card.                                                                                                    |
| System Ac                                                  | ction:          |    |    | The document is bypassed. Processing continues.                                                                                                    |
| User Actio                                                 | on:             |    |    | Review the situation and re-run after changing the Databank-<br>Configuration control card, or correcting the archive file.                                                                                                    |

#### Outbound EDI Databank Maintenance Messages (EDID201) 40201 to 40254

| Msg # S                              | Severity | RC R<br>IN O |    | Message Text                                                                                                    |
|--------------------------------------|----------|--------------|----|----------------------------------------------------------------------------------------------------|
| 40201                                | I        | 00           | 00 | OUTBOUND EDI DATABANK MAINTENANCE<br>PROCESSING BEGINS MM/DD/YY, HH:MM:SS                                                                                                    |
| Explanation                          | on:      |              |    | An informational message.                                                                                                    |
| User Acti                            | on:      |              |    | None.                                                                                                    |
| 40202                                | I        | 00           | 00 | OUTBOUND EDI DATABANK MAINTENANCE<br>PROCESSING ENDS MM/DD/YY, HH:MM:SS                                                                                                    |
| Explanation User Action              |          |              |    | An informational message.<br>None.                                                                                                    |
| 40205                                | Е        | 08           | 08 | UNRECOGNIZED KEYWORD SPECIFIED: (VALUE)                                                                                                    |
| Explanation<br>Likely Ca<br>System A | uses:    |              |    | The criteria keyword specified is not a valid keyword for this program.<br>Incorrect spelling or column position of keyword.<br>The remaining control cards will be validated and the run will |
| 5,5001111                            | •••••    |              |    | terminate. Message 40207 will follow.                                                                                                    |
| User Action                          | on:      |              |    | Correct the errors in the control cards and resubmit.                                                                                                    |
| <b>40206</b><br>Explanation          | E<br>on: | 08           | 08 | <b>INVALID DATABANK-CONFIGURATION: (VALUE)</b><br>The Databank Configuration keyword has been specified with an invalid value or no value has been provided.                                   |
| Likely Ca                            | uses:    |              |    | Incorrect column position of keyword value.                                                                                                    |
| System A                             |          |              |    | The remaining control cards will be validated and the run will terminate. Message 40207 will follow.                                                                                           |
| User Action                          | on:      |              |    | Correct the errors in the control cards and resubmit.                                                                                                    |
| <b>40207</b><br>Explanation          | S<br>on: | 12           | 12 | <b>ERRORS ENCOUNTERED PROCESSING CONTROL CARDS</b><br>Processing has been cancelled due to errors encountered in processing control cards.                                                     |
| Likely Ca                            | uses:    |              |    | Errors in control cards.                                                                                                    |
| System A                             |          |              |    | The run is terminated before the actual processing of the request.                                                                                                    |
| User Action                          | on:      |              |    | Correct the errors in the control cards and resubmit.                                                                                                    |
| 40208                                | Е        | 08           | 08 | INVALID RETENTION-DAYS-PROCESSED: (VALUE)                                                                                                    |
| Explanation                          | on:      |              |    | The Retention Days Processed keyword has been specified with an invalid value or no value has been provided.                                                                                   |
| Likely Ca                            |          |              |    | Incorrect column position of keyword value.                                                                                                    |
| System A                             | ction:   |              |    | The remaining control cards will be validated and the run will terminate. Message 40207 will follow.                                                                                           |
| User Acti                            | on:      |              |    | Correct the errors in the control cards and resubmit.                                                                                                    |

| 40209EExplanation:Likely Causes:System Action:User Action:                         | 08 08 | <ul> <li>INVALID RETENTION-DAYS-UNPROCESSED: (VALUE)</li> <li>The Retention Days Unprocessed keyword has been specified with an invalid value or no value has been provided.</li> <li>Incorrect column position of keyword value.</li> <li>The remaining control cards will be validated and the run will terminate. Message 40207 will follow.</li> <li>Correct the errors in the control cards and resubmit.</li> </ul> |
|------------------------------------------------------------------------------------|-------|----------------------------------------------------------------------------------------------------|
| 40210EExplanation:Likely Causes:System Action:User Action:                         | 08 08 | <b>INVALID REPORT-TYPE: (VALUE)</b><br>The Report Type keyword has been specified with an invalid value or<br>no value has been provided.<br>Incorrect column position of keyword value.<br>The remaining control cards will be validated and the run will<br>terminate. Message 40207 will follow.<br>Correct the errors in the control cards and resubmit.                                                              |
| <b>40211</b> E<br>Explanation:<br>Likely Causes:<br>System Action:<br>User Action: | 08 08 | <ul><li>INVALID ARCHIVE: (VALUE)</li><li>The Archive keyword has been specified with an invalid value or no value has been provided.</li><li>Incorrect column position of keyword value.</li><li>The remaining control cards will be validated and the run will terminate. Message 40207 will follow.</li><li>Correct the errors in the control cards and resubmit.</li></ul>                                             |
| 40212 E<br>Explanation:<br>Likely Causes:<br>System Action:<br>User Action:        | 08 08 | <b>INVALID DATABANK-DELETE-LEVEL: (VALUE)</b><br>The Databank Delete Level keyword has been specified with an invalid value or no value has been provided.<br>Incorrect column position of keyword value.<br>The remaining control cards will be validated and the run will terminate. Message 40207 will follow.<br>Correct the errors in the control cards and resubmit.                                                |
| 40213 E<br>Explanation:<br>Likely Causes:<br>System Action:<br>User Action:        | 08 08 | INVALID DATABANK-LOGICAL-DELETES: (VALUE)<br>The Databank Logical Deletes keyword has been specified with an<br>invalid value or no value has been provided.<br>Incorrect column position of keyword value.<br>The remaining control cards will be validated and the run will<br>terminate. Message 40207 will follow.<br>Correct the errors in the control cards and resubmit.                                           |
| 40214EExplanation:Likely Causes:System Action:User Action:                         | 08 08 | <b>INVALID DATABANK-RUN-NUMBER: (VALUE)</b><br>The Databank Run Number keyword has been specified with an<br>invalid value or no value has been provided.<br>Incorrect column position of keyword value.<br>The remaining control cards will be validated and the run will<br>terminate. Message 40207 will follow.<br>Correct the errors in the control cards and resubmit.                                              |

| 40215EExplanation:Likely Causes:System Action:User Action:                                         | 08 | 08 | INVALID NETWORK: (VALUE)<br>The network ID specified is not defined.<br>Improper values or column position of selection value.<br>The remaining control cards will be validated and the run will<br>terminate. Message 40207 will follow.<br>Correct the errors in the control cards and resubmit.                                                                                                    |
|----------------------------------------------------------------------------------------------------|----|----|----------------------------------------------------------------------------------------------------|
| 40216 E<br>Explanation:<br>Likely Causes:<br>System Action:<br>User Action:                        | 08 | 08 | <ul> <li>INVALID DATABANK-DIRECTORY-LEVEL: (VALUE)</li> <li>The Databank Directory Level keyword has been specified with an invalid value or no value has been provided.</li> <li>Incorrect column position of keyword value.</li> <li>The remaining control cards will be validated and the run will terminate. Message 40207 will follow.</li> <li>Correct the errors in the control cards and resubmit.</li> </ul>                                           |
| <b>40217 E</b><br>Explanation:<br>Likely Causes:<br>System Action:<br>User Action:                 | 08 | 08 | <ul> <li>OPERATION MUST PRECEDE CRITERIA</li> <li>No operation has been specified prior to a criteria control card.</li> <li>Failure to specify an operation or incorrect column position of operation or comment.</li> <li>Message 40219 will display the current control card. The remaining control cards will be validated and the run will terminate. Message 40207 will follow.</li> <li>Correct the errors in the control cards and resubmit.</li> </ul> |
| <b>40218 E</b><br>Explanation:<br>Likely Causes:<br>System Action:                                 | 08 | 08 | MORE THAN ONE OPERATION SPECIFIED<br>More than one operation request card was encountered.<br>Improper values or column position of selection value.<br>Message 40219 will display the current control card. The remaining                                                                                                    |
|                                                                                                    |    |    | control cards will be validated and the run will terminate. Message 40207 will follow.                                                                                                    |
| User Action:<br><b>40219 E</b><br>Explanation:<br>Likely Causes:<br>System Action:<br>User Action: | 08 | 08 |                                                                                                    |

| 40221EExplanation:Likely Causes:<br>System Action:User Action: | 08 | 08 | <ul><li>INVALID STATUS: (VALUE)</li><li>The Status keyword has been specified with an invalid value or no value has been provided.</li><li>Incorrect column position of keyword value.</li><li>The remaining control cards will be validated and the run will terminate. Message 40207 will follow.</li><li>Correct the errors in the control cards and resubmit.</li></ul>                                       |
|----------------------------------------------------------------|----|----|----------------------------------------------------------------------------------------------------|
| 40222EExplanation:Likely Causes:System Action:                 | 08 | 08 | <b>INVALID FROM-EDITED-DATE: (VALUE)</b><br>The From Edited Date specified is not a valid date.<br>Improper values or column position of selection value.<br>The remaining control cards will be validated and the run will<br>terminate. Message 40207 will follow.<br>Correct the errors in the control cards and resubmit.                                                                                     |
| 40223EExplanation:Likely Causes:System Action:User Action:     | 08 | 08 | <b>INVALID FROM-EDITED-TIME: (VALUE)</b><br>The From Edited Time specified is not a valid time.<br>Improper values or column position of selection value.<br>The remaining control cards will be validated and the run will<br>terminate. Message 40207 will follow.<br>Correct the errors in the control cards and resubmit.                                                                                     |
| 40224EExplanation:Likely Causes:System Action:                 | 08 | 08 | <b>INVALID TO-EDITED-DATE: (VALUE)</b><br>The To Edited Date specified is not a valid date.<br>Improper values or column position of selection value.<br>The remaining control cards will be validated and the run will<br>terminate. Message 40207 will follow.<br>Correct the errors in the control cards and resubmit.                                                                                         |
| 40225EExplanation:Likely CausesSystem Action:User Action:      | 08 | 08 | <b>INVALID TO-EDITED-TIME: (VALUE)</b><br>The To Edited Time specified is not a valid time.<br>Improper values or column position of selection value.<br>The remaining control cards will be validated and the run will<br>terminate. Message 40207 will follow.<br>Correct the errors in the control cards and resubmit.                                                                                         |
| 40226EExplanation:Likely Causes:<br>System Action:User Action: | 08 | 08 | <ul> <li>INVALID INTERCHANGE-ENV-REF-ID: (VALUE)</li> <li>The Interchange Env Ref Id keyword has been specified with an invalid value or no value has been provided.</li> <li>Incorrect column position of keyword value.</li> <li>The remaining control cards will be validated and the run will terminate. Message 40207 will follow.</li> <li>Correct the errors in the control cards and resubmit.</li> </ul> |

| 40227EExplanation:Likely Causes:System Action:User Action:                  | 08 0 | <b>INVALID REPORTED: (VALUE)</b><br>The Reported keyword has been specified with an invalivation value has been provided.<br>Incorrect column position of keyword value.<br>The remaining control cards will be validated and the runterminate. Message 40207 will follow.<br>Correct the errors in the control cards and resubmit.                                     |                                |
|-----------------------------------------------------------------------------|------|----------------------------------------------------------------------------------------------------|--------------------------------|
| 40228EExplanation:Likely Causes:<br>System Action:User Action:              | 08 0 | <b>INVALID TRADING-PROFILE-MODE: (VALUE)</b><br>The Trading Profile Mode keyword has been specified we value or no value has been provided.<br>Incorrect column position of keyword value.<br>The remaining control cards will be validated and the runterminate. Message 40207 will follow.<br>Correct the errors in the control cards and resubmit.                   |                                |
| 40230IExplanation:Likely Cause:User Action:                                 | 00 0 | ONLY DIRECTORY INFORMATION RESTORED<br>(REFERENCE TAG)<br>This is an informational message to indicate that directory<br>is being restored for a document which was originally w<br>Databank with message store data.<br>The message store data for this document was archived<br>from the directory.<br>None.                                                          | y information<br>ritten to the |
| 40231 W<br>Explanation:<br>Likely Causes:<br>System Action:<br>User Action: | 04 0 | <ul> <li>POSSIBLE INCOMPLETE DIRECTORY INFORMATION RESTORED</li> <li>Directory information has been restored from a Message archive.</li> <li>Restoring from a message store only archive.</li> <li>The directory information is restored.</li> <li>Review the document which was restored. If necessary a directory information from the directory archive.</li> </ul> | e Store only                   |
| 40232EExplanation:Likely Causes:System Action:                              | 08 0 | <b>INVALID FROM-OUTPUT-DATE: (VALUE)</b><br>The From Output Date specified is not a valid date.<br>Improper values or column position of selection value.<br>The remaining control cards will be validated and the ru<br>terminate. Message 40207 will follow.<br>Correct the errors in the control cards and resubmit.                                                 | n will                         |
| 40233EExplanation:Likely Causes:System Action:User Action:                  | 08 0 | <b>INVALID FROM-OUTPUT-TIME: (VALUE)</b><br>The From Output Time specified is not a valid time.<br>Improper values or column position of selection value.<br>The remaining control cards will be validated and the ru<br>terminate. Message 40207 will follow.<br>Correct the errors in the control cards and resubmit.                                                 | n will                         |

| <b>40234</b><br>Explanation:<br>Likely Cause<br>System Action:<br>User Action: | es<br>on:                 | 08 | <b>INVALID TO-OUTPUT-DATE: (VALUE)</b><br>The To Output Date specified is not a valid date.<br>Improper values or column position of selection value.<br>The remaining control cards will be validated and the run will<br>terminate. Message 40207 will follow.<br>Correct the errors in the control cards and resubmit.                                                                                                    |
|--------------------------------------------------------------------------------|---------------------------|----|----------------------------------------------------------------------------------------------------|
| 40235 Explanation:<br>Likely Cause<br>System Action:<br>User Action:           | es:<br>on:                | 08 | <ul><li>INVALID TO-OUTPUT-TIME: (VALUE)</li><li>The "To Output Time" specified is not a valid time.</li><li>Improper values or column position of selection value.</li><li>The remaining control cards will be validated and the run will terminate. Message 40207 will follow.</li><li>Correct the errors in the control cards and resubmit.</li></ul>                                                                                                    |
| Explanation:<br>Likely Cause<br>System Actio<br>User Action:                   | es:<br>on:<br>E <b>08</b> | 08 | <ul> <li>INVALID SELECTION CRITERIA FOR HOUSEKEEPING OPERATION: (VALUE)</li> <li>The Selection Criteria shown is not valid for the Housekeeping Operation.</li> <li>Incorrect column position of keyword value.</li> <li>The remaining control cards will be validated and the run will terminate. Message 40207 will follow.</li> <li>Correct the errors in the control cards and resubmit.</li> <li>INVALID SELECTION CRITERIA FOR PURGE OPERATION: (VALUE)</li> <li>The Selection Criteria shown is not valid for the Purge Operation.</li> <li>Incorrect column position of keyword value.</li> </ul> |
| System Action                                                                  |                           |    | The remaining control cards will be validated and the run will<br>terminate. Message 40207 will follow.<br>Correct the errors in the control cards and resubmit.                                                                                                    |
| 40238 Explanation:<br>Likely Cause<br>System Action:<br>User Action:           | es:<br>on:                | 08 | <ul> <li>INVALID SELECTION CRITERIA FOR RESTORE<br/>OPERATION: (VALUE)</li> <li>The Selection Criteria shown is not valid for the Restore Operation.</li> <li>Incorrect column position of keyword value.</li> <li>The remaining control cards will be validated and the run will<br/>terminate. Message 40207 will follow.</li> <li>Correct the errors in the control cards and resubmit.</li> </ul>                                                                                                    |

| 40239 E                                                                                            | 08          | DATABANK-DELETE-LEVEL/DATABANK-<br>CONFIGURATION CONFLICT                                                                                                    |
|----------------------------------------------------------------------------------------------------|-------------|----------------------------------------------------------------------------------------------------|
| Explanation:                                                                                       |             | The Databank-Configuration selection criteria must be set to <b>FULL</b> when the Databank-Delete-Level selection criteria has a value of <b>MESSAGE STORE</b> .                                                                                                    |
| Likely Causes:                                                                                     |             | Incorrect control cards specified.                                                                                                    |
| System Action:                                                                                     |             | The remaining control cards will be validated and the run will terminate. Message 40207 will follow.                                                                                                    |
| User Action:                                                                                       |             | Correct the errors in the control cards and resubmit.                                                                                                    |
| 40240 W                                                                                            | 04          | OVER 90 INTERRUPTED DATABANK RUNS DETECTED                                                                                                    |
| Explanation:                                                                                       |             | The Outbound EDI Databank Maintenance program has found that<br>over 90 interrupted jobs have accessed the Databank without an<br>Outbound EDI Databank Maintenance Housekeeping run to clean up<br>the databank.                                                                                                    |
| Likely Causes:                                                                                     |             | Outbound EDI Databank Maintenance has not been run in Housekeeping mode.                                                                                                    |
| System Action:                                                                                     |             | Processing continues.                                                                                                    |
| User Action:                                                                                       |             | Run the Outbound EDI Databank Maintenance in Housekeeping mode<br>to clean up the databank. Review the procedures that are in place for<br>running regular Housekeeping jobs.                                                                                                    |
|                                                                                                    |             |                                                                                                    |
| 40241 F                                                                                            | 16          | 100 INTERRUPTED DATABANK RUNS, PURGE                                                                                                    |
| -                                                                                                  | 16          | CANCELLED                                                                                                    |
| <b>40241</b> F<br>Explanation:                                                                     | 16          |                                                                                                    |
| -                                                                                                  | 16          | <b>CANCELLED</b><br>The Outbound EDI Databank Maintenance program has found over<br>100 interrupted jobs have accessed the Databank without an Outbound<br>EDI Databank Maintenance Housekeeping run to clean up the                                                                                                    |
| Explanation:                                                                                       | 16          | <ul> <li>CANCELLED</li> <li>The Outbound EDI Databank Maintenance program has found over 100 interrupted jobs have accessed the Databank without an Outbound EDI Databank Maintenance Housekeeping run to clean up the Databank.</li> <li>Outbound EDI Databank Maintenance has not been run in</li> </ul>                                                                                                    |
| Explanation:<br>Likely Causes:                                                                     | 16          | <ul> <li>CANCELLED</li> <li>The Outbound EDI Databank Maintenance program has found over 100 interrupted jobs have accessed the Databank without an Outbound EDI Databank Maintenance Housekeeping run to clean up the Databank.</li> <li>Outbound EDI Databank Maintenance has not been run in Housekeeping mode.</li> </ul>                                                                                                    |
| Explanation:<br>Likely Causes:<br>System Action:                                                   | 16<br>08 08 | <ul> <li>CANCELLED</li> <li>The Outbound EDI Databank Maintenance program has found over 100 interrupted jobs have accessed the Databank without an Outbound EDI Databank Maintenance Housekeeping run to clean up the Databank.</li> <li>Outbound EDI Databank Maintenance has not been run in Housekeeping mode.</li> <li>The purge operation is cancelled.</li> <li>Run the Outbound EDI Databank Maintenance in Housekeeping mode to clean up the databank. Review the procedures that are in place for</li> </ul>                                                                                                    |
| Explanation:<br>Likely Causes:<br>System Action:<br>User Action:                                   |             | <ul> <li>CANCELLED</li> <li>The Outbound EDI Databank Maintenance program has found over 100 interrupted jobs have accessed the Databank without an Outbound EDI Databank Maintenance Housekeeping run to clean up the Databank.</li> <li>Outbound EDI Databank Maintenance has not been run in Housekeeping mode.</li> <li>The purge operation is cancelled.</li> <li>Run the Outbound EDI Databank Maintenance in Housekeeping mode to clean up the databank. Review the procedures that are in place for running regular Housekeeping jobs.</li> </ul>                                                                                                    |
| Explanation:<br>Likely Causes:<br>System Action:<br>User Action:<br>40242 E                        |             | <ul> <li>CANCELLED</li> <li>The Outbound EDI Databank Maintenance program has found over 100 interrupted jobs have accessed the Databank without an Outbound EDI Databank Maintenance Housekeeping run to clean up the Databank.</li> <li>Outbound EDI Databank Maintenance has not been run in Housekeeping mode.</li> <li>The purge operation is cancelled.</li> <li>Run the Outbound EDI Databank Maintenance in Housekeeping mode to clean up the databank. Review the procedures that are in place for running regular Housekeeping jobs.</li> <li>NO MESSAGE STORE DATA: (REFERENCE TAG) No message store data was found for the document being processed.</li> </ul>                                                                                                    |
| Explanation:<br>Likely Causes:<br>System Action:<br>User Action:<br><b>40242 E</b><br>Explanation: |             | <ul> <li>CANCELLED</li> <li>The Outbound EDI Databank Maintenance program has found over 100 interrupted jobs have accessed the Databank without an Outbound EDI Databank Maintenance Housekeeping run to clean up the Databank.</li> <li>Outbound EDI Databank Maintenance has not been run in Housekeeping mode.</li> <li>The purge operation is cancelled.</li> <li>Run the Outbound EDI Databank Maintenance in Housekeeping mode to clean up the databank. Review the procedures that are in place for running regular Housekeeping jobs.</li> <li>NO MESSAGE STORE DATA: (REFERENCE TAG)</li> <li>No message store data was found for the document being processed. The directory information indicates that message store data was saved. Restoring the message store file without restoring all Outbound EDI</li> </ul> |

| 40243 F        | 16 | 16 | ATTEMPTED TO RESTORE EXISTING DOCUMENT: (VALUE)                                                                               |
|----------------|----|----|----------------------------------------------------------------------------------------------------|
| Explanation:   |    |    | An attempt was made to restore a document which is already on the Databank.                                                   |
| Likely Causes: |    |    | Either the document was previously restored from an Archive file, or the entire Databank was restored from a data set backup. |
| System Action: |    |    | All processing terminates.                                                                                                    |
| User Action:   |    |    | Verify that the correct Archive tape and/or Databank are being used, correct problem and rerun.                               |
| 40245 E        | 08 | 08 | INVALID CONCURRENCY-ENABLED: (VALUE)                                                                                          |
| Explanation:   |    |    | The Concurrency Enabled keyword has been specified with an invalid value or no value has been provided.                       |
| Likely Causes: |    |    | Incorrect column position of keyword value.                                                                                   |
| System Action: |    |    | The remaining control cards will be validated and the run will terminate. Message 40207 will follow.                          |
| User Action:   |    |    | Correct the errors in the control cards and resubmit.                                                                         |
| 40246 E        | 08 | 08 | UNKNOWN OPERATION: (VALUE)                                                                                                    |
| Explanation:   |    |    | The operation specified by the control card is invalid.                                                                       |
| Likely Causes: |    |    | Improper values or column position of operation value.                                                                        |
| System Action: |    |    | The remaining control cards will be validated and the run will                                                                |
| <b>TT 1</b>    |    |    | terminate. Message 40207 will follow.                                                                                         |
| User Action:   |    |    | Correct the errors in the control cards and resubmit.                                                                         |
| 40248 E        | 08 | 08 | INVALID USER: (VALUE)                                                                                                    |
| Explanation:   |    |    | The User keyword has been specified with an invalid value or no value has been provided.                                      |
| Likely Causes: |    |    | Incorrect column position of keyword value.                                                                                   |
| System Action: |    |    | The remaining control cards will be validated and the run will terminate. Message 40207 will follow.                          |
| User Action:   |    |    | Correct the errors in the control cards and resubmit.                                                                         |
| 40249 E        | 08 | 08 | INVALID PARTNER: (VALUE)                                                                                                    |
| Explanation:   |    |    | The Partner keyword has been specified with an invalid value or no value has been provided.                                   |
| Likely Causes: |    |    | Incorrect column position of keyword value.                                                                                   |
| System Action: |    |    | The remaining control cards will be validated and the run will terminate. Message 40207 will follow.                          |
| User Action:   |    |    | Correct the errors in the control cards and resubmit.                                                                         |

| 40250EExplanation:Likely Causes:System Action: | 08 | 08 | <b>INVALID PARTNER-QUALIFIER: (VALUE)</b><br>The Partner Qualifier keyword has been specified with an invalid value or no value has been provided.<br>Incorrect column position of keyword value.<br>The remaining control cards will be validated and the run will |
|------------------------------------------------|----|----|----------------------------------------------------------------------------------------------------|
| User Action:                                   |    |    | terminate. Message 40207 will follow.<br>Correct the errors in the control cards and resubmit.                                                                                                    |
| 40251 E                                        | 08 | 08 | <b>RESTORE BYPASSED. DATABANK-CONFIGURATION<br/>CONFLICT: (REFERENCE TAG)</b>                                                                                                    |
| Explanation:                                   |    |    | EDI directory information which was archived with message store data has been selected for restore, but the Databank-Configuration has not been set to FULL.                                                                                                    |
| Likely Cause:                                  |    |    | Restoring from the wrong archive file, or incorrect Databank-<br>Configuration control card.                                                                                                    |
| System Action:                                 |    |    | The document is bypassed. Processing continues.                                                                                                    |
| User Action:                                   |    |    | Review the situation and re-run after changing the Databank-<br>Configuration control card, or correcting the archive file.                                                                                                    |
| 40253 E                                        | 08 | 08 | INVALID ACKNOWLEDGE-ENV-REF-ID:<br>(ACK-ENV-REF-ID)                                                                                                    |
| Explanation:                                   |    |    | Acknowledgment operation was requested through the input control records, but the Envelope Reference Number was spaces.                                                                                                    |
| User Action:                                   |    |    | Correct input record by adding the envelopes reference number<br>and resubmit.                                                                                                    |
| 40254 E                                        | 08 | 08 | INVALID SELECTION CRITERIA FOR ACKNOWLEDGE<br>OPERATION: (SELECTION CRITERIA)                                                                                                    |
| Explanation:                                   |    |    | An Acknowledge operation was indicated, by the selection criteria (Example: ACKNOWLEDGE-ENV-REF-ID) was misspelled or not in its correct position on Control record.                                                                                                |
| User Action:                                   |    |    | Correct input record and resubmit.                                                                                                    |

# Inbound EDI Databank Maintenance Messages (EDID301) 40301 to 40350

| RC RC<br>Msg # Severity IN OUT                                      |                 |    | Message Text |                                                                                                    |
|---------------------------------------------------------------------|-----------------|----|--------------|----------------------------------------------------------------------------------------------------|
| 40301                                                               | Ι               | 00 | 00           | INBOUND EDI DATABANK MAINTENANCE PROCESSING<br>BEGINS MM/DD/YY, HH:MM:SS                                                                                                    |
| Explanatio<br>User Actio                                            |                 |    |              | An informational message.<br>None.                                                                                                    |
| 40302                                                               | Ι               | 00 | 00           | INBOUND EDI DATABANK MAINTENANCE PROCESSING<br>ENDS MM/DD/YY, HH:MM:SS                                                                                                    |
| Explanatio<br>User Actio                                            |                 |    |              | An informational message.<br>None.                                                                                                    |
| <b>40305</b><br>Explanatio<br>Likely Cau<br>System Ac               | ises            | 08 | 08           | <b>UNRECOGNIZED KEYWORD SPECIFIED: (VALUE)</b><br>The criteria keyword specified is not a valid keyword for this program.<br>Incorrect spelling or column position of keyword.<br>The remaining control cards will be validated and the run will<br>terminate. Message 40307 will follow.                                                                                   |
| User Actio                                                          | on:             |    |              | Correct the errors in the control cards and resubmit.                                                                                                    |
| <b>40306</b><br>Explanatio<br>Likely Cau<br>System Ac<br>User Actio | ises:<br>etion: | 08 | 08           | INVALID DATABANK-CONFIGURATION: (VALUE)<br>The Databank Configuration keyword has been specified with an<br>invalid value or no value has been provided.<br>Incorrect column position of keyword value.<br>The remaining control cards will be validated and the run will<br>terminate. Message 40307 will follow.<br>Correct the errors in the control cards and resubmit. |
| <b>40307</b><br>Explanatio                                          | S<br>on:        | 12 | 12           | <b>ERRORS ENCOUNTERED PROCESSING CONTROL CARDS</b><br>Processing has been cancelled due to errors encountered in processing control cards.                                                                                                    |
| Likely Cau<br>System Ac<br>User Actio                               | tion:           |    |              | Errors in control cards.<br>The run is terminated before the actual processing of the request.<br>Correct the errors in the control cards and resubmit.                                                                                                    |
| 40308                                                               | Ε               | 08 | 08           | INVALID RETENTION-DAYS-LOADED: (VALUE)                                                                                                    |
| Explanatio                                                          |                 |    |              | The Retention Days Loaded keyword has been specified with an invalid value or no value has been provided.                                                                                                    |
| Likely Cau                                                          |                 |    |              | Incorrect column position of keyword value.                                                                                                    |
| System Ac                                                           |                 |    |              | The remaining control cards will be validated and the run will terminate. Message 40307 will follow.                                                                                                    |
| User Actio                                                          | n:              |    |              | Correct the errors in the control cards and resubmit.                                                                                                    |

| 40310EExplanation:Likely Causes:System Action:User Action:                         | 08 | 08 | <ul><li>INVALID REPORT-TYPE: (VALUE)</li><li>The Report Type keyword has been specified with an invalid value or no value has been provided.</li><li>Incorrect column position of keyword value.</li><li>The remaining control cards will be validated and the run will terminate. Message 40307 will follow.</li><li>Correct the errors in the control cards and resubmit.</li></ul>                                 |
|------------------------------------------------------------------------------------|----|----|----------------------------------------------------------------------------------------------------|
| 40311EExplanation:Likely Causes:System Action:User Action:                         | 08 | 08 | <ul><li>INVALID ARCHIVE: (VALUE)</li><li>The Archive keyword has been specified with an invalid value or no value has been provided.</li><li>Incorrect column position of keyword value.</li><li>The remaining control cards will be validated and the run will terminate. Message 40307 will follow.</li><li>Correct the errors in the control cards and resubmit.</li></ul>                                         |
| <b>40312</b> E<br>Explanation:<br>Likely Causes:<br>System Action:<br>User Action: | 08 | 08 | <ul> <li>INVALID DATABANK-DELETE-LEVEL: (VALUE)</li> <li>The Databank Delete Level keyword has been specified with an invalid value or no value has been provided.</li> <li>Incorrect column position of keyword value.</li> <li>The remaining control cards will be validated and the run will terminate. Message 40307 will follow.</li> <li>Correct the errors in the control cards and resubmit.</li> </ul>       |
| 40313EExplanation:Likely Causes:System Action:                                     | 08 | 08 | <b>INVALID DATABANK-LOGICAL-DELETES: (VALUE)</b><br>The Databank Logical Deletes keyword has been specified with an<br>invalid value or no value has been provided.<br>Incorrect column position of keyword value.<br>The remaining control cards will be validated and the run will<br>terminate. Message 40307 will follow.                                                                                         |
| 40314EExplanation:Likely Causes:System Action:User Action:                         | 08 | 08 | <b>INVALID DATABANK-RUN-NUMBER: (VALUE)</b><br>The Databank Run Number keyword has been specified with an invalid value or no value has been provided.<br>Incorrect column position of keyword value.<br>The remaining control cards will be validated and the run will terminate. Message 40307 will follow.<br>Correct the errors in the control cards and resubmit.                                                |
| 40316EExplanation:Likely Causes:System Action:User Action:                         | 08 | 08 | <ul> <li>INVALID DATABANK-DIRECTORY-LEVEL: (VALUE)</li> <li>The Databank Directory Level keyword has been specified with an invalid value or no value has been provided.</li> <li>Incorrect column position of keyword value.</li> <li>The remaining control cards will be validated and the run will terminate. Message 40307 will follow.</li> <li>Correct the errors in the control cards and resubmit.</li> </ul> |

| 40317EExplanation:Likely Causes:System Action:User Action: | 08 | 08 | <ul> <li>OPERATION MUST PRECEDE CRITERIA</li> <li>No operation has been specified prior to a criteria control card.</li> <li>Failure to specify an operation or incorrect column position of operation or comment.</li> <li>Message 40319 will display the current control card. The remaining control cards will be validated and the run will terminate. Message 40307 will follow.</li> <li>Correct the errors in the control cards and resubmit.</li> </ul> |
|------------------------------------------------------------|----|----|----------------------------------------------------------------------------------------------------|
| 40318EExplanation:Likely Causes:System Action:             | 08 | 08 | MORE THAN ONE OPERATION SPECIFIED<br>More than one operation request card was encountered.<br>Improper values or column position of selection value.<br>Message 40319 will display the current control card. The remaining<br>control cards will be validated and the run will terminate. Message<br>40307 will follow.<br>Correct the errors in the control cards and resubmit.                                                                                |
| 40319EExplanation:Likely Causes:System Action:User Action: | 08 | 08 | <ul> <li>INVALID CONTROL CARD: (VALUE)</li> <li>The Control Card in error is displayed. A previous message contained the reason the control card is invalid.</li> <li>Errors in control cards.</li> <li>The remaining control cards will be validated and the run will terminate. Message 40307 will follow.</li> <li>Correct the errors in the control cards and resubmit.</li> </ul>                                                                          |
| 40322EExplanation:Likely Causes:System Action:User Action: | 08 | 08 | <b>INVALID FROM-LOADED-DATE: (VALUE)</b><br>The From Loaded Date specified is not a valid date.<br>Improper values or column position of selection value.<br>The remaining control cards will be validated and the run will<br>terminate. Message 40307 will follow.<br>Correct the errors in the control cards and resubmit.                                                                                                    |
| 40323EExplanation:Likely Causes:System Action:User Action: | 08 | 08 | <b>INVALID FROM-LOADED-TIME: (VALUE)</b><br>The From Loaded Time specified is not a valid time.<br>Improper values or column position of selection value.<br>The remaining control cards will be validated and the run will<br>terminate. Message 40307 will follow.<br>Correct the errors in the control cards and resubmit.                                                                                                    |
| 40324EExplanation:Likely Causes:System Action:User Action: | 08 | 08 | <b>INVALID TO-LOADED-DATE: (VALUE)</b><br>The Loaded To Date specified is not a valid date.<br>Improper values or column position of selection value.<br>The remaining control cards will be validated and the run will<br>terminate. Message 40307 will follow.<br>Correct the errors in the control cards and resubmit.                                                                                                    |

| 40325EExplanation:Likely Causes:System Action:User Action:                  | 08 | 08 | <b>INVALID TO-LOADED-TIME: (VALUE)</b><br>The To Loaded Time specified is not a valid time.<br>Improper values or column position of selection value.<br>The remaining control cards will be validated and the run will<br>terminate. Message 40307 will follow.<br>Correct the errors in the control cards and resubmit.                                                                                         |
|-----------------------------------------------------------------------------|----|----|----------------------------------------------------------------------------------------------------|
| 40326EExplanation:Likely Causes:System Action:User Action:                  | 08 | 08 | <ul> <li>INVALID INTERCHANGE-ENV-REF-ID: (VALUE)</li> <li>The Interchange Env Ref ID keyword has been specified with an invalid value or no value has been provided.</li> <li>Incorrect column position of keyword value.</li> <li>The remaining control cards will be validated and the run will terminate. Message 40307 will follow.</li> <li>Correct the errors in the control cards and resubmit.</li> </ul> |
| 40327EExplanation:Likely Causes:System Action:User Action:                  | 08 | 08 | <ul><li>INVALID REPORTED: (VALUE)</li><li>The Reported keyword has been specified with an invalid value or no value has been provided.</li><li>Incorrect column position of keyword value.</li><li>The remaining control cards will be validated and the run will terminate. Message 40307 will follow.</li><li>Correct the errors in the control cards and resubmit.</li></ul>                                   |
| 40328EExplanation:User Action:                                              | 08 | 08 | <b>INVALID TRADING-PROFILE-MODE: (TRADING PROFILE)</b><br>The Trading Profile keyword has been specified with an invalid value or no value has been provided.<br>Correct the errors in the control cards and resubmit.                                                                                                    |
| 40330IExplanation:Likely Cause:User Action:                                 | 00 | 00 | ONLY DIRECTORY INFORMATION RESTORED:<br>(REFERENCE TAG)<br>This is an informational message to indicate that directory information<br>is being restored for a document which was originally written to the<br>Databank with message store data.<br>The message store data for this document was archived separately<br>from the directory.<br>None.                                                               |
| 40331 W<br>Explanation:<br>Likely Causes:<br>System Action:<br>User Action: | 04 | 04 | <ul> <li>POSSIBLE INCOMPLETE DIRECTORY INFORMATION<br/>RESTORED</li> <li>Directory information has been restored from a Message Store only<br/>archive.</li> <li>Restoring from a message store only archive.</li> <li>The directory information is restored.</li> <li>Review the document which was restored. If necessary restore the</li> </ul>                                                                |

| <b>40332 E</b><br>Explanation:<br>Likely Causes:<br>System Action:<br>User Action: | 08 08 | <b>INVALID FROM-OUTPUT-DATE: (VALUE)</b><br>The From Output Date specified is not a valid date.<br>Incorrect column position of keyword value.<br>The remaining control cards will be validated and the run will<br>terminate. Message 40307.<br>Correct the errors in the control cards and resubmit.                                                                                                    |
|------------------------------------------------------------------------------------|-------|----------------------------------------------------------------------------------------------------|
| 40333 E<br>Explanation:<br>Likely Causes:<br>System Action:<br>User Action:        | 08 08 | <b>INVALID FROM-OUTPUT-TIME: (VALUE)</b><br>The From Output Time specified is not a valid time.<br>Incorrect column position of keyword value.<br>The remaining control cards will be validated and run will terminate.<br>Message 40307 will follow.<br>Correct the errors in the control cards and resubmit.                                                                                                    |
| 40334EExplanation:Likely Causes:System Action:User Action:                         | 08 08 | <b>INVALID TO-OUTPUT-DATE: (VALUE)</b><br>The To Output Date specified is not a valid date.<br>Incorrect column position of keyword value.<br>The remaining control cards will be validated and the run will<br>terminate. Message 40307 will follow.<br>Correct the errors in the control cards and resubmit.                                                                                                    |
| 40335EExplanation:Likely Causes:System Action:User Action:                         | 08 08 | <b>INVALID TO-OUTPUT-TIME: (VALUE)</b><br>The To Output Time specified is not a valid time.<br>Incorrect column position of keyword value.<br>The remaining control cards will be validated and the run will<br>terminate. Message 40307 will follow.<br>Correct the error in the control cards and resubmit.                                                                                                    |
| 40336EExplanation:Likely Causes:<br>System Action:User Action:                     | 08 08 | <ul> <li>INVALID SELECTION CRITERIA FOR HOUSEKEEPING<br/>OPERATION: (VALUE)</li> <li>The Selection Criteria for Housekeeping Operation keyword has been<br/>specified with an invalid value or no value has been provided.</li> <li>Incorrect column position of keyword value.</li> <li>The remaining control cards will be validated and the run will<br/>terminate. Message 40307 will follow.</li> <li>Correct the errors in the control cards and resubmit.</li> </ul> |
| 40337EExplanation:Likely Causes:<br>System Action:User Action:                     | 08 08 | <ul> <li>INVALID SELECTION CRITERIA FOR PURGE<br/>OPERATION: (VALUE)</li> <li>The Selection Criteria for Purge Operation keyword has been specified<br/>with an invalid value or no value has been provided.</li> <li>Incorrect column position of keyword value.</li> <li>The remaining control cards will be validated and the run will<br/>terminate. Message 40307 will follow.</li> <li>Correct the errors in the control cards and resubmit.</li> </ul>               |

| 40338       | Е      | 08 | 08 | INVALID SELECTION CRITERIA FOR RESTORE<br>OPERATION: (VALUE)                                                                                                    |
|-------------|--------|----|----|----------------------------------------------------------------------------------------------------|
| Explanati   | on:    |    |    | The Selection Criteria for Restore Operation keyword has been specified with an invalid value or no value has been provided.                                                                                    |
| Likely Ca   | uses:  |    |    | Incorrect column position of keyword value.                                                                                                    |
| System A    | ction: |    |    | The remaining control cards will be validated and the run will terminate. Message 40307 will follow.                                                                                                    |
| User Acti   | on:    |    |    | Correct the errors in the control cards and resubmit.                                                                                                    |
| 40339       | Ε      | 08 | 08 | DATABANK-DELETE-LEVEL/DATABANK-<br>CONFIGURATION CONFLICT                                                                                                    |
| Explanati   | on:    |    |    | The Databank-Configuration selection criteria must be set to <b>FULL</b> when the Databank-Delete-Level selection criteria has a value of <b>MESSAGE STORE</b> .                                                |
| Likely Ca   | uses:  |    |    | Incorrect control cards specified.                                                                                                    |
| System A    | ction: |    |    | The remaining control cards will be validated and the run will terminate. Message 40307 will follow.                                                                                                    |
| User Acti   | on:    |    |    | Correct the errors in the control cards and resubmit.                                                                                                    |
| 40340       | W      | 04 | 04 | OVER 90 INTERRUPTED DATABANK RUNS DETECTED                                                                                                    |
| Explanation | on:    |    |    | The Inbound EDI Databank Maintenance program has found that over<br>90 interrupted jobs have accessed the Databank without an Inbound<br>EDI Databank Maintenance Housekeeping run to clean up the<br>databank. |
| Likely Ca   | uses:  |    |    | Inbound EDI Databank Maintenance has not been run in Housekeeping mode.                                                                                                    |
| System A    | ction: |    |    | Processing continues.                                                                                                    |
| User Acti   | on:    |    |    | Run the Inbound EDI Databank Maintenance in Housekeeping mode<br>to clean up the databank. Review the procedures that are in place for<br>running regular Housekeeping jobs.                                    |
| 40341       | F      | 16 | 16 | OVER 100 INTERRUPTED DATABANK RUNS, PURGE                                                                                                    |
| <b>D</b> 1  |        |    |    | CANCELLED                                                                                                    |
| Explanati   | on:    |    |    | The Inbound EDI Databank Maintenance program has found over 100 interrupted jobs have accessed the Databank without an Inbound EDI Databank Maintenance Housekeeping run to clean up the Databank.              |
| Likely Ca   | uses:  |    |    | Inbound EDI Databank Maintenance has not been run in<br>Housekeeping mode.                                                                                                    |
| System A    | ction: |    |    | The purge operation is cancelled.                                                                                                    |
| User Activ  | on:    |    |    | Run the Inbound EDI Databank Maintenance in Housekeeping mode<br>to clean up the databank. Review the procedures that are in place for<br>running regular Housekeeping jobs.                                    |

| 40342EExplanation:Likely Causes:System Action:User Action:       | 08 | 08 | NO MESSAGE STORE DATA: (REFERENCE TAG)<br>No message store data was found for the document being processed.<br>The directory information indicates that message store data was saved.<br>Restoring the message store file without restoring all Inbound EDI<br>Databank files.<br>Processing continues.<br>Review any activity against the Inbound EDI Databank to determine<br>how the situation occurred.   |
|------------------------------------------------------------------|----|----|----------------------------------------------------------------------------------------------------|
| 40343 F                                                          | 16 | 16 | ATTEMPTED TO RESTORE EXISTING DOCUMENT:<br>(VALUE)                                                                                                    |
| Explanation:                                                     |    |    | An attempt was made to restore a document which is already on the Databank.                                                                                                    |
| Likely Causes:<br>System Action:<br>User Action:                 |    |    | Either the document was previously restored from an Archive file, or<br>the entire Databank was restored from a data set backup.<br>All processing terminates.<br>Verify that the correct Archive tape and/or Databank are being used,                                                                                                    |
|                                                                  |    |    | correct problem and rerun.                                                                                                    |
| 40344EExplanation:Likely Causes:System Action:User Action:       | 08 | 08 | <ul> <li>INVALID TRADING-PROFILE-MODE: (VALUE)</li> <li>The Trading Profile Mode keyword has been specified with an invalid value or no value has been provided.</li> <li>Incorrect column position of keyword value.</li> <li>The remaining control cards will be validated and the run will terminate. Message 40307 will follow.</li> <li>Correct the errors in the control cards and resubmit.</li> </ul> |
| 40345 E                                                          | 08 | 08 | INVALID CONCURRENCY-ENABLED: (VALUE)                                                                                                    |
| Explanation:<br>Likely Causes:<br>System Action:<br>User Action: |    |    | The Concurrency Enabled keyword has been specified with an invalid<br>value or no value has been provided.<br>Incorrect column position of keyword value.<br>The remaining control cards will be validated and the run will<br>terminate. Message 40307 will follow.<br>Correct the errors in the control cards and resubmit.                                                                                 |
| 40346 E                                                          | 08 | 08 | UNKNOWN OPERATION: (VALUE)                                                                                                    |
| Explanation:<br>Likely Causes:<br>System Action:<br>User Action: |    |    | The operation specified by the control card is invalid.<br>Improper values or column position of operation value.<br>The remaining control cards will be validated and the run will<br>terminate. Message 40307 will follow.<br>Correct the errors in the control cards and resubmit.                                                                                                    |
| User Action.                                                     |    |    | Correct the errors in the control cards and resublint.                                                                                                    |

| <b>40347</b><br>Explanatio<br>Likely Cau<br>System Ac<br>User Actio | ise:<br>ction:  | 08 | 08 | RESTORE BYPASSED. DATABANK-CONFIGURATION<br>CONFLICT: (REFERENCE TAG)<br>EDI directory information which was archived with message store<br>data has been selected for restore, but the Databank-Configuration has<br>not been set to FULL.<br>Restoring from the wrong archive file, or incorrect Databank-<br>Configuration control card.<br>The document is bypassed. Processing continues.<br>Review the situation and re-run after changing the Databank- |
|---------------------------------------------------------------------|-----------------|----|----|----------------------------------------------------------------------------------------------------|
|                                                                     |                 |    |    | Configuration control card, or correcting the archive file.                                                                                                    |
| <b>40348</b><br>Explanatio<br>Likely Cau<br>System Ac               | ises:<br>ction: | 08 | 08 | INVALID USER: (VALUE)<br>The User keyword has been specified with an invalid value or no value<br>has been provided.<br>Incorrect column position of keyword value.<br>The remaining control cards will be validated and the run will<br>terminate. Message 40307 will follow.                                                                                                    |
| User Actio                                                          |                 |    |    | Correct the errors in the control cards and resubmit.                                                                                                    |
| <b>40349</b><br>Explanatio<br>Likely Cau<br>System Ac<br>User Actio | ises:<br>ction: | 08 | 08 | <ul> <li>INVALID PARTNER: (VALUE)</li> <li>The Partner keyword has been specified with an invalid value or no value has been provided.</li> <li>Incorrect column position of keyword value.</li> <li>The remaining control cards will be validated and the run will terminate. Message 40307 will follow.</li> <li>Correct the errors in the control cards and resubmit.</li> </ul>                                                                            |
| <b>40350</b><br>Explanatio<br>Likely Cau<br>System Ac<br>User Actio | ises:<br>ction: | 08 | 08 | <ul> <li>INVALID PARTNER-QUALIFIER: (VALUE)</li> <li>The Partner Qualifier keyword has been specified with an invalid value or no value has been provided.</li> <li>Incorrect column position of keyword value.</li> <li>The remaining control cards will be validated and the run will terminate. Message 40307 will follow.</li> <li>Correct the errors in the control cards and resubmit.</li> </ul>                                                        |

#### Outbound Application Databank Interface Subroutine Messages (EDID102) 40401 to 40404

| RC RC<br>Msg # Severity IN OUT |        |    |    | Message Text                                                                                                    |  |  |
|--------------------------------|--------|----|----|----------------------------------------------------------------------------------------------------|--|--|
| 40401                          | F      | 16 | 16 | DATABANK HEADER RECORD NOT FOUND                                                                                                    |  |  |
| Explanatic                     | on:    |    |    | The Databank Header record was not found on the Outbound Application Databank Directory.                                                                 |  |  |
| Likely Cau                     | uses:  |    |    | The Outbound Application Databank Directory has not been properly initialized.                                                                           |  |  |
| System Ac                      | ction: |    |    | All processing terminates.                                                                                                    |  |  |
| User Actio                     | on:    |    |    | Restore the Databank from a recent backup, or re-initialize from the Gentran:Basic System Tape.                                                          |  |  |
| 40402                          | F      | 16 | 16 | INVALID DATABANK FILE DETECTED, DATABANK:<br>(VALUE)                                                                                                    |  |  |
| Explanatio                     | on:    |    |    | The Databank Header record found on the Directory is not valid for the Outbound Application Databank.                                                    |  |  |
| Likely Ca                      | uses:  |    |    | Either the JCL is pointing at an incorrect Directory file or the<br>Outbound Application Databank Directory has not been properly<br>initialized.        |  |  |
| System Ac                      | ction: |    |    | All processing terminates.                                                                                                    |  |  |
| User Actio                     | on:    |    |    | Review the cause of the error. Either correct the JCL or restore the Databank from a recent backup, or re-initialize from the Gentran:Basic System Tape. |  |  |
| 40403                          | F      | 16 | 16 | REPROCESS DOCUMENT NOT FOUND, REF. TAG:<br>(VALUE)                                                                                                    |  |  |
| Explanatio                     | on:    |    |    | The system is attempting to reprocess a document which cannot be found on the Outbound Application Databank.                                             |  |  |
| Likely Cau                     |        |    |    | Mixed versions of software.                                                                                                    |  |  |
| System Ac                      |        |    |    | All processing terminates.                                                                                                    |  |  |
| User Actio                     | on:    |    |    | Review possible mixed levels of Gentran:Basic software.                                                                                                  |  |  |
| 40404                          | F      | 16 | 16 | REPROCESS MESSAGE STORE DATA NOT FOUND,<br>RECORD: (VALUE)                                                                                               |  |  |
| Explanatic                     | on:    |    |    | The system is attempting to reprocess a document for which message store data can not be found on the Outbound Application Databank.                     |  |  |
| Likely Cau                     |        |    |    | Mixed versions of software.                                                                                                    |  |  |
| System Ac                      |        |    |    | All processing terminates.                                                                                                    |  |  |
| User Actio                     | on:    |    |    | Review possible mixed levels of Gentran:Basic software.                                                                                                  |  |  |

#### Inbound Application Databank Interface Subroutine Messages (EDID402) 40501 to 40502

| Msg # Severity | RC F<br>IN C |    | Message Text                                                                                                    |  |  |
|----------------|--------------|----|----------------------------------------------------------------------------------------------------|--|--|
| 40501 F        | 16           | 16 | DATABANK HEADER RECORD NOT FOUND                                                                                                    |  |  |
| Explanation:   |              |    | The Databank Header record was not found on the Inbound Application Databank Directory.                                                                  |  |  |
| Likely Causes: |              |    | The Inbound Application Databank Directory has not been properly initialized.                                                                            |  |  |
| System Action: |              |    | All processing terminates.                                                                                                    |  |  |
| User Action:   |              |    | Restore the Databank from a recent backup, or re-initialize from the Gentran:Basic System Tape.                                                          |  |  |
| 40502 F        | 16           | 16 | INVALID DATABANK FILE DETECTED, DATABANK:<br>(VALUE)                                                                                                    |  |  |
| Explanation:   |              |    | The Databank Header record found on the Directory is not valid for the Inbound Application Databank.                                                     |  |  |
| Likely Causes: |              |    | Either the JCL is pointing at an incorrect Directory file or the Inbound<br>Application Databank Directory has not been properly initialized.            |  |  |
| System Action: |              |    | All processing terminates.                                                                                                    |  |  |
| User Action:   |              |    | Review the cause of the error. Either correct the JCL or restore the Databank from a recent backup, or re-initialize from the Gentran:Basic System Tape. |  |  |

# Outbound EDI Databank Interface Subroutine Messages (EDID202) 40601 to 40602

| Msg # Severity |    |    | Message Text                                                                                                    |
|----------------|----|----|----------------------------------------------------------------------------------------------------|
|                |    | 01 | message lext                                                                                                    |
| 40601 F        | 16 | 16 | DATABANK HEADER RECORD NOT FOUND                                                                                                    |
| Explanation:   |    |    | The Databank Header record was not found on the Outbound EDI Databank Directory.                                                                         |
| Likely Causes: |    |    | The Outbound EDI Databank Directory has not been properly initialized.                                                                                   |
| System Action: |    |    | All processing terminates.                                                                                                    |
| User Action:   |    |    | Restore the Databank from a recent backup, or re-initialize from the Gentran:Basic System Tape.                                                          |
| 40602 F        | 16 | 16 | INVALID DATABANK FILE DETECTED, DATABANK:<br>(VALUE)                                                                                                    |
| Explanation:   |    |    | The Databank Header record found on the Directory is not valid for the Outbound EDI Databank.                                                            |
| Likely Causes: |    |    | Either the JCL is pointing at an incorrect Directory file or the Outbound EDI Databank Directory has not been properly initialized.                      |
| System Action: |    |    | All processing terminates.                                                                                                    |
| User Action:   |    |    | Review the cause of the error. Either correct the JCL or restore the Databank from a recent backup, or re-initialize from the Gentran:Basic System Tape. |

# Inbound EDI Databank Interface Subroutine Messages (EDID302) 40701 to 40706

| Msg # Severity | RC R<br>IN O |    | Message Text                                                                                                    |
|----------------|--------------|----|----------------------------------------------------------------------------------------------------|
| 40701 F        | 16           | 16 | DATABANK HEADER RECORD NOT FOUND                                                                                                    |
| Explanation:   |              |    | The Databank Header record was not found on the Inbound EDI Databank Directory.                                                                          |
| Likely Causes: |              |    | The Inbound EDI Databank Directory has not been properly initialized.                                                                                    |
| System Action: |              |    | All processing terminates.                                                                                                    |
| User Action:   |              |    | Restore the Databank from a recent backup, or re-initialize from the Gentran:Basic System Tape.                                                          |
| 40702 F        | 16           | 16 | INVALID DATABANK FILE DETECTED, DATABANK:<br>(VALUE)                                                                                                    |
| Explanation:   |              |    | The Databank Header record found on the Directory is not valid for the Inbound EDI Databank.                                                             |
| Likely Causes: |              |    | Either the JCL is pointing at an incorrect Directory file or the Inbound EDI Databank Directory has not been properly initialized.                       |
| System Action: |              |    | All processing terminates.                                                                                                    |
| User Action:   |              |    | Review the cause of the error. Either correct the JCL or restore the Databank from a recent backup, or re-initialize from the Gentran:Basic System Tape. |
| 40703 F        | 16           | 16 | INVALID MESSAGE STORE ACCESS REQUEST                                                                                                    |
| Explanation:   |              |    | The system is attempting to add document data to the Databank<br>Message Store, but is unable to access the Message Store.                               |
| Likely Causes: |              |    | The Databank Configuration control card has not specified a value of <b>FULL</b> .                                                                       |
| System Action: |              |    | All processing terminates.                                                                                                    |
| User Action:   |              |    | Review the cause of the error. Correct the problem and resubmit.                                                                                         |
| 40704 F        | 16           | 16 | MESSAGE STORE UPDATE REQUEST INVALID                                                                                                    |
| Explanation:   |              |    | The system is attempting to add document data to the Databank<br>Message Store, but is unable to access the Message Store.                               |
| Likely Causes: |              |    | The Databank Configuration control card has not specified a value of <b>FULL</b> .                                                                       |
| System Action: |              |    | All processing terminates.                                                                                                    |
| User Action:   |              |    | Review the cause of the error. Correct the problem and resubmit.                                                                                         |

| 40705<br>Explanation<br>Likely Can<br>System Ad<br>User Action | uses:<br>ction: | 16 | 16 | <ul> <li>INVALID MESSAGE STORE ACCESS REQUEST</li> <li>The system is attempting to add document data to the Databank</li> <li>Message Store, but is unable to access the Message Store.</li> <li>The Databank Configuration control card has not specified a value of</li> <li>FULL.</li> <li>All processing terminates.</li> <li>Review the cause of the error. Correct the problem and resubmit.</li> </ul> |
|----------------------------------------------------------------|-----------------|----|----|----------------------------------------------------------------------------------------------------|
| <b>40706</b><br>Explanation                                    |                 | 16 | 16 | <b>INVALID REPROCESS ACCESS REQUEST</b><br>The system is attempting to reprocess a document on the Databank but<br>is unable to access the Message Store.<br>The Databank Configuration control card has not specified a value of<br><b>FULL</b> .                                                                                                    |
| System A<br>User Actio                                         |                 |    |    | All processing terminates.<br>Review the cause of the error. Correct the problem and resubmit.                                                                                                    |

#### Outbound Application Databank Update Subroutine Messages (EDID103) 40801 to 40813

| RC RC<br>Msg # Severity IN OUT                             |                 |    |    | Message Text                                                                                                    |
|------------------------------------------------------------|-----------------|----|----|----------------------------------------------------------------------------------------------------|
| <b>40801</b><br>Explanatic<br>User Actic                   |                 | 00 | 00 | OUTBOUND APPL. DATABANK UPDATE PROCESSING<br>BEGINS MM/DD/YY, HH:MM:SS<br>An informational message.<br>None.                                                                                                    |
| <b>40802</b><br>Explanatic<br>User Actio                   |                 | 00 | 00 | OUTBOUND APPL. DATABANK UPDATE PROCESSING<br>ENDS MM/DD/YY, HH:MM:SS<br>An informational message.<br>None.                                                                                                    |
| <b>40803</b><br>Explanation                                | uses:           | 08 | 08 | <ul> <li>UPDATE BYPASSED – MESSAGE STORE DELETED. REF<br/>TAG/UPDATE: (REFERENCE TAG/UPDATE CODE)</li> <li>The system is attempting to apply an update against a document for<br/>which the Message Store portion of the document has been deleted<br/>from the Outbound Application Databank. The Reference Tag and<br/>Update Code is shown.</li> <li>Either the Outbound Application Databank Maintenance program has<br/>deleted the application data from the message store for the document,<br/>or the Outbound Application Databank files have been restored<br/>incorrectly.</li> <li>The update is bypassed. Change Audit will record the update as<br/>bypassed. Update processing continues.</li> </ul> |
| User Actio                                                 | on:             |    |    | Review the cause of the error. It may be necessary to restore the document from an archive and re-do the online update.                                                                                                    |
| <b>40804</b><br>Explanation<br>Likely Cau<br>System Action | uses:<br>ction: | 16 | 16 | <ul> <li>INVALID UPDATE HAS BEEN ENCOUNTERED: (VALUE)</li> <li>An update transaction has been encountered which is not valid for the Outbound Application Databank. The update is shown.</li> <li>Mixed versions of Gentran:Basic software.</li> <li>All processing terminates.</li> <li>Review possible mixed levels of Gentran:Basic software.</li> </ul>                                                                                                    |

| 40805      | Е      | 08 | 08 | UPDATE BYPASSED – DOCUMENT NOT FOUND. REF TAG/<br>UPDATE: (REFERENCE TAG/UPDATE CODE)                                                                                                    |
|------------|--------|----|----|----------------------------------------------------------------------------------------------------|
| Explanatio | on:    |    |    | An update has been requested against a document which is not on the Databank. The Reference Tag and Update Code is shown.                                                                              |
| Likely Ca  | uses:  |    |    | Either the Outbound Application Databank Maintenance has deleted<br>the document from the Databank or the Outbound Application<br>Databank files have been restored incorrectly.                       |
| System Ac  | ction: |    |    | The update is bypassed. Change Audit will record the update as bypassed. Update processing continues.                                                                                                  |
| User Actio | on:    |    |    | Review the cause of the error. It may be necessary to restore the document from an archive and re-do the online update.                                                                                |
| 40806      | W      | 04 | 04 | UPDATE BYPASSED – DOCUMENT DELETED. REF TAG/<br>UPDATE: (REFERENCE TAG)                                                                                                    |
| Explanatic | on:    |    |    | This is a warning that a delete update request was encountered for a document which has already been deleted. The document reference tag is shown.                                                     |
| Likely Cau | uses:  |    |    | Either the Outbound Application Databank Maintenance has deleted<br>the document from the Databank, or the Outbound Application<br>Databank files have been restored incorrectly.                      |
| System Ac  | ction: |    |    | The update is bypassed. Change Audit will record the update as bypassed. Update processing continues.                                                                                                  |
| User Actio | on:    |    |    | Review the cause of the error. It may be necessary to restore the document from an archive and re-do the online update.                                                                                |
| 40808      | F      | 16 | 16 | INVALID UPDATE REQUEST. REF. TAG/UPDATE:<br>(REFERENCE TAG/UPDATE CODE)                                                                                                    |
| Explanatic | on:    |    |    | The system has encountered an Edit or Reset update transaction<br>against a document for which the Message Store portion was not saved<br>on the Databank.                                             |
| Likely Cau | uses:  |    |    | Either the Databank files have been restored from an invalid backup,<br>or the online CICS environment and the batch environment are using<br>different Databank files.                                |
| System Ac  | ction: |    |    | All processing terminates.                                                                                                    |
| User Actio | on:    |    |    | Review the cause of the error. It may be necessary to recover the Outbound Application Databank files.                                                                                                 |
| 40809      | F      | 16 | 16 | INVALID CONTROL CARDS FOR EDIT/RESET UPDATE:<br>(UPDATE)                                                                                                    |
| Explanatio | on:    |    |    | The control cards specified for the run are in conflict with the EDIT/<br>RESET update request.                                                                                                    |
| Likely Cau | uses:  |    |    | Either the Databank-Configuration control card has not specified a value of <b>FULL</b> or the Apply-Online-Updates control card has been specified as <b>YES</b> when it should have been <b>NO</b> . |
| System Ac  |        |    |    | All processing terminates.                                                                                                    |
| User Actio | on:    |    |    | Review the cause of the error and correct the problem. Rerun after the problem has been corrected.                                                                                                    |

| 40810<br>Explanation<br>Likely Cau<br>System Act<br>User Action        | uses:<br>etion: | 04 | 04 | <ul> <li>UPDATE BYPASSED – DATABANK OUT OF SYNC. REF<br/>TAG/UPDATE: (REFERENCE TAG/UPDATE CODE)</li> <li>Inconsistent dates have been detected on the Outbound Application<br/>Databank Directory while attempting to apply a Delete update<br/>transaction. The reference tag and update code is shown.</li> <li>The Outbound Application Databank Transaction Queue was re-<br/>initialized and update transactions lost, or mixed levels of software.</li> <li>The update transaction is bypassed, processing continues. Change<br/>Audit will record the update as bypassed.</li> <li>Review the cause of the error. It may be necessary to restore the<br/>document from archive and re-do the online update.</li> </ul>         |
|------------------------------------------------------------------------|-----------------|----|----|----------------------------------------------------------------------------------------------------|
| <b>40811</b><br>Explanation<br>Likely Cau<br>System Act<br>User Action | uses:<br>etion: | 08 | 08 | <ul> <li>UPDATE BYPASSED – DATABANK OUT OF SYNC. REF<br/>TAG/UPDATE: (REFERENCE TAG/UPDATE CODE)</li> <li>Inconsistent dates have been detected on the Outbound Application<br/>Databank Directory while attempting to apply an Edit or Reset update<br/>transaction. The reference tag and update code is shown.</li> <li>The Outbound Application Databank Transaction Queue was re-<br/>initialized and update transactions lost, or mixed levels of software.</li> <li>The update transaction is bypassed, processing continues. Change<br/>Audit will record the update as bypassed.</li> <li>Review the cause of the error. It may be necessary to restore the<br/>document from archive and re-do the online update.</li> </ul> |
| <b>40813</b><br>Explanation<br>Likely Cau<br>System Act<br>User Action | uses:<br>etion: | 08 | 08 | <ul> <li>UPDATE BYPASSED – DATABANK OUT OF SYNC. REF<br/>TAG/UPDATE: (REFERENCE TAG/UPDATE CODE)</li> <li>Inconsistent dates have been detected on the Outbound Application<br/>Databank Message Store while attempting to apply an Edit update<br/>transaction. The documents reference tag is shown.</li> <li>The Outbound Application Databank Transaction Queue was re-<br/>initialized and update transactions lost, or mixed levels of software.</li> <li>The update transaction is bypassed, processing continues.</li> <li>Review the cause of the error. It may be necessary to restore the<br/>document from archive and re-do the online update.</li> </ul>                                                                 |

# Inbound EDI Databank Update Subroutine Messages (EDID303) 41101 to 41111

| Msg # S                                                                | everity         | RC F<br>IN C |    | Message Text                                                                                                    |
|------------------------------------------------------------------------|-----------------|--------------|----|----------------------------------------------------------------------------------------------------|
| <b>41101</b><br>Explanatio<br>User Actic                               |                 | 00           | 00 | INBOUND EDI DATABANK UPDATE PROCESSING<br>BEGINS MM/DD/YY, HH:MM:SS<br>An informational message.<br>None.                                                                                                    |
| <b>41102</b><br>Explanatio<br>User Actio                               |                 | 00           | 00 | INBOUND EDI DATABANK UPDATE PROCESSING<br>ENDS MM/DD/YY, HH:MM:SS<br>An informational message.<br>None.                                                                                                    |
| 41103<br>Explanation<br>Likely Cau<br>System Act<br>User Action        | uses:<br>etion: | 08           | 08 | <ul> <li>UPDATE BYPASSED – MESSAGE STORE DELETED.</li> <li>UPDATE: (UPDATE TRANSACTION)</li> <li>The system is attempting to apply an update against a document for which the Message Store portion of the document has been deleted from the Inbound EDI Databank. The update transaction is shown.</li> <li>Either the Inbound EDI Databank Maintenance program has deleted the application data from the message store for the document, or the Inbound EDI Databank files have been restored incorrectly.</li> <li>The update is bypassed. Change Audit will record the update as bypassed. Update processing continues.</li> <li>Review the cause of the error. It may be necessary to restore the document from an archive and re-do the online update.</li> </ul> |
| <b>41104</b><br>Explanation<br>Likely Cau<br>System Act<br>User Action | uses:<br>etion: | 16           | 16 | INVALID UPDATE HAS BEEN ENCOUNTERED: (UPDATE<br>TRANSACTION)<br>An update transaction has been encountered which is not valid for the<br>Inbound EDI Databank. The update transaction is shown.<br>Mixed versions of Gentran:Basic software.<br>All processing terminates.<br>Review possible mixed levels of Gentran:Basic software.                                                                                                    |
| <b>41105</b><br>Explanation<br>Likely Cau<br>System Act<br>User Action | uses:<br>etion: | 08           | 08 | <ul> <li>UPDATE BYPASSED – DOCUMENT NOT FOUND. UPDATE:<br/>(UPDATE TRANSACTION)</li> <li>An update has been requested against a document which is not on the<br/>Databank. The update transaction is shown.</li> <li>Either the Inbound EDI Databank Maintenance has deleted the<br/>document from the Databank or the Inbound EDI Databank files have<br/>been restored incorrectly.</li> <li>The update is bypassed. Change Audit will record the update as<br/>bypassed. Update processing continues.</li> <li>Review the cause of the error. It may be necessary to restore the<br/>document from an archive and re-do the online update.</li> </ul>                                                                                                    |

| 41108      | F      | 16 | 16 | INVALID UPDATE REQUEST. UPDATE: (UPDATE<br>TRANSACTION)                                                                                                    |
|------------|--------|----|----|----------------------------------------------------------------------------------------------------|
| Explanatio | on:    |    |    | The system has encountered an Edit or Reset update transaction<br>against a document for which the Message Store portion was not saved<br>on the Databank. The update transaction is shown.            |
| Likely Ca  | uses:  |    |    | Either the Databank files have been restored from an invalid backup,<br>or the online CICS environment and the batch environment are using<br>different Databank files.                                |
| System A   | ction: |    |    | All processing terminates.                                                                                                    |
| User Actio | on:    |    |    | Review the cause of the error. It may be necessary to recover the Inbound EDI Databank files.                                                                                                    |
| 41109      | F      | 16 | 16 | INVALID CONTROL CARDS FOR RESET UPDATE.<br>UPDATE: (UPDATE TRANSACTION)                                                                                                    |
| Explanatio | on:    |    |    | The control cards specified for the run are in conflict with the RESET update request. The update transaction is shown.                                                                                |
| Likely Ca  | uses:  |    |    | Either the Databank-Configuration control card has not specified a value of <b>FULL</b> or the Apply-Online-Updates control card has been specified as <b>YES</b> when it should have been <b>NO</b> . |
| System A   | ction: |    |    | All processing terminates.                                                                                                    |
| User Actio | on:    |    |    | Review the cause of the error and correct the problem. Rerun after the problem has been corrected.                                                                                                    |
| 41111      | E      | 08 | 08 | UPDATE BYPASSED – DATABANK OUT OF SYNC. UPDATE:<br>(UPDATE TRANSACTION)                                                                                                    |
| Explanatio | on:    |    |    | Inconsistent dates have been detected on the Inbound EDI Databank<br>Directory while attempting to apply an Edit or Reset update<br>transaction. The update transaction is shown.                      |
| Likely Ca  | uses:  |    |    | The Inbound EDI Databank Transaction Queue was re-initialized and<br>update transactions lost, or mixed levels of software.                                                                            |
| System A   | ction: |    |    | The update transaction is bypassed, processing continues. Change Audit will record the update as bypassed.                                                                                             |
| User Actio | on:    |    |    | Review the cause of the error. It may be necessary to restore the document from archive and re-do the online update.                                                                                   |

# Acknowledgment Reconciliation/Monitor Messages (EDID510) 41401 to 41428

| Msg # S   | Severity | RC R<br>IN O |    | Message Text                                                                                         |
|-----------|----------|--------------|----|----------------------------------------------------------------------------------------------------|
| 41401     | Ι        | 00           | 00 | ACKNOWLEDGMENT RECONCILIATION/MONITOR<br>PROCESSING BEGINS MM/DD/YY, HH:MM:SS                        |
| Explanati | on:      |              |    | An informational message.                                                                            |
| User Acti | on:      |              |    | None.                                                                                                |
| 41402     | Ι        | 00           | 00 | ACKNOWLEDGMENT RECONCILIATION/MONITOR<br>PROCESSING ENDS MM/DD/YY, HH:MM:SS                          |
| Explanati | on:      |              |    | An informational message.                                                                            |
| User Acti | on:      |              |    | None.                                                                                                |
| 41403     | Е        | 08           | 08 | INVALID MONITOR: (VALUE)                                                                             |
| Explanati | on:      |              |    | The Monitor keyword has been specified with an invalid value or no value has been provided.          |
| Likely Ca | uses:    |              |    | Incorrect column position of keyword value.                                                          |
| System A  | ction:   |              |    | The remaining control cards will be validated and the run will terminate. Message 41406 will follow. |
| User Acti | on:      |              |    | Correct the errors in the control cards and resubmit.                                                |
| 41404     | Е        | 08           | 08 | INVALID RECONCILE: (VALUE)                                                                           |
| Explanati | on:      |              |    | The Reconcile keyword has been specified with an invalid value or no value has been provided.        |
| Likely Ca | uses:    |              |    | Incorrect column position of keyword value.                                                          |
| System A  | ction:   |              |    | The remaining control cards will be validated and the run will terminate. Message 41406 will follow. |
| User Acti | on:      |              |    | Correct the errors in the control cards and resubmit.                                                |
| 41405     | Е        | 08           | 08 | UNRECOGNIZED KEYWORD SPECIFIED: (VALUE)                                                              |
| Explanati | on:      |              |    | The criteria keyword specified is not a valid keyword for this program.                              |
| Likely Ca | uses     |              |    | Incorrect spelling or column position of keyword.                                                    |
| System A  | ction:   |              |    | The remaining control cards will be validated and the run will terminate. Message 41406 will follow. |
| User Acti | on:      |              |    | Correct the errors in the control cards and resubmit.                                                |
| 41406     | S        | 12           | 12 | ERRORS ENCOUNTERED PROCESSING CONTROL CARDS                                                          |
| Explanati | on:      |              |    | Processing has been cancelled due to errors encountered in processing control cards.                 |
| Likely Ca | uses     |              |    | Errors in control cards.                                                                             |
| System A  | ction:   |              |    | The run is terminated before the actual processing of the request.                                   |
| User Acti | on:      |              |    | Correct the errors in the control cards and resubmit.                                                |

| 41407EExplanation:Likely Causes:System Action:User Action:     | 08 | 08 | <ul> <li>OPERATION MUST PRECEDE CRITERIA</li> <li>No operation has been specified prior to a criteria control card.</li> <li>Failure to specify an operation or incorrect column position of operation or comment.</li> <li>Message 41409 will display the current control card. The remaining control cards will be validated and the run will terminate. Message 41406 will follow.</li> <li>Correct the errors in the control cards and resubmit.</li> </ul>           |
|----------------------------------------------------------------|----|----|----------------------------------------------------------------------------------------------------|
| 41408EExplanation:Likely Causes:System Action:                 | 08 | 08 | <ul> <li>MORE THAN ONE OPERATION SPECIFIED</li> <li>More than one operation request card was encountered.</li> <li>Improper values or column position of selection value.</li> <li>Message 41409 will display the current control card. The remaining control cards will be validated and the run will terminate. Message 41406 follows.</li> <li>Correct the errors in the control cards and resubmit.</li> </ul>                                                        |
| 41409EExplanation:Likely Causes:System Action:User Action:     | 08 | 08 | <ul> <li>INVALID CONTROL CARD: (CARD IMAGE)</li> <li>The control card in error is displayed. A previous message contained the reason the control card is invalid.</li> <li>Errors in control cards.</li> <li>The remaining control cards will be validated and the run will terminate. Message 41406 will follow.</li> <li>Correct the errors in the control cards and resubmit.</li> </ul>                                                                               |
| 41410EExplanation:Likely Causes:System Action:User Action:     | 08 | 08 | <b>UNKNOWN OPERATION: (VALUE)</b><br>The operation specified by the control card is invalid.<br>Improper values or column position of operation value.<br>The remaining control cards will be validated and the run will<br>terminate. Message 41406 will follow.<br>Correct the errors in the control cards and resubmit.                                                                                                    |
| 41411EExplanation:Likely Causes:<br>System Action:User Action: | 08 | 08 | <ul> <li>DEFECTIVE ACKNOWLEDGMENT DETECTED, INVALID VALUE: (VALUE)</li> <li>The received acknowledgment has an invalid (non-numeric) value for the number of received or accepted transactions.</li> <li>The inbound acknowledgment contains an invalid value.</li> <li>The functional group and all transactions within it will be posted with a status of "Indeterminate".</li> <li>Review the information on the Audit Trail and take any necessary action.</li> </ul> |

| 41412                                                                                    | Е                                                         | 08 | 08 | DEFECTIVE ACKNOWLEDGMENT DETECTED, INVALID<br>ACK. CODE: (VALUE)                                                                                                    |
|------------------------------------------------------------------------------------------|-----------------------------------------------------------|----|----|----------------------------------------------------------------------------------------------------|
| Explanation<br>Likely Can<br>System Ac                                                   | uses:                                                     |    |    | The received acknowledgment has an invalid acknowledgment code.<br>The inbound acknowledgment contains an invalid value.<br>The functional group and all transactions within it will be posted with<br>a status of "Indeterminate".                                                                                                    |
| User Actio                                                                               | on:                                                       |    |    | Review the information on the Audit Trail and take any necessary action.                                                                                                    |
| 41413                                                                                    | Е                                                         | 08 | 08 | DEFECTIVE ACKNOWLEDGMENT DETECTED, INVALID<br>COUNTS: (VALUE)                                                                                                    |
| Explanatio                                                                               | on:                                                       |    |    | The received acknowledgment indicates that the entire functional<br>group is to be accepted, but the number of transactions received is not<br>equal to the number accepted.                                                                                                    |
| Likely Ca                                                                                | uses:                                                     |    |    | The inbound acknowledgment contains an invalid value.                                                                                                    |
| System Ac                                                                                |                                                           |    |    | The functional group and all transactions within it will be posted with a status of "Indeterminate".                                                                                                    |
| User Actio                                                                               | on:                                                       |    |    | Review the information on the Audit Trail and take any necessary action.                                                                                                    |
|                                                                                          |                                                           |    |    |                                                                                                    |
| 41414                                                                                    | Е                                                         | 08 | 08 | DEFECTIVE ACKNOWLEDGMENT DETECTED, INVALID<br>COUNTS: (VALUE)                                                                                                    |
| <b>41414</b><br>Explanatio                                                               |                                                           | 08 | 08 | <b>COUNTS: (VALUE)</b><br>The received acknowledgment indicates that the entire functional group is to be accepted, but the number of transactions accepted does                                                                                                    |
|                                                                                          | on:                                                       | 08 | 08 | <b>COUNTS: (VALUE)</b><br>The received acknowledgment indicates that the entire functional                                                                                                    |
| Explanatio                                                                               | on:<br>uses:                                              | 08 | 08 | <b>COUNTS: (VALUE)</b><br>The received acknowledgment indicates that the entire functional group is to be accepted, but the number of transactions accepted does not equal to the number original sent in the functional group.                                                                                                    |
| Explanation                                                                              | on:<br>uses:<br>ction:                                    | 08 | 08 | <b>COUNTS: (VALUE)</b><br>The received acknowledgment indicates that the entire functional group is to be accepted, but the number of transactions accepted does not equal to the number original sent in the functional group.<br>The inbound acknowledgment contains an invalid value.<br>The functional group and all transactions within it will be posted with                                                                                                    |
| Explanation<br>Likely Can<br>System Ac                                                   | on:<br>uses:<br>ction:                                    | 08 | 08 | <ul> <li>COUNTS: (VALUE)</li> <li>The received acknowledgment indicates that the entire functional group is to be accepted, but the number of transactions accepted does not equal to the number original sent in the functional group.</li> <li>The inbound acknowledgment contains an invalid value.</li> <li>The functional group and all transactions within it will be posted with a status of "Indeterminate".</li> <li>Review the information on the Audit Trail and take any necessary action.</li> <li>DUPLICATE ACKNOWLEDGMENT RECEIVED, GROUP:</li> </ul>                                                                                                    |
| Explanation<br>Likely Can<br>System Ac<br>User Action                                    | on:<br>uses:<br>ction:<br>on:<br><b>W</b>                 |    |    | <ul><li>COUNTS: (VALUE)</li><li>The received acknowledgment indicates that the entire functional group is to be accepted, but the number of transactions accepted does not equal to the number original sent in the functional group.</li><li>The inbound acknowledgment contains an invalid value.</li><li>The functional group and all transactions within it will be posted with a status of "Indeterminate".</li><li>Review the information on the Audit Trail and take any necessary action.</li></ul>                                                                                                    |
| Explanation<br>Likely Can<br>System Action<br>User Action<br><b>41415</b>                | on:<br>uses:<br>ction:<br>on:<br><b>W</b><br>on:          |    |    | <ul> <li>COUNTS: (VALUE)</li> <li>The received acknowledgment indicates that the entire functional group is to be accepted, but the number of transactions accepted does not equal to the number original sent in the functional group.</li> <li>The inbound acknowledgment contains an invalid value.</li> <li>The functional group and all transactions within it will be posted with a status of "Indeterminate".</li> <li>Review the information on the Audit Trail and take any necessary action.</li> <li>DUPLICATE ACKNOWLEDGMENT RECEIVED, GROUP: (VALUE)</li> <li>An acknowledgment has been received for a functional group which</li> </ul>                                                                                                    |
| Explanation<br>Likely Can<br>System Action<br>User Action<br><b>41415</b><br>Explanation | on:<br>uses:<br>ction:<br>on:<br><b>W</b><br>on:<br>uses: |    |    | <ul> <li>COUNTS: (VALUE)</li> <li>The received acknowledgment indicates that the entire functional group is to be accepted, but the number of transactions accepted does not equal to the number original sent in the functional group.</li> <li>The inbound acknowledgment contains an invalid value.</li> <li>The functional group and all transactions within it will be posted with a status of "Indeterminate".</li> <li>Review the information on the Audit Trail and take any necessary action.</li> <li>DUPLICATE ACKNOWLEDGMENT RECEIVED, GROUP: (VALUE)</li> <li>An acknowledgment has been received for a functional group which has already been acknowledged.</li> <li>Partner has sent a duplicate acknowledgment or EDI data has been</li> </ul> |

| 41416      | W      | 04 | 04 | UNEXPECTED ACKNOWLEDGMENT RECEIVED, GROUP:<br>(VALUE)                                                                                                    |
|------------|--------|----|----|----------------------------------------------------------------------------------------------------|
| Explanatio | on:    |    |    | An acknowledgment was received that matches an originating functional group, but the 'Expect Acknowledgment' flag is set to 'No' at the group level.                                                                                                    |
| Likely Ca  | uses:  |    |    | Your trading partner is sending you group level acknowledgments<br>unexpectedly, or your Partner file configuration is incorrect.                                                                                                    |
| System A   | ction: |    |    | The acknowledgment is bypassed.                                                                                                    |
| User Actio | on:    |    |    | If acknowledgments are expected from this trading partner, update the<br>Partner file configuration for the outgoing functional group. This is<br>controlled by the 'Expect AK1, B5, or UCF' flag on the Group<br>Information screen. Note that changes to this screen will only affect<br>future groups as they are written to the databank. |
| 41417      | W      | 04 | 04 | UNEXPECTED ACKNOWLEDGMENT RECEIVED,<br>TRANSACTION: (VALUE)                                                                                                    |
| Explanatio | on:    |    |    | No originating transaction was found on the databank that matches the transaction level acknowledgment received.                                                                                                    |
| Likely Ca  | uses:  |    |    | 1) The outbound transaction was never stored on the Outbound EDI Databank at the transaction level.                                                                                                    |
|            |        |    |    | 2) The outbound transaction has been deleted by databank maintenance.                                                                                                    |
|            |        |    |    | 3) The resolved partner ID on the incoming acknowledgment does not match the partner ID as found on the outbound transaction.                                                                                                    |
|            |        |    |    | 4) Your trading partner sent an invalid acknowledgment.                                                                                                    |
| System A   |        |    |    | The acknowledgment is bypassed.                                                                                                    |
| User Actio | on:    |    |    | 1) Check the Partner file configuration and global parameters used by<br>the Outbound Editor. Ensure that transaction level databanking is                                                                                                    |
|            |        |    |    | <ul><li>activated.</li><li>2) Examine databank maintenance procedures to confirm that the retention period is sufficient for your needs.</li></ul>                                                                                                    |
|            |        |    |    | <ul> <li>3) Verify that the EDI IDs on the inbound acknowledgment are correctly cross referenced in the Partner file configuration. If necessary, use the 'Alternate Partner Acknowledgment' on the Group Information screen or adjust the cross references.</li> <li>4) Contact your trading partner if required.</li> </ul>                 |
| 41418      | E      | 08 | 08 | INVALID MONITOR-REPORT: (VALUE)                                                                                                    |
| Explanatio |        | 00 | 00 | The Monitor-Report keyword has been specified with an invalid value or no value has been provided.                                                                                                    |
| Likely Ca  | uses:  |    |    | Incorrect column position of keyword value.                                                                                                    |
| System A   |        |    |    | The remaining control cards will be validated and the run will terminate. Message 41406 will follow.                                                                                                    |
| User Actio | on:    |    |    | Correct the errors in the control cards and resubmit.                                                                                                    |

| <b>41419</b><br>Explanation<br>Likely Caus<br>System Acti<br>User Action | es:<br>on: | 08 | <ul> <li>INVALID MONITOR-LEVEL: (VALUE)</li> <li>The Monitor Level keyword has been specified with an invalid value or no value has been provided.</li> <li>Incorrect column position of keyword value.</li> <li>The remaining control cards will be validated and the run will terminate. Message 41406 will follow.</li> <li>Correct the errors in the control cards and resubmit.</li> </ul> |
|--------------------------------------------------------------------------|------------|----|----------------------------------------------------------------------------------------------------|
| 41420                                                                    | W 04       | 04 | DUPLICATE ACKNOWLEDGMENT RECEIVED,<br>TRANSACTION: (VALUE)                                                                                                    |
| Explanation                                                              | :          |    | An acknowledgment has been received for a transaction which has already been acknowledged.                                                                                                    |
| Likely Caus                                                              | es:        |    | Partner has sent a duplicate acknowledgment or EDI data has been reprocessed.                                                                                                    |
| System Acti                                                              | on:        |    | The duplicate acknowledgment is bypassed.                                                                                                    |
| User Action                                                              | :          |    | Investigate possible duplicate transmission/processing.                                                                                                    |
| 41421                                                                    | W 04       | 04 | UNEXPECTED ACKNOWLEDGMENT RECEIVED,<br>TRANSACTION: (VALUE)                                                                                                    |
| Explanation                                                              | :          |    | An acknowledgment was received that matches an originating transaction, but the 'Expect Acknowledgment' flag is set to 'No' at the transaction level.                                                                                                    |
| Likely Caus                                                              | es:        |    | Your trading partner is sending you transaction level<br>acknowledgments unexpectedly, or your Partner file configuration is<br>incorrect.                                                                                                    |
| System Acti                                                              | on:        |    | The acknowledgment is bypassed.                                                                                                    |
| User Action                                                              | :          |    | If transaction level acknowledgments are expected from this trading<br>partner, update the Partner file configuration for the outgoing<br>transaction. This is controlled by the 'Expect AK2 or UCM' flag on the<br>Transaction Information screen. Note that changes to this screen will<br>only affect future transactions as they are written to the databank.                               |

| 41422      | W     | 04 | 04 | UNEXPECTED ACKNOWLEDGMENT RECEIVED, GROUP:<br>(VALUE)                                                                                                    |
|------------|-------|----|----|----------------------------------------------------------------------------------------------------|
| Explanatio | on:   |    |    | No originating group was found on the databank that matches the acknowledgment received.                                                                                                    |
| Likely Ca  | uses: |    |    | 1) The outbound group was never stored on the Outbound EDI Databank at the group level.                                                                                                    |
|            |       |    |    | 2) The outbound group has been deleted by databank maintenance.                                                                                                    |
|            |       |    |    | 3) The resolved partner ID on the incoming acknowledgment does not match the partner ID as found on the outbound group.                                                                                                    |
|            |       |    |    | 4) Your trading partner sent an invalid acknowledgment.                                                                                                    |
| System Ac  |       |    |    | The acknowledgment is bypassed.                                                                                                    |
| User Actio | on:   |    |    | <ol> <li>Check the Partner file configuration and global parameters used by<br/>the outbound editor. Ensure that group level databanking is activated.</li> <li>Examine databank maintenance procedures to confirm that the<br/>retention period is sufficient for your needs.</li> <li>Verify that the EDI IDs on the inbound acknowledgment are<br/>correctly cross referenced in the Partner file configuration. If<br/>necessary, use the 'Alternate Partner Acknowledgment' on the Group</li> </ol> |
|            |       |    |    | Information screen or adjust the cross references.                                                                                                    |
|            |       |    |    | 4) Contact your trading partner if required.                                                                                                    |
| 41423      | W     | 04 | 04 | UNEXPECTED ACKNOWLEDGMENT RECEIVED,<br>INTCHG: (VALUE)                                                                                                    |
| Explanatio | on:   |    |    | No originating interchange was found on the databank that matches<br>the acknowledgment received.                                                                                                    |
| Likely Ca  | uses: |    |    | 1) The outbound interchange was never stored on the Outbound EDI Databank at the interchange level.                                                                                                    |
|            |       |    |    | 2) The outbound interchange has been deleted by databank maintenance.                                                                                                    |
|            |       |    |    | 3) The resolved partner ID on the incoming acknowledgment does not match the partner ID as found on the outbound interchange.                                                                                                    |
|            |       |    |    | 4) Your trading partner sent an invalid acknowledgment.                                                                                                    |
| System Ac  |       |    |    | The acknowledgment is bypassed.                                                                                                    |
| User Actio | on:   |    |    | 1) Check the Partner file configuration and global parameters used by<br>the outbound editor. Ensure that interchange level databanking is<br>activated.                                                                                                    |
|            |       |    |    | 2) Examine databank maintenance procedures to confirm that the retention period is sufficient for your needs.                                                                                                    |
|            |       |    |    | · ·                                                                                                    |
|            |       |    |    | 3) Verify that the EDI IDs on the inbound acknowledgment are correctly cross referenced in the Partner file configuration. If                                                                                                    |
|            |       |    |    | 3) Verify that the EDI IDs on the inbound acknowledgment are                                                                                                    |

| 41424EExplanation:Likely Causes:<br>System Action:User Action: | 08 | 08 | <ul> <li>INVALID TRADING-PROFILE-MODE: (VALUE)</li> <li>The Trading Profile Mode keyword has been specified with an invalid value or no value has been provided.</li> <li>Incorrect column position of keyword value.</li> <li>The remaining control cards will be validated and the run will terminate. Message 41406 will follow.</li> <li>Correct the errors in the control cards and resubmit.</li> </ul>                |
|----------------------------------------------------------------|----|----|----------------------------------------------------------------------------------------------------|
| 41425IExplanation:System Action:User Action:                   | 00 | 00 | MODIFYING TRANSACTION ACK STATUS TO MATCH<br>GROUP/INTCHG<br>An interchange or functional group level acknowledgment is being<br>processed and the status is being applied to all documents.<br>All transactions in the functional interchange/group are marked with<br>the acknowledgment status from the functional group.<br>None.                                                                                        |
| 41426EExplanation:Likely Causes:System Action:User Action:     | 08 | 08 | <ul> <li>MONITOR-HOLIDAY SELECTION EXCEEDS MAXIMUM</li> <li>More than 50 Monitor-Holiday selections were specified, which exceeds the maximum.</li> <li>Attempting to specify too many Monitor-Holiday dates.</li> <li>The remaining control cards will be validated and the run will terminate. Message 41406 will follow.</li> <li>Review the selection, correct the errors in the control cards, and resubmit.</li> </ul> |
| 41427<br>Explanation:<br>System Action:<br>User Action:        | 00 | 00 | MODIFYING GROUP ACK STATUS TO MATCH<br>INTERCHANGE<br>An interchange level acknowledgment is being processed, and the<br>status is being applied to all functional groups.<br>All groups in the interchange are marked with the acknowledgment<br>status from the interchange.<br>None.                                                                                                    |
| 4142804Explanation:Likely Causes:System Action:User Action:    | 04 |    | <ul> <li>DUPLICATE ACKNOWLEDGMENT RECEIVED<br/>INTERCHANGE</li> <li>An acknowledgment has been received for an interchange that has<br/>already been acknowledged.</li> <li>Partner sent a duplicate acknowledgment, or EDI data has been<br/>reprocessed.</li> <li>The duplicate acknowledgment is bypassed.</li> <li>Investigate possible duplicate transmission/processing.</li> </ul>                                    |

#### Transaction Queue Initialize Messages (EDID520) 41501 to 41527

| Msg # S                                                | everity         | RC<br>IN ( |    | Message Text                                                                                                    |
|--------------------------------------------------------|-----------------|------------|----|----------------------------------------------------------------------------------------------------|
| 41501                                                  | Ι               | 00         | 00 | TRANSACTION QUEUE INITIALIZATION PROCESSING<br>BEGINS MM/DD/YY, HH:MM:SS                                                                                                    |
| Explanation<br>User Action                             |                 |            |    | An informational message.<br>None.                                                                                                    |
| 41502                                                  | Ι               | 00         | 00 | TRANSACTION QUEUE INITIALIZATION PROCESSING<br>ENDS MM/DD/YY, HH:MM:SS                                                                                                    |
| Explanation:<br>User Action:                           |                 |            |    | An informational message.<br>None.                                                                                                    |
| 41503                                                  | Ι               | 00         | 00 | TRANSACTION QUEUE FORMATTED SUCCESSFULLY,<br>NNNNNN RECORDS                                                                                                    |
| Explanatio                                             | on:             |            |    | The Transaction Queue has been successfully formatted. The number of records formatted is shown.                                                                                                    |
| User Actio                                             | on:             |            |    | None.                                                                                                    |
| 41504<br>Explanation<br>Likely Can<br>System Action    | uses:<br>ction: | 08         | 08 | NO TRANSACTION-QUEUE SPECIFIED<br>No Transaction Queue has been specified.<br>Incorrect column position of keyword value.<br>The remaining control cards will be validated and the run will<br>terminate. Message 41508 will follow.<br>Correct the errors in the control cards and resubmit.                                             |
| <b>41506</b><br>Explanation<br>Likely Can<br>System Ad | uses:<br>ction: | 08         | 08 | <b>UNRECOGNIZED KEYWORD SPECIFIED</b><br>The criteria keyword specified is not a valid keyword for this program.<br>Incorrect spelling or column position of keyword.<br>The remaining control cards will be validated and the run will<br>terminate. Message 41508 will follow.<br>Correct the errors in the control cards and resubmit. |
|                                                        |                 | 10         | 10 |                                                                                                    |
| <b>41508</b><br>Explanation                            |                 | 12         | 12 | <b>ERRORS ENCOUNTERED PROCESSING CONTROL CARDS</b><br>Processing has been cancelled due to errors encountered in processing control cards.                                                                                                    |
| Likely Car                                             |                 |            |    | Errors in control cards.                                                                                                    |
| System Ac<br>User Actio                                |                 |            |    | The run is terminated before the actual processing of the request.<br>Correct the errors in the control cards and resubmit.                                                                                                    |

| 41509EExplanation:Likely CausesSystem Action:User Action:                 |   | 08 | <b>INVALID TRANSACTION-QUEUE: (VALUE)</b><br>The Transaction Queue specified has an invalid value.<br>Incorrect column position of keyword value.<br>The remaining control cards will be validated and the run will<br>terminate. Message 41508 will follow.<br>Correct the errors in the control cards and resubmit.                                                                                                    |
|---------------------------------------------------------------------------|---|----|----------------------------------------------------------------------------------------------------|
| 41510 E<br>Explanation:<br>Likely Causes<br>System Action<br>User Action: |   | 08 | <ul> <li>TRANSACTION QUEUE ALREADY INITIALIZED AS: (VALUE)</li> <li>The Transaction Queue has already been initialized as the value shown.</li> <li>Attempting to re-initialize a Transaction Queue.</li> <li>The formatting request is cancelled. The file is not altered.</li> <li>Redefine the Transaction Queue before running Transaction Queue Initialize.</li> </ul>                                                                                                    |
| 41511 E<br>Explanation:<br>Likely Causes<br>System Action<br>User Action: | : | 08 | <ul> <li>TRANSACTION QUEUE ALREADY INITIALIZED,<br/>REQUEST CANCELLED</li> <li>The Transaction Queue has already been initialized.</li> <li>Attempting to initialize a Transaction Queue without first redefining it.</li> <li>The initialize request is cancelled. The file is not altered.</li> <li>Redefine the Transaction Queue before running Transaction Queue Initialize.</li> </ul>                                                                                                    |
| 41512EExplanation:Likely CausesSystem ActionUser Action:                  | : | 08 | <ul> <li>TRANSACTION QUEUE ALREADY INIT., CHECK-POINT UPDATED</li> <li>The Transaction Queue has already been initialized, but the Check-Point did not contain information for this queue file. The Check-Point is updated.</li> <li>The Check-Point files has been redefined causing queue file information to be lost on the Check-Point. Transaction Queue Initialize has restored this information for this queue file.</li> <li>The Check-Point will be updated for this queue file.</li> <li>None if the Transaction Queue Initialize was run to update just the Check-Point. Otherwise, redefine the queue file before running Transaction Queue Initialize.</li> </ul> |
| 41513 F<br>Explanation:<br>Likely Causes<br>System Action<br>User Action: |   | 16 | <ul> <li>TRANSACTION QUEUE FORMATTING FAILURE, FILE STATUS: (VALUE)</li> <li>An error occurred while formatting the Transaction Queue. The VSAM file status code provides further information. See Appendix B of this guide for a list of VSAM file status codes.</li> <li>Missing or incorrect JCL, incorrect VSAM definitions.</li> <li>All processing terminates.</li> <li>Resubmit after correcting the problem.</li> </ul>                                                                                                    |

| <b>41514</b> F<br>Explanation:<br>Likely Causes:<br>System Action:<br>User Action: | 16 | 16 | <ul> <li>TRANSACTION QUEUE FILE MISSING RECORD</li> <li>The header record of the Transaction Queue indicates that it is formatted, yet the second record is missing.</li> <li>Mixed versions of software or corruption of the Transaction Queue.</li> <li>All processing terminates.</li> <li>Investigate software levels, redefine the Transaction Queue and resubmit.</li> </ul>                                           |
|------------------------------------------------------------------------------------|----|----|----------------------------------------------------------------------------------------------------|
| <b>41517 E</b><br>Explanation:<br>Likely Causes:<br>System Action:<br>User Action: | 08 | 08 | OPERATION MUST PRECEDE CRITERIA<br>No operation has been specified prior to a criteria control card.<br>Failure to specify an operation or incorrect column position of<br>operation or comment.<br>Message 41519 will display the current control card. The remaining<br>control cards will be validated and the run will terminate. Message<br>41508 will follow.<br>Correct the errors in the control cards and resubmit. |
| 41518EExplanation:Likely Causes:System Action:User Action:                         | 08 | 08 | MORE THAN ONE OPERATION SPECIFIED<br>More than one operation request card was encountered.<br>Improper values or column position of selection value.<br>Message 41519 will display the current control card. The remaining<br>control cards will be validated and the run will terminate. Message<br>41508 will follow.<br>Correct the errors in the control cards and resubmit.                                             |
| <b>41519 E</b><br>Explanation:<br>Likely Causes:<br>System Action:<br>User Action: | 08 | 08 | <ul> <li>INVALID CONTROL CARD: (CARD IMAGE)</li> <li>The control card in error is displayed. A previous message contained the reason the control card is invalid.</li> <li>Errors in control cards.</li> <li>The remaining control cards will be validated and the run will terminate. Message 41508 will follow.</li> <li>Correct the errors in the control cards and resubmit.</li> </ul>                                  |
| <b>41527 E</b><br>Explanation:<br>Likely Causes:<br>System Action:<br>User Action: | 08 | 08 | <b>UNKNOWN OPERATION: (VALUE)</b><br>The operation specified by the control card is invalid.<br>Improper values or column position of operation value.<br>The remaining control cards will be validated and the run will<br>terminate. Message 41508 will follow.<br>Correct the errors in the control cards and resubmit.                                                                                                   |

# Outbound EDI Databank Extract Messages (EDID205) 41601 to 41698

| Msg # Severity                                                                     | RC<br>IN |    | Message Text                                                                                                    |
|------------------------------------------------------------------------------------|----------|----|----------------------------------------------------------------------------------------------------|
| <b>41601 I</b><br>Explanation:<br>User Action:                                     | 00       | 00 | OUTBOUND EDI DATABANK EXTRACT PROCESSING<br>BEGINS MM/DD/YY, HH:MM:SS<br>An informational message.<br>None.                                                                                                    |
| <b>41602 I</b><br>Explanation:<br>User Action:                                     | 00       | 00 | OUTBOUND EDI DATABANK EXTRACT PROCESSING<br>ENDS MM/DD/YY, HH:MM:SS<br>An informational message.<br>None.                                                                                                    |
| 41605 E<br>Explanation:<br>Likely Causes:<br>System Action:<br>User Action:        | 08       | 08 | <ul> <li>INVALID APPLY-UPDATES-ONLY: (VALUE)</li> <li>The Apply Updates Only keyword has been specified with an invalid value or no value has been provided.</li> <li>Incorrect column position of keyword value.</li> <li>The remaining control cards will be validated and the run will terminate. Message 41627 will follow.</li> <li>Correct the errors in the control cards and resubmit.</li> </ul> |
| 41608 E<br>Explanation:<br>Likely Causes:<br>System Action:<br>User Action:        | 08       | 08 | <b>INVALID FROM-EDITED-DATE: (VALUE)</b><br>The From Edited Date specified is not a valid date.<br>Improper values or column position of selection value.<br>The remaining control cards will be validated and the run will<br>terminate. Message 41627 will follow.<br>Correct the errors in the control cards and resubmit.                                                                             |
| 41609 E<br>Explanation:<br>Likely Causes:<br>System Action:<br>User Action:        | 08       | 08 | <b>INVALID FROM-EDITED-TIME: (VALUE)</b><br>The From Edited Time specified is not a valid time.<br>Improper values or column position of selection value.<br>The remaining control cards will be validated and the run will<br>terminate. Message 41627 will follow.<br>Correct the errors in the control cards and resubmit.                                                                             |
| <b>41610 E</b><br>Explanation:<br>Likely Causes:<br>System Action:<br>User Action: | 08       | 08 | <ul> <li>INVALID INTERRUPT-RUN-NR: (VALUE)</li> <li>The Interrupt Run Nr keyword has been specified with an invalid value or no value has been provided.</li> <li>Incorrect column position of keyword value.</li> <li>The remaining control cards will be validated and the run will terminate. Message 41627 will follow.</li> <li>Correct the errors in the control cards and resubmit.</li> </ul>     |

| <b>41611 E</b><br>Explanation:<br>Likely Causes:<br>System Action:<br>User Action: | 08 0  | <b>INVALID NETWORK: (VALUE)</b><br>The Network keyword has been specified and no value has been provided.<br>Incorrect column position of keyword value.<br>The remaining control cards will be validated and the run will terminate. Message 41627 will follow.<br>Correct the errors in the control cards and resubmit.                                                                                     |
|------------------------------------------------------------------------------------|-------|----------------------------------------------------------------------------------------------------|
| <b>41612</b> E<br>Explanation:<br>Likely Causes:<br>System Action:<br>User Action: | 08 0  | <ul> <li>INVALID ONLINE-UPDATE-REPORT: (VALUE)</li> <li>The Online Update Report keyword has been specified with an invalid value or no value has been provided.</li> <li>Incorrect column position of keyword value.</li> <li>The remaining control cards will be validated and the run will terminate. Message 41627 will follow.</li> <li>Correct the errors in the control cards and resubmit.</li> </ul> |
| <b>41613 E</b><br>Explanation:<br>Likely Causes:<br>System Action:<br>User Action: | 08 0  | <b>INVALID USER: (VALUE)</b><br>The User keyword has been specified, but no value has been provided.<br>Incorrect column position of keyword value.<br>The remaining control cards will be validated and the run will<br>terminate. Message 41627 will follow.<br>Correct the errors in the control cards and resubmit.                                                                                       |
| <b>41614 E</b><br>Explanation:<br>Likely Causes:<br>System Action:<br>User Action: | 08 0  | <ul> <li>INVALID PARTNER: (VALUE)</li> <li>The Partner keyword has been specified, but no value has been provided.</li> <li>Incorrect column position of keyword value.</li> <li>The remaining control cards will be validated and the run will terminate. Message 41627 will follow.</li> <li>Correct the errors in the control cards and resubmit.</li> </ul>                                               |
| <b>41615 E</b><br>Explanation:<br>Likely Causes:<br>System Action:<br>User Action: | 08 03 | <b>INVALID PARTNER-QUALIFIER: (VALUE)</b><br>The Partner Qualifier keyword has been specified, but no value has been provided.<br>Incorrect column position of keyword value.<br>The remaining control cards will be validated and the run will terminate. Message 41627 will follow.<br>Correct the errors in the control cards and resubmit.                                                                |
| <b>41616 E</b><br>Explanation:<br>Likely Causes:                                   | 08 0  | <b>INVALID STATUS: (VALUE)</b><br>The Status keyword has been specified with an invalid value or no value has been provided.<br>Incorrect column position of keyword value.                                                                                                    |

| 41618EExplanation:Likely Causes:<br>System Action:User Action:                     | 08 | 08 | <ul> <li>INVALID TEST-PRODUCTION-STATUS: (VALUE)</li> <li>The Test Production Status keyword has been specified with an invalid value or no value has been provided.</li> <li>Incorrect column position of keyword value.</li> <li>The remaining control cards will be validated and the run will terminate. Message 41627 will follow.</li> <li>Correct the errors in the control cards and resubmit.</li> </ul> |
|------------------------------------------------------------------------------------|----|----|----------------------------------------------------------------------------------------------------|
| <b>41621 E</b><br>Explanation:<br>Likely Causes:<br>System Action:<br>User Action: | 08 | 08 | <b>INVALID TO-EDITED-DATE: (VALUE)</b><br>The "To Edited Date" specified is not a valid date.<br>Improper values or column position of selection value.<br>The remaining control cards will be validated and the run will<br>terminate. Message 41627 will follow.<br>Correct the errors in the control cards and resubmit.                                                                                       |
| <b>41622 E</b><br>Explanation:<br>Likely Causes:<br>System Action:<br>User Action: | 08 | 08 | <ul> <li>INVALID TO-EDITED-TIME: (VALUE)</li> <li>The "To Edited Time" specified is not a valid time.</li> <li>Improper values or column position of selection value.</li> <li>The remaining control cards will be validated and the run will terminate. Message 41627 will follow.</li> <li>Correct the errors in the control cards and resubmit.</li> </ul>                                                     |
| <b>41623</b> E<br>Explanation:<br>Likely Causes:<br>System Action:<br>User Action: | 08 | 08 | <ul> <li>INVALID NETWORK-CONFIGURATION: (VALUE)</li> <li>The Network Configuration keyword has been specified with an invalid value or no value has been provided.</li> <li>Incorrect column position of keyword value.</li> <li>The remaining control cards will be validated and the run will terminate. Message 41627 will follow.</li> <li>Correct the errors in the control cards and resubmit.</li> </ul>   |
| 41624EExplanation:Likely Causes:System Action:User Action:                         | 08 | 08 | <ul> <li>INVALID NETWORK-TRACKING: (VALUE)</li> <li>The Network Tracking keyword has been specified with an invalid value or no value has been provided.</li> <li>Incorrect column position of keyword value.</li> <li>The remaining control cards will be validated and the run will terminate. Message 41627 will follow.</li> <li>Correct the errors in the control cards and resubmit.</li> </ul>             |
| 41625EExplanation:Likely Causes:System Action:User Action:                         | 08 | 08 | <ul> <li>INVALID INTERCHANGE-ENV-REF-ID: (VALUE)</li> <li>The Interchange Env Ref ID keyword has been specified with an invalid value or no value has been provided.</li> <li>Incorrect column position of keyword value.</li> <li>The remaining control cards will be validated and the run will terminate. Message 41627 will follow.</li> <li>Correct the errors in the control cards and resubmit.</li> </ul> |

| 41626EExplanation:Likely CausesSystem Action:User Action:        |   | 08 | UNRECOGNIZED KEYWORD SPECIFIED: (VALUE)<br>The criteria keyword specified is not a valid keyword for this program.<br>Incorrect spelling or column position of keyword.<br>The remaining control cards will be validated and the run will<br>terminate. Message 41627 will follow.<br>Correct the errors in the control cards and resubmit.                                                                                                    |
|------------------------------------------------------------------|---|----|----------------------------------------------------------------------------------------------------|
| 41627SExplanation:Likely CausesSystem ActionUser Action:         |   | 12 | ERRORS ENCOUNTERED PROCESSING CONTROL CARDS<br>Processing has been cancelled due to errors encountered in processing<br>control cards.<br>Errors in control cards.<br>The run is terminated before the actual processing of the request.<br>Correct the errors in the control cards and resubmit.                                                                                                    |
| <b>41628 E</b><br>Explanation:<br>Likely Causes<br>System Action |   | 08 | <ul> <li>MORE THAN ONE OPERATION SPECIFIED</li> <li>More than one operation request card was encountered.</li> <li>Improper values or column position of selection value. This may also be caused by mixing SELECT and QUEUE operations.</li> <li>Message 41630 will display the current control card. The remaining control cards will be validated and the run will terminate. Message 41627 will follow.</li> <li>Correct the errors in the control cards and resubmit.</li> </ul> |
| 41629 E<br>Explanation:<br>Likely Causes<br>System Action:       |   | 08 | <ul> <li>OPERATION MUST PRECEDE CRITERIA</li> <li>No operation has been specified prior to a criteria control card.</li> <li>Failure to specify an operation or incorrect column position of operation or comment.</li> <li>Message 41630 will display the current control card. The remaining control cards will be validated and the run will terminate. Message 41627 will follow.</li> <li>Correct the errors in the control cards and resubmit.</li> </ul>                       |
| 41630EExplanation:Likely CausesSystem ActionUser Action:         | : | 08 | <ul> <li>INVALID CONTROL CARD: (CARD IMAGE)</li> <li>The control card in error is displayed. A previous message contained the reason the control card is invalid.</li> <li>Errors in control cards.</li> <li>The remaining control cards will be validated and the run will terminate. Message 41627 will follow.</li> <li>Correct the errors in the control cards and resubmit.</li> </ul>                                                                                           |
| 41631EExplanation:Likely CausesSystem Action:User Action:        |   | 08 | UNKNOWN OPERATION: (VALUE)<br>The operation specified by the control card is invalid.<br>Improper values or column position of operation value.<br>The remaining control cards will be validated and the run will<br>terminate. Message 41627 will follow.<br>Correct the errors in the control cards and resubmit.                                                                                                    |

| <b>41632 I</b><br>Explanation:<br>User Action:                 | 01 | 01 | <b>NO INTERCHANGES SELECTED</b><br>No Interchanges were found matching the selection criteria.<br>None.                                                                                                    |
|----------------------------------------------------------------|----|----|----------------------------------------------------------------------------------------------------|
| 41633EExplanation:Likely Causes:System Action:User Action:     | 08 | 08 | <ul> <li>INVALID DATABANK-CONFIGURATION: (VALUE)</li> <li>The Databank Configuration keyword has been specified with an invalid value or no value has been provided.</li> <li>Incorrect column position of keyword value.</li> <li>The remaining control cards will be validated and the run will terminate. Message 41627 will follow.</li> <li>Correct the errors in the control cards and resubmit.</li> </ul>                       |
| 41634EExplanation:Likely Causes:<br>System Action:User Action: | 08 | 08 | <ul> <li>INVALID OUTPUT-FILE: (VALUE)</li> <li>The Output File keyword has been specified with an invalid value or no value has been provided.</li> <li>Incorrect column position of keyword value.</li> <li>The remaining control cards will be validated and the run will terminate. Message 41627 will follow.</li> <li>Correct the errors in the control cards and resubmit.</li> </ul>                                             |
| 41637EExplanation:Likely Causes:System Action:User Action:     | 08 | 08 | <ul> <li>INVALID QUEUE-FILE-NUMBER: (VALUE)</li> <li>The Queue File Number keyword has been specified with an invalid value or no value has been provided.</li> <li>Incorrect column position of keyword value.</li> <li>The remaining control cards will be validated and the run will terminate. Message 41627 will follow.</li> <li>Correct the errors in the control cards and resubmit.</li> </ul>                                 |
| 41639EExplanation:Likely Causes:<br>System Action:User Action: | 08 | 08 | <ul> <li>INVALID INTERCHANGE – VALIDATION – STATUS:<br/>(VALUE)</li> <li>The Interchange Validation status keyword has been specified with an invalid value or no value has been provided.</li> <li>Incorrect column position of keyword value.</li> <li>The remaining control cards will be validated and the run will terminate. Message 41627 will follow.</li> <li>Correct the errors in the control cards and resubmit.</li> </ul> |
| 41640FExplanation:Likely Causes:System Action:User Action:     | 16 | 16 | <ul> <li>DATABANK HEADER RECORD NOT FOUND</li> <li>The Databank Header record was not found on the Outbound EDI Databank Directory.</li> <li>The Outbound EDI Databank Directory has not been properly initialized.</li> <li>All processing terminates.</li> <li>Restore the Databank from a recent backup, or re-initialize from the Gentran:Basic System Tape.</li> </ul>                                                             |

| 41641                                              | F                             | 16 | 16 | INVALID DATABANK FILE DETECTED, DATABANK:<br>(VALUE)                                                                                                    |
|----------------------------------------------------|-------------------------------|----|----|----------------------------------------------------------------------------------------------------|
| Explanati                                          | on:                           |    |    | The Databank Header record found on the Directory is not valid for the Outbound EDI Databank.                                                                                                    |
| Likely Ca                                          | uses:                         |    |    | Either the JCL is pointing at an incorrect Directory file or the Outbound EDI Databank Directory has not been properly initialized.                                                                                                    |
| System A                                           |                               |    |    | All processing terminates.                                                                                                    |
| User Acti                                          | on:                           |    |    | Review the cause of the error. Either correct the JCL or restore the Databank from a recent backup, or re-initialize from the Gentran:Basic System Tape.                                                                                                    |
| 41645                                              | W                             | 04 | 04 | NETWORK-CONFIGURATION/PROFILE CONFLICT:<br>(VALUE)                                                                                                    |
| Explanati                                          | on:                           |    |    | Network Tracking for the Profile ID/Interchange shown has been disabled.                                                                                                    |
| Likely Ca                                          | uses:                         |    |    | The Trading Profile being used to process the interchange has the<br>Network Tracking option set to Y (Yes), but the Network<br>Configuration parameter on the control card value has specified a                                                                                                    |
| <b>a</b>                                           |                               |    |    | value of <b>NO</b> .                                                                                                    |
| System A                                           | ction:                        |    |    | The Trading Profile option for Networking Tracking is ignored. No Network Tracking is performed for the interchange.                                                                                                    |
| User Acti                                          | on:                           |    |    | Either correct the Network Configuration control card value or specify <b>NO</b> on the Trading Profile's Network Tracking option.                                                                                                    |
| 41651                                              | W                             | 04 | 04 | OVER 100 INTERRUPTED DATABANK RUNS DETECTED                                                                                                    |
| Explanati                                          | on:                           |    |    | The Outbound EDI Databank Extract program has found that over 100 interrupted jobs have accessed the Databank without an Outbound EDI Databank Maintenance Housekeeping run to clean up the Databank.                                                                                                    |
| Likoly Co                                          | uses:                         |    |    | Outbound EDI Databank Maintenance has not been run in                                                                                                    |
| LIKEIY Ca                                          |                               |    |    | Housekeeping mode.                                                                                                    |
| System A                                           | .ction:                       |    |    | Housekeeping mode.<br>Processing continues.                                                                                                    |
| 2                                                  | .ction:                       |    |    | Housekeeping mode.                                                                                                    |
| System A                                           | .ction:                       | 04 | 04 | Housekeeping mode.<br>Processing continues.<br>Run the Outbound EDI Databank Maintenance in Housekeeping mode<br>to clean up the databank. Review the procedures that are in place for                                                                                                    |
| System A<br>User Acti                              | ction:<br>on:<br>W            | 04 | 04 | Housekeeping mode.<br>Processing continues.<br>Run the Outbound EDI Databank Maintenance in Housekeeping mode<br>to clean up the databank. Review the procedures that are in place for<br>running regular Housekeeping jobs.<br>INTERCHANGE BYPASSED, DATA DELETED – PROFILE/                                                                                                    |
| System A<br>User Acti<br>41652                     | w<br>on:                      | 04 | 04 | <ul> <li>Housekeeping mode.</li> <li>Processing continues.</li> <li>Run the Outbound EDI Databank Maintenance in Housekeeping mode to clean up the databank. Review the procedures that are in place for running regular Housekeeping jobs.</li> <li>INTERCHANGE BYPASSED, DATA DELETED – PROFILE/ENV-REF-ID: (VALUE)</li> <li>The interchange for the PROFILE/ENV-REF-ID shown was not extracted because the Message Store data for the interchange was not</li> </ul>                                                                                  |
| System A<br>User Acti<br><b>41652</b><br>Explanati | w<br>on:<br>w<br>on:<br>uses: | 04 | 04 | <ul> <li>Housekeeping mode.</li> <li>Processing continues.</li> <li>Run the Outbound EDI Databank Maintenance in Housekeeping mode to clean up the databank. Review the procedures that are in place for running regular Housekeeping jobs.</li> <li>INTERCHANGE BYPASSED, DATA DELETED – PROFILE/ENV-REF-ID: (VALUE)</li> <li>The interchange for the PROFILE/ENV-REF-ID shown was not extracted because the Message Store data for the interchange was not found.</li> <li>An Outbound EDI Databank Maintenance run has deleted the Message</li> </ul> |

| 41653      | W      | 04 | 04 | INT. BYPASSED, DATA NOT STORED – PROFILE/ENV-REF-<br>ID: (VALUE)                                                                                                    |
|------------|--------|----|----|----------------------------------------------------------------------------------------------------|
| Explanatio | on:    |    |    | The interchange for the PROFILE/ENV-REF-ID shown was saved at the Directory Level not the Message Store Level                                                                                                    |
| Likely Ca  | uses:  |    |    | The Outbound EDI Databank is configured for Directory Level Databanking only, or the Trading Profile used by the Editor to process the interchange specified on the EDI Databank Outbound option a value of $\mathbf{D}$ (Directory). |
| System Ad  | ction: |    |    | Extract processing continues. The interchange is not included in the Output File.                                                                                                    |
| User Actio | on:    |    |    | None if the interchange is not to be sent. If the interchange is to be sent, correct the options specified and reprocess the interchange.                                                                                             |
| 41676      | Ε      | 08 | 08 | UPDATE BYPASSED – MESSAGE STORE DELETED;<br>UPDATE: (VALUE)                                                                                                    |
| Explanatio | on:    |    |    | The system is attempting to apply an update against a document for<br>which the Message Store portion of the document has been deleted<br>from the Outbound EDI Databank. The update transaction is shown.                            |
| Likely Ca  | uses:  |    |    | Either the Outbound EDI Databank Maintenance program has deleted<br>the application data from the message store for the document, or the<br>Inbound EDI Databank files have been restored incorrectly.                                |
| System Ac  | ction: |    |    | The update is bypassed. Change Audit will record the update as bypassed. Update processing continues.                                                                                                    |
| User Actio | on:    |    |    | Review the cause of the error. It may be necessary to restore the document from an archive and re-do the online update.                                                                                                    |
| 41677      | F      | 16 | 16 | AN INVALID UPDATE HAS BEEN ENCOUNTERED:<br>(VALUE)                                                                                                    |
| Explanatio | on:    |    |    | An update transaction has been encountered which is not valid for the Outbound EDI Databank.                                                                                                    |
| Likely Ca  | uses:  |    |    | Mixed versions of Gentran:Basic software.                                                                                                    |
| System Ad  |        |    |    | All processing terminates.                                                                                                    |
| User Actio | on:    |    |    | Review possible mixed levels of Gentran:Basic software.                                                                                                    |
| 41679      | Ε      | 08 | 08 | UPDATE BYPASSED – DOCUMENT NOT FOUND. UPDATE:<br>(UPDATE TRANSACTION)                                                                                                    |
| Explanatio | on:    |    |    | An update has been requested against a document which is not on the Databank. The update transaction is shown.                                                                                                    |
| Likely Ca  | uses:  |    |    | Either the Outbound EDI Databank Maintenance has deleted the document from the Databank or the Outbound EDI Databank files have been restored incorrectly.                                                                            |
| System Ac  | ction: |    |    | The update is bypassed. Change Audit will record the update as bypassed. Update processing continues.                                                                                                    |
| User Actio | on:    |    |    | Review the cause of the error. It may be necessary to restore the document from an archive and re-do the online update.                                                                                                    |

| 41681      | F      | 16 | 16 | INVALID UPDATE REQUEST. UPDATE: (UPDATE TRANSACTION)                                                                                                    |
|------------|--------|----|----|----------------------------------------------------------------------------------------------------|
| Explanatio | on:    |    |    | The system has encountered an Edit or Reset update transaction<br>against a document for which the Message Store portion was not saved<br>on the Databank. The update transaction is shown.      |
| Likely Cau | uses:  |    |    | Either the Databank files have been restored from an invalid backup, or the online CICS environment and the batch environment are using different Databank files.                                |
| System Ac  | ction: |    |    | All processing terminates.                                                                                                    |
| User Actio | on:    |    |    | Review the cause of the error. It may be necessary to recover the Outbound EDI Databank files.                                                                                                   |
| 41682      | F      | 16 | 16 | INVALID CONTROL CARDS FOR RESET UPDATE.<br>UPDATE: (UPDATE TRANSACTION)                                                                                                    |
| Explanatio | on:    |    |    | The control cards specified for the run are in conflict with the RESET update request. The update transaction is shown.                                                                          |
| Likely Cau | uses:  |    |    | Either the Databank-Configuration control card has not specified a value of FULL or the Apply-on-line-Updates control card has been specified as <b>YES</b> when it should have been <b>NO</b> . |
| System Ac  | ction: |    |    | All processing terminates.                                                                                                    |
| User Actic | on:    |    |    | Review the cause of the error and correct the problem. Rerun after the problem has been corrected.                                                                                               |
| 41683      | W      | 04 | 04 | UPDATE BYPASSED – DATABANK OUT OF SYNC. UPDATE:<br>(UPDATE TRANSACTION)                                                                                                    |
| Explanatio | on:    |    |    | Inconsistent dates have been detected on the Outbound EDI Databank<br>Directory while attempting to apply a Delete or Reset update<br>transaction. The update transaction is shown.              |
| Likely Cau | uses:  |    |    | The Outbound EDI Databank Transaction Queue was re-initialized<br>and update transactions lost, or mixed levels of software.                                                                     |
| System Ac  | ction: |    |    | The update transaction is bypassed, processing continues. Change<br>Audit will record the update as bypassed.                                                                                    |
| User Actic | on:    |    |    | Review the cause of the error. It may be necessary to restore the document from archive and re-do the online update.                                                                             |
| 41684      | Е      | 08 | 08 | UPDATE BYPASSED – DATABANK OUT OF SYNC. UPDATE:<br>(UPDATE TRANSACTION)                                                                                                    |
| Explanatio | on:    |    |    | Inconsistent dates have been detected on the Outbound EDI Databank<br>Directory while attempting to apply an Edit or Reset update<br>transaction. The update transaction is shown.               |
| Likely Cau | uses:  |    |    | The Outbound EDI Databank Transaction Queue was re-initialized<br>and update transactions lost, or mixed levels of software.                                                                     |
| System Ac  | ction: |    |    | The update transaction is bypassed, processing continues. Change<br>Audit will record the update as bypassed.                                                                                    |
| User Actic | on:    |    |    | Review the cause of the error. It may be necessary to restore the document from archive and re-do the online update.                                                                             |

| 41686EExplanation:Likely Causes:System Action:User Action:                         | 08 | 08 | <ul> <li>INVALID DATABANK-RUN-NUMBER: (VALUE)</li> <li>The Databank Run Number keyword has been specified with an invalid value or no value has been provided.</li> <li>Incorrect column position of keyword value.</li> <li>The remaining control cards will be validated and the run will terminate. Message 41627 will follow.</li> <li>Correct the errors in the control cards and resubmit.</li> </ul>   |
|------------------------------------------------------------------------------------|----|----|----------------------------------------------------------------------------------------------------|
| 41687EExplanation:Likely Causes:System Action:User Action:                         | 08 | 08 | <ul> <li>INVALID TRADING-PROFILE-MODE: (VALUE)</li> <li>The Trading Profile Mode keyword has been specified with an invalid value or no value has been provided.</li> <li>Incorrect column position of keyword value.</li> <li>The remaining control cards will be validated and the run will terminate. Message 41627 will follow.</li> <li>Correct the errors in the control cards and resubmit.</li> </ul> |
| 41688EExplanation:Likely Causes:System Action:User Action:                         | 08 | 08 | <b>INVALID FROM-OUTPUT-DATE: (VALUE)</b><br>The From Output Date specified is not a valid date.<br>Improper values or column position of selection value.<br>The remaining control cards will be validated and the run will<br>terminate. Message 41627 will follow.<br>Correct the errors in the control cards and resubmit.                                                                                 |
| 41689 E<br>Explanation:<br>Likely Causes:<br>System Action:<br>User Action:        | 08 | 08 | <b>INVALID FROM-OUTPUT-TIME: (VALUE)</b><br>The From Output Time specified is not a valid time.<br>Improper values or column position of selection value.<br>The remaining control cards will be validated and the run will<br>terminate. Message 41627 will follow.<br>Correct the errors in the control cards and resubmit.                                                                                 |
| 41690EExplanation:Likely Causes:System Action:User Action:                         | 08 | 08 | <b>INVALID TO-OUTPUT-DATE: (VALUE)</b><br>The To Output Date specified is not a valid date.<br>Improper values or column position of selection value.<br>The remaining control cards will be validated and the run will<br>terminate. Message 41627 will follow.<br>Correct the errors in the control cards and resubmit.                                                                                     |
| <b>41691 E</b><br>Explanation:<br>Likely Causes:<br>System Action:<br>User Action: | 08 | 08 | <b>INVALID TO-OUTPUT-TIME: (VALUE)</b><br>The To Output Time specified is not a valid time.<br>Improper values or column position of selection value.<br>The remaining control cards will be validated and the run will<br>terminate. Message 41627 will follow.<br>Correct the errors in the control cards and resubmit.                                                                                     |

| 41692     | Ε      | 08 | 08 | INVALID SELECTION CRITERIA FOR TRADING-<br>PROFILE-MODE: (VALUE)                                                                                                    |
|-----------|--------|----|----|----------------------------------------------------------------------------------------------------|
| Explanati | on:    |    |    | The specified selection criteria is not valid with the Trading Profile Mode specified.                                                                                                  |
| Likely Ca | uses:  |    |    | Mixed control cards from different maintenance options.                                                                                                    |
| System A  | ction: |    |    | The remaining control cards will be validated and the run will terminate. Message 41627 will follow.                                                                                    |
| User Acti | on:    |    |    | Correct the errors in the control cards and resubmit.                                                                                                    |
| 41693     | Ε      | 08 | 08 | QUEUE-FILE-NUMBER NOT VALID FOR OUTPUT-FILE: (VALUE)                                                                                                    |
| Explanati | on:    |    |    | The Queue File Number keyword specified in only valid if the keyword Output file is specified with a value of <b>QUEUE</b> .                                                            |
| Likely Ca | uses:  |    |    | Mixed control cards from different maintenance options.                                                                                                    |
| System A  | ction: |    |    | The remaining control cards will be validated and the run will terminate. Message 41627 will follow.                                                                                    |
| User Acti | on:    |    |    | Correct the errors in the control cards and resubmit.                                                                                                    |
| 41694     | Ι      | 00 | 00 | PROCESSING DATABANK RUN NUMBER: (DATABANK-<br>RUN-NUMBER)                                                                                                    |
| Explanati | on:    |    |    | This is an informational message to indicate the Databank Run<br>Number that was being processed.                                                                                       |
| User Acti | on:    |    |    | None.                                                                                                    |
| 41695     | W      | 04 | 04 | MANUAL ACK BYPASSED, ACK STATUS CHANGED:<br>(STATUS)                                                                                                    |
| Explanati | on:    |    |    | The acknowledgment status has been updated by the<br>Acknowledgment Reconciliation/Monitor program since the online<br>update was requested in the CICS Databank Maintenance subsystem. |
| Likely Ca | uses:  |    |    | The online update was not applied using the Outbound EDI Databank<br>Extract program immediately after the update was requested online.                                                 |
| System A  | ction: |    |    | The online update will be bypassed. Processing continues.                                                                                                    |
| User Acti | on:    |    |    | If required, update the record again in the Databank Maintenance<br>subsystem and then run the Outbound EDI Databank Extract program<br>to apply the update.                            |

| 41696                                                                                                    | W      | 04 | 04 | UPDATE BYPASSED, NETWORK STATUS CHANGED:<br>(REFERENCE TAG)                                                                                                    |
|----------------------------------------------------------------------------------------------------|--------|----|----|----------------------------------------------------------------------------------------------------|
| Explanation Explanation Explan |        |    |    | The Network Status value has been updated by the Network<br>Reconciliation program since the online update was requested in the<br>CICS Databank Maintenance subsystem.<br>The online update was not applied using the Outbound EDI Databank |
| J.                                                                                                    |        |    |    | Extract immediately after the update was requested online.                                                                                                    |
| System A                                                                                                    | ction: |    |    | The online update will be bypassed. Processing continues.                                                                                                    |
| User Acti                                                                                                    | on:    |    |    | If required, update the record again in the Databank Maintenance<br>subsystem and then run the Outbound EDI Databank Extract to apply<br>the update.                                                                                         |
| 41697                                                                                                    | Е      | 08 | 08 | DATABANK-CONFIGURATION CONFLICT WITH<br>OPERATION                                                                                                    |
| Explanati                                                                                                    | on:    |    |    | The Databank Configuration value specified does not allow the requested operation to be completed.                                                                                                    |
| Likely Ca                                                                                                    | uses:  |    |    | For all Outbound EDI Databank Extract operations, the Databank<br>Configuration specified must be <b>FULL</b> . A Databank Configuration of<br>DIRECTORY is valid only when the Apply Updates Only parameter<br>is set to <b>YES</b> .       |
| System A                                                                                                    | ction: |    |    | All processing terminates.                                                                                                    |
| User Acti                                                                                                    | on:    |    |    | Correct the errors in the control card and resubmit.                                                                                                    |
| 41698                                                                                                    | Ε      | 08 | 08 | PARTNER ENVELOPE INFORMATION NOT FOUND: (VALUE)                                                                                                    |
| Explanati                                                                                                    | on:    |    |    | The partner specified was not found on the partner profile.                                                                                                    |
| Likely Ca                                                                                                    | uses:  |    |    | Either an incorrect partner profile has been specified, or the required partner information has been deleted or altered.                                                                                                    |
| System A                                                                                                    | ction: |    |    | Processing continues but all deferred data for the specified partner will be bypassed.                                                                                                    |
| User Acti                                                                                                    | on:    |    |    | Investigate and correct the partner setup, then resubmit the job selecting the data that was not processed.                                                                                                    |

#### Inbound Application Databank Extract Messages (EDID405) 41701 to 41796

| Msg # S                                                    | everity         | RC F<br>IN C |    | Message Text                                                                                                    |
|------------------------------------------------------------|-----------------|--------------|----|----------------------------------------------------------------------------------------------------|
| <b>41701</b><br>Explanatio<br>User Actio                   |                 | 00           | 00 | INBOUND APPLICATION DATABANK EXTRACT<br>PROCESSING BEGINS MM/DD/YY, HH:MM:SS<br>An informational message.<br>None.                                                                                                    |
| 41702                                                      | I               | 00           | 00 | INBOUND APPLICATION DATABANK EXTRACT<br>PROCESSING ENDS MM/DD/YY, HH:MM:SS                                                                                                    |
| Explanation<br>User Action                                 |                 |              |    | An informational message.<br>None.                                                                                                    |
| <b>41704</b><br>Explanation<br>Likely Can<br>System Action | uses:<br>ction: | 08           | 08 | <ul> <li>INVALID APPLICATION-DATA-ID: (VALUE)</li> <li>The Application Data ID keyword has been specified, but no value has been provided.</li> <li>Incorrect column position of keyword value.</li> <li>The remaining control cards will be validated and the run will terminate. Message 41727 will follow.</li> <li>Correct the errors in the control cards and resubmit.</li> </ul>                   |
| <b>41705</b><br>Explanation<br>Likely Can<br>System Action | uses:<br>ction: | 08           | 08 | <ul> <li>INVALID APPLY-UPDATES-ONLY: (VALUE)</li> <li>The Apply Updates Only keyword has been specified with an invalid value or no value has been provided.</li> <li>Incorrect column position of keyword value.</li> <li>The remaining control cards will be validated and the run will terminate. Message 41727 will follow.</li> <li>Correct the errors in the control cards and resubmit.</li> </ul> |
| <b>41706</b><br>Explanation<br>Likely Can<br>System Action | uses:<br>ction: | 08           | 08 | <b>INVALID FROM-MAPPED-DATE: (VALUE)</b><br>The "From Mapped Date" specified is not a valid date.<br>Improper values or column position of selection value.<br>The remaining control cards will be validated and the run will<br>terminate. Message 41727 will follow.<br>Correct the errors in the control cards and resubmit.                                                                           |
| <b>41707</b><br>Explanation<br>Likely Can<br>System Action | uses:<br>ction: | 08           | 08 | <b>INVALID FROM-MAPPED-TIME: (VALUE)</b><br>The "From Mapped Time" specified is not a valid time.<br>Improper values or column position of selection value.<br>The remaining control cards will be validated and the run will<br>terminate. Message 41727 will follow.<br>Correct the errors in the control cards and resubmit.                                                                           |

| 41708 E<br>Explanation:<br>Likely Causes:<br>System Action:<br>User Action:        | 08 | 08 | <ul> <li>INVALID FUNCTIONAL-GROUP-ENV-REF-ID: (VALUE)</li> <li>The Functional Group Envelope Reference ID keyword has been specified, but no value has been provided.</li> <li>Incorrect column position of keyword value.</li> <li>The remaining control cards will be validated and the run will terminate. Message 41727 will follow.</li> <li>Correct the errors in the control cards and resubmit.</li> </ul> |
|------------------------------------------------------------------------------------|----|----|----------------------------------------------------------------------------------------------------|
| 41709EExplanation:Likely Causes:System Action:User Action:                         | 08 | 08 | <ul> <li>INVALID FUNCTIONAL-GROUP-ID: (VALUE)</li> <li>The Functional Group ID keyword has been specified, but no value has been provided.</li> <li>Incorrect column position of keyword value.</li> <li>The remaining control cards will be validated and the run will terminate. Message 41727 will follow.</li> <li>Correct the errors in the control cards and resubmit.</li> </ul>                            |
| 41710 E<br>Explanation:<br>Likely Causes:<br>System Action:<br>User Action:        | 08 | 08 | <ul><li>INVALID INTERRUPT-RUN-NR: (VALUE)</li><li>The Interrupt Run Number keyword has been specified with an invalid value or no value has been provided.</li><li>Incorrect column position of keyword value.</li><li>The remaining control cards will be validated and the run will terminate. Message 41727 will follow.</li><li>Correct the errors in the control cards and resubmit.</li></ul>                |
| <b>41711 E</b><br>Explanation:<br>Likely Causes:<br>System Action:<br>User Action: | 08 | 08 | <ul> <li>INVALID MAP-VALIDATION-STATUS: (VALUE)</li> <li>The Map Validation Status keyword has been specified with an invalid value or no value has been provided.</li> <li>Incorrect column position of keyword value.</li> <li>The remaining control cards will be validated and the run will terminate. Message 41727 will follow.</li> <li>Correct the errors in the control cards and resubmit.</li> </ul>    |
| <b>41712</b> E<br>Explanation:<br>Likely Causes:<br>System Action:<br>User Action: | 08 | 08 | <ul> <li>INVALID ONLINE-UPDATE-REPORT: (VALUE)</li> <li>The online Update Report keyword has been specified with an invalid value or no value has been provided.</li> <li>Incorrect column position of keyword value.</li> <li>The remaining control cards will be validated and the run will terminate. Message 41727 will follow.</li> <li>Correct the errors in the control cards and resubmit.</li> </ul>      |
| <b>41713 E</b><br>Explanation:<br>Likely Causes:<br>System Action:<br>User Action: | 08 | 08 | <ul><li>INVALID USER: (VALUE)</li><li>The User keyword has been specified, but no value has been provided.</li><li>Incorrect column position of keyword value.</li><li>The remaining control cards will be validated and the run will terminate. Message 41727 will follow.</li><li>Correct the errors in the control cards and resubmit.</li></ul>                                                                |

| 41714 E<br>Explanation:<br>Likely Causes:<br>System Action:<br>User Action:        | <b>08</b><br>I | 08 | <ul><li>INVALID PARTNER: (VALUE)</li><li>The Partner keyword has been specified with an invalid value or no value has been provided.</li><li>Incorrect column position of keyword value.</li><li>The remaining control cards will be validated and the run will terminate. Message 41727 will follow.</li><li>Correct the errors in the control cards and resubmit.</li></ul>                                     |
|------------------------------------------------------------------------------------|----------------|----|----------------------------------------------------------------------------------------------------|
| 41715EExplanation:Likely Causes:System Action:User Action:                         | 08             | 08 | <ul> <li>INVALID PARTNER-QUALIFIER: (VALUE)</li> <li>The Partner Qualifier keyword has been specified with an invalid value or no value has been provided.</li> <li>Incorrect column position of keyword value.</li> <li>The remaining control cards will be validated and the run will terminate. Message 41727 will follow.</li> <li>Correct the errors in the control cards and resubmit.</li> </ul>           |
| 41716 E<br>Explanation:<br>Likely Causes:<br>System Action:<br>User Action:        | 08             | 08 | <ul><li>INVALID STATUS: (VALUE)</li><li>The Status keyword has been specified with an invalid value or no value has been provided.</li><li>Incorrect column position of keyword value.</li><li>The remaining control cards will be validated and the run will terminate. Message 41727 will follow.</li><li>Correct the errors in the control cards and resubmit.</li></ul>                                       |
| 41718 E<br>Explanation:<br>Likely Causes:<br>System Action:<br>User Action:        | 08             | 08 | <ul> <li>INVALID TEST-PRODUCTION-STATUS: (VALUE)</li> <li>The Test Production Status keyword has been specified with an invalid value or no value has been provided.</li> <li>Incorrect column position of keyword value.</li> <li>The remaining control cards will be validated and the run will terminate. Message 41727 will follow.</li> <li>Correct the errors in the control cards and resubmit.</li> </ul> |
| <b>41719 E</b><br>Explanation:<br>Likely Causes:<br>System Action:<br>User Action: | 08             | 08 | <b>INVALID TO-MAPPED-DATE: (VALUE)</b><br>The "To Mapped Date" specified is not a valid date.<br>Improper values or column position of selection value.<br>The remaining control cards will be validated and the run will<br>terminate. Message 41727 will follow.<br>Correct the errors in the control cards and resubmit.                                                                                       |
| 41720 E<br>Explanation:<br>Likely Causes:<br>System Action:<br>User Action:        | 08             | 08 | <b>INVALID TO-MAPPED-TIME: (VALUE)</b><br>The "To Mapped Time" specified is not a valid time.<br>Improper values or column position of selection value.<br>The remaining control cards will be validated and the run will<br>terminate. Message 41727 will follow.<br>Correct the errors in the control cards and resubmit.                                                                                       |

| <b>41721 E</b><br>Explanation:<br>Likely Causes:<br>System Action:<br>User Action: | 08 | 08 | <ul> <li>INVALID TRANSACTION-SET-ENV-REF-ID: (VALUE)</li> <li>The Transaction Set Envelope Reference ID keyword has been specified, but no value has been provided.</li> <li>Incorrect column position of keyword value.</li> <li>The remaining control cards will be validated and the run will terminate. Message 41727 will follow.</li> <li>Correct the errors in the control cards and resubmit.</li> </ul>      |
|------------------------------------------------------------------------------------|----|----|----------------------------------------------------------------------------------------------------|
| 41722 E<br>Explanation:<br>Likely Causes:<br>System Action:<br>User Action:        | 08 | 08 | <ul><li>INVALID TRANSACTION-SET-ID: (VALUE)</li><li>The Transaction Set ID keyword has been specified, but no value has been provided.</li><li>Incorrect column position of keyword value.</li><li>The remaining control cards will be validated and the run will terminate. Message 41727 will follow.</li><li>Correct the errors in the control cards and resubmit.</li></ul>                                       |
| <b>41723 E</b><br>Explanation:<br>Likely Causes:<br>System Action:<br>User Action: | 08 | 08 | <ul> <li>INVALID INTERCHANGE-ENV-REF-ID: (VALUE)</li> <li>The Interchange Envelope Reference ID keyword has been specified, but no value has been provided.</li> <li>Incorrect column position of keyword value.</li> <li>The remaining control cards will be validated and the run will terminate. Message 41727 will follow.</li> <li>Correct the errors in the control cards and resubmit.</li> </ul>              |
| 41724 E<br>Explanation:<br>Likely Causes:<br>System Action:<br>User Action:        | 08 | 08 | <ul> <li>INVALID USER-REFERENCE: (VALUE)</li> <li>The User Reference keyword has been specified, but no value has been provided.</li> <li>Incorrect column position of keyword value.</li> <li>The remaining control cards will be validated and the run will terminate. Message 41727 will follow.</li> <li>Correct the errors in the control cards and resubmit.</li> </ul>                                         |
| 41725 E<br>Explanation:<br>Likely Causes:<br>System Action:<br>User Action:        | 08 | 08 | <ul> <li>INVALID USER-DUPLICATE-INDICATOR: (VALUE)</li> <li>The User Duplicate Indicator keyword has been specified with an invalid value or no value has been provided.</li> <li>Incorrect column position of keyword value.</li> <li>The remaining control cards will be validated and the run will terminate. Message 41727 will follow.</li> <li>Correct the errors in the control cards and resubmit.</li> </ul> |
| 41726 E<br>Explanation:<br>Likely Causes:<br>System Action:<br>User Action:        | 08 | 08 | UNRECOGNIZED KEYWORD SPECIFIED: (VALUE)<br>The criteria keyword specified is not a valid keyword for this program.<br>Incorrect spelling or column position of keyword.<br>The remaining control cards will be validated and the run will<br>terminate. Message 41727 will follow.<br>Correct the errors in the control cards and resubmit.                                                                           |

| <b>41727 S</b><br>Explanation:<br>Likely Causes:<br>System Action:<br>User Action: | 12 | 12 | ERRORS ENCOUNTERED PROCESSING CONTROL CARDS<br>Processing has been cancelled due to errors encountered in processing<br>control cards.<br>Errors in control cards.<br>The run is terminated before the actual processing of the request.<br>Correct the errors in the control cards and resubmit.                                                                                                    |
|------------------------------------------------------------------------------------|----|----|----------------------------------------------------------------------------------------------------|
| <b>41728 E</b><br>Explanation:<br>Likely Causes:<br>System Action:<br>User Action: | 08 | 08 | <ul> <li>MORE THAN ONE OPERATION SPECIFIED</li> <li>More than one operation request card was encountered.</li> <li>Improper values or column position of selection value. This may also be caused by mixing SELECT and QUEUE operations.</li> <li>Message 41730 will display the current control card. The remaining control cards will be validated and the run will terminate. Message 41727 will follow.</li> <li>Correct the errors in the control cards and resubmit.</li> </ul> |
| <b>41729 E</b><br>Explanation:<br>Likely Causes:<br>System Action:<br>User Action: | 08 | 08 | <ul> <li>OPERATION MUST PRECEDE CRITERIA</li> <li>No operation has been specified prior to a criteria control card.</li> <li>Failure to specify an operation or incorrect column position of operation or comment.</li> <li>Message 41730 will display the current control card. The remaining control cards will be validated and the run will terminate. Message 41727 will follow.</li> <li>Correct the errors in the control cards and resubmit.</li> </ul>                       |
| <b>41730 E</b><br>Explanation:<br>Likely Causes:<br>System Action:<br>User Action: | 08 | 08 | <ul> <li>INVALID CONTROL CARD: (CARD IMAGE)</li> <li>The control card in error is displayed. A previous message contained the reason the control card is invalid.</li> <li>Errors in control cards.</li> <li>The remaining control cards will be validated and the run will terminate. Message 41727 will follow.</li> <li>Correct the errors in the control cards and resubmit.</li> </ul>                                                                                           |
| <b>41731 E</b><br>Explanation:<br>Likely Causes:<br>System Action:<br>User Action: | 08 | 08 | <b>UNKNOWN OPERATION: (VALUE)</b><br>The operation specified by the control card is invalid.<br>Improper values or column position of operation value.<br>The remaining control cards will be validated and the run will<br>terminate. Message 41727 will follow.<br>Correct the errors in the control cards and resubmit.                                                                                                    |
| 41732IExplanation:System Action:User Action:                                       | 01 | 01 | NO DOCUMENTS SELECTED<br>No documents on the Inbound Application Databank met the selection<br>criteria.<br>Processing ends normally. A condition code of 1 is set to indicate that<br>no data was produced.<br>None, unless data was expected.                                                                                                    |

| <b>41733 E</b><br>Explanation:<br>Likely Causes:<br>System Action:<br>User Action: | 08 | 08 | <ul> <li>INVALID DATABANK-CONFIGURATION: (VALUE)</li> <li>The Databank Configuration keyword has been specified, but no value has been provided.</li> <li>Incorrect column position of keyword value.</li> <li>The remaining control cards will be validated and the run will terminate. Message 41727 will follow.</li> <li>Correct the errors in the control cards and resubmit.</li> </ul>           |
|------------------------------------------------------------------------------------|----|----|----------------------------------------------------------------------------------------------------|
| 41734EExplanation:Likely Causes:System Action:User Action:                         | 08 | 08 | <ul><li>INVALID OUTPUT-FILE: (VALUE)</li><li>The Output File keyword has been specified, but no value has been provided.</li><li>Incorrect column position of keyword value.</li><li>The remaining control cards will be validated and the run will terminate. Message 41727 will follow.</li><li>Correct the errors in the control cards and resubmit.</li></ul>                                       |
| 41735EExplanation:System Action:User Action:                                       | 08 | 08 | INVALID OPTION-ID: (VALUE)<br>The option ID specified by the control card is invalid or contains<br>spaces.<br>The remaining control cards will be validated and the run will<br>terminate.<br>Correct the control card and rerun the job.                                                                                                    |
| <b>41737 E</b><br>Explanation:<br>Likely Causes:<br>System Action:<br>User Action: | 08 | 08 | <ul> <li>INVALID QUEUE-FILE-NUMBER: (VALUE)</li> <li>The Queue File Number keyword has been specified with an invalid value or no value has been provided.</li> <li>Incorrect column position of keyword value.</li> <li>The remaining control cards will be validated and the run will terminate. Message 41627 will follow.</li> <li>Correct the errors in the control cards and resubmit.</li> </ul> |
| 41740FExplanation:Likely Causes:System Action:User Action:                         | 16 | 16 | <ul> <li>DATABANK HEADER RECORD NOT FOUND</li> <li>The Databank Header record was not found on the Inbound</li> <li>Application Databank Directory.</li> <li>The Inbound Application Databank Directory has not been properly initialized.</li> <li>All processing terminates.</li> <li>Restore the Databank from a recent backup, or re-initialize from the Gentran:Basic System Tape.</li> </ul>      |

| 41741       | F      | 16 | 16 | INVALID DATABANK FILE DETECTED, DATABANK:<br>(VALUE)                                                                                                    |
|-------------|--------|----|----|----------------------------------------------------------------------------------------------------|
| Explanatio  | on:    |    |    | The Databank Header record found on the Directory is not valid for the Inbound Application Databank.                                                                  |
| Likely Ca   |        |    |    | Either the JCL is pointing at an incorrect Directory file or the Inbound<br>Application Databank Directory has not been properly initialized.                         |
| System A    |        |    |    | All processing terminates.                                                                                                    |
| User Action | on:    |    |    | Review the cause of the error. Either correct the JCL or restore the Databank from a recent backup, or re-initialize from the Gentran:Basic System Tape.              |
| 41743       | Е      | 08 | 08 | INVALID REFERENCE-TAG: (VALUE)                                                                                                    |
| Explanation | on:    |    |    | The Reference Tag keyword has been specified, but no value has been provided.                                                                                         |
| Likely Ca   | uses:  |    |    | Incorrect column position of keyword value.                                                                                                    |
| System A    | ction: |    |    | The remaining control cards will be validated and the run will terminate. Message 41727 will follow.                                                                  |
| User Acti   | on:    |    |    | Correct the errors in the control cards and resubmit.                                                                                                    |
| 41744       | E      | 08 | 08 | NO APPLICATION-DATA-ID SPECIFIED                                                                                                    |
| Explanation | on:    |    |    | The Application Data ID control card has not been specified and is a mandatory control card.                                                                          |
| Likely Ca   | uses:  |    |    | Incorrect column position or misspelled keyword.                                                                                                    |
| System A    | ction: |    |    | The remaining control cards will be validated and the run will terminate. Message 41727 will follow.                                                                  |
| User Action | on:    |    |    | Correct the errors in the control cards and resubmit.                                                                                                    |
| 41750       | Е      | 08 | 08 | RECORD LENGTH/FORMAT CHANGE, DOCUMENT<br>BYPASSED, REF TAG:                                                                                                    |
| Explanatio  | on:    |    |    | A document has been encountered with a different record length or<br>record format than a previously selected document with the same<br>application data ID.          |
| Likely Ca   | uses:  |    |    | Changing the record length or record format associated with an application data ID.                                                                                   |
| System A    | ction: |    |    | The document is bypassed. Processing continues.                                                                                                    |
| User Action | on:    |    |    | Review how the error occurred. Date and time selection criteria can be<br>used to limit the selection to documents with a correct record format<br>and record length. |

| 41776                                                   | Е               | 08 | 08 | UPDATE BYPASSED – DOCUMENT DATA DELETED. REF<br>TAG/UPDATE: (VALUE)                                                                                                    |
|---------------------------------------------------------|-----------------|----|----|----------------------------------------------------------------------------------------------------|
| Explanatio                                              | on:             |    |    | The system is attempting to apply an update against a document for<br>which the Message Store portion of the document has been deleted<br>from the Inbound Application Databank. The Reference Tag and<br>Update Code is shown.                                                                          |
| Likely Ca                                               | uses:           |    |    | Either the Inbound Application Databank Maintenance program has<br>deleted the application data from the message store for the document,<br>or the Inbound Application Databank files have been restored<br>incorrectly.                                                                                 |
| System Ac                                               | ction:          |    |    | The update is bypassed. Change Audit will record the update as bypassed. Update processing continues.                                                                                                    |
| User Actio                                              | on:             |    |    | Review the cause of the error. It may be necessary to restore the document from an archive and re-do the online update.                                                                                                    |
| <b>41777</b><br>Explanation<br>Likely Can<br>System Act | uses:<br>ction: | 16 | 16 | <b>INVALID UPDATE HAS BEEN ENCOUNTERED: (VALUE)</b><br>An update transaction has been encountered which is not valid for the<br>Inbound Application Databank. The update is shown.<br>Mixed versions of Gentran:Basic software.<br>All processing terminates.                                            |
| User Actio                                              | on:             |    |    | Review possible mixed levels of Gentran:Basic software.                                                                                                    |
| 41778                                                   | Е               | 08 | 08 | UPDATE BYPASSED – DOCUMENT NOT FOUND. REF TAG/<br>UPDATE: (REFERENCE TAG/UPDATE CODE)                                                                                                    |
| Explanatio                                              |                 |    |    | An update has been requested against data which is not on the<br>Databank. The Reference Tag and Update Code is shown.<br>Either the Inbound Application Databank Maintenance has deleted the<br>document from the Databank or the Inbound Application Databank<br>files have been restored incorrectly. |
| System Ac                                               | ction:          |    |    | The update is bypassed. Change Audit will record the update as bypassed. Update processing continues.                                                                                                    |
| User Actio                                              | on:             |    |    | Review the cause of the error. It may be necessary to restore the document from an archive and re-do the online update.                                                                                                    |
| 41779                                                   | W               | 04 | 04 | UPDATE BYPASSED – DOCUMENT DELETED. REF TAG/<br>UPDATE: (REFERENCE TAG)                                                                                                    |
| Explanatio                                              | on:             |    |    | This is a warning that a delete update request was encountered for a document which has already been deleted. The document reference tag is shown.                                                                                                    |
| Likely Ca                                               | uses:           |    |    | Either the Inbound Application Databank Maintenance has deleted the document from the Databank, or the Inbound Application Databank files have been restored incorrectly.                                                                                                    |
| System Ac                                               | ction:          |    |    | The update is bypassed. Change Audit will record the update as bypassed. Update processing continues.                                                                                                    |
| User Actio                                              | on:             |    |    | Review the cause of the error. It may be necessary to restore the document from an archive and re-do the online update.                                                                                                    |

| 41780                                                                             | Е                                                  | 08                     | 08              | UPDATE BYPASSED – DATABANK OUT OF SYNC. REF<br>TAG/UPDATE: (REFERENCE TAG/UPDATE CODE)                                                                                                    |
|-----------------------------------------------------------------------------------|----------------------------------------------------|------------------------|-----------------|----------------------------------------------------------------------------------------------------|
| Explanatic                                                                        | on:                                                |                        |                 | Inconsistent dates have been detected on the Inbound Application<br>Databank Message Store while attempting to apply an Edit update<br>transaction. The documents reference tag is shown.                                                                                                    |
| Likely Cau                                                                        | uses:                                              |                        |                 | The Inbound Application Databank Transaction Queue was re-<br>initialized and update transactions lost, or mixed levels of software.                                                                                                    |
| System Ac<br>User Actio                                                           |                                                    |                        |                 | The update transaction is bypassed, processing continues.<br>Review the cause of the error. It may be necessary to restore the<br>document from archive and re-do the online update.                                                                                                    |
| 41781                                                                             | F                                                  | 16                     | 16              | INVALID UPDATE REQUEST. REF TAG/UPDATE:<br>(REFERENCE TAG/UPDATE CODE)                                                                                                    |
| Explanatio                                                                        | on:                                                |                        |                 | The system has encountered an Edit or Reset update transaction<br>against a document for which the Message Store portion was not saved<br>on the Databank.                                                                                                    |
| Likely Cau                                                                        | uses:                                              |                        |                 | Either the Databank files have been restored from an invalid backup,<br>or the online CICS environment and the batch environment are using<br>different Databank files.                                                                                                    |
| System Ac                                                                         | ction:                                             |                        |                 | All processing terminates.                                                                                                    |
| User Actio                                                                        | on:                                                |                        |                 | Review the cause of the error. It may be necessary to recover the Inbound Application Databank files.                                                                                                    |
|                                                                                   |                                                    |                        |                 |                                                                                                    |
| 41782                                                                             | F                                                  | 16                     | 16              | INVALID CONTROL CARDS FOR EDIT/RESET UPDATE: (UPDATE)                                                                                                    |
| <b>41782</b><br>Explanatic                                                        |                                                    | 16                     | 16              |                                                                                                    |
|                                                                                   | on:                                                | 16                     | 16              | (UPDATE)<br>The control cards specified for the run are in conflict with the EDIT/                                                                                                    |
| Explanatic<br>Likely Cau<br>System Ac                                             | on:<br>uses:<br>ction:                             | 16                     | 16              | (UPDATE)<br>The control cards specified for the run are in conflict with the EDIT/<br>RESET update request.<br>Either the Databank-Configuration control card has not specified a<br>value of FULL or the Apply-on-line-Updates control card has been                                                                                                    |
| Explanatic                                                                        | on:<br>uses:<br>ction:                             | 16                     | 16              | <ul> <li>(UPDATE)</li> <li>The control cards specified for the run are in conflict with the EDIT/<br/>RESET update request.</li> <li>Either the Databank-Configuration control card has not specified a<br/>value of FULL or the Apply-on-line-Updates control card has been<br/>specified as YES when it should have been NO.</li> </ul>                                                                                                    |
| Explanatic<br>Likely Cau<br>System Ac                                             | on:<br>uses:<br>ction:                             | <b>16</b><br><b>04</b> | <b>16</b><br>04 | <ul> <li>(UPDATE)</li> <li>The control cards specified for the run are in conflict with the EDIT/<br/>RESET update request.</li> <li>Either the Databank-Configuration control card has not specified a<br/>value of FULL or the Apply-on-line-Updates control card has been<br/>specified as YES when it should have been NO.</li> <li>All processing terminates.</li> <li>Review the cause of the error and correct the problem. Rerun after the</li> </ul>                                                                                                    |
| Explanatic<br>Likely Cau<br>System Ac<br>User Actic                               | on:<br>uses:<br>ction:<br>on:<br><b>W</b>          |                        |                 | <ul> <li>(UPDATE)</li> <li>The control cards specified for the run are in conflict with the EDIT/<br/>RESET update request.</li> <li>Either the Databank-Configuration control card has not specified a<br/>value of FULL or the Apply-on-line-Updates control card has been<br/>specified as YES when it should have been NO.</li> <li>All processing terminates.</li> <li>Review the cause of the error and correct the problem. Rerun after the<br/>problem has been corrected.</li> <li>UPDATE BYPASSED – DATABANK OUT OF SYNC. REF</li> </ul>                                                                                                    |
| Explanatic<br>Likely Cau<br>System Ac<br>User Actic<br><b>41783</b>               | on:<br>uses:<br>ction:<br>on:<br><b>W</b><br>on:   |                        |                 | <ul> <li>(UPDATE)</li> <li>The control cards specified for the run are in conflict with the EDIT/<br/>RESET update request.</li> <li>Either the Databank-Configuration control card has not specified a<br/>value of FULL or the Apply-on-line-Updates control card has been<br/>specified as YES when it should have been NO.</li> <li>All processing terminates.</li> <li>Review the cause of the error and correct the problem. Rerun after the<br/>problem has been corrected.</li> <li>UPDATE BYPASSED – DATABANK OUT OF SYNC. REF<br/>TAG/UPDATE: (REFERENCE TAG/UPDATE CODE)</li> <li>Inconsistent dates have been detected on the Inbound Application<br/>Databank Directory while attempting to apply a Delete update<br/>transaction. The reference tag and update code is shown.</li> <li>The Inbound Application Databank Transaction Queue was re-</li> </ul> |
| Explanatic<br>Likely Cau<br>System Ac<br>User Actic<br><b>41783</b><br>Explanatic | on:<br>uses:<br>ction:<br>on:<br>W<br>on:<br>uses: |                        |                 | <ul> <li>(UPDATE)</li> <li>The control cards specified for the run are in conflict with the EDIT/<br/>RESET update request.</li> <li>Either the Databank-Configuration control card has not specified a<br/>value of FULL or the Apply-on-line-Updates control card has been<br/>specified as YES when it should have been NO.</li> <li>All processing terminates.</li> <li>Review the cause of the error and correct the problem. Rerun after the<br/>problem has been corrected.</li> <li>UPDATE BYPASSED – DATABANK OUT OF SYNC. REF<br/>TAG/UPDATE: (REFERENCE TAG/UPDATE CODE)</li> <li>Inconsistent dates have been detected on the Inbound Application<br/>Databank Directory while attempting to apply a Delete update<br/>transaction. The reference tag and update code is shown.</li> </ul>                                                                     |

| 41784       | Е     | 08 | 08 | UPDATE BYPASSED – DATABANK OUT OF SYNC. REF<br>TAG/UPDATE: (REFERENCE TAG/UPDATE CODE)                                                                                                    |
|-------------|-------|----|----|----------------------------------------------------------------------------------------------------|
| Explanation | n:    |    |    | Inconsistent dates have been detected on the Outbound Application<br>Databank Directory while attempting to apply an Edit or Reset update<br>transaction. The reference tag and update code is shown. |
| Likely Cau  | ises: |    |    | The Outbound Application Databank Transaction Queue was re-<br>initialized and update transactions lost, or mixed levels of software.                                                                 |
| System Act  | tion: |    |    | The update transaction is bypassed, processing continues. Change Audit will record the update as bypassed.                                                                                            |
| User Action | n:    |    |    | Review the cause of the error. It may be necessary to restore the document from archive and re-do the online update.                                                                                  |
| 41786       | Ε     | 08 | 08 | INVALID DATABANK-RUN-NUMBER: (VALUE)                                                                                                    |
| Explanation | n:    |    |    | The Databank Run Number keyword has been specified with an invalid value or no value has been provided.                                                                                               |
| Likely Cau  |       |    |    | Incorrect column position of keyword value.                                                                                                    |
| System Act  | tion: |    |    | The remaining control cards will be validated and the run will terminate. Message 41727 will follow.                                                                                                  |
| User Action | n:    |    |    | Correct the errors in the control cards and resubmit.                                                                                                    |
| 41787       | E     | 08 | 08 | INVALID TRADING-PROFILE-MODE: (VALUE)                                                                                                    |
| Explanation | n:    |    |    | The Trading Profile Mode keyword has been specified with an invalid value or no value has been provided.                                                                                              |
| Likely Cau  | ses:  |    |    | Incorrect column position of keyword value.                                                                                                    |
| System Act  | tion: |    |    | The remaining control cards will be validated and the run will terminate. Message 41727 will follow.                                                                                                  |
| User Action | n:    |    |    | Correct the errors in the control cards and resubmit.                                                                                                    |
| 41788       | E     | 08 | 08 | INVALID FROM-OUTPUT-DATE: (VALUE)                                                                                                    |
| Explanation | n:    |    |    | The From Output Date specified is not a valid date.                                                                                                    |
| Likely Cau  |       |    |    | Improper values or column position of selection value.                                                                                                    |
| System Act  | tion: |    |    | The remaining control cards will be validated and the run will terminate. Message 41727 will follow.                                                                                                  |
| User Action | n:    |    |    | Correct the errors in the control cards and resubmit.                                                                                                    |
| 41789       | E     | 08 | 08 | INVALID FROM-OUTPUT-TIME: (VALUE)                                                                                                    |
| Explanation |       |    |    | The From Output Time specified is not a valid time.                                                                                                    |
| Likely Cau  |       |    |    | Improper values or column position of selection value.                                                                                                    |
| System Act  | tion: |    |    | The remaining control cards will be validated and the run will terminate. Message 41727 will follow.                                                                                                  |
| User Action | n:    |    |    | Correct the errors in the control cards and resubmit.                                                                                                    |

| 41790EExplanation:Likely Causes:System Action:User Action:                  | 08 | 08 | <b>INVALID TO-OUTPUT-DATE: (VALUE)</b><br>The To Output Date specified is not a valid date.<br>Improper values or column position of selection value.<br>The remaining control cards will be validated and the run will<br>terminate. Message 41727 will follow.<br>Correct the errors in the control cards and resubmit.                                                                                                    |
|-----------------------------------------------------------------------------|----|----|----------------------------------------------------------------------------------------------------|
| 41791 E<br>Explanation:<br>Likely Causes:<br>System Action:<br>User Action: | 08 | 08 | <b>INVALID TO-OUTPUT-TIME: (VALUE)</b><br>The To Output Time specified is not a valid time.<br>Improper values or column position of selection value.<br>The remaining control cards will be validated and the run will<br>terminate. Message 41727 will follow.<br>Correct the errors in the control cards and resubmit.                                                                                                    |
| 41792 E<br>Explanation:<br>Likely Causes:<br>System Action:<br>User Action: | 08 | 08 | <ul> <li>INVALID SELECTION CRITERIA FOR TRADING-<br/>PROFILE-MODE: (VALUE)</li> <li>The specified selection criteria is not valid with the Trading Profile<br/>Mode specified.</li> <li>Mixed control cards from different maintenance options.</li> <li>The remaining control cards will be validated and the run will<br/>terminate. Message 41727 will follow.</li> <li>Correct the errors in the control cards and resubmit.</li> </ul> |
| 41702 F                                                                     | 00 | 00 | QUEUE-FILE-NUMBER NOT VALID FOR OUTPUT-FILE:                                                                                                    |
| 41793EExplanation:Likely Causes:System Action:                              | 08 | 08 | <ul><li>(VALUE)</li><li>The Queue File Number keyword specified is only valid if the keyword Output File is specified with a value of QUEUE.</li><li>Mixed control cards from different maintenance options.</li><li>The remaining control cards will be validated and the run will terminate. Message 41727 will follow.</li></ul>                                                                                                    |
| Explanation:<br>Likely Causes:                                              | 04 | 04 | (VALUE)<br>The Queue File Number keyword specified is only valid if the<br>keyword Output File is specified with a value of QUEUE.<br>Mixed control cards from different maintenance options.<br>The remaining control cards will be validated and the run will                                                                                                    |

## Databank Change Audit Maintenance Messages (EDID502) 42001 to 42026

| Msg # Se                                                                  |                      | RC RC<br>IN OL |    | Message Text                                                                                                    |
|---------------------------------------------------------------------------|----------------------|----------------|----|----------------------------------------------------------------------------------------------------|
| 42001                                                                     | I                    | 00             | 00 | DATABANK CHANGE AUDIT MAINTENANCE<br>PROCESSING BEGINS MM/DD/YY, HH:MM:SS                                                                                                    |
| Explanation<br>User Action                                                |                      |                |    | An informational message.<br>None.                                                                                                    |
| <b>42002</b><br>Explanation<br>User Action                                | :                    | 00             | 00 | DATABANK CHANGE AUDIT MAINTENANCE<br>PROCESSING ENDS MM/DD/YY, HH:MM:SS<br>An informational message.<br>None.                                                                                                    |
|                                                                           | E<br>:<br>es:<br>on: | 08             | 08 | <b>UNRECOGNIZED KEYWORD SPECIFIED: (VALUE)</b><br>The criteria keyword specified is not a valid keyword for this program.<br>Incorrect spelling or column position of keyword.<br>The remaining control cards will be validated and the run will<br>terminate. Message 42007 will follow.<br>Correct the errors in the control cards and resubmit.                                               |
| <b>42007</b><br>Explanation<br>Likely Cause<br>System Acti<br>User Action | es:<br>on:           | 12             | 12 | ERRORS ENCOUNTERED PROCESSING CONTROL CARDS<br>Processing has been cancelled due to errors encountered in processing<br>control cards.<br>Errors in control cards.<br>The run is terminated before the actual processing of the request.<br>Correct the errors in the control cards and resubmit.                                                                                                |
| <b>42008</b><br>Explanation<br>Likely Caus<br>System Acti<br>User Action  | :<br>es:<br>on:      | 08             | 08 | <b>INVALID RETENTION-DAYS-UPDATE-APPLIED: (VALUE)</b><br>The Retention Days Update Applied keyword has been specified with<br>an invalid value or no value has been provided.<br>Incorrect column position of keyword value.<br>The remaining control cards will be validated and the run will<br>terminate. Message 42007 will follow.<br>Correct the errors in the control cards and resubmit. |
| Explanation<br>Likely Caus<br>System Acti                                 | :<br>es:<br>on:      | 08             | 08 | <b>INVALID RETENTION-DAYS-UPDATE-ONLINE: (VALUE)</b><br>The Retention Days Update keyword has been specified with an invalid value or no value has been provided.<br>Incorrect column position of keyword value.<br>The remaining control cards will be validated and the run will terminate. Message 42007 will follow.                                                                         |
| User Action                                                               | •                    |                |    | Correct the errors in the control cards and resubmit.                                                                                                    |

| 42010EExplanation:Likely Causes:<br>System Action:User Action:              | 08 | 08 | <ul><li>INVALID RETENTION-DAYS</li><li>The Retention-Days keyword has been specified with an invalid value or no value has been provided.</li><li>Incorrect column position of keyword value.</li><li>The remaining control cards will be validated and the run will terminate. Message 42007 will follow.</li><li>Correct the errors in the control cards and resubmit.</li></ul>                          |
|-----------------------------------------------------------------------------|----|----|----------------------------------------------------------------------------------------------------|
| 42011EExplanation:Likely Causes:System Action:User Action:                  | 08 | 08 | <ul><li>INVALID ARCHIVE: (VALUE)</li><li>The Archive keyword has been specified with an invalid value or no value has been provided.</li><li>Incorrect column position of keyword value.</li><li>The remaining control cards will be validated and the run will terminate. Message 42007 will follow.</li><li>Correct the errors in the control cards and resubmit.</li></ul>                               |
| 42012 E<br>Explanation:<br>Likely Causes:<br>System Action:<br>User Action: | 08 | 08 | <ul> <li>INVALID DATABANK: (VALUE)</li> <li>The Databank keyword has been specified with an invalid value or no value has been provided.</li> <li>Incorrect column position of keyword value.</li> <li>The remaining control cards will be validated and the run will terminate. Message 42007 will follow.</li> <li>Correct the errors in the control cards and resubmit.</li> </ul>                       |
| 42013EExplanation:Likely Causes:System Action:User Action:                  | 08 | 08 | <ul><li>INVALID BYPASS: (VALUE)</li><li>The Bypass keyword has been specified with an invalid value or no value has been provided.</li><li>Incorrect column position of keyword value.</li><li>The remaining control cards will be validated and the run will terminate. Message 42007 will follow.</li><li>Correct the errors in the control cards and resubmit.</li></ul>                                 |
| 42014EExplanation:Likely Causes:System Action:User Action:                  | 08 | 08 | <ul> <li>INVALID DATABANK-RUN-NUMBER: (VALUE)</li> <li>The Databank Run Number keyword has been specified with an invalid value or no value has been provided.</li> <li>Incorrect column position of keyword value.</li> <li>The remaining control cards will be validated and the run will terminate. Message 42007 will follow.</li> <li>Correct the errors in the control cards and resubmit.</li> </ul> |

| 42015       | E      | 08 | 08 | USER-PARTNER NOT VALID FOR PARTNER QUALIFIER<br>OR MIXED MODE                                                                                                    |
|-------------|--------|----|----|----------------------------------------------------------------------------------------------------|
| Explanatio  | on:    |    |    | The User-Partner keyword has been specified but the system<br>configuration file indicates that Partner Qualifier or Mixed mode is<br>being used. This is valid for Relationship mode only. |
| Likely Ca   | uses:  |    |    | Extra parameter not needed or wrong system configuration file is being used.                                                                                                    |
| System A    | ction: |    |    | The remaining control cards will be validated and the run will terminate. Message 42007 will follow.                                                                                        |
| User Action | on:    |    |    | Correct the errors in the control cards and resubmit.                                                                                                    |
| 42016       | Ε      | 08 | 08 | INVALID XREF-ID                                                                                                    |
| Explanatio  | on:    |    |    | The Xref-ID keyword has been specified with an invalid value or no value has been provided.                                                                                                 |
| Likely Ca   | uses:  |    |    | Incorrect column position of keyword value.                                                                                                    |
| System A    | ction: |    |    | The remaining control cards will be validated and the run will terminate. Message 42007 will follow.                                                                                        |
| User Action | on:    |    |    | Correct the errors in the control cards and resubmit.                                                                                                    |
| 42017       | Ε      | 08 | 08 | OPERATION MUST PRECEDE CRITERIA                                                                                                    |
| Explanation | on:    |    |    | No operation has been specified prior to a criteria control card.                                                                                                    |
| Likely Ca   | uses:  |    |    | Failure to specify an operation or incorrect column position of operation or comment.                                                                                                    |
| System A    | ction: |    |    | Message 42019 will display the current control card. The remaining control cards will be validated and the run will terminate. Message 42007 will follow.                                   |
| User Action | on:    |    |    | Correct the errors in the control cards and resubmit.                                                                                                    |
| 42018       | E      | 08 | 08 | MORE THAN ONE OPERATION SPECIFIED                                                                                                    |
| Explanation | on:    |    |    | More than one operation request card was encountered.                                                                                                    |
| Likely Ca   | uses:  |    |    | Improper values or column position of selection value. This may also<br>be caused by mixing SELECT and QUEUE operations.                                                                    |
| System A    | ction: |    |    | Message 42019 will display the current control card. The remaining control cards will be validated and the run will terminate. Message 42007 will follow.                                   |
| User Action | on:    |    |    | Correct the errors in the control cards and resubmit.                                                                                                    |
| 42019       | Е      | 08 | 08 | INVALID CONTROL CARD: (CARD IMAGE)                                                                                                    |
| Explanatio  | on:    |    |    | The control card in error is displayed. A previous message contained the reason the control card is invalid.                                                                                |
| Likely Ca   | uses:  |    |    | Errors in control cards.                                                                                                    |
| System A    | ction: |    |    | The remaining control cards will be validated and the run will terminate. Message 42007 will follow.                                                                                        |
| User Action | on:    |    |    | Correct the errors in the control cards and resubmit.                                                                                                    |

| 42020EExplanation:Likely Causes:System Action:User Action:                         | 08 | 08 | <ul> <li>INVALID USER-REFERENCE: (VALUE)</li> <li>The User Reference keyword has been specified with an invalid value or no value has been provided.</li> <li>Incorrect column position of keyword value.</li> <li>The remaining control cards will be validated and the run will terminate. Message 42007 will follow.</li> <li>Correct the errors in the control cards and resubmit.</li> </ul> |
|------------------------------------------------------------------------------------|----|----|----------------------------------------------------------------------------------------------------|
| 42021 E<br>Explanation:<br>Likely Causes:<br>System Action:<br>User Action:        | 08 | 08 | <ul> <li>INVALID REFERENCE-TAG: (VALUE)</li> <li>The Reference Tag keyword has been specified with an invalid value or no value has been provided.</li> <li>Incorrect column position of keyword value.</li> <li>The remaining control cards will be validated and the run will terminate. Message 42007 will follow.</li> <li>Correct the errors in the control cards and resubmit.</li> </ul>   |
| <b>42022</b> E<br>Explanation:<br>Likely Causes:<br>System Action:<br>User Action: | 08 | 08 | <b>INVALID FROM-UPDATE-APPLIED-DATE: (VALUE)</b><br>The "From Update Applied Date" specified is not a valid date.<br>Improper values or column position of selection value.<br>The remaining control cards will be validated and the run will<br>terminate. Message 42007 will follow.<br>Correct the errors in the control cards and resubmit.                                                   |
| 42023EExplanation:Likely Causes:System Action:User Action:                         | 08 | 08 | <b>INVALID FROM-UPDATE-APPLIED-TIME: (VALUE)</b><br>The "From Update Applied Time" specified is not a valid time.<br>Improper values or column position of selection value.<br>The remaining control cards will be validated and the run will<br>terminate. Message 42007 will follow.<br>Correct the errors in the control cards and resubmit.                                                   |
| 42024EExplanation:Likely Causes:System Action:User Action:                         | 08 | 08 | <b>INVALID TO-UPDATE-APPLIED-DATE: (VALUE)</b><br>The "To Update Applied Date" specified is not a valid date.<br>Improper values or column position of selection value.<br>The remaining control cards will be validated and the run will<br>terminate. Message 42007 will follow.<br>Correct the errors in the control cards and resubmit.                                                       |
| 42025EExplanation:Likely Causes:System Action:User Action:                         | 08 | 08 | <b>INVALID TO-UPDATE-APPLIED-TIME: (VALUE)</b><br>The "To Update Applied Time" specified is not a valid time.<br>Improper values or column position of selection value.<br>The remaining control cards will be validated and the run will<br>terminate. Message 42007 will follow.<br>Correct the errors in the control cards and resubmit.                                                       |

| 42026     | Ε       | 08 | 08 | UNKNOWN OPERATION: (VALUE)                                                                           |
|-----------|---------|----|----|----------------------------------------------------------------------------------------------------|
| Explanat  | ion:    |    |    | The operation specified by the control card is invalid.                                              |
| Likely Ca | auses:  |    |    | Improper values or column position of operation value.                                               |
| System A  | action: |    |    | The remaining control cards will be validated and the run will terminate. Message 42007 will follow. |
| User Act  | ion:    |    |    | Correct the errors in the control cards and resubmit.                                                |

## Change Audit Maintenance Messages 42027 to 42097

| Msg # \$  | Severity |    | RC<br>OUT | Message Text                                                                                         |
|-----------|----------|----|-----------|----------------------------------------------------------------------------------------------------|
| 42027     | E        | 08 | 08        | INVALID TO-UPDATE-DATE                                                                               |
| Explanati | on:      |    |           | The to-update-date keyword has been specified with an invalid value or no value has been provided.   |
| Likely Ca | uses:    |    |           | Incorrect column position of keyword value.                                                          |
| System A  | ction:   |    |           | The remaining control cards will be validated and the run will terminate. Message 42007 will follow. |
| User Acti | on:      |    |           | Correct the errors in the control cards and resubmit.                                                |
| 42028     | Ε        | 08 | 08        | INVALID TO-UPDATE-TIME                                                                               |
| Explanati | on:      |    |           | The to-update-time keyword has been specified with an invalid value or no value has been provided.   |
| Likely Ca | auses:   |    |           | Incorrect column position of keyword value.                                                          |
| System A  | ction:   |    |           | The remaining control cards will be validated and the run will terminate. Message 42007 will follow. |
| User Acti | on:      |    |           | Correct the errors in the control cards and resubmit.                                                |
| 42029     | Ε        | 08 | 08        | INVALID UPDATE: (VALUE)                                                                              |
| Explanati | on:      |    |           | The Update keyword is specified with an invalid value or no value has been provided.                 |
| Likely Ca | uses:    |    |           | Improper values or column position of selection value.                                               |
| System A  | ction:   |    |           | The remaining control cards will be validated and the run will terminate. Message 42007 will follow. |
| User Acti | on:      |    |           | Correct the errors in the control cards and resubmit.                                                |
| 42030     | Ε        | 08 | 08        | INVALID FROM-UPDATE-TIME                                                                             |
| Explanati | on:      |    |           | The from-update-time keyword has been specified with an invalid value or no value has been provided. |
| Likely Ca | auses:   |    |           | Incorrect column position of keyword value.                                                          |
| System A  | ction:   |    |           | The remaining control cards will be validated and the run will terminate. Message 42007 will follow. |
| User Acti | on:      |    |           | Correct the errors in the control cards and resubmit.                                                |
| 42031     | Ε        | 08 | 08        | INVALID FROM-UPDATE-DATE                                                                             |
| Explanati | on:      |    |           | The from-update-date keyword has been specified with an invalid value or no value has been provided. |
| Likely Ca | auses:   |    |           | Incorrect column position of keyword value.                                                          |
| System A  | ction:   |    |           | The remaining control cards will be validated and the run will terminate. Message 42007 will follow. |
| User Acti | on:      |    |           | Correct the errors in the control cards and resubmit.                                                |

| <b>42032</b><br>Explanation:<br>Likely Cause<br>System Action:<br>User Action: | es:<br>on: | 08 | <b>INVALID FROM-UPDATE-ONLINE-DATE: (VALUE)</b><br>The From Update online Date specified is not a valid date.<br>Improper values or column position of selection value.<br>The remaining control cards will be validated and the run will<br>terminate. Message 42007 will follow.<br>Correct the errors in the control cards and resubmit.                                                                                      |
|--------------------------------------------------------------------------------|------------|----|----------------------------------------------------------------------------------------------------|
| <b>42033</b><br>Explanation:<br>Likely Cause<br>System Action:<br>User Action: | es:<br>on: | 08 | <b>INVALID FROM-UPDATE-ONLINE-TIME: (VALUE)</b><br>The From Update online Time specified is not a valid time.<br>Improper values or column position of selection value.<br>The remaining control cards will be validated and the run will<br>terminate. Message 42007 will follow.<br>Correct the errors in the control cards and resubmit.                                                                                      |
| 42034<br>Explanation:<br>Likely Cause<br>System Action:<br>User Action:        | es:<br>on: | 08 | <b>INVALID TO-UPDATE-ONLINE-DATE: (VALUE)</b><br>The To Update online Date specified is not a valid date.<br>Improper values or column position of selection value.<br>The remaining control cards will be validated and the run will<br>terminate. Message 42007 will follow.<br>Correct the errors in the control cards and resubmit.                                                                                          |
| 42035<br>Explanation:<br>Likely Cause<br>System Action:<br>User Action:        | es:<br>on  | 08 | <b>INVALID TO-UPDATE-ONLINE-TIME: (VALUE)</b><br>The To Update online Time specified is not a valid time.<br>Improper values or column position of selection value.<br>The remaining control cards will be validated and the run will<br>terminate. Message 42007 will follow.<br>Correct the errors in the control cards and resubmit.                                                                                          |
| 42036<br>Explanation:<br>Likely Cause<br>System Action:<br>User Action:        | es:<br>on: | 08 | <ul> <li>INVALID SELECTION CRITERIA FOR HOUSEKEEPING OPERATION: (VALUE)</li> <li>The specified selection criteria is not valid with the Housekeeping operation.</li> <li>Mixed control cards from different maintenance operations.</li> <li>The remaining control cards will be validated and the run will terminate. Message 42007 will follow.</li> <li>Correct the errors in the control cards and resubmit.</li> </ul>      |
| 42037<br>Explanation:<br>Likely Cause<br>System Action:<br>User Action:        | es:<br>on: | 08 | <ul> <li>INVALID SELECTION CRITERIA FOR PURGE<br/>OPERATION: (VALUE)</li> <li>The specified selection criteria is not valid with the Housekeeping<br/>operation.</li> <li>Mixed control cards from different maintenance operations.</li> <li>The remaining control cards will be validated and the run will<br/>terminate. Message 42007 will follow.</li> <li>Correct the errors in the control cards and resubmit.</li> </ul> |

| <b>42038</b><br>Explanation | E<br>on: | 08 | 08 | <b>INVALID SELECTION CRITERIA FOR RESTORE</b><br><b>OPERATION: (VALUE)</b><br>The specified selection criteria is not valid with the Restore operation.                                       |
|-----------------------------|----------|----|----|----------------------------------------------------------------------------------------------------|
| Likely Ca<br>System A       | uses:    |    |    | Mixed control cards from different maintenance operations.<br>The remaining control cards will be validated and the run will<br>terminate. Message 42007 will follow.                         |
| User Acti                   | on:      |    |    | Correct the errors in the control cards and resubmit.                                                                                                    |
| 42039                       | Ε        | 08 | 08 | USER-ID INVALID FOR PARTNER QUALIFIER OR MIXED MODE.                                                                                                    |
| Explanati                   | on:      |    |    | The User-ID keyword has been specified but the system configuration<br>file indicates that Partner Qualifier or Mixed mode is being used. This<br>is valid for Relationship mode only.        |
| Likely Ca                   | uses:    |    |    | Extra parameter not needed or wrong system configuration file is being used.                                                                                                    |
| System A                    | ction:   |    |    | The remaining control cards will be validated and the run will terminate. Message 42007 will follow.                                                                                          |
| User Acti                   | on:      |    |    | Correct the errors in the control cards and resubmit.                                                                                                    |
| 42040                       | Ε        | 08 | 08 | USER-QUALIFIER INVALID FOR PARTNER QUALIFIER OR MIXED MODE.                                                                                                    |
| Explanati                   | on:      |    |    | The User-Qualifier keyword has been specified but the system<br>configuration file indicates that Partner Qualifier or Mixed mode is<br>being used. This is valid for Relationship mode only. |
| Likely Ca                   | uses:    |    |    | Extra parameter not needed or wrong system configuration file is being used.                                                                                                    |
| System A                    | ction:   |    |    | The remaining control cards will be validated and the run will terminate. Message 42007 will follow.                                                                                          |
| User Acti                   | on:      |    |    | Correct the errors in the control cards and resubmit.                                                                                                    |
| 42041                       | E        | 08 | 08 | INVALID USER-QUALIFIER                                                                                                    |
| Explanati                   | on:      |    |    | The User-Qualifier keyword has been specified with an invalid value or no value has been provided.                                                                                            |
| Likely Ca                   |          |    |    | Incorrect column position of keyword value.                                                                                                    |
| System A                    | ction:   |    |    | The remaining control cards will be validated and the run will terminate. Message 42007 will follow.                                                                                          |
| User Acti                   | on:      |    |    | Correct the errors in the control cards and resubmit.                                                                                                    |
| 42042                       | Е        | 08 | 08 | INVALID USER-PARTNER                                                                                                    |
| Explanati                   | on:      |    |    | The User-Partner keyword has been specified with an invalid value or no value has been provided.                                                                                              |
| Likely Ca                   |          |    |    | Incorrect column position of keyword value.                                                                                                    |
| System A                    | ction:   |    |    | The remaining control cards will be validated and the run will terminate. Message 42007 will follow.                                                                                          |
| User Acti                   | on:      |    |    | Correct the errors in the control cards and resubmit.                                                                                                    |

| 42043FExplanation:Likely Causes:System Action:User Action:         | 16 16 | <ul> <li>ATTEMPTED TO RESTORE EXISTING DATA: (VALUE)</li> <li>An attempt was made to restore a document which is already on the Databank.</li> <li>Either the document was previously restored from an Archive file, or the entire Databank was restored from a data set backup.</li> <li>All processing terminates.</li> <li>Verify that the correct Archive tape and/or Databank are being used, and resubmit.</li> </ul> |
|--------------------------------------------------------------------|-------|----------------------------------------------------------------------------------------------------|
| 42048EExplanation:Likely Causes:System Action:                     | 08 08 | <ul><li>INVALID USER: (VALUE)</li><li>The User keyword has been specified, but no value has been provided.</li><li>Incorrect column position of keyword value.</li><li>The remaining control cards will be validated and the run will terminate. Message 42007 will follow.</li><li>Correct the errors in the control cards and resubmit.</li></ul>                                                                         |
| 42049EExplanation:Likely Causes:System Action:User Action:         | 08 08 | <ul> <li>INVALID PARTNER: (VALUE)</li> <li>The Partner keyword has been specified with an invalid value or no value has been provided.</li> <li>Incorrect column position of keyword value.</li> <li>The remaining control cards will be validated and the run will terminate. Message 42007 will follow.</li> <li>Correct the errors in the control cards and resubmit.</li> </ul>                                         |
| 42050EExplanation:Likely Causes:System Action:User Action:         | 08 08 | <b>INVALID PARTNER-QUALIFIER: (VALUE)</b><br>The Partner Qualifier keyword has been specified with an invalid value or no value has been provided.<br>Incorrect column position of keyword value.<br>The remaining control cards will be validated and the run will terminate. Message 42007 will follow.<br>Correct the errors in the control cards and resubmit.                                                          |
| 42051EExplanation:Likely Causes:<br>System Action:User Action:     | 08 08 | <b>INVALID TRADING-PROFILE-MODE: (VALUE)</b><br>The Trading Profile Mode keyword has been specified with an invalid value or no value has been provided.<br>Incorrect column position of keyword value.<br>The remaining control cards will be validated and the run will terminate. Message 42007 will follow.<br>Correct the errors in the control cards and resubmit.                                                    |
| <b>42052</b> E<br>Explanation:<br>Likely Causes:<br>System Action: | 08 08 | <b>INVALID SELECTION CRITERIA: VALUE</b><br>The specified selection criteria is not valid with the Databank<br>specified.<br>A conflict in the control cards used for the run has been detected.                                                                                                    |

| 42053EExplanation:Likely Causes:System Action:User Action: | 08 | 08 | <ul><li>INVALID XREF-QUALIFIER</li><li>The Xref-Qualifier keyword has been specified with an invalid value or no value has been provided.</li><li>Incorrect column position of keyword value.</li><li>The remaining control cards will be validated and the run will terminate. Message 42007 will follow.</li><li>Correct the errors in the control cards and resubmit.</li></ul>                                                                                                    |
|------------------------------------------------------------|----|----|----------------------------------------------------------------------------------------------------|
| 42054EExplanation:Likely Causes:System Action:User Action: | 08 | 08 | <ul><li>INVALID RECORD-TYPE</li><li>The Record-Type keyword has been specified with an invalid value or no value has been provided.</li><li>Incorrect column position of keyword value.</li><li>The remaining control cards will be validated and the run will terminate. Message 42007 will follow.</li><li>Correct the errors in the control cards and resubmit.</li></ul>                                                                                                    |
| 42055EExplanation:Likely Causes:System Action:User Action: | 08 | 08 | RECORD-TYPE:XREF NOT VALID IN RELATIONSHIP<br>MODE<br>The Record-Type value = Xref keyword has been specified but the<br>system configuration file indicates that relationship mode is being<br>used. This is valid for Partner Qualifier or Mixed mode only.<br>Extra parameter not needed or wrong system configuration file is<br>being used.<br>The remaining control cards will be validated and the run will<br>terminate. Message 42007 will follow.<br>Correct the errors in the control cards and resubmit.                     |
| 42056EExplanation:Likely Causes:System Action:User Action: | 08 | 08 | RECORD-TYPE:PARTREL NOT VALID IN PARTNER<br>QUALIFIER OR MIXED MODE<br>The Record-Type value = Partrel keyword has been specified but the<br>system configuration file indicates that Partner Qualifier or Mixed<br>mode is being used. This is valid for Relationship mode only.<br>Extra parameter not needed or wrong system configuration file is<br>being used.<br>The remaining control cards will be validated and the run will<br>terminate. Message 42007 will follow.<br>Correct the errors in the control cards and resubmit. |
| 42057EExplanation:Likely Causes:System Action:User Action: | 08 | 08 | <ul> <li>XREF-ID INVALID FOR RECORD-TYPE:PARTNER AND PARTREL</li> <li>The Xref-ID keyword is not valid with record type = Partner or PartRel.</li> <li>Extra parameter not needed or wrong system configuration file is being used.</li> <li>The remaining control cards will be validated and the run will terminate. Message 42007 will follow.</li> <li>Correct the errors in the control cards and resubmit.</li> </ul>                                                                                                    |

| 42058                                  | Ε      | 08 | 08 | XREF-QUALIFIER INVALID FOR RECORD-TYPE:<br>PARTNER AND PARTREL                                                                                                    |
|----------------------------------------|--------|----|----|----------------------------------------------------------------------------------------------------|
| Explanati                              | on:    |    |    | The Xref-Qualifier keyword is not valid with record type = Partner or PartRel.                                                                                                    |
| Likely Ca                              | uses:  |    |    | Extra parameter not needed or wrong system configuration file is being used.                                                                                                    |
| System A                               | ction: |    |    | The remaining control cards will be validated and the run will terminate. Message 42007 will follow.                                                                                              |
| User Acti                              | on:    |    |    | Correct the errors in the control cards and resubmit.                                                                                                    |
| 42059                                  | Ε      | 08 | 08 | PARTNER-ID INVALID FOR RECORD-TYPE:PARTNER<br>AND RELATIONSHIP MODE                                                                                                    |
| Explanati                              | on:    |    |    | The Partner-ID keyword is not valid with record type = Partner when processing in Trading Profile mode of Relationship.                                                                           |
| Likely Ca                              | uses:  |    |    | Extra parameter not needed or wrong system configuration file is being used.                                                                                                    |
| System A                               | ction: |    |    | The remaining control cards will be validated and the run will terminate. Message 42007 will follow.                                                                                              |
| User Acti                              | on:    |    |    | Correct the errors in the control cards and resubmit.                                                                                                    |
| <b>42060</b><br>Explanati<br>Likely Ca |        | 08 | 08 | <b>PARTNER-ID INVALID FOR RECORD-TYPE:XREF</b><br>The Partner-ID keyword is not valid with record type = Xref.<br>Extra parameter not needed or wrong system configuration file is<br>being used. |
| System A                               | ction: |    |    | The remaining control cards will be validated and the run will terminate. Message 42007 will follow.                                                                                              |
| User Acti                              | on:    |    |    | Correct the errors in the control cards and resubmit.                                                                                                    |
| <b>42061</b><br>Explanati<br>Likely Ca |        | 08 | 08 | <b>PARTNER-QUAL INVALID FOR RECORD-TYPE:XREF</b><br>The Partner-Qual keyword is not valid with record type = Xref.<br>Extra parameter not needed or wrong system configuration file is            |
| System A                               | ction: |    |    | being used.<br>The remaining control cards will be validated and the run will<br>terminate. Message 42007 will follow.                                                                            |
| User Acti                              | on:    |    |    | Correct the errors in the control cards and resubmit.                                                                                                    |
| 42062                                  | Е      | 08 | 08 | USER-ID INVALID FOR RECORD-TYPE:XREF                                                                                                    |
| Explanati                              |        |    |    | The User-ID keyword is not valid with record type = Xref.                                                                                                    |
| Likely Ca                              | uses:  |    |    | Extra parameter not needed or wrong system configuration file is being used.                                                                                                    |
| System A                               | ction: |    |    | The remaining control cards will be validated and the run will terminate. Message 42007 will follow.                                                                                              |
| User Acti                              | on:    |    |    | Correct the errors in the control cards and resubmit.                                                                                                    |

| <b>42063</b><br>Explanation:<br>Likely Cause<br>System Action | es:<br>on:  | 08 | USER-QUALIFIER INVALID FOR RECORD-TYPE:XREF<br>The User-Qualifier keyword is not valid with record type = Xref.<br>Extra parameter not needed or wrong system configuration file is<br>being used.<br>The remaining control cards will be validated and the run will<br>terminate. Message 42007 will follow.<br>Correct the errors in the control cards and resubmit.                                     |
|---------------------------------------------------------------|-------------|----|----------------------------------------------------------------------------------------------------|
| 42064                                                         | E 08        | 08 | USER-PARTNER INVALID FOR RECORD-TYPE:XREF AND PARTREL                                                                                                    |
| Explanation:                                                  |             |    | The User-Partner keyword is not valid with record type = Xref or PartRel.                                                                                                    |
| Likely Cause                                                  | es:         |    | Extra parameter not needed or wrong system configuration file is being used.                                                                                                    |
| System Actio                                                  | on:         |    | The remaining control cards will be validated and the run will terminate. Message 42007 will follow.                                                                                                    |
| User Action:                                                  |             |    | Correct the errors in the control cards and resubmit.                                                                                                    |
| 42065 1                                                       | E <b>08</b> | 08 | PARTNER-QUAL INVALID FOR RECORD-TYPE:PARTNER<br>AND RELATIONSHIP MODE                                                                                                    |
| Explanation:                                                  |             |    | The Partner-Qualifier keyword is not valid with record type = Partner when processing in Trading Profile mode of Relationship.                                                                                                    |
| Likely Cause                                                  | es:         |    | Extra parameter not needed or wrong system configuration file is being used.                                                                                                    |
| System Actio                                                  | on:         |    | The remaining control cards will be validated and the run will terminate. Message 42007 will follow.                                                                                                    |
| User Action:                                                  |             |    | Correct the errors in the control cards and resubmit.                                                                                                    |
| 42066IExplanation:Likely CauseSystem Action:User Action:      | es:<br>on:  | 08 | <ul> <li>PARTNER-ID INVALID FOR RECORD-TYPE:PARTREL</li> <li>The Partner-ID keyword is not valid with record type = Partrel.</li> <li>Extra parameter not needed or wrong system configuration file is being used.</li> <li>The remaining control cards will be validated and the run will terminate. Message 42007 will follow.</li> <li>Correct the errors in the control cards and resubmit.</li> </ul> |
| 42067                                                         | í <b>04</b> | 04 | NO RECORDS FOUND THAT MATCH SELECTION                                                                                                    |
| Explanation:                                                  |             |    | <b>CRITERIA</b><br>The maintenance program could not find any records that match the selection criteria indicated in the EDICNTL control cards.                                                                                                    |
| System Actio                                                  | on:         |    | The maintenance program completes processing with a return code of 04.                                                                                                    |
| User Action:                                                  |             |    | Modify the control cards and resubmit.                                                                                                    |

| 42068EExplanation:Likely Causes:System ActionUser Action:                   |                | 08 | <ul><li>INVALID VERSION</li><li>The Version keyword has been specified with an invalid value or no value has been provided.</li><li>Incorrect column position of keyword value.</li><li>The remaining control cards will be validated and the run will terminate. Message 42007 will follow.</li><li>Correct the errors in the control cards and resubmit.</li></ul>                                             |
|-----------------------------------------------------------------------------|----------------|----|----------------------------------------------------------------------------------------------------|
| 42069EExplanation:Likely Causes:System ActionUser Action:                   |                | 08 | <ul><li>INVALID AGENCY</li><li>The Agency keyword has been specified with an invalid value or no value has been provided.</li><li>Incorrect column position of keyword value.</li><li>The remaining control cards will be validated and the run will terminate. Message 42007 will follow.</li><li>Correct the errors in the control cards and resubmit.</li></ul>                                               |
| 42070 E<br>Explanation:<br>Likely Causes:<br>System Action:<br>User Action: | :              | 08 | <ul> <li>INVALID DATE/TIME RANGE - "FROM" DATE/TIME IS<br/>GREATER THAN "TO" DATE/TIME</li> <li>The From Date and From Time control cards contain a value that is<br/>greater than the To Date and Time.</li> <li>Invalid From or To Date/Time.</li> <li>The remaining control cards will be validated and the run will<br/>terminate.</li> <li>Correct the errors in the control cards and resubmit.</li> </ul> |
| 42071 W<br>Explanation:<br>System Action<br>User Action:                    |                | 04 | <ul> <li>PARTNER NOT VALID WHEN REPORT-BY = 'VERSION'.</li> <li>PARAMETER IGNORED.</li> <li>The indicated parameter is not valid when reporting in Version mode.</li> <li>The control card was ignored.</li> <li>If desired results were not achieved, correct the control cards and resubmit.</li> </ul>                                                                                                    |
| 42072 W<br>Explanation:<br>System Action<br>User Action:                    |                | 04 | <ul> <li>PARTNER NOT VALID FOR RECORD-TYPE. PARAMETER IGNORED.</li> <li>The indicated parameter is not valid for the Record-Type selected.</li> <li>The control card was ignored.</li> <li>If desired results were not achieved, correct the control cards and resubmit.</li> </ul>                                                                                                    |
| 42073EExplanation:System ActionUser Action:                                 | <b>08</b><br>: | 08 | <b>INVALID REPORT-BY VALUE.</b><br>The value contained in the Report-By control card was invalid.<br>The remaining control cards will be validated and the run will<br>terminate.<br>Correct the errors in the control cards and resubmit.                                                                                                    |

| <b>42074</b><br>Explanation<br>System Act                | tion: | 08 | 08 | <b>INVALID VERSION-ID.</b><br>The value contained in the Version-ID control card was invalid.<br>The remaining control cards will be validated and the run will<br>terminate.<br>Correct the errors in the control cards and resubmit.                                           |
|----------------------------------------------------------|-------|----|----|----------------------------------------------------------------------------------------------------|
| <b>42075</b><br>Explanation<br>System Act<br>User Action | tion: | 04 | 04 | INVALID TRANSACTION-REL-NUM. PARAMETER<br>IGNORED.<br>The value supplied in the Transaction-Rel-Num control card was<br>invalid.<br>The control card was ignored. A value of "ALL" was used.<br>If desired results were not achieved, correct the control cards and<br>resubmit. |
| <b>42076</b><br>Explanation<br>System Act<br>User Action | tion: | 04 | 04 | <b>INVALID SEGMENT-ID. PARAMETER IGNORED.</b><br>The value supplied in the Segment-ID control card was invalid.<br>The control card was ignored. A value of "ALL" was used.<br>If desired results were not achieved, correct the control cards and<br>resubmit.                  |
| <b>42077</b><br>Explanation<br>System Act<br>User Action | tion: | 04 | 04 | <b>INVALID SEGMENT-VERSION. PARAMETER IGNORED.</b><br>The value supplied in the Segment-Version control card was invalid.<br>The control card was ignored. A value of "ALL" was used.<br>If desired results were not achieved, correct the control cards and<br>resubmit.        |
| <b>42078</b><br>Explanation<br>System Act<br>User Action | tion: | 04 | 04 | <b>INVALID ELEMENT-ID. PARAMETER IGNORED.</b><br>The value supplied in the Element-ID control card was invalid.<br>The control card was ignored. A value of "ALL" was used.<br>If desired results were not achieved, correct the control cards and<br>resubmit.                  |
| <b>42079</b><br>Explanation<br>System Act<br>User Action | tion: | 04 | 04 | <b>INVALID ELEMENT-VERSION. PARAMETER IGNORED.</b><br>The value supplied in the Element-Version control card was invalid.<br>The control card was ignored. A value of "ALL" was used.<br>If desired results were not achieved, correct the control cards and<br>resubmit.        |
| <b>42080</b><br>Explanation<br>System Act<br>User Action | tion: | 04 | 04 | <b>INVALID ASSOCIATION. PARAMETER IGNORED.</b><br>The value supplied in the Association control card was invalid.<br>The control card was ignored. A value of "ALL" was used.<br>If desired results were not achieved, correct the control cards and<br>resubmit.                |

| 42081                   | Ε     | 08 | 08 | TRANSACTION ID IS REQURIED FOR PURGE AND RESTORE OPERATION.                                                     |
|-------------------------|-------|----|----|----------------------------------------------------------------------------------------------------|
| Explanatio              | n:    |    |    | The Transaction ID keyword must be provided for Purge and Restore operations.                                   |
| System Ac               | tion: |    |    | The remaining control cards will be validated and the run will terminate.                                       |
| User Actio              | n:    |    |    | Correct the errors in the control cards and resubmit.                                                           |
| 42082                   | Е     | 08 | 08 | SEND-RECEIVE INDICATOR IS REQUIRED FOR PURGE<br>AND RESTORE OPERATION.                                          |
| Explanatio              | n:    |    |    | The Transaction ID and Send-Receive control cards must be provided for Purge and Restore operations.            |
| System Ac               |       |    |    | The remaining control cards will be validated and the run will terminate.                                       |
| User Actio              | n:    |    |    | Correct the errors in the control cards and resubmit.                                                           |
| 42083                   | Ε     | 08 | 08 | SEND-RECEIVE MUST CONTAIN 'ALL' OR 'S' OR 'R'.                                                                  |
| Explanatio              |       |    |    | The Send-Receive control cards contain an invalid value or no value.                                            |
| System Ac               | tion: |    |    | The remaining control cards will be validated and the run will terminate.                                       |
| User Actio              | n:    |    |    | Correct the errors in the control cards and resubmit.                                                           |
| 42084                   | Ε     | 08 | 08 | APPLICATION ID IS REQUIRED FOR PURGE AND<br>RESTORE OPERATION.                                                  |
| Explanatio              | n:    |    |    | Application ID keyword is required for the program to perform purge<br>and restore operation.                   |
| System Ac               | tion: |    |    | Program terminates.                                                                                             |
| User Actio              | n:    |    |    | Add parameter and resubmit job.                                                                                 |
| 42085                   | Ε     | 08 | 08 | TABLE ID IS REQUIRED FOR PURGE AND RESTORE OPERATION.                                                           |
| Explanatio              | n:    |    |    | Table ID keyword is required for the program to perform purge and restore operation.                            |
| System Ac               |       |    |    | Program terminates.                                                                                             |
| User Actio              | n:    |    |    | Add parameter and resubmit job.                                                                                 |
| 42086                   | W     | 04 | 04 | INVALID CICS USER ID. PARAMETER IGNORED.                                                                        |
| Explanatio              |       |    |    | The User control card contains spaces or an invalid value.                                                      |
| System Ac<br>User Actio |       |    |    | Parameter is bypassed.<br>No action needed.                                                                     |
|                         |       |    |    |                                                                                                    |
| 42087                   | W     | 04 | 04 | PARAMETER NOT VALID FOR TRADING MODE.<br>PARAMETER IGNORED.                                                     |
| Explanatio              | n:    |    |    | The indicated parameter is not consistent with the trading profile mode found on the system configuration file. |
| System Ac               |       |    |    | Parameter is bypassed.                                                                                          |
| User Actio              | n:    |    |    | No action needed.                                                                                               |

| 42088                                        | W      | 04 | 04 | PARAMETER NOT VALID FOR RECORD TYPE.<br>PARAMETER IGNORED.                                                                                                    |
|----------------------------------------------|--------|----|----|----------------------------------------------------------------------------------------------------|
| Explanation<br>System Action<br>User Action  | ction: |    |    | The indicated parameter is not consistent with the selected record type.<br>Parameter is bypassed.<br>No action needed.                                                                                                    |
| <b>42089</b><br>Explanation<br>System Action | ction: | 08 | 08 | <b>INVALID CONTENT IN USER-ID PARAMETER.</b><br>The User-ID control card contains spaces or an invalid value.<br>The remaining control cards will be validated and the run will<br>terminate.<br>Correct the control card and resubmit the job. |
| 42090                                        | E.     | 08 | 08 | INVALID CONTENT IN USER ID FIELD OF USER-                                                                                                    |
| 42070                                        | Ľ      | 00 | 00 | PARTNER-ID PARAMETER.                                                                                                    |
| Explanatio                                   | on:    |    |    | User-Partner-ID has no value or an invalid value in the user area of the control card.                                                                                                    |
| System Ac                                    | ction: |    |    | The remaining control cards will be validated and the run will terminate.                                                                                                    |
| User Actio                                   | on:    |    |    | Correct the control cards and resubmit the job.                                                                                                    |
| 42091                                        | Е      | 08 | 08 | INVALID USER-PARTNER-ID PARAMETER. FIELD<br>SEPARATOR "/" MISSING.                                                                                                    |
| Explanatio                                   | on:    |    |    | The User-Partner-ID control card was not in the correct format. Should be a User ID for 15, a "/" followed by Partner ID for 15.                                                                                                    |
| System Ac                                    | ction: |    |    | The remaining control cards will be validated and the run will terminate.                                                                                                    |
| User Actio                                   | on:    |    |    | Correct the control cards and resubmit the job.                                                                                                    |
| 42092                                        | Ε      | 08 | 08 | INVALID CONTENT IN PARTNER ID FIELD OF USER-<br>PARTNER-ID PARAMETER.                                                                                                    |
| Explanatio                                   | on:    |    |    | The User-Partner-ID has no value or an invalid value in the partner area of the control card.                                                                                                    |
| System Ac                                    | ction: |    |    | The remaining control cards will be validated and the run will terminate.                                                                                                    |
| User Actio                                   | on:    |    |    | Correct the control cards and resubmit the job.                                                                                                    |
| 42093                                        | Ε      | 08 | 08 | PARAMETER NOT VALID FOR RECORD-TYPE UNDER<br>CURRENT MODE. PARAMETER IGNORED.                                                                                                    |
| Explanatio                                   | on:    |    |    | A conflict between trading profile mode and the control card<br>Record-Type has been found. The invalid parameter is printed in the<br>information field of the error report.                                                                   |
| System Ac                                    | ction: |    |    | The remaining control cards will be validated and the run will terminate.                                                                                                    |
| User Actio                                   | on:    |    |    | Correct the control cards and resubmit the job.                                                                                                    |

| <b>42094</b><br>Explanation<br>System Action | ction: | 08 | 08 | <b>INVALID CONTENT IN PARTNER-ID PARAMETER.</b><br>The Partner-ID has no value or an invalid value in the control card.<br>The remaining control cards will be validated and the run will<br>terminate.<br>Correct the control cards and resubmit the job.                                                                                                    |
|----------------------------------------------|--------|----|----|----------------------------------------------------------------------------------------------------|
| <b>42095</b><br>Explanation<br>System Action | ction: | 04 | 04 | <b>ERROR IN HEX CONVERSION. VALUE NOT DISPLAYED.</b><br>An invalid value has been found in the partner change audit record in the before or after field.<br>The before or after field will display as a blank on the report.<br>No action needed.                                                                                                    |
| <b>42096</b><br>Explanation<br>System Action | ction: | 08 | 08 | RECORD TYPE ENTERED NOT VALID FOR TRADING<br>MODE.<br>The control card Record-Type contains a value that is not consistent<br>with the trading profile mode. Record types P and X are valid for<br>Partner Qualifier mode. Record types P and R are valid for<br>Relationship mode.<br>The remaining control cards will be validated and the run will<br>terminate.<br>Correct the control cards and resubmit the job. |
| 42097<br>Explanation<br>System Action        | ction: | 08 | 08 | <b>INDICATED PARM CONTAINS INVALID VALUE. PARM</b><br><b>BYPASSED.</b><br>The indicated parameter contains spaces or an invalid value. The<br>invalid value is displayed in the information section of the error line.<br>Parameter is bypassed.<br>Correct the parameter and resubmit the job.                                                                                                    |

## EDI Databank Inquiry Messages (EDID550) 42101 to 42194

| RC RC<br>Msg # Severity IN OUT |        |    |    | Message Text                                                                                         |  |  |
|--------------------------------|--------|----|----|----------------------------------------------------------------------------------------------------|--|--|
| 42101                          | I      | 00 | 00 | EDI DATABANK INQUIRY PROCESSING BEGINS MM/<br>DD/YY, HH:MM:SS                                        |  |  |
| Explanation:<br>User Action:   |        |    |    | An informational message.<br>None.                                                                   |  |  |
| 42102                          | Ι      | 00 | 00 | EDI DATABANK INQUIRY PROCESSING ENDS MM/DD/<br>YY, HH:MM:SS                                          |  |  |
| Explanation:<br>User Action:   |        |    |    | An informational message.<br>None.                                                                   |  |  |
| 42103                          | E      | 08 | 08 | INVALID DATABANK: (VALUE)                                                                            |  |  |
| Explanatio                     | on:    |    |    | The Databank keyword has been specified with an invalid value or no value has been provided.         |  |  |
| Likely Ca                      | uses:  |    |    | Incorrect column position of keyword value.                                                          |  |  |
| System Action:                 |        |    |    | The remaining control cards will be validated and the run will terminate. Message 42112 will follow. |  |  |
| User Actio                     | on:    |    |    | Correct the errors in the control cards and resubmit.                                                |  |  |
| 42104                          | Е      | 08 | 08 | INVALID FROM-DATE: (VALUE)                                                                           |  |  |
| Explanatio                     | on:    |    |    | The "From Date" specified is not a valid date.                                                       |  |  |
| Likely Ca                      | uses:  |    |    | Improper values or column position of selection value.                                               |  |  |
| System Ac                      | ction: |    |    | The remaining control cards will be validated and the run will terminate. Message 42112 will follow. |  |  |
| User Actio                     | on:    |    |    | Correct the errors in the control cards and resubmit.                                                |  |  |
| 42105                          | Ε      | 08 | 08 | INVALID FROM-TIME: (VALUE)                                                                           |  |  |
| Explanatio                     | on:    |    |    | The "From Time" specified is not a valid time.                                                       |  |  |
| Likely Ca                      | uses:  |    |    | Improper values or column position of selection value.                                               |  |  |
| System A                       | ction: |    |    | The remaining control cards will be validated and the run will terminate. Message 42112 will follow. |  |  |
| User Actio                     | on:    |    |    | Correct the errors in the control cards and resubmit.                                                |  |  |
| 42106                          | Ε      | 08 | 08 | INVALID TO-DATE: (VALUE)                                                                             |  |  |
| Explanatio                     | on:    |    |    | The "To Date" specified is not a valid date.                                                         |  |  |
| Likely Ca                      | uses:  |    |    | Improper values or column position of selection value.                                               |  |  |
| System Ac                      | ction: |    |    | The remaining control cards will be validated and the run will terminate. Message 42112 will follow. |  |  |
| User Actio                     | on:    |    |    | Correct the errors in the control cards and resubmit.                                                |  |  |

| <b>42107 E</b><br>Explanation:<br>Likely Causes:<br>System Action:<br>User Action: | 08 0 | 08 | <b>INVALID TO-TIME: (VALUE)</b><br>The "To Time" specified is not a valid time.<br>Improper values or column position of selection value.<br>The remaining control cards will be validated and the run will<br>terminate. Message 42112 will follow.<br>Correct the errors in the control cards and resubmit.                                                                                                    |
|------------------------------------------------------------------------------------|------|----|----------------------------------------------------------------------------------------------------|
| 42109EExplanation:Likely Causes:System Action:User Action:                         | 08 0 | 08 | <ul> <li>INVALID REPORT-TYPE: (VALUE)</li> <li>The Report Type keyword has been specified with an invalid value or no value has been provided.</li> <li>Incorrect column position of keyword value.</li> <li>The remaining control cards will be validated and the run will terminate. Message 42112 will follow.</li> <li>Correct the errors in the control cards and resubmit.</li> </ul>                                                                                           |
| <b>42111</b> E<br>Explanation:<br>Likely Causes:<br>System Action:<br>User Action: | 08 0 | 08 | UNRECOGNIZED KEYWORD SPECIFIED: (VALUE)<br>The criteria keyword specified is not a valid keyword for this program.<br>Incorrect spelling or column position of keyword.<br>The remaining control cards will be validated and the run will<br>terminate. Message 42112 will follow.<br>Correct the errors in the control cards and resubmit.                                                                                                    |
| 42112 S<br>Explanation:<br>Likely Causes:<br>System Action:<br>User Action:        | 12 1 | 12 | ERRORS ENCOUNTERED PROCESSING CONTROL CARDSProcessing has been cancelled due to errors encountered in processing<br>control cards.Errors in control cards.The run is terminated before the actual processing of the request.Correct the errors in the control cards and resubmit.                                                                                                    |
| <b>42114</b> E<br>Explanation:<br>Likely Causes:<br>System Action:<br>User Action: | 08 0 | 08 | OPERATION MUST PRECEDE CRITERIA<br>No operation has been specified prior to a criteria control card.<br>Failure to specify an operation or incorrect column position of<br>operation or comment.<br>Message 42116 will display the current control card. The remaining<br>control cards will be validated and the run will terminate. Message<br>42112 will follow.<br>Correct the errors in the control cards and resubmit.                                                          |
| <b>42115 E</b><br>Explanation:<br>Likely Causes:<br>System Action:<br>User Action: | 08 0 | 08 | <ul> <li>MORE THAN ONE OPERATION SPECIFIED</li> <li>More than one operation request card was encountered.</li> <li>Improper values or column position of selection value. This may also be caused by mixing SELECT and QUEUE operations.</li> <li>Message 42116 will display the current control card. The remaining control cards will be validated and the run will terminate. Message 42112 will follow.</li> <li>Correct the errors in the control cards and resubmit.</li> </ul> |

| 42116EExplanation:Likely Causes:System Action:User Action:                         | 08 | 08 | <ul> <li>INVALID CONTROL CARD: (CARD IMAGE)</li> <li>The control card in error is displayed. A previous message contained the reason the control card is invalid.</li> <li>Errors in control cards.</li> <li>The remaining control cards will be validated and the run will terminate. Message 42112 will follow.</li> <li>Correct the errors in the control cards and resubmit.</li> </ul>           |
|------------------------------------------------------------------------------------|----|----|----------------------------------------------------------------------------------------------------|
| 42117EExplanation:Likely Causes:System Action:User Action:                         | 08 | 08 | UNKNOWN OPERATION: (VALUE)<br>The operation specified by the control card is invalid.<br>Improper values or column position of operation value.<br>The remaining control cards will be validated and the run will<br>terminate. Message 42112 will follow.<br>Correct the errors in the control cards and resubmit.                                                                                   |
| 42118 E<br>Explanation:<br>Likely Causes:<br>System Action:<br>User Action:        | 08 | 08 | <ul> <li>INVALID REPORT-STRUCTURE: (VALUE)</li> <li>The Report Structure keyword has been specified with an invalid value or no value has been provided.</li> <li>Incorrect column position of keyword value.</li> <li>The remaining control cards will be validated and the run will terminate. Message 42112 will follow.</li> <li>Correct the errors in the control cards and resubmit.</li> </ul> |
| <b>42119 E</b><br>Explanation:<br>Likely Causes:<br>System Action:<br>User Action: | 08 | 08 | <ul><li>INVALID AGE-DAYS: (VALUE)</li><li>The Age Days keyword has been specified with an invalid value or no value has been provided.</li><li>Incorrect column position of keyword value.</li><li>The remaining control cards will be validated and the run will terminate. Message 42112 will follow.</li><li>Correct the errors in the control cards and resubmit.</li></ul>                       |
| 42120EExplanation:Likely Causes:System Action:User Action:                         | 08 | 08 | <b>INVALID AGE-HOURS: (VALUE)</b><br>The Age Hours keyword has been specified with an invalid value or<br>no value has been provided.<br>Incorrect column position of keyword value.<br>The remaining control cards will be validated and the run will<br>terminate. Message 42112 will follow.                                                                                                    |
|                                                                                    |    |    | Correct the errors in the control cards and resubmit.                                                                                                    |

| <b>42123</b> E<br>Explanation:<br>Likely Causes:<br>System Action:<br>User Action: | 08 08 | <ul> <li>INVALID DIVISION: (VALUE)</li> <li>The Division keyword has been specified with an invalid value or no value has been provided.</li> <li>Incorrect column position of keyword value.</li> <li>The remaining control cards will be validated and the run will terminate. Message 42112 will follow.</li> <li>Correct the errors in the control cards and resubmit.</li> </ul>                 |
|------------------------------------------------------------------------------------|-------|----------------------------------------------------------------------------------------------------|
| 42124 E<br>Explanation:<br>Likely Causes:<br>System Action:<br>User Action:        | 08 08 | <b>INVALID ENVELOPE-VALIDATION-STATUS: (VALUE)</b><br>The Envelope Validation Status keyword has been specified with an invalid value or no value has been provided.<br>Incorrect column position of keyword value.<br>The remaining control cards will be validated and the run will terminate. Message 42112 will follow.<br>Correct the errors in the control cards and resubmit.                  |
| <b>42125</b> E<br>Explanation:<br>Likely Causes:<br>System Action:<br>User Action: | 08 08 | <ul><li>INVALID FUNCTIONAL-GROUP-ID: (VALUE)</li><li>The Functional Group ID keyword has been specified with an invalid value or no value has been provided.</li><li>Incorrect column position of keyword value.</li><li>The remaining control cards will be validated and the run will terminate. Message 42112 will follow.</li><li>Correct the errors in the control cards and resubmit.</li></ul> |
| <b>42126 E</b><br>Explanation:<br>Likely Causes:<br>System Action:<br>User Action: | 08 08 | <b>INVALID INTERCHANGE-ENV-REF-ID: (VALUE)</b><br>The Interchange Env Ref ID keyword has been specified with an invalid value or no value has been provided.<br>Incorrect column position of keyword value.<br>The remaining control cards will be validated and the run will terminate. Message 42112 will follow.<br>Correct the errors in the control cards and resubmit.                          |
| 42127 E<br>Explanation:<br>Likely Causes:<br>System Action:<br>User Action:        | 08 08 | <b>INVALID GROUP-ENV-REF-ID: (VALUE)</b><br>The Group Env Ref ID keyword has been specified with an invalid value or no value has been provided.<br>Incorrect column position of keyword value.<br>The remaining control cards will be validated and the run will terminate. Message 42112 will follow.<br>Correct the errors in the control cards and resubmit.                                      |
| <b>42128 E</b><br>Explanation:<br>Likely Causes:<br>System Action:<br>User Action: | 08 08 | <b>INVALID TRANSACTION-ENV-REF-ID: (VALUE)</b><br>The Transaction Env Ref ID keyword has been specified with an invalid value or no value has been provided.<br>Incorrect column position of keyword value.<br>The remaining control cards will be validated and the run will terminate. Message 42112 will follow.<br>Correct the errors in the control cards and resubmit.                          |

| <b>42129 E</b><br>Explanation:<br>Likely Causes:<br>System Action:<br>User Action: | 08 08 | <b>INVALID TRADING-PROFILE-MODE: (VALUE)</b><br>The Trading Profile Mode keyword has been specified with an invalid value or no value has been provided.<br>Incorrect column position of keyword value.<br>The remaining control cards will be validated and the run will terminate. Message 42112 will follow.<br>Correct the errors in the control cards and resubmit.                                                                         |
|------------------------------------------------------------------------------------|-------|----------------------------------------------------------------------------------------------------|
| 42130EExplanation:Likely CausesSystem Action:User Action:                          | 08 08 | <b>INVALID MAP-VALIDATION-STATUS: (VALUE)</b><br>The Map Validation Status keyword has been specified with an invalid value or no value has been provided.<br>Incorrect column position of keyword value.<br>The remaining control cards will be validated and the run will terminate. Message 42112 will follow.<br>Correct the errors in the control cards and resubmit.                                                                       |
| <b>42131 E</b><br>Explanation:<br>Likely Causes:<br>System Action:<br>User Action: | 08 08 | <ul><li>INVALID NETWORK: (VALUE)</li><li>The Network keyword has been specified with an invalid value or no value has been provided.</li><li>Incorrect column position of keyword value.</li><li>The remaining control cards will be validated and the run will terminate. Message 42112 will follow.</li><li>Correct the errors in the control cards and resubmit.</li></ul>                                                                    |
| <b>42132</b> E<br>Explanation:<br>Likely Causes:<br>System Action:<br>User Action: | 08 08 | <b>INVALID REPORTED: (VALUE)</b><br>The Reported keyword has been specified with an invalid value or no value has been provided.<br>Incorrect column position of keyword value.<br>The remaining control cards will be validated and the run will terminate. Message 42112 will follow.                                                                                                    |
|                                                                                    |       | Correct the errors in the control cards and resubmit.                                                                                                    |
| <b>42133 E</b><br>Explanation:<br>Likely Causes:<br>System Action:<br>User Action: | 08 08 | <ul> <li>Correct the errors in the control cards and resubmit.</li> <li>INVALID STATUS: (VALUE)</li> <li>The Status keyword has been specified with an invalid value or no value has been provided.</li> <li>Incorrect column position of keyword value.</li> <li>The remaining control cards will be validated and the run will terminate. Message 42112 will follow.</li> <li>Correct the errors in the control cards and resubmit.</li> </ul> |

| 42135EExplanation:Likely Causes:System Action:User Action:     | 08 | 08 | <ul><li>INVALID USER: (VALUE)</li><li>The User keyword has been specified with an invalid value or no value has been provided.</li><li>Incorrect column position of keyword value.</li><li>The remaining control cards will be validated and the run will terminate. Message 42112 will follow.</li><li>Correct the errors in the control cards and resubmit.</li></ul>                                                                        |
|----------------------------------------------------------------|----|----|----------------------------------------------------------------------------------------------------|
| 42136EExplanation:Likely Causes:System Action:User Action:     | 08 | 08 | <ul><li>INVALID PARTNER: (VALUE)</li><li>The Partner keyword has been specified with an invalid value or no value has been provided.</li><li>Incorrect column position of keyword value.</li><li>The remaining control cards will be validated and the run will terminate. Message 42112 will follow.</li><li>Correct the errors in the control cards and resubmit.</li></ul>                                                                  |
| 42137EExplanation:Likely Causes:System Action:User Action:     | 08 | 08 | <ul> <li>INVALID PARTNER-QUALIFIER: (VALUE)</li> <li>The Partner Qualifier keyword has been specified with an invalid value or no value has been provided.</li> <li>Incorrect column position of keyword value.</li> <li>The remaining control cards will be validated and the run will terminate. Message 42112 will follow.</li> <li>Correct the errors in the control cards and resubmit.</li> </ul>                                        |
| 42138EExplanation:Likely Causes:<br>System Action:User Action: | 08 | 08 | <ul> <li>INVALID SELECTION CRITERIA FOR TRADING-<br/>PROFILE-MODE: (VALUE)</li> <li>The specified selection criteria is not valid with the Trading Profile<br/>Mode specified.</li> <li>Mixed control cards from different maintenance operations.</li> <li>The remaining control cards will be validated and the run will<br/>terminate. Message 42112 will follow.</li> <li>Correct the errors in the control cards and resubmit.</li> </ul> |
| 42140EExplanation:Likely Causes:System Action:User Action:     | 08 | 08 | <ul> <li>APPLICATION-DATA-ID INVALID FOR INBOUND-EDI</li> <li>The Application Data ID selection criteria is not valid for the Inbound EDI Databank.</li> <li>Application Data ID was specified with the wrong Databank selection criteria.</li> <li>The remaining control cards will be validated and the run will terminate. Message 42112 will follow.</li> <li>Correct the errors in the control cards and resubmit.</li> </ul>             |

| 42141EExplanation:Likely Causes:System Action:User Action:                  | 08 | 08 | NETWORK-STATUS INVALID FOR INBOUND-EDI<br>The Network Status selection criteria is not valid for the Inbound EDI<br>Databank.<br>Network Status was specified with the wrong Databank selection<br>criteria.<br>The remaining control cards will be validated and the run will<br>terminate. Message 42112 will follow.<br>Correct the errors in the control cards and resubmit.                            |
|-----------------------------------------------------------------------------|----|----|----------------------------------------------------------------------------------------------------|
| 42144EExplanation:Likely Causes:System Action:User Action:                  | 08 | 08 | <ul><li>INVALID NETWORK-STATUS: (VALUE)</li><li>The Network Status keyword has been specified with an invalid value or no value has been provided.</li><li>Incorrect column position of keyword value.</li><li>The remaining control cards will be validated and the run will terminate. Message 42112 will follow.</li><li>Correct the errors in the control cards and resubmit.</li></ul>                 |
| 42145 E<br>Explanation:<br>Likely Causes:<br>System Action:<br>User Action: | 08 | 08 | <ul> <li>INVALID APPLICATION-DATA-ID: (VALUE)</li> <li>The Application Data ID keyword has been specified with an invalid value or no value has been provided.</li> <li>Incorrect column position of keyword value.</li> <li>The remaining control cards will be validated and the run will terminate. Message 42112 will follow.</li> <li>Correct the errors in the control cards and resubmit.</li> </ul> |
| 42146EExplanation:Likely Causes:System Action:User Action:                  | 08 | 08 | <ul> <li>INVALID REFERENCE-TAG: (VALUE)</li> <li>The Reference Tag keyword has been specified with an invalid value or no value has been provided.</li> <li>Incorrect column position of keyword value.</li> <li>The remaining control cards will be validated and the run will terminate. Message 42112 will follow.</li> <li>Correct the errors in the control cards and resubmit.</li> </ul>             |
| 42147EExplanation:Likely Causes:System Action:User Action:                  | 08 | 08 | <ul> <li>INVALID TRANSACTION-SET-ID: (VALUE)</li> <li>The Transaction Set ID keyword has been specified with an invalid value or no value has been provided.</li> <li>Incorrect column position of keyword value.</li> <li>The remaining control cards will be validated and the run will terminate. Message 42112 will follow.</li> <li>Correct the errors in the control cards and resubmit.</li> </ul>   |

| 42148EExplanation:Likely Causes:System Action:User Action:     | 08 | 08 | <ul> <li>INVALID USER-REFERENCE: (VALUE)</li> <li>The User Reference keyword has been specified with an invalid value or no value has been provided.</li> <li>Incorrect column position of keyword value.</li> <li>The remaining control cards will be validated and the run will terminate. Message 42112 will follow.</li> <li>Correct the errors in the control cards and resubmit.</li> </ul>                                                 |
|----------------------------------------------------------------|----|----|----------------------------------------------------------------------------------------------------|
| 42149EExplanation:Likely Causes:<br>System Action:User Action: | 08 | 08 | <ul> <li>APPLICATION-DATA-ID INVALID WITH INTERCHANGE<br/>REPORT</li> <li>Application Data ID cannot be specified with the Report Structure that<br/>has been specified.</li> <li>A conflict in the control cards used for the run has been detected.</li> <li>The remaining control cards will be validated and the run will<br/>terminate. Message 42112 will follow.</li> <li>Correct the errors in the control cards and resubmit.</li> </ul> |
| 42151EExplanation:Likely Causes:System Action:User Action:     | 08 | 08 | <ul> <li>FUNCTIONAL-GROUP-ID INVALID WITH INTERCHANGE<br/>REPORT</li> <li>Functional Group ID cannot be specified with the Report Structure<br/>that has been specified.</li> <li>A conflict in the control cards used for the run has been detected.</li> <li>The remaining control cards will be validated and the run will<br/>terminate. Message 42112 will follow.</li> <li>Correct the errors in the control cards and resubmit.</li> </ul> |
| 42152EExplanation:Likely Causes:<br>System Action:User Action: | 08 | 08 | <ul> <li>GROUP-ENV-REF-ID INVALID WITH INTERCHANGE<br/>REPORT</li> <li>Group Env Ref ID cannot be specified with the Report Structure that<br/>has been specified.</li> <li>A conflict in the control cards used for the run has been detected.</li> <li>The remaining control cards will be validated and the run will<br/>terminate. Message 42112 will follow.</li> <li>Correct the errors in the control cards and resubmit.</li> </ul>       |
| 42156EExplanation:Likely Causes:System Action:User Action:     | 08 | 08 | <ul> <li>REFERENCE-TAG INVALID WITH INTERCHANGE<br/>REPORT</li> <li>Reference Tag cannot be specified with the Report Structure that has<br/>been specified.</li> <li>A conflict in the control cards used for the run has been detected.</li> <li>The remaining control cards will be validated and the run will<br/>terminate. Message 42112 will follow.</li> <li>Correct the errors in the control cards and resubmit.</li> </ul>             |

| 42157                            | Е        | 08 | 08 | TRANSACTION-ENV-REF-ID INVALID WITH<br>INTERCHANGE REPORT                                                                                                    |
|----------------------------------|----------|----|----|----------------------------------------------------------------------------------------------------|
| Explanation:                     |          |    |    | Transaction Env Ref ID cannot be specified with the Report Structure that has been specified.                                                                                  |
| Likely Ca<br>System A            |          |    |    | A conflict in the control cards used for the run has been detected.<br>The remaining control cards will be validated and the run will<br>terminate. Message 42112 will follow. |
| User Acti                        | on:      |    |    | Correct the errors in the control cards and resubmit.                                                                                                    |
| 42161                            | Е        | 08 | 08 | TRANSACTION-SET-ID INVALID WITH INTERCHANGE<br>REPORT                                                                                                    |
| Explanati                        | on:      |    |    | Transaction Set ID cannot be specified with the Report Structure that has been specified.                                                                                      |
| Likely Causes:<br>System Action: |          |    |    | A conflict in the control cards used for the run has been detected.<br>The remaining control cards will be validated and the run will<br>terminate. Message 42112 will follow. |
| User Acti                        | on:      |    |    | Correct the errors in the control cards and resubmit.                                                                                                    |
| 42162                            | Е        | 08 | 08 | USER-REFERENCE INVALID WITH INTERCHANGE<br>REPORT                                                                                                    |
| Explanati                        | on:      |    |    | User Reference cannot be specified with the Report Structure that has been specified.                                                                                          |
| Likely Ca<br>System A            |          |    |    | A conflict in the control cards used for the run has been detected.<br>The remaining control cards will be validated and the run will<br>terminate. Message 42112 will follow. |
| User Acti                        | on:      |    |    | Correct the errors in the control cards and resubmit.                                                                                                    |
| 42163                            | Ε        | 08 | 08 | INTERCHANGE-ENV-REF-ID INVALID WITH GROUP<br>REPORT                                                                                                    |
| Explanati                        | on:      |    |    | Interchange Env Ref ID cannot be specified with the Report Structure that has been specified.                                                                                  |
| Likely Ca<br>System A            |          |    |    | A conflict in the control cards used for the run has been detected.<br>The remaining control cards will be validated and the run will<br>terminate. Message 42112 will follow. |
| User Acti                        | on:      |    |    | Correct the errors in the control cards and resubmit.                                                                                                    |
| <b>42165</b><br>Explanati        | E<br>on: | 08 | 08 | <b>APPLICATION-DATA-ID INVALID WITH GROUP REPORT</b><br>The Application Data ID cannot be specified with the Report Structure<br>that has been specified.                      |
| Likely Ca                        | uses:    |    |    | Application Data ID was specified with the wrong Databank selection criteria specified.                                                                                        |
| System A                         | ction:   |    |    | The remaining control cards will be validated and the run will terminate. Message 42112 will follow.                                                                           |
| User Acti                        | on:      |    |    | Correct the errors in the control cards and resubmit.                                                                                                    |

| 42167EExplanation:Likely Causes:System Action:User Action:                 | 08 | 08 | <ul><li>NETWORK-STATUS INVALID WITH GROUP REPORT</li><li>Network Status cannot be specified with the Report Structure that has been specified.</li><li>A conflict in the control cards used for the run has been detected.</li><li>The remaining control cards will be validated and the run will terminate. Message 42112 will follow.</li><li>Correct the errors in the control cards and resubmit.</li></ul>                                   |
|----------------------------------------------------------------------------|----|----|----------------------------------------------------------------------------------------------------|
| 42168EExplanation:Likely Causes:System Action:User Action:                 | 08 | 08 | <ul><li>REFERENCE-TAG INVALID WITH GROUP REPORT</li><li>Reference Tag cannot be specified with the Report Structure that has been specified.</li><li>A conflict in the control cards used for the run has been detected.</li><li>The remaining control cards will be validated and the run will terminate. Message 42112 will follow.</li><li>Correct the errors in the control cards and resubmit.</li></ul>                                     |
| 42169EExplanation:Likely Causes:<br>System Action:User Action:             | 08 | 08 | <ul> <li>TRANSACTION-ENV-REF-ID INVALID WITH GROUP<br/>REPORT</li> <li>Transaction Env Ref ID cannot be specified with the Report Structure<br/>that has been specified.</li> <li>A conflict in the control cards used for the run has been detected.</li> <li>The remaining control cards will be validated and the run will<br/>terminate. Message 42112 will follow.</li> <li>Correct the errors in the control cards and resubmit.</li> </ul> |
| 42173 E<br>Explanation:<br>Likely Causes<br>System Action:<br>User Action: | 08 | 08 | <ul><li>TRANSACTION-SET-ID INVALID WITH GROUP REPORT</li><li>Transaction Set ID cannot be specified with the Report Structure that has been specified.</li><li>A conflict in the control cards used for the run has been detected.</li><li>The remaining control cards will be validated and the run will terminate. Message 42112 will follow.</li><li>Correct the errors in the control cards and resubmit.</li></ul>                           |
| 42174EExplanation:Likely Causes:System Action:User Action:                 | 08 | 08 | <ul><li>USER-REFERENCE INVALID WITH GROUP REPORT</li><li>User Reference cannot be specified with the Report Structure that has been specified.</li><li>A conflict in the control cards used for the run has been detected.</li><li>The remaining control cards will be validated and the run will terminate. Message 42112 will follow.</li><li>Correct the errors in the control cards and resubmit.</li></ul>                                   |

| 42175                 | Е      | 08 | 08 | INTERCHANGE-ENV-REF-ID INVALID WITH<br>TRANSACTION REPORT                                                                             |
|-----------------------|--------|----|----|----------------------------------------------------------------------------------------------------|
| Explanati             | on:    |    |    | Interchange Env Ref ID cannot be specified with the Report Structure that has been specified.                                         |
| Likely Ca<br>System A |        |    |    | A conflict in the control cards used for the run has been detected.<br>The remaining control cards will be validated and the run will |
| User Acti             | on.    |    |    | terminate. Message 42112 will follow.<br>Correct the errors in the control cards and resubmit.                                        |
|                       |        |    |    |                                                                                                    |
| 42179                 | Ε      | 08 | 08 | NETWORK-STATUS INVALID WITH TRANSACTION<br>REPORT                                                                                     |
| Explanati             | on:    |    |    | Network Status cannot be specified with the Report Structure that has been specified.                                                 |
| Likely Ca             | uses:  |    |    | A conflict in the control cards used for the run has been detected.                                                                   |
| System A              | ction: |    |    | The remaining control cards will be validated and the run will terminate. Message 42112 will follow.                                  |
| User Acti             | on:    |    |    | Correct the errors in the control cards and resubmit.                                                                                 |
| 42180                 | Ε      | 08 | 08 | FUNCTIONAL-GROUP-ID INVALID WITH TRANSACTION REPORT                                                                                   |
| Explanati             | on:    |    |    | Functional Group ID cannot be specified with the Report Structure that has been specified.                                            |
| Likely Ca             | uses:  |    |    | A conflict in the control cards used for the run has been detected.                                                                   |
| System A              | ction: |    |    | The remaining control cards will be validated and the run will terminate. Message 42112 will follow.                                  |
| User Acti             | on:    |    |    | Correct the errors in the control cards and resubmit.                                                                                 |
| 42181                 | Ε      | 08 | 08 | GROUP-ENV-REF-ID INVALID WITH TRANSACTION<br>REPORT                                                                                   |
| Explanati             | on:    |    |    | Group Env Ref ID cannot be specified with the Report Structure that has been specified.                                               |
| Likely Ca             | uses:  |    |    | A conflict in the control cards used for the run has been detected.                                                                   |
| System A              | ction: |    |    | The remaining control cards will be validated and the run will terminate. Message 42112 will follow.                                  |
| User Acti             | on:    |    |    | Correct the errors in the control cards and resubmit.                                                                                 |
| 42185                 | Ε      | 08 | 08 | INVALID DATABANK-RUN-NUMBER: (VALUE)                                                                                                  |
| Explanati             | on:    |    |    | The Databank Run Number keyword has been specified with an invalid value or no value has been provided.                               |
| Likely Ca             | uses:  |    |    | Improper values or incorrect column position of keyword value specified.                                                              |
| System A              | ction: |    |    | The remaining control cards will be validated and the run will terminate. Message 42112 will follow.                                  |
| User Acti             | on:    |    |    | Correct the errors in the control cards and resubmit.                                                                                 |

| 42186 E        | 08 | 08 | INVALID REPORT-DEFERRED: (VALUE)                                                                       |
|----------------|----|----|----------------------------------------------------------------------------------------------------|
| Explanation:   |    |    | The Report Deferred keyword was specified with an invalid value or no value was provided.              |
| Likely Causes: |    |    | Improper values or incorrect column position of keyword value specified.                               |
| System Action: |    |    | The remaining control cards will be validated and the run will terminate. Message 42112 will follow.   |
| User Action:   |    |    | Correct the errors in the control cards and resubmit.                                                  |
| 42187 E        | 08 | 08 | REPORT-DEFERRED INVALID FOR INBOUND-EDI                                                                |
| Explanation:   |    |    | The Report Deferred selection criteria is not valid for the Inbound EDI Databank.                      |
| Likely Causes: |    |    | Report Deferred was specified with the wrong Databank selection criteria.                              |
| System Action: |    |    | The remaining control cards will be validated and the run will terminate. Message 42112 will follow.   |
| User Action:   |    |    | Correct the errors in the control cards and resubmit.                                                  |
| 42190 E        | 08 | 08 | INVALID STATISTICS-FILE: (VALUE)                                                                       |
| Explanation:   |    |    | The Statistics File keyword has been specified with an invalid value or no value has been provided.    |
| Likely Causes: |    |    | Improper values or incorrect column position of keyword value specified.                               |
| System Action: |    |    | The remaining control cards will be validated and the run will terminate. Message 42112 will follow.   |
| User Action:   |    |    | Correct the errors in the control cards and resubmit.                                                  |
| 42191 E        | 08 | 08 | INVALID USER-DUPLICATE-IND: (VALUE)                                                                    |
| Explanation:   |    |    | The User Duplicate Ind keyword has been specified with an invalid value or no value has been provided. |
| Likely Causes: |    |    | Improper values or incorrect column position of keyword value specified.                               |
| System Action: |    |    | The remaining control cards will be validated and the run will                                         |
| User Action:   |    |    | terminate. Message 42112 will follow.<br>Correct the errors in the control cards and resubmit.         |
|                |    |    |                                                                                                    |
| 42192 E        | 08 | 08 | USER-DUPLICATE-IND INVALID FOR INBOUND-EDI                                                             |
| Explanation:   |    |    | The User Duplicate Ind selection criteria is not valid for the Inbound EDI Databank.                   |
| Likely Causes: |    |    | User Duplicate Ind was specified with the wrong Databank selection criteria.                           |
| System Action: |    |    | The remaining control cards will be validated and the run will terminate. Message 42112 will follow.   |
| User Action:   |    |    | Correct the errors in the control cards and resubmit.                                                  |

| 42193      | Ε      | 08 | 08 | USER-DUPLICATE-IND INVALID FOR REPORT-<br>STRUCTURE: (REPORT STRUCTURE)                                                                                                    |
|------------|--------|----|----|----------------------------------------------------------------------------------------------------|
| Explanatio | on:    |    |    | The User Duplicate Ind selection criteria cannot be specified with the Report Structure that has been specified.                                                                                                    |
| Likely Cau | uses:  |    |    | A conflict in the control cards used for the run has been detected.                                                                                                    |
| System Ac  | ction: |    |    | The remaining control cards will be validated and the run will terminate. Message 42112 will follow.                                                                                                    |
| User Actio | on:    |    |    | Correct the errors in the control cards and resubmit.                                                                                                    |
| 42194      | Е      | 08 | 08 | REPORT-DEFERRED/STATISTICS-FILE CONFLICT:<br>(REPORT-DEFERRED/STATISTICS-FILE)                                                                                                    |
| Explanatio | on:    |    |    | The Report Deferred selection criteria must be set to <b>NO</b> or <b>YES</b> when<br>the Statistics File selection criteria has a value of <b>ONLY</b> , because<br>statistical information cannot be generated for deferred transactions. |
| Likely Cau | uses:  |    |    | A conflict in the control cards used for the run has been detected.                                                                                                    |
| System Ac  | ction: |    |    | The remaining control cards will be validated and the run will terminate. Message 42112 will follow.                                                                                                    |
| User Actio | on:    |    |    | Correct the errors in the control cards and resubmit.                                                                                                    |

### Application Databank Inquiry Messages (EDID551) 42301 to 42376

| Msg # Severity                                                              | RC I<br>y IN C |    | Message Text                                                                                                    |  |  |
|-----------------------------------------------------------------------------|----------------|----|----------------------------------------------------------------------------------------------------|--|--|
| 42301 I<br>Explanation:<br>User Action:                                     | 00             | 00 | APPLICATION DATABANK INQUIRY PROCESSING<br>BEGINS MM/DD/YY, HH:MM:SS<br>An informational message.<br>None.                                                                                                    |  |  |
| 42302 I<br>Explanation:<br>User Action:                                     | 00             | 00 | APPLICATION DATABANK INQUIRY PROCESSING<br>ENDS MM/DD/YY, HH:MM:SS<br>An informational message.<br>None.                                                                                                    |  |  |
| 42303 E<br>Explanation:<br>Likely Causes<br>System Action:<br>User Action:  | 08             | 08 | <ul> <li>INVALID DATABANK: (VALUE)</li> <li>The Databank keyword has been specified with an invalid value or no value has been provided.</li> <li>Incorrect column position of keyword value.</li> <li>The remaining control cards will be validated and the run will terminate. Message 42312 will follow.</li> <li>Correct the errors in the control cards and resubmit.</li> </ul> |  |  |
| 42304 E<br>Explanation:<br>Likely Causes:<br>System Action:<br>User Action: | 08             | 08 | <b>INVALID FROM-DATE: (VALUE)</b><br>The "From Date" specified is not a valid date.<br>Improper values or column position of selection value.<br>The remaining control cards will be validated and the run will<br>terminate. Message 42312 will follow.<br>Correct the errors in the control cards and resubmit.                                                                     |  |  |
| 42305 E<br>Explanation:<br>Likely Causes:<br>System Action:<br>User Action: | 08             | 08 | <b>INVALID FROM-TIME: (VALUE)</b><br>The "From Time" specified is not a valid time.<br>Improper values or column position of selection value.<br>The remaining control cards will be validated and the run will<br>terminate. Message 42312 will follow.<br>Correct the errors in the control cards and resubmit.                                                                     |  |  |
| 42306 E<br>Explanation:<br>Likely Causes:<br>System Action:<br>User Action: | 08             | 08 | <b>INVALID TO-DATE: (VALUE)</b><br>The "To Date" specified is not a valid date.<br>Improper values or column position of selection value.<br>The remaining control cards will be validated and the run will<br>terminate. Message 42312 will follow.<br>Correct the errors in the control cards and resubmit.                                                                         |  |  |

| 42307EExplanation:Likely Causes:System Action:User Action:                  | 08 | 08 | <b>INVALID TO-TIME: (VALUE)</b><br>The "To Time" specified is not a valid time.<br>Improper values or column position of selection value.<br>The remaining control cards will be validated and the run will<br>terminate. Message 42312 will follow.<br>Correct the errors in the control cards and resubmit.                                                                                                    |
|-----------------------------------------------------------------------------|----|----|----------------------------------------------------------------------------------------------------|
| 42311EExplanation:Likely Causes:System Action:User Action:                  | 08 | 08 | UNRECOGNIZED KEYWORD SPECIFIED: (VALUE)<br>The criteria keyword specified is not a valid keyword for this program.<br>Incorrect spelling or column position of keyword.<br>The remaining control cards will be validated and the run will<br>terminate. Message 42312 will follow.<br>Correct the errors in the control cards and resubmit.                                                                                                    |
| 42312 S<br>Explanation:<br>Likely Causes:<br>System Action:<br>User Action: | 12 | 12 | ERRORS ENCOUNTERED PROCESSING CONTROL CARDS<br>Processing has been cancelled due to errors encountered in processing<br>control cards.<br>Errors in control cards.<br>The run is terminated before the actual processing of the request.<br>Correct the errors in the control cards and resubmit.                                                                                                    |
| 42314EExplanation:Likely Causes:System Action:User Action:                  | 08 | 08 | <ul> <li>OPERATION MUST PRECEDE CRITERIA</li> <li>No operation has been specified prior to a criteria control card.</li> <li>Failure to specify an operation or incorrect column position of operation or comment.</li> <li>Message 42316 will display the current control card. The remaining control cards will be validated and the run will terminate. Message 42312 will follow.</li> <li>Correct the errors in the control cards and resubmit.</li> </ul> |
| <b>42315 E</b><br>Explanation:<br>Likely Causes:<br>System Action:          | 08 | 08 | MORE THAN ONE OPERATION SPECIFIED<br>More than one operation request card was encountered.<br>Improper values or column position of selection value. This may also<br>be caused by mixing SELECT and QUEUE operations.<br>Message 42316 will display the current control card. The remaining<br>control cards will be validated and the run will terminate. Message<br>42312 will follow.                                                                       |
| User Action: <b>42316 E</b>                                                 | 08 | 08 | Correct the errors in the control cards and resubmit.<br>INVALID CONTROL CARD: (CARD IMAGE)                                                                                                    |
| Explanation:<br>Likely Causes:<br>System Action:<br>User Action:            | vo | vu | The control card in error is displayed. A previous message contained<br>the reason the control card is invalid.<br>Errors in control cards.<br>The remaining control cards will be validated and the run will<br>terminate. Message 42312 will follow.<br>Correct the errors in the control cards and resubmit.                                                                                                    |

| 42317 E<br>Explanation:<br>Likely Causes:<br>System Action:<br>User Action:        | 08 | 08 | UNKNOWN OPERATION: (VALUE)<br>The operation specified by the control card is invalid.<br>Improper values or column position of operation value.<br>The remaining control cards will be validated and the run will<br>terminate. Message 42132 will follow.<br>Correct the errors in the control cards and resubmit.                                                                                             |
|------------------------------------------------------------------------------------|----|----|----------------------------------------------------------------------------------------------------|
| <b>42319 E</b><br>Explanation:<br>Likely Causes:<br>System Action:<br>User Action: | 08 | 08 | <ul><li>INVALID AGE-DAYS: (VALUE)</li><li>The Age Days keyword has been specified with an invalid value or no value has been provided.</li><li>Incorrect column position of keyword value.</li><li>The remaining control cards will be validated and the run will terminate. Message 42312 will follow.</li><li>Correct the errors in the control cards and resubmit.</li></ul>                                 |
| 42320 E<br>Explanation:<br>Likely Causes:<br>System Action:<br>User Action:        | 08 | 08 | <ul><li>INVALID AGE-HOURS: (VALUE)</li><li>The Age Hours keyword has been specified with an invalid value or no value has been provided.</li><li>Incorrect column position of keyword value.</li><li>The remaining control cards will be validated and the run will terminate. Message 42312 will follow.</li><li>Correct the errors in the control cards and resubmit.</li></ul>                               |
| <b>42321 E</b><br>Explanation:<br>Likely Causes:<br>System Action:<br>User Action: | 08 | 08 | <ul> <li>INVALID ACKNOWLEDGMENT-STATUS: (VALUE)</li> <li>The Acknowledgment Status keyword has been specified with an invalid value or no value has been provided.</li> <li>Incorrect column position of keyword value.</li> <li>The remaining control cards will be validated and the run will terminate. Message 42312 will follow.</li> <li>Correct the errors in the control cards and resubmit.</li> </ul> |
| 42322 E<br>Explanation:<br>Likely Causes:<br>System Action:<br>User Action:        | 08 | 08 | <ul> <li>INVALID APPLICATION-ID: (VALUE)</li> <li>The Application ID keyword has been specified with an invalid value or no value has been provided.</li> <li>Incorrect column position of keyword value.</li> <li>The remaining control cards will be validated and the run will terminate. Message 42312 will follow.</li> <li>Correct the errors in the control cards and resubmit.</li> </ul>               |
| 42323 E<br>Explanation:<br>Likely Causes:<br>System Action:<br>User Action:        | 08 | 08 | <ul><li>INVALID DIVISION: (VALUE)</li><li>The Division keyword has been specified with an invalid value or no value has been provided.</li><li>Incorrect column position of keyword value.</li><li>The remaining control cards will be validated and the run will terminate. Message 42312 will follow.</li><li>Correct the errors in the control cards and resubmit.</li></ul>                                 |

| <b>42324 E</b><br>Explanation:<br>Likely Causes:<br>System Action:<br>User Action: | 08 08 | <ul> <li>INVALID ENVELOPE-VALIDATION-STATUS: (VALUE)</li> <li>The Envelope Validation Status keyword has been specified with an invalid value or no value has been provided.</li> <li>Incorrect column position of keyword value.</li> <li>The remaining control cards will be validated and the run will terminate. Message 42312 will follow.</li> <li>Correct the errors in the control cards and resubmit.</li> </ul> |
|------------------------------------------------------------------------------------|-------|----------------------------------------------------------------------------------------------------|
| 42325EExplanation:Likely Causes:System Action:User Action:                         | 08 08 | <ul> <li>INVALID FUNCTIONAL-GROUP-ID: (VALUE)</li> <li>The Functional Group ID keyword has been specified with an invalid value or no value has been provided.</li> <li>Incorrect column position of keyword value.</li> <li>The remaining control cards will be validated and the run will terminate. Message 42312 will follow.</li> <li>Correct the errors in the control cards and resubmit.</li> </ul>               |
| <b>42326 E</b><br>Explanation:<br>Likely Causes:<br>System Action:<br>User Action: | 08 08 | <ul> <li>INVALID INTERCHANGE-ENV-REF-ID: (VALUE)</li> <li>The Interchange Env Ref ID keyword has been specified with an invalid value or no value has been provided.</li> <li>Incorrect column position of keyword value.</li> <li>The remaining control cards will be validated and the run will terminate. Message 42312 will follow.</li> <li>Correct the errors in the control cards and resubmit.</li> </ul>         |
| 42327 E<br>Explanation:<br>Likely Causes:<br>System Action:<br>User Action:        | 08 08 | <ul> <li>INVALID GROUP-ENV-REF-ID: (VALUE)</li> <li>The Group Env Ref ID keyword has been specified with an invalid value or no value has been provided.</li> <li>Incorrect column position of keyword value.</li> <li>The remaining control cards will be validated and the run will terminate. Message 42312 will follow.</li> <li>Correct the errors in the control cards and resubmit.</li> </ul>                     |
| <b>42328 E</b> Explanation:                                                        | 08 08 | INVALID TRANSACTION-ENV-REF-ID: (VALUE)                                                                                                    |
| Likely Causes:<br>System Action:<br>User Action:                                   |       | The Transaction Env Ref ID keyword has been specified with an<br>invalid value or no value has been provided.<br>Incorrect column position of keyword value.<br>The remaining control cards will be validated and the run will<br>terminate. Message 42312 will follow.<br>Correct the errors in the control cards and resubmit.                                                                                          |

| 42330EExplanation:Likely Causes:System Action:User Action:                                         | 08 0 | ר<br>ע<br>ו<br>נ                                                                               | INVALID MAP-VALIDATION-STATUS: (VALUE)<br>The Map Validation Status keyword has been specified with an invalid<br>value or no value has been provided.<br>Incorrect column position of keyword value.<br>The remaining control cards will be validated and the run will<br>terminate. Message 42312 will follow.<br>Correct the errors in the control cards and resubmit. |
|----------------------------------------------------------------------------------------------------|------|------------------------------------------------------------------------------------------------|----------------------------------------------------------------------------------------------------|
| 42331EExplanation:Likely Causes:System Action:User Action:                                         | 08 0 | ר<br>ע<br>ו<br>נ                                                                               | INVALID NETWORK: (VALUE)<br>The Network keyword has been specified with an invalid value or no<br>value has been provided.<br>Incorrect column position of keyword value.<br>The remaining control cards will be validated and the run will<br>terminate. Message 42312 will follow.<br>Correct the errors in the control cards and resubmit.                             |
| 42332EExplanation:Likely Causes:System Action:User Action:                                         | 08 0 | ר<br>ע<br>ו<br>נ                                                                               | INVALID REPORTED: (VALUE)<br>The Reported keyword has been specified with an invalid value or no<br>value has been provided.<br>Incorrect column position of keyword value.<br>The remaining control cards will be validated and the run will<br>terminate. Message 42312 will follow.<br>Correct the errors in the control cards and resubmit.                           |
| 42333EExplanation:Likely Causes:System Action:                                                     | 08 0 | ר<br>ע<br>ו<br>ו                                                                               | <b>INVALID STATUS: (VALUE)</b><br>The Status keyword has been specified with an invalid value or no value has been provided.<br>Incorrect column position of keyword value.<br>The remaining control cards will be validated and the run will                                                                                                    |
| User Action:                                                                                       |      |                                                                                                | terminate. Message 42312 will follow.<br>Correct the errors in the control cards and resubmit.                                                                                                    |
| User Action:<br><b>42334 E</b><br>Explanation:<br>Likely Causes:<br>System Action:<br>User Action: | 08 0 | 08 I<br>13<br>14<br>15<br>15<br>15<br>15<br>15<br>15<br>15<br>15<br>15<br>15<br>15<br>15<br>15 | -                                                                                                    |

| <b>42342 E</b><br>Explanation:<br>Likely Causes:<br>System Action:<br>User Action: | 08 | 08 | <ul> <li>INVALID PARTNER: (VALUE)</li> <li>The Partner keyword has been specified with an invalid value or no value has been provided.</li> <li>Incorrect column position of keyword value.</li> <li>The remaining control cards will be validated and the run will terminate. Message 42312 will follow.</li> <li>Correct the errors in the control cards and resubmit.</li> </ul>                         |
|------------------------------------------------------------------------------------|----|----|----------------------------------------------------------------------------------------------------|
| 42343EExplanation:Likely Causes:System Action:User Action:                         | 08 | 08 | <ul> <li>INVALID PARTNER-QUALIFIER: (VALUE)</li> <li>The Partner Qualifier keyword has been specified with an invalid value or no value has been provided.</li> <li>Incorrect column position of keyword value.</li> <li>The remaining control cards will be validated and the run will terminate. Message 42312 will follow.</li> <li>Correct the errors in the control cards and resubmit.</li> </ul>     |
| 42345EExplanation:Likely Causes:System Action:User Action:                         | 08 | 08 | <ul> <li>INVALID APPLICATION-DATA-ID: (VALUE)</li> <li>The Application Data ID keyword has been specified with an invalid value or no value has been provided.</li> <li>Incorrect column position of keyword value.</li> <li>The remaining control cards will be validated and the run will terminate. Message 42312 will follow.</li> <li>Correct the errors in the control cards and resubmit.</li> </ul> |
| <b>42346 E</b><br>Explanation:<br>Likely Causes:                                   | 08 | 08 | <b>INVALID REFERENCE-TAG: (VALUE)</b><br>The Reference Tag keyword has been specified with an invalid value<br>or no value has been provided.<br>Incorrect column position of keyword value.<br>The remaining control cards will be validated and the run will                                                                                                    |
| System Action:<br>User Action:                                                     |    |    | terminate. Message 42312 will follow.<br>Correct the errors in the control cards and resubmit.                                                                                                    |
| -                                                                                  | 08 | 08 | terminate. Message 42312 will follow.                                                                                                    |

| 42375EExplanation:Likely Causes:System Action: | 08 | 08 | <ul> <li>INVALID DATABANK-RUN-NUMBER: (VALUE)</li> <li>The Databank Run Number keyword has been specified with an invalid value or no value has been provided.</li> <li>Incorrect column position of keyword value.</li> <li>The remaining control cards will be validated and the run will terminate. Message 42312 will follow.</li> </ul> |
|------------------------------------------------|----|----|----------------------------------------------------------------------------------------------------|
| User Action:                                   |    |    | Correct the errors in the control cards and resubmit.                                                                                                    |
| 42376 E                                        | 08 | 08 | INVALID SELECTION CRITERIA: VALUE                                                                                                    |
| Evalenction                                    |    |    | The encoded adjustion oritoric is not valid with the Databank                                                                                                    |
| Explanation:                                   |    |    | The specified selection criteria is not valid with the Databank specified.                                                                                                    |
| Likely Causes:                                 |    |    | *                                                                                                    |
|                                                |    |    | specified.                                                                                                    |

## Change Audit Processing Messages 42400 to 42410

| Msg # \$                  | Severity | RC F<br>IN C |    | Message Text                                                                                             |
|---------------------------|----------|--------------|----|----------------------------------------------------------------------------------------------------|
| 42400                     | Ε        | 08           | 08 | USER ID IS REQUIRED FOR PURGE AND RESTORE<br>OPERATION                                                   |
| Explanati                 | ion:     |              |    | The control card User-ID is required to contain a value when the purge or restore operation is selected. |
| User Act                  | ion:     |              |    | Correct the control card and rerun the job.                                                              |
| <b>42401</b><br>Explanati | E<br>on: | 08           | 08 | <b>INVALID MESSAGE-NUMBER</b><br>The value contained in the message-number control card was invalid.     |
| System A                  |          |              |    | The remaining control cards will be validated and the run will terminate.                                |
| User Act                  | ion:     |              |    | Correct the errors in the control cards and rerun the job.                                               |
| 42402                     | Ε        | 08           | 08 | MESSAGE NUMBER IS REQUIRED FOR PURGE AND<br>RESTORE OPERATION                                            |
| Explanati                 | ion:     |              |    | The message number keyword must be provided for purge and restore operations.                            |
| System A                  | ction:   |              |    | The remaining control cards will be validated and the run will terminate.                                |
| User Act                  | ion:     |              |    | Correct the errors in the control cards and rerun the job.                                               |
| 42403                     | Е        | 08           | 08 | RECORD TYPE IS REQUIRED FOR PURGE AND RESTORE OPERATION                                                  |
| Explanati                 | ion:     |              |    | The record type keyword must be provided for purge and restore operations.                               |
| System A                  | ction:   |              |    | The remaining control cards will be validated and the run will terminate.                                |
| User Act                  | ion:     |              |    | Correct the errors in the control cards and rerun the job.                                               |
| 42404                     | Ε        | 08           | 08 | INVALID TRANS-GROUP ID                                                                                   |
| Explanati                 | ion:     |              |    | The value contained in the TRANS-GROUP-ID control card was invalid.                                      |
| System A                  | ction:   |              |    | The remaining control cards will be validated and the run will terminate.                                |
| User Act                  | ion:     |              |    | Correct the errors in the control cards and rerun the job.                                               |
| 42405                     | E        | 08           | 08 | INVALID SENDER-ID                                                                                        |
| Explanati                 |          |              |    | The value contained in the SENDER-ID control card was invalid.                                           |
| System A                  | action:  |              |    | The remaining control cards will be validated and the run will terminate.                                |
| User Act                  | ion:     |              |    | Correct the errors in the control cards and rerun the job.                                               |

| 42406EExplanation:System ActionUser Action:  | <b>08</b> | 08 | <b>INVALID SENDER-QUAL</b><br>The value contained in the SENDER-QUAL control card was invalid.<br>The remaining control cards will be validated and the run will<br>terminate.<br>Correct the errors in the control cards and rerun the job.     |
|----------------------------------------------|-----------|----|----------------------------------------------------------------------------------------------------|
| 42407EExplanation:System ActionUser Action:  | <b>08</b> | 08 | <b>INVALID RECEIVER-ID</b><br>The value contained in the RECEIVER-ID control card was invalid.<br>The remaining control cards will be validated and the run will<br>terminate.<br>Correct the errors in the control cards and rerun the job.     |
| 42408EExplanation:System ActionUser Action:  | <b>08</b> | 08 | INVALID RECEIVER-QUAL<br>The value contained in the RECEIVER-QUAL control card was<br>invalid.<br>The remaining control cards will be validated and the run will<br>terminate.<br>Correct the errors in the control cards and rerun the job.     |
| 42409EExplanation:System Action:User Action: | <b>08</b> | 08 | <b>INVALID TEST-PROD-IND</b><br>The value contained in the TEST-PROD-IND control card was invalid.<br>The remaining control cards will be validated and the run will terminate.<br>Correct the errors in the control cards and rerun the job.    |
| 42410EExplanation:System ActionUser Action:  | <b>08</b> | 08 | <b>INVALID IGT-LEVEL-IND</b><br>The value contained in the IGT-LEVEL-IND control card was invalid.<br>The remaining control cards will be validated and the run will<br>terminate.<br>Correct the errors in the control cards and rerun the job. |

## Databank Change Audit Inquiry Messages (EDID500) 43001 to 43029

| Msg # S                                                             | everity        | RC R<br>IN O |    | Message Text                                                                                                    |
|---------------------------------------------------------------------|----------------|--------------|----|----------------------------------------------------------------------------------------------------|
| <b>43001</b><br>Explanatio<br>User Actio                            |                | 00           | 00 | DATABANK CHANGE AUDIT INQUIRY PROCESSING<br>BEGINS MM/DD/YY, HH:MM:SS<br>An informational message.<br>None.                                                                                                    |
| <b>43002</b><br>Explanatio<br>User Actio                            |                | 00           | 00 | DATABANK CHANGE AUDIT INQUIRY PROCESSING<br>ENDS MM/DD/YY, HH:MM:SS<br>An informational message.<br>None.                                                                                                    |
| <b>43003</b><br>Explanatio<br>Likely Cau<br>System Ac<br>User Actio | ises:<br>tion: | 08           | 08 | <ul> <li>INVALID BYPASS: (VALUE)</li> <li>The Bypass keyword has been specified with an invalid value or no value has been provided.</li> <li>Incorrect column position of keyword value.</li> <li>The remaining control cards will be validated and the run will terminate. Message 43022 will follow.</li> <li>Correct the errors in the control cards and resubmit.</li> </ul>     |
| <b>43004</b><br>Explanatio<br>Likely Cau<br>System Ac<br>User Actio | ises:<br>tion: | 08           | 08 | <ul> <li>INVALID DATABANK: (VALUE)</li> <li>The Databank keyword has been specified with an invalid value or no value has been provided.</li> <li>Incorrect column position of keyword value.</li> <li>The remaining control cards will be validated and the run will terminate. Message 43022 will follow.</li> <li>Correct the errors in the control cards and resubmit.</li> </ul> |
| <b>43005</b><br>Explanatio<br>Likely Cau<br>System Ac<br>User Actio | ises:<br>tion: | 08           | 08 | <b>INVALID DATABANK-RUN-NUMBER: (VALUE)</b><br>The Databank Run Number keyword has been specified with an invalid value or no value has been provided.<br>Incorrect column position of keyword value.<br>The remaining control cards will be validated and the run will terminate. Message 43022 will follow.<br>Correct the errors in the control cards and resubmit.                |
| <b>43006</b><br>Explanatio<br>Likely Cau<br>System Ac<br>User Actio | ises:<br>tion: | 08           | 08 | <b>INVALID FROM-UPDATE-APPLIED-DATE: (VALUE)</b><br>The From Update Applied Date specified is not a valid date.<br>Improper values or column position of selection value.<br>The remaining control cards will be validated and the run will<br>terminate. Message 43022 will follow.<br>Correct the errors in the control cards and resubmit.                                         |

| 43007 E<br>Explanation:<br>Likely Causes:<br>System Action:<br>User Action:        | 08 | 08 | <b>INVALID FROM-UPDATE-APPLIED-TIME: (VALUE)</b><br>The From Update Applied Time specified is not a valid time.<br>Improper values or column position of selection value.<br>The remaining control cards will be validated and the run will<br>terminate. Message 43022 will follow.<br>Correct the errors in the control cards and resubmit. |
|------------------------------------------------------------------------------------|----|----|----------------------------------------------------------------------------------------------------|
| 43008EExplanation:Likely Causes:System Action:User Action:                         | 08 | 08 | <b>INVALID FROM-UPDATE-ONLINE-DATE: (VALUE)</b><br>The From Update online Date specified is not a valid date.<br>Improper values or column position of selection value.<br>The remaining control cards will be validated and the run will<br>terminate. Message 43022 will follow.<br>Correct the errors in the control cards and resubmit.   |
| 43009EExplanation:Likely Causes:System Action:User Action:                         | 08 | 08 | <b>INVALID FROM-UPDATE-ONLINE-TIME: (VALUE)</b><br>The From Update online Time specified is not a valid time.<br>Improper values or column position of selection value.<br>The remaining control cards will be validated and the run will<br>terminate. Message 43022 will follow.<br>Correct the errors in the control cards and resubmit.   |
| <b>43010</b> E<br>Explanation:<br>Likely Causes:<br>System Action:<br>User Action: | 08 | 08 | <b>INVALID TO-UPDATE-APPLIED-DATE: (VALUE)</b><br>The To Update Applied Date specified is not a valid date.<br>Improper values or column position of selection value.<br>The remaining control cards will be validated and the run will<br>terminate. Message 43022 will follow.<br>Correct the errors in the control cards and resubmit.     |
| <b>43011 E</b><br>Explanation:<br>Likely Causes:<br>System Action:<br>User Action: | 08 | 08 | <b>INVALID TO-UPDATE-APPLIED-TIME: (VALUE)</b><br>The To Update Applied Time specified is not a valid time.<br>Improper values or column position of selection value.<br>The remaining control cards will be validated and the run will<br>terminate. Message 43022 will follow.<br>Correct the errors in the control cards and resubmit.     |
| 43012EExplanation:Likely Causes:System Action:User Action:                         | 08 | 08 | <b>INVALID TO-UPDATE-ONLINE-DATE: (VALUE)</b><br>The To Update online Date specified is not a valid date.<br>Improper values or column position of selection value.<br>The remaining control cards will be validated and the run will<br>terminate. Message 43022 will follow.<br>Correct the errors in the control cards and resubmit.       |

| 43013EExplanation:Likely Causes:System Action:User Action:                         | 08 | 08 | <b>INVALID TO-UPDATE-ONLINE-TIME: (VALUE)</b><br>The To Update online Time specified is not a valid time.<br>Improper values or column position of selection value.<br>The remaining control cards will be validated and the run will<br>terminate. Message 43022 will follow.<br>Correct the errors in the control cards and resubmit.                                                                 |
|------------------------------------------------------------------------------------|----|----|----------------------------------------------------------------------------------------------------|
| 43014EExplanation:Likely Causes:<br>System Action:User Action:                     | 08 | 08 | <ul><li>INVALID USER: (VALUE)</li><li>The User keyword has been specified with an invalid value or no value has been provided.</li><li>Incorrect column position of keyword value.</li><li>The remaining control cards will be validated and the run will terminate. Message 43022 will follow.</li><li>Correct the errors in the control cards and resubmit.</li></ul>                                 |
| 43015 E<br>Explanation:<br>Likely Causes:<br>System Action:<br>User Action:        | 08 | 08 | <ul><li>INVALID PARTNER: (VALUE)</li><li>The Partner keyword has been specified with an invalid value or no value has been provided.</li><li>Incorrect column position of keyword value.</li><li>The remaining control cards will be validated and the run will terminate. Message 43022 will follow.</li><li>Correct the errors in the control cards and resubmit.</li></ul>                           |
| <b>43016 E</b><br>Explanation:<br>Likely Causes:<br>System Action:<br>User Action: | 08 | 08 | <ul> <li>INVALID PARTNER-QUALIFIER: (VALUE)</li> <li>The Partner Qualifier keyword has been specified with an invalid value or no value has been provided.</li> <li>Incorrect column position of keyword value.</li> <li>The remaining control cards will be validated and the run will terminate. Message 43022 will follow.</li> <li>Correct the errors in the control cards and resubmit.</li> </ul> |
| 43017 E<br>Explanation:<br>Likely Causes:<br>System Action:<br>User Action:        | 08 | 08 | <ul> <li>INVALID REFERENCE-TAG: (VALUE)</li> <li>The Reference Tag keyword has been specified with an invalid value or no value has been provided.</li> <li>Incorrect column position of keyword value.</li> <li>The remaining control cards will be validated and the run will terminate. Message 43022 will follow.</li> <li>Correct the errors in the control cards and resubmit.</li> </ul>         |
| <b>43018</b> E<br>Explanation:<br>Likely Causes:<br>System Action:<br>User Action: | 08 | 08 | <ul><li>INVALID REPORT-TYPE: (VALUE)</li><li>The Report Type keyword has been specified with an invalid value or no value has been provided.</li><li>Incorrect column position of keyword value.</li><li>The remaining control cards will be validated and the run will terminate. Message 43022 will follow.</li><li>Correct the errors in the control cards and resubmit.</li></ul>                   |

| <b>43019 E</b><br>Explanation:<br>Likely Causes:<br>System Action:<br>User Action: | 08 | 08 | <ul> <li>INVALID UPDATE: (VALUE)</li> <li>The Update keyword has been specified with an invalid value or no value has been provided.</li> <li>Incorrect column position of keyword value.</li> <li>The remaining control cards will be validated and the run will terminate. Message 43022 will follow.</li> <li>Correct the errors in the control cards and resubmit.</li> </ul>                                                                               |
|------------------------------------------------------------------------------------|----|----|----------------------------------------------------------------------------------------------------|
| 43020EExplanation:Likely Causes:System Action:User Action:                         | 08 | 08 | <ul> <li>INVALID USER-REFERENCE: (VALUE)</li> <li>The User Reference keyword has been specified with an invalid value or no value has been provided.</li> <li>Incorrect column position of keyword value.</li> <li>The remaining control cards will be validated and the run will terminate. Message 43022 will follow.</li> <li>Correct the errors in the control cards and resubmit.</li> </ul>                                                               |
| <b>43021 E</b><br>Explanation:<br>Likely Causes:<br>System Action:<br>User Action: | 08 | 08 | UNRECOGNIZED KEYWORD SPECIFIED: (VALUE)<br>The criteria keyword specified is not a valid keyword for this program.<br>Incorrect spelling or column position of keyword.<br>The remaining control cards will be validated and the run will<br>terminate. Message 43022 will follow.<br>Correct the errors in the control cards and resubmit.                                                                                                    |
| 43022 S<br>Explanation:<br>Likely Causes:<br>System Action:<br>User Action:        | 12 | 12 | ERRORS ENCOUNTERED PROCESSING CONTROL CARDS<br>Processing has been cancelled due to errors encountered in processing<br>control cards.<br>Errors in control cards.<br>The run is terminated before the actual processing of the request.<br>Correct the errors in the control cards and resubmit.                                                                                                    |
| <b>43023</b> I<br>Explanation:<br>User Action:                                     | 01 | 01 | NO CHANGE RECORDS MATCHING CRITERIA FOUND<br>An informational message only.<br>None.                                                                                                    |
| 43024EExplanation:Likely Causes:System Action:User Action:                         | 08 | 08 | <ul> <li>OPERATION MUST PRECEDE CRITERIA</li> <li>No operation has been specified prior to a criteria control card.</li> <li>Failure to specify an operation or incorrect column position of operation or comment.</li> <li>Message 43026 will display the current control card. The remaining control cards will be validated and the run will terminate. Message 43022 will follow.</li> <li>Correct the errors in the control cards and resubmit.</li> </ul> |

| 43025EExplanation:Likely Causes:System Action:User Action:                  | 08 | 08 | <ul> <li>MORE THAN ONE OPERATION SPECIFIED</li> <li>More than one operation request card was encountered.</li> <li>Improper values or column position of selection value. This may also be caused by mixing SELECT and QUEUE operations.</li> <li>Message 43026 will display the current control card. The remaining control cards will be validated and the run will terminate. Message 43022 will follow.</li> <li>Correct the errors in the control cards and resubmit.</li> </ul> |
|-----------------------------------------------------------------------------|----|----|----------------------------------------------------------------------------------------------------|
| 43026EExplanation:Likely Causes:System Action:User Action:                  | 08 | 08 | <ul> <li>INVALID CONTROL CARD: (CARD IMAGE)</li> <li>The control card in error is displayed. A previous message contained the reason the control card is invalid.</li> <li>Errors in control cards.</li> <li>The remaining control cards will be validated and the run will terminate. Message 43022 will follow.</li> <li>Correct the errors in the control cards and resubmit.</li> </ul>                                                                                           |
| 43027 E<br>Explanation:<br>Likely Causes:<br>System Action:<br>User Action: | 08 | 08 | UNKNOWN OPERATION: (VALUE)<br>The operation specified by the control card is invalid.<br>Improper values or column position of operation value.<br>The remaining control cards will be validated and the run will<br>terminate. Message 43022 will follow.<br>Correct the errors in the control cards and resubmit.                                                                                                    |
| 43028EExplanation:Likely Causes:<br>System Action:User Action:              | 08 | 08 | <ul> <li>INVALID TRADING-PROFILE-MODE: (VALUE)</li> <li>The Trading Profile Mode keyword has been specified with an invalid value or no value has been provided.</li> <li>Incorrect column position of keyword value.</li> <li>The remaining control cards will be validated and the run will terminate. Message 43022 will follow.</li> <li>Correct the errors in the control cards and resubmit.</li> </ul>                                                                         |
| 43029EExplanation:Likely Causes:<br>System Action:User Action:              | 08 | 08 | <ul> <li>INVALID SELECTION CRITERIA FOR TRADING-<br/>PROFILE-MODE: (VALUE)</li> <li>The specified selection criteria is not valid with the Trading Profile<br/>Mode specified.</li> <li>Mixed control cards from different maintenance operations.</li> <li>The remaining control cards will be validated and the run will<br/>terminate. Message 43022 will follow.</li> <li>Correct the errors in the control cards and resubmit.</li> </ul>                                        |

## Databank Scanner-related Messages 44005 to 44501

| Msg # S    | everity | RC F<br>IN C |    | Message Text                                                                                                    |
|------------|---------|--------------|----|----------------------------------------------------------------------------------------------------|
| 44005      | E       | 08           | 08 | IE DATABANK MANAGER PROCESSING ERROR:<br>(SEVERITY CODE)                                                                                                    |
| Explanatio | on:     |              |    | An error has occurred in the Inbound EDI Databank Manager program. The severity code is displayed.                                                                           |
| Likely Cau | ises:   |              |    | Keylength of CICS needs to be greater than 127, or cisize needs to be 8192, or pending files (oap, oep, iep, and iap) do not contain high values or are incorrectly defined. |
| System Ac  |         |              |    | The system will continue processing. The Inbound EDI Databank<br>Manager will continue to be invoked by the Databank Scanner.                                                |
| User Actic | on:     |              |    | Review all messages in the online Log file.                                                                                                    |
| 44007      | Е       | 08           | 08 | OE DATABANK MANAGER PROCESSING ERROR:<br>(SEVERITY CODE)                                                                                                    |
| Explanatio | on:     |              |    | An error has occurred in the Outbound EDI Databank Manager program. The severity code is displayed.                                                                          |
| Likely Cau | ises:   |              |    | Keylength of CICS needs to be greater than 127, or cisize needs to be 8192, or pending files (oap, oep, iep, and iap) do not contain high values or are incorrectly defined. |
| System Ac  | ction:  |              |    | The system will continue processing. The Outbound EDI Databank<br>Manager will continue to be invoked by the Databank Scanner.                                               |
| User Actic | on:     |              |    | Review all messages in the online Log file.                                                                                                    |
| 44009      | Е       | 08           | 08 | IA DATABANK MANAGER PROCESSING ERROR:<br>(SEVERITY CODE)                                                                                                    |
| Explanatio | on:     |              |    | An error has occurred in the Inbound Application Databank Manager program. The severity code is displayed.                                                                   |
| Likely Cau | ises:   |              |    | Keylength of CICS needs to be greater than 127, or cisize needs to be 8192, or pending files (oap, oep, iep, and iap) do not contain high values or are incorrectly defined. |
| System Ac  | ction:  |              |    | The system will continue processing. The Inbound Application<br>Databank Manager will continue to be invoked by the Databank<br>Scanner.                                     |
| User Actic | on:     |              |    | Review all messages in the online Log file.                                                                                                    |

| 44011          | Е      | 08 | 08                                                                                                    | OA DATABANK MANAGER PROCESSING ERROR:<br>(SEVERITY CODE)                                                                                                    |
|----------------|--------|----|----------------------------------------------------------------------------------------------------|----------------------------------------------------------------------------------------------------|
| Explanation:   |        |    | An error has occurred in the Outbound Application Databank Manager<br>program. The severity code is displayed.                            |                                                                                                    |
| Likely Ca      | uses:  |    |                                                                                                    | Keylength of CICS needs to be greater than 127, or cisize needs to be 8192, or pending files (oap, oep, iep, and iap) do not contain high values or are incorrectly defined. |
| System Action: |        |    | The system will continue processing. The Outbound Application<br>Databank Manager will continue to be invoked by the Databank<br>Scanner. |                                                                                                    |
| User Actio     | on:    |    |                                                                                                    | Review all messages in the online Log file.                                                                                                    |
| 44100          | F      | 16 | 16                                                                                                    | ERROR READING IE DIRECTORY HEADER: (SYSTEM<br>IMAGE ID)                                                                                                    |
| Explanatio     | on:    |    |                                                                                                    | The Inbound EDI Databank Manager was unable to read the header record on the Inbound EDI Databank Directory.                                                                 |
| Likely Ca      | uses:  |    |                                                                                                    | The Inbound EDI Databank has not been properly initialized or incorrect CICS Table entries.                                                                                  |
| System Ac      | ction: |    |                                                                                                    | No processing takes place against the Inbound EDI Databank.                                                                                                    |
| User Actio     | on:    |    |                                                                                                    | Ensure the Inbound EDI Databank is properly initialized and all CICS Tables are correct.                                                                                     |
| 44200          | F      | 16 | 16                                                                                                    | ERROR READING OE DIRECTORY HEADER: (SYSTEM<br>IMAGE ID)                                                                                                    |
| Explanatio     | on:    |    |                                                                                                    | The Outbound EDI Databank Manager was unable to read the header record on the Outbound EDI Databank Directory.                                                               |
| Likely Ca      | uses:  |    |                                                                                                    | The Outbound EDI Databank has not been properly initialized or incorrect CICS Table entries.                                                                                 |
| System Ac      | ction: |    |                                                                                                    | No processing takes place against the Inbound EDI Databank.                                                                                                    |
| User Actio     | on:    |    |                                                                                                    | Ensure the Outbound EDI Databank is properly initialized and all CICS Tables are correct.                                                                                    |
| 44300          | F      | 16 | 16                                                                                                    | ERROR READING IA DIRECTORY HEADER: (SYSTEM<br>IMAGE ID)                                                                                                    |
| Explanatio     | on:    |    |                                                                                                    | The Inbound Application Databank Manager was unable to read the header record on the Inbound Application Databank Directory.                                                 |
| Likely Ca      | uses:  |    |                                                                                                    | The Inbound Application Databank has not been properly initialized or incorrect CICS Table entries.                                                                          |
| System Ac      |        |    |                                                                                                    | No processing takes place against the Inbound Application Databank.                                                                                                    |
| User Actio     | on:    |    |                                                                                                    | Ensure the Inbound Application Databank is properly initialized and all CICS Tables are correct.                                                                             |

| 44400       | F      | 16 | 16 | ERROR READING OA DIRECTORY HEADER: (SYSTEM<br>IMAGE ID)                                                                                                    |
|-------------|--------|----|----|----------------------------------------------------------------------------------------------------|
| Explanati   | on:    |    |    | The Outbound Application Databank Manager was unable to read the header record on the Outbound Application Databank Directory.                                               |
| Likely Ca   | uses:  |    |    | The Outbound Application Databank has not been properly initialized or incorrect CICS Table entries.                                                                         |
| System A    | ction: |    |    | No processing takes place against the Outbound Application Databank.                                                                                                    |
| User Action | on:    |    |    | Ensure the Outbound Application Databank is properly initialized and all CICS Tables are correct.                                                                            |
| 44500       | F      | 16 | 16 | DATABANK SCANNER STALL DETECTED: (SYSTEM<br>IMAGE ID)                                                                                                    |
| Explanati   | on:    |    |    | An error has been detected in with Databank Scanner.                                                                                                    |
| Likely Ca   | uses:  |    |    | Keylength of CICS needs to be greater than 127, or cisize needs to be 8192, or pending files (oap, oep, iep, and iap) do not contain high values or are incorrectly defined. |
| System A    | ction: |    |    | The system will attempt to re-start the Databank Scanner.                                                                                                    |
| User Acti   | on:    |    |    | Review any messages in the online Log file, and ensure that all CICS Table entries are correct.                                                                              |
| 44501       | F      | 16 | 16 | DATABANK CONFIGURATION RECORD MISSING:<br>(SYSTEM IMAGE ID)                                                                                                    |
| Explanati   | on:    |    |    | The Databank Configuration record was not found on the Configuration file.                                                                                                   |
| Likely Ca   | uses:  |    |    | The Configuration file was not properly initialized, or mixed levels of software.                                                                                            |
| System A    | ction: |    |    | The Databank Scanner terminates.                                                                                                    |
| User Acti   | on:    |    |    | Investigate possible corruption of the Configuration file.                                                                                                    |

# Business Document Maintenance (EBDI092) 45001 to 45050

| Msg # Se                                                          | verity      | RC R<br>IN O |    | Message Text                                                                                                    |
|-------------------------------------------------------------------|-------------|--------------|----|----------------------------------------------------------------------------------------------------|
| <b>45001</b><br>Explanation<br>User Action                        |             | 00           | 00 | <b>DOCUMENT TRACKING FILE MAINTENANCE</b><br><b>PROCESSING BEGINS MM/DD/YY, HH:MM:SS.</b><br>An informational message.<br>None.                                                                                                    |
| <b>45002</b><br>Explanation<br>User Action                        |             | 00           | 00 | <b>DOCUMENT TRACKING FILE MAINTENANCE</b><br><b>PROCESSING ENDS MM/DD/YY, HH:MM:SS.</b><br>An informational message.<br>None.                                                                                                    |
| <b>45006</b><br>Explanation<br>Likely Caus<br>System Action       | es:<br>ion: | 08           | 08 | UNRECOGNIZED KEYWORD SPECIFIED: (VALUE).<br>The criteria keyword specified is not a valid keyword for this program.<br>Incorrect spelling or column position of keyword.<br>The remaining control cards will be validated and the run will<br>terminate. Message 45008 will follow.<br>Correct the errors in the control cards and resubmit.                                 |
| 45007<br>Explanation<br>Likely Caus<br>System Acti<br>User Action | es:<br>ion: | 12           | 12 | ERRORS ENCOUNTERED PROCESSING CONTROL<br>CARDS.<br>Processing has been cancelled due to errors encountered in processing<br>control cards.<br>Errors in control cards.<br>The run is terminated before the actual processing of the request.<br>Correct the errors in the control cards and resubmit.                                                                        |
| <b>45008</b><br>Explanation<br>Likely Caus<br>System Action       | es:<br>ion: | 08           | 08 | INVALID RETENTION-DAYS-LOADED: (VALUE).<br>The 'Retention-Days-Loaded' keyword has been specified with an<br>invalid value or no value has been provided.<br>Incorrect column position of keyword value.<br>The remaining control cards will be validated and the run will<br>terminate. Message 45008 will follow.<br>Correct the errors in the control cards and resubmit. |
| <b>45011</b><br>Explanation<br>Likely Caus<br>System Action       | es:<br>ion: | 08           | 08 | INVALID ARCHIVE: (VALUE).<br>The 'Archive' keyword has been specified with an invalid value or no<br>value has been provided.<br>Incorrect column position of keyword value.<br>The remaining control cards will be validated and the run will<br>terminate. Message 45008 will follow.<br>Correct the errors in the control cards and resubmit.                             |

| <b>45015</b> E<br>Explanation:<br>Likely Causes:<br>System Action:<br>User Action: | 08 | 08 | <ul> <li>INVALID APPLICATION-DATA-ID: (VALUE).</li> <li>The 'Application-Data-ID' keyword has been specified but no value has been provided.</li> <li>Incorrect column position of keyword value.</li> <li>The remaining control cards will be validated and the run will terminate. Message 45008 will follow.</li> <li>Correct the errors in the control cards and resubmit.</li> </ul>                                                                        |
|------------------------------------------------------------------------------------|----|----|----------------------------------------------------------------------------------------------------|
| <b>45017</b> E<br>Explanation:<br>Likely Causes:<br>System Action:                 | 08 | 08 | <ul> <li>OPERATION MUST PRECEDE CRITERIA.</li> <li>No operation has been specified prior to a criteria control card.</li> <li>Failure to specify an operation or incorrect column position of operation or comment.</li> <li>Message 45019 will display the current control card. The remaining control cards will be validated and the run will terminate. Message 45008 will follow.</li> <li>Correct the errors in the control cards and resubmit.</li> </ul> |
| 45018 E<br>Explanation:<br>Likely Causes:<br>System Action:<br>User Action:        | 08 | 08 | MORE THAN ONE OPERATION SPECIFIED.<br>More than one operation request card was encountered.<br>Improper values or column position of selection value.<br>Message 45019 will display the current control card. The remaining<br>control cards will be validated and the run will terminate. Message<br>45008 will follow.<br>Correct the errors in the control cards and resubmit.                                                                                |
| 45019 E<br>Explanation:<br>Likely Causes:<br>System Action:<br>User Action:        | 08 | 08 | <ul> <li>INVALID CONTROL CARD: (CARD IMAGE).</li> <li>The control card in error is displayed. A previous message contained the reason the control card is invalid.</li> <li>Errors in control cards.</li> <li>The remaining control cards will be validated and the run will terminate. Message 45008 will follow.</li> <li>Correct the errors in the control cards and resubmit.</li> </ul>                                                                     |
| 45020EExplanation:Likely Causes:System Action:User Action:                         | 08 | 08 | <ul><li>INVALID USER-REFERENCE: (VALUE).</li><li>The 'User-Reference' keyword has been specified with an invalid value or no value has been provided.</li><li>Incorrect column position of keyword value.</li><li>The remaining control cards will be validated and the run will terminate. Message 45008 will follow.</li><li>Correct the errors in the control cards and resubmit.</li></ul>                                                                   |
| 45022EExplanation:Likely Causes:System Action:User Action:                         | 08 | 08 | <b>INVALID FROM-LOAD-DATE: (VALUE).</b><br>The 'From-Load-Date' specified is not a valid date.<br>Improper values or column position of selection value.<br>The remaining control cards will be validated and the run will<br>terminate. Message 45008 will follow.<br>Correct the errors in the control cards and resubmit.                                                                                                    |

| 45023EExplanation:Likely Causes:System Action:User Action:                  | 08 | 08 | <b>INVALID FROM-LOAD-TIME: (VALUE).</b><br>The 'From-Load-Time' specified is not a valid time.<br>Improper values or column position of selection value.<br>The remaining control cards will be validated and the run will<br>terminate. Message 45008 will follow.<br>Correct the errors in the control cards and resubmit.                       |
|-----------------------------------------------------------------------------|----|----|----------------------------------------------------------------------------------------------------|
| 45024 E<br>Explanation:<br>Likely Causes:<br>System Action:<br>User Action: | 08 | 08 | <b>INVALID TO-LOAD-DATE: (VALUE).</b><br>The 'To-Load-Date' specified is not a valid date.<br>Improper values or column position of selection value.<br>The remaining control cards will be validated and the run will<br>terminate. Message 45008 will follow.<br>Correct the errors in the control cards and resubmit.                           |
| 45025EExplanation:Likely Causes:System Action:                              | 08 | 08 | <b>INVALID TO-LOAD-TIME: (VALUE).</b><br>The 'To-Load-Time' specified is not a valid time.<br>Improper values or column position of selection value.<br>The remaining control cards will be validated and the run will<br>terminate. Message 45008 will follow.<br>Correct the errors in the control cards and resubmit.                           |
| 45026 E<br>Explanation:<br>Likely Causes:<br>System Action:<br>User Action: | 08 | 08 | UNKNOWN OPERATION: (VALUE).<br>The operation specified by the control card is invalid.<br>Improper values or column position of operation value.<br>The remaining control cards will be validated and the run will<br>terminate. Message 45008 will follow.<br>Correct the errors in the control cards and resubmit.                               |
| 450 <b>0</b> 5 E                                                            |    |    | contest and entries in the control curus and resublint.                                                                                                    |
| 45027 E<br>Explanation:<br>Likely Causes:<br>System Action:<br>User Action: | 08 | 08 | <ul> <li><b>INVALID RECORD TYPE.</b></li> <li>The record type that was entered is invalid.</li> <li>Improper values or column position of selection value.</li> <li>The remaining control cards will be validated and the run will terminate. Message 45008 will follow.</li> <li>Correct the errors in the control cards and resubmit.</li> </ul> |

| 45036        | Е      | 08 | 08 | INVALID SELECTION CRITERIA FOR HOUSEKEEPING<br>OPERATION: (VALUE).                                                                                |
|--------------|--------|----|----|----------------------------------------------------------------------------------------------------|
| Explanation: |        |    |    | The specified selection criteria is not valid with the Housekeeping operation.                                                                    |
| Likely Ca    | uses:  |    |    | Mixed control cards from different maintenance operations.                                                                                        |
| System A     | ction: |    |    | The remaining control cards will be validated and the run will terminate. Message 45008 will follow.                                              |
| User Acti    | on:    |    |    | Correct the errors in the control cards and resubmit.                                                                                             |
| 45037        | Е      | 08 | 08 | INVALID SELECTION CRITERIA FOR PURGE<br>OPERATION: (VALUE).                                                                                       |
| Explanati    |        |    |    | The specified selection criteria is not valid with the Purge operation.                                                                           |
| Likely Ca    |        |    |    | Mixed control cards from different maintenance operations.                                                                                        |
| System A     | ction. |    |    | The remaining control cards will be validated and the run will terminate. Message 45008 will follow.                                              |
| User Acti    | on:    |    |    | Correct the errors in the control cards and resubmit.                                                                                             |
| 45038        | Е      | 08 | 08 | INVALID SELECTION CRITERIA FOR RESTORE<br>OPERATION: (VALUE).                                                                                     |
| Explanati    |        |    |    | The specified selection criteria is not valid with the Restore operation.                                                                         |
| Likely Ca    |        |    |    | Mixed control cards from different maintenance operations.                                                                                        |
| System A     | cuon:  |    |    | The remaining control cards will be validated and the run will terminate. Message 45008 will follow.                                              |
| User Acti    | on:    |    |    | Correct the errors in the control cards and resubmit.                                                                                             |
| 45043        | F      | 16 | 16 | ATTEMPTED TO RESTORE EXISTING DOCUMENT: (VALUE).                                                                                                  |
| Explanati    | on:    |    |    | An attempt was made to restore a document that is already on the Document Tracking File.                                                          |
| Likely Ca    | uses:  |    |    | Either the document was previously restored from an Archive file, or<br>the entire Document Tracking File was restored from a data set<br>backup. |
| System A     | ction: |    |    | All processing terminates.                                                                                                    |
| User Acti    | on:    |    |    | Verify that the correct Archive tape and/or Document Tracking File are being used, and re-process.                                                |
| 45048        | Е      | 08 | 08 | INVALID USER: (VALUE).                                                                                                    |
| Explanati    | on:    |    |    | The 'User' control card has been specified with an invalid value or no value has been provided.                                                   |
| Likely Ca    | uses:  |    |    | Incorrect column position of keyword value.                                                                                                    |
| System A     |        |    |    | The remaining control cards will be validated and the run will terminate. Message 45008 will follow.                                              |
| User Acti    | on:    |    |    | Correct the errors in the control cards and resubmit.                                                                                             |

| 45049 E       | 08 | 08 | INVALID PARTNER: (VALUE).                                                                                    |
|---------------|----|----|----------------------------------------------------------------------------------------------------|
| Explanation:  |    |    | The 'Partner' control card has been specified with an invalid value or no value has been provided.           |
| Likely Causes | :  |    | Incorrect column position of keyword value.                                                                  |
| System Action | 1: |    | The remaining control cards will be validated and the run will terminate. Message 45008 will follow.         |
| User Action:  |    |    | Correct the errors in the control cards and resubmit.                                                        |
| 45050 E       | 08 | 08 | INVALID PARTNER-QUALIFIER: (VALUE).                                                                          |
|               | 00 | 00 | INVALID I AKINEK-QUALIFIEK. (VALUE).                                                                         |
| Explanation:  | 00 | 08 | The 'Partner-Qualifier' control card has been specified with an invalid value or no value has been provided. |
|               |    | 08 | The 'Partner-Qualifier' control card has been specified with an invalid                                      |
| Explanation:  | :  | 00 | The 'Partner-Qualifier' control card has been specified with an invalid value or no value has been provided. |

## Business Document Report (EBDI093) 45101 to 45199

| Msg # Se                                                | everity       | rc f<br>In c |    | Message Text                                                                                                    |
|---------------------------------------------------------|---------------|--------------|----|----------------------------------------------------------------------------------------------------|
| <b>45101</b><br>Explanation<br>User Action              |               | 00           | 00 | <b>DOCUMENT TRACKING INQUIRY PROCESSING</b><br><b>BEGINS MM/DD/YY, HH:MM:SS.</b><br>An informational message.<br>None.                                                                                                    |
| <b>45102</b><br>Explanation<br>User Action              |               | 00           | 00 | <b>DOCUMENT TRACKING INQUIRY PROCESSING ENDS</b><br><b>MM/DD/YY, HH:MM:SS.</b><br>An informational message.<br>None.                                                                                                    |
| <b>45104</b><br>Explanation<br>Likely Cau<br>System Act | ses:<br>tion: | 08           | 08 | <b>INVALID FROM-DATE: (VALUE).</b><br>The 'From-Date' specified is not a valid date.<br>Improper values or column position of selection value.<br>The remaining control cards will be validated and the run will<br>terminate. Message 45112 will follow.<br>Correct the errors in the control cards and resubmit. |
| <b>45105</b><br>Explanation<br>Likely Cau<br>System Act | ses:<br>tion: | 08           | 08 | <b>INVALID FROM-TIME: (VALUE).</b><br>The 'From-Time' specified is not a valid time.<br>Improper values or column position of selection value.<br>The remaining control cards will be validated and the run will<br>terminate. Message 45112 will follow.<br>Correct the errors in the control cards and resubmit. |
| <b>45106</b><br>Explanation<br>Likely Cau<br>System Act | ses:<br>tion: | 08           | 08 | <b>INVALID TO-DATE: (VALUE).</b><br>The 'To-Date' specified is not a valid date.<br>Improper values or column position of selection value.<br>The remaining control cards will be validated and the run will<br>terminate. Message 45112 will follow.<br>Correct the errors in the control cards and resubmit.     |
| <b>45107</b><br>Explanation<br>Likely Cau<br>System Act | ses:<br>tion: | 08           | 08 | <b>INVALID TO-TIME: (VALUE).</b><br>The 'To-Time' specified is not a valid time.<br>Improper values or column position of selection value.<br>The remaining control cards will be validated and the run will<br>terminate. Message 45112 will follow.<br>Correct the errors in the control cards and resubmit.     |

| <b>45111 E</b><br>Explanation:<br>Likely Causes:<br>System Action:<br>User Action: | 08 | 08 | UNRECOGNIZED KEYWORD SPECIFIED: (VALUE).<br>The criteria keyword specified is not a valid keyword for this program.<br>Incorrect spelling or column position of keyword.<br>The remaining control cards will be validated and the run will<br>terminate. Message 45112 will follow.<br>Correct the errors in the control cards and resubmit.                                                                                                    |
|------------------------------------------------------------------------------------|----|----|----------------------------------------------------------------------------------------------------|
| 45112 S                                                                            | 12 | 12 | ERRORS ENCOUNTERED PROCESSING CONTROL                                                                                                    |
| Explanation:                                                                       |    |    | CARDS.<br>Processing has been cancelled due to errors encountered in processing<br>control cards.                                                                                                    |
| Likely Causes:<br>System Action:<br>User Action:                                   |    |    | Errors in control cards.<br>The run is terminated before the actual processing of the request.<br>Correct the errors in the control cards and resubmit.                                                                                                    |
| <b>45114 E</b><br>Explanation:<br>Likely Causes:<br>System Action:<br>User Action: | 08 | 08 | <ul> <li>OPERATION MUST PRECEDE CRITERIA.</li> <li>No operation has been specified prior to a criteria control card.</li> <li>Failure to specify an operation or incorrect column position of operation or comment.</li> <li>Message 45116 will display the current control card. The remaining control cards will be validated and the run will terminate. Message 45112 will follow.</li> <li>Correct the errors in the control cards and resubmit.</li> </ul> |
|                                                                                    |    |    |                                                                                                    |
| <b>45115 E</b><br>Explanation:<br>Likely Causes:<br>System Action:                 | 08 | 08 | MORE THAN ONE OPERATION SPECIFIED.<br>More than one operation request card was encountered.<br>Improper values or column position of selection value.<br>Message 45116 will display the current control card. The remaining<br>control cards will be validated and the run will terminate. Message<br>45112 will follow.                                                                                                    |
| User Action:                                                                       |    |    | Correct the errors in the control cards and resubmit.                                                                                                    |
| 45116EExplanation:Likely Causes:System Action:                                     | 08 | 08 | <b>INVALID CONTROL CARD: (CARD IMAGE).</b><br>The control card in error is displayed. A previous message contained the reason the control card is invalid.<br>Errors in control cards.<br>The remaining control cards will be validated and the run will terminate. Message 45112 will follow.                                                                                                    |
| User Action:                                                                       |    |    | terminate. Message 45112 will follow.<br>Correct the errors in the control cards and resubmit.                                                                                                    |
| 45117 E<br>Explanation:<br>Likely Causes:<br>System Action:<br>User Action:        | 08 | 08 | <b>UNKNOWN OPERATION: (VALUE).</b><br>The operation specified by the control card is invalid.<br>Improper values or column position of operation value.<br>The remaining control cards will be validated and the run will<br>terminate. Message 42132 will follow.<br>Correct the errors in the control cards and resubmit.                                                                                                    |

| 45119 E                                                                                                    | 08 | 08       | INVALID AGE-DAYS: (VALUE).                                                                                                    |
|----------------------------------------------------------------------------------------------------|----|----------|----------------------------------------------------------------------------------------------------|
| Explanation:                                                                                                    |    |          | The 'Age-Days' keyword has been specified with an invalid value or no value has been provided.                                                                                                    |
| Likely Causes:                                                                                                    |    |          | Incorrect column position of keyword value.                                                                                                    |
| System Action:                                                                                                    |    |          | The remaining control cards will be validated and the run will terminate. Message 45112 will follow.                                                                                                    |
| User Action:                                                                                                    |    |          | Correct the errors in the control cards and resubmit.                                                                                                    |
| 45120 E                                                                                                    | 08 | 08       | INVALID AGE-HOURS: (VALUE).                                                                                                    |
| Explanation:                                                                                                    |    |          | The 'Age-Hours' keyword has been specified with an invalid value or no value has been provided.                                                                                                    |
| Likely Causes:                                                                                                    |    |          | Incorrect column position of keyword value.                                                                                                    |
| System Action:                                                                                                    |    |          | The remaining control cards will be validated and the run will terminate. Message 45112 will follow.                                                                                                    |
| User Action:                                                                                                    |    |          | Correct the errors in the control cards and resubmit.                                                                                                    |
| 45123 E                                                                                                    | 08 | 08       | INVALID DIVISION: (VALUE).                                                                                                    |
| Explanation:                                                                                                    |    |          | The 'Division' keyword has been specified with an invalid value or no value has been provided.                                                                                                    |
| Likely Causes:                                                                                                    |    |          | Incorrect column position of keyword value.                                                                                                    |
| System Action:                                                                                                    |    |          | The remaining control cards will be validated and the run will terminate. Message 45112 will follow.                                                                                                    |
| User Action:                                                                                                    |    |          | Correct the errors in the control cards and resubmit.                                                                                                    |
|                                                                                                    |    |          |                                                                                                    |
| 45127 E                                                                                                    | 08 | 08       | INVALID RECORD TYPE.                                                                                                    |
| <b>45127 E</b> Explanation:                                                                                                    | 08 | 08       | <b>INVALID RECORD TYPE.</b><br>The 'Record' type that was entered is invalid or no value has been provided.                                                                                                    |
|                                                                                                    | 08 | 08       | The 'Record' type that was entered is invalid or no value has been                                                                                                    |
| Explanation:                                                                                                    | 08 | 08       | The 'Record' type that was entered is invalid or no value has been provided.                                                                                                    |
| Explanation:<br>Likely Causes:                                                                                                    | 08 | 08       | The 'Record' type that was entered is invalid or no value has been<br>provided.<br>Incorrect column position of keyword value.<br>The remaining control cards will be validated and the run will                                                                                                    |
| Explanation:<br>Likely Causes:<br>System Action:                                                                                                    | 08 | 08<br>08 | The 'Record' type that was entered is invalid or no value has been<br>provided.<br>Incorrect column position of keyword value.<br>The remaining control cards will be validated and the run will<br>terminate. Message 45112 will follow.<br>Correct the errors in the control cards and resubmit.                                                                                                    |
| Explanation:<br>Likely Causes:<br>System Action:<br>User Action:                                                                                                    |    |          | The 'Record' type that was entered is invalid or no value has been<br>provided.<br>Incorrect column position of keyword value.<br>The remaining control cards will be validated and the run will<br>terminate. Message 45112 will follow.                                                                                                    |
| Explanation:<br>Likely Causes:<br>System Action:<br>User Action:<br>45141 E                                                                                                    |    |          | <ul> <li>The 'Record' type that was entered is invalid or no value has been provided.</li> <li>Incorrect column position of keyword value.</li> <li>The remaining control cards will be validated and the run will terminate. Message 45112 will follow.</li> <li>Correct the errors in the control cards and resubmit.</li> <li>INVALID USER: (VALUE).</li> <li>The 'User' keyword has been specified with an invalid value or no</li> </ul>                                                                                                    |
| Explanation:<br>Likely Causes:<br>System Action:<br>User Action:<br><b>45141 E</b><br>Explanation:                                                                                                    |    |          | <ul> <li>The 'Record' type that was entered is invalid or no value has been provided.</li> <li>Incorrect column position of keyword value.</li> <li>The remaining control cards will be validated and the run will terminate. Message 45112 will follow.</li> <li>Correct the errors in the control cards and resubmit.</li> <li>INVALID USER: (VALUE).</li> <li>The 'User' keyword has been specified with an invalid value or no value has been provided.</li> </ul>                                                                                                    |
| Explanation:<br>Likely Causes:<br>System Action:<br>User Action:<br>45141 E<br>Explanation:<br>Likely Causes:                                                                                                    |    |          | <ul> <li>The 'Record' type that was entered is invalid or no value has been provided.</li> <li>Incorrect column position of keyword value.</li> <li>The remaining control cards will be validated and the run will terminate. Message 45112 will follow.</li> <li>Correct the errors in the control cards and resubmit.</li> <li>INVALID USER: (VALUE).</li> <li>The 'User' keyword has been specified with an invalid value or no value has been provided.</li> <li>Incorrect column position of keyword value.</li> <li>The remaining control cards will be validated and the run will</li> </ul>                                                                                                    |
| Explanation:<br>Likely Causes:<br>System Action:<br>User Action:<br><b>45141 E</b><br>Explanation:<br>Likely Causes:<br>System Action:                                                                                                    |    |          | <ul> <li>The 'Record' type that was entered is invalid or no value has been provided.</li> <li>Incorrect column position of keyword value.</li> <li>The remaining control cards will be validated and the run will terminate. Message 45112 will follow.</li> <li>Correct the errors in the control cards and resubmit.</li> <li>INVALID USER: (VALUE).</li> <li>The 'User' keyword has been specified with an invalid value or no value has been provided.</li> <li>Incorrect column position of keyword value.</li> <li>The remaining control cards will be validated and the run will terminate. Message 45112 will follow.</li> <li>Correct the errors in the control cards and resubmit.</li> </ul>                                                                                                    |
| Explanation:<br>Likely Causes:<br>System Action:<br>User Action:<br><b>45141 E</b><br>Explanation:<br>Likely Causes:<br>System Action:<br>User Action:                                                                                           | 08 | 08       | <ul> <li>The 'Record' type that was entered is invalid or no value has been provided.</li> <li>Incorrect column position of keyword value.</li> <li>The remaining control cards will be validated and the run will terminate. Message 45112 will follow.</li> <li>Correct the errors in the control cards and resubmit.</li> <li>INVALID USER: (VALUE).</li> <li>The 'User' keyword has been specified with an invalid value or no value has been provided.</li> <li>Incorrect column position of keyword value.</li> <li>The remaining control cards will be validated and the run will terminate. Message 45112 will follow.</li> </ul>                                                                                                    |
| Explanation:<br>Likely Causes:<br>System Action:<br>User Action:<br>45141 E<br>Explanation:<br>Likely Causes:<br>System Action:<br>User Action:<br>User Action:                                                                                  | 08 | 08       | <ul> <li>The 'Record' type that was entered is invalid or no value has been provided.</li> <li>Incorrect column position of keyword value.</li> <li>The remaining control cards will be validated and the run will terminate. Message 45112 will follow.</li> <li>Correct the errors in the control cards and resubmit.</li> <li>INVALID USER: (VALUE).</li> <li>The 'User' keyword has been specified with an invalid value or no value has been provided.</li> <li>Incorrect column position of keyword value.</li> <li>The remaining control cards will be validated and the run will terminate. Message 45112 will follow.</li> <li>Correct the errors in the control cards and resubmit.</li> <li>INVALID USER: (VALUE).</li> <li>The remaining control cards will be validated and the run will terminate. Message 45112 will follow.</li> <li>Correct the errors in the control cards and resubmit.</li> <li>INVALID PARTNER: (VALUE).</li> <li>The 'Partner' keyword has been specified with an invalid value or no</li> </ul> |
| <ul> <li>Explanation:</li> <li>Likely Causes:<br/>System Action:</li> <li>User Action:</li> <li>45141 E<br/>Explanation:</li> <li>Likely Causes:<br/>System Action:</li> <li>User Action:</li> <li>User Action:</li> <li>Explanation:</li> </ul> | 08 | 08       | <ul> <li>The 'Record' type that was entered is invalid or no value has been provided.</li> <li>Incorrect column position of keyword value.</li> <li>The remaining control cards will be validated and the run will terminate. Message 45112 will follow.</li> <li>Correct the errors in the control cards and resubmit.</li> <li>INVALID USER: (VALUE).</li> <li>The 'User' keyword has been specified with an invalid value or no value has been provided.</li> <li>Incorrect column position of keyword value.</li> <li>The remaining control cards will be validated and the run will terminate. Message 45112 will follow.</li> <li>Correct the errors in the control cards and resubmit.</li> <li>INVALID USER: (VALUE).</li> <li>The 'Bartner' keyword has been specified with an invalid value or no value has been provided.</li> <li>INVALID PARTNER: (VALUE).</li> <li>The 'Partner' keyword has been specified with an invalid value or no value has been provided.</li> </ul>                                              |

| 45143 E<br>Explanation:<br>Likely Causes:<br>System Action:<br>User Action: | 08 | 08 | <ul> <li>INVALID PARTNER-QUALIFIER: (VALUE).</li> <li>The 'Partner-Qualifier' keyword has been specified with an invalid value or no value has been provided.</li> <li>Incorrect column position of keyword value.</li> <li>The remaining control cards will be validated and the run will terminate. Message 45112 will follow.</li> <li>Correct the errors in the control cards and resubmit.</li> </ul>     |
|-----------------------------------------------------------------------------|----|----|----------------------------------------------------------------------------------------------------|
| 45145EExplanation:Likely Causes:System Action:User Action:                  | 08 | 08 | <ul> <li>INVALID APPLICATION-DATA-ID: (VALUE).</li> <li>The 'Application-Data-ID' keyword has been specified with an invalid value or no value has been provided.</li> <li>Incorrect column position of keyword value.</li> <li>The remaining control cards will be validated and the run will terminate. Message 45112 will follow.</li> <li>Correct the errors in the control cards and resubmit.</li> </ul> |
| 45148 E<br>Explanation:<br>Likely Causes:<br>System Action:<br>User Action: | 08 | 08 | <ul><li>INVALID USER-REFERENCE: (VALUE).</li><li>The 'User-Reference' keyword has been specified with an invalid value or no value has been provided.</li><li>Incorrect column position of keyword value.</li><li>The remaining control cards will be validated and the run will terminate. Message 45112 will follow.</li><li>Correct the errors in the control cards and resubmit.</li></ul>                 |
| 45176 E<br>Explanation:<br>Likely Causes:<br>System Action:<br>User Action: | 08 | 08 | <ul><li>INVALID SELECTION CRITERIA: (VALUE).</li><li>The specified selection criteria is not valid.</li><li>Mixed control cards from different maintenance operations.</li><li>The remaining control cards will be validated and the run will terminate. Message 45112 will follow.</li><li>Correct the errors in the control cards and resubmit.</li></ul>                                                    |
| 45199 E<br>Explanation:<br>Likely Causes:<br>System Action:<br>User Action: | 08 | 08 | <ul><li>INVALID REPORT LEVEL: (VALUE).</li><li>The "report" level that was entered is invalid or no value has been provided.</li><li>Incorrect column position of key word value.</li><li>The remaining control cards will be validated and the run will terminate. Message 45112 will follow.</li><li>Correct the errors in the control cards and resubmit.</li></ul>                                         |

## Commerce:Network Response Processor Messages (EDID800) 49001 to 49012

| Msg # \$  | Severity | RC F<br>IN C |    | Message Text                                                                                                    |
|-----------|----------|--------------|----|----------------------------------------------------------------------------------------------------|
| 49001     | Ι        | 00           | 00 | COMMERCE:NETWORK RESPONSE PROCESSOR<br>BEGINS MM/DD/YY, HH:MM:SS                                                                                                    |
| Explanat  | ion:     |              |    | An informational message.                                                                                                    |
| User Act  | ion:     |              |    | None.                                                                                                    |
| 49002     | Ι        | 00           | 00 | COMMERCE:NETWORK RESPONSE PROCESSOR<br>ENDS MM/DD/YY, HH:MM:SS                                                                                                    |
| Explanat  | ion:     |              |    | An informational message.                                                                                                    |
| User Act  | ion:     |              |    | None.                                                                                                    |
| 49003     | Ι        | 00           | 00 | PROCESSING 020 REPORT, GENERATED MM/DD/YY<br>HH:MM:SS                                                                                                    |
| Explanat  | ion:     |              |    | The COMMERCE:Network Response Processor is processing a Transmission Confirmation Report (020) that was generated by the Network at the date and time specified.         |
| User Act  | ion:     |              |    | None.                                                                                                    |
| 49004     | Ι        | 00           | 00 | PROCESSING 060 REPORT, GENERATED MM/DD/YY<br>HH:MM:SS                                                                                                    |
| Explanat  | ion:     |              |    | The COMMERCE:Network Response Processor is processing an On-<br>Demand Mailslot Status Report (060) that was generated by the<br>Network at the date and time specified. |
| User Act  | ion:     |              |    | None.                                                                                                    |
| 49005     | Ι        | 00           | 00 | PROCESSING 070 REPORT, GENERATED MM/DD/YY<br>HH:MM:SS                                                                                                    |
| Explanat  | ion:     |              |    | The COMMERCE:Network Response Processor is processing Daily<br>Processing Summary Report (070) that was generated by the Network<br>at the date and time specified.      |
| User Act  | ion:     |              |    | None.                                                                                                    |
| 49006     | W        | 04           | 04 | NO STATUS INFORMATION FOUND ON THE RESPONSE<br>FILE                                                                                                    |
| Explanat  | ion:     |              |    | The Network Response File that is input to the processor was empty.                                                                                                    |
| Likely Ca |          |              |    | Reports were not received from the network or corrupt input file.                                                                                                    |
| System A  | ction:   |              |    | Processing ends.                                                                                                    |
| User Act  | ion:     |              |    | Investigate why the reports may not have been received, or if the input file is corrupted, and re-run the processor.                                                     |

| 49007                 | F      | 16 | 16 | INVALID OR UNEXPECTED RECORD DETECTED:<br>(RECORD IMAGE)                                                                                                    |
|-----------------------|--------|----|----|----------------------------------------------------------------------------------------------------|
| Explanatio            | on:    |    |    | An invalid or unknown record type was encountered in the Network<br>Response File. The record image is displayed.                                                                                                    |
| Likely Ca             | uses:  |    |    | A different version of the Network Report was received, or a corrupt Network Response File.                                                                                                    |
| System A              |        |    |    | Processing terminates immediately.                                                                                                    |
| User Actio            | on:    |    |    | Verify that the version of the network report is compatible with the response processor, or investigate the Network Response File for signs of corruption.                                                                                                    |
| 49008                 | F      | 16 | 16 | INCOMPLETE REPORT                                                                                                    |
| Explanatio            | on:    |    |    | An incomplete report was encountered in the Network Response File.<br>Not all of the required records in the report were received.                                                                                                    |
| Likely Ca             | uses:  |    |    | A different version of the Network Report was received, an incomplete report was received, or a corrupt Network Response File.                                                                                                    |
| System A              |        |    |    | Processing terminates immediately.                                                                                                    |
| User Actio            | on:    |    |    | Verify that the version of the network report is compatible with the response processor, or investigate the Network Response File for signs of corruption.                                                                                                    |
| 49009                 | W      | 04 | 04 | <b>REPORT ERROR MESSAGE ENCOUNTERED, CODE:</b>                                                                                                    |
| Explanatio            | on:    |    |    | A Report Error Message was encountered for the current interchange.<br>The code specified indicates the error. Refer to the<br>COMMERCE:Network documentation for a description of the code.                                                                                                    |
| Likely Ca<br>System A |        |    |    | The Network encountered some difficulties with the interchange.<br>Processing continues.                                                                                                    |
| User Actio            |        |    |    | Refer to the COMMERCE:Network documentation for a description of the error code encountered, and take appropriate action.                                                                                                    |
| 49010                 | Е      | 08 | 08 | INVALID INTERCHANGE, MISSING SENDER ID.<br>(RECEIVER EDI ID, INTERCHANGE CTL NR)                                                                                                    |
| Explanatio            | on:    |    |    | The interchange status being processed in the current report is missing<br>the sender EDI ID. This information is required to reconcile the<br>Network status back to the interchange on the Outbound EDI<br>Databank. The receiver EDI ID and interchange control number, if<br>available, are displayed. |
| Likely Ca             | uses:  |    |    | Corrupt Network Response File, or the report from the network did not contain this information.                                                                                                    |
| System A              | ction: |    |    | Processing continues. The status information for the current interchange is not written to the Formatted Network File.                                                                                                    |
| User Actio            | on:    |    |    | Investigate the Network Response File for possible corruption.                                                                                                    |

| 49011                      | Ε      | 08 | 08 | INVALID INTERCHANGE, MISSING RECEIVER ID.<br>(SENDER EDI ID, INTERCHANGE CTL NR)                                                                                                    |
|----------------------------|--------|----|----|----------------------------------------------------------------------------------------------------|
| Explanatio                 | on:    |    |    | The interchange status being processed in the current report is missing<br>the receiver EDI ID. This information is required to reconcile the<br>Network status back to the interchange on the Outbound EDI<br>Databank. The sender EDI ID and interchange control number, if<br>available, are displayed.                                                                                                    |
| Likely Cau                 | uses:  |    |    | Corrupt Network Response File, or the report from the network did not contain this information.                                                                                                    |
| System Ac                  | ction: |    |    | Processing continues. The status information for the current interchange is not written to the Formatted Network File.                                                                                                    |
| User Actio                 | on:    |    |    | Investigate the Network Response File for possible corruption.                                                                                                    |
|                            |        |    |    |                                                                                                    |
| 49012                      | Ε      | 08 | 08 | INVALID INTERCHANGE, MISSING CONTROL NUMBER.<br>(SENDER EDI ID, RECEIVER EDI ID)                                                                                                    |
| <b>49012</b><br>Explanatio | -      | 08 | 08 |                                                                                                    |
|                            | on:    | 08 | 08 | <b>(SENDER EDI ID, RECEIVER EDI ID)</b><br>The interchange status being processed in the current report is missing<br>the interchange control number. This information is required to<br>reconcile the Network status back to the interchange on the Outbound<br>EDI Databank. The sender and receiver EDI IDs, if available, are                                                                                                    |
| Explanatio                 | uses:  | 08 | 08 | <ul> <li>(SENDER EDI ID, RECEIVER EDI ID)</li> <li>The interchange status being processed in the current report is missing the interchange control number. This information is required to reconcile the Network status back to the interchange on the Outbound EDI Databank. The sender and receiver EDI IDs, if available, are displayed.</li> <li>Corrupt Network Response File, or the report from the network did not</li> </ul> |

#### GEIS Response Processor Messages (EDID805) 49051 to 49061

|          | _        |    | RC  |                                                                                                    |
|----------|----------|----|-----|----------------------------------------------------------------------------------------------------|
| Msg #    | Severity | IN | OUT | Message Text                                                                                                    |
| 49051    | Ι        | 00 | 00  | GEIS RESPONSE PROCESSOR BEGINS MM/DD/YY,<br>HH:MM:SS                                                                                                    |
| Explana  | tion:    |    |     | An informational message.                                                                                                    |
| User Ac  | tion:    |    |     | None.                                                                                                    |
| 49052    | Ι        | 00 | 00  | GEIS RESPONSE PROCESSOR ENDS MM/DD/YY,<br>HH:MM:SS                                                                                                    |
| Explana  | tion:    |    |     | An informational message.                                                                                                    |
| User Ac  | tion:    |    |     | None.                                                                                                    |
| 49053    | Ι        | 00 | 00  | PROCESSING SENDER STATUS REPORT, GENERATED<br>MM/DD/YY, HH:MM:SS                                                                                           |
| Explana  | tion:    |    |     | The GEIS Response Processor is processing a GEIS Sender Status<br>Report that was generated by the Network at the date and time<br>specified.              |
| User Ac  | tion:    |    |     | None.                                                                                                    |
| 49054    | I        | 00 | 00  | PROCESSING UNRETRIEVED DOCUMENTS REPORT,<br>GENERATED MM/DD/YY, HH:MM:SS                                                                                   |
| Explana  | tion:    |    |     | The GEIS Response Processor is processing a GEIS Unretrieved<br>Documents Report that was generated by the Network at the date and<br>time specified.      |
| User Ac  | tion:    |    |     | None.                                                                                                    |
| 49055    | F        | 16 | 16  | INVALID OR UNEXPECTED RECORD DETECTED: (CARD IMAGE)                                                                                                    |
| Explana  | tion:    |    |     | An invalid or unknown record type was encountered in the Network<br>Response File. The record image is displayed.                                          |
| Likely C | Causes:  |    |     | A different version of the Network report was received, or a corrupt Network Response File.                                                                |
| System . | Action:  |    |     | Processing terminates immediately.                                                                                                    |
| User Ac  | tion:    |    |     | Verify that the version of the network report is compatible with the response processor, or investigate the Network Response File for signs of corruption. |

| 49056FExplanation:Likely Causes:System Action:User Action:                  | 16 | 16 | <ul> <li>INCOMPLETE REPORT</li> <li>An incomplete report was encountered in the Network Response File.<br/>Not all of the required records in the report were received.</li> <li>A different version of the Network Report was received, an incomplete report was received, or a corrupt Network Response File.</li> <li>Processing terminates immediately.</li> <li>Verify that the version of the network report is compatible with the response processor, or investigate the Network Response File for signs of corruption.</li> </ul>                                                                                                    |
|-----------------------------------------------------------------------------|----|----|----------------------------------------------------------------------------------------------------|
| 49057 W<br>Explanation:<br>Likely Causes:<br>System Action:<br>User Action: | 04 | 04 | NO STATUS INFORMATION FOUND ON THE RESPONSE<br>FILE<br>The Network Response File that is input to the processor was empty.<br>Reports were not received from the network or corrupt input file.<br>Processing ends.<br>Investigate why the reports may not have been received, or if the input<br>file is corrupted, and re-run the processor.                                                                                                    |
| 49058EExplanation:Likely Causes:System Action:                              | 08 | 08 | <ul> <li>INVALID INTERCHANGE, MISSING SENDER ID.<br/>(RECEIVER EDI ID, INTERCHANGE CTL NR)</li> <li>The interchange status being processed in the current report is missing<br/>the sender EDI ID. This information is required to reconcile the<br/>Network status back to the interchange on the Outbound EDI<br/>Databank. The receiver EDI ID and interchange control number, if<br/>available, are displayed.</li> <li>Corrupt Network Response File, or the report from the network did not<br/>contain this information.</li> <li>Processing continues. The status information for the current<br/>interchange is not written to the Formatted Network File.</li> </ul>                                                                         |
| User Action:                                                                |    |    | Investigate the Network Response File for possible corruption.                                                                                                    |
| 49059 E<br>Explanation:<br>Likely Causes:<br>System Action:<br>User Action: | 08 | 08 | <ul> <li>INVALID INTERCHANGE, MISSING RECEIVER ID.<br/>(SENDER EDI ID, INTERCHANGE CTL NR)</li> <li>The interchange status being processed in the current report is missing<br/>the receiver EDI ID. This information is required to reconcile the<br/>Network status back to the interchange on the Outbound EDI<br/>Databank. The sender EDI ID and interchange control number, if<br/>available, are displayed.</li> <li>Corrupt Network Response File, or the report from the network did not<br/>contain this information.</li> <li>Processing continues. The status information for the current<br/>interchange is not written to the Formatted Network File.</li> <li>Investigate the Network Response File for possible corruption.</li> </ul> |
|                                                                             |    |    |                                                                                                    |

| 49060     | Е      | 08 | 08 | INVALID INTERCHANGE, MISSING CONTROL NUMBER.<br>(SENDER EDI ID, RECEIVER EDI ID)                                                                                                    |
|-----------|--------|----|----|----------------------------------------------------------------------------------------------------|
| Explanati | on:    |    |    | The interchange status being processed in the current report is missing<br>the interchange control number. This information is required to<br>reconcile the Network status back to the interchange on the Outbound<br>EDI Databank. The sender and receiver EDI IDs, if available, are<br>displayed. |
| Likely Ca | uses:  |    |    | Corrupt Network Response File, or the report from the network did not contain this information.                                                                                                    |
| System A  | ction: |    |    | Processing continues. The status information for the current interchange is not written to the Formatted Network File                                                                                                    |
| User Acti | on:    |    |    | Investigate the Network Response File for possible corruption.                                                                                                    |
| 49061     | W      | 04 | 04 | SPACES OR GARBAGE FOUND BETWEEN GEIS<br>DOCUMENTS                                                                                                    |
| Explanati | on:    |    |    | An invalid or unknown record type was encountered in the Network<br>Response File between two GEIS reports. The record image is<br>displayed.                                                                                                    |
| Likely Ca | uses:  |    |    | Corrupt Network Response File, or GEIS Reports were concatenated with garbage in between them.                                                                                                    |
| System A  | ction: |    |    | Processing continues.                                                                                                    |
| User Acti | on:    |    |    | Investigate the Network Response File for possible corruption.                                                                                                    |

#### IBM In Response Processor Messages (EDID810) 49101 to 49108

| Msq #    | Severity |    | RC<br>OUT | Message Text                                                                                                    |
|----------|----------|----|-----------|----------------------------------------------------------------------------------------------------|
| 49101    | Ţ        | 00 | 00        | J<br>IBM IN RESPONSE PROCESSOR BEGINS MM/DD/YY,                                                                                                    |
| .,       | •        | 00 | 00        | HH:MM:SS                                                                                                    |
| Explanat | ion:     |    |           | An informational message.                                                                                                    |
| User Act | tion:    |    |           | None.                                                                                                    |
| 49102    | Ι        | 00 | 00        | IBM IN RESPONSE PROCESSOR ENDS MM/DD/YY,<br>HH:MM:SS                                                                                                    |
| Explanat | ion:     |    |           | An informational message.                                                                                                    |
| User Act | tion:    |    |           | None.                                                                                                    |
| 49103    | I        | 00 | 00        | PROCESSING AUDIT REPORT, GENERATED MM/DD/<br>YY, HH:MM:SS                                                                                                    |
| Explanat | ion:     |    |           | The IBM IN Response Processor is processing an IN Audit Report that was generated by the Network at the date and time specified.                             |
| User Act | tion:    |    |           | None.                                                                                                    |
| 49104    | W        | 04 | 04        | NO STATUS INFORMATION FOUND ON THE RESPONSE<br>FILE                                                                                                    |
| Explanat | ion:     |    |           | The Network Response File that is input to the processor was empty.                                                                                          |
| Likely C | auses:   |    |           | Reports were not received from the network or corrupt input file.                                                                                            |
| System A | Action:  |    |           | Processing ends.                                                                                                    |
| User Act | ion:     |    |           | Investigate why the reports may not have been received, or if the input file is corrupted, and re-run the processor.                                         |
| 49105    | W        | 04 | 04        | INVALID OR UNEXPECTED RECORD DETECTED: (CARD IMAGE)                                                                                                    |
| Explanat | ion:     |    |           | An invalid or unknown record type was encountered in the Network<br>Response File. The record image is displayed.                                            |
| Likely C | auses:   |    |           | A different version of the Network report was received, or a corrupt<br>Network Response File, or a new status code has been added to the<br>Network report. |
| System A | Action:  |    |           | Processing continues. The status information for the current interchange is not written to the formatted Network file.                                       |
| User Act | ion:     |    |           | Verify that the version of the network report is compatible with the response processor, or investigate the Network Response File for signs of corruption.   |

| 49106       | Е      | 08 | 08 | INVALID INTERCHANGE, MISSING SENDER ID.<br>(RECEIVER EDI ID, INTERCHANGE CTL NR)                                                                                                    |
|-------------|--------|----|----|----------------------------------------------------------------------------------------------------|
| Explanatio  | on:    |    |    | The interchange status being processed in the current report is missing<br>the sender EDI ID. This information is required to reconcile the<br>Network status back to the interchange on the Outbound EDI<br>Databank. The receiver EDI ID and interchange control number, if<br>available, are displayed. |
| Likely Ca   | uses:  |    |    | Corrupt Network Response File, or the report from the network did not contain this information.                                                                                                    |
| System A    | ction: |    |    | Processing continues. The status information for the current interchange is not written to the Formatted Network File.                                                                                                    |
| User Action | on:    |    |    | Investigate the Network Response File for possible corruption.                                                                                                    |
| 49107       | Е      | 08 | 08 | INVALID INTERCHANGE, MISSING RECEIVER ID.<br>(SENDER EDI ID, INTERCHANGE CTL NR)                                                                                                    |
| Explanatio  | on:    |    |    | The interchange status being processed in the current report is missing<br>the receiver EDI ID. This information is required to reconcile the<br>Network status back to the interchange on the Outbound EDI<br>Databank. The sender EDI ID and interchange control number, if<br>available, are displayed. |
| Likely Ca   | uses:  |    |    | Corrupt Network Response File, or the report from the network did not contain this information.                                                                                                    |
| System A    | ction: |    |    | Processing continues. The status information for the current interchange is not written to the Formatted Network File.                                                                                                    |
| User Action | on:    |    |    | Investigate the Network Response File for possible corruption.                                                                                                    |
| 49108       | Е      | 08 | 08 | INVALID INTERCHANGE, MISSING CONTROL NUMBER.<br>(SENDER EDI ID, RECEIVER EDI ID)                                                                                                    |
| Explanatio  | on:    |    |    | The interchange status being processed in the current report is missing<br>the interchange control number. This information is required to<br>reconcile the Network status back to the interchange on the Outbound<br>EDI Databank. The sender and receiver EDI IDs, if available, are<br>displayed.       |
| Likely Ca   | uses:  |    |    | Corrupt Network Response File, or the report from the network did not contain this information.                                                                                                    |
| System A    |        |    |    | Processing continues. The status information for the current interchange is not written to the Formatted Network File.                                                                                                    |
| User Action | on:    |    |    | Investigate the Network Response File for possible corruption.                                                                                                    |

### Universal Response Processor Messages 49201 to 49204

| Msg # Severity |       | RC<br>IN |    | Message Text                                                                                                    |
|----------------|-------|----------|----|----------------------------------------------------------------------------------------------------|
| 49201          | Ι     | 00       | 00 | UNIVERSAL RESPONSE PROCESSOR BEGINS MM/DD/<br>YY, HH:MM:SS                                                                   |
| Explanatio     | n:    |          |    | An informational message.                                                                                                    |
| User Actio     | n:    |          |    | None.                                                                                                    |
| 49202          | I     | 00       | 00 | UNIVERSAL RESPONSE PROCESSOR ENDS mm/dd/yy, hh:mm:ss                                                                         |
| Explanatio     | n:    |          |    | An informational message.                                                                                                    |
| User Actio     | n:    |          |    | None.                                                                                                    |
| 49203          | F     | 16       | 16 | INVALID NETWORK RESPONSE FILE: (FIELD/VALUE)                                                                                 |
| Explanatio     | n:    |          |    | A field has been encountered on the Network Response file that is not valid. The field name and value are displayed.         |
| Likely Cau     | ise:  |          |    | Invalid Network Response file.                                                                                               |
| System Ac      | tion: |          |    | All processing terminates.                                                                                                   |
| User Actio     | n:    |          |    | Correct the problem with the input file and rerun the Network Response Processor.                                            |
| 49204          | W     | 04       | 04 | NO STATUS INFORMATION FOUND ON THE NETWORK<br>RESPONSE FILE                                                                  |
| Explanatio     | n:    |          |    | The Network Response file, which is the input to the Response Processor, did not contain any records.                        |
| Likely Cau     | ises: |          |    | Reports were not received from the network or corrupt input file.                                                            |
| System Ac      | tion: |          |    | Processing ends.                                                                                                    |
| User Actio     | n:    |          |    | Investigate why the reports may not have been received, or if the input file is corrupted, and rerun the Response Processor. |

### Network Reconciliation Messages (EDID850) 49501 to 49514

| Msg #                | Severity | RC RC |                                                                                                    | Message Text                                                                                                    |  |  |
|----------------------|----------|-------|----------------------------------------------------------------------------------------------------|----------------------------------------------------------------------------------------------------|--|--|
| 49501                | Ι        | 00    | 00                                                                                                    | NETWORK RECONCILIATION PROCESSING BEGINS<br>MM/DD/YY, HH:MM:SS                                                                                                    |  |  |
| Explanat<br>User Act |          |       |                                                                                                    | An informational message.<br>None.                                                                                                    |  |  |
|                      | .1011.   |       |                                                                                                    | ivone.                                                                                                    |  |  |
| 49502                | Ι        | 00    | 00                                                                                                    | NETWORK RECONCILIATION PROCESSING ENDS<br>MM/DD/YY, HH:MM:SS                                                                                                    |  |  |
| Explanat             | ion:     |       |                                                                                                    | An informational message.                                                                                                    |  |  |
| User Act             | ion:     |       |                                                                                                    | None.                                                                                                    |  |  |
| 49503                | W        | 04    | 04                                                                                                    | INTERCHANGE NOT FOUND ON DATABANK:<br>(INTERCHANGE CTL NR)                                                                                                    |  |  |
| Explanation:         |          |       |                                                                                                    | The interchange could not be found on the Outbound EDI Databank for the Network Reconciliation record being processed.                                                                                                    |  |  |
| Likely C             | auses:   |       |                                                                                                    | Databank Maintenance has deleted the interchange from the Outbound<br>EDI Databank, or Network Reconciliation Maintenance has not been<br>run to remove the expected network status record from the Network<br>Reconciliation File. |  |  |
| System A             | Action:  |       |                                                                                                    | Processing continues. Network status is not posted to the Databank.                                                                                                    |  |  |
| User Action:         |          |       | Usually none. The user may wish to review the scheduling of<br>maintenance runs on the Databank and Network Reconciliation Files.<br>Both Databank Maintenance and Network Reconciliation<br>Maintenance should be run together. |                                                                                                    |  |  |
| 49504                | W        | 04    | 04                                                                                                    | FORMATTED NETWORK STATUS OBSOLETE:<br>(INTERCHANGE CTL NR, STATUS CODE, MM/DD/YY,<br>HH:MM)                                                                                                    |  |  |
| Explanation:         |          |       |                                                                                                    | The Network status being processed from the Formatted Network File is older than that currently posted on the Databank.                                                                                                    |  |  |
| Likely C             | auses:   |       |                                                                                                    | Network Response files (retrieved reports) may have been processed<br>in the wrong order.                                                                                                    |  |  |
| System A             | Action:  |       |                                                                                                    | Processing continues. Network status is not posted to the Databank.                                                                                                    |  |  |
| User Act             | ion:     |       |                                                                                                    | Usually none. The user may wish to investigate how and when the retrieval of network reports is accomplished.                                                                                                    |  |  |

| 49505                   | W      | 04 | 04 | FORMATTED NETWORK STATUS REPLACES MANUAL<br>STATUS: (MM/DD/YY, HH:MM)                                                                                                    |
|-------------------------|--------|----|----|----------------------------------------------------------------------------------------------------|
| Explanatio              | on:    |    |    | The Network status being processed from the Formatted Network File<br>is replacing the network complete status that was manually set by the<br>user from the online Databank/Edit Interchange Status screen.                                                                                                    |
| Likely Cau              | uses:  |    |    | Network Response files (retrieved reports) may have been processed<br>in the wrong order, or not soon enough.                                                                                                    |
| System Ac<br>User Actio |        |    |    | Processing continues. Network status is posted to the Databank.<br>Usually none. The user may wish to investigate how and when the<br>retrieval of network reports is accomplished. In addition, if the status<br>being posted is not current enough (e.g. Network received versus<br>picked up by the partner), the status may be manually set to network<br>complete using the Databank/Edit Interchange Status screen. |
| 49506                   | Ι      | 00 | 00 | FORMATTED NETWORK STATUS NOT EXPECTED                                                                                                    |
| Explanatio              | on:    |    |    | An informational message to indicate that network tracking was not active for this partner.                                                                                                    |
| Likely Ca               | uses:  |    |    | The system was not expecting network status information for this<br>interchange either because the Partner Profile or Outbound Editor<br>Global parameters were not set up for Network Tracking, or because<br>Network Reconciliation Maintenance has removed the expected<br>network status information for the current interchange from the<br>Network Reconciliation file.                                             |
| System Ac               | ction: |    |    | Processing continues.                                                                                                    |
| User Actio              | on:    |    |    | None. The user may wish to investigate the scheduling of Network<br>Reconciliation Maintenance, if this is the reason for the status not<br>being expected.                                                                                                    |
| 49507                   | Ε      | 08 | 08 | OPERATION MUST PRECEDE CRITERIA                                                                                                    |
| Explanatio              | on:    |    |    | No operation has been specified prior to a criteria control card.                                                                                                    |
| Likely Ca               | uses:  |    |    | Failure to specify an operation or incorrect column position of operation or comment.                                                                                                    |
| System Ac               | ction: |    |    | Message 49509 will display the current control card. The remaining control cards will be validated and the run will terminate. Message 49513 will follow.                                                                                                    |
| User Actio              | on:    |    |    | Correct the errors in the control cards and resubmit.                                                                                                    |
| 49508                   | Ε      | 08 | 08 | MORE THAN ONE OPERATION SPECIFIED                                                                                                    |
| Explanatio              | on:    |    |    | More than one operation request card was encountered.                                                                                                    |
| Likely Ca               | uses:  |    |    | Improper values or column position of selection value.                                                                                                    |
| System Ac               | ction: |    |    | Message 49509 will display the current control card. The remaining control cards will be validated and the run will terminate. Message 49513 will follow.                                                                                                    |
| User Actio              | on:    |    |    | Correct the errors in the control cards and resubmit.                                                                                                    |

| 49509EExplanation:Likely Causes:System Action:User Action:                         | 08 08 | <ul><li>INVALID CONTROL CARD: (CARD IMAGE)</li><li>The control card in error is displayed. A previous message contained the reason the control card is invalid.</li><li>Errors in control cards.</li><li>The remaining control cards will be validated and the run will terminate. Message 49513 will follow.</li><li>Correct the errors in the control cards and resubmit.</li></ul>                         |
|------------------------------------------------------------------------------------|-------|----------------------------------------------------------------------------------------------------|
| 49510EExplanation:Likely Causes:System Action:User Action:                         | 08 08 | <b>INVALID AUDIT-LEVEL: (VALUE)</b><br>The Audit Level specified has an invalid value.<br>Improper values or column position of selection value.<br>The remaining control cards will be validated and the run will<br>terminate. Message 49513 will follow.<br>Correct the errors in the control cards and resubmit.                                                                                          |
| 49511EExplanation:Likely Causes:System Action:User Action:                         | 08 08 | UNKNOWN OPERATION: (VALUE)<br>The operation specified by the control card is invalid.<br>Improper values or column position of operation value.<br>The remaining control cards will be validated and the run will<br>terminate. Message 49509 will follow.<br>Correct the errors in the control cards and resubmit.                                                                                           |
| <b>49512</b> E<br>Explanation:<br>Likely Causes:<br>System Action:<br>User Action: | 08 08 | <b>UNRECOGNIZED KEYWORD SPECIFIED: (VALUE)</b><br>The criteria keyword specified is not a valid keyword for this program.<br>Incorrect spelling or column position of keyword.<br>The remaining control cards will be validated and the run will<br>terminate. Message 49509 will follow.<br>Correct the errors in the control cards and resubmit.                                                            |
| <b>49513 S</b><br>Explanation:<br>Likely Causes:<br>System Action:<br>User Action: | 12 12 | ERRORS ENCOUNTERED PROCESSING CONTROL CARDS<br>Processing has been cancelled due to errors encountered in processing<br>control cards.<br>Errors in control cards.<br>The run is terminated before the actual processing of the request.<br>Correct the errors in the control cards and resubmit.                                                                                                    |
| 49514EExplanation:Likely Causes:System Action:User Action:                         | 08 08 | <ul> <li>INVALID TRADING-PROFILE-MODE: (VALUE)</li> <li>The Trading Profile Mode keyword has been specified with an invalid value or no value has been provided.</li> <li>Incorrect column position of keyword value.</li> <li>The remaining control cards will be validated and the run will terminate. Message 49509 will follow.</li> <li>Correct the errors in the control cards and resubmit.</li> </ul> |

#### Network Reconciliation Maintenance Messages (EDID860) 49601 to 49618

| Msg # 3                                                       | Severity          |    | RC<br>OUT | Message Text                                                                                                    |
|---------------------------------------------------------------|-------------------|----|-----------|----------------------------------------------------------------------------------------------------|
| <b>49601</b><br>Explanat<br>User Act                          |                   | 00 | 00        | NETWORK RECONCILIATION MAINTENANCE<br>PROCESSING BEGINS MM/DD/YY, HH:MM:SS<br>An informational message.<br>None.                                                                                                    |
| <b>49602</b><br>Explanat<br>User Act                          |                   | 00 | 00        | NETWORK RECONCILIATION MAINTENANCE<br>PROCESSING ENDS MM/DD/YY, HH:MM:SS<br>An informational message.<br>None.                                                                                                    |
| <b>49603</b><br>Explanat<br>Likely Ca<br>System A<br>User Act | auses:<br>Action: | 12 | 12        | ERRORS ENCOUNTERED PROCESSING CONTROL CARDS<br>Processing has been cancelled due to errors encountered in processing<br>control cards.<br>Errors in control cards.<br>The run is terminated before the actual processing of the request.<br>Correct the errors in the control cards and resubmit.                                                                                                    |
| <b>49604</b><br>Explanat<br>Likely C<br>System A<br>User Act  | auses:<br>Action: | 08 | 08        | OPERATION MUST PRECEDE CRITERIA<br>No operation has been specified prior to a criteria control card.<br>Failure to specify an operation or incorrect column position of<br>operation or comment.<br>Message 49606 will display the current control card. The remaining<br>control cards will be validated and the run will terminate. Message<br>49603 will follow.<br>Correct the errors in the control cards and resubmit. |
| <b>49605</b><br>Explanat<br>Likely C<br>System A              | auses:<br>Action: | 08 | 08        | MORE THAN ONE OPERATION SPECIFIED<br>More than one operation request card was encountered.<br>Improper values or column position of selection value.<br>Message 49606 will display the current control card. The remaining<br>control cards will be validated and the run will terminate. Message<br>49603 will follow.<br>Correct the errors in the control cards and resubmit.                                             |
| <b>49606</b><br>Explanat<br>Likely Ca<br>System A<br>User Act | auses:<br>Action: | 08 | 08        | INVALID CONTROL CARD: (CARD IMAGE)<br>The control card in error is displayed. A previous message contained<br>the reason the control card is invalid.<br>Errors in control cards.<br>The remaining control cards will be validated and the run will<br>terminate. Message 49603 will follow.<br>Correct the errors in the control cards and resubmit.                                                                        |

| 49607EExplanation:Likely Causes:System Action:                                     | 08 | 08 | <ul> <li>UNKNOWN OPERATION: (VALUE)</li> <li>The operation specified by the control card is invalid.</li> <li>Improper values or column position of operation value.</li> <li>Message 49606 will display the current control card. The remaining control cards will be validated and the run will terminate. Message 49603 will follow.</li> <li>Correct the errors in the control cards and resubmit.</li> </ul> |
|------------------------------------------------------------------------------------|----|----|----------------------------------------------------------------------------------------------------|
| 49608EExplanation:Likely Causes:System Action:User Action:                         | 08 | 08 | <ul> <li>UNRECOGNIZED KEYWORD SPECIFIED: (VALUE)</li> <li>The criteria keyword specified is not a valid keyword for this program.</li> <li>Incorrect spelling or column position of keyword.</li> <li>The remaining control cards will be validated and the run will terminate. Message 49603 will follow.</li> <li>Correct the errors in the control cards and resubmit.</li> </ul>                              |
| 49609EExplanation:Likely Causes:System Action:User Action:                         | 08 | 08 | <b>INVALID RETENTION-DAYS-RECONCILED: (VALUE)</b><br>The Retention Days Reconciled specified is not numeric.<br>Improper value or column position of selection value.<br>The remaining control cards will be validated and the run will<br>terminate. Message 49603 will follow.<br>Correct the errors in the control cards and resubmit.                                                                         |
| 49610EExplanation:Likely Causes:System Action:User Action:                         | 08 | 08 | <b>INVALID RETENTION-DAYS-UNRECONCILED: (VALUE)</b><br>The Retention Days Unreconciled specified is not numeric.<br>Improper value or column position of selection value.<br>The remaining control cards will be validated and the run will<br>terminate. Message 49603 will follow.<br>Correct the errors in the control cards and resubmit.                                                                     |
| 49611EExplanation:Likely Causes:System Action:User Action:                         | 08 | 08 | <b>INVALID DATABANK-RUN-NUMBER: (VALUE)</b><br>The Databank Run Number specified is not numeric.<br>Improper value or column position of selection value.<br>The remaining control cards will be validated and the run will<br>terminate. Message 49603 will follow.<br>Correct the errors in the control cards and resubmit.                                                                                     |
| <b>49612 E</b><br>Explanation:<br>Likely Causes:<br>System Action:<br>User Action: | 08 | 08 | <b>INVALID RECONCILIATION-STATUS: (VALUE)</b><br>The Reconciliation Status specified is invalid.<br>Improper value or column position of selection value.<br>The remaining control cards will be validated and the run will<br>terminate. Message 49603 will follow.<br>Correct the errors in the control cards and resubmit.                                                                                     |

| <b>49613</b> E<br>Explanation:<br>Likely Causes:<br>System Action:<br>User Action: | 08 08 | <ul> <li>INVALID SENDER-EDI-ID: (VALUE)</li> <li>The Sender EDI ID keyword has been specified, but no value has been provided.</li> <li>Incorrect column position of selection value.</li> <li>The remaining control cards will be validated and the run will terminate. Message 49603 will follow.</li> <li>Correct the errors in the control cards and resubmit.</li> </ul>                               |
|------------------------------------------------------------------------------------|-------|----------------------------------------------------------------------------------------------------|
| <b>49614 E</b><br>Explanation:<br>Likely Causes:<br>System Action:<br>User Action: | 08 08 | <ul> <li>INVALID RECEIVER-EDI-ID: (VALUE)</li> <li>The Receiver EDI ID keyword has been specified, but no value has been provided.</li> <li>Incorrect column position of selection value.</li> <li>The remaining control cards will be validated and the run will terminate. Message 49603 will follow.</li> <li>Correct the errors in the control cards and resubmit.</li> </ul>                           |
| <b>49615 E</b><br>Explanation:<br>Likely Causes:<br>System Action:<br>User Action: | 08 08 | <ul> <li>INVALID INTERCHANGE-ENV-REF-ID: (VALUE)</li> <li>The Interchange Env Ref ID keyword has been specified, but no value has been provided.</li> <li>Incorrect column position of selection value.</li> <li>The remaining control cards will be validated and the run will terminate. Message 49603 will follow.</li> <li>Correct the errors in the control cards and resubmit.</li> </ul>             |
| 49616EExplanation:Likely Causes:System Action:User Action:                         | 08 08 | <ul> <li>INVALID DUPLICATE-INDICATOR: (VALUE)</li> <li>The Duplicate Indicator specified is invalid.</li> <li>Improper value or column position of selection value.</li> <li>The remaining control cards will be validated and the run will terminate. Message 49603 will follow.</li> <li>Correct the errors in the control cards and resubmit.</li> </ul>                                                 |
| 49617EExplanation:Likely Causes:System Action:User Action:                         | 08 08 | <ul> <li>INVALID SELECTION CRITERIA FOR HOUSEKEEPING<br/>OPERATION: (VALUE)</li> <li>The selection criteria specified is not allowed with the Housekeeping<br/>operation.</li> <li>Improper selection criteria.</li> <li>The remaining control cards will be validated and the run will<br/>terminate. Message 49603 will follow.</li> <li>Correct the errors in the control cards and resubmit.</li> </ul> |
| 49618EExplanation:Likely Causes:System Action:User Action:                         | 08 08 | <ul> <li>INVALID SELECTION CRITERIA FOR PURGE<br/>OPERATION: (VALUE)</li> <li>The selection criteria specified is not allowed with the purge operation.<br/>Improper selection criteria.</li> <li>The remaining control cards will be validated and the run will<br/>terminate. Message 49603 will follow.</li> <li>Correct the errors in the control cards and resubmit.</li> </ul>                        |

# Viewpoint Post Processor Messages 50100 to 50221

| Msg # \$                              | Severity | RC F<br>In C |    | Message Text                                                                                                    |
|---------------------------------------|----------|--------------|----|----------------------------------------------------------------------------------------------------|
| 50100                                 | I        | 00           | 00 | VIEWPOINT POST PROCESSOR BEGINS (STAGING FILE)                                                                                                    |
| Explanat<br>User Act                  |          |              |    | An informational message.<br>None                                                                                                    |
| <b>50101</b><br>Explanate<br>User Act |          | 00           | 00 | <b>VIEWPOINT POST PROCESSOR ENDS (STAGING FILE)</b><br>An informational trace message.<br>None                                                                                                    |
| 50103                                 | W        | 04           | 04 | NO EXCEPTION PROFILES DEFINED FOR TRACKING<br>POINT: (TRACKING POINT)                                                                                                    |
| Explanat                              | ion:     |              |    | The Post Processor has encountered data for a Tracking Point which has no Exception Profiles defined.                                                                                                    |
| Likely Ca                             | ause:    |              |    | Incomplete Viewpoint set up.                                                                                                    |
| System A                              | action:  |              |    | The Post Processor bypasses the data for this run of the Tracking Point and continues processing.                                                                                                    |
| User Act                              | ion:     |              |    | Review Viewpoint exception profile definitions and add exception<br>definitions as required. If no tracking is to be performed for this<br>tracking point the Tracking Point definition should be marked<br>disabled.                                                                                                    |
| 50104                                 | Ε        | 08           | 08 | STAGING FILE FULL: (TRACKING POINT/STAGING FILE)                                                                                                    |
| Explanat                              | ion:     |              |    | The Post Processor has detected a staging file full situation.                                                                                                    |
| Likely Ca                             |          |              |    | Either the Staging File has been defined without enough space or the Post Processor is not running often enough.                                                                                                    |
| System A                              | action:  |              |    | The Tracking Point will not write any more data to the staging file until<br>the Post Processor has run to read data off the staging file. Based on<br>the System Option definition for the staging file the Tracking Point<br>will issue either a level 8 error message indicating file full and<br>continue processing or a fatal error message indicating file full. |
| User Act                              | ion:     |              |    | Review the space allocations for this staging file and either re-<br>initialize the staging file with more space or decrease the Scan Interval<br>on the Viewpoint System Options definition.                                                                                                    |
| 50105                                 | Ε        | 08           | 08 | CAPTURE DEFINITION NOT FOUND: (PROFILE ID/<br>CAPTURE ID)                                                                                                    |
| Explanat                              | ion:     |              |    | The Post Processor did not find the Capture Definition for the Exception Profile.                                                                                                    |
| Likely Ca                             | ause:    |              |    | Incorrect Viewpoint set up.                                                                                                    |
| System A                              | Action:  |              |    | The Exception Profile will be ignored.                                                                                                    |
| User Act                              | ion:     |              |    | Review the Viewpoint exception set up.                                                                                                    |

| 50106      | F      | 16 | 16 | GENTRAN TRACKING POINT DEFINITION NOT FOUND:<br>(SYSTEM/PROCESS)                                   |
|------------|--------|----|----|----------------------------------------------------------------------------------------------------|
| Explanatio | on:    |    |    | The Post Processor did not find the Tracking Point Definition for the shown system/process.        |
| Likely Ca  | use:   |    |    | A tracking point definition has been deleted.                                                      |
| System A   | ction: |    |    | The Staging File is disabled, and processing terminates.                                           |
| User Actio | on:    |    |    | Review the Viewpoint set up and add the required tracking point definition.                        |
| 50107      | Е      | 08 | 08 | VIEWPOINT ACTION DEFINITION NOT FOUND: (ACTION ID/EXCEPTION PROFILE)                               |
| Explanatio | on:    |    |    | The Post Processor did not find the Action Definition for the Exception Profile.                   |
| Likely Ca  | use:   |    |    | The Action Definition has been deleted.                                                            |
| System Ac  | ction: |    |    | The Action request is bypassed. The remainder of the exception profile definition is processed.    |
| User Actio | on:    |    |    | Review the Viewpoint set up and add the required action definition.                                |
| 50108      | W      | 04 | 04 | VIEWPOINT ACTION DEFINITION DISABLED: (ACTION ID/EXCEPTION PROFILE)                                |
| Explanatio | on:    |    |    | The Action Definition has been disabled.                                                           |
| Likely Ca  | use:   |    |    | The Action Definition has been disabled using the online Viewpoint system.                         |
| System Ac  | ction: |    |    | The Action request is bypassed. The remainder of the exception profile definition is processed.    |
| User Actio | on:    |    |    | Review the Viewpoint set up and add the required action definition.                                |
| 50109      | F      | 16 | 16 | VIEWPOINT RECIPIENT DEFINITION NOT FOUND:<br>(RECIPIENT ID/EXCEPTION PROFILE)                      |
| Explanatio | on:    |    |    | The Viewpoint Recipient definition record was not found on the Viewpoint Repository file.          |
| Likely Ca  | use:   |    |    | The Viewpoint Repository and/or Viewpoint Profile files have been restored from different backups. |
| System Ad  | ction: |    |    | The Post Processor terminates immediately.                                                         |
| User Actio | on:    |    |    | Review any recent Viewpoint file backup operations.                                                |
| 50110      | F      | 16 | 16 | <b>REPOSITORY SYSTEM RECORD NOT FOUND</b>                                                          |
| Explanatio | on:    |    |    | The Viewpoint system record was not found on the Viewpoint Repository file.                        |
| Likely Ca  | use:   |    |    | Incomplete installation.                                                                           |
| System A   | ction: |    |    | The Post Processor terminates immediately.                                                         |
| User Actio | on:    |    |    | Review the Viewpoint installation and ensure all files have been correctly initialized.            |

| 50111      | F      | 16 | 16 | USER TRACKING POINT DEFINITION NOT FOUND:<br>(SYSTEM/PROCESS)                                                                                                    |
|------------|--------|----|----|----------------------------------------------------------------------------------------------------|
| Explanatio | on:    |    |    | The Post Processor did not find the User Tracking Point Definition for<br>the shown system/process.                                                                                                    |
| Likely Ca  | use:   |    |    | A user tracking point definition has been deleted.                                                                                                    |
| System Ac  | ction: |    |    | The Staging File is disabled, and processing terminates.                                                                                                    |
| User Actio | on:    |    |    | Review the Viewpoint set up and add the required user tracking point definition.                                                                                                    |
| 50112      | W      | 04 | 04 | VIEWPOINT FILES NOT RE-ORG'ED WITH CONNECT RE-<br>ORG                                                                                                    |
| Explanatio | on:    |    |    | The Viewpoint Communications Re-Org Program was not run when the CONNECT Maintenance Utility (EBDIUTL) was run.                                                                                                    |
| Likely Ca  | use:   |    |    | Either incorrect set-up of JCL to perform maintenance of the<br>CONNECT Data Queues or the CONNECT Cross Reference file has<br>not been allocated to the Gentran:Viewpoint CICS Region.                                                           |
| System Ac  | ction: |    |    | The Post Processor program continues. Communications data on the Viewpoint Repository may not specify the current communications batch number.                                                                                                    |
| User Actio | on:    |    |    | Review the CONNECT maintenance JCL to ensure that the Viewpoint<br>Communications Re-org program is being run as part of the<br>CONNECT maintenance procedure. If the Viewpoint<br>Communications Re-org (EDIN120) program has not been executed, |
|            |        |    |    | run the program as soon as possible. Also ensure that the CONNECT<br>Cross-Reference file, created by the CONNECT maintenance<br>procedure, is allocated to the Gentran:Viewpoint CICS region as file<br>EDICXRF.                                 |
| 50113      | Е      | 08 | 08 | BATCH PROCEDURE NOT FOUND: (BATCH PROCEDURE<br>NAME)                                                                                                    |
| Explanatio | on:    |    |    | The post processor did not find the indicated Batch Procedure in the EDIJCL file.                                                                                                    |
| Likely Ca  | use:   |    |    | The Batch Procedure was either not created, was deleted, or is specified incorrectly.                                                                                                    |
| System Ac  | ction: |    |    | The Batch Procedure is not initiated. The remainder of the exception profile definition is processed.                                                                                                    |
| User Actio | on:    |    |    | Verify that the Batch Procedure is loaded to the EDIJCL file with the Online JCL File Maintenance application (EDIG010) and is specified correctly on the Exception Action Definition panel (EDIM626).                                            |
| 50202      | Т      | 00 | 00 | PROCESSING STAGING FILE UNTIL: (POINTER)                                                                                                    |
| Explanatio | on:    |    |    | An informational trace message.                                                                                                    |
| User Actio | on:    |    |    | None.                                                                                                    |
| 50203      | Т      | 00 | 00 | PROCESSING STAGING FILE FROM: (POINTER)                                                                                                    |
| Explanatio | on:    |    |    | An informational trace message.                                                                                                    |
| User Actio | on:    |    |    | None.                                                                                                    |

| <b>50204</b><br>Explanatio<br>User Actio | 00 | 00 | <b>PROCESSING STAGING FILE WITH WRAPPING: (Y OR N)</b><br>An informational trace message.<br>None.                                                                                                    |
|------------------------------------------|----|----|----------------------------------------------------------------------------------------------------|
| <b>50205</b><br>Explanatio<br>User Actio | 00 | 00 | WRAPPING STAGING FILE<br>An informational trace message.<br>None.                                                                                                    |
| <b>50206</b><br>Explanatio<br>User Actio | 00 | 00 | PROCESSING STAGING FILE BLOCK WITH WRAPPING:<br>(Y OR N)<br>An informational trace message.<br>None.                                                                                                    |
| <b>50207</b><br>Explanatio<br>User Actio | 00 | 00 | NUMBER OF VIEWPOINT PROFILES/CAPTURES FOUND:<br>(COUNT)<br>An informational trace message.<br>None.                                                                                                    |
| <b>50208</b><br>Explanatio<br>User Actio | 00 | 00 | <b>REQUESTING CICS SYNCPOINT, RECORDS: (COUNT)</b><br>An informational trace message.<br>None.                                                                                                    |
| <b>50209</b><br>Explanatio<br>User Actio | 00 | 00 | CICS SYNCPOINT PERFORMED<br>An informational trace message.<br>None.                                                                                                    |
| <b>50210</b><br>Explanatio<br>User Actio | 00 | 00 | <b>UPDATING VIEWPOINT PROFILE RECORD: (RECORD KEY)</b><br>An informational trace message.<br>None.                                                                                                    |
| <b>50211</b><br>Explanatio<br>User Actio | 00 | 00 | <b>UPDATING VIEWPOINT REPOSITORY RECORD:</b><br>(RECORD KEY)<br>An informational trace message.<br>None.                                                                                                    |
| <b>50212</b><br>Explanatio<br>User Actio | 00 | 00 | <b>PROCESSING DATA FROM TRACKING POINT: (NAME)</b><br>An informational trace message.<br>None.                                                                                                    |
| <b>50213</b><br>Explanatio               | 00 | 00 | <b>EVALUATING CAPTURE: (PROFILE ID / CAPTURE ID /</b><br><b>POINTER)</b><br>An informational trace message. The record associated with the specified pointer qualified for capture using the specified profile ID and capture ID.<br>None. |

| 50214                                    | Т | 00 | 00 | STAGING FILE POINTERS FOR: (TYPE / START POINTER /<br>END POINTER)                                                          |
|------------------------------------------|---|----|----|----------------------------------------------------------------------------------------------------|
| Explanatio<br>User Actio                 |   |    |    | An informational trace message.<br>None.                                                                                    |
| <b>50215</b><br>Explanatio<br>User Actio |   | 00 | 00 | <b>STAGING FILE POINTERS ADJUSTED FOR: (START POINTER / END POINTER / TYPE)</b><br>An informational trace message.<br>None. |
| <b>50216</b><br>Explanatio<br>User Actio |   | 00 | 00 | <b>CICS SYNCPOINT ROLLBACK PERFORMED</b><br>An informational trace message.<br>None.                                        |
| <b>50217</b><br>Explanatio<br>User Actio |   | 00 | 00 | POST PROCESSOR AT END OF FILE (STAGING FILE<br>NAME)<br>An informational trace message.<br>None.                            |
| <b>50218</b><br>Explanatio<br>User Actio |   | 00 | 00 | <b>PROCESSING RECORD: (RECORD KEY / DATA)</b><br>An informational trace message.<br>None.                                   |
| <b>50219</b><br>Explanatio<br>User Actio |   | 00 | 00 | <b>DELETING VIEWPOINT PROFILE RECORD: (RECORD<br/>KEY)</b><br>An informational trace message.<br>None.                      |
| <b>50220</b><br>Explanatio<br>User Actio |   | 00 | 00 | <b>DELETING VIEWPOINT STAGING TSQ: (NAME)</b><br>An informational trace message.<br>None.                                   |
| <b>50221</b><br>Explanatio<br>User Actio |   | 00 | 00 | <b>BATCH PROCEDURE SUBMITTED: (BATCH PROCEDURE NAME)</b><br>An informational trace message.<br>None.                        |

#### Viewpoint Scanner Messages 50301 to 50318

| Msg # Severity                                                              | RC R<br>/ IN O |    | Message Text                                                                                                    |
|-----------------------------------------------------------------------------|----------------|----|----------------------------------------------------------------------------------------------------|
| 50301 I                                                                     | 00             | 00 | VIEWPOINT SCANNER INITIALIZATION COMPLETE<br>(BY MAINTENANCE)<br>or<br>(BY PLT)<br>or<br>(BY EDIW TRANS)<br>or<br>(FROM TERMINAL)                                                                                                    |
| Explanation:<br>User Action:                                                |                |    | An informational message.<br>None                                                                                                    |
| 50302TExplanation:User Action:                                              | 00             | 00 | <b>VIEWPOINT ONLINE SCANNER BEGINS (DATE/TIME)</b><br>An informational trace message.<br>None                                                                                                    |
| 50303TExplanation:User Action:                                              | 00             | 00 | <b>VIEWPOINT ONLINE SCANNER ENDS (DATE/TIME)</b><br>An informational trace message.<br>None                                                                                                    |
| 50304 F<br>Explanation:<br>Likely Causes:<br>System Action:<br>User Action: | 16             | 16 | <ul> <li>SYSTEM DISABLED, REQUEST CANCELLED</li> <li>The Viewpoint System is disabled.</li> <li>Incomplete Viewpoint Installation, or the Viewpoint System has been disabled through the Viewpoint System Option Panel.</li> <li>The Viewpoint Scanner terminates immediately.</li> <li>If the Viewpoint system has not been disabled, ensure that the installation is complete.</li> </ul> |
| 50305 E<br>Explanation:<br>Likely Causes:<br>System Action:<br>User Action: | 08             | 08 | <ul> <li>STAGING FILE HEADER RECORD NOT FOUND: (STAGING FILE NUMBER)</li> <li>The Staging File Header record was not found.</li> <li>The Staging File indicated has not been initialized.</li> <li>The Staging File is disabled.</li> <li>Run the Viewpoint Staging File Initialize program, to initialize the staging file.</li> </ul>                                                     |

| <b>50306 F</b><br>Explanation:<br>Likely Causes:<br>System Action:<br>User Action: | 16 | 16 | <ul> <li>DATABANK CONFIGURATION RECORD NOT FOUND</li> <li>The Databank configuration record was not found on the configuration file.</li> <li>The configuration file has not been initialized properly.</li> <li>The Viewpoint Scanner program terminates immediately.</li> <li>Initialize the configuration file with the Databank record. Refer to the <i>Gentran:Basic for zSeries Release 6.4 Installation Guide</i>, "Installing Gentran:Basic."</li> </ul> |
|------------------------------------------------------------------------------------|----|----|----------------------------------------------------------------------------------------------------|
| 50307 F<br>Explanation:<br>Likely Causes:<br>System Action:<br>User Action:        | 16 | 16 | VIEWPOINT CONFIGURATION RECORD NOT FOUND<br>The Viewpoint configuration record was not found on the<br>configuration file.<br>The configuration file has not been initialized properly.<br>The Viewpoint Scanner program terminates immediately.<br>Initialize the configuration file with the Viewpoint record. Refer to the<br><i>Gentran: Viewpoint for zSeries Release 6.4 Installation Guide</i> ,<br>"Defining and Initializing Files."                    |
| 50312 F<br>Explanation:<br>Likely Causes:<br>System Action:<br>User Action:        | 16 | 16 | VIEWPOINT SYSTEM OPTION RECORD NOT FOUND<br>The Viewpoint system option record was not found.<br>Viewpoint installation has not been completed.<br>The Viewpoint Scanner terminates immediately.<br>Ensure that the installation is complete, and all files are correctly<br>allocated to the CICS region.                                                                                                    |
| 50313 E<br>Explanation:<br>Likely Causes:<br>System Action:<br>User Action:        | 08 | 08 | CONTROL RECORD NOT FOUND, STAGING FILE<br>DISABLED: (STAGING FILE)<br>The indicated Staging File has not been initialized or the Viewpoint<br>Repository allocated to this CICS region is incorrect.<br>Incorrect JCL or incomplete Staging File initialization.<br>The staging file is disabled. Processing continues.<br>Review the CICS JCL and Staging File initialization.                                                                                  |
| 50314FExplanation:Likely Causes:System Action:User Action:                         | 16 | 16 | <b>FUNCTIONAL AREA RECORD NOT FOUND</b><br>The Viewpoint Functional Area control record was not found.<br>Incomplete Viewpoint installation.<br>The Viewpoint Scanner terminates immediately.<br>Review the installation steps, and ensure that all steps are correct and complete.                                                                                                    |

| DISABLED: (STAGING FILE)                                                                                                    |       |
|----------------------------------------------------------------------------------------------------|-------|
| Explanation:In attempting to initiate the Post Processor for the specified StagFile, the Viewpoint Scanner has detected that a previous PostProcessor task did not complete successfully.                                                                           | ing   |
| Likely Causes: An error occurred in a previous Post Processor task.                                                                                                    |       |
| System Action:The Staging File is disabled, Processing continues.                                                                                                    |       |
| User Action: Review the Online Log Display for possible errors, correct the erand enable the Staging File in the System Options panel.                                                                                                    | rror  |
| 50316 W 04 04 POST PROCESSOR STALL DETECTED, TASK NOT<br>INITIATED: (STAGING FILE)                                                                                                    |       |
| Explanation:In attempting to initiate the Post Processor for the specified stage<br>file, the Viewpoint Scanner has detected that a previous Post Proce<br>task is still active. A second Post Processor task will not be initia<br>until the first task completes. | essor |
| Likely Causes: Either the Post Processor program is stalled, or a large number o documents are being processed.                                                                                                    | f     |
| System Action: The Post Processor task is not initiated. Processing continues.                                                                                                    |       |
| User Action: Investigate possible stall situation.                                                                                                    |       |
| 50317 W 04 04 VIEWPOINT FILES DISABLED, SCANNER PROCESSING<br>SUSPENDED                                                                                                    | G     |
| Explanation: The Viewpoint Profile file is not accessible by the CICS region.                                                                                                    |       |
| Likely Causes: The Viewpoint files have been disabled to perform Viewpoint maintenance.                                                                                                    |       |
| System Action:The Viewpoint Scanner suspends processing until the ViewpointProfile is enabled. Message EDI-50318 will follow.                                                                                                    | t     |
| User Action: Determine the status of the Viewpoint Profile file and enable the in the CICS region.                                                                                                    | file  |
| 50318 I 00 00 CONTROL INFO REFRESHED, SCANNER PROCESSING<br>RESUMED                                                                                                    | 3     |
| Explanation:The Viewpoint Scanner has resumed processing and the Viewpo<br>control information was updated in the Viewpoint Temporary Sto<br>Queue (EDIVPSQ).                                                                                                    |       |
| System Action:The Viewpoint Scanner resumes processing.                                                                                                    |       |
| User Action: None.                                                                                                    |       |

# Viewpoint Communications Post Processor Messages 50501 to 50619

| Msg # Severity             |       | RC RC<br>IN OUT |                                                                                                    | Message Text                                                                                                    |
|----------------------------|-------|-----------------|----------------------------------------------------------------------------------------------------|----------------------------------------------------------------------------------------------------|
| 50501                      | Т     | 00              | 00                                                                                                    | COMMUNICATIONS POST PROCESSOR BEGINS (DATE/<br>TIME)                                                                                                    |
| Explanation<br>User Action |       |                 |                                                                                                    | An informational trace message.<br>None.                                                                                                    |
| 50502                      | Т     | 00              | 00                                                                                                    | COMMUNICATIONS POST PROCESSOR ENDS (DATE/<br>TIME)                                                                                                    |
| Explanation<br>User Action |       |                 |                                                                                                    | An informational trace message.<br>None.                                                                                                    |
| 50503                      | Ε     | 08              | 08                                                                                                    | CONNECT NOT CONFIGURED FOR VIEWPOINT<br>(CONNECT PROCESS)                                                                                                    |
| Explanatio                 | on:   |                 |                                                                                                    | The Viewpoint system has not been configured for the monitoring of communications data.                                                                                                    |
| Likely Causes:             |       |                 |                                                                                                    | Incomplete Viewpoint Installation, or the indicated CONNECT<br>Tracking Point Definition for Mailbox/Supertracs has been deleted.                                                                                |
| System Action:             |       |                 |                                                                                                    | The Viewpoint Communications Post Processor terminates immediately.                                                                                                    |
| User Action:               |       |                 | If the CONNECT tracking point definitions are not found on the<br>Viewpoint profiles, either re-run the initialization process for the<br>Viewpoint Profile file, or manually enter the required CONNECT<br>tracking point definition using the Viewpoint online system. |                                                                                                    |
| 50504                      | Ε     | 08              | 08                                                                                                    | UNRECOGNIZED CONNECT LOG EXIT RECORD<br>(LOG EXIT DATA)                                                                                                    |
| Explanatio                 | on:   |                 |                                                                                                    | An unrecognized record was found on the Viewpoint Communications<br>Queue File.                                                                                                    |
| Likely Ca                  | uses: |                 |                                                                                                    | The Viewpoint Log Exit program encountered an error during it processing.                                                                                                    |
| System Ac<br>User Actio    |       |                 |                                                                                                    | The Viewpoint Communications Queue log exit record is bypassed.<br>Investigate the CONNECT communications system to ensure that<br>valid log exit records are being passed to the Viewpoint Log Exit<br>program. |
| 50505                      | F     | 16              | 16                                                                                                    | ERROR ACCESSING VIEWPOINT SYSTEM RECORD                                                                                                    |
| Explanatio                 | on:   |                 |                                                                                                    | The Viewpoint System Options Record was not found on the Viewpoint Profile File.                                                                                                    |
| Likely Car                 |       |                 |                                                                                                    | Viewpoint files have not been properly initialized.                                                                                                    |
| System Ac                  |       |                 |                                                                                                    | Processing terminates immediately.                                                                                                    |
| User Actio                 | on:   |                 |                                                                                                    | Review the Viewpoint installation procedures, and complete all required steps.                                                                                                    |

| 50506                       | Ι      | 00 | 00 | SUCCESSFUL CREATION OF STAGING TEMPORARY<br>STORAGE QUEUE: (TSQ ID)                                                                                                    |
|-----------------------------|--------|----|----|----------------------------------------------------------------------------------------------------|
| Explanation<br>User Action  |        |    |    | An informational message.<br>None.                                                                                                    |
| 50507                       | W      | 04 | 04 | VIEWPOINT FILES NOT RE-ORG'ED WITH CONNECT RE-<br>ORG                                                                                                    |
| Explanatio                  | on:    |    |    | The Viewpoint files were not kept in sync with the CONNECT data queues.                                                                                                    |
| Likely Ca                   | uses:  |    |    | The Viewpoint Communications Re-Org program was not executed to maintain the communications batch numbers, stored on the Viewpoint files, in sync with the CONNECT data queues.       |
| System Ac                   | ction: |    |    | Processing continues. There may be problems within Viewpoint when attempting to view batch data from the CONNECT data queues.                                                         |
| User Actio                  | on:    |    |    | Review your communications maintenance job to ensure that the Viewpoint Communications Re-Org program is executed immediately following a communications PURGE/REORG maintenance job. |
| 50602                       | Т      | 00 | 00 | PROCESSING COMMUNICATIONS QUEUE FILE UNTIL: (POINTER)                                                                                                    |
| Explanatio                  | on:    |    |    | An informational trace message.                                                                                                    |
| User Actio                  | on:    |    |    | None.                                                                                                    |
| 50603                       | Т      | 00 | 00 | PROCESSING COMMUNICATIONS QUEUE FILE FROM: (POINTER)                                                                                                    |
| Explanatio                  | on:    |    |    | An informational trace message.                                                                                                    |
| User Actio                  | on:    |    |    | None.                                                                                                    |
| 50604                       | Т      | 00 | 00 | PROCESSING COMMUNICATIONS QUEUE FILE WITH<br>WRAPPING: (Y OR N)                                                                                                    |
| Explanatio                  |        |    |    | An informational trace message.                                                                                                    |
| User Actio                  | on:    |    |    | None.                                                                                                    |
| 50605                       | Т      | 00 | 00 | WRAPPING COMMUNICATIONS QUEUE FILE                                                                                                    |
| Explanation<br>User Action  |        |    |    | An informational trace message.<br>None.                                                                                                    |
|                             |        |    |    |                                                                                                    |
| <b>50607</b><br>Explanation | T      | 00 | 00 | PROCESSING PROFILE: (RECORD KEY)<br>An informational trace message.                                                                                                    |
| User Actio                  |        |    |    | None.                                                                                                    |
| 50608                       | Т      | 00 | 00 | <b>REQUESTING CICS SYNCPOINT, RECORDS: (COUNT)</b>                                                                                                    |
| Explanatio                  | on:    |    |    | An informational trace message.                                                                                                    |
| User Actio                  | on:    |    |    | None.                                                                                                    |
| 50609                       | Т      | 00 | 00 | CICS SYNCPOINT PERFORMED                                                                                                    |
| Explanation Line A stir     |        |    |    | An informational trace message.                                                                                                    |
| User Actio                  | on:    |    |    | None.                                                                                                    |

| 50610                                      | Т | 00 | 00 | UPDATING VIEWPOINT PROFILE RECORD: (RECORD KEY)                                                   |
|--------------------------------------------|---|----|----|---------------------------------------------------------------------------------------------------|
| Explanation<br>User Action                 |   |    |    | An informational trace message.<br>None.                                                          |
| 50612                                      | Т | 00 | 00 | PROCESSING DATA FROM AUTO CONNECT LOG<br>RECORD                                                   |
| Explanation<br>User Action                 |   |    |    | An informational trace message.<br>None.                                                          |
| 50613                                      | Т | 00 | 00 | PROCESSING DATA FROM REMOTE CONNECT LOG<br>RECORD                                                 |
| Explanation<br>User Action                 |   |    |    | An informational trace message.<br>None.                                                          |
| <b>50614</b><br>Explanatio<br>User Actio   |   | 00 | 00 | VIEWPOINT LAST RE-ORG DATE/TIME: (DATE / TIME)<br>An informational trace message.<br>None.        |
| 50615                                      | Т | 00 | 00 | COMMUNICATIONS MONITORING DISABLED, LOG<br>RECORD BYPASSED                                        |
| Explanation<br>User Action                 |   |    |    | An informational trace message.<br>None.                                                          |
| 50616                                      | Т | 00 | 00 | COMMUNICATIONS RE-ORG, OLD BATCH NUMBER:<br>(BATCH NUMBER)                                        |
| Explanation<br>User Action                 |   |    |    | An informational trace message.<br>None.                                                          |
| 50617                                      | Т | 00 | 00 | COMMUNICATIONS RE-ORG, NEW BATCH NUMBER:<br>(BATCH NUMBER)                                        |
| Explanation<br>User Action                 |   |    |    | An informational trace message.<br>None.                                                          |
| <b>50618</b><br>Explanation<br>User Action |   | 00 | 00 | <b>LOG RECORD BYPASSED FOR REMOTE ID: (REMOTE ID)</b><br>An informational trace message.<br>None. |
| 50619                                      | Т | 00 | 00 | UPDATING VIEWPOINT COMM QUEUE POINT TO:<br>(POINTER)                                              |
| Explanation<br>User Action                 |   |    |    | An informational trace message.<br>None.                                                          |

### Viewpoint Staging File Initialize Messages 51001 to 51015

| Msg # Severity |          | RC |                                                                       | Maaaaaa Taxt                                                                                             |
|----------------|----------|----|-----------------------------------------------------------------------|----------------------------------------------------------------------------------------------------|
| wsg # a        | severity |    | 001                                                                   | Message Text                                                                                             |
| 51001          | Ι        | 00 | 00                                                                    | VIEWPOINT STAGING FILE INITIALIZATION BEGINS<br>(DATE/TIME)                                              |
| Explanation    | on:      |    |                                                                       | An informational message.                                                                                |
| User Action    | on:      |    |                                                                       | None.                                                                                                    |
| 51002          | I        | 00 | 00                                                                    | VIEWPOINT STAGING FILE INITIALIZATION ENDS (DATE/TIME)                                                   |
| Explanation    | on:      |    |                                                                       | An informational message.                                                                                |
| User Action    | on:      |    |                                                                       | None.                                                                                                    |
| 51003          | Ι        | 00 | 00                                                                    | STAGING FILE FORMATTED SUCCESSFULLY (NUMBER OF RECORDS)                                                  |
| Explanation    | on:      |    |                                                                       | An informational message.                                                                                |
| User Action:   |          |    | Confirm that the number of records formatted meets your requirements. |                                                                                                    |
| 51010          | F        | 16 | 16                                                                    | STAGING FILE ALREADY INITIALIZED AS: (STAGING FILE NUMBER)                                               |
| Explanation    | on:      |    |                                                                       | The Staging File has already been initialized.                                                           |
| Likely Ca      | uses:    |    |                                                                       | Attempting to re-initialize an existing file, or JCL pointing at an existing file instead of a new file. |
| System A       | ction:   |    |                                                                       | Processing terminates immediately.                                                                       |
| User Action    | on:      |    |                                                                       | Review the cause of the error and re-run the job if required.                                            |
| 51015          | F        | 16 | 16                                                                    | VIEWPOINT SYSTEM NOT INITIALIZED                                                                         |
| Explanation    | on:      |    |                                                                       | The Viewpoint System Options record was not found on the Viewpoint Profile File.                         |
| Likely Ca      | uses:    |    |                                                                       | Viewpoint files have not been properly initialized.                                                      |
| System A       | ction:   |    |                                                                       | Processing terminates immediately.                                                                       |
| User Action    | on:      |    |                                                                       | Review the Viewpoint installation procedures, and complete all required steps.                           |

### Viewpoint Batch Gateway Messages 51101 to 51125

| Msg # S                                                    | Severity        | RC R<br>IN O |    | Message Text                                                                                                    |
|------------------------------------------------------------|-----------------|--------------|----|----------------------------------------------------------------------------------------------------|
| •                                                          |                 | 16           | 16 | <ul> <li>INVALID LINKAGE VALUE PASSED TO GATEWAY:<br/>(FIELD/VALUE)</li> <li>A field passed from the calling program to Viewpoint Gateway<br/>contains an invalid value.</li> <li>Incorrect linkage section set up in the calling program.</li> <li>All processing terminates for this job step.</li> <li>Investigate the problem, correct the error and resubmit the job.</li> </ul> |
| <b>51102</b><br>Explanation<br>Likely Can<br>System Action | uses:<br>ction: | 16           | 16 | <b>STAGING FILE HEADER RECORD NOT FOUND</b><br>The Staging File header record was not found on the Staging File.<br>The Staging File Initialize program was not run for this Staging File.<br>All processing terminates for this job step.<br>Investigate the problem, correct the error and resubmit the job.                                                                        |
| <b>51103</b><br>Explanation<br>Likely Ca<br>System Action  | uses:<br>ction: | 16           | 16 | <b>INVALID STAGING FILE HEADER RECORD DETECTED</b><br>The Staging File header record is invalid.<br>Staging File initialization did not complete successfully.<br>All processing terminates for this job step.<br>Investigate the problem, correct the error and resubmit the job.                                                                                                    |
| <b>51104</b><br>Explanation<br>Likely Ca<br>System Action  | uses:<br>ction: | 16           | 16 | <ul> <li>STAGING FILE CONTROL RECORD NOT FOUND</li> <li>The Staging File control record was not found in the Viewpoint Profile File.</li> <li>Staging File initialization did not complete successfully.</li> <li>All processing terminates for this job step.</li> <li>Investigate the problem, correct the error and resubmit the job.</li> </ul>                                   |
| 51105<br>Explanatio<br>User Actio                          |                 | 00           | 00 | VIEWPOINT STAGING FILE NNN % UTILIZED ON FILE:<br>(STAGING FILE NUMBER)<br>The percentage of the Staging File used during this run is shown.<br>Periodically review the staging file utilization to determine whether<br>the staging file needs to be expanded.                                                                                                    |
| <b>51106</b><br>Explanation<br>Likely Ca<br>System Action  | uses:<br>ction: | 16           | 16 | <ul> <li>TRACE ID CONTROL RECORD NOT FOUND</li> <li>The Trace ID control record was not found in the Viewpoint Trace ID File.</li> <li>Trace ID File was not defined successfully.</li> <li>All processing terminates for this job step.</li> <li>Investigate the problem, correct the error and resubmit the job.</li> </ul>                                                         |

| 51107     | W      | 04 | 04 | VIEWPOINT DISABLED, TRACKING POINT DEFINITION NOT FOUND                                                                                                    |
|-----------|--------|----|----|----------------------------------------------------------------------------------------------------|
| Explanat  | ion:   |    |    | The current program has not defined as a tracking point in the Gentran:Viewpoint system.                                                                                                    |
| Likely Ca | auses: |    |    | Incomplete Viewpoint Installation, or the tracking point definition has been deleted.                                                                                                    |
| System A  | ction: |    |    | Program processing continues, but no Viewpoint processing will be performed.                                                                                                    |
| User Act  | ion:   |    |    | If Gentran: Viewpoint processing is required for the tracking point,<br>either re-run the initialization process for the Viewpoint Profile file, or<br>manually enter the required tracking point definition using the<br>Viewpoint online system. |
| 51108     | W      | 04 | 04 | VIEWPOINT DISABLED, TRACKING POINT DEFINITION DELETED                                                                                                    |
| Explanat  | ion:   |    |    | The tracking point definition for the current program has been deleted<br>in the Gentran: Viewpoint Profile file.                                                                                                    |
| Likely Ca | auses: |    |    | The tracking point definition has been deleted using the Gentran: Viewpoint online system.                                                                                                    |
| System A  | ction: |    |    | Program processing continues, but no Viewpoint processing will be performed.                                                                                                    |
| User Act  | ion:   |    |    | If Gentran: Viewpoint processing is required for the tracking point,<br>either re-run the initialization process for the Viewpoint Profile file, or<br>manually enter the required tracking point definition using the<br>Viewpoint online system. |
| 51109     | W      | 04 | 04 | VIEWPOINT DISABLED, TRACKING POINT DISABLED                                                                                                    |
| Explanat  | ion:   |    |    | The tracking point definition for the current program has been disabled<br>in the Gentran: Viewpoint Profile file.                                                                                                    |
| Likely Ca | auses: |    |    | The tracking point definition has been disabled using the Gentran: Viewpoint online system.                                                                                                    |
| System A  | ction: |    |    | Program processing continues, but no Viewpoint processing will be performed.                                                                                                    |
| User Act  | ion:   |    |    | If Gentran: Viewpoint processing is required, enable the required tracking point definition using the Viewpoint online system.                                                                                                    |
| 51110     | F      | 16 | 16 | VIEWPOINT SYSTEM OPTIONS RECORD NOT FOUND                                                                                                    |
| Explanat  | ion:   |    |    | The system option record was not found on the Viewpoint Profile File.                                                                                                    |
| Likely Ca |        |    |    | Viewpoint system is not initialized.                                                                                                    |
| System A  |        |    |    | All processing terminates for this job step.                                                                                                    |
| User Act  | ion:   |    |    | Investigate the problem, correct the error and resubmit the job.                                                                                                    |

| 51111          | W       | 04 | 04                                                                                                    | VIEWPOINT DISABLED, STAGING FILE DISABLED FOR<br>VSF (STAGING FILE NUMBER)                                                                                                    |
|----------------|---------|----|----------------------------------------------------------------------------------------------------|----------------------------------------------------------------------------------------------------|
| Explanat       | ion:    |    |                                                                                                    | The indicated Staging File is disabled.                                                                                                    |
| Likely C       | auses:  |    |                                                                                                    | The indicated Staging File has been disabled using the Gentran: Viewpoint online system.                                                                                            |
| System A       | Action: |    |                                                                                                    | Program processing continues, but Viewpoint processing will not be performed.                                                                                                    |
| User Action:   |         |    | If Gentran: Viewpoint processing is required, enable the indicated<br>Staging File using the Gentran: Viewpoint online System Options<br>screen. |                                                                                                    |
| 51120          | F       | 16 | 16                                                                                                    | STAGING FILE FULL, PROCESSING TERMINATED,<br>STAGING FILE: (STAGING FILE NUMBER)                                                                                                    |
| Explanat       | ion:    |    |                                                                                                    | The Staging File is full and the Viewpoint system option for this Staging File is set to terminate on a file full situation.                                                        |
| Likely Causes: |         |    | The Staging File was not defined with enough space or the Viewpoint<br>Post Processor has not run to process data off the Staging File.          |                                                                                                    |
| System A       | Action: |    |                                                                                                    | All processing terminates for this job step.                                                                                                    |
| User Action:   |         |    | Either increase the size of the Staging File and re-initialize or reduce<br>the scan interval for the Viewpoint Scanner.                         |                                                                                                    |
| 51125          | W       | 04 | 04                                                                                                    | STAGING FILE FULL, PROCESSING CONTINUES,<br>STAGING FILE: (STAGING FILE NUMBER)                                                                                                    |
| Explanat       | ion:    |    |                                                                                                    | The Staging File is full and the Viewpoint system option for this Staging File is set to continue on a file full situation.                                                         |
| Likely C       | auses:  |    |                                                                                                    | The Staging File was not defined with enough space or the Viewpoint Post Processor has not run to process data off the Staging File.                                                |
| System A       | Action: |    |                                                                                                    | Processing will continue. No exceptions encountered during this run will be available for Viewpoint processing. Further data will not be captured on the Staging File for this run. |
| User Act       | ion:    |    |                                                                                                    | Either increase the size of the Staging File and re-initialize or reduce<br>the scan interval for the Viewpoint Scanner.                                                            |

# Viewpoint Maintenance/inquiry Messages 51200 to 51212

| Msg # Sev                                                                | verity | RC<br>IN |    | Message Text                                                                                                    |
|--------------------------------------------------------------------------|--------|----------|----|----------------------------------------------------------------------------------------------------|
| 51200 I                                                                  |        | 00       | 00 | VIEWPOINT MAINTENANCE/INQUIRY BEGINS<br>(DATE/TIME)                                                                                                    |
| Explanation:<br>User Action:                                             |        |          |    | An informational message.<br>None.                                                                                                    |
| 51201 I                                                                  |        | 00       | 00 | VIEWPOINT MAINTENANCE/INQUIRY ENDS<br>(DATE/TIME)                                                                                                    |
| Explanation:<br>User Action:                                             |        |          |    | An informational message.<br>None.                                                                                                    |
| 51202 8                                                                  | 5      | 12       | 12 | MAINTENANCE OPTION DEFINITION NOT FOUND:<br>(OPTION DEFINITION)                                                                                                    |
| Explanation:<br>Likely Cause                                             | s:     |          |    | The maintenance option definition specified was not found.<br>The maintenance option definition was not spelled correctly, or it is<br>not defined.                                                                                          |
| System Action<br>User Action:                                            | on:    |          |    | The run is terminated. No processing is performed.<br>Correct the errors and resubmit.                                                                                                    |
| 51203 5                                                                  | 5      | 12       | 12 | MAINTENANCE OPTION DEFINITION DISABLED:<br>(OPTION DEFINITION)                                                                                                    |
| Explanation:<br>Likely Causes:                                           |        |          |    | The maintenance option definition specified has been disabled.<br>The maintenance option definition has been disabled in the online<br>Viewpoint system.                                                                                     |
| System Action<br>User Action:                                            | on:    |          |    | The run is terminated. No processing is performed.<br>Correct the errors and resubmit.                                                                                                    |
| 51204 S<br>Explanation:<br>Likely Cause<br>System Action<br>User Action: | s:     | 12       | 12 | MAINTENANCE OPTION DEFINITION NOT SPECIFIED<br>No definition selection criteria was processed.<br>Incorrect control parameters.<br>The run is terminated. No processing is performed.<br>Add the definition control parameter, and resubmit. |
| 51205 V                                                                  | W      | 04       | 04 | CAPTURE ID NOT RESTORED, USER MESSAGE NOT<br>DEFINED: (CAPTURE ID/USER MESSAGE)                                                                                                    |
| Explanation:                                                             |        |          |    | A user message definition was not available for a capture definition which was being restored.                                                                                                    |
| Likely Cause                                                             | s:     |          |    | The user procedure shown has been deleted since the capture definition was archived.                                                                                                    |
| System Action<br>User Action:                                            | on:    |          |    | The capture definition is bypassed. Processing continues.<br>If the capture id is required, either restore or redefine the user message<br>definition and re-run this maintenance job.                                                       |

| 51206          | W      | 04 | 04                                                                                                    | CAPTURE ID NOT RESTORED, USER PROCEDURE NOT<br>DEFINED: (CAPTURE ID/USER PROCEDURE)                                                 |  |
|----------------|--------|----|----------------------------------------------------------------------------------------------------|----------------------------------------------------------------------------------------------------|--|
| Explanation:   |        |    | A user procedure definition was not available for a capture definition which was being restored.                                     |                                                                                                    |  |
| Likely Ca      | uses:  |    |                                                                                                    | The user procedure shown has been deleted since the capture definition was archived.                                                |  |
| System A       | ction: |    |                                                                                                    | The capture definition is bypassed. Processing continues.                                                                           |  |
| User Acti      | on:    |    |                                                                                                    | If the capture id is required, either restore or redefine the user procedure definition and re-run this maintenance job.            |  |
| 51207          | W      | 04 | 04                                                                                                    | EXCEPTION PROFILE DISABLED, ACTION ID NOT DEFINED: (EXCEPTION PROFILE/ACTION ID)                                                    |  |
| Explanati      | on:    |    |                                                                                                    | The shown exception profile was restored with a disabled status since<br>it's corresponding action definition is no longer defined. |  |
| Likely Ca      | uses:  |    |                                                                                                    | The action definition shown has been deleted since the exception profile was archived.                                              |  |
| System A       | ction: |    |                                                                                                    | The exception profile is disabled. Processing continues.                                                                            |  |
| User Acti      | on:    |    |                                                                                                    | Restore or re-define the action definition and update the exception profile status to enabled.                                      |  |
| 51208          | W      | 04 | 04                                                                                                    | EXCEPTION PROFILE DISABLED, CAPTURE ID NOT<br>DEFINED: (EXCEPTION PROFILE/CAPTURE ID)                                               |  |
| Explanation:   |        |    | The shown exception profile was restored with a disabled status since<br>it's corresponding capture definition is no longer defined. |                                                                                                    |  |
| Likely Causes: |        |    | The capture definition shown has been deleted since the exception profile was archived.                                              |                                                                                                    |  |
| System A       | ction: |    |                                                                                                    | The exception profile is disabled. Processing continues.                                                                            |  |
| User Acti      | on:    |    |                                                                                                    | Restore or re-define the capture definition and update the exception profile status to enabled.                                     |  |
| 51209          | Ε      | 08 | 08                                                                                                    | RESTORE BYPASSED – ATTEMPTED TO RESTORE<br>EXISTING DATA: (DATA TYPE/DEFINITION NAME)                                               |  |
| Explanation:   |        |    | An attempt was made to restore data which is already on the Viewpoint File. The record type and definition name are shown.           |                                                                                                    |  |
| Likely Causes: |        |    | Either the document was previously restored from an Archive file, or<br>the entire file was restored from a data set backup.         |                                                                                                    |  |
| System A       | ction: |    |                                                                                                    | The data is bypassed. Processing continues.                                                                                         |  |
| User Acti      | on:    |    |                                                                                                    | Verify that the correct Archive tape and/or Viewpoint File are being used. Correct the problem and rerun.                           |  |

| 51211          | Ε      | 08 | 08                                                                                 | <b>RESTORE BYPASSED – RECIPIENT RECORD NOT FOUND:</b><br>(RECIPIENT ID)                                                                                            |
|----------------|--------|----|------------------------------------------------------------------------------------|----------------------------------------------------------------------------------------------------|
| Explanati      | on:    |    |                                                                                    | The recipient record was not found in the Viewpoint Repository File.                                                                                               |
| Likely Ca      | uses:  |    |                                                                                    | Attempting to restore from an invalid Archive File, or the recipient has been deleted.                                                                             |
| System A       | ction: |    |                                                                                    | The document is bypassed. Processing continues.                                                                                                    |
| User Acti      | on:    |    |                                                                                    | Verify that the correct Archive tape and/or Viewpoint File are being used. Correct the problem and rerun.                                                          |
| 51212          | S      | 12 | 12                                                                                 | MAINTENANCE OPTION DEFINITION LOGICALLY<br>DELETED: (OPTION DEFINITION)                                                                                            |
| Explanation:   |        |    | The maintenance option definition specified has been marked for deletion.          |                                                                                                    |
| Likely Causes: |        |    | The maintenance option definition has been deleted in the online viewpoint system. |                                                                                                    |
| System A       | ction: |    |                                                                                    | The run is terminated. No processing is performed.                                                                                                    |
| User Acti      | on:    |    |                                                                                    | Specify another maintenance option definition or create a new<br>maintenance option definition in the online Viewpoint system and<br>resubmit the maintenance job. |

# Viewpoint Communications Queue File Initialize Messages 51301 to 51316

| Msg #    | Severity |    | RC<br>OUT | Message Text                                                                                                    |
|----------|----------|----|-----------|----------------------------------------------------------------------------------------------------|
| 51301    | I        | 00 | 00        | COMMUNICATIONS QUEUE FILE INITIALIZATION<br>BEGINS (DATE/TIME)                                                                                                    |
| Explanat | ion:     |    |           | An informational message.                                                                                                    |
| User Act | ion:     |    |           | None.                                                                                                    |
| 51302    | Ι        | 00 | 00        | COMMUNICATIONS QUEUE FILE INITIALIZATION ENDS (DATE/TIME)                                                                                                    |
| Explanat | ion:     |    |           | An informational message.                                                                                                    |
| User Act | ion:     |    |           | None.                                                                                                    |
| 51303    | Ι        | 00 | 00        | COMMUNICATIONS QUEUE FILE FORMATTED<br>SUCCESSFULLY, (RECORD COUNT)                                                                                                    |
| Explanat |          |    |           | An informational message.                                                                                                    |
| User Act | ion:     |    |           | Confirm that the number of records formatted meets your requirements.                                                                                                    |
| 51310    | F        | 16 | 16        | COMMUNICATIONS QUEUE FILE ALREADY INITIALIZED                                                                                                    |
| Explanat | ion:     |    |           | The Communications Queue File has already been initialized.                                                                                                    |
| Likely C | auses:   |    |           | Attempting to re-initialize an existing file, or an incorrect file specified in the JCL.                                                                                                    |
| System A |          |    |           | The run is terminated. No processing is performed.                                                                                                    |
| User Act | ion:     |    |           | Review the cause of the error and re-run the job, if required.                                                                                                    |
| 51315    | F        | 16 | 16        | VIEWPOINT NOT INITIALIZED FOR CONNECT:<br>(CONNECT PROCESS)                                                                                                    |
| Explanat | ion:     |    |           | The Gentran: Viewpoint system has not been configured for the monitoring of communications.                                                                                                    |
| Likely C | auses:   |    |           | Incomplete Viewpoint installation, or the indicated CONNECT<br>Tracking Point Definition, for Mailbox/Supertracs, has been deleted.                                                                                                    |
| System A |          |    |           | The run is terminated immediately.                                                                                                    |
| User Act | ion:     |    |           | If the CONNECT tracking point definitions are not found on the<br>Viewpoint profiles, either re-run the initialization process for the<br>Viewpoint Profile file, or manually enter the required CONNECT<br>Tracking Point Definition using the Viewpoint online system. |
| 51316    | F        | 16 | 16        | GENTRAN:PLUS NOT INSTALLED, INITIALIZE<br>TERMINATED                                                                                                    |
| Explanat | ion:     |    |           | The Gentran: Plus system has not been installed.                                                                                                    |
| Likely C |          |    |           | Incomplete Gentran:Plus installation.                                                                                                    |
| System A |          |    |           | The run is terminated. No processing is performed.                                                                                                    |
| User Act | ion:     |    |           | Review the Gentran:Plus installation, and ensure that all activities have completed successfully.                                                                                                    |

### Viewpoint Stoutl Report Processor Messages 51401 to 51405

| <b>51401</b><br>Explanation<br>User Action                              |                | 00 | 00 | <b>STOUTL REPORT PROCESSOR BEGINS (DATE/TIME)</b><br>An informational message.<br>None.                                                                                                    |
|-------------------------------------------------------------------------|----------------|----|----|----------------------------------------------------------------------------------------------------|
| <b>51402</b><br>Explanation<br>User Action                              |                | 00 | 00 | <b>STOUTL REPORT PROCESSOR ENDS (DATE/TIME)</b><br>An informational message.<br>None.                                                                                                    |
| <b>51403</b><br>Explanation<br>Likely Caus<br>System Act<br>User Action | ses:<br>tion:  | 16 | 16 | GENTRAN:PLUS NOT INSTALLED<br>The GENTRAN:Plus system has not been installed.<br>Incomplete GENTRAN:Plus installation.<br>The run is terminated. No processing is performed.<br>Review the GENTRAN:Plus installation, and ensure that all activities<br>have completed successfully.                                                                                                    |
| <b>51404</b><br>Explanation<br>Likely Caus                              |                | 16 | 16 | <ul> <li>VIEWPOINT INITIALIZATION FAILED</li> <li>The Gentran: Viewpoint system is not currently configured to perform monitoring.</li> <li>There may be a number of different causes:</li> <li>1. The Viewpoint system has been disabled from the System Options screen</li> <li>2. A tracking point definition was not found for the current process, or the tracking point was disabled</li> <li>3. The specified Viewpoint Staging File was not enabled on the System Options screen</li> <li>4. Configuration file options not set properly for monitoring of communications</li> <li>5. An error occurred when accessing one of the Viewpoint VSAM files</li> </ul> |
| System Act<br>User Action                                               |                |    |    | The run is terminated. No processing is performed.<br>Investigate the source of the problem. Correct the error and re-submit<br>the job.                                                                                                    |
| <b>51405</b> Explanation                                                | <b>F</b><br>1: | 16 | 16 | <b>VIEWPOINT NOT CONFIGURED FOR CONNECT</b><br>The Gentran: Viewpoint system has not been configured for the monitoring of communications.                                                                                                    |
| Likely Caus<br>System Act<br>User Action                                | tion:          |    |    | Incomplete Viewpoint installation, or the indicated CONNECT<br>Tracking Point Definition, for Mailbox/Supertracs, has been deleted.<br>The run is terminated immediately.<br>If the CONNECT Tracking Point Definitions are not found on the<br>Viewpoint profiles, either re-run the initialization process for the<br>Viewpoint Profile file, or manually enter the required CONNECT<br>Tracking Point Definition using the Viewpoint online system.                                                                                                    |

### Viewpoint Communications Re-org Messages 51451 to 51454

| RC RC<br>Msg # Severity IN OUT                                      |                |    | Message Text                                                                                |                                                                                                    |
|---------------------------------------------------------------------|----------------|----|---------------------------------------------------------------------------------------------|----------------------------------------------------------------------------------------------------|
| <b>51451 I 00 00</b><br>Explanation:<br>User Action:                |                |    | VIEWPOINT COMMUNICATIONS RE-ORG BEGINS<br>(DATE/TIME)<br>An informational message.<br>None. |                                                                                                    |
| <b>51452</b> Explanatio                                             | Ι              | 00 | 00                                                                                          | VIEWPOINT COMMUNICATIONS RE-ORG ENDS<br>(DATE/TIME)<br>An informational message.                                                                                                    |
| User Actio                                                          | n:             |    |                                                                                             | None.                                                                                                    |
| <b>51453</b><br>Explanatio<br>Likely Cau<br>System Ac<br>User Actio | ises:<br>tion: | 16 | 16                                                                                          | <ul> <li>VIEWPOINT CONFIGURATION RECORD NOT FOUND</li> <li>The Viewpoint configuration record was not found on the configuration file.</li> <li>The configuration file has not been initialized properly.</li> <li>The Viewpoint Communications Re-Org program terminates immediately.</li> <li>Initialize the configuration file with the Viewpoint record. Refer to the <i>Gentran: Viewpoint for zSeries Release 6.4 Installation Guide</i>, "Defining &amp; Initializing Files".</li> </ul> |
| 51454<br>Explanatio<br>Likely Cau<br>System Ac<br>User Actio        | ises:<br>tion: | 16 | 16                                                                                          | <ul> <li>GENTRAN:PLUS CONFIGURATION RECORD NOT FOUND</li> <li>The Gentran:Plus configuration record was not found on the configuration file.</li> <li>The configuration file has not been initialized properly.</li> <li>The Viewpoint Communications Re-Org program terminates immediately.</li> <li>Initialize the configuration file with the Gentran:Plus record. Refer to the <i>Gentran:Plus for zSeries Release 6.4 Installation Guide</i>, "System Installation".</li> </ul>            |

## Miscellaneous Messages 60707 to 60709

| Msg # Severity | RC R<br>/ IN O |    | Message Text                                                                                                    |  |
|----------------|----------------|----|----------------------------------------------------------------------------------------------------|--|
| 60707 F        | 16             | 16 | BATCH ENQUEUE FAILURE, RESOURCE: @                                                                                  |  |
| Explanation:   |                |    | The program was unable to perform an enqueue on the resource specified in the error message.                        |  |
| System Action: |                |    | Generates a Return Code of 16.                                                                                      |  |
| User Action:   |                |    | Review system messages to determine the cause of the enqueue failure.                                               |  |
| 60708 I        | 00             | 00 | REPORT QUEUED, TSQNAME: (tsqname)                                                                                   |  |
| Explanation:   |                |    | An informational message was generated by an application that has<br>both trace and asynchronous reporting enabled. |  |
| System Action: |                |    | None.                                                                                                    |  |
| User Action:   |                |    | None.                                                                                                    |  |
| 60709 F        | 16             | 16 | CICS ENQUEUE FAILURE, RESOURCE: @                                                                                   |  |
| Explanation:   |                |    | The program was unable to perform an enqueue on the resource specified in the error message.                        |  |
| System Action: |                |    | Generates a Return Code of 16.                                                                                      |  |
| User Action:   |                |    | Review system messages to determine the cause of the enqueue failure.                                               |  |

#### Appendix

Α

#### CICS Function and Return Codes

#### **CICS Abend Codes**

CICS Abend Codes that are issued by Gentran:Realtime are described below.

| Note:                    | These CICS Abend Codes are Gentran-specific mes-<br>sages. They are not IBM Abend Codes.                                                                                                    |
|--------------------------|----------------------------------------------------------------------------------------------------|
| <b>EDIA</b> Explanation: | An error was encountered while linking to the Online Message Handler (EDIROMH).                                                                                                    |
| Likely Causes:           | Incomplete or invalid CICS table entries.                                                                                                    |
| User Action:             | Verify that program EDIROMH is defined and enabled in the CICS PPT.                                                                                                    |
| <b>EDIB</b> Explanation: | The Online Log File is not initialized. The Online Message Handler (EDIROMH) is unable to log a message.                                                                                                    |
| Likely Causes:           | Attempting to use a newly defined Online Log File without first initializing the file with Online Log File Maintenance.                                                                                                    |
| User Action:             | Initialize the Online Log File using the Online Log File Maintenance program.                                                                                                    |
| <b>EDID</b> Explanation: | A background RTE task was unable to retrieve data that should have<br>been passed to it through a CICS START command. The task does<br>not know what system image it is part of, and therefore, cannot issue<br>a message to the Online Log. |
| Likely Causes:           | Possibly mixed versions of software, or a background RTE transaction was invoked from a user terminal.                                                                                                    |
| User Action:             | Investigate the cause of the abend.                                                                                                    |
| <b>EDIE</b> Explanation: | The Online Message Handler has encountered an unexpected error and is unable to correctly log a message.                                                                                                    |
| Likely Causes:           | Invalid CICS table entry.                                                                                                    |
| User Action:             | Verify the validity of CICS table generations. Retain the transaction dump and contact support.                                                                                                    |

| <b>EDIL</b> Explanation: | The CICS Commarea passed to the RTE Gateway is either missing, has an invalid length, or is missing critical values. |
|--------------------------|----------------------------------------------------------------------------------------------------|
| Likely Causes:           | A user application program has invoked the RTE Gateway without proper calling parameters (commarea).                 |
| User Action:             | Change the user application program to set up its parameters according to the documentation.                         |

#### **CICS Online Screen Failures**

If an online session ends abnormally, we provide a screen containing the information that you need to determine the problem area. The screen contains many pieces of data, but the most important pieces are the following:

- EIBFN code
- EIBRCODE
- Last data set accessed

With this data and the following table, you can determine the problem area.

For example, you receive an EIBFN code of "06 02" with an EIBRCODE value of "0C." First, look up the first byte (06) of the EIBFN code in the EIBFN column of the table below. Next, look up the EIBRCODE of "0C" in the EIBRCODE column of the table below. The table below shows that the condition resulting from an EIBFN code of "06" and an EIBRCODE value of "0C" is that the file is not open. Therefore, the file cannot be accessed by CICS.

#### **CICS Function and Return Codes**

This section describes selected IBM CICS Function and Return Codes that are issued by Gentran:Realtime and Gentran:Control. These codes are presented for your convenience, to provide supplemental information about Gentran error messages.

| EIBFN<br>(First byte<br>in hex) | EIBRCODE<br>(First byte<br>in hex) | Condition |
|---------------------------------|------------------------------------|-----------|
|                                 | File Control                       |           |
| 06                              | 01                                 | DSIDERR   |
| 06                              | 02                                 | ILLOGIC   |
| 06                              | 08                                 | INVREQ    |
| 06                              | 0C                                 | NOTOPEN   |
| 06                              | 0D                                 | DISABLED  |
| 06                              | 0F                                 | ENDFILE   |
| 06                              | 80                                 | IOERR     |

See your IBM documentation for details about additional codes.

| EIBFN<br>(First byte<br>in hex) | EIBRCODE<br>(First byte<br>in hex) | Condition |
|---------------------------------|------------------------------------|-----------|
| 06                              | 81                                 | NOTFND    |
| 06                              | 82                                 | DUPREC    |
| 06                              | 83                                 | NOSPACE   |
| 06                              | 84                                 | DUPKEY    |
| 06                              | D0                                 | SYSIDERR  |
| 06                              | D1                                 | ISCINVREQ |
| 06                              | D6                                 | NOTAUTH   |
| 06                              | E1                                 | LENGERR   |
|                                 | Transient Data Con                 | trol      |
| 08                              | 01                                 | QZERO     |
| 08                              | 02                                 | QIDERR    |
| 08                              | 04                                 | IOERR     |
| 08                              | 08                                 | NOTOPEN   |
| 08                              | 10                                 | NOSPACE   |
| 08                              | C0                                 | QBUSY     |
| 08                              | D0                                 | SYSIDERR  |
| 08                              | D1                                 | ISCINVREQ |
| 08                              | D6                                 | NOTAUTH   |
| 08                              | E1                                 | LENGERR   |
|                                 | Temporary Storage Co               | ontrol    |
| 0A                              | 01                                 | ITEMERR   |
| 0A                              | 02                                 | QIDERR    |
| 0A                              | 04                                 | IOERR     |
| 0A                              | 08                                 | NOSPACE   |
| 0A                              | 20                                 | INVREQ    |
| 0A                              | D0                                 | SYSIDERR  |
| 0A                              | D1                                 | ISCINVREQ |

| EIBFN<br>(First byte<br>in hex) | EIBRCODE<br>(First byte<br>in hex) | Condition  |
|---------------------------------|------------------------------------|------------|
| 0A                              | D6                                 | NOTAUTH    |
| 0A                              | E1                                 | LENGERR    |
|                                 | Storage Control                    |            |
| 0C                              | E1                                 | LENGERR    |
| 0C                              | E2                                 | NOSTG      |
|                                 | Program Control                    |            |
| 0E                              | 01                                 | PGMIDERR   |
| 0E                              | D6                                 | NOTAUTH    |
| 0E                              | EO                                 | INVREQ     |
|                                 | Interval Control                   |            |
| 10                              | 01                                 | ENDDATA    |
| 10                              | 04                                 | IOERR      |
| 10                              | 11                                 | TRANSIDERR |
| 10                              | 12                                 | TERMIDERR  |
| 10                              | 14                                 | INVTSREQ   |
| 10                              | 20                                 | EXPIRED    |
| 10                              | 81                                 | NOTFND     |
| 10                              | D0                                 | SYSIDERR   |
| 10                              | D1                                 | ISCINVREQ  |
| 10                              | D6                                 | NOTAUTH    |
| 10                              | E1                                 | LENGERR    |
| 10                              | Е9                                 | ENVDEFERR  |
| 10                              | FF                                 | INVREQ     |
|                                 | Task Control                       |            |
| 12                              | 32                                 | ENQBUSY    |
| 12                              | EO                                 | INVREQ     |

#### Appendix

Β

#### **VSAM File Status Codes**

Selected IBM file status codes are presented here for your convenience. They are included to provide supplemental information about Gentran error messages.

See your IBM documentation for details about additional codes.

Refer to the table below for a list of the VSAM file status codes, their likely causes, and actions for you to perform as a result of the file statuses.

| File<br>Status | Likely Causes                                                                                                    | User Action                                                                     |
|----------------|----------------------------------------------------------------------------------------------------|---------------------------------------------------------------------------------|
|                | OPEN                                                                                                    |                                                                                 |
| 00             | File has been successfully opened.                                                                                                    | Proceed.                                                                        |
| 30             | Permanent I/O error due to media or other failure.                                                                                                    | Terminate run.                                                                  |
| 90             | Unusable file: may be OPENing for I/O and file<br>has just been created, is in an "unloaded"<br>condition (has never had any records in it).                                        | Terminate run; load at least one record using OPEN for OUTPUT.                  |
| 91             | Password failure (security password either not<br>supplied by program or does not match existing<br>file password).                                                                 | Terminate run.                                                                  |
| 92             | Logic error: the file is already open.                                                                                                    | Terminate run and correct program logic.                                        |
| 93             | Resources not available for VSAM: not enough<br>memory for the program, or SHAREOPTIONS<br>prevent use while file is being used by another<br>program.                              | Terminate run; increase region size; check SHAREOPTIONS.                        |
| 95             | Invalid or incomplete file information<br>associated with the program. Key length, key<br>position, or record length incorrectly specified<br>in the program file description (FD). | Terminate run; correct program file FD and/or job JCL.                          |
| 96             | No DD statement in JCL; no file identification.                                                                                                    | Terminate run; correct JCL.                                                     |
| 97             | File not closed by previous job accessing it;<br>IDCAMS has done a VERIFY to adjust system<br>catalog and make file usable; OPENed OK.                                              | Proceed, but installation of prior<br>VERIFY step in jobstream is<br>customary. |

| File<br>Status | Likely Causes                                                                                                    | User Action                                                                                                    |
|----------------|----------------------------------------------------------------------------------------------------|----------------------------------------------------------------------------------------------------|
| READ           |                                                                                                    |                                                                                                    |
| 00             | Read was successful.                                                                                                    | Proceed.                                                                                                    |
| 23             | Record with specified key not found.                                                                                                    | Dependent on the program.                                                                                                    |
| 30             | Permanent I/O error due to media or other failure.                                                                                                    | Terminate run.                                                                                                    |
| 90             | VSAM logic error; no further information available.                                                                                                    | Terminate run.                                                                                                    |
| 92             | Logic error; file may not be open.                                                                                                    | Terminate run.                                                                                                    |
| 93             | Resources not available for VSAM; not enough memory for the program.                                                                                                    | Terminate run; increase region size.                                                                                                    |
| 95             | Invalid file information.                                                                                                    | Key fields positioned incorrectly<br>in file FD; terminate run and<br>make FD consistent with defined<br>key positions.                                 |
| REWRITE        |                                                                                                    |                                                                                                    |
| 00             | Rewrite was successful.                                                                                                    | Proceed.                                                                                                    |
| 02             | Record successfully rewritten; an alternate<br>index record has been created with a key that<br>duplicates an existing alternate index key<br>(alternate index specifies duplicates are<br>allowed, and VSAM "UPGRADE" option is<br>defined for the file).                                                                                                    | Proceed; extra information from<br>access method may not be of<br>interest.                                                                             |
| 22             | Invalid key: an attempt to rewrite a record that<br>would create a duplicate alternate index key,<br>and the alternate index is defined as duplicates<br>not allowed; the VSAM "UPGRADE" option<br>has been defined for the file.<br><b>Note:</b> This can be a problem to debug because<br>this same value on WRITE may indicate that<br>the primary key is the duplicate. The update that<br>preceded the REWRITE has changed the value<br>of the alternate key field and due to the<br>UPGRADE option. VSAM is updating the<br>alternate index. | Dependent on program: most<br>often points to a failure in design<br>of alternate index key, or missing<br>alternate key formation MOVEs<br>in program. |

| File<br>Status | Likely Causes                                                                                                    | User Action                                                                                                    |
|----------------|----------------------------------------------------------------------------------------------------|----------------------------------------------------------------------------------------------------|
| 23             | Key of the record to be rewritten not on the file:<br>either key of a record read for update has been<br>changed by mistake, or an unusual update<br>without prior read action is underway and a<br>record thought to be on the file is not there<br>(VSAM permits REWRITE without a prior<br>READ for indexed (KSDS) files when access is<br>random or dynamic. For ESDS files, a prior<br>read is necessary before REWRITE).            | Dependent on program; most<br>often a logic error.                                                                                                    |
| 30             | Permanent I/O error due to media or other failure.                                                                                                    | Terminate run.                                                                                                    |
| 90             | VSAM logic error: no further information available.                                                                                                    | Terminate run.                                                                                                    |
| 92             | Logic error: file may not be open or there was<br>no previous READ of the record being rewritten<br>(ESDS only).                                                                                                    | Terminate run.                                                                                                    |
| 93             | Resources not available for VSAM; not enough memory for the program.                                                                                                    | Terminate run; increase region size.                                                                                                    |
|                | WRITE                                                                                                    |                                                                                                    |
| 00             | Write was successful.                                                                                                    | Proceed.                                                                                                    |
| 02             | Record successfully written; an alternate index<br>record has been created with a key that<br>duplicates an existing alternate index key<br>(alternate index specifies duplicates are<br>allowed, and VSAM "UPGRADE" option is<br>defined for the file).                                                                                                    | Proceed; extra information from<br>access method may not be of<br>interest.                                                                                                    |
| 21             | Sequence error: file is opened for OUTPUT,<br>and access is sequential, as for initial loading;<br>record carried a key value less than or equal to<br>the key of the record previously written.                                                                                                    | Dependent on program; file<br>loading is usually terminated and<br>load file examined.                                                                                                    |
| 22             | Invalid key: most often an attempt to write a<br>record that carries a primary key value already<br>in the file; can also occur on an attempt to write<br>a record with a unique primary key but an<br>alternate key value already on file, and the<br>alternate index has been defined as "duplicates<br>not allowed"; the VSAM "UPGRADE" option<br>has been defined for the file, meaning that<br>VSAM is updating the alternate index. | Dependent on program; may be a<br>defect in the design of the<br>alternate index key, or missing<br>MOVEs in the process of forming<br>the alternate key. Print or display<br>primary key field and all alternate<br>key fields for analysis. |

| File<br>Status | Likely Causes                                                                                                    | User Action                                                                                                    |
|----------------|----------------------------------------------------------------------------------------------------|----------------------------------------------------------------------------------------------------|
| 24             | "Boundary violation": an attempt to write more<br>data into a file than the allocated space for the<br>file will allow; occurs on key sequenced<br>(KSDS) or relative record (RRDS) VSAM files<br>only.<br>See Code 34 below for sequential (ESDS) files. | Terminate run; either purge<br>unneeded records from it (in a<br>batch copy and reload, or with<br>DELETEs) or back it up, do<br>IDCAMS delete, redefine with<br>more space, and reload. |
| 30             | Permanent I/O error due to media or other failure.                                                                                                    | Terminate run.                                                                                                    |
| 34             | "Boundary violation": similar to Code 24<br>above, but for VSAM entry sequenced data sets<br>(ESDS) only (ESDS data sets are VSAM<br>sequential files, rarely used).                                                                                      | Terminate run.                                                                                                    |
| 90             | VSAM logic error; no other information available.                                                                                                    | Terminate run.                                                                                                    |
| 92             | Logic error: file may not be open or the file was<br>open for EXTEND, and an attempt was made to<br>write a record to the file that carried a primary<br>key less than or equal to the highest key already<br>in the file.                                | Dependent on program; print or<br>display key of record and<br>continue or terminate run.                                                                                                |
| 93             | Resources not available for VSAM; not enough memory for the program.                                                                                                    | Terminate run; increase region size.                                                                                                    |
|                | DELETE                                                                                                    |                                                                                                    |
| 00             | Delete was successful.                                                                                                    | Proceed.                                                                                                    |
| 23             | Record with specified key not found on file.                                                                                                    | Dependent on specific program.                                                                                                    |
| 30             | Permanent I/O error due to media or other failure.                                                                                                    | Terminate run.                                                                                                    |
| 90             | VSAM logic error; no further information available.                                                                                                    | Terminate run.                                                                                                    |
| 92             | Logic error: file may not be open or is opened<br>for SEQUENTIAL access and there was no<br>previous READ to obtain the record to be<br>deleted.                                                                                                    | Terminate run.                                                                                                    |
| 93             | Resources not available for VSAM; not enough memory for the program.                                                                                                    | Terminate run; increase region size.                                                                                                    |

| File<br>tatus | Likely Causes                                                                                                    | User Action                                                                                                    |  |
|---------------|----------------------------------------------------------------------------------------------------|----------------------------------------------------------------------------------------------------|--|
|               | START                                                                                                    |                                                                                                    |  |
| 00            | Start was successful.                                                                                                    | Proceed.                                                                                                    |  |
| 23            | No record found with a key satisfying the full or partial key requirements specified.                                                                                                    | Dependent on program.                                                                                                    |  |
| 30            | Permanent I/O error due to media or other failure.                                                                                                    | Terminate run.                                                                                                    |  |
| 90            | VSAM logic error; no further information available.                                                                                                    | Terminate run.                                                                                                    |  |
| 92            | Logic error: file is probably not open.                                                                                                    | Terminate run.                                                                                                    |  |
| 93            | Resources not available for VSAM; not enough memory for the program.                                                                                                    | Terminate run; increase region size.                                                                                        |  |
|               | READ NEXT                                                                                                    |                                                                                                    |  |
| 00            | Read Next was successful.                                                                                                    | Proceed.                                                                                                    |  |
| 02            | Read Next on an alternate key was<br>successful, and one or more records with the<br>same alternate key exist after this one.<br><b>Note:</b> This can occur only when the file was<br>STARTed on and is being read sequentially<br>using an alternate key, not its primary key, and<br>the alternate key has been defined as<br>"duplicates are allowed." | Proceed; extra information from<br>access method may not be of<br>interest.                                                 |  |
| 10            | End of file has been reached.                                                                                                    | Program dependent; actions that must be done at "browse" EOF.                                                               |  |
| 30            | Permanent I/O error due to media or other failure.                                                                                                    | Terminate run.                                                                                                    |  |
| 90            | VSAM logic error; no further information available.                                                                                                    | Terminate run.                                                                                                    |  |
| 92            | Logic error; file probably not open or previous<br>File Status 94 ignored.                                                                                                    | Terminate run.                                                                                                    |  |
| 93            | Resources not available for VSAM; not enough memory for the program.                                                                                                    | Terminate run; increase region size.                                                                                        |  |
| 94            | No current record pointer exists to meet<br>sequential read request.<br><b>Note:</b> This can occur if a START positioned the<br>file after the record with the highest key in the<br>file (e.g., after the last record in the file) or if<br>there was no previous START of the file.                                                                     | Terminate run; examine the logic<br>for incorrect file status checking<br>after the prior START or failure t<br>do a START. |  |

| File<br>Status | Likely Causes                                                        | User Action                          |
|----------------|----------------------------------------------------------------------|--------------------------------------|
|                | CLOSE                                                                |                                      |
| 00             | File was successfully closed.                                        | Proceed.                             |
| 30             | Permanent I/O error due to media or other failure.                   | Terminate run.                       |
| 90             | VSAM logic error: no further information available.                  | Terminate run.                       |
| 92             | Logic error: file is probably not open.                              | Terminate run.                       |
| 93             | Resources not available for VSAM; not enough memory for the program. | Terminate run; increase region size. |

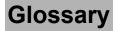

# Glossary

# **Definition of Terms**

#### Acknowledgment

A special transaction set (e.g., 997, 999, or CONTRL) that is transmitted to the original sender to indicate the status of a transmission with respect to standards adherence. There are indicators that imply acceptance of the contents of the associated transaction sets.

Acknowledgments are also known as Functional Acknowledgments (the 997 transaction set), Accept/Reject Advices (the 999 transaction set), and Syntax and Service Report Message (the CONTRL message).

Gentran:Basic differentiates between inbound acknowledgments (those from your trading partner) and outbound acknowledgments (those to go to your trading partner). Gentran:Basic also deals with *expected acknowledgments*, which should be satisfied by inbound acknowledgments.

See also Functional Acknowledgment.

#### **Addressing Method**

Means of identifying the sender and intended receiver of an incoming EDI message. Gentran:Basic supports several addressing methods to enable you to configure the system to your current technique, or your industry's preferences.

### Application

An in-house program or series of programs designed to process specific jobs. These programs are formatted by the customer for their business needs (e.g., payroll).

#### **Application Databank**

One of two application databanks available: Inbound (incoming) and Outbound (outgoing). The databank contains application documents as well as control and routing information. Inquiry capabilities are available both online and in batch processing to provide fast answers to the operation of your EDI system. Document archive, restore, and reset capabilities complete the picture to address audit, re-transmit, and operational requirements.

#### **Application Data ID**

An identification of the application definition as defined by the user via the Mapping subsystem. This definition is used by the Mappers to process a user's application file.

### **Application Definition**

The definition of the application interface file used during the mapping process.

### **Application ID**

See Application Data ID.

# Archive

A permanent record of messages transmitted or received.

# **Batch Processing**

A type of data processing operation and data communications transmission during which related transactions are grouped together and transmitted for processing. Usually batch processing occurs by the same computer and under the same application. It is generally regarded as non-realtime data traffic consisting of large files: batch processing is used for the type of data traffic for which network response time is not critical, compared with interactive processing.

# Compress

An automatic process in the outbound flow of Gentran that remove all leading zeroes and trailing spaces from an EDI data element. Empty elements and subelements (those containing all spaces) are set to a null or zero length. All trailing data elements (those data elements between the last element containing information and the segment terminator) are removed, along with their respective element separators. The segment terminator is then shifted to the end of the last element. For real type data elements, the zero significant digit just before and just after a decimal point is not removed.

#### **Conditional Code**

The relational definition of data elements within an EDI segment. There are these five conditional codes: P, R, E, C, and L. These codes are defined through the Segment Element Conditional Code Maintenance screen (EDIM141) and are used by the Inbound Editor program (EBDI001) and the Outbound Editor program (EBDI002). The five conditional codes are listed and described below:

- **P** = (*Paired*) If any of the referenced data elements is present, they all must be present.
- **R** = (*Required*) At least one of the referenced data elements must be present.
- **E** = (*Exclusive*) Only one of the referenced data elements may be present.
- C = (*Conditional*) If the first referenced data element is used, then all remaining referenced data elements must be used.
- L = (*List Conditional Paired*) If the first referenced data element is used, then at least one of the remaining referenced data elements must be used.

#### **Condition Code**

A numeric value issued by a program to indicate the status of its execution. This status value is also called a *return code*. A condition code can range in value from 0 to 4096. Testing a condition code in a JCL job stream requires a COND parameter.

All main processing programs (inbound and outbound) issue condition codes in Gentran. These key programs are Inbound Editor (EBDI001), Inbound Mapper (EBDI041), Outbound Mapper (EBDI042), and Outbound Editor (EBDI002).

#### **Control Number**

See Databank Envelope Reference ID.

#### Databank

A repository for storing document/transaction data and any related control information. Using the Databank subsystem, you can control and monitor the document/transaction flow through the Gentran system. The four databanks are the following: outbound application databank, outbound EDI databank, inbound application databank.

#### Databank Change Audit

The file that stores detailed information about all user updates performed against the databanks using the Databank subsystem. There is one Change Audit file for each databank.

#### **Databank Configuration**

Identification of how you have configured a databank. For each of the databanks, the following configurations are valid:

| Directory= | Only Directory data is maintained.                      |
|------------|---------------------------------------------------------|
| Full =     | Both Directory and Message Store data are maintained.   |
| None =     | Neither Directory nor Message Store data is maintained. |

Full databanking is not available for Gentran:Structure customers' fixed-format data.

#### **Databank Directory**

The area of a databank that stores control and status information (e.g., interchange envelope reference ID, acknowledgment status, document mapped status, etc.). There is one directory for each databank.

#### **Databank Envelope Reference ID**

An ID used to uniquely identify an EDI envelope for a trading partner. Formerly called *control number*. The envelope reference ID's used in the databank are the following: Interchange Envelope Reference ID, Group Envelope Reference ID, Transaction Envelope Reference ID.

#### **Databank Message Store**

The area of a databank in which the actual application records or EDI segments are stored. There is one message store for each databank.

#### **Databank Run Number**

An 8-digit number assigned by Gentran to identify the run that processed the document for a databank.

#### **Data Dictionary**

The publication that defines all of the data elements that exist for a standard. The data dictionary describes data types (e.g., length and usage) and all code values for an element, if applicable.

#### **Data Element**

See *Element*.

#### **Data Element Dictionary**

See *Data Dictionary*.

#### **Data Element Separator**

See Delimiter.

#### **Data Segment**

See Segment.

#### Decompress

An automatic process in the Inbound Editor that expands each data element to its maximum length as defined by the online EDI standards. Decompression of data elements is accomplished by inserting trailing spaces or leading zeroes into each element until the element is at its maximum length. All numeric data elements automatically have three bytes added to their maximum length. These three bytes contain a sign (space or "-"), along with the number of decimal positions for the data element.

#### Delimiter

A special character used to separate and mark the end of data segments, data elements, and data subelements within an EDI standard. The data segment terminator, data element separator, and data subelement separator must each contain unique special characters.

#### Distribution

The process of controlling and reporting the flow of documents to and from user applications and outside networks/partners. This distribution function is supported by the EDI Databank application. See also *EDI Databank*.

# Document

See Message.

#### **Document Status**

A code that describes the current status of a document on the databanks. For example, an EDI document placed on the databank would have a status of "acknowledged" after the acknowledgment is received from the trading partner.

#### **EDI (Electronic Data Interchange)**

The exchange of routine business transactions in a computer–processible format, covering such traditional applications as inquiries, planning, purchasing, acknowledgments, pricing, order status, scheduling, test results, shipping and receiving, invoices, payments, and financial reporting.

#### **EDI Databank**

One of two EDI databanks: inbound (incoming) and outbound (outgoing). The databank contains EDI documents, as well as control and routing information. Inquiry capabilities are available both online and in batch processing to provide quick answers to the operation of your EDI system. Document archive, restore, and reset capabilities complete the picture to address audit, re-transmit, and operational requirements.

#### **EDI Databank Inquiry**

An online reporting tool used to determine the status and other significant information about EDI messages. Gentran:Basic also provides this function in batch mode. A multitude of selection criteria can be specified to quickly locate any documents of interest.

#### Editor

One of two Editors: the Inbound Editor (EBDI001) and the Outbound Editor (EBDI002). The Inbound Editor uses predetermined instructions to verify, check, and possibly reject the EDI standard data you have received from a trading partner, and moves the edited data to split files and then to the appropriate inbound application files via Mapping. The Outbound Editor prepares your data for transmission to your trading partners. The Editor checks all data to ensure compliance with the selected public standard and wraps the data based on compression method.

#### Element

The smallest named item in a segment that can convey data. For example, "Bill To City" is one data element within a segment in an EDI standard.

#### Envelope

The transmission header and trailer enclosing an EDI document. The envelope is automatically generated by Gentran:Basic using the information on the partner profile. Envelopes exist at the interchange, group, and transaction levels.

#### EOT

End of Transmission.

### Field

The smallest item of information in a record in a defined application.

#### **Functional Acknowledgment**

A special transaction set transmitted by a receiver as an affirmative response to the sender. Gentran automatically generates a functional acknowledgment for documents received. There is never an acknowledgment generated for an acknowledgment.

### Gentran:Control

An add-on product to Gentran:Basic that enables you to automate the EDI processing stream and prioritize processing by trading partner and/or type of document. Gentran:Control enables you to organize processing and responsiveness based upon business criteria, not system limitations. In addition, the application and communications gateways expedite the movement of documents across the batch/CICS barrier.

#### Gentran:Plus

A comprehensive software system that provides a seamless application-to-EDI interface. Gentran:Plus can work in conjunction with Gentran:Basic, or as a stand-alone product. Gentran:Plus contains these three subsystems: Communications, Translation, and Communications Setup and Management. Gentran:Plus can accommodate an unlimited number of transactions while using an unlimited number of EDI standards versions. It supports multiple lines with different protocols for concurrent EDI sessions. This combination of translation, communications, and mailboxing represents a highly efficient EDI resource that can be used to automate your communications needs.

#### Gentran:Realtime

An add-on product to Gentran:Basic that facilitates the transmission of data processing in an operating mode when data is entered in an interactive session, as opposed to a batch session. Response time is drastically reduced over batch processing, providing the competitive benefits of online speed, flexible control, and universal EDI standards to many business applications.

#### Gentran:Structure

An add-on product to Gentran:Basic that enables you to define proprietary fixed-format standards using the Standards subsystem, and map to and from these standards using the Inbound and Outbound Mapping programs.

#### **Gentran:Viewpoint**

A Gentran product that consists of these two modules: Exception Management and Tracking Management. Exception Management enables you to capture exception information, notify the appropriate user, and optionally take automated action for exceptions that are specific to their EDI business needs. Tracking Management is an optional module that enables you to query on the status and history of a document as it moves through the entire end-to-end EDI environment.

#### Header

The portion of a message that precedes the body and trailer of the business transaction.

#### **In-house Interface**

Routine(s) developed by application personnel that connect application systems to Gentran:Basic. These routines either create Application Interface files for outbound transactions or process an Application Interface file containing inbound transactions.

#### **Logical Document**

The treating of several related ANA TRADACOMS messages as one document. A basic TRADACOMS document contains a header message, a detail message, and a summary message. Each message has its own envelope. Individually, they are meaningless, but together they represent a whole (complete) document.

#### Mandatory

A requirement designator value indicating that a segment, element, or component data element *must* be used within an EDI standard.

#### Mapping

Map processing that uses user-defined transaction maps to translate business documents from the internal application data format to the selected EDI standard, or from the EDI standard to an internal application format. Transaction maps are defined using the Mapping subsystem.

#### Message

An identified and structured set of elements and segments covering the requirements for a specific transaction.

#### Message Status Level

A status level given to messages. The three status levels are listed and described below:

| Status 0=          | Draft document for information only.                                |
|--------------------|---------------------------------------------------------------------|
| Status 1=          | Draft document approved for formal trial.                           |
| Status 2=          | Recommended approved by the UN/EDIFACT governing body WP.4.         |
| UN/EDIFACT message | es need to be submitted, reviewed, and added to by regional boards. |

### Network

A third-party EDI facilitator (EDI mailbox). Networks are defined to Gentran:Basic for reconciliation purposes only.

#### Record

A logical collection of data elements (fields) grouped together.

#### **Release Character**

A syntax character defined in the ANA TRADACOMS and EDIFACT standards to override a special character used in the text of a document differently than its system definition. For example, if a quote is defined as a segment terminator and is used in the content of a text message as a quote, the release character must precede the quote in the text to indicate to the system that the character is only a character and not a segment terminator.

#### **Release Indicator**

See Release Character.

#### **Return Code**

See Condition Code.

#### Segment

A logical group of data elements. The data elements are sequentially placed within the group. A segment starts with a segment code and ends with a segment terminator within an EDI standard.

#### **Segment Separator**

A syntax character used in the ANA TRADACOMS standards to isolate the segment ID from the rest of the data elements in a segment. The only valid value to be used as a segment separator under current TRADACOMS standards is an equals sign (=).

#### **Segment Terminator**

The delimiter that identifies the end of a segment. This delimiter must be a special character (e.g., no alphabetic or numerics or space permitted).

#### Selection Criteria

Criteria used to control document processing and reporting functions. Examples of some of the fields available for use as selection criteria are the following: User Document Reference (P.O. Number, Invoice Number), User, Partner, Network, Application, Transaction Type, Date, Time, Document Status, Document Acknowledgment Status, Document Validation Status, Duplicate Status, Test/Production Status, Interchange Control Numbers, and other EDI envelope information.

#### Simple Data Element

A data element whose data item representation embodies a single concept (i.e., a data element that is not made up of component data elements).

#### **Subelement Separator**

A syntax character that is used to separate the components of an element. The syntax character must be a special character (alphabetic and numeric not allowed) that does not appear in any of the text for a document. It must also be different from the segment terminator and data element separator.

#### **Summary Area**

The portion of a message that follows the body of the message and contains summary information relating to the entire message.

#### **Trading Partner**

Any organization with whom you do business. Typically, trading partners are customers, suppliers, and intra-company divisions.

#### **Transaction Map**

A set of instructions detailing the correspondence between the EDI message standard and your application transaction. The transaction map is also used to document your application's use of EDI and to document your data requirements to your partners.

#### **Transaction Set**

See Message.

#### **Turnaround Time**

The maximum allowable time between the sending of a document and the return of its acknowledgment. If the acknowledgment is not received within this time, an alert is raised and the originating document is flagged as "Overdue."

### Unwrap

The process of identifying each EDI segment of a wrapped document and spreading them so that each segment begins its own record. If the record is defined as fixed length, it is padded with spaces. The Gentran programs that unwrap segments are the Inbound Unwrap (EBDI010 and EBDI010A) and Inbound Editor (EBDI001).

#### User

The term used to identify your organization to Gentran:Basic. You may define one or more users for your organization, with each user having its own unique EDI identifier. This is used when defining a User/Partner relationship providing enhanced auditing capabilities.

#### **User Document Reference**

A user-defined field that provides a way of referring to EDI documents by your existing methods (e.g., documents can be referred to by your Purchase Order Number rather than by referring to an EDI control number). The user document reference is supported for both inbound and outbound documents.

#### Wrap

The process of removing all trailing spaces between EDI segments. That is, the start of each new segment immediately follows the terminator of the previous segment. The Gentran programs that wrap segments are the Outbound Editor (EBDI002) and the Outbound Databank Extract (EDID205).

# **Reserved Word Constants**

# Inbound and Outbound:

The following reserved word constants are available for use in both inbound and outbound map fields:

# **CONSTANT-01 through CONSTANT-99**

These constants can be used on maps to hold alphanumeric information that is needed later in the map, either to be moved to an output field or used in a conditional statement. Generally, the constants are used for:

- 1. Loading common data into each application record during an inbound map (e.g., a sort key).
- 2. Loading input header information into output detail or summary areas.

The following descriptions discuss unique characteristics about the constant field ranges:

#### **CONSTANT-01 through CONSTANT-40**

These constants are initialized to spaces at the beginning of each document generated (outbound) or document read (inbound).

#### **CONSTANT-41 through CONSTANT-45**

These constants are initialized to spaces at the beginning of each functional group generated (outbound) or functional group read (inbound).

#### **CONSTANT-46 through CONSTANT-50**

These constants are initialized to spaces at the beginning of each interchange generated (outbound) or interchange read (inbound).

#### **CONSTANT-51 through CONSTANT-55**

These constants are initialized to spaces at the beginning of the mapping run only.

#### **CONSTANT-56 through CONSTANT-99**

These constants are initialized to spaces at the beginning of each document generated (outbound) or document read (inbound).

#### HASH-TOTAL-01 through HASH-TOTAL-20

Hash totals can be used on maps to accumulate predefined input fields that are needed later in the map, either to be moved to an output field or used in a conditional statement. Generally, hash totals are used in maps to accumulate numeric field values (e.g., quantity, dollars, etc.), and map the accumulated total into a control total field.

The following descriptions discuss unique characteristics about the hash total field ranges:

### HASH-TOTAL-01 through HASH-TOTAL-05

These hash totals are initialized to zeros at the beginning of each document that is generated (outbound), or each document that is read (inbound).

### HASH-TOTAL-06 through HASH-TOTAL-10

These hash totals are initialized to zeros at the beginning of each functional group that is generated (outbound), or each functional group that is read (inbound).

#### HASH-TOTAL-11 through HASH-TOTAL-15

These hash totals are initialized to zeros at the beginning of each interchange that is generated (outbound), or each interchange that is read (inbound).

#### HASH-TOTAL-16 through HASH-TOTAL-20

These hash totals are initialized to zeros only at the beginning of the mapping run.

# ACCUMULATOR-01 through ACCUMULATOR-20

Accumulators can be used on maps to maintain counters that are incremented by one (1) that are needed later in the map, either to be moved to an output field or used in a conditional statement. Generally, accumulators are used to:

- (1) Count the occurrence of a specific entity such as a line item.
- (2) Generate increasing/sequential record/line item numbers.

The following descriptions discuss unique characteristics about the accumulator field ranges:

#### ACCUMULATOR-01 through ACCUMULATOR-05

These accumulators are initialized to zeros at the beginning of each document that is generated (outbound), or each document that is read (inbound).

#### ACCUMULATOR-06 through ACCUMULATOR-10

These accumulators are initialized to zeros at the beginning of each functional group that is generated (outbound), or each functional group that is read (inbound).

# ACCUMULATOR-11 through ACCUMULATOR-15

These accumulators are initialized to zeros at the beginning of each interchange that is generated (outbound), or each interchange that is read (inbound)

#### ACCUMULATOR-16 through ACCUMULATOR-20

These accumulators are initialized to zeros only at the beginning of the mapping run.

# **CURRENT-DATE**

This constant contains the 6 position current system date. This field may be mapped to any of the valid date formats (both six and eight character). If it is mapped to an alphanumeric field, it is in YYMMDD for six byte fields and YYYYMMDD for eight byte fields. If it is mapped to an alphanumeric field, it is in YYMMDD for six byte fields and YYYYMMDD for eight byte fields.

# **CURRENT-DATE-8**

This constant contains the 8 position current system date in the format of the YYYYMMDD. This field may be mapped to any of the valid date formats (both six and eight character).

# **CURRENT-TIME**

This constant contains the 4 position current system time in the format of HHMM.

# **CURRENT-TIME-6**

This constant contains the 6 position current system time in the format of HHMMSS.

# **CURRENT-TIME-8**

This constant contains the 8 position current system time in the format of HHMMSShh.

# **TOTAL-SEGMENTS**

This constant contains either the number of segments read (inbound) or the number of segments written (outbound). It is available to be moved into a numeric application field (inbound) or a numeric EDI element (outbound).

On inbound maps only, segments defined to the map are counted and the count will only be valid after all segments have been read. For this reason, this constant should only load an application field defined in the summary section of the application. On outbound maps this constant will not contain a valid value if more than one (1) segment is generated in the summary section of the EDI document. Envelopes are not counted in either direction.

# USER-FIELD USER-FIELD-MAP

These constants contain application link information. These alphanumeric 80-byte application fields can be used to pass application information to the Outbound EDI Databank Statistics file. Application link information is identified in the application with an application field type of UF. The USER-FIELD reserved word constant creates application link information only. The USER-FIELD-MAP reserved word constant creates application link information and maps the application field to the corresponding outbound EDI element.

#### **TOTAL-ITEMS**

This constant contains the number of line items generated for an application (inbound) or an EDI document (outbound). A line item is defined as the segments or records in the detail section of the application or EDI document. It is available to be moved into a numeric application field (inbound) or a numeric EDI element (outbound). This constant should only be used in the summary section of the EDI document or application.

### **Inbound Only:**

The following reserved word constants are all preset by the inbound mapping program. They are available to be moved into an appropriate application field.

# SENDER-ID

This constant contains the resolved sender ID (Partner Cross Reference is used) as determined by the inbound Editor.

# SENDER-ID-Q

This constant contains the resolved sender ID qualifier, if used, (cross reference is used) as determined by the inbound Editor.

# **RECEIVER-ID**

This constant contains the resolved receiver ID (Partner Cross Reference is used) as determined by the inbound Editor.

# **RECEIVER-ID-Q**

This constant contains the resolved receiver ID qualifier, if used, (cross reference is used) as determined by the inbound Editor.

#### STATUS-ACKNOWLDG

This constant contains the two-character status code from the Inbound Editor (EBDI001). This constant shows the status of the generated outbound acknowledgment associated with the current incoming document. This constant declares the generation status for the outbound acknowledgment.

#### STATUS-DOCUMENT

This constant contains the two-character status code from the Inbound Editor (EBDI001). This constant shows the status of the incoming document after compliance checking is complete.

#### STATUS-ENVELOPE

This constant contains the two-character status code from the Inbound Editor (EBDI001). This constant shows the status of the envelope compliance for incoming control header and trailers associated with the incoming document.

#### STATUS-MAPPING

This constant contains the highest mapping status value from the Inbound Mapper. This constant is set by the Inbound Mapper within internal error processing. This constant is updated as errors are generated by the Inbound Mapper (the highest error level will be indicated).

#### STATUS-SECURITY

This constant contains the two-character status code from the Inbound Editor (EBDI001). This constant shows the status of the BG PARTNER communication verification. The sender's communication identification is used.

### STATUS-SEQUENCE

This constant contains the two-character status code from the Inbound Editor (EBDI001). This constant shows the status of PARTNER SEQUENCING with incoming control numbers.

### PART-TEST-FLAG

This constant contains a 'P' if the transaction record on the partner profile for the sender has a Production status. If the trading partner is not on file or the transaction record found is not set to production status, this constant contains a value of 'T.'

# PROD-TEST-FLAG

This constant contains a "P" if the transaction status (in Mapping Maintenance) is set to Production. This constant contains a "T" if the transaction status (in Mapping Maintenance) is set to Test.

#### **ISA01 through ISA16**

The constants contain the values of each element received in the ISA segment.

# **ICS01 through ICS12**

The constants contain the values of each element received in the ICS segment.

#### **BG01 through BG07**

The constants contain the values of each element received in the BG segment.

#### **UNA01 through UNA06**

The constants contain the values of each element received in the UNA segment.

#### **UNB01 through UNB18**

The constants contain the values of each element received in the UNB segment.

#### **GS01 through GS08**

The constants contain the values of each element received in the GS segment.

#### **UNG01 through UNG13**

The constants contain the values of each element received in the UNG segment.

#### ST01 through ST02

The constants contain the values of each element received in the ST segment.

#### **UNH01 through UNH09**

The constants contain the values of each element received in the UNH segment.

### **SCH01 through SCH05**

The constants contain the values of each element received in the SCH segment.

#### STX01 through STX12

The constants contain the values of each element received in the STX segment.

# BAT01 through BAT02

The constants contain the values of each element received in the BAT segment.

# MHD01 through MHD03

The constants contain the values of each element received in the MHD segment.

# **Application Data Types**

When defining an application field, the length of the field and the field data type must be specified. The length of the field is the physical field length or the number of bytes of storage the data field will occupy in the file. The data type of the field will depend on the use and format of the field.

The value is not always the same as its logical length.

# Alphanumeric Data Types:

The alphanumeric data types are designed to describe fields that hold free-form data that contains any characters (letters, numbers, and special characters) including spaces. Data is moved to and from these fields, character-by-character, without editing. The data in the receiving field is left-justified. During inbound processing, these fields are initialized to spaces. Fields will be truncated because of field/element length considerations without causing an error condition.

If data is moved from a numeric EDI element to an alphanumeric field during an inbound map process, the numeric EDI element will be moved to the application field starting with the first significant digit of the number. Any real or implied decimal points will be shown in the data as a real decimal point.

For example:

(1) EDI alphanumeric (length 35) to Application alphanumeric (length 20)

AB CORPORATION - BILLING DEPARTMENT ====>

AB CORPORATION - BIL

(2) EDI numeric (type N2, length 6) to Application alphanumeric (length 8)

123456 (logically 1234.56) ====>

1234.56<space><space>

# AN (Alphanumeric)

This is the data type used to describe most of the alphanumeric fields in applications.

For "AN" data types, the length of the field is the number of characters to be written in the field.

#### AS (Application Select)

This data type describes a field with the same data characteristics as "AN." The difference is that this field also tells the mapper to select appropriate maps based on the value of the data contained in this field. Only one application select field should be coded for an application definition.

#### Numeric Data Types:

The numeric data types are designed to describe application fields that contain numeric data. Unlike the alphanumeric data types, which are interchangeable, the numeric types have very

specific formats that must be adhered to. The numeric application data can be mapped to and from an alphanumeric EDI element.

# B (Binary)

This data type supports full-word, positive, binary numbers for outbound applications only. The field lengths specified must be in full-word increments (e.g., 2 bytes, 4 bytes, 6 bytes, and 8 bytes). These data types are represented in COBOL as PIC 9(#) COMP, where # is a multiple of 4.

# N# (Signed Numeric; # = number of implied decimal positions. Valid values are N0 through N9)

This data type is similar to the EDI "N" data type except that the entire length of the field must be filled with numeric values. Its length is defined as the number of digits in the number. Negative numbers have an explicit minus sign (-) in the first byte. It is recommended that this data type be used for only data values that will always be positive. For example, a 6-position number with two implied decimal positions is defined to the application as data type "N2" with a length of 6. It is represented in a COBOL program as PIC 9(4)V9(2).

# ND (Numeric Display – Outbound Applications Only)

This data type is similar to the "R" data type except that any special characters encountered when translating from this field are ignored. This data type was developed to allow limited numeric processing capabilities when the application file is in report format. These fields will be converted as shown in the following example. (Assume moving to "R" type EDI element.)

- (1) \$ 120.00===>120
- (2) \$\*\*\*\*1.00===>1
- (3) 1.2===>-1.2
- (4) 1.2 CR = -1.2

Remember, this data type can be used only in outbound application definitions.

# P# (Signed Packed; # = number of implied decimal positions. Valid values are P0 through P9)

This data type is commonly called "packed decimal." Its length is defined as the number of digits in the number divided by 2, plus 1. The sign is represented in the last half-byte of the number (D-negative; C or F-positive). A 6-position number with two implied decimal positions would be defined to the application as data type "P2" with a length of 4. It is represented in a COBOL program as PIC S9(4)V9(2) COMP-3.

# R Real

This data type is defined as having a real decimal point and an explicit minus (-) sign, if the value is negative. The value of 1.23 in an "R" element, with a minimum length of one, is 1.23.

# S# (Signed Numeric; # = number of implied decimal positions. Valid values are S0 through S9)

This data type is commonly called "zoned decimal." Its length is defined as the number of digits in the number. The sign is represented by an "overpunch" in the last byte of the number. A six-

position number with two implied decimal positions is defined to the application as data type "S2," with a length of 6. It is represented in a COBOL program as PIC S9(4)V9(2).

# U# (Unsigned Packed; # = number of implied decimal positions. Valid values are U0 through U9)

This data type is the same as the packed data type (P#) above except that the last half-byte of the number that contains the sign will always have an "F." A 6-position number with two implied decimal positions is defined to the application as data type "U2" with a length of 4. It is represented in a COBOL program as PIC 9(4)V9(2) COMP-3.

# **Date Data Types:**

| CD        | Date is in DDMMYYYY format. Field is not packed. The length is 8 bytes.       |
|-----------|-------------------------------------------------------------------------------|
| СМ        | Date is in MMDDYYYY format. Field is not packed. The length is 8 bytes.       |
| CY        | *Date is in YYYYMMDD format. Field is not packed. The length is 8 bytes.      |
| DD        | Date is in DDMMYY format. Field is not packed. The length is 6 bytes.         |
| J8        | Date is in YYYYDDD format. Field is not packed. The length is 7 bytes.        |
| JD        | Date is in YYDDD (Julian) format. Field is not packed. The length is 5 bytes. |
| MM        | Date is in MMDDYY format. Field is not packed. The length is 6 bytes.         |
| PD        | Date is in DDMMYY format. Field is packed. The length is 4 bytes.             |
| PJ        | Date is in YYDDD (Julian) format. Field is packed. The length is 3 bytes.     |
| PM        | Date is in MMDDYY format. Field is packed. The length is 4 bytes.             |
| PY        | Date is in YYMMDD format. Field is packed. The length is 4 bytes.             |
| <b>T6</b> | Time is in HHMMSS format. Field is not packed. The length is 6 bytes.         |
| <b>T8</b> | Time is in HHMMSSHH format. Field is not packed. The length is 8 bytes.       |
| ТМ        | Time is in HHMM format. Field is not packed. The length is 4 bytes.           |
| YY        | Date is in YYMMDD format. Field is not packed. The length is 6 bytes.         |
| ZD        | Date is in DDMMYYYY format. Field is packed. The length is 5 bytes.           |
| ZJ        | Date is in YYYYDDD format. Field is packed. The length is 4 bytes.            |
| ZM        | Date is in MMDDYYYY format. Field is packed. The length is 5 bytes.           |
| ZY        | Date is in YYYYMMDD format. Field is packed. The length is 5 bytes.           |

# **EDI Data Types**

The following data types are used to describe all of the elements in an EDI document.

# **Alphanumeric Data Types**

# AN Alphanumeric

The Alphanumeric data type is used to describe most of the alphanumeric elements in EDI documents. The data in "AN" field types is free-form text.

# ID Identification

The Identification data type describes a data field that is alphanumeric, but may contain only specified code values. If the number of these code values has a realistic, finite limit (e.g., unit of measure), then the values in the fields are validated during compliance checking. If the number of valid values has no real defined limit (e.g., DUNS number), then the value is not validated.

# Numeric Data Types

# N# Signed Numeric (# = number of implied decimal positions. Valid values are N0 through N9)

The Numeric data type is defined as having an implied decimal point and an explicit minus (-) sign, if the value is negative. The value of 1.23 in an "N3" element, with a minimum length of one, is 1230.

# R Real

# R# (Real;# = number of decimal positions. Valid values are R0 through R9)

This data type is defined as having a real decimal point and an explicit minus (-) sign, if the value is negative. The value of 1.23 in an "R" element, with a minimum length of one, is 1.23.

# Date Data Types

# CD Date

Date is in MMDDYYYY format. Field is not packed. The length is eight bytes.

#### D8 Date

Date is in YYYYMMDD format. Field is not packed. The length is eight bytes.

#### DT Date

003072 date is in YYYYMMDD format. The length is eight bytes. Pre 003072 date is in YYMMDD format. The length is six bytes.

# T6 Time

Time is in HHMMSS format. Field is not packed. The length is six bytes.

# T8 Time

Time is in HHMMSSHS format. Field is not packed. The length is eight bytes.

# TM Time

Time is in HHMM format. The length is four bytes.